# **XGI Documentation**

*Release 0.8.5*

**April 22, 2024**

# **HOME**

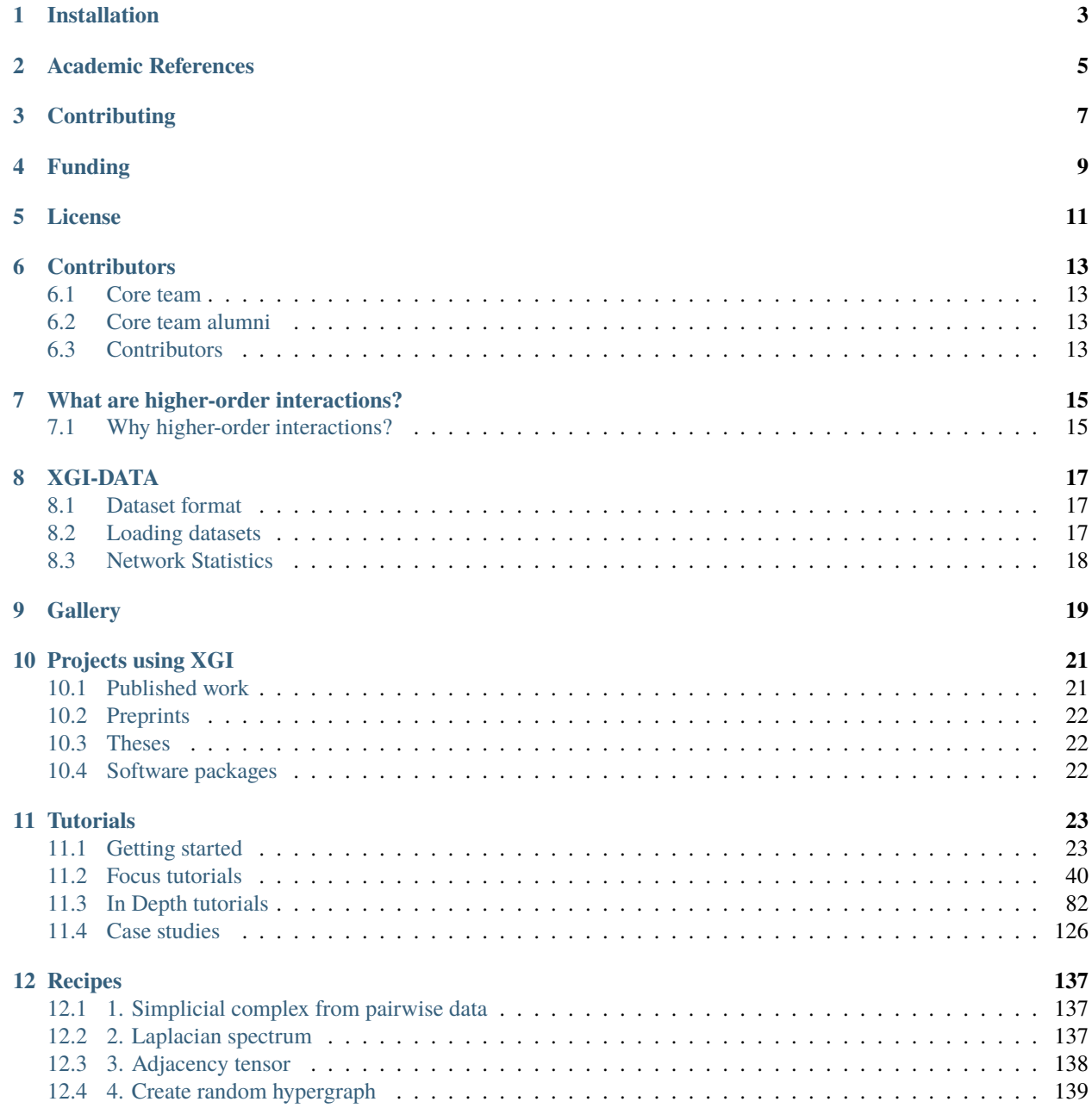

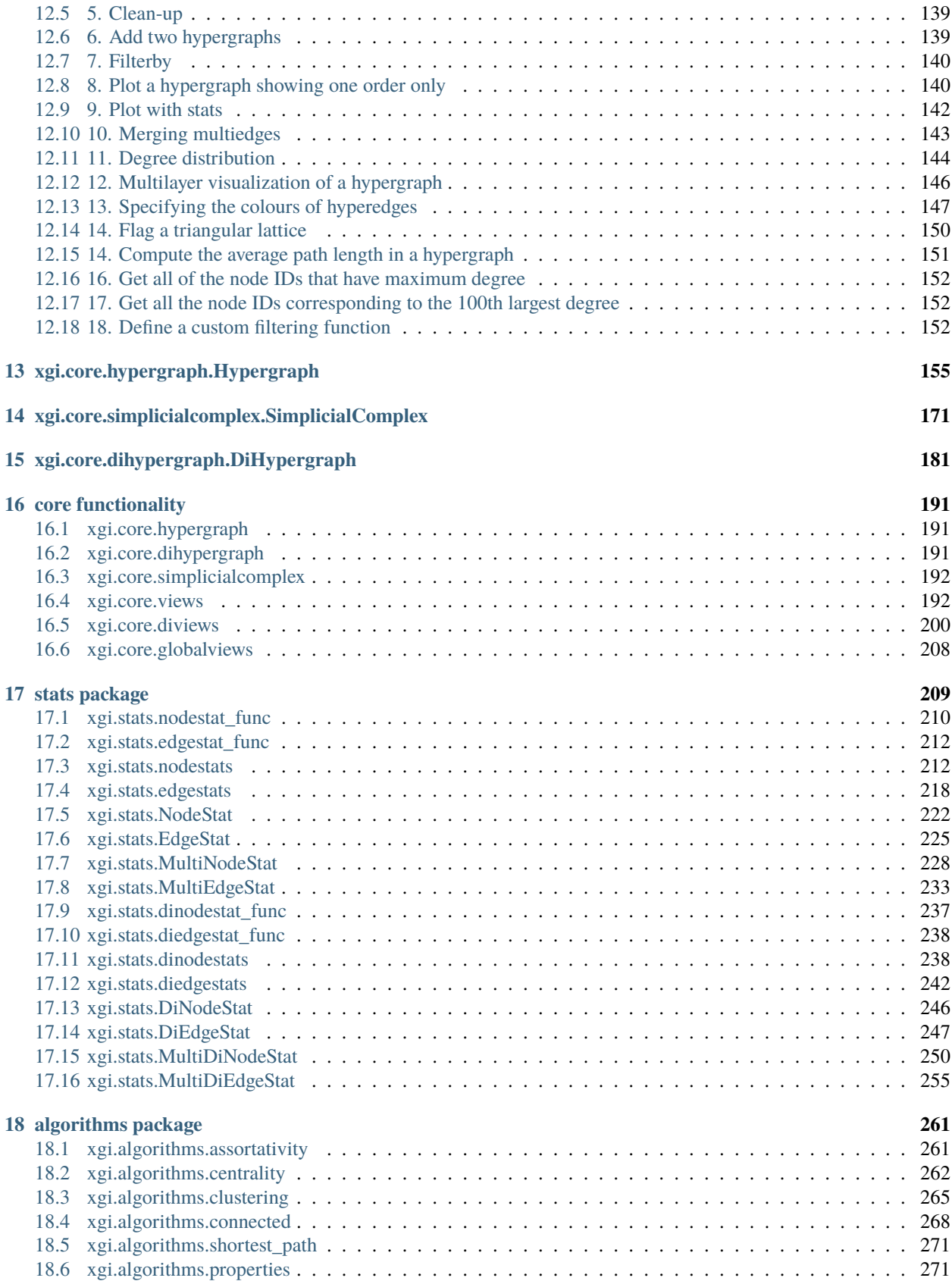

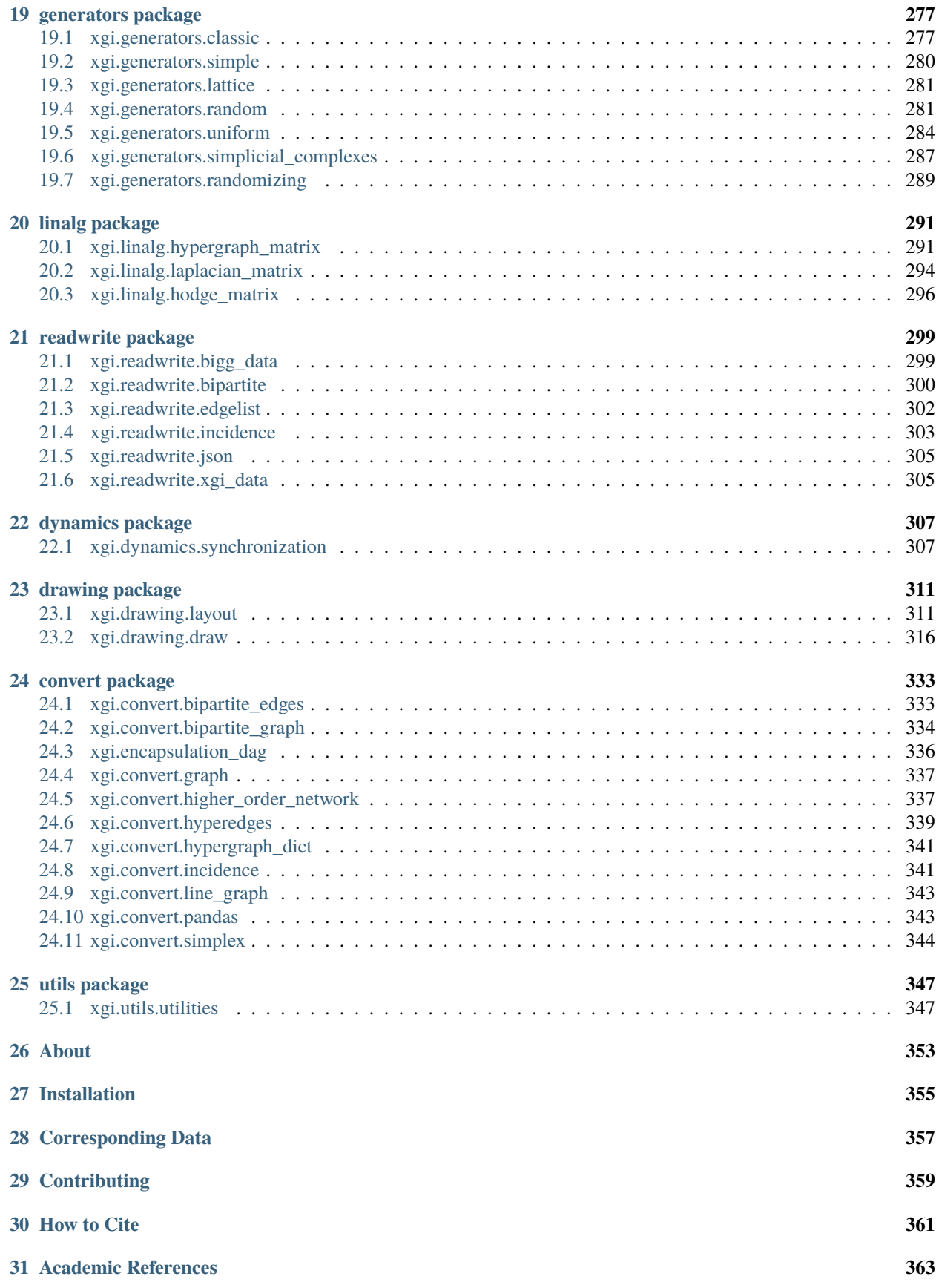

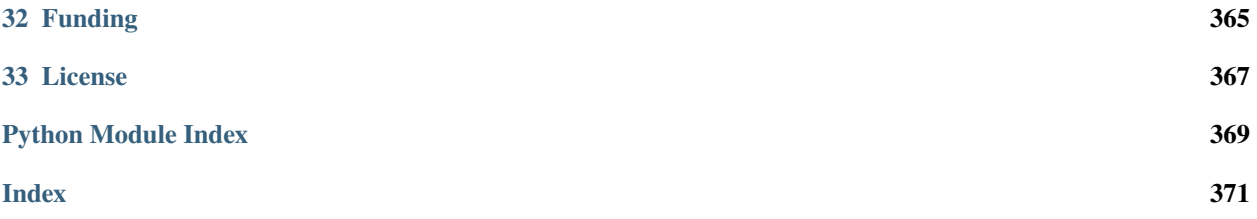

The Comple**X G**roup **I**nteractions [\(XGI\)](https://github.com/xgi-org/xgi) library provides data structures and algorithms for modeling and analyzing complex systems with group (higher-order) interactions.

Many datasets can be represented as graphs, where pairs of entities (or nodes) are related via links (or edges). Examples are road networks, energy grids, social networks, neural networks, etc. However, in many other datasets, more than two entities can be related at a time. For example, many scientists (entities) can collaborate on a scientific article together (links), and multiple email accounts (entities) can all participate on the same email thread (links). In this latter case, graphs no longer present a viable alternative to represent such datasets. It is for this kind of datasets, where the interactions are given among groups of more than two entities (also called higher-order interactions), that XGI was designed for.

XGI is implemented in pure Python and is designed to seamlessly interoperate with the rest of the Python scientific stack (numpy, scipy, pandas, matplotlib, etc). XGI is designed and developed by network scientists with the needs of network scientists in mind.

- Repository: <https://github.com/xgi-org/xgi>
- PyPI: [latest release](https://pypi.org/project/xgi/)
- Twitter: [@xginets](https://twitter.com/xginets)
- [List of Contributors](contributors.html)
- [Projects Using XGI](using-xgi.html)

Sign up for our [mailing list](http://eepurl.com/igE6ez) and follow XGI on [Twitter](https://twitter.com/xginets) or [Mastodon!](https://mathstodon.xyz/@xginets)

### **ONE**

# **INSTALLATION**

<span id="page-8-0"></span>To install and use XGI as an end user, execute

pip install xgi

To install for development purposes, first clone the repository and then execute

pip install -e .['all']

If that command does not work, you may try the following instead

pip install -e .\[all\]

XGI was developed and tested for Python 3.8-3.12 on Mac OS, Windows, and Ubuntu.

# **ACADEMIC REFERENCES**

- <span id="page-10-0"></span>• [The Why, How, and When of Representations for Complex Systems,](https://doi.org/10.1137/20M1355896) Leo Torres, Ann S. Blevins, Danielle Bassett, and Tina Eliassi-Rad.
- [Networks beyond pairwise interactions: Structure and dynamics,](https://doi.org/10.1016/j.physrep.2020.05.004) Federico Battiston, Giulia Cencetti, Iacopo Iacopini, Vito Latora, Maxime Lucas, Alice Patania, Jean-Gabriel Young, and Giovanni Petri.
- [What are higher-order networks?,](https://arxiv.org/abs/2104.11329) Christian Bick, Elizabeth Gross, Heather A. Harrington, Michael T. Schaub.

### **THREE**

### **CONTRIBUTING**

<span id="page-12-0"></span>If you want to contribute to this project, please make sure to read the [contributing guidelines.](https://github.com/xgi-org/xgi/blob/main/HOW_TO_CONTRIBUTE.md) We expect respectful and kind interactions by all contributors and users as laid out in our [code of conduct.](https://github.com/xgi-org/xgi/blob/main/CODE_OF_CONDUCT.md)

The XGI community always welcomes contributions, no matter how small. We're happy to help troubleshoot XGI issues you run into, assist you if you would like to add functionality or fixes to the codebase, or answer any questions you may have.

Some concrete ways that you can get involved:

- **Get XGI updates** by following the XGI [Twitter](https://twitter.com/xginets) account, signing up for our [mailing list,](http://eepurl.com/igE6ez) or starring this repository.
- **Spread the word** when you use XGI by sharing with your colleagues and friends.
- **Request a new feature or report a bug** by raising a [new issue.](https://github.com/xgi-org/xgi/issues/new)
- **Create a Pull Request (PR)** to address an [open issue](https://github.com/xgi-org/xgi/issues) or add a feature.
- **Join our Zulip channel** to be a part of the [daily goings-on of XGI.](https://xgi.zulipchat.com/join/7agfwo7dh7jo56ppnk5kc23r/)

**FOUR**

# **FUNDING**

<span id="page-14-0"></span>The XGI package has been supported by NSF Grant 2121905, [HNDS-I: Using Hypergraphs to Study Spreading Pro](https://www.nsf.gov/awardsearch/showAward?AWD_ID=2121905)[cesses in Complex Social Networks.](https://www.nsf.gov/awardsearch/showAward?AWD_ID=2121905)

# **FIVE**

# **LICENSE**

<span id="page-16-0"></span>This project is licensed under the [BSD 3-Clause License.](https://github.com/xgi-org/xgi/blob/main/LICENSE.md)

Copyright (C) 2021-2023 XGI Developers

**SIX**

# **CONTRIBUTORS**

<span id="page-18-0"></span>The XGI project has been helped by invaluable contributions from many members of the community. All listings are alphabetical.

# <span id="page-18-1"></span>**6.1 Core team**

# <span id="page-18-2"></span>**6.2 Core team alumni**

<span id="page-18-3"></span>**6.3 Contributors**

### **WHAT ARE HIGHER-ORDER INTERACTIONS?**

<span id="page-20-0"></span>Our world is highly interconnected, and examples of these connections include friends connecting on Facebook or meeting up for coffee; academic articles written by several authors; trains, busses, and planes traveling between cities; and even molecules held together by chemical bonds. Network science can describe each of these examples as a collection of *nodes* (The entities in the system, whether they be people, transit stations, or atoms) and *edges* (The connections between these entities, whether they be friendships, train routes connecting two cities, or a paper that coauthors wrote together). Traditional network science, however, assumes that only two of these entities may interact or associate at once, forming a *pairwise interaction*. The collection of these interactions is known as a *pairwise network*. This is often not the case in the physical world. Emails are often sent to more than one recipient, papers may be written by more than two authors, and friends may interaction not only one-to-one but in group settings as well. These group interactions are also known as *higher-order interactions*. For example, consider a group of friends. A higher-order network wouldn't just describe who is friends with whom individually, but also how sub-groups form and interact with one another. For example, the dynamics can change when three or more friends are together rather than just two.

A *higher-order network* is formed by the collection of these higher-order interactions. A higher-order interaction is represented most typically by a *hypergraph* or a *simplicial complex*. A hypergraph is a higher-order interaction network where each interaction is a set (a unique collection) listing the entities that participate in that interaction, also known as a *hyperedge*. A simplicial complex is a special type of hypergraph where, if an interaction occurs, it implies that every every possible sub-interaction also occurs. E.g., if authors 1, 2, and 3 wrote a paper together, then authors 1 and 2, 2 and 3, and 1 and 3 must have also co-authored a paper together (and 1, 2, 3 must all have sole-authored papers).

# <span id="page-20-1"></span>**7.1 Why higher-order interactions?**

Higher-order interactions can reveal more nuanced and sophisticated patterns of connection and can naturally encode different scales of interaction which are inaccessible to pairwise network representations. Higher-order networks can be helpful for describing social networks, ecological communities, co-authorship or citation networks, email, protein interactions, and many more examples. Higher-order networks can also exhibit rich dynamical behavior for simple models of contagion, synchronization, and opinion formation.

### **EIGHT**

# **XGI-DATA**

<span id="page-22-0"></span>XGI-DATA is a repository of openly available hypergraph datasets in JSON format with corresponding documentation of network statistics, limitations of the data, and methods of collection. They are hosted in the [XGI Community](https://zenodo.org/communities/xgi) on Zenodo. This is loosely inspired by [Datasheets for Datasets](https://arxiv.org/abs/1803.09010) by Gebru et al.

# <span id="page-22-1"></span>**8.1 Dataset format**

The xgi-data format for higher-order datasets is a JSON data structure with the following structure:

- hypergraph-data: This tag accesses the attributes of the entire hypergraph dataset such as the authors or dataset name.
- node-data: This tag accesses the nodes of the hypergraph and their associated properties as a dictionary where the keys are node IDs and the corresponding values are dictionaries. If a node doesn't have any properties, the associated dictionary is empty.
	- **–** name: This tag accesses the node's name if there is one that is different from the ID specified in the hyperedges.
	- **–** Other tags are user-specified based on the particular attributes provided by the dataset.
- edge-data: This tag accesses the hyperedges of the hypergraph and their associated attributes.
	- **–** name: This tag accesses the edge's name if one is provided.
	- **–** timestamp: This is the tag specifying the time associated with the hyperedge if it is given. All times are stored in ISO8601 standard.
	- **–** Other tags are user-specified based on the particular attributes provided by the dataset.
- edge-dict: This tag accesses the edge IDs and the corresponding nodes which participate in that hyperedge.

# <span id="page-22-2"></span>**8.2 Loading datasets**

Loading a dataset using XGI is as simple as the following two lines:

```
import xgi
H = xgi.load_xgi_data("<dataset_name>")
```
XGI-DATA uses an HTTP request to load the hypergraph dataset.

# <span id="page-23-0"></span>**8.3 Network Statistics**

### **NINE**

### **GALLERY**

<span id="page-24-0"></span>Here are several examples of figures made using XGI:

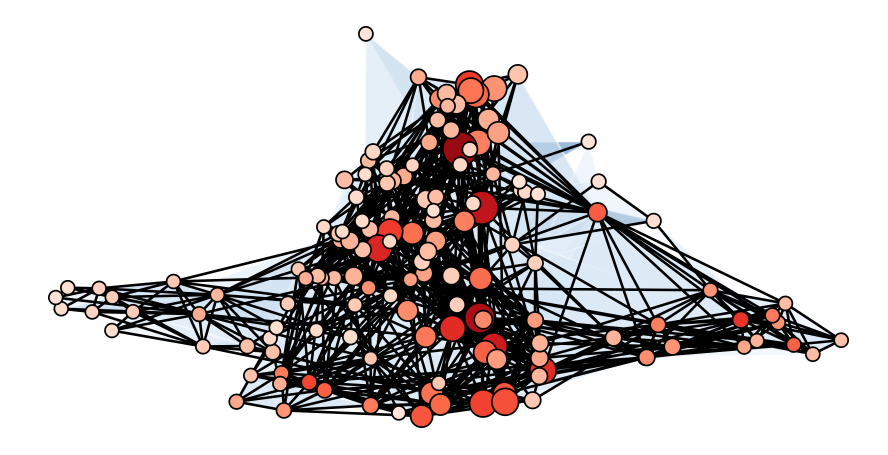

Fig. 1: A visualization of the email-enron dataset with hyperedges of sizes 2 and 3 (all isolated nodes removed). The nodes are colored by their degree and their size proportional to the Clique motif Eigenvector Centrality. (Fig. 2 in [XGI:](https://doi.org/10.21105/joss.05162) [A Python package for higher-order interaction networks\)](https://doi.org/10.21105/joss.05162)

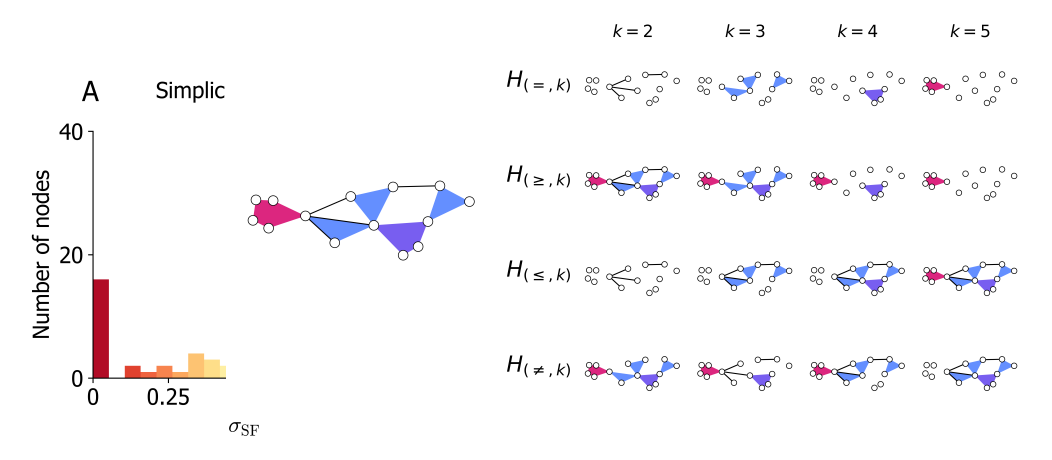

Fig. 3: An illustration of a hypergraph with hyperedges of sizes two through five, visualized using XGI. This hypergraph is decomposed using different types of filtering (uniform, GEQ, LEQ, and exclusion) for different filtering parameters,

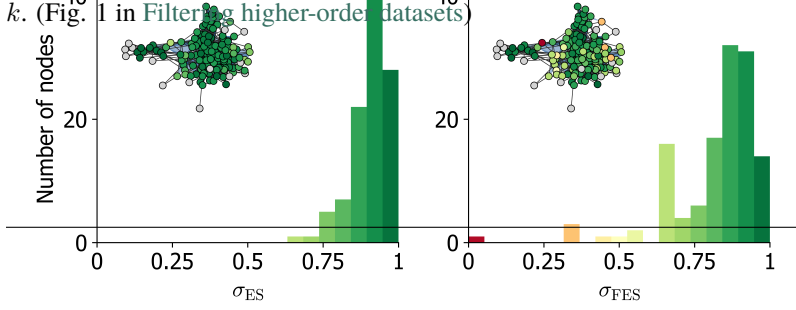

Fig. 2: The local (A) simplicial fraction, (B) edit simpliciality, and (C) face

# **PROJECTS USING XGI**

<span id="page-26-0"></span>XGI has been used in a variety of published work and other software.

Articles are listed by year and then alphabetically by the last name of the first author (and title if necessary).

# <span id="page-26-1"></span>**10.1 Published work**

### **10.1.1 2024**

Nicholas W. Landry, Ilya Amburg, Mirah Shi, and Sinan Aksoy, "Filtering higher-order datasets", *Journal of Physics: Complexity* **5** 015006 (2024).

#### [Paper](https://doi.org/10.1088/2632-072X/ad253a) [Code](https://github.com/nwlandry/filtering-higher-order-datasets)

Nicholas W. Landry, Jean-Gabriel Young, and Nicole Eikmeier, "The simpliciality of higher-order networks", *EPJ Data Science* **13**, 17 (2024).

#### [Paper](https://doi.org/10.1140/epjds/s13688-024-00458-1) [Code](https://github.com/nwlandry/the-simpliciality-of-higher-order-networks)

### **10.1.2 2023**

Gonzalo Contreras-Aso, Regino Criado, Guillermo Vera de Salas, and Jinling Yang, "Detecting communities in higherorder networks by using their derivative graphs", *Chaos, Solitons, and Fractals* **177**, 114200 (2023).

#### [Paper](https://doi.org/10.1016/j.chaos.2023.114200) [Code](https://github.com/LaComarca-Lab/HyperGraph-Communities)

Nicholas W. Landry and Juan Restrepo, "Opinion disparity in hypergraphs with community structure", *Physical Review E* **108**, 034311 (2023).

#### [Paper](https://doi.org/10.1103/PhysRevE.108.034311) [Code](https://github.com/nwlandry/opinion-disparity-in-hypergraphs)

Timothy LaRock and Renaud Lambiotte, "Encapsulation Structure and Dynamics in Hypergraphs", *Journal of Physics: Complexity* **4**, 045007 (2023).

#### [Paper](https://doi.org/10.1088/2632-072X/ad0b39) [Code](https://github.com/tlarock/encapsulation-dynamics)

Nicolò Ruggieri, Martina Contisciani, Federico Battiston, and Caterina de Bacco, "Community detection in large hypergraphs", *Science Advances* **9**, eadg9159 (2023).

#### [Paper](https://doi.org/10.1126/sciadv.adg9159) [Code](https://github.com/nickruggeri/Hy-MMSBM)

Yuanzhao Zhang, Maxime Lucas, and Federico Battiston, "Higher-order interactions shape collective dynamics differently in hypergraphs and simplicial complexes", *Nature Communications* **14**, 1605 (2023).

#### [Paper](http://doi.org/10.1038/s41467-023-37190-9) [Code](https://github.com/maximelucas/HOI_shape_sync_differently)

### <span id="page-27-0"></span>**10.2 Preprints**

### **10.2.1 2024**

Gonzalo Contreras-Aso, Regino Criado, and Miguel Romance, "Beyond directed hypergraphs: heterogeneous hypergraphs and spectral centralities", arXiv:2403.11825 (2024).

#### [Paper](https://arxiv.org/abs/2403.11825) [Code](https://github.com/goznalo-git/DirectedHyperCentrality)

Maxime Lucas, Luca Gallo, Arsham Ghavasieh, Federico Battiston, and Manlio De Domenico, "Functional reducibility of higher-order networks", arXiv:2404.08547 (2024).

[Paper](https://arxiv.org/abs/2404.08547) [Code](https://github.com/maximelucas/hypergraph_reducibility)

### **10.2.2 2023**

Gonzalo Contreras-Aso, Cristian Pérez-Corral, and Miguel Romance, "Uplifting edges in higher order networks: spectral centralities for non-uniform hypergraphs", arXiv:2310.20335 (2023).

#### [Paper](https://arxiv.org/abs/2310.20335) [Code](https://github.com/LaComarca-Lab/non-uniform-hypergraphs)

Iacopo Iacopini, Márton Karsai, and Alain Barrat, "The temporal dynamics of group interactions in higher-order social networks", arXiv:2306.09967 (2023).

#### [Paper](https://arxiv.org/abs/2306.09967) [Code](https://github.com/iaciac/temporal-group-interactions)

Yuanzhao Zhang, Per Sebastian Skardal, Federico Battiston, Giovanni Petri, Maxime Lucas, "Deeper but smaller: Higher-order interactions increase linear stability but shrink basins", arXiv:2309.16581 (2023).

[Paper](https://arxiv.org/abs/2309.16581) [Code](https://github.com/maximelucas/basins_and_triangles)

# <span id="page-27-1"></span>**10.3 Theses**

Leonie Neuhäuser, "Modelling the effect of groups on network structure and dynamics", (2023).

[Thesis](https://doi.org/10.18154/RWTH-2023-08686)

Thomas Robiglio, "Higher-order structures in face-to-face interaction networks", (2023).

[Thesis](https://webthesis.biblio.polito.it/27942/)

# <span id="page-27-2"></span>**10.4 Software packages**

- [hypercontagion](https://hypercontagion.readthedocs.io/en/latest)
- [hyperspec](https://github.com/yaml-programming/hyperspec)
- [pynetflow](https://github.com/anthbapt/pynetflow)
- [segram](https://github.com/sztal/segram)
- [simplicial-kuramoto](https://arnaudon.github.io/simplicial-kuramoto)

### **ELEVEN**

### **TUTORIALS**

### <span id="page-28-1"></span><span id="page-28-0"></span>**11.1 Getting started**

### **11.1.1 XGI in 1 minute**

Hello!

Let's dive right in and import our XGI library. We just need to execute the following code snippet:

#### [1]: import xgi

Now we're ready to start using XGI!

#### **Creating a Hypergraph**

You have the flexibility to create a hypergraph from various data structures. One of the simplest ways is by using a list of hyperedges. Check out this code snippet:

```
[2]: hyperedges = [1, 2, 3], [3, 4], [4, 5, 6, 7]]
    H = xgi.Hypergraph(hyperedges)
```
#### **Adding Nodes and Hyperedges**

Once you have a hypergraph, you can start adding single nodes and hyperedges using these convenient functions:

```
[3]: H.add_node(8)
    H.add_edge([7, 8])
```
If you want to add multiple nodes or hyperedges at once, XGI has got you covered:

```
[4]: H.add_nodes_from([9, 10])
    H.add_edges_from([[1, 10], [8, 9, 10]])
```
#### **Visualizing Your Hypergraph**

Visualization is key to understanding complex data structures. With XGI, you can effortlessly plot your hypergraph using the default drawing setup:

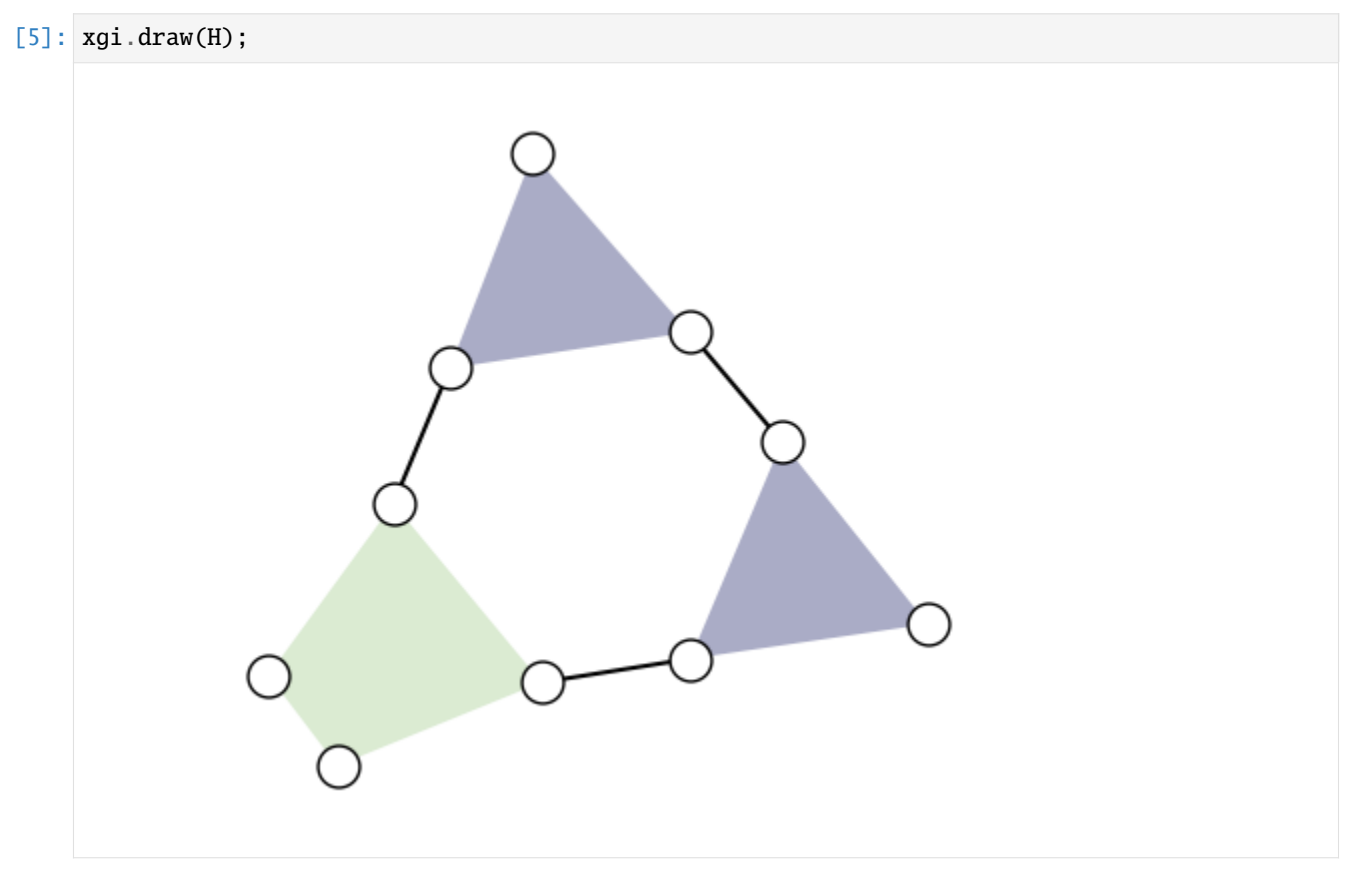

For more options, explore the [focus tutorial on plotting](https://xgi.readthedocs.io/en/stable/api/tutorials/Tutorial%205%20-%20Plotting.ipynb) or consult the [documentation!](https://xgi.readthedocs.io/en/stable/api/drawing.html)

#### **Exploring Hypergraph Details**

XGI provides handy functions to gain insights into your hypergraph. For a quick summary, simply print the hypergraph:

#### $[6]$ : print $(H)$

Unnamed Hypergraph with 10 nodes and 6 hyperedges

You can also access the number of nodes and hyperedges easily:

```
[7]: print(H.num_nodes)
    print(H.num_edges)
    10
    6
```
And if you're curious about all the hyperedges in your hypergraph, you can retrieve them as a list:

```
[8]: H.edges.members()
```
 $[8]$ :  $[{1, 2, 3}, {3, 4}, {4, 5, 6, 7}, {7, 8}, {1, 10}, {8, 9, 10}]$ 

#### **Wrapping Up**

Time flies! Don't forget to check out tutorials [here!](https://xgi.readthedocs.io/en/stable/api/tutorials.html) And guess what? XGI doesn't stop at hypergraphs — it can handle [simplicial complexes](https://xgi.readthedocs.io/en/stable/api/core/xgi.core.simplicialcomplex.SimplicialComplex.html) and [directed hypergraphs](https://xgi.readthedocs.io/en/stable/api/core/xgi.core.dihypergraph.DiHypergraph.html) too!

#### **11.1.2 XGI in 5 minutes**

Hello!

If you're new to XGI, you might want to check out the [XGI in 1 minute tutorial](https://xgi.readthedocs.io/en/stable/api/tutorials/XGI%20in%201%20minute.html) for a quick introduction.

#### **Getting Started**

Let's import XGI in the usual way, and this time we'll need a few other standard Python libraries too.

```
[1]: import matplotlib.pyplot as plt
```
import xgi

To check the version of XGI you have, simply type:

```
[2]: xgi. __version__
```
[2]: '0.7.4'

#### **Creating a Random Hypergraph**

In XGI, you have several options to create a hypergraph. You can build an empty one and add nodes and edges manually (as we have seen in the [XGI in 1 minute tutorial\)](https://xgi.readthedocs.io/en/stable/api/tutorials/XGI%20in%201%20minute.html), or you can use our handy generators. For this tutorial, let's use a simple generator to create a random hypergraph. If you're curious about other generators, feel free to explore the [focus](https://xgi.readthedocs.io/en/stable/api/tutorials/Tutorial%204%20-%20Generative_Models.html) [tutorial on generators](https://xgi.readthedocs.io/en/stable/api/tutorials/Tutorial%204%20-%20Generative_Models.html) or consult the [documentation.](https://xgi.readthedocs.io/en/stable/api/generators.html)

To create a random hypergraph, use this function:

```
[3]: N = 20
    ps = [0.1, 0.01]H = xgi.random_bypergraph(N, ps, seed=1)
```
This function generates a random hypergraph with N nodes, connecting any d+1 nodes with a hyperedge using probability  $ps[d-1]$ .

You can also print the hypergraph and access the list of nodes and edges like this:

```
[4]: print(H)print(H.nodes)
    print(H.edges.members())
```
Unnamed Hypergraph with 20 nodes and 36 hyperedges [0, 1, 2, 3, 4, 5, 6, 7, 8, 9, 10, 11, 12, 13, 14, 15, 16, 17, 18, 19] [{0, 3}, {0, 6}, {0, 15}, {1, 9}, {1, 10}, {1, 13}, {2, 4}, {16, 2}, {3, 5}, {3, 14},  $\rightarrow$ {19, 5}, {6, 14}, {10, 7}, {16, 7}, {17, 7}, {18, 7}, {8, 18}, {9, 17}, {9, 19}, {10, ˓<sup>→</sup>15}, {16, 10}, {16, 12}, {17, 12}, {18, 14}, {19, 15}, {0, 4, 14}, {1, 15, 7}, {1, 12,␣ ˓<sup>→</sup>14}, {17, 2, 6}, {18, 3, 5}, {18, 3, 6}, {11, 17, 3}, {3, 12, 15}, {18, 15, 7}, {10,␣ ˓<sup>→</sup>19, 15}, {18, 12, 14}]

#### **Plotting a random hypergraph**

Visualization is crucial for understanding complex data structures. To plot your hypergraph using the default layout, use this:

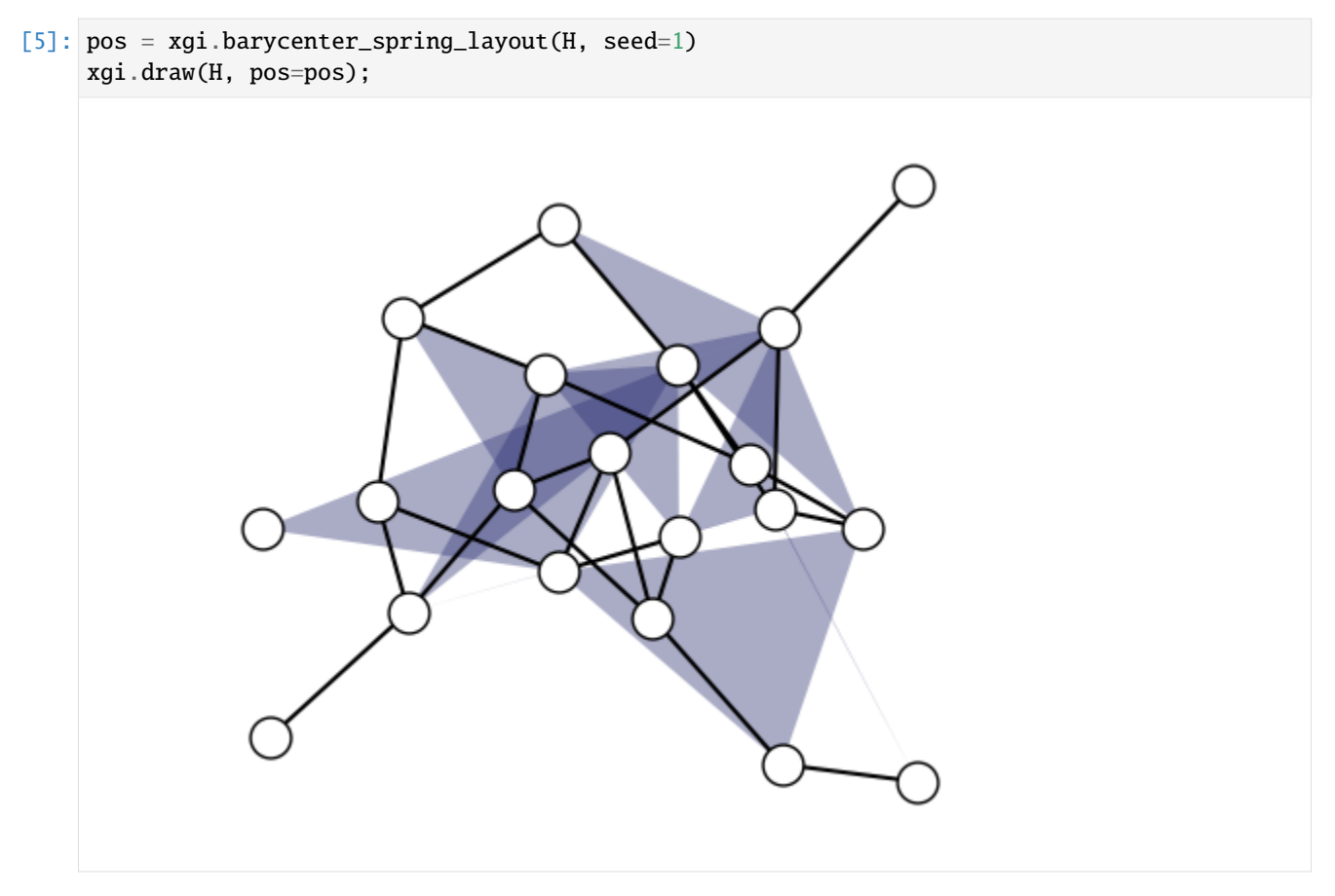

XGI also offers several ways to personalize your plots for higher-order structures. For more options, explore the [focus](https://xgi.readthedocs.io/en/stable/api/tutorials/Tutorial%205%20-%20Plotting.html) [tutorial on plotting](https://xgi.readthedocs.io/en/stable/api/tutorials/Tutorial%205%20-%20Plotting.html) or consult the [documentation.](https://xgi.readthedocs.io/en/stable/api/drawing.html)

For example, you can place the nodes on a circle:

 $[6]$ : pos\_circular = xgi.circular\_layout(H) xgi.draw(H, pos=pos\_circular);

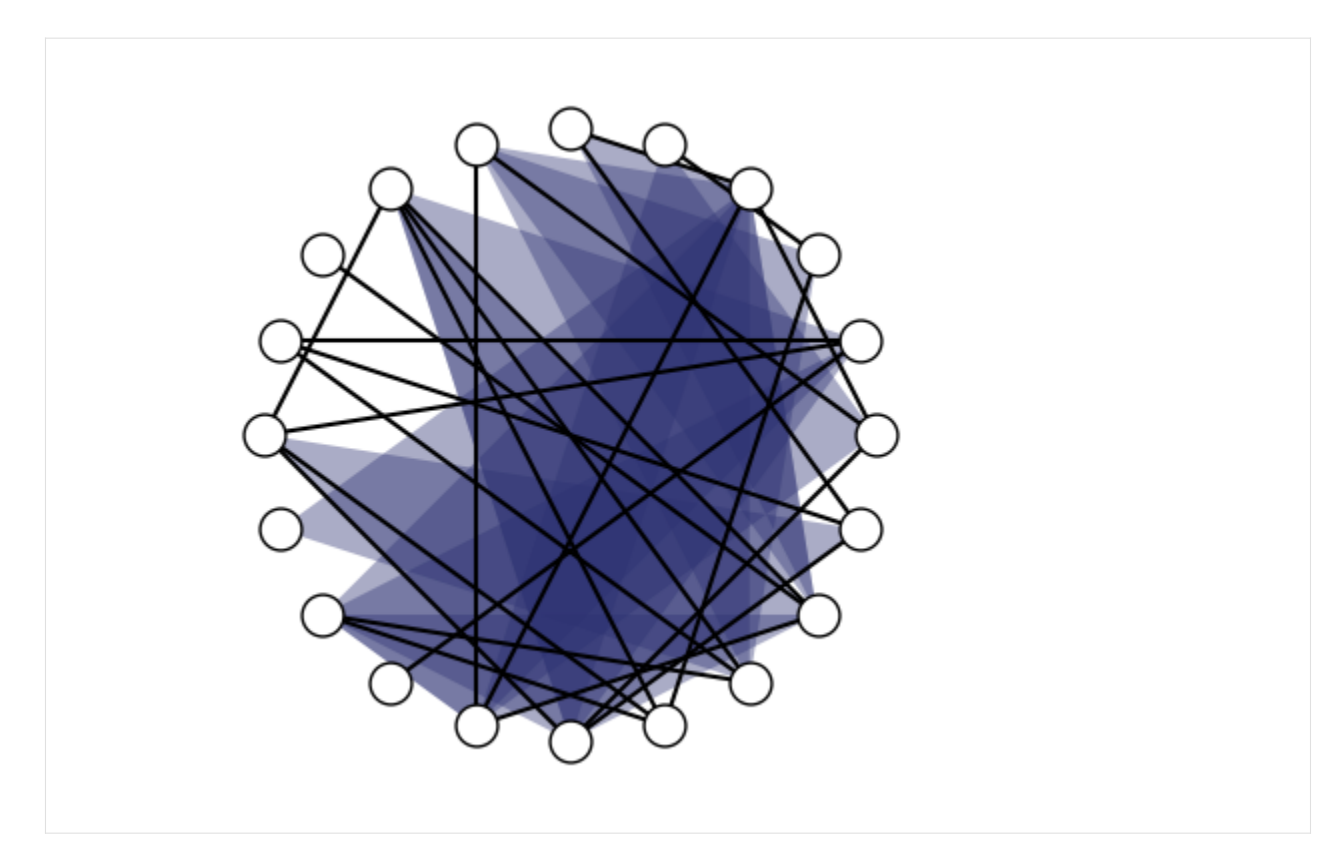

Or change the colors of hyperedges and links:

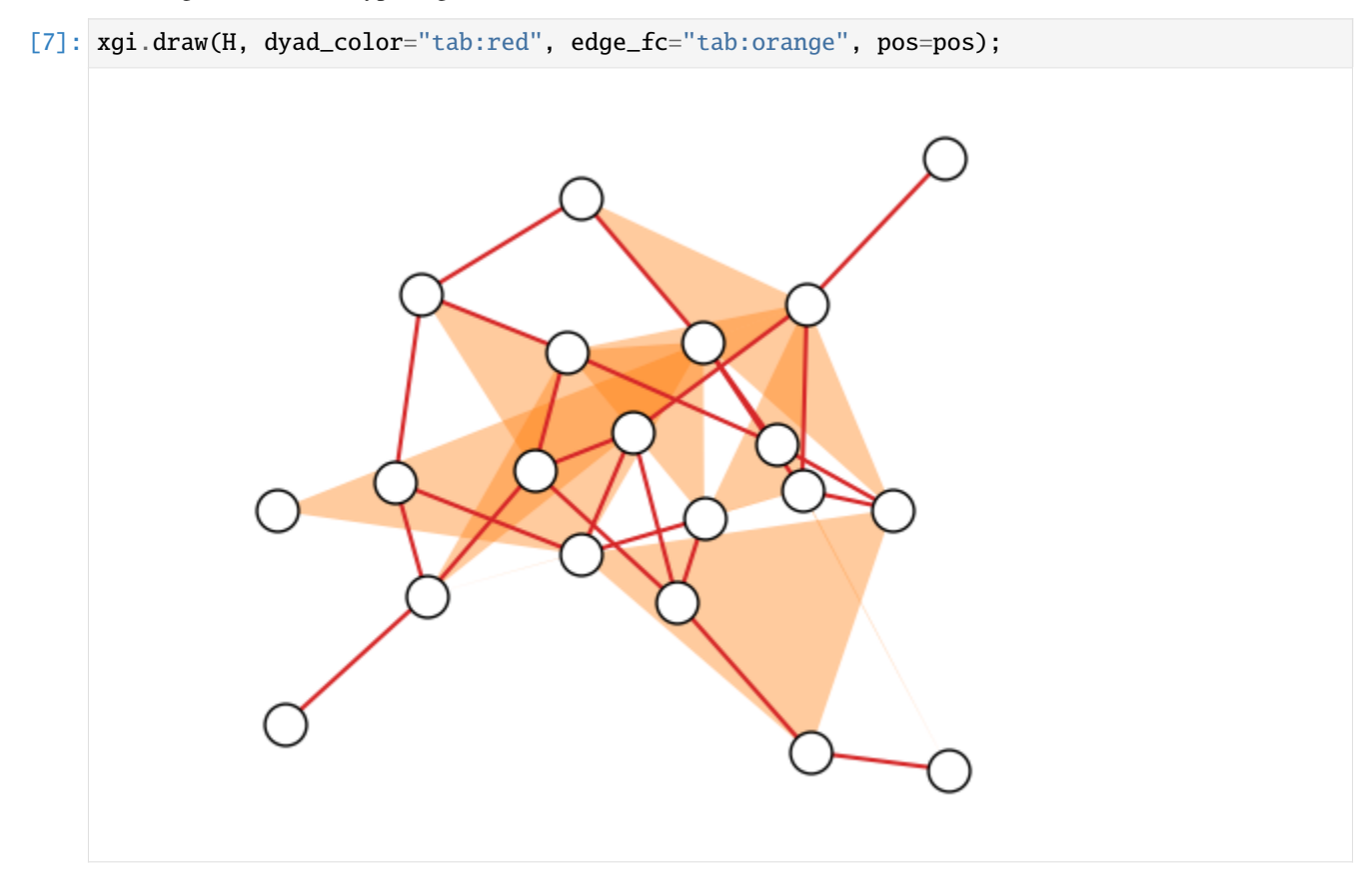

Adding node labels is another handy feature:

[8]: xgi.draw(H, node\_labels=True, pos=pos);

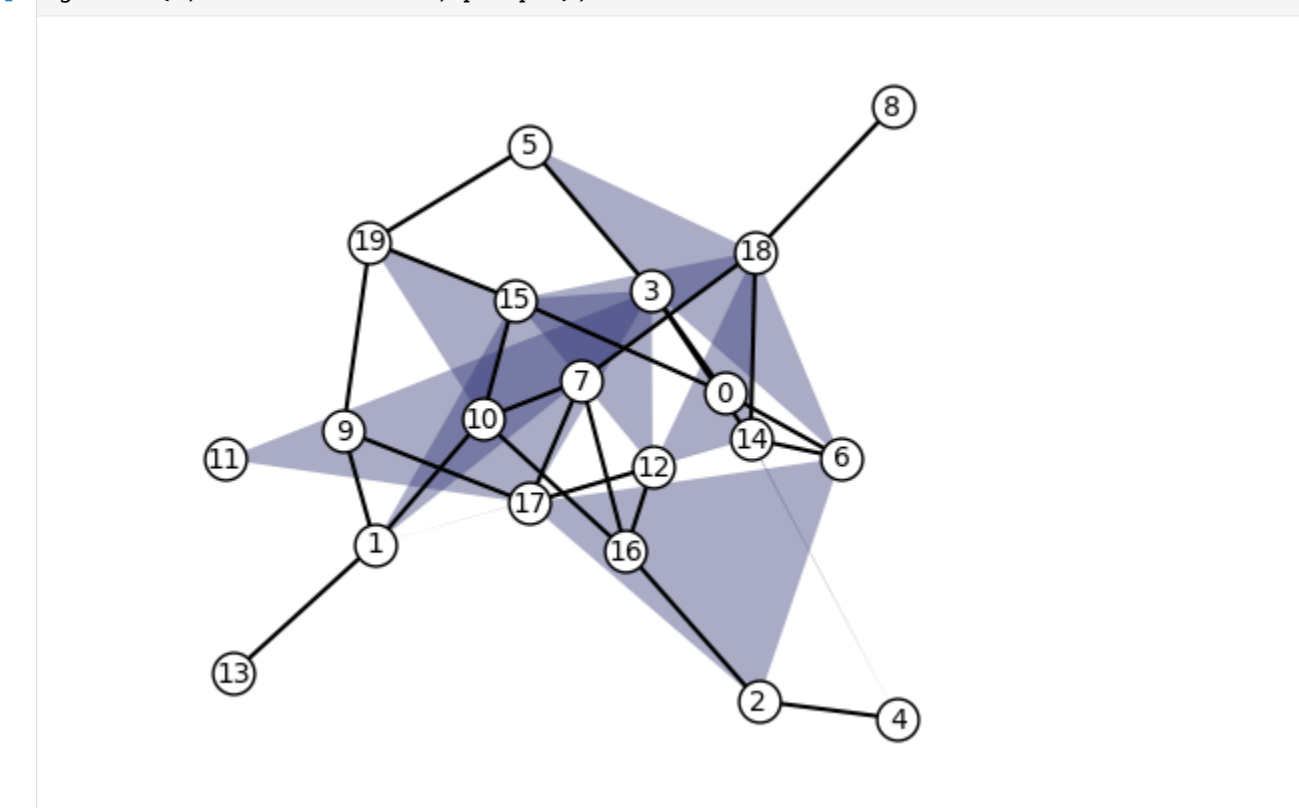

#### **Accessing the maximum order of your hypergraph**

You might need to know the maximum number of edges in your hypergraph. To do that, simply use this:

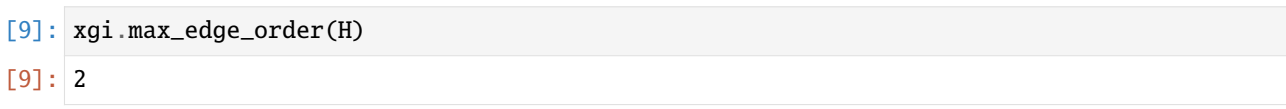

This can be particularly helpful when working with larger and more complex structures.

#### **Listing All Edge Sizes**

To access all the edge sizes in your hypergraph, use this:

```
[10]: xgi.unique_edge_sizes(H)
```
[10]: [2, 3]

#### **Histogram of the edge sizes**

Let's take things up a notch and perform a more detailed analysis on a hypergraph: plotting a histogram of the edges' orders.

First, let's create a larger and more intricate random hypergraph:

 $[11]$ : N\_new = 50 ps\_new = [0.1, 0.01, 0.001, 0.0001] H\_new = xgi.random\_hypergraph(N\_new, ps\_new)

> To access the order of the edges, use the stats function. For a deeper dive into this, check out the [focus tutorial on](https://xgi.readthedocs.io/en/stable/api/tutorials/Tutorial%206%20-%20Statistics.html) [statistics](https://xgi.readthedocs.io/en/stable/api/tutorials/Tutorial%206%20-%20Statistics.html) or consult the [documentation.](https://xgi.readthedocs.io/en/stable/api/stats.html) You can obtain a list of all the edge orders and then create a histogram in the usual way.

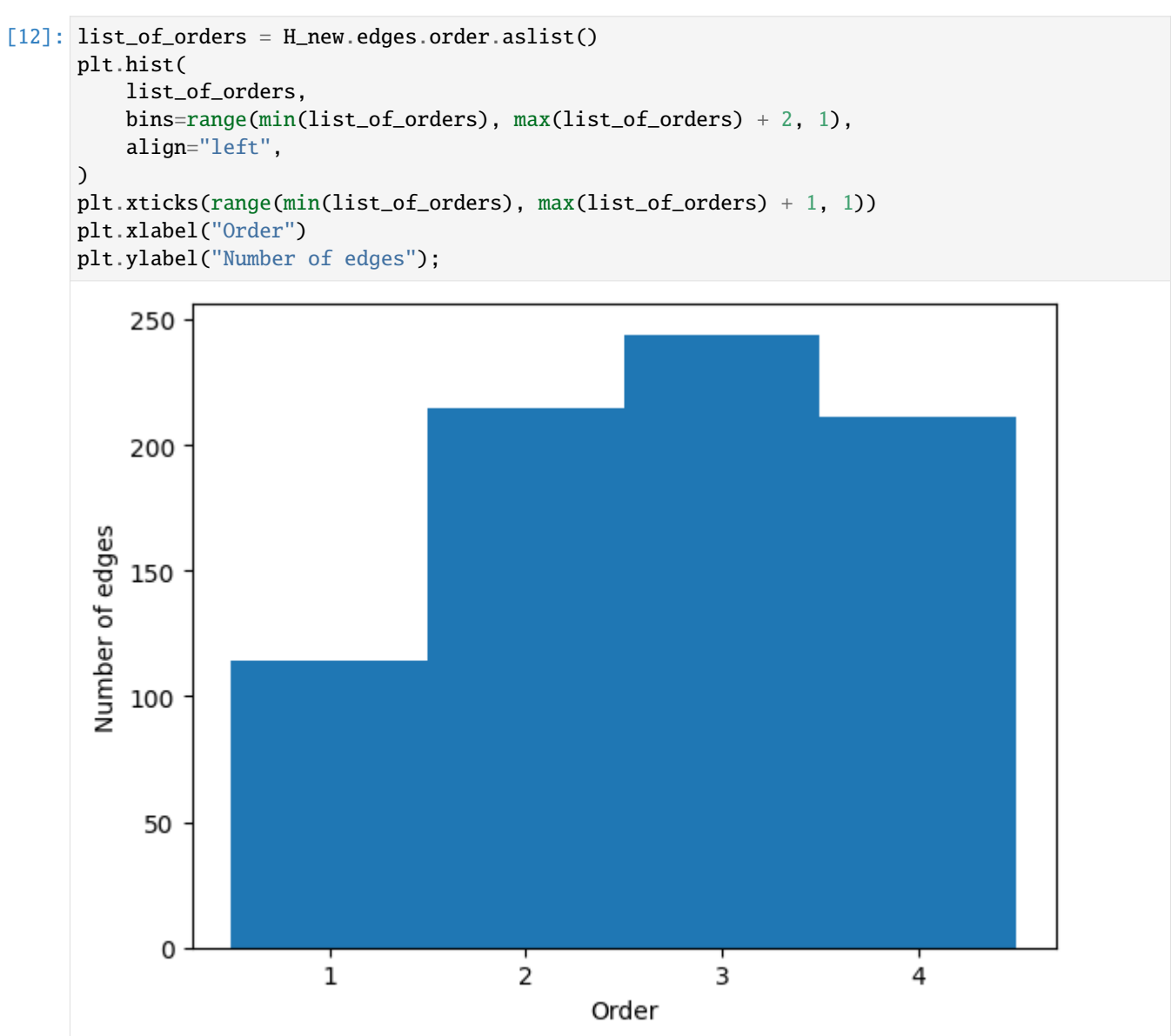

#### **Histogram of the Node Degrees**

Similarly, using the stats function, you can create a histogram of the node degrees in your hypergraph:

```
[13]: nodes_degrees_list = H_new.nodes.degree.aslist()
     plt.hist(
         nodes_degrees_list,
         bins=range(min(nodes_degrees_list), max(nodes_degrees_list) + 1, 1),
         align="left",
     )
     plt.xticks(range(min(nodes_degrees_list), max(nodes_degrees_list) + 1, 5))
     plt.xlabel("Node degree")
     plt.ylabel("Number of nodes");
```
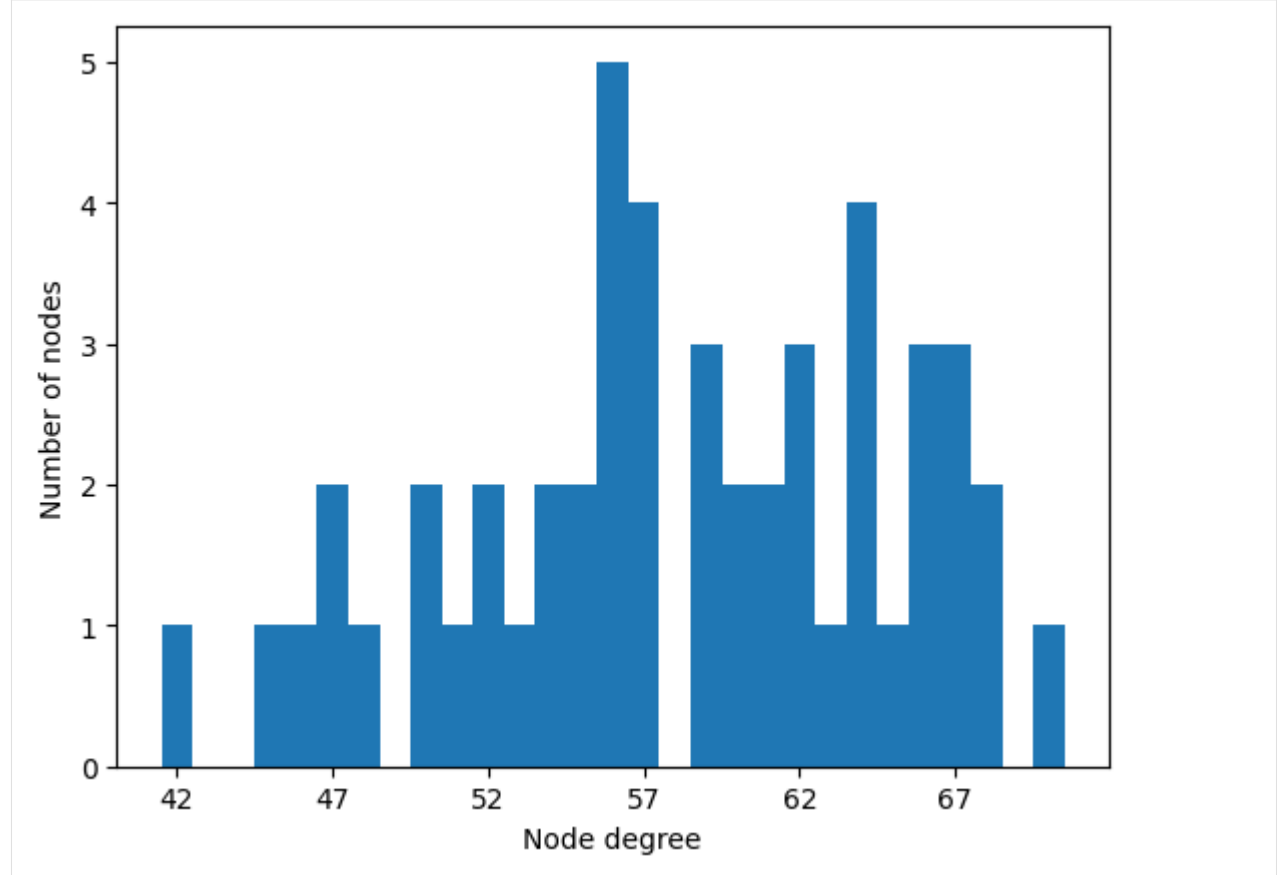
## **Wrapping Up**

Well done! You've covered a lot in just 5 minutes with XGI. We hope you enjoyed this tutorial, and there's much more to explore! Check out other tutorials [here!](https://xgi.readthedocs.io/en/stable/api/tutorials.html)

## **11.1.3 XGI in 15 minutes**

Hello! If you are new to XGI you might want to check out the [XGI in 1 minute](https://xgi.readthedocs.io/en/stable/api/tutorials/XGI%20in%201%20minute.html) or the [XGI in 5 minutes](https://xgi.readthedocs.io/en/stable/api/tutorials/XGI%20in%205%20minutes.html) tutorials for a quick introduction.

The starting point is always to import our Python library and other standard libraries, this is simply done using:

[1]: import matplotlib.pyplot as plt

import xgi

### **Uploading a dataset**

In this tutorial we will construct a hypergraph describing real world data! With XGI we provide a companion data repository, [xgi-data,](https://github.com/xgi-org/xgi-data) with which you can easely load several datasets in standard format:

[2]: H\_enron = xgi.load\_xgi\_data("email-enron")

The 'email-enron' dataset, for example, has a corresponding [datasheet](https://gitlab.com/complexgroupinteractions/xgi-data-email-enron/-/blob/main/README.md) explaining its characteristics. The nodes (individuals) in this dataset contain associated email addresses and the edges (emails) contain associated timestamps. These attributes can be accessed by simply typing H.nodes[id] or H.edges[id] respectively.

[3]: print(f"The hypergraph has {H\_enron.num\_nodes} nodes and {H\_enron.num\_edges} edges")

The hypergraph has 148 nodes and 10885 edges

We can also print a summary of the hypergraph:

```
[4]: print(H_enron)
```
Hypergraph named email-Enron with 148 nodes and 10885 hyperedges

The dataset is completely formatted. You can access nodes and edges or their attributes in a very simple way:

```
[5]: print("The first 10 node IDs are:")
    print(list(H_enron.nodes)[:10])
    print("The first 10 edge IDs are:")
    print(list(H_enron.edges)[:10])
    print("The attributes of node '4' are")
    print(H_enron.nodes["4"])
    print("The attributes of edge '6' are")
    print(H_enron.edges["6"])
    The first 10 node IDs are:
    ['4', '1', '117', '129', '51', '41', '65', '107', '122', '29']
    The first 10 edge IDs are:
    ['0', '1', '2', '3', '4', '5', '6', '7', '8', '9']
    The attributes of node '4' are
    {'name': 'robert.badeer@enron.com'}
```
(continues on next page)

(continued from previous page)

```
The attributes of edge '6' are
{'timestamp': '2000-02-22T08:07:00'}
```
It is also possible to access nodes of edges in particular variable types, for example we can create a dictionary containing the edges of our hypergraph and their members:

```
[6]: edges_dictionary = H_enron.edges.members(dtype=dict)
    print(list(edges_dictionary.items())[:5])
```

```
[('0', \{ '4', '1' \} ), ('1', \{ '129', '1', '117' \} ), ('2', \{ '1', '51' \} ), ('3', \{ '1', '51' \} ), (\rightarrow'4', {'1', '41'})]
```
## **Cleaning up a hypergraph dataset**

You can check if your hypergraph is connected using the function:

[7]: xgi.is\_connected(H\_enron)

```
[7]: False
```
We can count the number of isolated nodes and multi-edges in the following way:

```
[8]: isolated_nodes = H_enron.nodes.isolates()
    print("Number of isolated nodes: ", len(isolated_nodes))
    duplicated_edges = H_enron.edges.duplicates()
    print("Number of duplicated edges: ", len(duplicated_edges))
    Number of isolated nodes: 5
    Number of duplicated edges: 9371
```
We can clean up this dataset to remove isolated nodes and multi-edges, and replace all IDs with integer IDs using the cleanup function:

```
[9]: H_enron_cleaned = H_enron.cleanup(
         multiedges=False, singletons=False, isolates=False, relabel=True, in_place=False
    \lambda
```

```
print(H_enron_cleaned)
```
Hypergraph named email-Enron with 143 nodes and 1459 hyperedges

We can see that 5 isolated nodes were removed and 9371 duplicated edges were removed. We can check it:

```
[10]: len(H_enron.nodes) == len(H_enron_cleaned.nodes) + len(isolated_nodes)
```

```
[10]: True
```

```
[11]: len(H_enron.edges) == len(H_enron_cleaned.edges) + len(duplicated_edges)
```
[11]: False

We can check that the hypergraph is now connected:

[12]: xgi.is\_connected(H\_enron\_cleaned)

## [12]: True

## **Drawing**

Visualization is crucial for understanding complex data structures. You can use the default drawing function:

#### [13]: xgi.draw(H\_enron\_cleaned);

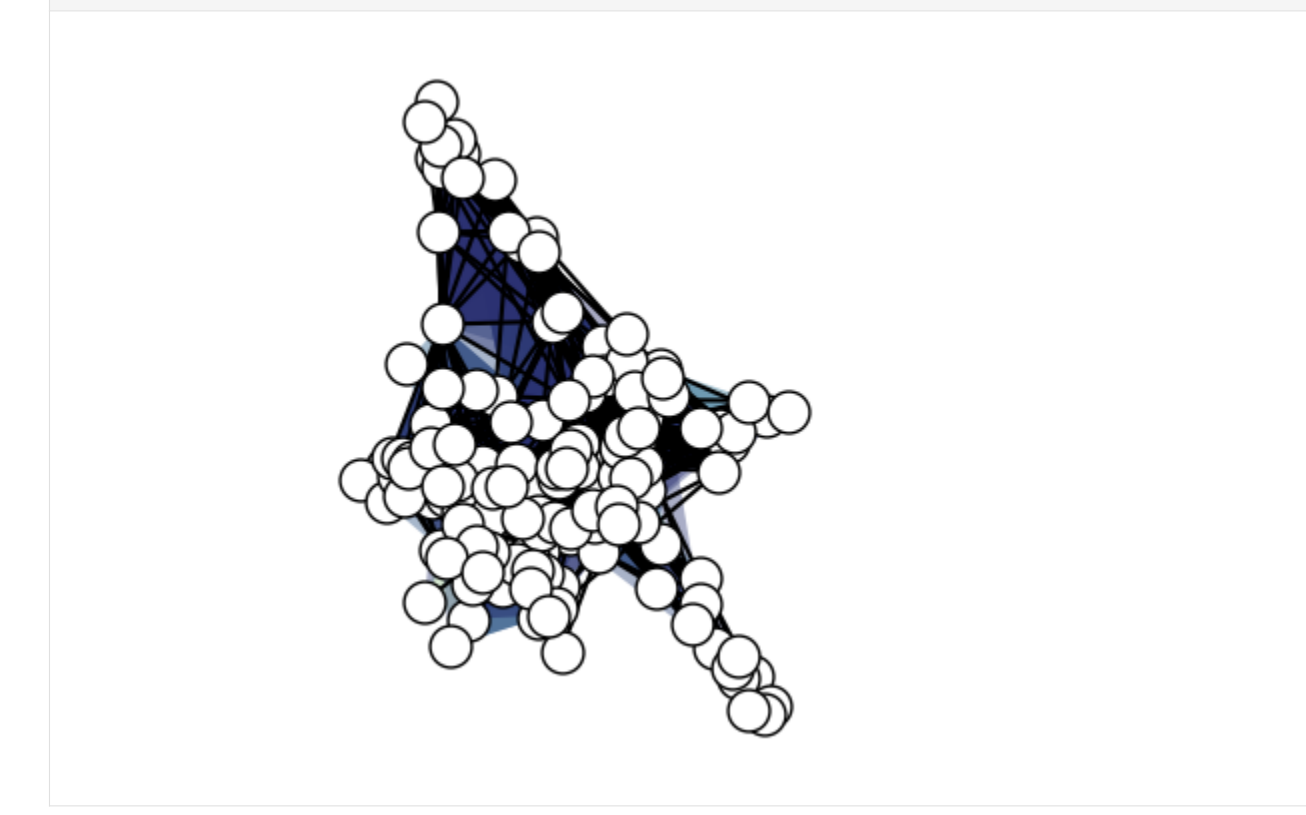

When dealing with large structures like this e-mail dataset the visualization can be cumberstome to interpret. To help you with that XGI provides options for plotting hypergraph using the features of nodes and edges, for example:

```
[14]: fig, ax = plt.subplots(figsize=(10, 10))xgi.draw(
         H_enron_cleaned,
         node_size=H_enron_cleaned.nodes.degree,
         node_lw=H_enron_cleaned.nodes.average_neighbor_degree,
         node_fc=H_enron_cleaned.nodes.degree,
         ax=ax,
     );
```
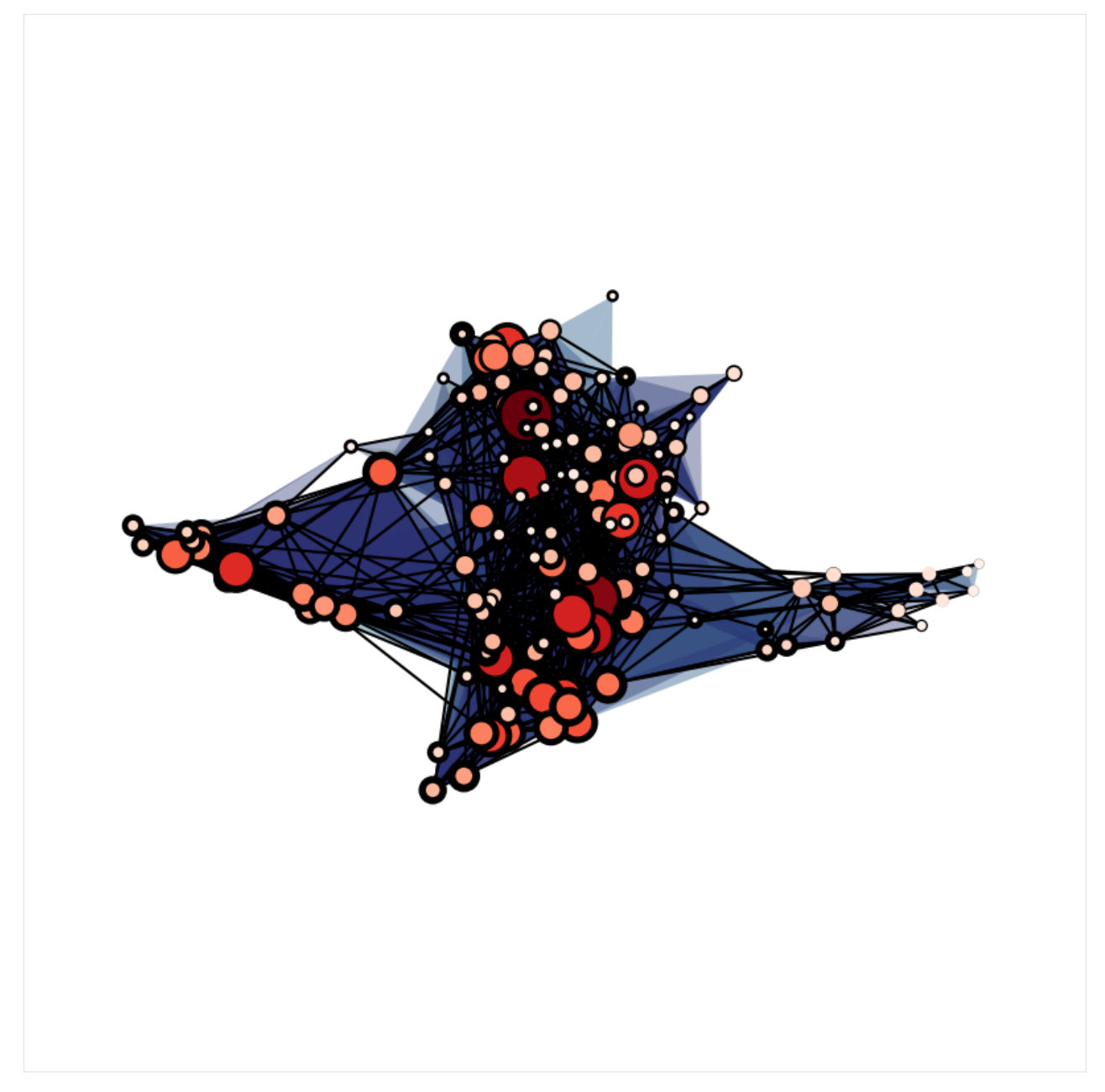

In this case we are plotting the hypergraph with the size and color of nodes depending on their degrees and the width of the edges nodes markers depending on their average neighbor degree.

## **Histograms of edges sizes and nodes' degrees**

It might me useful for a first analysis of you dataset to plot some histrograms representing relevant feautures of you higher-order structure. For example if you want to plot a histogram for the edges sizes:

```
[15]: list_of_edges_sizes = H_enron_cleaned.edges.size.aslist()
     ax = plt.subplot(111)ax.hist(
         list_of_edges_sizes,
         bins=range(min(list_of_edges_sizes), max(list_of_edges_sizes) + 1, 1),
     )
     ax.set_xlabel("Edge size")
     ax.set_ylabel("Frequency");
```
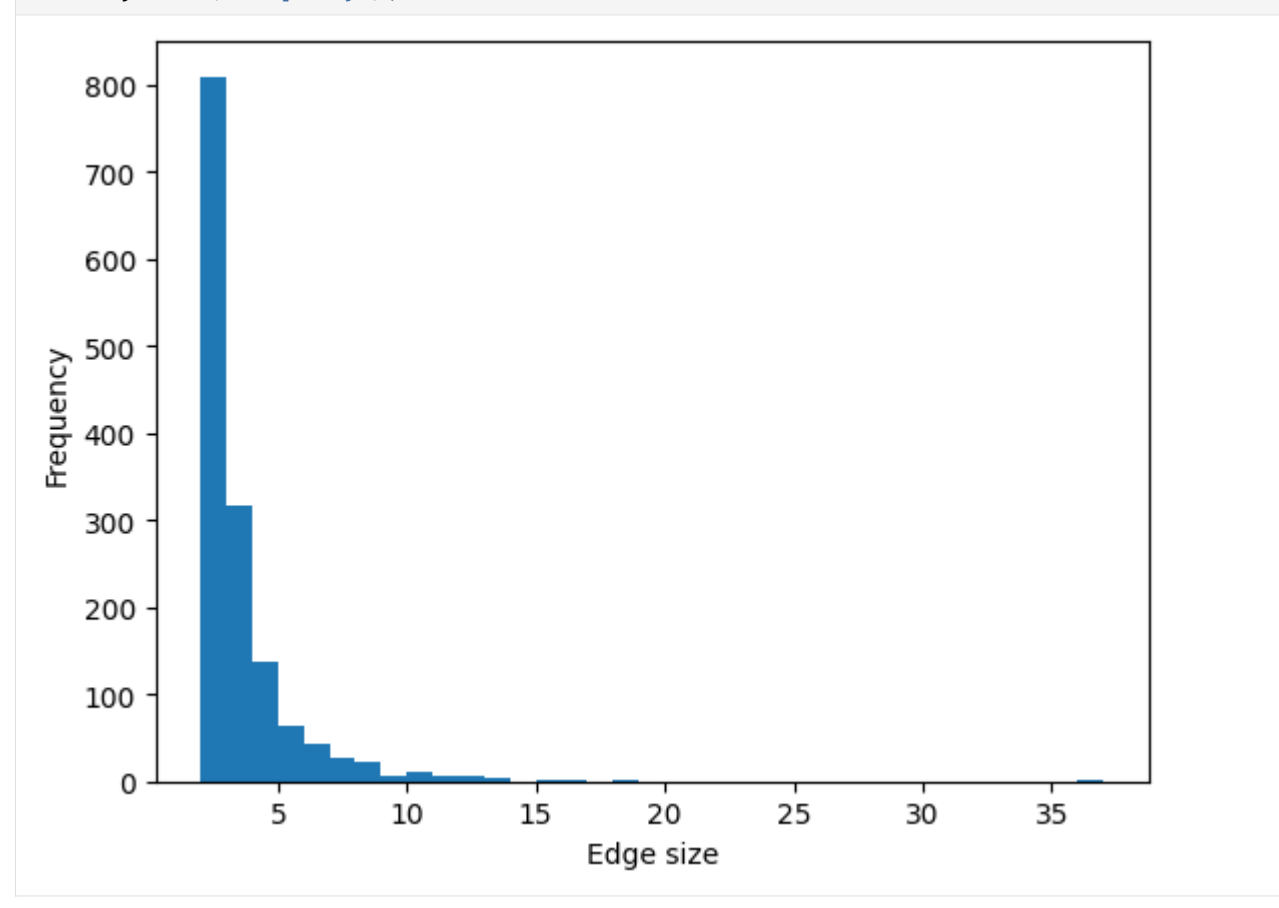

Or you can plot a histogram for the nodes' degrees (the degree of a node is the number of edges it belongs to):

```
[16]: list_of_nodes_degrees = H_enron_cleaned.nodes.degree.aslist()
     ax = plt.subplot(111)ax.hist(
         list_of_nodes_degrees,
         bins=range(min(list_of_nodes_degrees), max(list_of_nodes_degrees) + 1, 1),
     )
     ax.set_xlabel("Degree")
     ax.set_ylabel("Frequency");
```
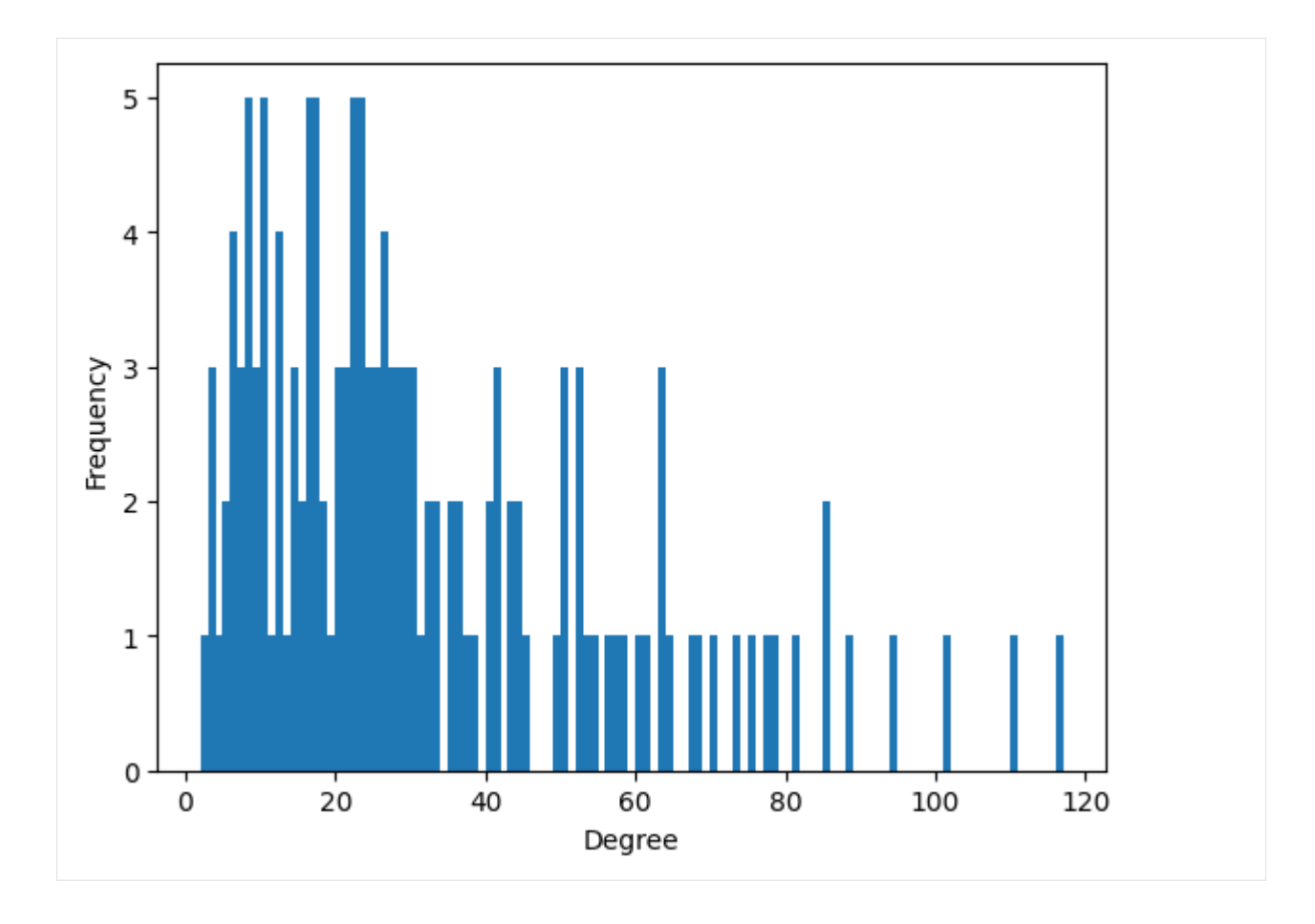

## **Incidence and Adjacency Matrices**

Any hypergraph can be expressed as an  $N \times M$  incidence matrix, I, where N is the number of nodes and M is the number of edges. Rows indicate the node ID and the columns indicate the edge ID.  $I_{i,j} = 1$  if node *i* is a member of edge  $j$  and zero otherwise. XGI allows you to access the incidence matrix in the following way:

```
[17]: I = xgi.incidence_matrix(H_enron_cleaned, sparse=False)
```
Then you can visualize it:

```
[18]: plt.spy(I, aspect="auto")
     plt.xlabel("Hyperedges")
     plt.ylabel("Nodes")
     plt.show()
```
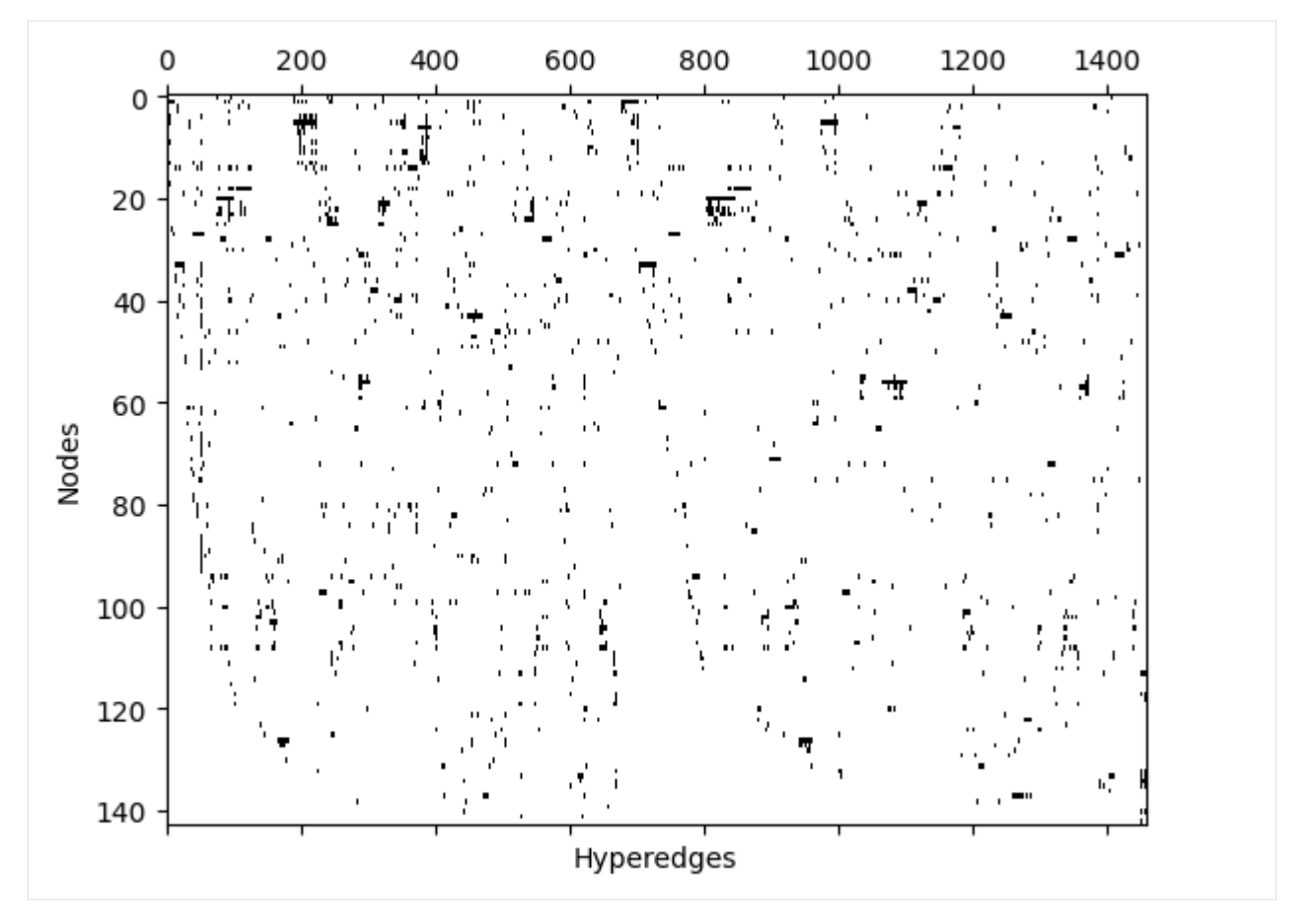

We can represent a hypergraph with an  $N \times N$  adjacency matrix, A, where N is the number of nodes. Notice that the adjacency matrix is a lossy format: different hypergraphs can create the same adjacency matrix.  $A_{i,j} = 1$  if there is at least one hyperedge containing both nodes  $i$  and  $j$ . XGI allows you to access the incidence matrix and visualize it in the following way:

[19]: A = xgi.adjacency\_matrix(H\_enron\_cleaned, sparse=False) plt.spy(A);

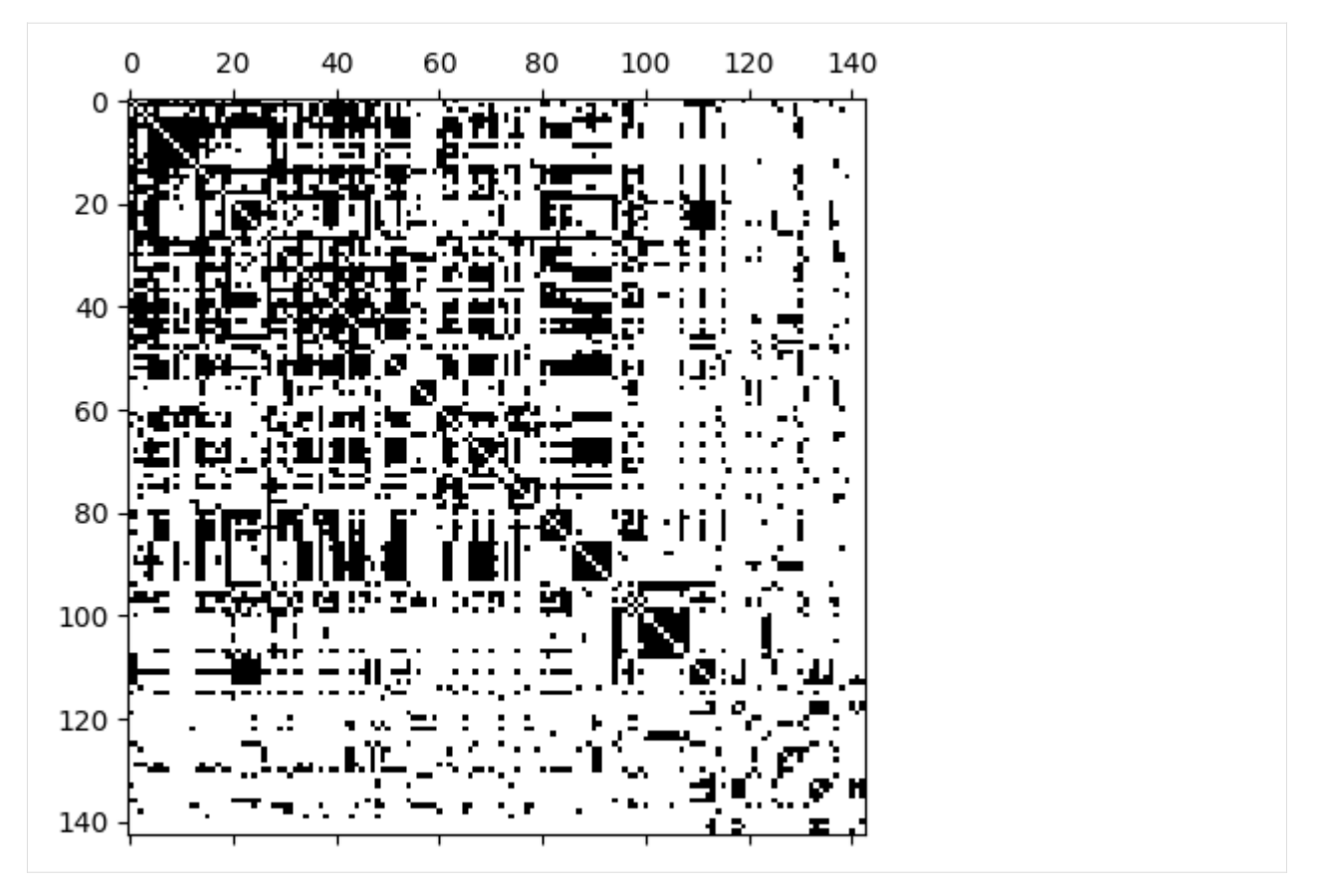

If you are interested in other hypergraph matrices such as Laplacians, you can check the documentatation about the [linear algebra package.](https://xgi.readthedocs.io/en/stable/api/linalg.html)

## **Algorithms**

The [algorithms package](https://xgi.readthedocs.io/en/stable/api/algorithms.html) contains different algorithms you can run on your higher-order structure. For example you can compute the density and degree assortativity of your structure:

```
[20]: print("The density of the hypergraph is:", xgi.density(H_enron_cleaned))
     print(
          "The assortativity of the hypergraph is:", xgi.degree_assortativity(H_enron_cleaned)
     )
     The density of the hypergraph is: 1.3084764540479412e-40
     The assortativity of the hypergraph is: 0.2250663686125537
```
Or you can access a dictionary containing the local clustering coefficient (overlap of the edges connected to a given node, normalized by the size of the node's neighborhood, for more details you can see [this paper\)](https://arxiv.org/abs/0802.2512) of your structures:

```
[21]: local_clustering_dict = xgi.local_clustering_coefficient(H_enron_cleaned)
     print(local_clustering_dict)
      {0: 0.7804612787100978, 1: 0.6780441301803274, 2: 0.7689183265963335, 3: 0.
```

```
˓→791038445681303, 4: 0.7856925737994167, 5: 0.6965494874182317, 6: 0.7072322879888286,␣
˓→7: 0.7730900667477023, 8: 0.7118552061973111, 9: 0.7683540442301209, 10: 0.
˓→8031870323887131, 11: 0.76833559781224, 12: 0.7490487746981251, 13: 0.7755923252981957,
```

```
(continues on next page)
```
(continued from previous page)

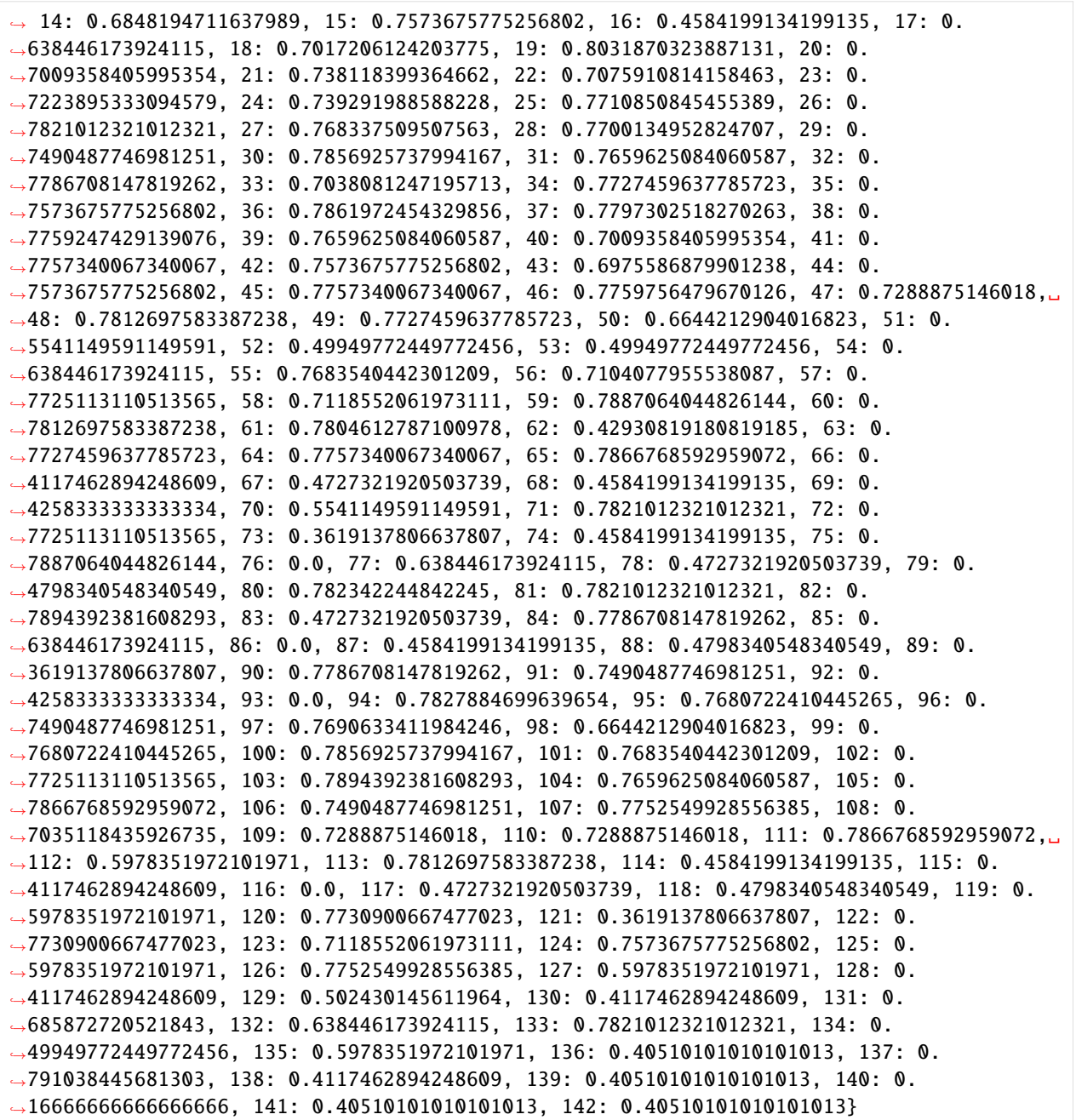

## **Stats**

The stats package is one of the features that sets XGI apart from other libraries. It provides a common interface to all statistics that can be computed from a network, its nodes, or edges. This package allows you, for example, to filter the nodes of a hypergraph with a certain degree:

```
[22]: nodes_degree_2 = H_enron_cleaned.nodes.filterby("degree", 20)
     print(nodes_degree_2)
```
[8, 58, 123]

Or you can perform more complex tasks such as creating a dataframe containing different statistics:

```
[23]: df = H_{\text{enron}\_\text{cleaned}\_\text{nodes}\_\text{multi}([\text{degree}], \text{ "clustering}\_\text{coefficient}])\_\text{aspandas}()print(df)
```
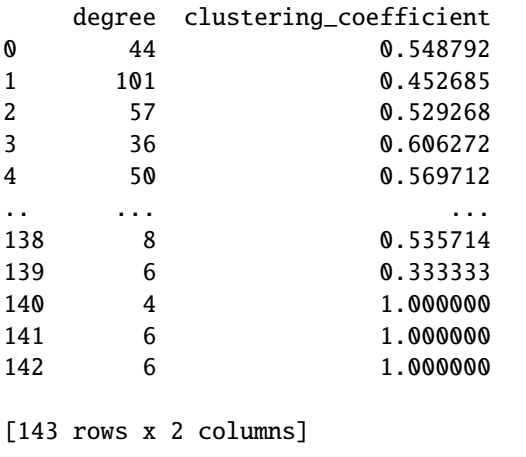

You can learn more about the stats package with the [focus tutorial on statics](https://xgi.readthedocs.io/en/stable/api/tutorials/Tutorial%206%20-%20Statistics.html) or checking the [documentation.](https://xgi.readthedocs.io/en/stable/api/stats.html)

## **Wrapping Up**

Well done! You've covered a lot in just 15 minutes with XGI. We hope you enjoyed this tutorial, and there's much more to explore! Check out other tutorials [here!](https://xgi.readthedocs.io/en/stable/api/tutorials.html)

# **11.2 Focus tutorials**

## **11.2.1 Basic hypergraph functionality**

This tutorial will give a brief introduction to using the XGI library to construct hypergraphs and perform basic operations on them.

```
[13]: import random
```
import numpy as np import xgi

### **Loading hypergraphs from different formats**

We handle loading hypergraphs in many different formats, but the hypergraph constructor takes five main data formats: \* A Hypergraph object \* A hyperedge list \* A hyperedge dictionary \* A 2-column pandas dataframe specifying (node, edge) bipartite edges \* An incidence matrix (A Numpy or Scipy matrix)

```
\lceil 14 \rceil: n = 1000m = 1000min\_edge\_size = 2max edge size = 25# hyperedge list
      hyperedge_list = [
          random.sample(range(n), random.choice(range(min_edge_size, max_edge_size +<sub>o</sub>
      \rightarrow1)))
          for i in range(m)
      ]
      # hyperedge dict
      hyperedge_dict = \{i: random.sample(range(n), random.choice(range(min_edge_size, max_edge_
      \rightarrowsize + 1)))
          for i in range(m)
      }
      # pandas dataframe
      df = xgi.to_bipartite_pandas_dataframe(xgi.load_xgi_data("email-enron"))
      # incidence matrix
      incidence_matrix = np.random.random(0, high=2, size=(n, m), dtype=int)
```
## **Loading a hyperedge list**

When a user gives a hyperedge list, the system automatically creates system edge IDs.

```
[15]: H = xgi. Hypergraph(hyperedge_list)
     print(f"The hypergraph has {H.num_nodes} nodes and {H.num_edges} edges")
     The hypergraph has 1000 nodes and 1000 edges
```
## **Loading a hyperedge dictionary**

When a user gives a hyperedge dictionary, the system uses the edge IDs specified in the dictionary.

```
[16]: H = xgi. Hypergraph(hyperedge_dict)
     print(f"The hypergraph has {H.num_nodes} nodes and {H.num_edges} edges")
     The hypergraph has 1000 nodes and 1000 edges
```
### **Loading an incidence matrix**

When a user gives an incidence matrix, the system transforms the non-zero entries into lists of rows and columns specifying a bipartite edge list.

```
[17]: H = xgi. Hypergraph(incidence_matrix)
```

```
print(f"The hypergraph has {H.num nodes} nodes and {H.num_eq}edges} edges")
```

```
The hypergraph has 1000 nodes and 1000 edges
```
### **Loading a Pandas dataframe**

When a user gives a Pandas dataframe, the system automatically imports the first two columns as lists of node and edge indices specifying a bipartite edge list.

```
[18]: H = xgi.Hypergraph(df)
```

```
print(f"The hypergraph has {H.num_nodes} nodes and {H.num_edges} edges")
```

```
The hypergraph has 143 nodes and 10885 edges
```
### **Simple functions**

The Hypergraph class can do simple things like \* output an incidence matrix \* output the adjacency matrix for s-connectedness \* output the dual of the hypergraph \* find if the hypergraph is connected

### **Output relevant matrices**

```
[19]: # The incidence matrix
     I = xgi.incidence_matrix(H, sparse=True)# The adjacency matrix
     A = xqi.adjacency_matrix(H)
     # The clique motif matrix
     W = xqi.clique_motif_matrix(H)
```
### **Forming the dual**

 $[20]$ :  $D = H.dual()$ 

### **Testing whether the hypergraph is connected**

```
\lceil 21 \rceil: \mathbf{n} = 1000m = 100min\_edge\_size = 2max-edge_size = 10
       # hyperedge list
```
(continues on next page)

(continued from previous page)

```
hyperedge_list = [
          random.sample(range(n), random.choice(range(min_edge_size, max_edge_size +<sub></sub>
       \rightarrow1)))
          for i in range(m)]
      H = xgi.Hypergraph(hyperedge_list)
[22]: is_connected = xgi.is_connected(H)
      if is_connected:
          print(f"H is connected")
```

```
print(f"The sizes of the connected components are:")
print([len(component) for component in xgi.connected_components(H)])
```
node = np.random.choice(H.nodes) print(

print(f"H is not connected")

else:

)

```
f"The size of the component containing node {node} is {len(xgi.node˓→connected_component(H, node))}"
```
H is not connected The sizes of the connected components are: [438, 4, 3, 3, 3, 3, 2, 4, 4, 4] The size of the component containing node 713 is 438

### **Constructing subhypergraphs**

A subhypergraph can be induced by a node subset, an edge subset, or an arbitrary combination of both. These examples are presented below.

```
[23]: # A subhypergraph induced on nodes
      node\_subhypergraph = xgi.subhypergraph(H, nodes=list(range(100)))# A subhypergraph induced on edges
      edge_subhypergraph = xqi.subhypergraph(H, edges=list(range(100)))
      # A subhypergraph induced on both nodes and edges
      arbitrary\_subhypergraph = xgi.subhypergraphH, nodes=list(range(100)), edges=list(range(100))
      \mathcal{L}
```
### **Converting to other formats**

Below are examples showing how to convert a hypergraph to a hyperedge list, a hyperedge dict, or an incidence matrix.

```
[24]: # Convert to a hyperedge list
      h<sup>list = xqi.to_hyperedge_list(H)</sup>
      # Convert to a hyperedge dict
      h\_dict = xgi.to\_hyperedge\_dict(H)# Convert to an incidence matrix
      h_I = xgi.to_incidence_matrix(H)
```
[ ]:

## **11.2.2 Read and Write**

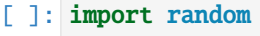

import xgi

## **Importing and exporting hypergraph data**

When working with empirical hypergraph data, the following file formats representing hypergraphs are commonly seen in practice: \* A hyperedge list, where each line represents a hyperedge \* A bipartite edge list where each line contains two entries: a node ID and an edge ID \* An incidence matrix

The readwrite module provides functionality to import and export these file formats.

## **Example hypergraph**

```
[2]: n = 10m = 10min\_edge\_size = 2max_eedge_size = 10# hyperedge list
     hyperedge_list = [
         random.sample(range(n), random.choice(range(min_edge_size, max_edge_size +␣
     \rightarrow1)))
         for i in range(m)
     ]
     H = xgi.Hypergraph(hyperedge_list)
```
## **JSON**

These functions import and export the hypergraph to a standardized JSON format.

```
[3]: # Write the example hypergraph to a JSON file
    xgi.write_json(H, "hypergraph_json.json")
    # Load the file just written and store it in a new hypergraph
    H_jjson = xgi.read_json("hypergraph_json.json")
```
#### **Edge List**

These functions import and export the hypergraph as an edge list, with user specified delimiters.

```
[4]: # Write the hypergraph to a file as a hyperedge list
    xgi.write_edgelist(H, "hyperedge_list.csv", delimiter=",")
     # Read the file just written as a new hypergraph
    H_el = xgi.read_edgelist("hyperedge_list.csv", delimiter=",", nodetype=int)
```
### **Bipartite Edge List**

These functions import and export the hypergraph as a bipartite edge list with user-specified delimiters.

```
[5]: # Write the hypergraph as a bipartite edge list
    xgi.write_bipartite_edgelist(H, "bipartite_edge_list.csv", delimiter=",")
    # Read the file just written as a new hypergraph
    H_bel = xgi.read_bipartite_edgelist(
        "bipartite_edge_list.csv", delimiter=",", nodetype=int
    )
```
## **11.2.3 Basic simplicial complex usage**

```
[1]: import random
```
import xgi

## **11.2.4 Creating a Simplicial Complex**

Simplicial complexes can be created directly using the SimplicialComplex class. It inherits a number of properties from the Hypergraph one, but it has also some significant differences due to the closure property required for valid simplicial complexes.

Let us illustrate these differences by comparing directly the construction of a simplicial complex and of a hypergraph containing the same hyperedges/simplices. We begin by creating a simplicial complex SC and a hypergraph H.

 $[2]$ : SC = xgi.SimplicialComplex()  $H = xgi.Hypergraph()$ 

We add to both of them 5 nodes

- [3]: SC.add\_nodes\_from(range(5)) H.add\_nodes\_from(range(5))
- [4]: SC.nodes, H.nodes
- $[4]$ : (NodeView((0, 1, 2, 3, 4)), NodeView((0, 1, 2, 3, 4)))

We then add the simplex  $[0,1,2]$  to the simplicial complex and the same (as hyperedge) to the hypergraph

 $[5]$ : SC.add\_simplex( $[0, 1, 2]$ ) H.add\_edge([0, 1, 2])

> Note that if we try to use add\_edge on the simplicial complex, it will not work. This is done in order to prevent the misuse of hyperedge addition that would not protect the closure property of simplicial complexes.

```
[6]: # SC.add_edge([0,1,2]) # try uncommenting and executing this cell
```
Now, what is this closure property we have mentioned?

By definition, a simplicial complex K is valid if for any simplex  $\sigma \in K$ , all faces  $\omega \subset \sigma$  are also  $\omega \in K$ . This implies that we must make sure that each face is properly added whenever we add a new simplex. The function SC.add\_simplex and SC.add\_simplices\_from already take care of this directly. This does not happen instead when adding hyperedges to hypergraphs.

We can check this easily by asking how many edges are present in the simplicial complex versus the hypergraph. Previously, we only added the simplex/hyperedge  $[0,1,2,3]$ . The closure requires also the addition of the three edges  $([0,1], [0,2], [1,2])$ , so there should be 4 simplices in SC and only one in H. Correctly, we find:

[7]: SC.edges

- $[7]:$  EdgeView((0, 1, 2, 3))
- [8]: H.edges
- $[8]$ : EdgeView $((0,))$

We can further check that this is correct by checking how many hyperedges of a certain dimension ("order") are present in the simplicial complex. We can do this using the order key as follows:

```
[9]: for dim in [0, 1, 2]:
        print("# edges in H at order", dim, H.edges.filterby("order", dim))
        print("# edges in SC at order", dim, SC.edges.filterby("order", dim), "\n")
    # edges in H at order 0 []
    # edges in SC at order 0 []
    # edges in H at order 1 []
    # edges in SC at order 1 [1, 2, 3]
    # edges in H at order 2 [0]
    # edges in SC at order 2 [0]
```
Finally, we can directly access the simplex composition by using the members function of edges.

```
[10]: for dim in [0, 1, 2]:
          edge_sel = list(SC.edges.filterby("order", dim))
          print(
              "Composition of simplices at order",
              dim,
              [SC.edges.members(x) for x in edge_sel],
              "\n",
          )
      Composition of simplices at order 0 []
      Composition of simplices at order 1 [frozenset(\{0, 1\}), frozenset(\{0, 2\}),
      \rightarrowfrozenset({1, 2})]
      Composition of simplices at order 2 [frozenset({0, 1, 2})]
```
As opposed to what happens in the corresponding hypergraph

```
[11]: for dim in [0, 1, 2]:
          edge_sel = list(H.edges.filterby("order", dim))
          print(
              "Composition of edges at order",
              dim,
              [H.edges.members(x) for x in edge_sel],
              "\n",
          )
     Composition of edges at order 0 []
     Composition of edges at order 1 []
     Composition of edges at order 2 [{0, 1, 2}]
```
## **Loading from a list of facets**

We can also provide the SimplicialComplex class with a list of facets –maximal faces, that is, simplices that are not contained in any other simplices–. Note that if the list contains a simplex that it's not a facet, this will not throw an error but the simplex will simply become part of the closure of a larger one in the list.

```
[12]: facets = [0, 1, 2], [0, 1, 3, 4]]
     SC1 = xgi.SimplicialComplex(facets)
```

```
[13]: SC1.edges.members()
```

```
[13]: [frozenset(\{0, 1, 2\}),
       frozenset({0, 1, 3, 4}),
       frozenset({0, 1}),
       frozenset(\{1, 2\}),
       frozenset({0, 1, 4}),
       frozenset({0, 4}),
```
(continues on next page)

(continued from previous page)

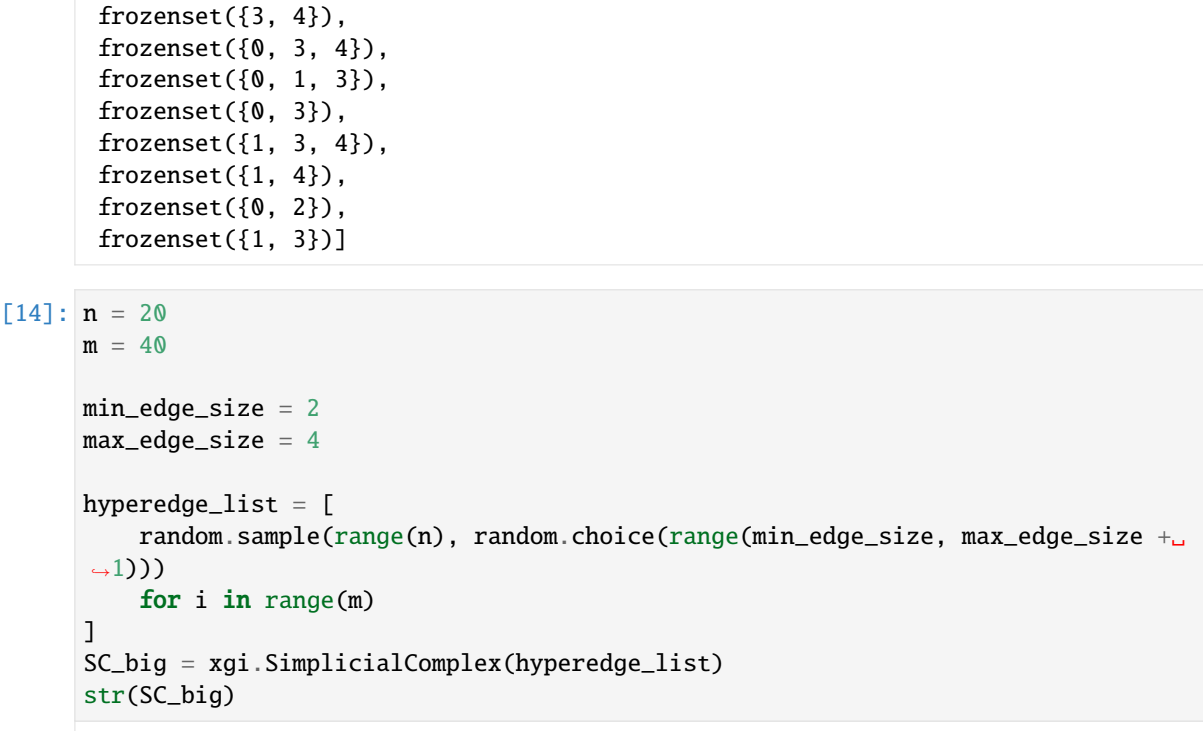

[14]: 'Unnamed SimplicialComplex with 20 nodes and 188 simplices'

### **Loading from a pandas DataFrame**

```
[15]: df = xgi.to_bipartite_pandas_dataframe(xgi.load_xgi_data("email-enron"))
```
When a user gives a Pandas dataframe, the system automatically imports the first two columns as lists of node and edge indices specifying a bipartite edge list. Below we compare the results of importing the dataframe as a hypergraph, in which all edges are retained just as they are in the dataframe, and as a simplicial complex, in which we cannot have repeated simplices.

```
[16]: H = xgi.Hypergraph(df[:300])
      str(H), H.edges.members()[:30]
```

```
[16]: ('Unnamed Hypergraph with 2 nodes and 285 hyperedges',
```
[{'4'}, {'4'}, {'1', '4'}, {'4'}, {'4'}, {'4'}, {'4'}, {'4'}, {'4'}, {'4'}, {'4'}, {'4'}, {'4'},

(continues on next page)

(continued from previous page)

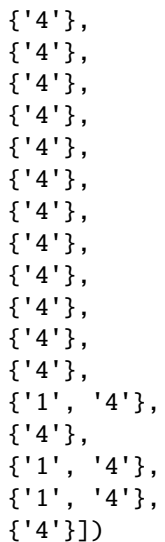

```
[17]: F = xgi. SimplicialComplex(df[:300])
      print(f"The hypergraph has {F.num_nodes} nodes and {F.num_edges} edges")
      F.edges.members()[:30]
      The hypergraph has 2 nodes and 3 edges
```

```
[17]: [frozenset({'4'}), frozenset({'1', '4'}), frozenset({'1'})]
```
In many cases we start from a list of facets that can include very large simplices. This however can become quickly very cumbersome because the number of subfaces scales factorially with the order of the facet. Moreover, even when we have large facets, we might be interested in quantities that are defined only on simplices of smaller dimension. One way to approach this is by reducing the maximum size of the simplices that are added to theSimplicialComplex constructor. Alternatively, it is possible to provide to the add\_simplices\_from function a maximum order. In that case, any simplex with order larger than max\_order will be substituted with its faces of order max\_order (the closure property is automatically enforced by the function).

```
[18]: X = xgi. SimplicialComplex()
      X.add_simplices_from(hyperedge_list, max_order=4)
      str(X)
```

```
[18]: 'Unnamed SimplicialComplex with 20 nodes and 188 simplices'
```
and we can also check that this is the case explicitly closing the simplicial complex and checking that the size does not change.

```
[19]: X.close()
      str(X)
```

```
[19]: 'Unnamed SimplicialComplex with 20 nodes and 188 simplices'
```
## **11.2.5 Generative Models**

The generators module provides functionality to generate common models of hypergraphs, both nonuniform and uniform.

[1]: import random

import numpy as np

import xgi

### **Hypergraph generative models**

### **Uniform configuration model**

```
[2]: n = 1000m = 3k = \{i: \text{ random.} \text{ random.} \}(10, 30) \text{ for } i \text{ in } \text{ range}(n)\}\H = xgi.uniform_hypergraph_configuration_model(k, m)
     /Users/lordgrilo/Dropbox (ISI Foundation)/development/xgi-local/xgi-repo/xgi/
     ˓→generators/uniform.py:61: UserWarning: This degree sequence is not␣
     ˓→realizable. Increasing the degree of random nodes so that it is.
       warnings.warn(
```
#### **Erdős–Rényi model**

[3]: n = 1000 ps = [0.01, 0.001]  $H = xgi.random_hypergraph(n, ps)$ 

### **Non-uniform configuration model**

 $[4]$ :  $n = 1000$  $k1 = \{i: \text{random.random}(10, 30) \text{ for } i \text{ in } range(n)\}\$  $k2 = {i: sorted(k1.values())[i] for i in range(n)}$ H = xgi.chung\_lu\_hypergraph(k1, k2)

### **Non-uniform DCSBM hypergraph**

 $[5]$ :  $n = 1000$  $k1 = \{i: \text{random.random}(1, 100) \text{ for } i \text{ in } range(n)\}\$  $k2 = \{i: sorted(k1.values())[i]$  for i in range(n)}  $g1 = \{i: \text{random choice}([\mathbb{0}, 1]) \text{ for } i \text{ in } range(n)\}\$  $g2 = \{i: \text{ random. choice}([\mathbb{0}, 1]) \text{ for } i \text{ in } range(n)\}\$ omega =  $np.array([[100, 10], [10, 100]])$ H = xgi.dcsbm\_hypergraph(k1, k2, g1, g2, omega)

/Users/lordgrilo/Dropbox (ISI Foundation)/development/xgi-local/xgi-repo/xgi/ ˓<sup>→</sup>generators/nonuniform.py:186: UserWarning: The sum of the degree sequence␣ ˓<sup>→</sup>does not match the entries in the omega matrix warnings.warn(

### **Simplicial Complex Generative Models**

#### **Random simplicial complex model**

(from Iacopini et al. 2019)

Given *n* nodes and a vector of probabilities  $\vec{p} = [p_1, p_2, \dots, p_d]$ , where *d* is the maximal simplex dimension desired, the model creates simplices at each dimension with the corresponding probability  $(p_1)$  for edges,  $p_2$  for 2-simplices, etc).

 $[6]$ :  $n = 20$ 

 $ps = [0.1, 0.2, 0.1]$  $SC = xgi.random_simplified\_complex(n, ps)$ 

### **Random flag complex model in 2D**

The model creates an Erdos-Renyi network with  $n$  nodes and probability  $p$  for any pair of edges. It then promotes all 3-cliques to 2-simplices.

 $[7]$ :  $n = 50$  $p = 0.1$  $SC = xgi.random_flag\_complex_d2(n, p)$ 

### **Generalized random flag complex model**

 $[8]$ :  $n = 30$  $p = 0.2$  $SC = xgi.random_flag\_complex(n, p, max_order=3)$ 

### **Flag complex from graph**

It is also possible to construct flag (clique) complexes starting from an existing network. Of course, let's show this using Zachary's Karate club and including simplices up to te

[11]: import networkx as nx  $G = nx.karate\_club\_graph()$  $SC_KC = xgi.flag\_complex(G, max_order=3)$ 

# **11.2.6 Visualizing hypergraphs**

Visualizing hypergraphs, just like pairwise networks, is a hard task and no algorithm can work nicely for any given input structure. Here, we show how to visualize some toy structures using the visualization function contained in the drawing module that is often inspired by [networkx](https://networkx.org/documentation/stable/reference/drawing.html) and relies on [matplotlib.](https://matplotlib.org/)

```
[1]: import matplotlib.pyplot as plt
    import numpy as np
    import xgi
```
## **Basics**

Les us first create a small toy hypergraph containing edges of different sizes.

```
[2]: H = xgi. Hypergraph()
     H.add_edges_from(
         [[1, 2, 3], [3, 4, 5], [3, 6], [6, 7, 8, 9], [1, 4, 10, 11, 12], [1, 4]]
     )
```
It can be quickly visualized simply with

```
[3]: xgi.draw(H)
```

```
[3]: (<AxesSubplot: >,
     (<matplotlib.collections.PathCollection at 0x17f5c7b20>,
      <matplotlib.collections.LineCollection at 0x17f5e8820>,
      <matplotlib.collections.PatchCollection at 0x17f5c7f70>))
```
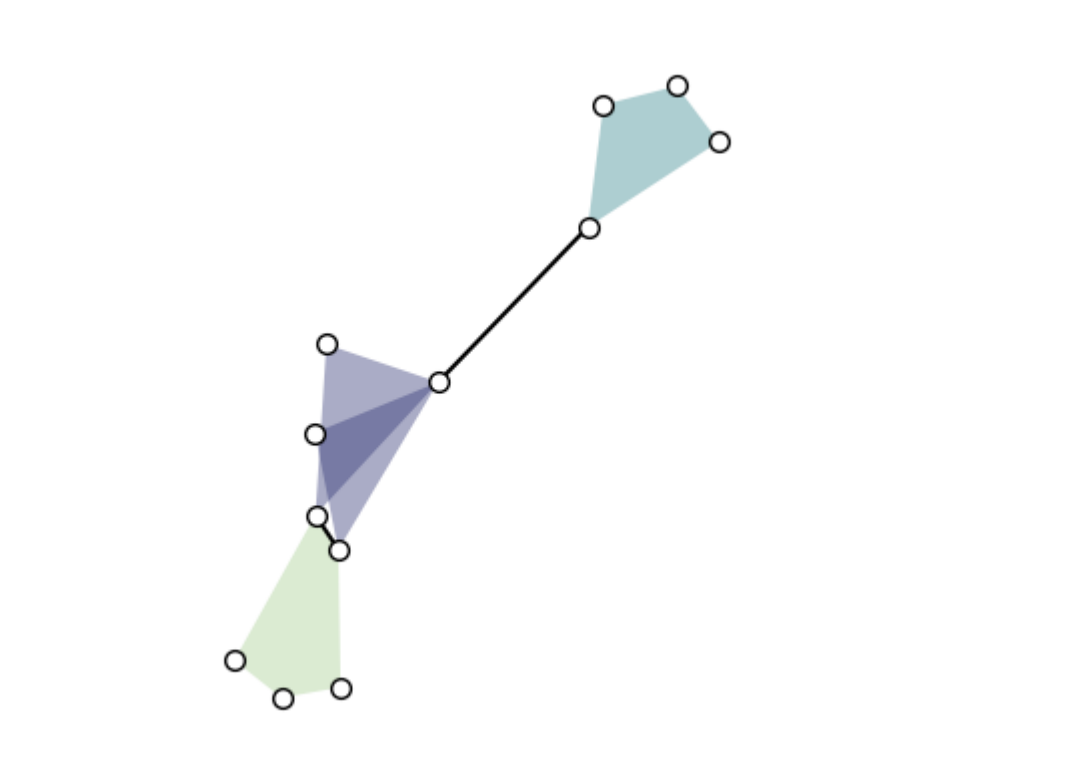

By default, the **layout** is computed by xgi.barycenter\_spring\_layout. For a bit more control, we can compute a layout externally (that we fix with a random seed), so that we can reuse it:

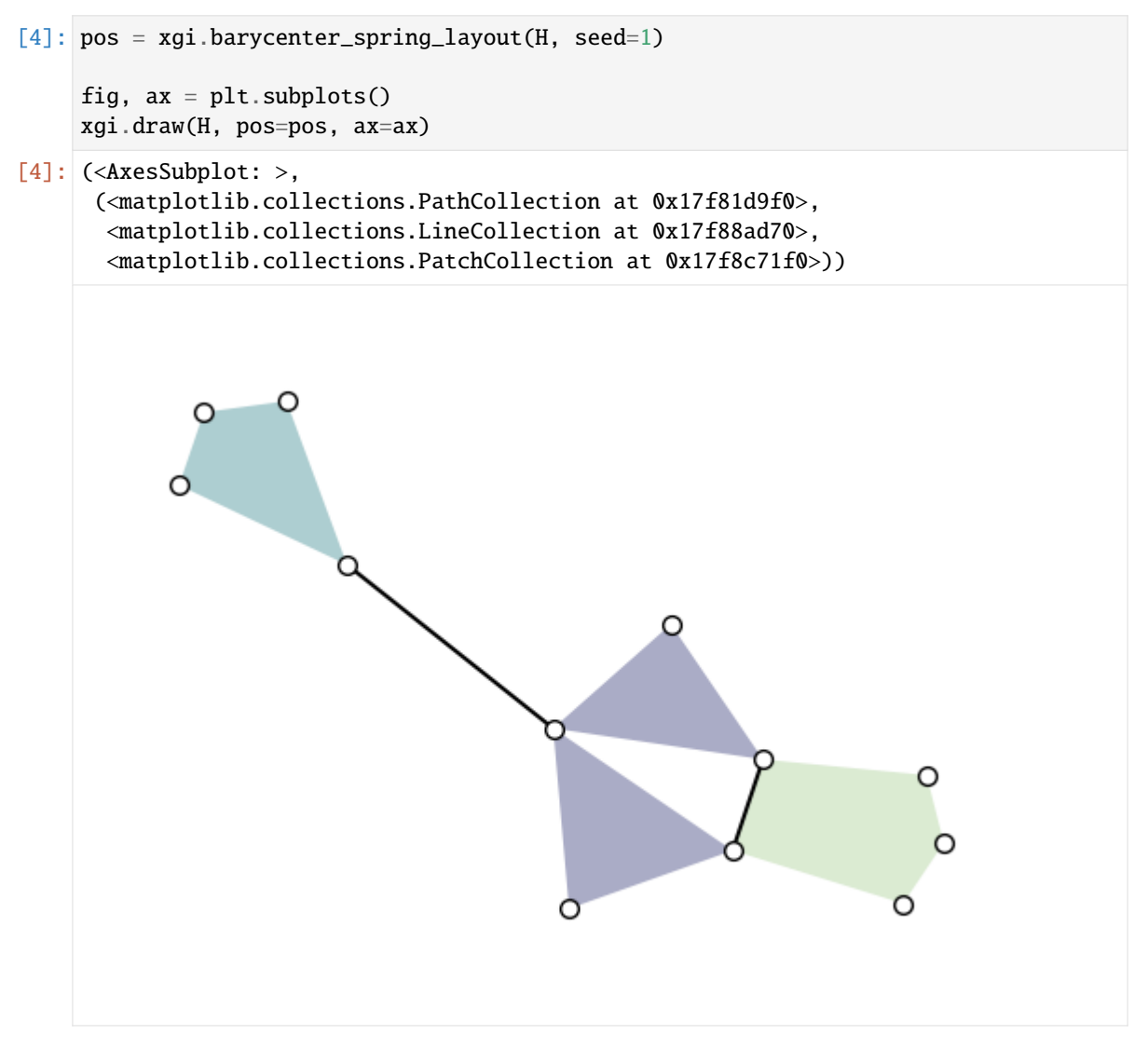

**Labels** can be added to the nodes and hyperedges with arguments node\_labels and hyperedge\_labels. If True, the IDs are shown. To display user-defined labels, pass a dictionary that contains (id: label). Additional keywords related to the font can be passed as well:

[5]: xgi.draw(H, pos, node\_labels=True, node\_size=15, hyperedge\_labels=True) plt.show()

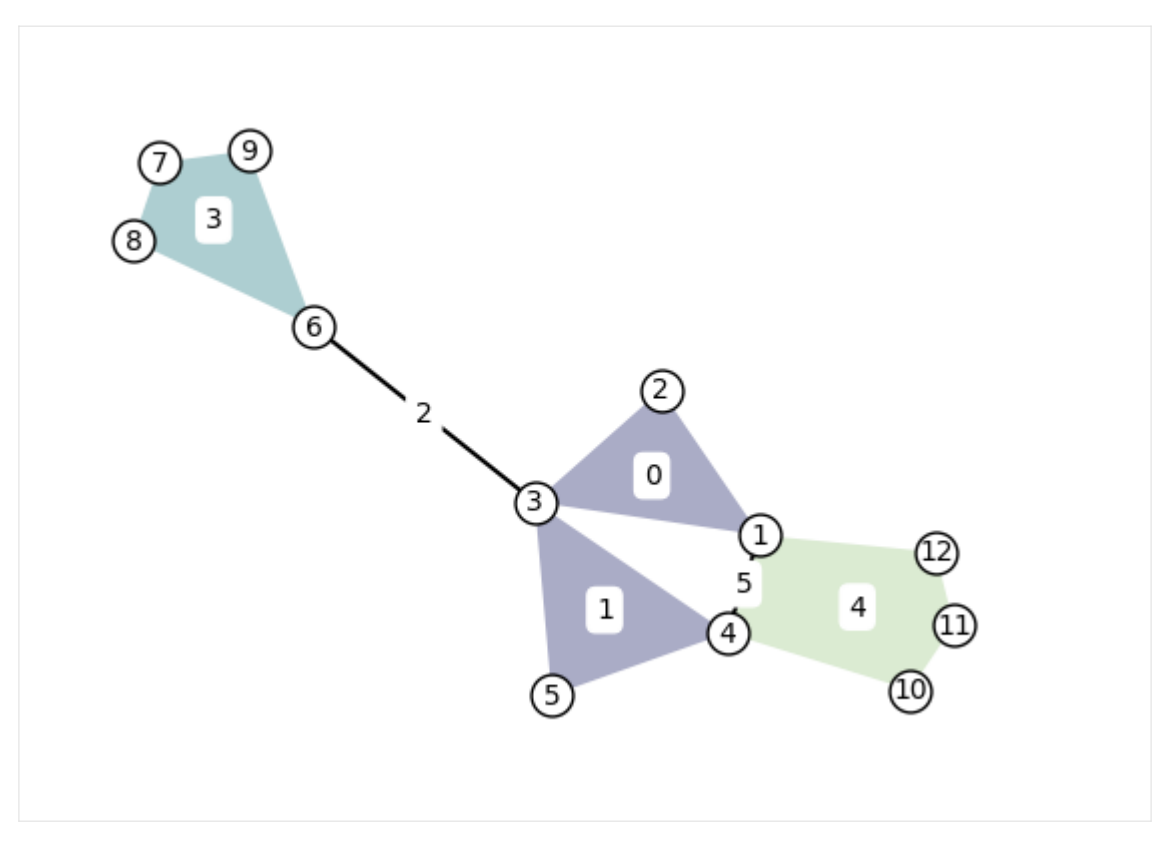

Note that by default, the nodes are drawn too small (size 7) to display the labels nicely. For better visuals, increase the node size to at least 15 when displaying node labels.

## **Other types of visualizations**

Another common way of visualizing hypergraph is with **convex hulls** as hyperedges. This can be done simply by setting hull=True:

```
[6]: fig, ax = plt.subplots()
    xgi.draw(H, pos=pos, ax=ax, hull=True)
    plt.show()
```
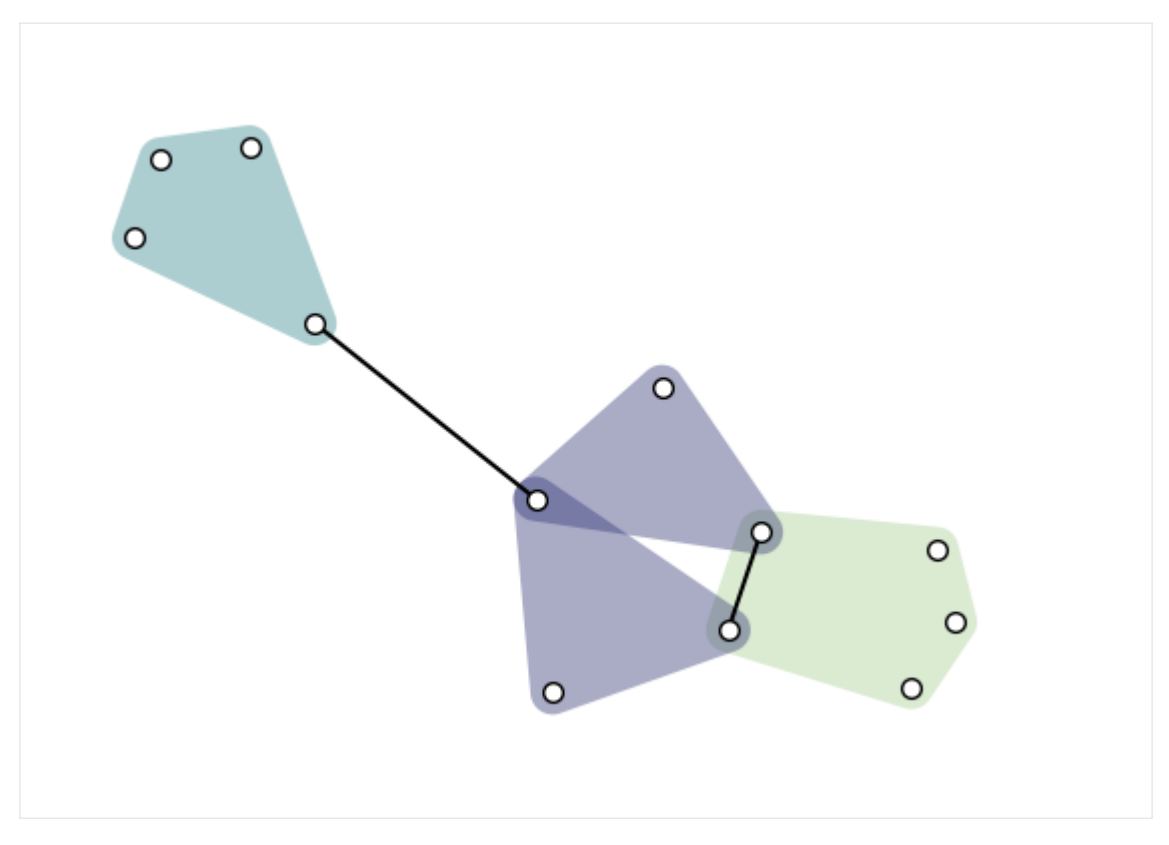

XGI also offer a function to visualize a hypergraph as a **multilayer**, where each layer contains hyperedges of a given order:

```
[7]: ax3 = plt.axes(projection="3d") # requires a 3d axisxgi.draw_multilayer(H, ax=ax3)
```
plt.show()

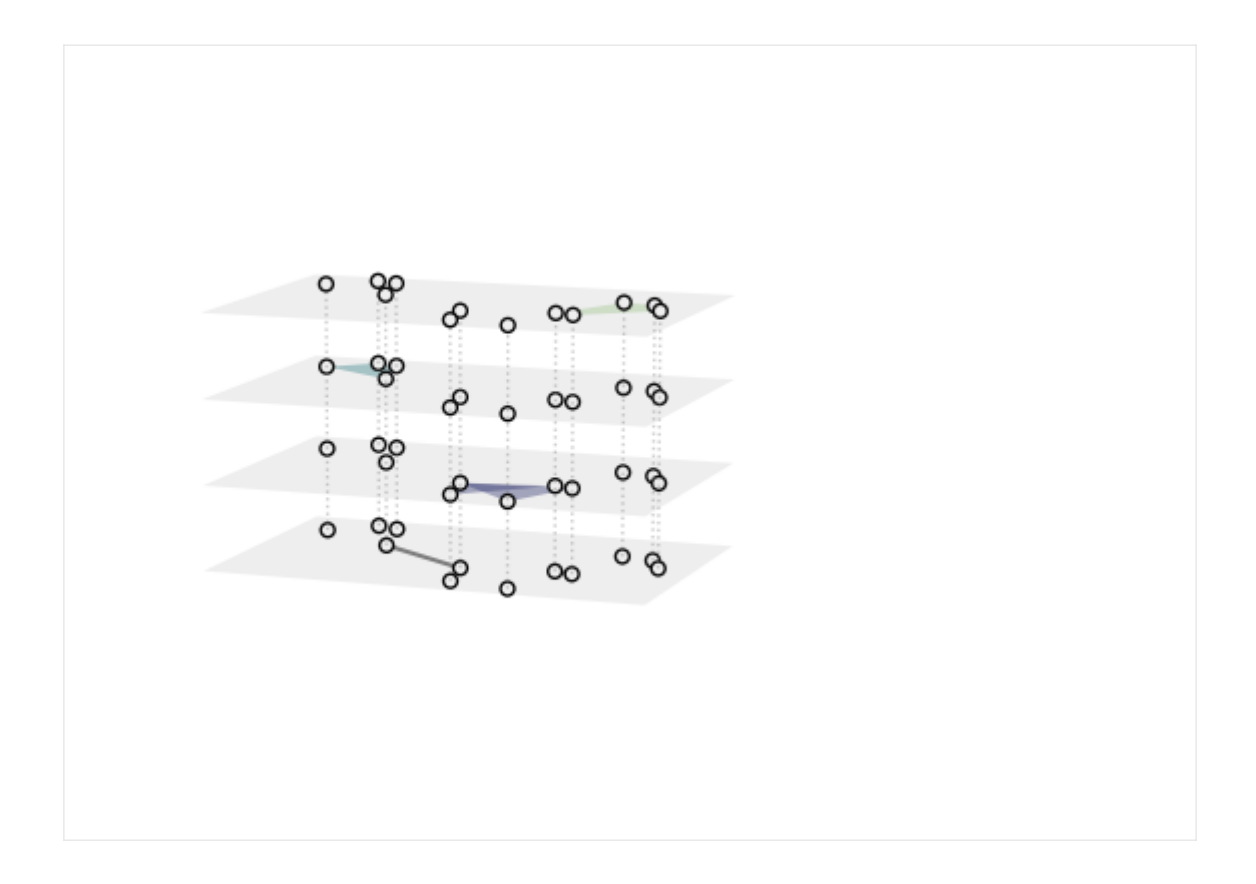

## **Colors and sizes**

The drawing functions offer great flexibility in choosing the width, size, and color of the elements that are drawn.

By default, hyperedges are colored according to their order. Hyperedge and node colors can be set manually to a single color, a list of colors, or a by an array/dict/Stat of numerical values.

In the latter case, numerical values are mapped to colors via a colormap which can be changed manually (see [colormaps](https://matplotlib.org/stable/tutorials/colors/colormaps.html) for details):

First, let's use single values:

```
[8]: fig, ax = plt.subplots()
     xgi.draw(
         H,
         pos=pos,
         ax=ax,
         node_fc="k",
         node_ec="beige",
         node_shape="s",
         node_size=10,
         node_lw=2,
         edge_fc="salmon",
         dyad_color="grey",
         dyad_lw=3,
     )
```
(continues on next page)

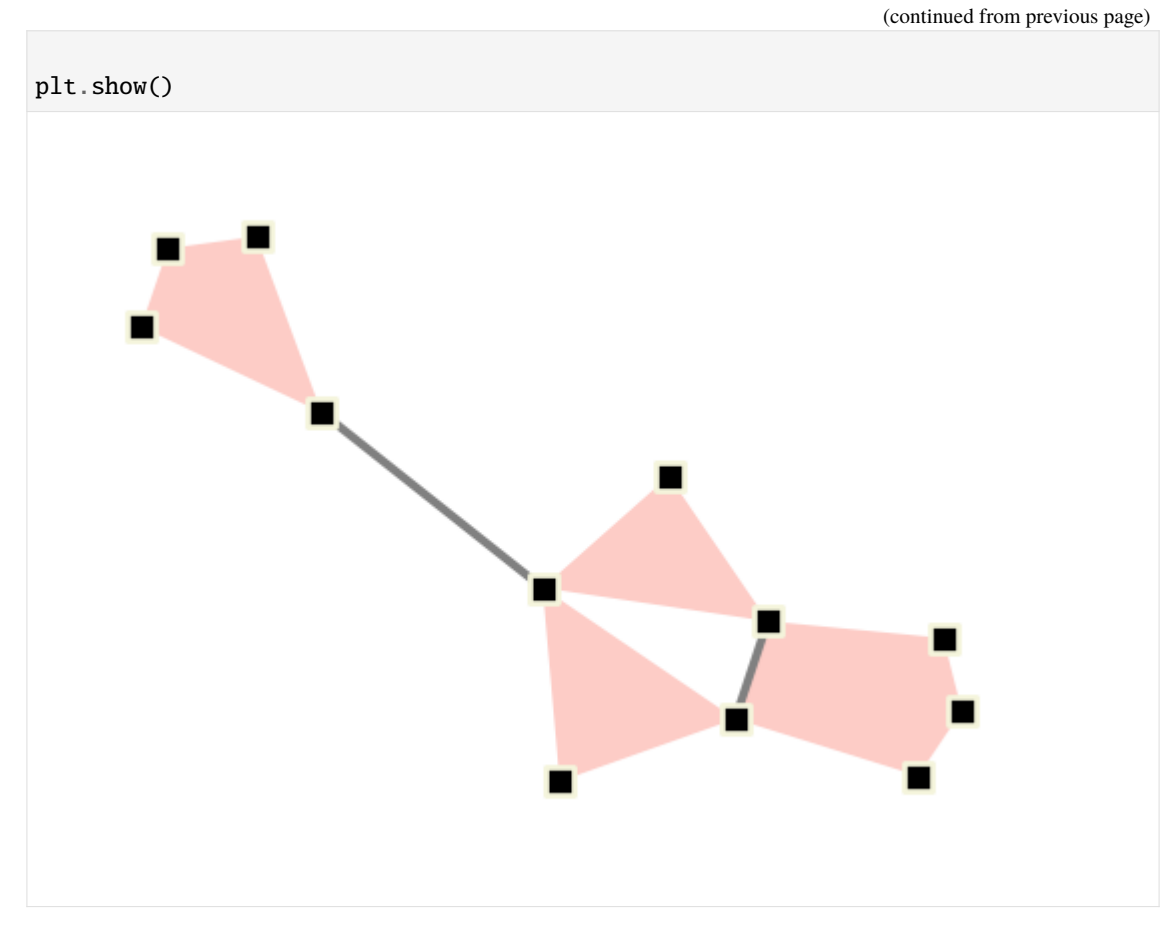

Now we can use statistic to set the colors and sizes, and change the colormaps:

```
[9]: fig, ax = plt. subplots(figsize=(6, 2.5))
    ax, collections = xgi.draw(
        H,
        pos=pos,
        node_fc=H.nodes.degree,
        edge_fc=H.edges.size,
         edge_fc_cmap="viridis",
        node_fc_cmap="mako_r",
    )
    node_col, _, edge_col = collections
    plt.colorbar(node_col, label="Node degree")
    plt.colorbar(edge_col, label="Edge size")
    plt.show()
```
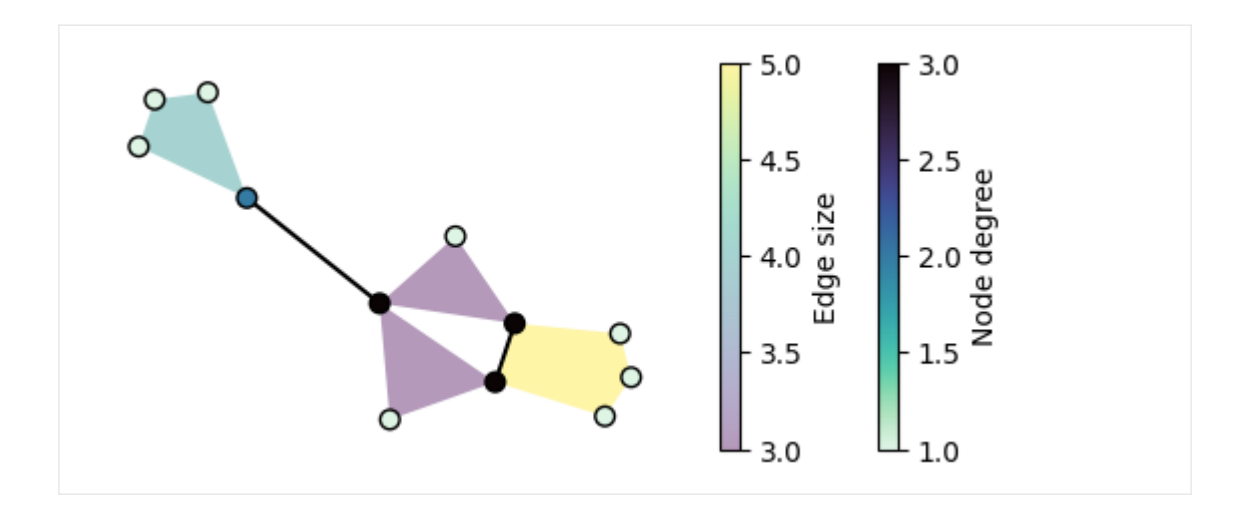

## **Layouts**

Other layout algorithms are available: \* random\_layout: to position nodes uniformly at random in the unit square [\(exactly as networkx\)](https://networkx.org/documentation/stable/reference/generated/networkx.drawing.layout.random_layout.html). \* pairwise\_spring\_layout: to position the nodes using the Fruchterman-Reingold force-directed algorithm on the projected graph. In this case the hypergraph is first projected into a graph (1-skeleton) using the xgi.convert\_to\_graph(H) function and then networkx's spring layout is applied. \* barycenter\_[spring\\_layout](https://networkx.org/documentation/stable/reference/generated/networkx.drawing.layout.spring_layout.html): to position the nodes using the Fruchterman-Reingold force-directed algorithm using an augmented version of the the graph projection of the hypergraph, where *phantom nodes* (that we call barycenters) are created for each edge of order  $d > 1$  (composed by more than two nodes). Weights are then assigned to all hyperedges of order 1 (links) and to all connections to phantom nodes within each hyperedge to keep them together. Weights scale with the size of the hyperedges. Finally, the weighted version of networkx's [spring\\_layout](https://networkx.org/documentation/stable/reference/generated/networkx.drawing.layout.spring_layout.html) is applied. \* weighted\_barycenter\_spring\_layout: same as barycenter\_spring\_layout, but here the weighted version of the Fruchterman-Reingold force-directed algorithm is used. Weights are assigned to all hyperedges of order 1 (links) and to all connections to phantom nodes within each hyperedge to keep them together. Weights scale with the order of the group interaction.

Each layout returns a dictionary that maps nodes ID into  $(x, y)$  coordinates.

For example:

```
[10]: plt.figure(figsize=(10, 4))
      ax = plt.subplot(1, 2, 1)pos_circular = xgi.circular_layout(H)
      xgi.draw(H, pos=pos_circular, ax=ax)
      ax = plt.subplot(1, 2, 2)pos\_spiral = xgi.splitall\_layout(H)xgi.draw(H, pos=pos_spiral, ax=ax)
[10]: (<AxesSubplot: >,
       (<matplotlib.collections.PathCollection at 0x17fc295d0>,
        <matplotlib.collections.LineCollection at 0x17fc291e0>,
        <matplotlib.collections.PatchCollection at 0x17fa2f700>))
```
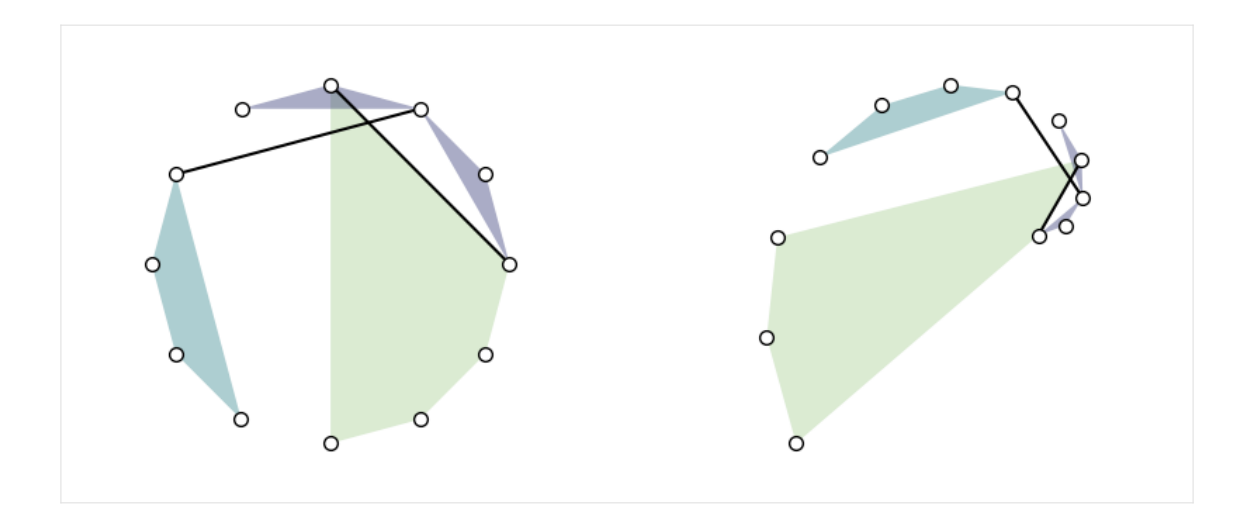

## **Simplicial complexes**

Simplicial complexes can be visualized using the same functions as for Hypergraphs.

**Technical note:** By definition, a simplicial complex object contains all sub-simplices. This would make the visualization heavy since all sub-simplices contained in a maximal simplex would overlap. The automatic solution for this, implemented by default in all the layouts, is to convert the simplicial complex into a hypergraph composed solely by its maximal simplices.

**Visual note:** To visually distinguish simplicial complexes from hypergraphs, the draw function will also show all links contained in each maximal simplices (while omitting simplices of intermediate orders).

```
[11]: SC = xgi.SimplicialComplex()
      SC.add_simplices_from([[3, 4, 5], [3, 6], [6, 7, 8, 9], [1, 4, 10, 11, 12], [1,
      \rightarrow 4]])
```

```
[12]: pos = xgi.barycenter_spring_layout(SC, seed=1)
```
### [13]: xgi.draw(SC, pos=pos)

plt.show()

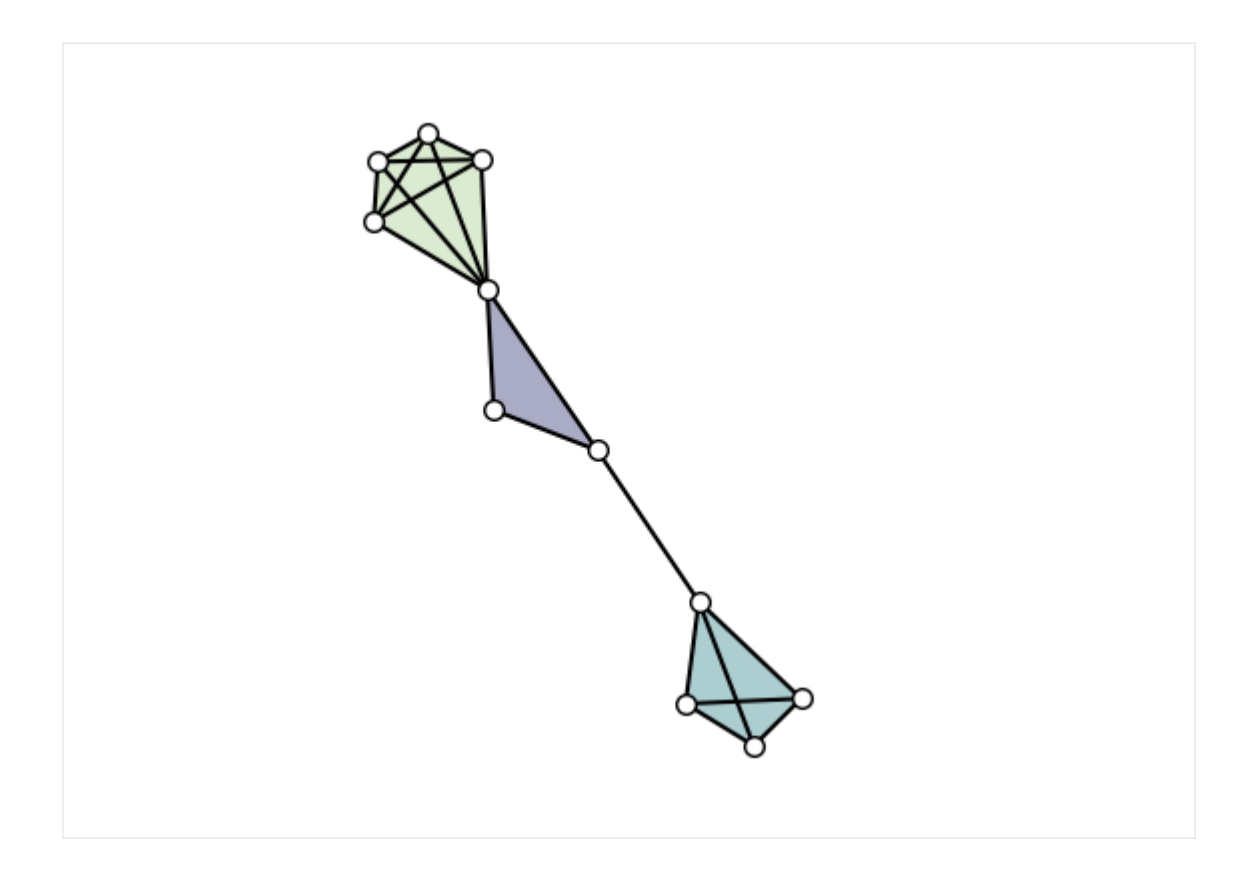

## **DiHypergraphs**

We visualize dihypergraphs as directed bipartite graphs.

```
[14]: diedges = [(\{0, 1\}, \{2\}), (\{1\}, \{4\}), (\{2, 3\}, \{4, 5\})]
      DH = xgi.DiHypergraph(diedges)
```
## [15]: xgi.draw\_bipartite(DH)

[15]: (<AxesSubplot: >, (<matplotlib.collections.PathCollection at 0x17f9c4cd0>, <matplotlib.collections.PathCollection at 0x17f9c4610>))

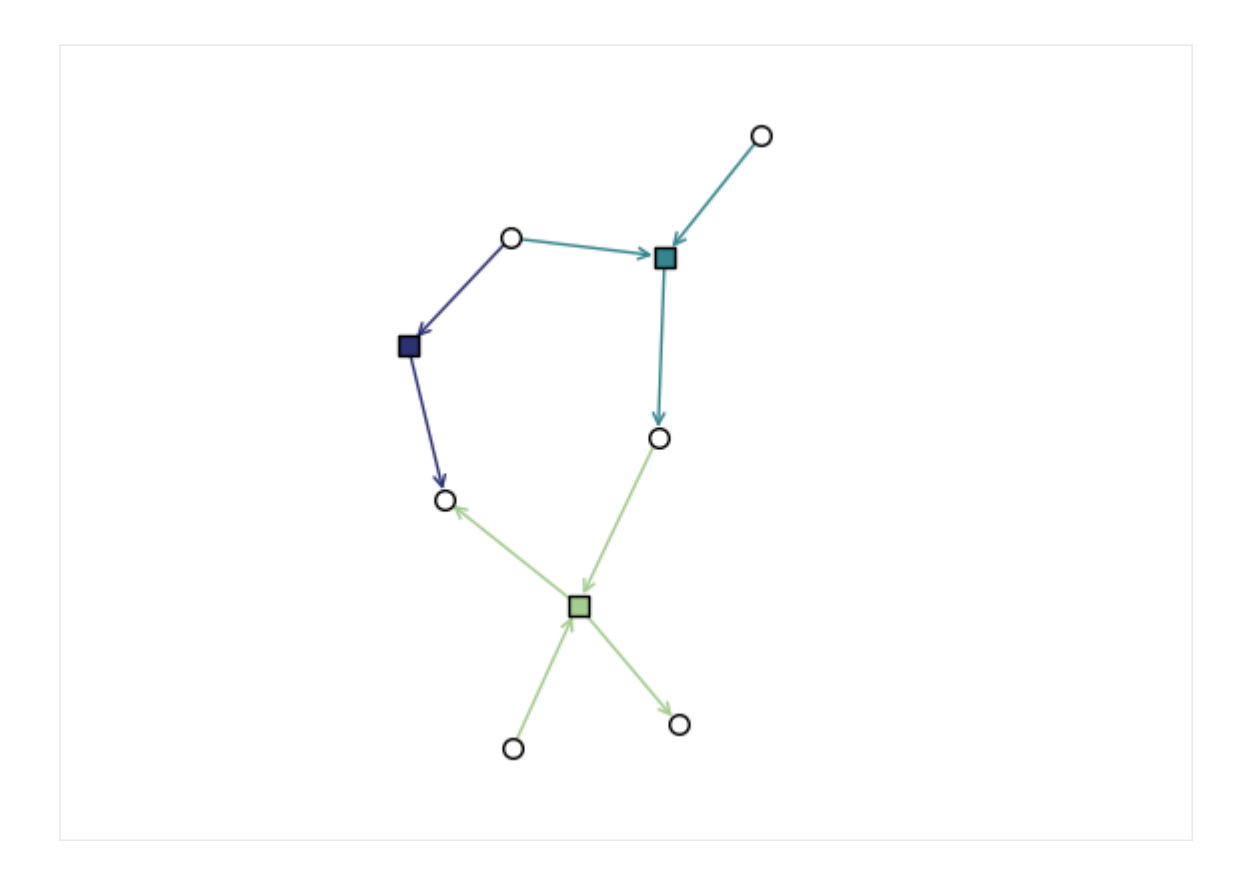

## **Drawing hypergraphs as bipartite graphs**

Not only can we draw dihypergraphs as bipartite graphs, but we can also draw undirected hypergraphs as bipartite graphs.

## [16]: xgi.draw\_bipartite(H)

```
[16]: (<AxesSubplot: >,
```

```
(<matplotlib.collections.PathCollection at 0x17f5dbac0>,
<matplotlib.collections.PathCollection at 0x17f5dbe20>,
<matplotlib.collections.LineCollection at 0x17f5eb9d0>))
```
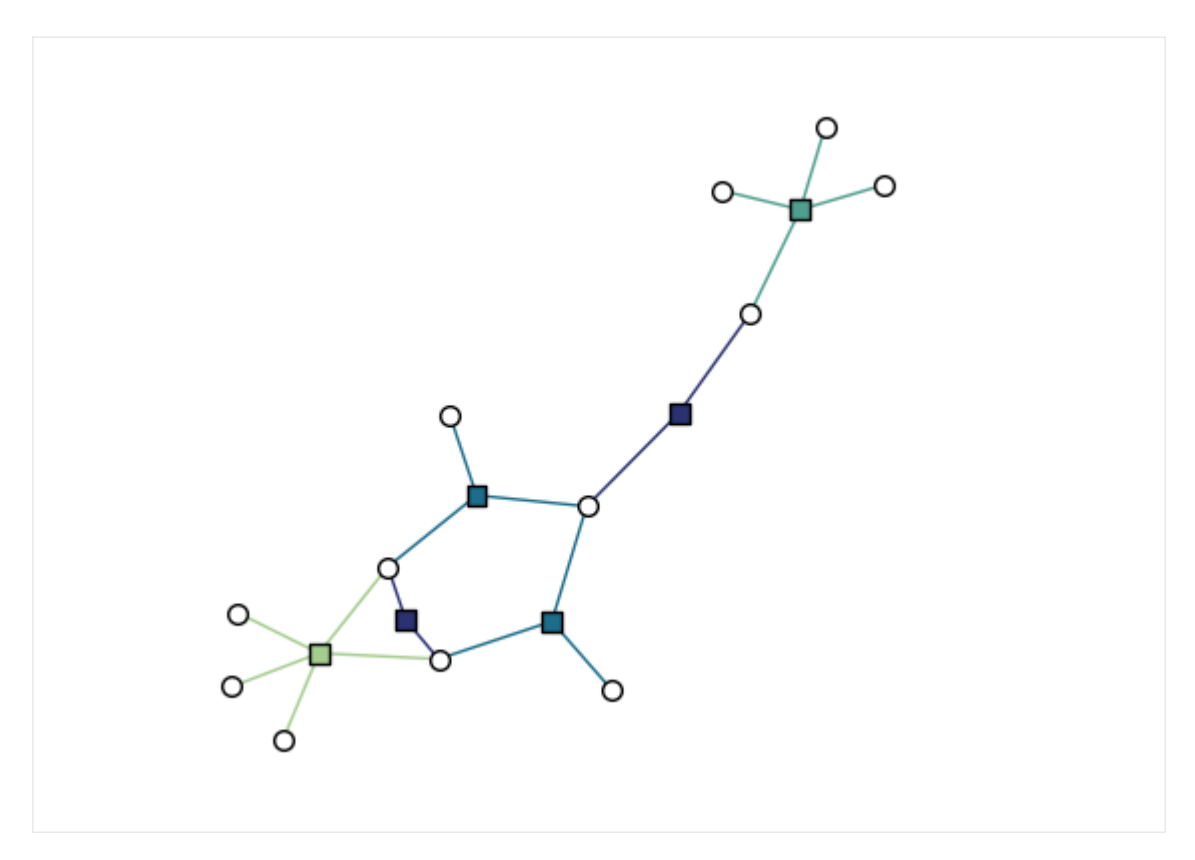

Now, instead of a single dictionary specifying node positions, we must specify both node and edge marker positions. The bipartite\_spring\_layout method returns a tuple of dictionaries:

```
[17]: pos = xgi.bipartite_spring_layout(H)
     pos
[17]: ({1: array([0.04220608, 0.26866056]),
        2: array([0.49436403, 0.17768246]),
        3: array([0.14714446, 0.03094405]),
       4: array([-0.12267079, 0.35109355]),
       5: array([0.01132151, 0.53141135]),
       6: array([ 0.05306611, -0.55582422]),
       7: array([-0.20957516, -0.80710168]),
       8: array([ 0.07044058, -0.98534635]),
       9: array([-0.10909147, -1.  ]),
       10: array([-0.34864708, 0.56110341]),
       11: array([-0.2442516 , 0.68201836]),
       12: array([0.04980448, 0.62431623])},
       {0: array([0.2778255 , 0.16929486]),
       1: array([0.06275829, 0.32248053]),
       2: array([ 0.11469353, -0.27099664]),
       3: array([-0.03209532, -0.8173815 ]),
       4: array([-0.13396712, 0.50866042]),
       5: array([-0.12332603, 0.20898462])})
```
We can change the style of any of the plot elements just as we can for draw. In addition, we can use any of the layouts described above with the edge\_positions\_from\_barycenters function, to place the edge markers directly between their constituent nodes.

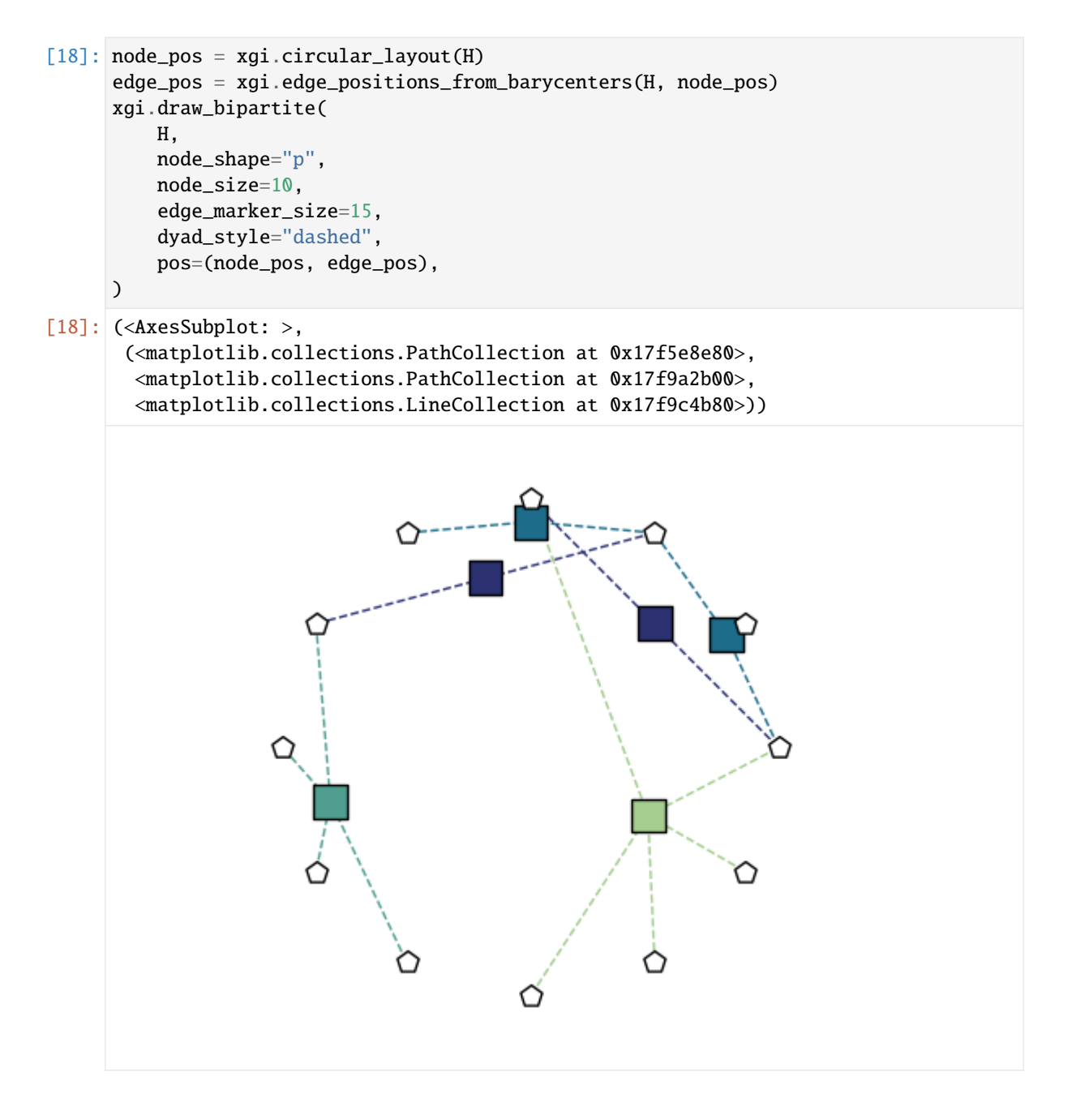

### **Rotating a hypergraph**

For some hypergraphs, it can be helpful to rotate the positions of the nodes relative to the principal axis. We can do this by generating node positions with any of the functions previously described and then using the function pca\_transform(). For example:

```
[19]: pos = xgi.barycenter_spring_layout(H, seed=1)
```

```
transformed_pos = xgi.pca_transform(pos)
xgi.draw(H, transformed_pos)
```

```
plt.show()
```
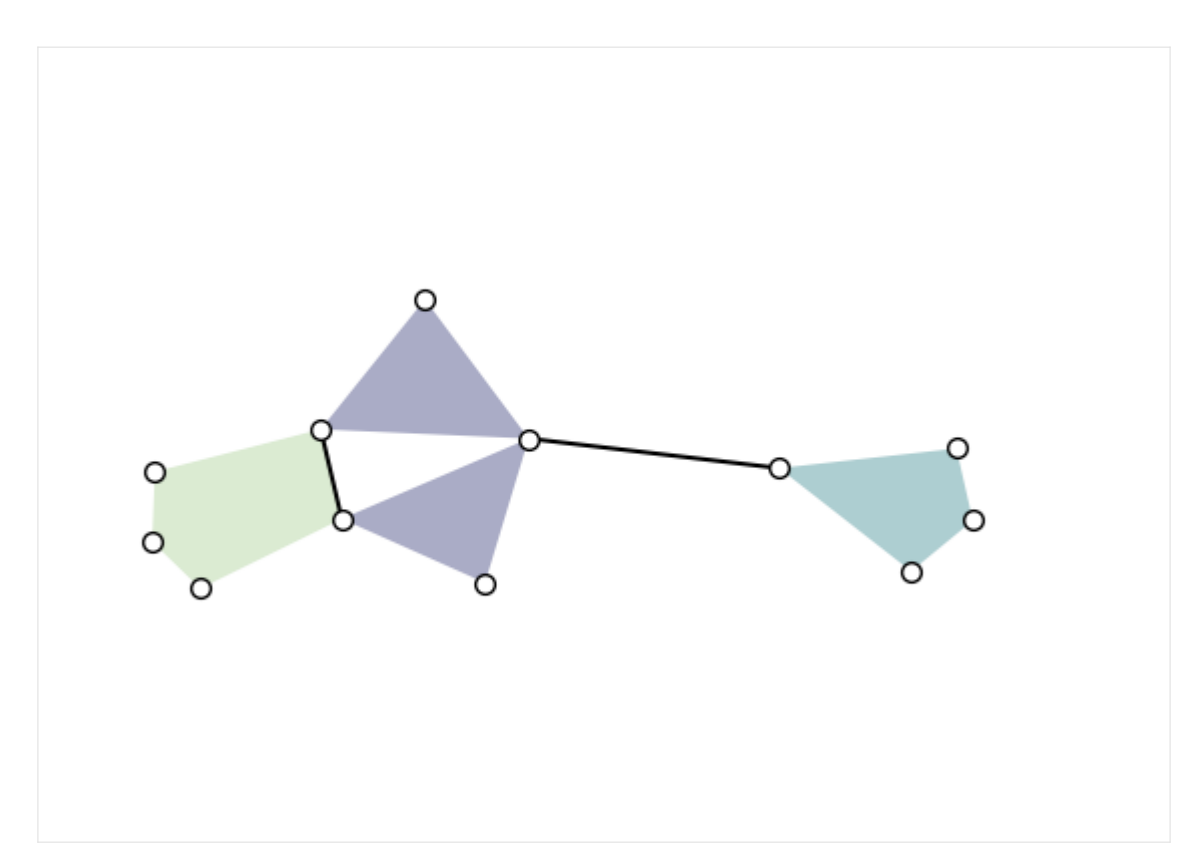

We can also rotate the node positions relative to the principal axis:

```
[20]: # rotation in degrees
     transformed_pos = xgi.pca_transform(pos, 30)
     xgi.draw(H, transformed_pos)
     plt.show()
```
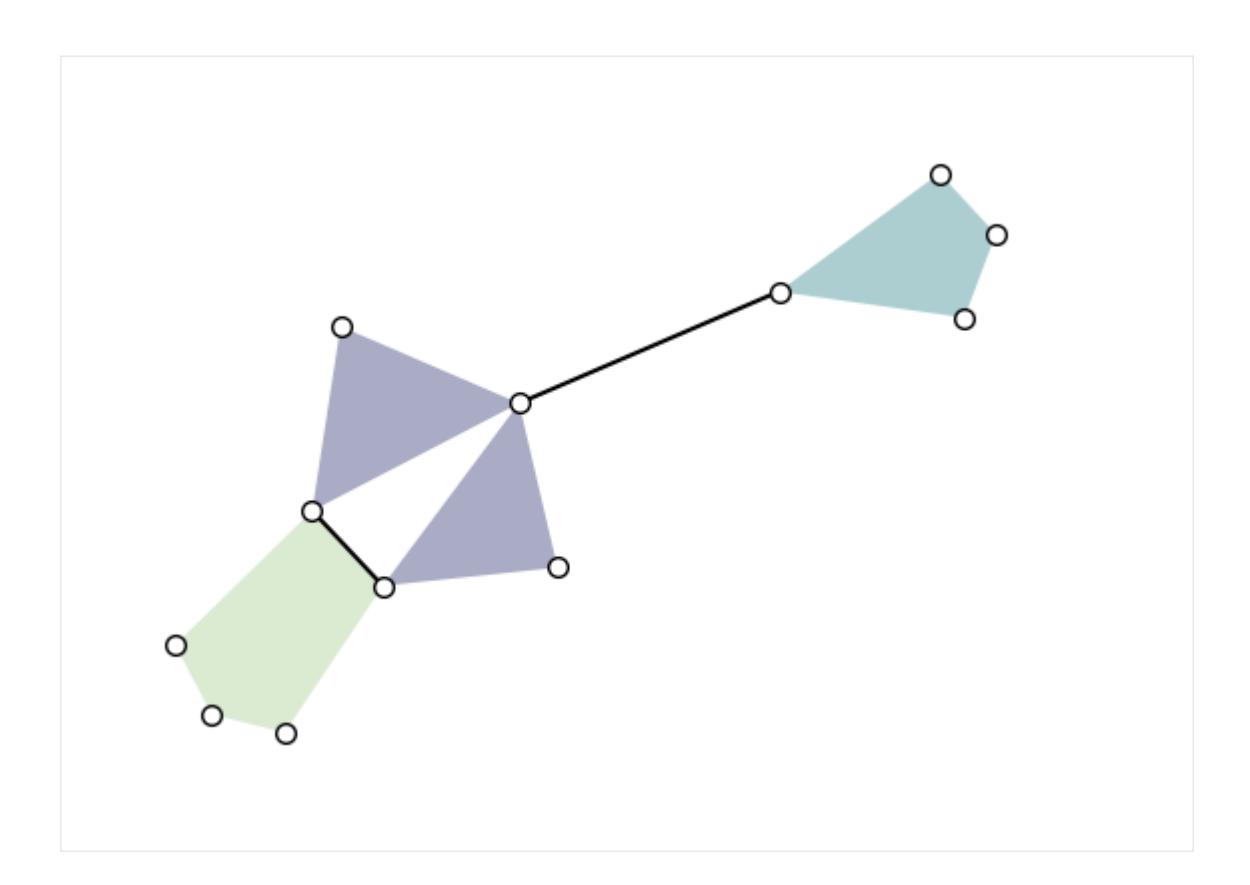

## **Larger example: generative model**

We generate and visualize a [random hypergraph.](https://doi.org/10.1093/comnet/cnx001)

```
[21]: n = 100is_connected = False
     while not is_connected:
         H_random = xgi.random_hypergraph(n, [0.03, 0.0002, 0.00001])
         is_connected = xgi.is_connected(H_random)
     pos = xgi.barycenter_spring_layout(H_random, seed=1)
```
Since there are more nodes we reduce the node\_size.

```
[22]: plt.figure(figsize=(10, 10))
     ax = plt.subplot(111)xgi.draw(H_random, pos=pos, ax=ax)
```

```
[22]: (<AxesSubplot: >,
      (<matplotlib.collections.PathCollection at 0x17fc79a50>,
       <matplotlib.collections.LineCollection at 0x17fc78850>,
```

```
<matplotlib.collections.PatchCollection at 0x17fdbd0c0>))
```
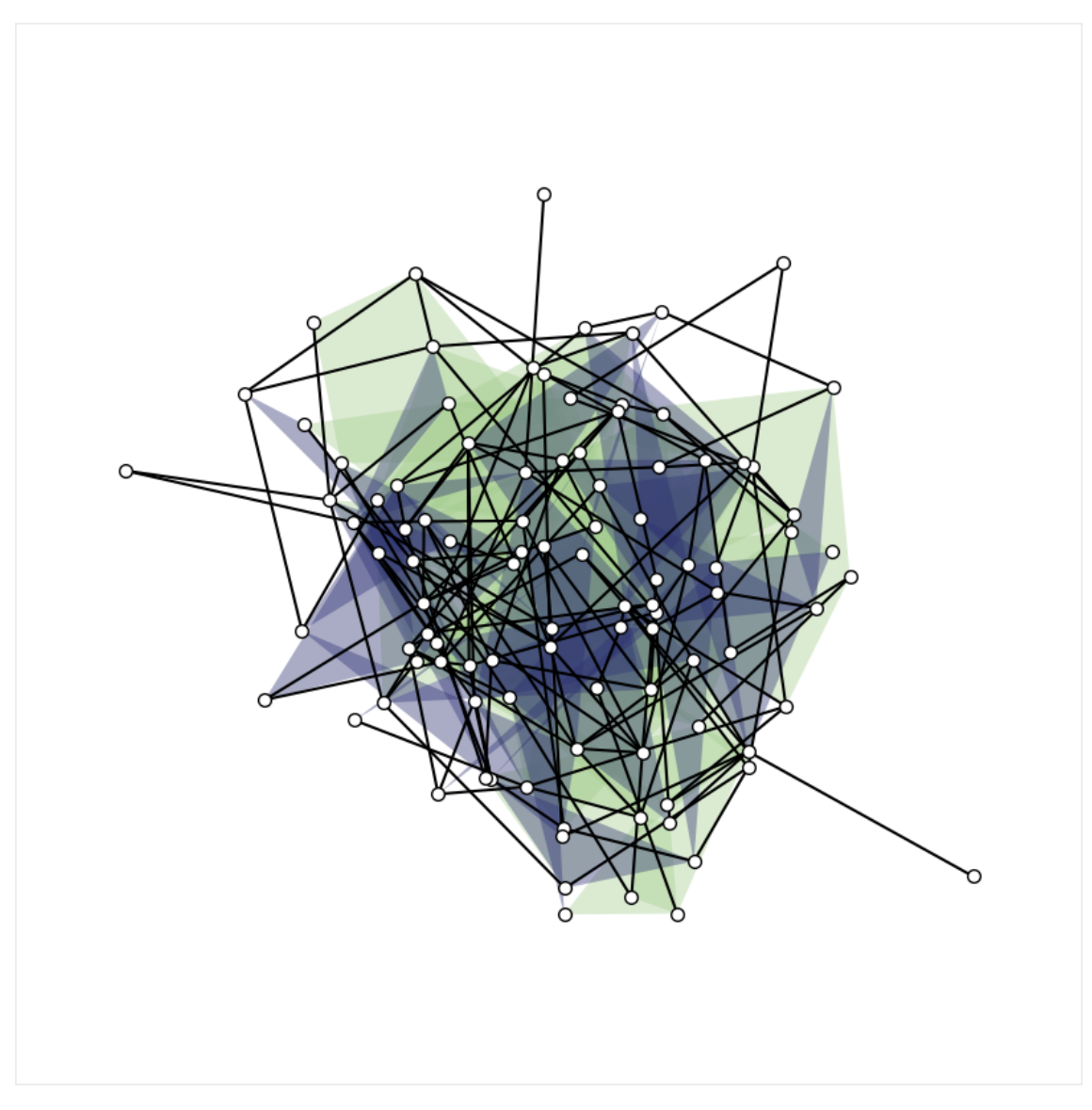

We can even size/color the nodes and edges by NodeStats or EdgeStats (e.g., degree, centrality, size, etc.)!

```
[23]: plt.figure(figsize=(10, 10))
      ax = plt.subplot(111)xgi.draw(
          H_random,
          pos=pos,
          ax=ax,
          node_size=H_random.nodes.degree,
          node_fc=H_random.nodes.clique_eigenvector_centrality,
      \mathcal{L}[23]: (<AxesSubplot: >,
       (<matplotlib.collections.PathCollection at 0x17fcf2500>,
        <matplotlib.collections.LineCollection at 0x17fc791b0>,
        <matplotlib.collections.PatchCollection at 0x17fcf2320>))
```
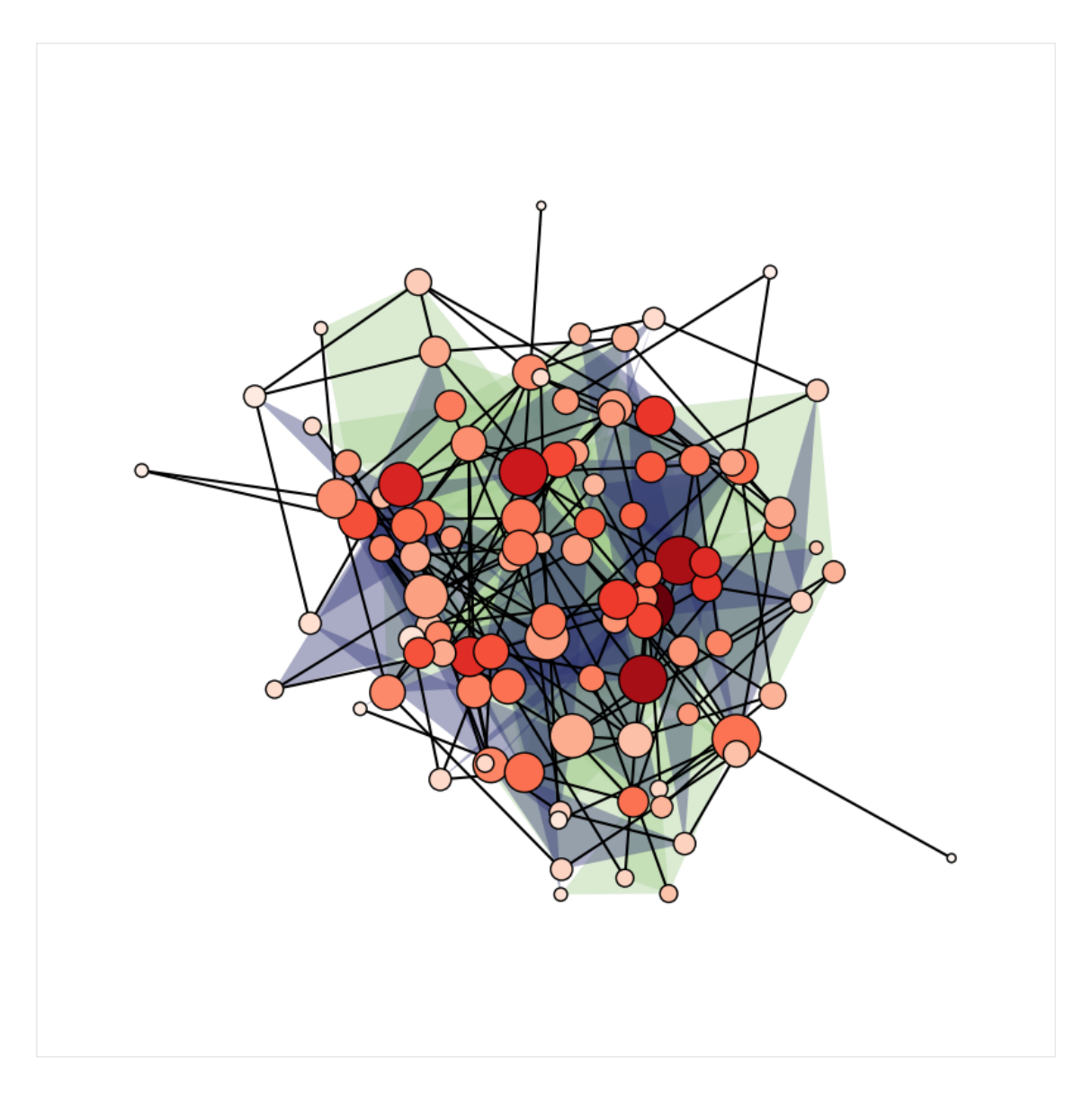

#### **Degree distribution**

Using its simplest (higher-order) definition, the degree is the number of hyperedges (of any size) incident on a node.

```
[24]: centers, heights = xgi.degree_histogram(H_random)
     plt.figure(figsize=(12, 4))
     ax = plt.subplot(111)ax.bar(centers, heights)
     ax.set_ylabel("Count")
     ax.set_xlabel("Degree")
     ax.set_xticks(np.arange(1, max(centers) + 1, step=1));
```
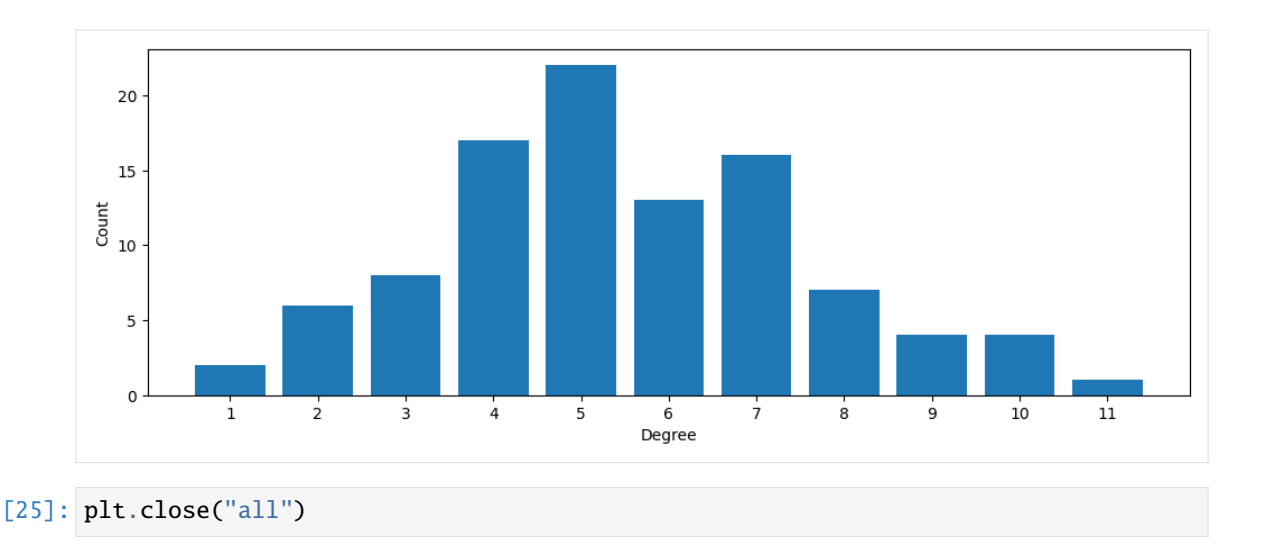

### **11.2.7 Statistics**

You may have noticed that most of the functionality in the Hypergraph and SimplicialComplex classes takes care of modifying the unerlying structure of the network, and that these classes provide very limited functionality to compute statistics (a.k.a. measures) from the network. This is done via the stats package, explored here.

The stats package is one of the features that sets xgi apart from other libraries. It provides a common interface to all statistics that can be computed from a network, its nodes, or edges.

#### **Introduction to Stat objects**

Consider the degree of the nodes of a network H. After computing the values of the degrees, one may wish to store them in a dict, a list, an array, a dataframe, etc. Through the stats package, xgi provides a simple interface that seamlessly allows for this type conversion. This is done via the NodeStat class.

```
[1]: import xgi
```

```
H = xgi.Hypergraph([1, 2, 3], [2, 3, 4, 5], [3, 4, 5]])H.nodes.degree
```
[1]: NodeStat('degree')

This NodeStat object is essentially a wrapper over a function that computes the degrees of all nodes. One of the main features of NodeStat objects is lazy evaluation: H.nodes.degree will not compute the degrees of nodes until a specific output format is requested.

```
[2]: H.nodes.degree.asdict()
```

```
[2]: {1: 1, 2: 2, 3: 3, 4: 2, 5: 2}
```

```
[3]: H.nodes.degree.aslist()
```

```
[3]: [1, 2, 3, 2, 2]
```

```
[4]: H.nodes.degree.asnumpy()
```
 $[4]$ : array( $[1, 2, 3, 2, 2]$ )

To compute the degrees of a subset of the nodes, call degree from a smaller NodeView.

 $[5]$ : H.nodes( $[3, 4, 5]$ ).degree.asdict()

```
[5]: {3: 3, 4: 2, 5: 2}
```
Alternatively, to compute the degree of a single node, use square brackets.

```
[6]: H.nodes.degree[4]
```
 $[6]$ : 2

Make sure the accessed node is in the underlying view.

```
[7]: # This will raise an exception
     # because node 4 is not in the view [1, 2, 3]
     #
    # H.nodes([1, 2, 3]). degree[4]
     #
```
args and kwargs may be passed to NodeStat objects, which will be stored and used when the evaluation finally takes place. For example, use the order keyword of degree to count only those edges of the specified order.

```
[8]: H.nodes.degree(order=3)
```

```
[8]: NodeStat('degree', kwargs={'order': 3})
```
[9]: H.nodes.degree(order=3).aslist()

```
[9]: [0, 1, 1, 1, 1]
```
The stats package provides some convenience functions for numerical operations.

```
[10]: H.nodes.degree.max(), H.nodes.degree.min()
```

```
[10]: (3, 1)
```
[11]: import numpy as np

```
st = H.nodes([1, 2, 3]).degree(order=3)
np.round([st.max(), st.min(), st.mean(), st.median(), st.var(), st.std()], 3)
```

```
[11]: array([1. , 0. , 0.667, 1. , 0.222, 0.471])
```
As a convenience, each node statistic may also be accessed directly through the network itself.

```
[12]: H.degree()
```
 $[12]$ : {1: 1, 2: 2, 3: 3, 4: 2, 5: 2}

Note however that H.degree is a method that simply returns a dict, not a NodeStat object and thus does not support the features discussed above.

#### **Node attributes**

Node attributes can be conceived of as a node-object mapping and thus they can also be accessed using the NodeStat interface and all its funcitonality.

```
[13]: H.add_nodes_from(
```
)

```
\Gamma(1, {"color": "red", "name": "horse"}),
    (2, {"color": "blue", "name": "pony"}),
    (3, {"color": "yellow", "name": "zebra"}),
    (4, {"color": "red", "name": "orangutan", "age": 20}),
    (5, {"color": "blue", "name": "fish", "age": 2}),
]
```
Access all attributes of all nodes by specifying a return type.

```
[14]: H.nodes.attrs.asdict()
```

```
[14]: {1: {'color': 'red', 'name': 'horse'},
      2: {'color': 'blue', 'name': 'pony'},
       3: {'color': 'yellow', 'name': 'zebra'},
      4: {'color': 'red', 'name': 'orangutan', 'age': 20},
       5: {'color': 'blue', 'name': 'fish', 'age': 2}}
```
Access all attributes of a single node by using square brackets.

```
[15]: H.nodes.attrs[1]
```
[15]: {'color': 'red', 'name': 'horse'}

Access a single attribute of all nodes by specifying a return type.

```
[16]: H.nodes.attrs("color").aslist()
```
[16]: ['red', 'blue', 'yellow', 'red', 'blue']

If a node does not have the specified attribute, None will be used.

- [17]: H.nodes.attrs("age").asdict()
- [17]: {1: None, 2: None, 3: None, 4: 20, 5: 2}

Use the missing keyword argument to change the imputed value.

- [18]: H.nodes.attrs("age", missing=100).asdict()
- $[18]$ : {1: 100, 2: 100, 3: 100, 4: 20, 5: 2}

#### **Filtering**

NodeView objects are aware of existing NodeStat objects via the filterby method.

```
[19]: H.degree()
[19]: {1: 1, 2: 2, 3: 3, 4: 2, 5: 2}
[20]: H.nodes.filterby("degree", 2) # apply the filter to all nodes
[20]: NodeView((2, 4, 5))
[21]: H.nodes([1, 2, 3]).filterby(
          "degree", 2
      ) # apply the filter only to the subset of nodes [1, 2, 3]
[21]: NodeView((2,))Nodes can be filtered by attribute via the filterby_attr method.
```

```
[22]: H.nodes.filterby_attr("color", "red")
```

```
[22]: NodeView((1, 4))
```
Since filterby\* methods return a NodeView object, multiple filters can be chained, as well as other NodeStat calls. The following call computes the local clustering coefficient of those nodes with degree equal to 2 and "color" attribute equal to "blue", and outputs the result as a dict.

```
[23]: (
```

```
H.nodes.filterby("degree", 2)
    .filterby_attr("color", "blue")
    .clustering_coefficient.asdict()
)
```
 $[23]$ : {2: 0.66666666666666666, 5: 1.0}

For example, here is how to access the nodes with maximum degree.

```
[24]: H.nodes.filterby("degree", H.nodes.degree.max())
```

```
[24]: NodeView((3,))
```
#### **Set operations**

Another way of chaining multiple results of filterby\* methods is by using set operations. Indeed, chaining two filters is the same as intersecting the results of two separate calls:

```
[25]: print(H.nodes.filterby("degree", 2).filterby_attr("color", "blue"))
     print(H.nodes.filterby("degree", 2) & H.nodes.filterby_attr("color", "blue"))
      [2, 5]
     [2, 5]
```
Other set operations are also supported.

```
[26]: nodes1 = H.nodes.filterby("degree", 2)
     nodes2 = H.nodes.filterby_attr("color", "blue")
     print(f''nodes1 - nodes2 = \{nodes1 - nodes2\})print(f''nodes2 - nodes1 = {nodes2 - nodes1})print(f"nodes1 & nodes2 = {nodes1 & nodes2}")
     print(f''nodes1 | nodes2 = \{nodes1 | nodes2 \}print(f"nodes1 \land nodes2 = {nodes1 \land nodes2}")
     nodes1 - nodes2 = [4]nodes2 - nodes1 = []nodes1 & nodes2 = [2, 5]nodes1 | nodes2 = [2, 4, 5]nodes1 \land nodes2 = [4]
```
#### **Multiple statistics**

One can obtain multiple node statistics at the same time via the multi method, which returns MultiNodeStat objects.

[27]: H.nodes.multi(["degree", "clustering\_coefficient"])

```
[27]: MultiNodeStat(degree, clustering_coefficient)
```
Objects of class MultiNodeStat also support lazy evaluation and type conversion.

```
[28]: H.nodes.multi(["degree", "clustering_coefficient"]).asdict()
```

```
[28]: {1: {'degree': 1, 'clustering_coefficient': 1.0},
      2: {'degree': 2, 'clustering_coefficient': 0.6666666666666666},
      3: {'degree': 3, 'clustering_coefficient': 0.6666666666666666},
      4: {'degree': 2, 'clustering_coefficient': 1.0},
      5: {'degree': 2, 'clustering_coefficient': 1.0}}
```
There are more options for the output type of a MultiNodeStat object.

```
[29]: ms = H.nodes.multi(["degree", "clustering_coefficient"])
```

```
print("# dict of dicts, nodes first:")
pprint(ms.asdict())
print()
print("# dict of dicts, stats first:")
pprint(ms.asdict(transpose=True))
print()
print("# dict of lists:")
pprint(ms.asdict(list))
print()
print("# list of lists, nodes first:")
pprint(ms.aslist())
print()print("# list of lists, stats first:")
pprint(ms.aslist(transpose=True))
```
from pprint import pprint

(continues on next page)

(continued from previous page)

```
print()
print("# list of dicts:")
pprint(ms.aslist(dict))
# dict of dicts, nodes first:
{1: {'clustering_coefficient': 1.0, 'degree': 1},
2: {'clustering_coefficient': 0.6666666666666666, 'degree': 2},
 3: {'clustering_coefficient': 0.6666666666666666, 'degree': 3},
 4: {'clustering_coefficient': 1.0, 'degree': 2},
 5: {'clustering_coefficient': 1.0, 'degree': 2}}
# dict of dicts, stats first:
{'clustering_coefficient': {1: 1.0,
                            2: 0.6666666666666666,
                            3: 0.6666666666666666,
                            4: 1.0,
                            5: 1.0},
 'degree': {1: 1, 2: 2, 3: 3, 4: 2, 5: 2}}
# dict of lists:
{1: [1, 1.0],
2: [2, 0.6666666666666666],
3: [3, 0.6666666666666666],
4: [2, 1.0],
5: [2, 1.0]}
# list of lists, nodes first:
[1, 1.0], [2, 0.666666666666666], [3, 0.666666666666666], [2, 1.0], [2, 1.\rightarrow 0]]
# list of lists, stats first:
[[1, 2, 3, 2, 2], [1.0, 0.6666666666666666, 0.6666666666666666, 1.0, 1.0]]
# list of dicts:
[{'clustering_coefficient': 1.0, 'degree': 1},
{'clustering_coefficient': 0.6666666666666666, 'degree': 2},
{'clustering_coefficient': 0.6666666666666666, 'degree': 3},
 {'clustering_coefficient': 1.0, 'degree': 2},
 {'clustering_coefficient': 1.0, 'degree': 2}]
```
#### **Multiple statistics: dataframes**

MultiNodeStat objects can immediately be output as a Pandas dataframe.

```
[30]: df = H.nodes.multi("degree", "clustering-coefficient"). as pandas()df
[30]: degree clustering_coefficient
   1 1.000000
   2 2 0.666667
   3 3 0.666667
   4 2 1.000000
```
(continues on next page)

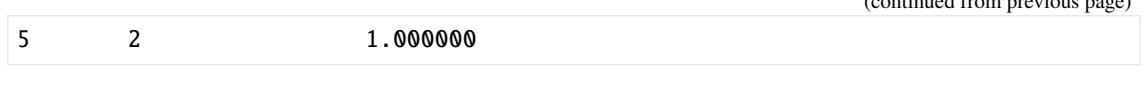

For example, it is now easy to get the per-degree average local clustering coefficient.

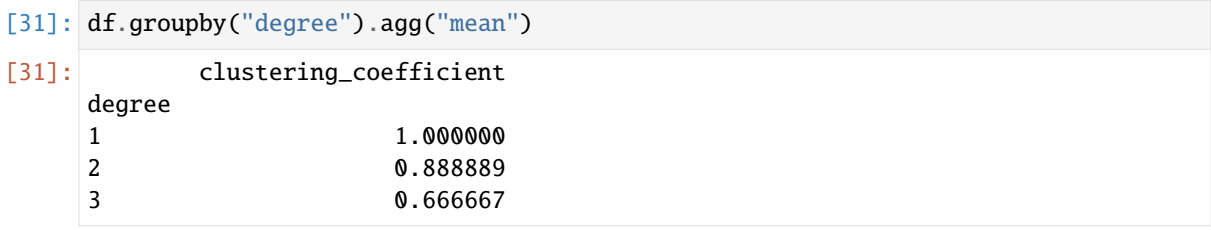

One may also immediately plot any statistics.

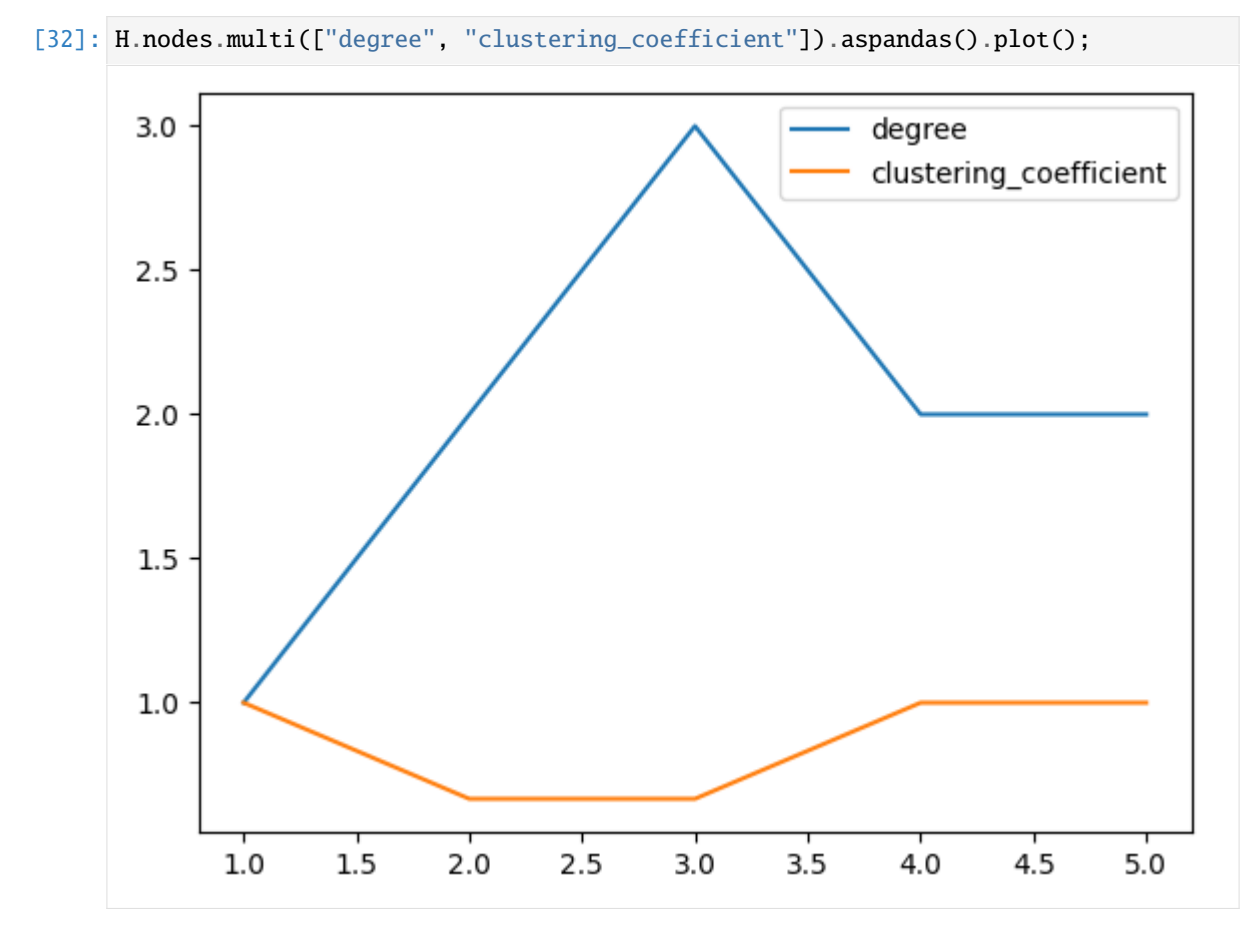

The multi method also accepts NodeStat objects, useful when passing arguments to each NodeStat, or when requesting attributes.

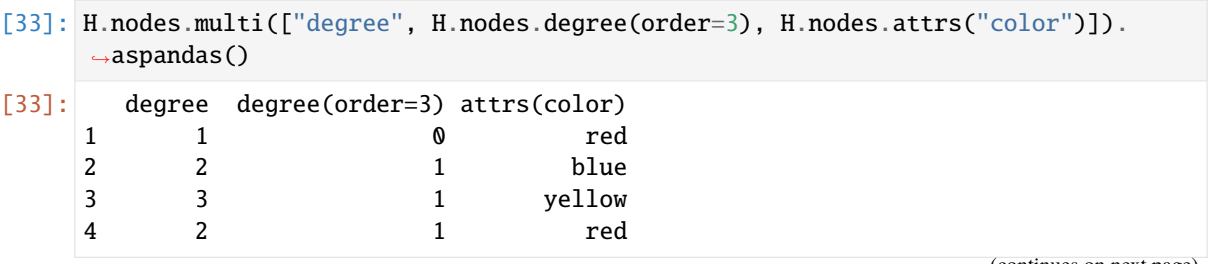

(continues on next page)

(continued from previous page)

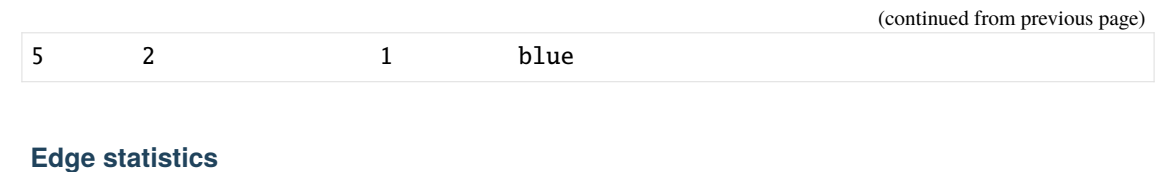

Every feature showcased above (lazy evaluation, type conversion, filtering, set operations, and multi objects) is supported for edge-quantity or edge-attribute mappings, via EdgeStat objects.

```
[34]: H.edges.order
[34]: EdgeStat('order')
[35]: H.edges.order.asdict()
[35]: {0: 2, 1: 3, 2: 2}
[36]: H.edges.filterby("order", 3)
[36]: EdgeView((1,))[37]: H.edges.multi(["order", "size"]).aspandas()
[37]: order size
     0 2 3
     1 3 4
     2 2 3
```
#### **User-defined statistics**

Suppose during the course of your research you come up with a new node-level statistic. For the purpose of this tutorial, we are going to define a statistic called user\_degree. The user\_degree of a node is simply its standard degree times 10.

Since this is also a node-quantity mapping, we would like to give it the same interface as degree and all the other NodeStats. The stats package provides a simple way to do this. Simply use the nodestat\_func decorator.

```
[38]: @xgi.nodestat_func
```

```
def user_degree(net, bunch):
    """The user degree of a bunch of nodes in net."""
    return {n: 10 * net degree(n) for n in bunch}
```
Now user\_degree is a valid stat that can be computed on any hypergraph:

```
[39]: H.nodes.user_degree.asdict()
```

```
[39]: {1: 10, 2: 20, 3: 30, 4: 20, 5: 20}
```
Every single feature showcased above is available for use with user\_degree, including filtering nodes and multi stats objects.

[40]: H.nodes.filterby("user\_degree", 20)

```
[40]: NodeView((2, 4, 5))
```
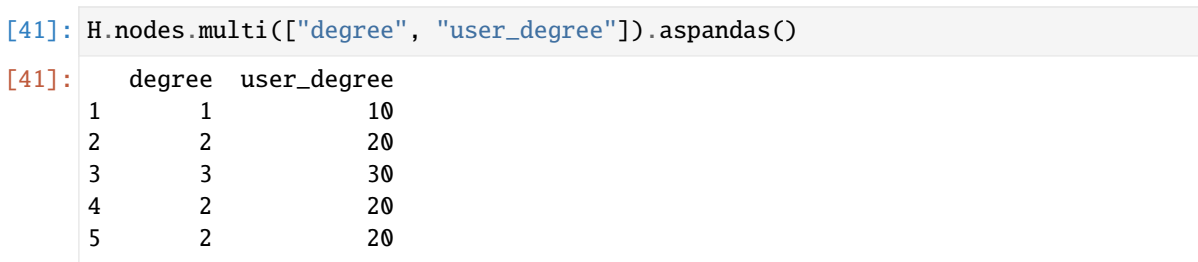

The @xgi.nodestat\_func decorator works on any function or callable that admits two parameters: net and bunch, where net is the network and bunch is an iterable of nodes in net. Additionally, the function must return a dictionary with pairs of the form node: value, where node is an element of bunch. The library will take care of type conversions, but the output value of this function must always be a dict.

User-defined edge statistics can similarly be defined using the @xgi.edgestat decorator.

#### [ ]:

# **11.2.8 Directed Hypergraphs**

#### [1]: import matplotlib.pyplot as plt

import xgi

A *directed hypergraph* (or *dihypergraph*), is a hypergraph which keeps track of senders and receivers in a given interaction. As defined in "Hypergraph Theory: An Introduction" by Alain Bretto, dihypergraphs are a set of nodes and a set of directed edges.

We define a directed hyperedge  $\overrightarrow{e_i} \in E$  as an ordered pair  $(e_i^+, e_i^-)$ , where the *tail* of the edge,  $e_i^+$ , is the set of senders and the *head*,  $e_i^-$ , is the set of receivers. Both are subsets of the node set. We define the members of  $\vec{e}_i$  as  $e_i = e_i^+ \cup e_i^-$  and the edge size as  $s_i = |e_i|$ . Likewise, we define the in-degree, out-degree, and degree of a node  $i$  as

$$
k_i^{in} = \sum_j^M \mathbf{1}(i \in e_j^-),
$$
  

$$
k_i^{out} = \sum_j^M \mathbf{1}(i \in e_j^+),
$$
  

$$
k_i = \sum_j^M \mathbf{1}(i \in e_j),
$$

respectively, where 1 is the indicator function.

These types of hypergraphs are useful for representing, for example, chemical reactions (which have reactants and products) and emails (sender and receivers).

We start by building a dihypergraph.

#### **Building a dihypergraph**

We can either build a dihypergraph node-by-node and edge-by-edge, or we can initialize a dihypergraph through its constructor.

We start by building a dihypergraph from the bottom up.

```
[2]: DH = xgi.DiHypergraph()
    print(DH)
    DH.add_node(0, name="test")
    DH.add_edge(
         [{1, 2, 3}, {3, 4}]
    ) # Notice that the head and the tail need not be disjoint.
    DH.add_nodes_from([5, 6, 7])
    edges = [[{1, 2}, {5, 6}], [{4}, {1, 3}]]DH.add_edges_from(edges)
    DH["name"] = "test"
    print("Now that we've added nodes and edges, we have a " + str(DH))
    Unnamed DiHypergraph with 0 nodes and 0 hyperedges
    Now that we've added nodes and edges, we have a DiHypergraph named test with 8␣
```
We can also add edge with attributes!

˓<sup>→</sup>nodes and 3 hyperedges

```
[3]: edges = [(([0, 1], [1, 2]), "one", {"color": "red"}),
         (([2, 3, 4], []), "two", {"color": "blue", "age": 40}),
    ]
    DH.add_edges_from(edges)
```
We can also use the constructor to initialize a dihypergraph:

```
[4]: # from a list
     DH1 = xgi.DiHypergraph([[{1, 2}, {5, 6}], [{4}, {1, 3}]])# from a dict
     DH2 = xgi.DiHypergraph(\{1: (\{1, 2, 3\}, \{3, 4\}), 2: (\{1, 2\}, \{3\})\})
     # from another dihypergraph
     DH3 = xgi.DiHypergraph(DH1)
```
#### **Drawing**

We can draw a dihypergraph using the function draw\_bipartite()

```
[5]: xgi.draw_bipartite(DH1)
[5]: (<AxesSubplot: >,
      (<matplotlib.collections.PathCollection at 0x139f08c90>,
       <matplotlib.collections.PathCollection at 0x139f0a8d0>))
                                                    ∩
                                                              O
                                                 Ó
                                       O€
                      Q
```
#### **Views**

Nodes and edges are represented by DiNodeView and DiEdgeView respectively.

```
[6]: DH.nodes
```

```
[6]: DiNodeView((0, 1, 2, 3, 4, 5, 6, 7))
```
- [7]: DH.edges
- [7]: DiEdgeView((0, 1, 2, 'one', 'two'))

We can access directed edges with the dimembers() method and the union of the head and tail with members().

```
[8]: print("Edge 0:")
    print(DH.edges.dimembers(0))
    print(DH.edges.members(0))
    print("\nThe edge list as a whole:")
```
(continues on next page)

(continued from previous page)

```
print(DH.edges.dimembers())
print(DH.edges.members())
Edge 0:
({1, 2, 3}, {3, 4})
{1, 2, 3, 4}
The edge list as a whole:
[({1, 2, 3}, {3, 4}), ({1, 2}, {5, 6}), ({4}, {1, 3}), ({0, 1}, {1, 2}), ({2, ...})]\rightarrow3, 4}, set())]
[{1, 2, 3, 4}, {1, 2, 5, 6}, {1, 3, 4}, {0, 1, 2}, {2, 3, 4}]
```
The naming convention is the same for node memberships.

```
[9]: print("memberships for node 0:")
    print(DH.nodes.dimemberships(0))
    print(DH.nodes.memberships(0))
    print("\nAll node memberships:")
    print(DH.nodes.dimemberships())
    print(DH.nodes.memberships())
    memberships for node 0:
     (set(), {'one'})
    {'one'}
    All node memberships:
    {0: (set(), {'one'}), 1: ({2, 'one'}, {0, 1, 'one'}), 2: ({'one'}, {0, 1, 'two
     ˓→'}), 3: ({0, 2}, {0, 'two'}), 4: ({0}, {2, 'two'}), 5: ({1}, set()), 6: ({1},
     \rightarrow set()), 7: (set(), set())}
     {0: {'one'}, 1: {0, 1, 2, 'one'}, 2: {0, 1, 'one', 'two'}, 3: {0, 2, 'two'}, 4:
     ˓→ {0, 2, 'two'}, 5: {1}, 6: {1}, 7: set()}
```
We can also access the head and tail of an edge:

```
[10]: print("Head and tail of edge 0:")
     print(DH.edges.head(0))
     print(DH.edges.tail(0))
     print("\nThe head as a whole:")
     print(DH.edges.head())
     print("\nThe tail as a whole:")
     print(DH.edges.tail())
     Head and tail of edge 0:
     {3, 4}
     {1, 2, 3}
     The head as a whole:
     [{3, 4}, {5, 6}, {1, 3}, {1, 2}, set()The tail as a whole:
      [{1, 2, 3}, {1, 2}, {4}, {0, 1}, {2, 3, 4}]
```
#### **Stats**

The DiNodeStat and DiEdgeStat represent directed node and edge statistics. For nodes, we have in\_degree, out\_degree, and degree and for edges, we have size, order, head\_size, and tail\_size.

- $[11]$ :  $s = DH$ .edges.size.asnumpy() s\_in = DH.edges.head\_size.asnumpy()  $s_$ out = DH.edges.tail\_size.asnumpy() [12]: plt.plot(s, label="edge size") plt.plot(s\_in, label="head size") plt.plot(s\_out, label="tail size") plt.legend() plt.ylabel("Size") plt.xlabel("Edge index") plt.show()  $4.0$ edge size head size  $3.5$ tail size  $3.0$  $2.5$ Size  $2.0$  $1.5$  $1.0$  $0.5$  $0.0$  $0.5$  $1.0$  $1.5$  $2.0$  $2.5$  $3.0$  $3.5$  $0.0$  $4.0$ Edge index
- $[13]$ :  $k = DH$ .nodes.degree.asnumpy()  $k_in = DH.nodes.in-degree.asnumpy()$ k\_out = DH.nodes.out\_degree.asnumpy()
- [14]: plt.plot(k, label="degree") plt.plot(k\_in, label="in-degree") plt.plot(k\_out, label="out-degree")

(continues on next page)

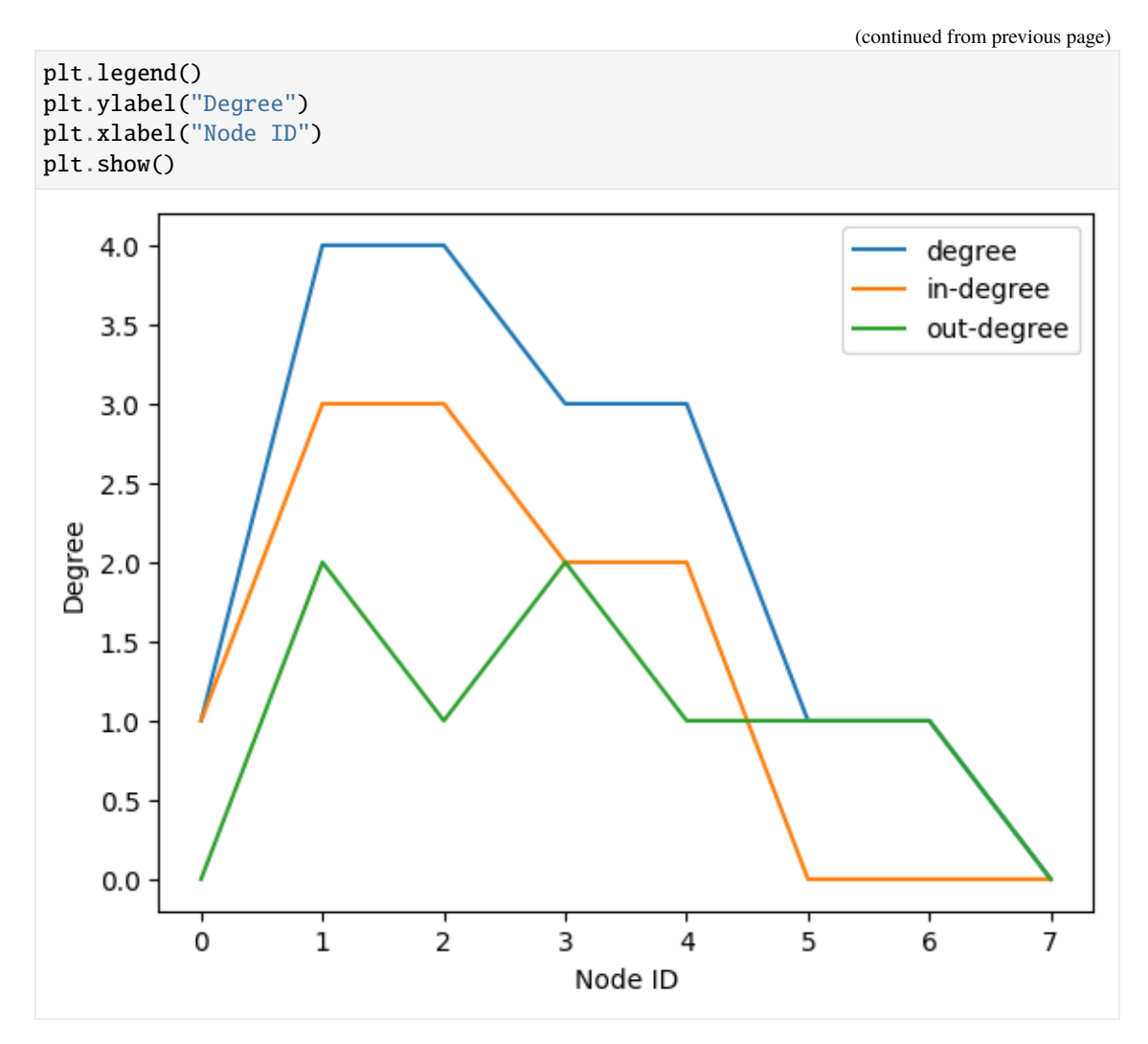

We can convert from dihypergraphs to hypergraphs through the constructor...

- $[15]$ :  $H = xgi$ . Hypergraph(DH1) H.edges.members()
- $[15]$ :  $[{1, 2, 5, 6}, {1, 3, 4}]$

. . . or through the convert module.

- $[16]$ :  $H = xgi.to\_hypergraph(DH1)$ H.edges.members()
- $[16]$ :  $[{1, 2, 5, 6}, {1, 3, 4}]$

# **11.3 In Depth tutorials**

# **11.3.1 In Depth 1 - Drawing nodes**

Here we show the fuctionalities and parameters of xgi.draw\_nodes(). It is similar to the [networkx](https://networkx.org/documentation/stable/reference/drawing.html) corresponding function (+ some bonus) and heavily relies on [matplotlib'](https://matplotlib.org/)s scatter function.

```
[1]: import matplotlib.pyplot as plt
    import numpy as np
```
import xgi

Les us first create a small toy hypergraph containing edges of different sizes.

```
[2]: edges = [1, 2, 3], [3, 4, 5], [3, 6], [6, 7, 8, 9], [1, 4, 10, 11, 12], [1, 4]]
```
 $H = xgi. Hypergraph(edges)$ 

```
pos = xgi.barycenter\_spring\_layout(H, seed=42) # fix position
```
 $[3]$ : xgi.draw(H, pos);

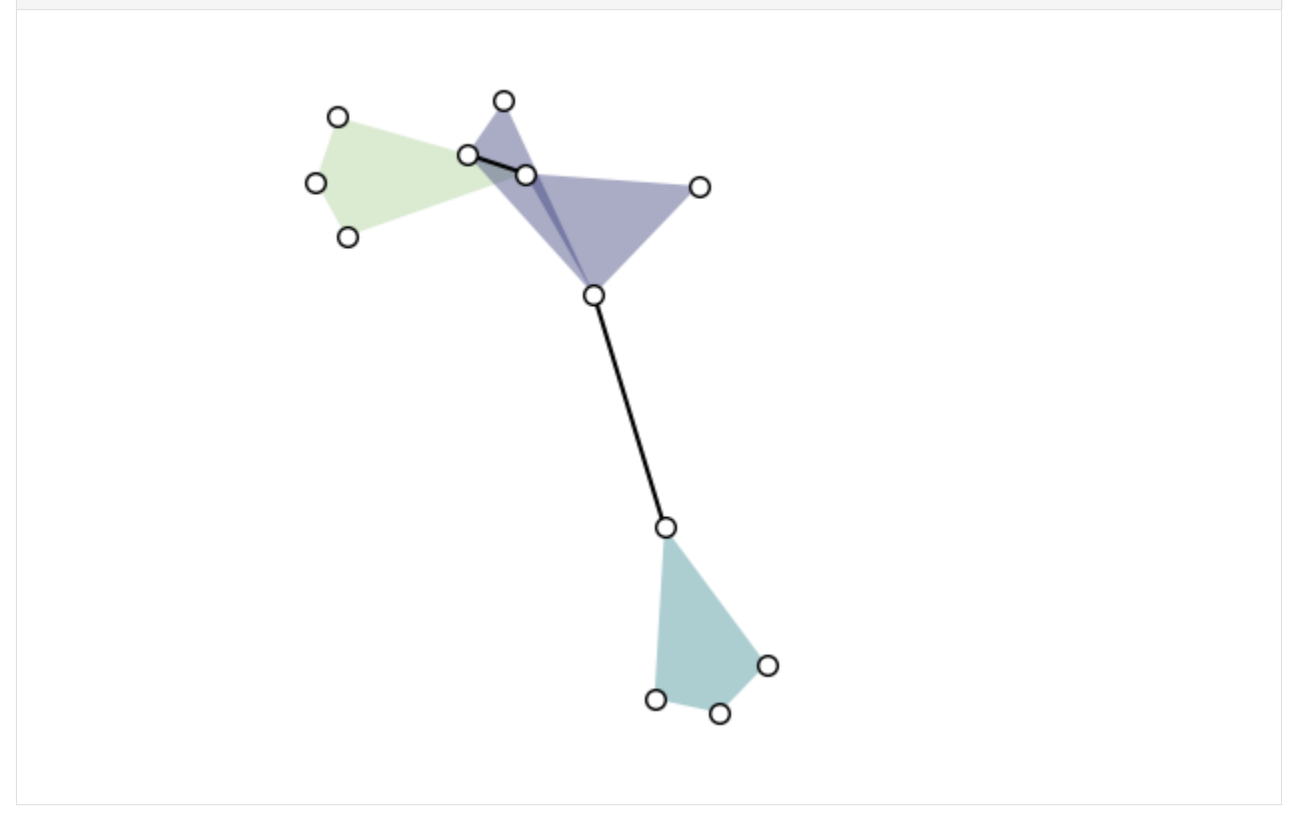

### **Basics**

Let's jump right into how xgi.draw\_nodes() works. By default, it gives:

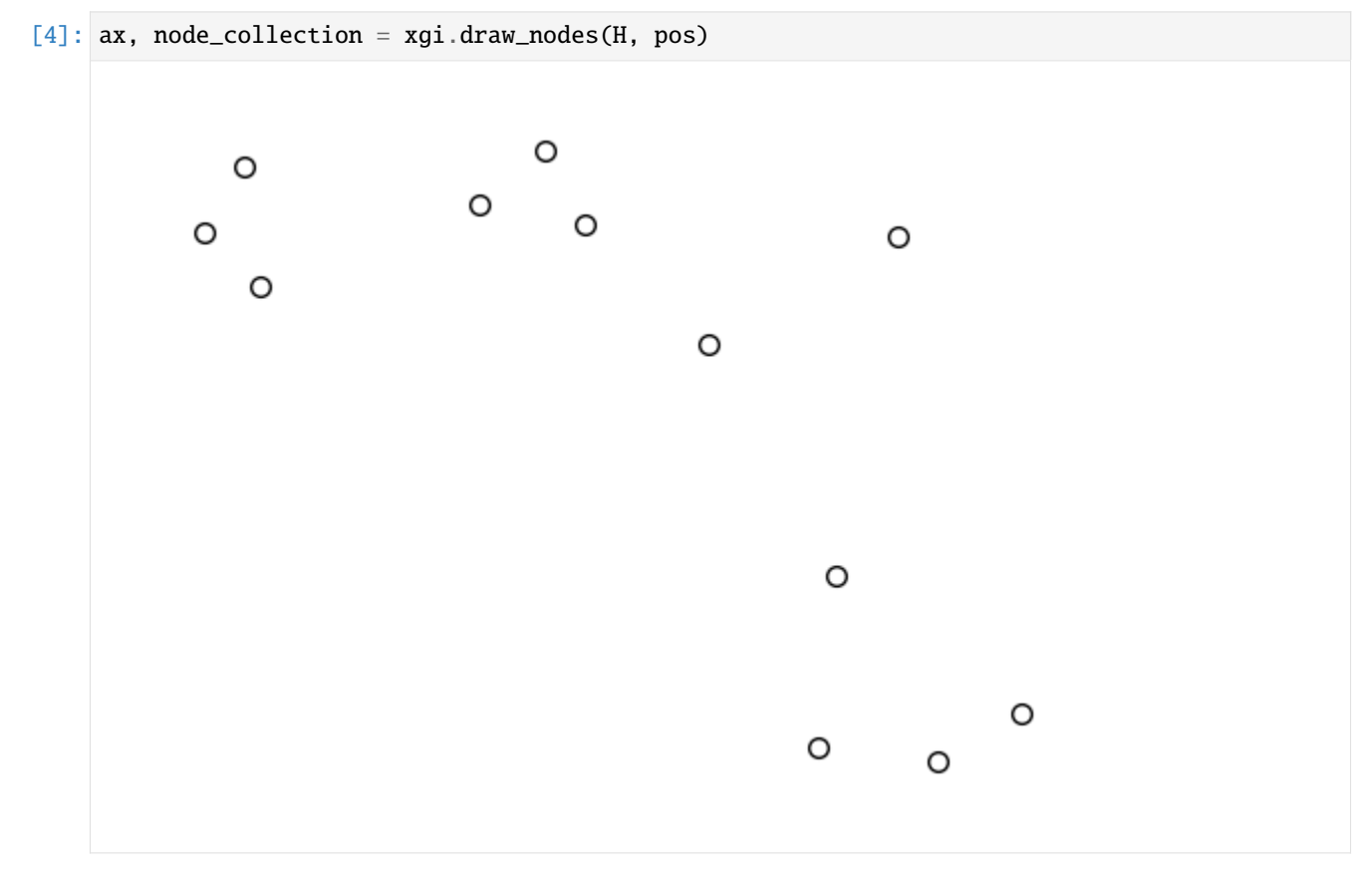

Note that it returns a tuple (Axes, PathCollection). The PathCollection is what matplotlib's plt.scatter() returns and can be used later to plot a colorbar.

The color, size, linewidth, and shape of the nodes can all be customised:

```
[5]: ax, node_collection = xgi.draw_nodes(
         H, pos, node_fc="b", node_ec="r", node_shape="v", node_size=25, node_lw=3
    \mathcal{L}
```
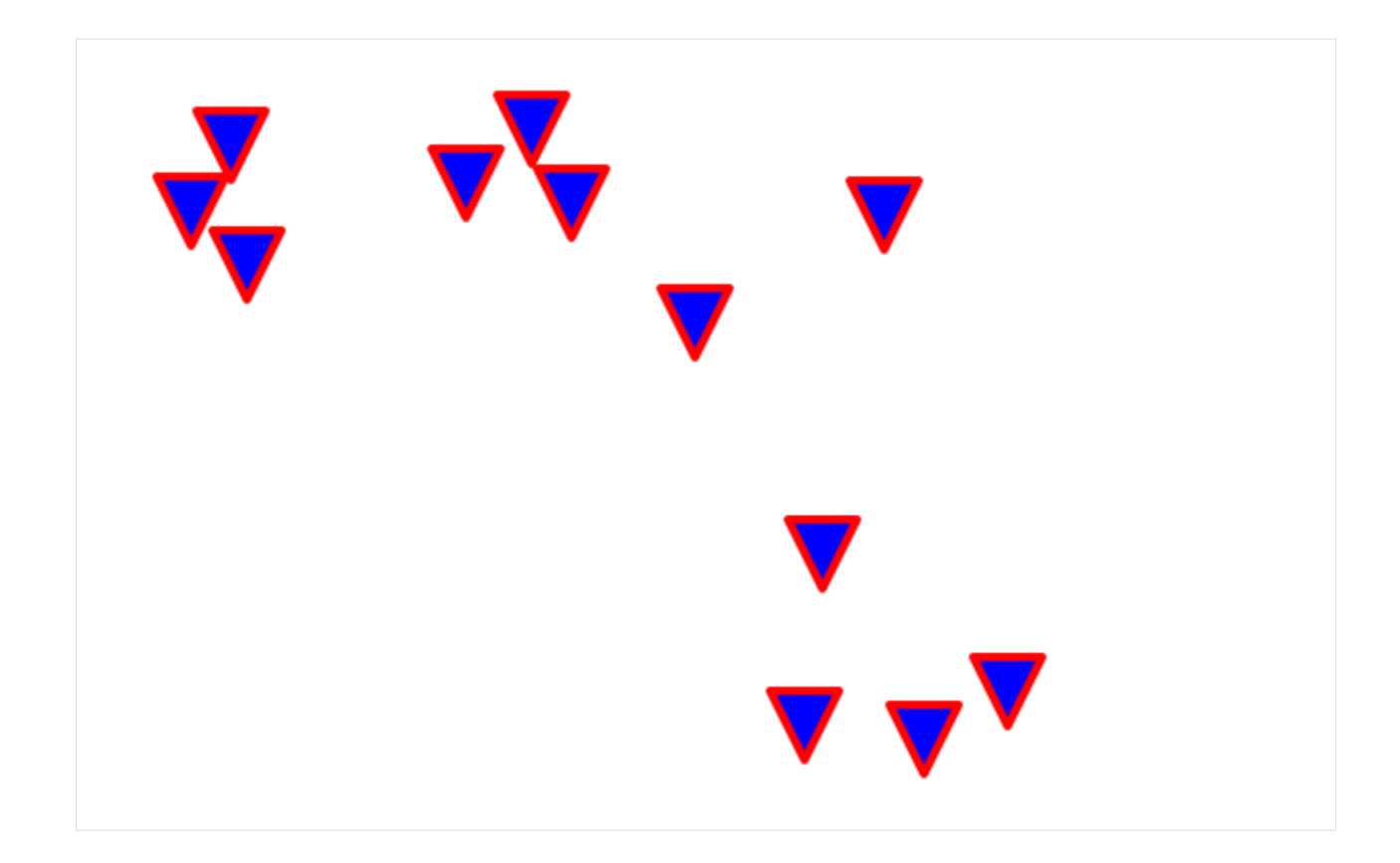

### **Colormaps**

In XGI, you can easily color nodes according to a NodeStat, or just an array or a dict:

```
[6]: ax, node_collection = xgi.draw_nodes(
        H, pos, node_fc=H.nodes.degree(), node_labels=True, node_size=15
    )
    print(H.nodes.degree().asdict())
    {1: 3, 2: 1, 3: 3, 4: 3, 5: 1, 6: 2, 7: 1, 8: 1, 9: 1, 10: 1, 11: 1, 12: 1}
```
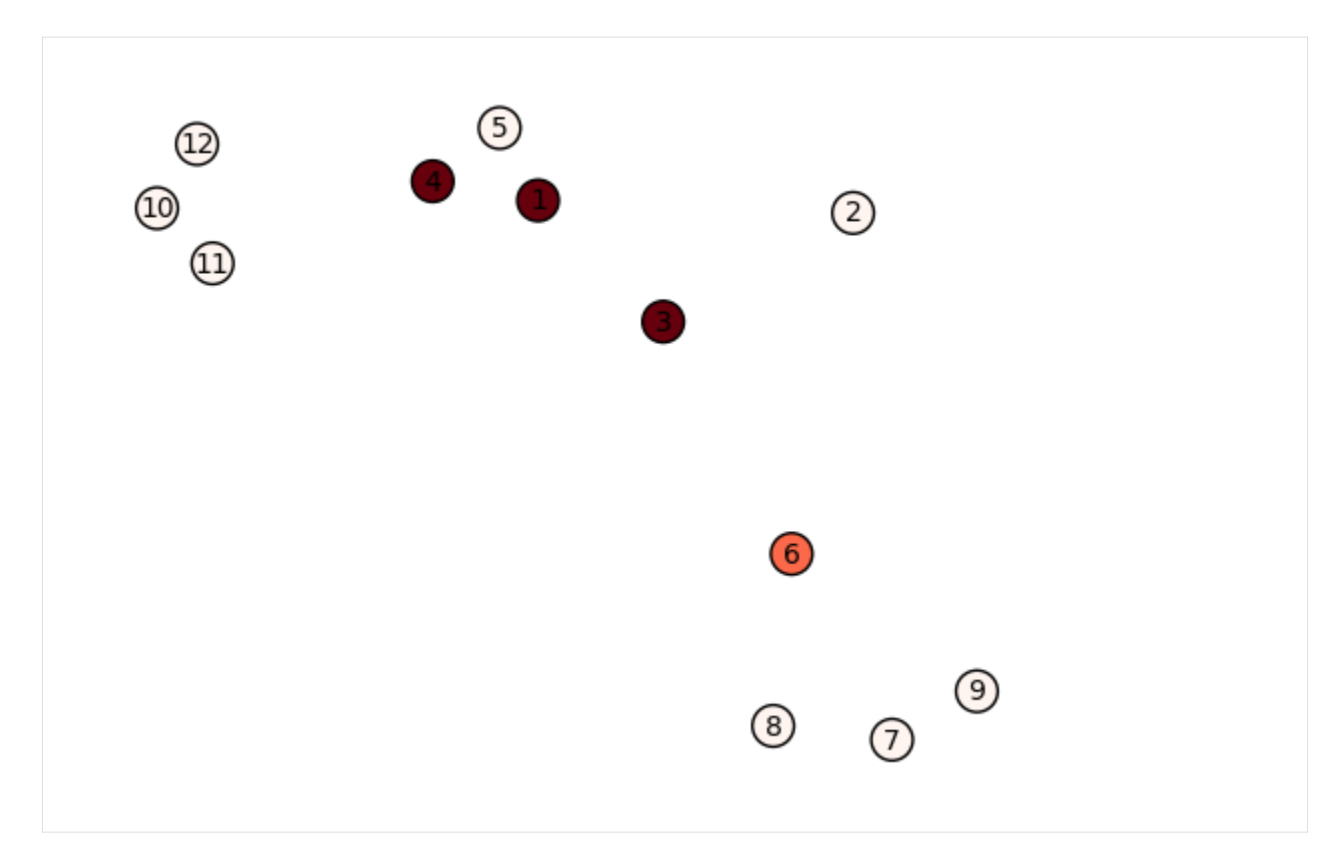

By default, the colormap used is "Reds". To visualise the values corresponding to the colors, nothing easier than plotting a colorbar:

```
[7]: ax, node_collection = xgi.draw_nodes(
        H, pos, node_fc=H.nodes.degree(), node_labels=True, node_size=15
    )
    print(H.nodes.degree().asdict())
    plt.colorbar(node_collection)
    plt.show()
    {1: 3, 2: 1, 3: 3, 4: 3, 5: 1, 6: 2, 7: 1, 8: 1, 9: 1, 10: 1, 11: 1, 12: 1}
```
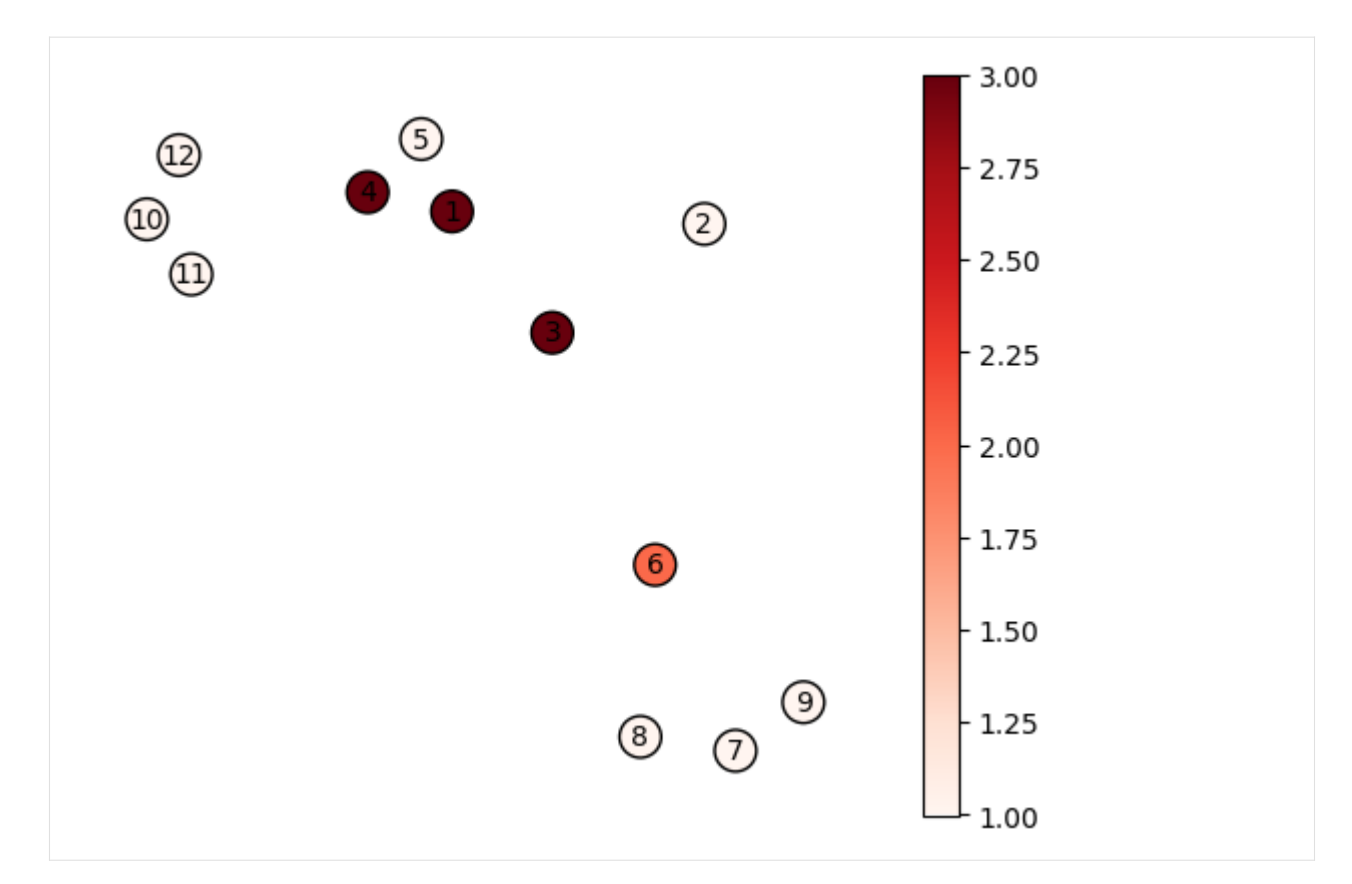

You can specify a vmin and vmax for the node colors:

```
[8]: ax, node_collection = xgi.draw_nodes(H, pos, node_fc=H.nodes.degree(), vmin=2)
    plt.colorbar(node_collection)
    plt.show()
```
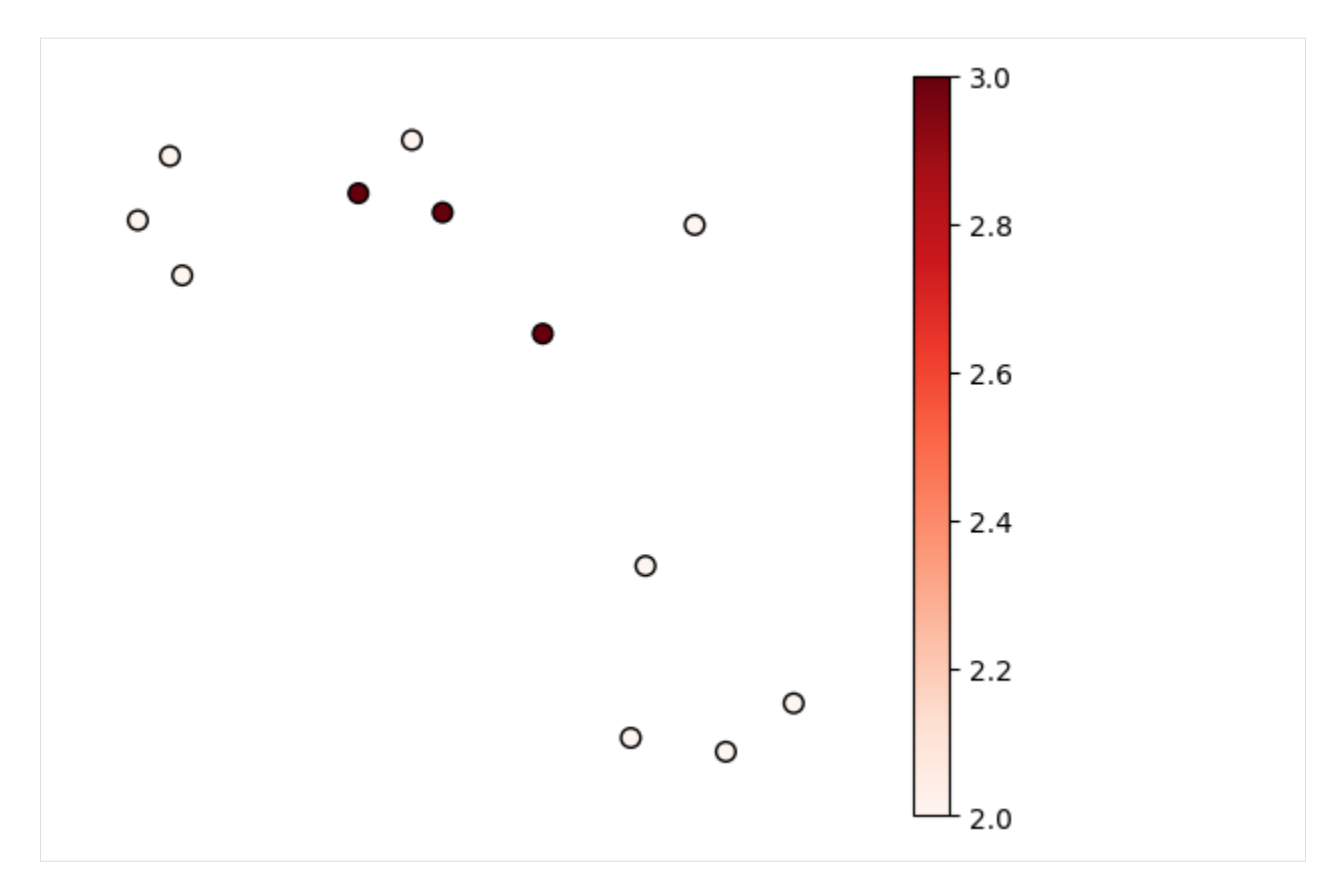

It's also easy to specify a different colormap:

```
[9]: ax, node_collection = xgi.draw_nodes(
        H, pos, node_fc=H.nodes.degree(), node_fc_cmap="Greens"
    )
    plt.colorbar(node_collection)
    plt.show()
```
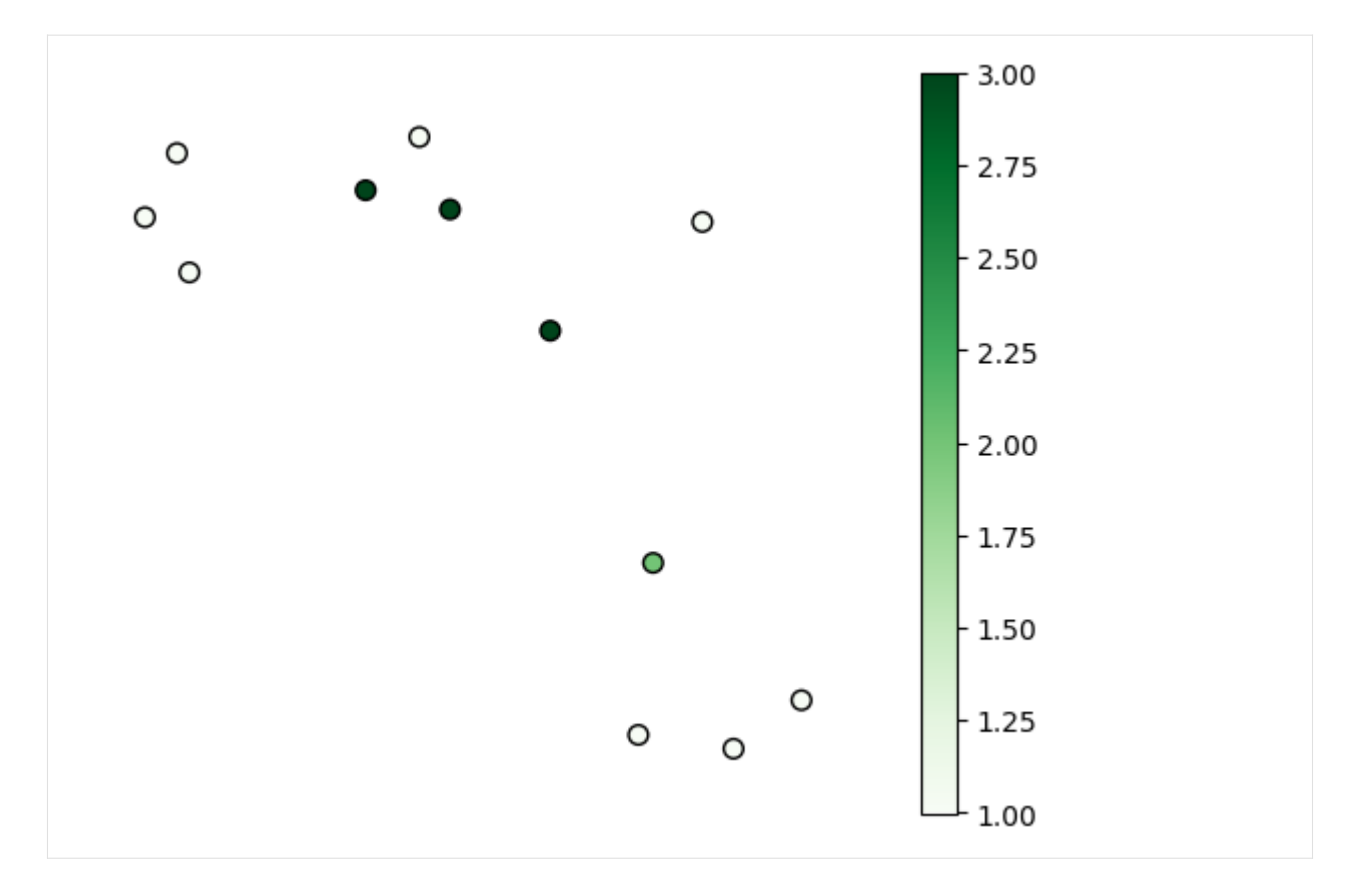

And of course, all the colorbar customisation offered by matplotlib are available, for example:

```
[10]: ax, node_collection = xgi.draw_nodes(
         H, pos, node_fc=H.nodes.degree(), node_fc_cmap="Greens"
     )
     plt.colorbar(node_collection, label="Node Degree", shrink=0.8, ticks=[1, 2, 3])
[10]: <matplotlib.colorbar.Colorbar at 0x17e8018b0>
```
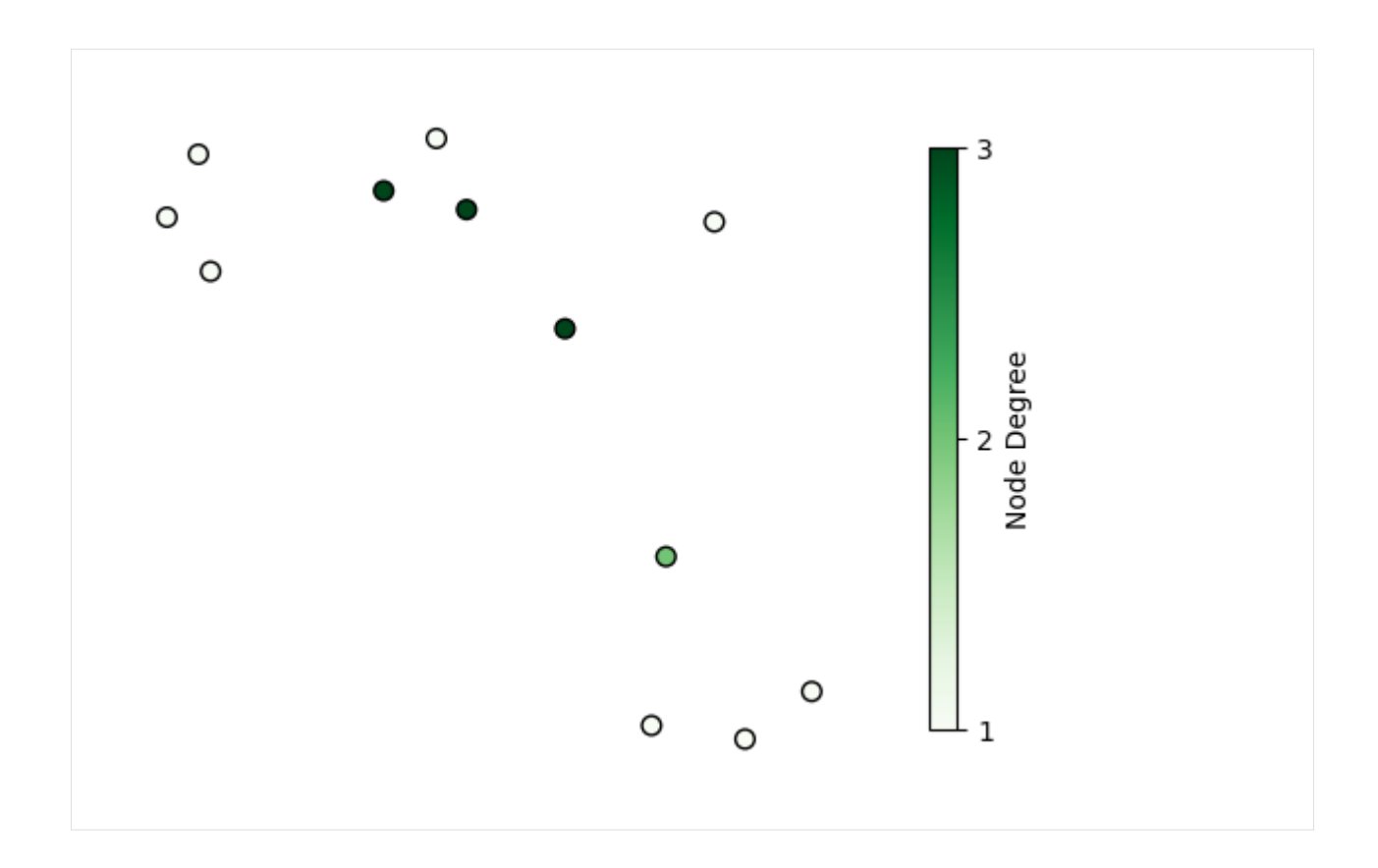

#### **Combine with edges**

This can be either via xgi.draw():

```
[11]: ax, collections = xgi.draw(H, pos=pos, node_fc=H.nodes.degree())
     (node_collection, _{-}, _{-}) = collections
     plt.colorbar(node_collection, label="Node Degree", shrink=0.8, ticks=[1, 2, 3])
[11]: <matplotlib.colorbar.Colorbar at 0x17e9d85e0>
```
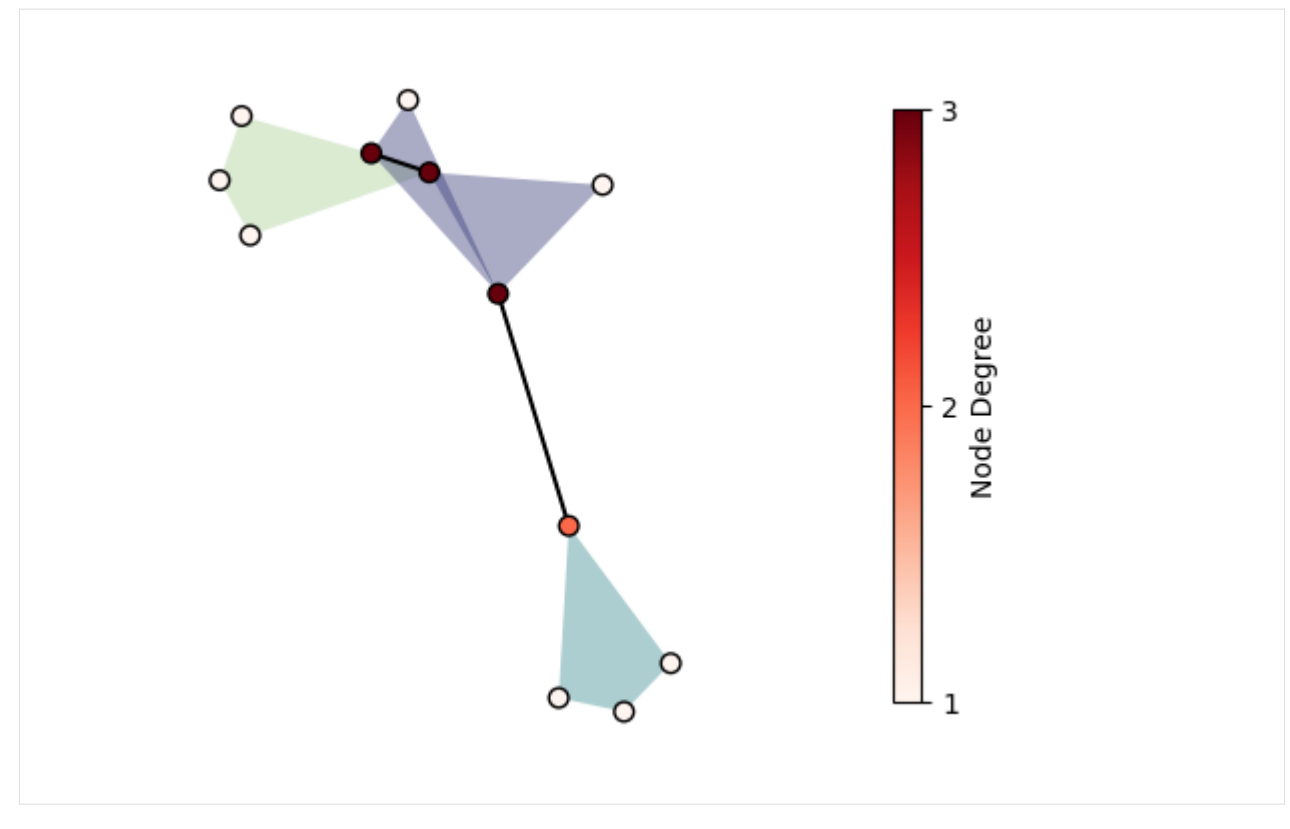

Or by combining it with xgi.hyperedges() for more control:

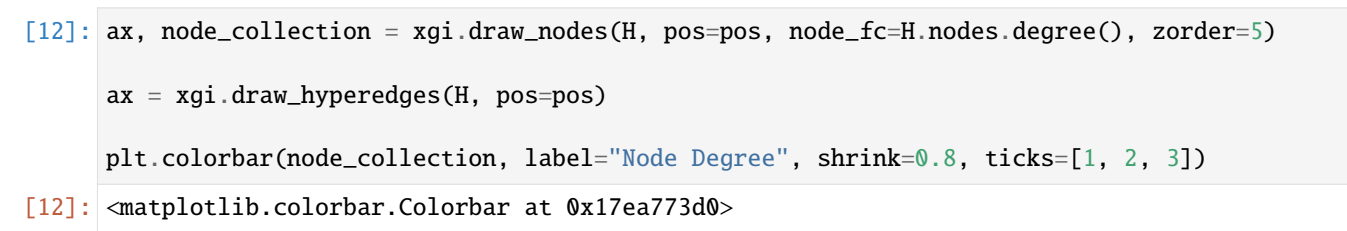

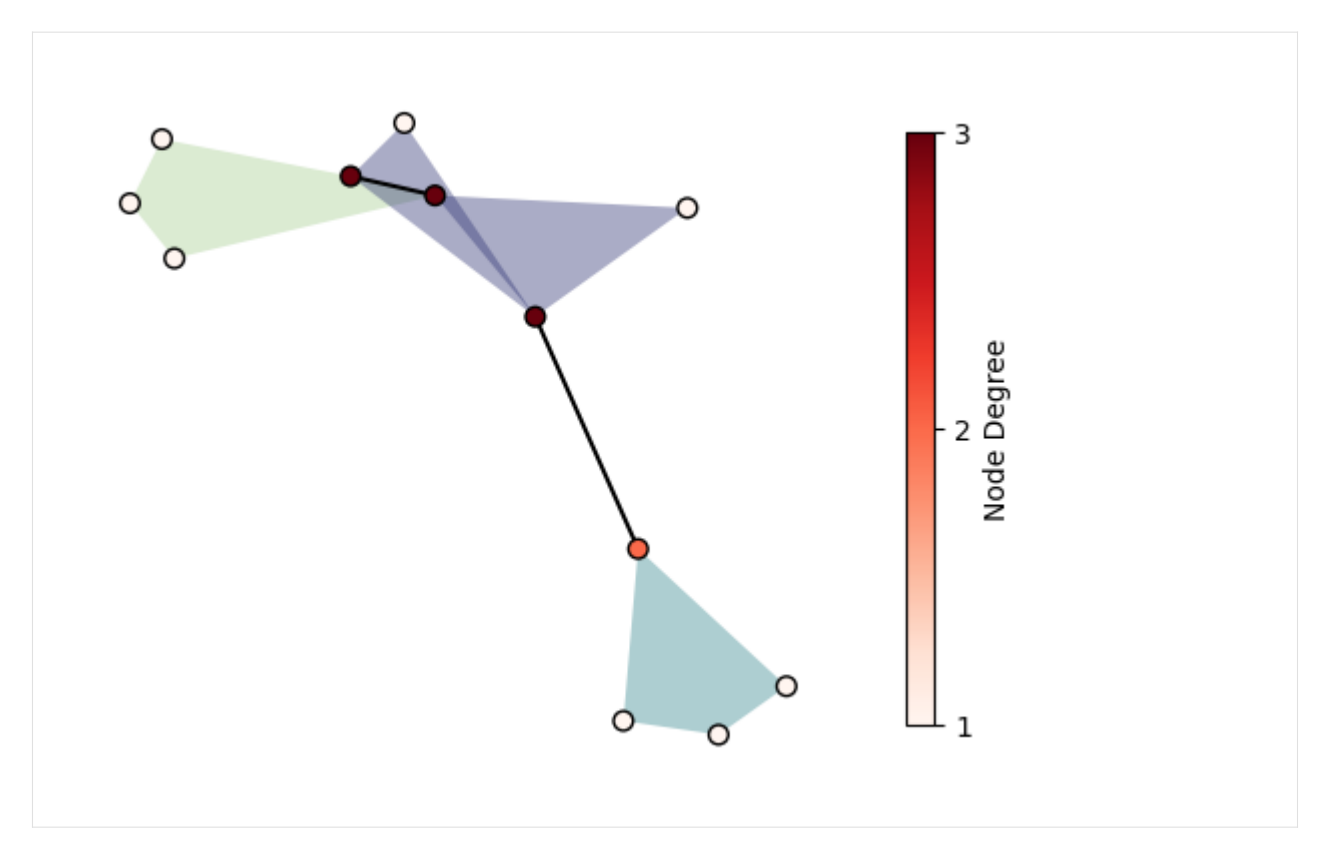

Notice that here we had to specify the zorder of the nodes which is 0 by default in xgi.draw\_nodes()!

#### **Non-finite values for node colors**

By default, non-finite values (inf, nan) are plotted in the "bad" color of the cmap. Here, it is white by default:

```
[13]: values = [np.inf, np.nan] + list(range(H.num_nodes - 2)) # values for node colors
      ax, node_collection = xgi.draw_nodes(
          H, pos, node_fc=values, node_fc_cmap="viridis", node_labels=True, node_size=15
     \mathcal{L}plt.colorbar(node_collection, label="Node Degree", shrink=0.8)
     plt.show()
```
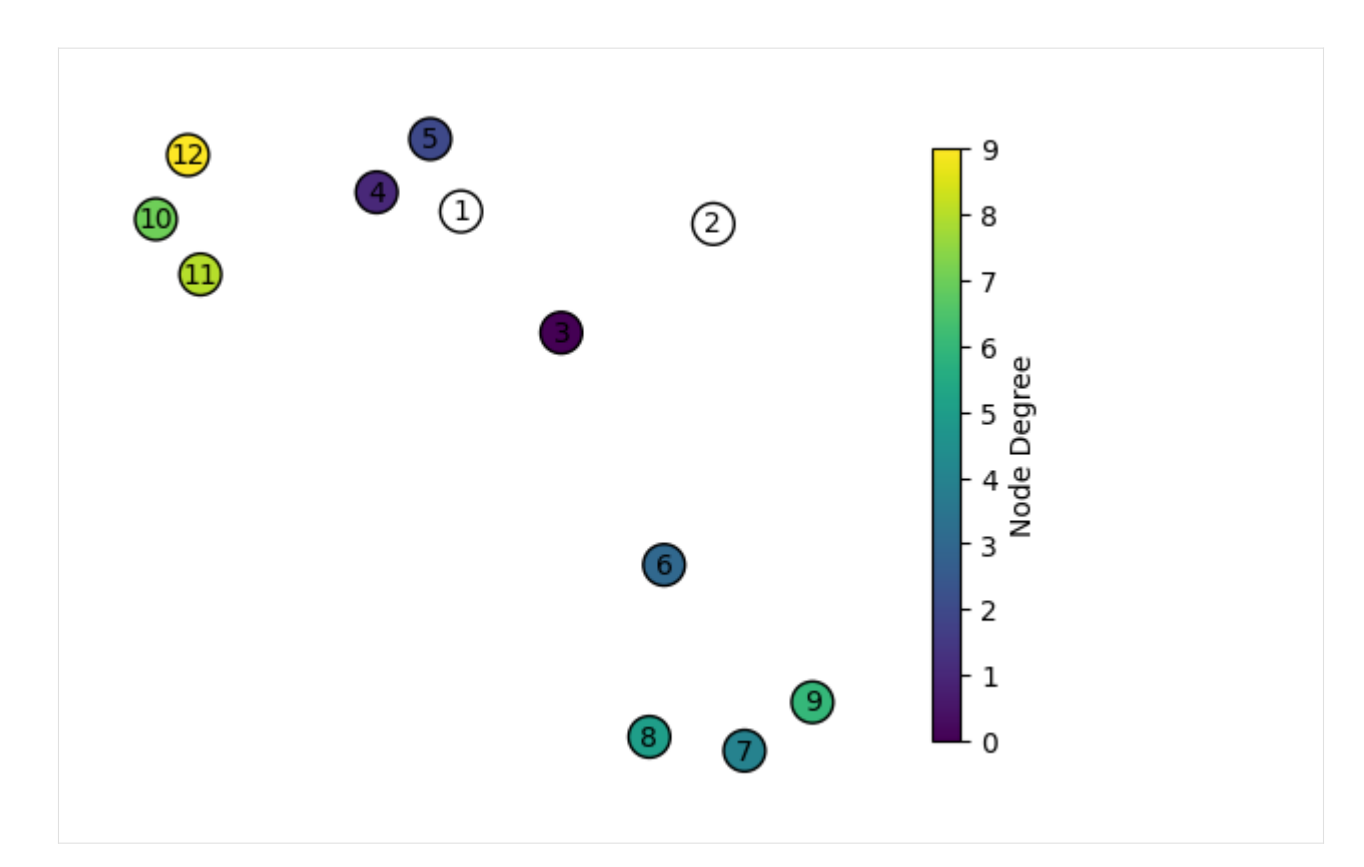

The default can be changed, for example here to red:

```
[14]: values = [np.inf, np.nan] + list(range(H.num-nodes - 2))cmap = plt.cm.viridis
     cmap.set_bad("red") # set bad
     ax, node_collection = xgi.draw_nodes(
         H, pos, node_fc=values, node_fc_cmap=cmap, node_labels=True, node_size=15
     )
     plt.colorbar(node_collection, label="Node Degree", shrink=0.8)
     plt.show()
```
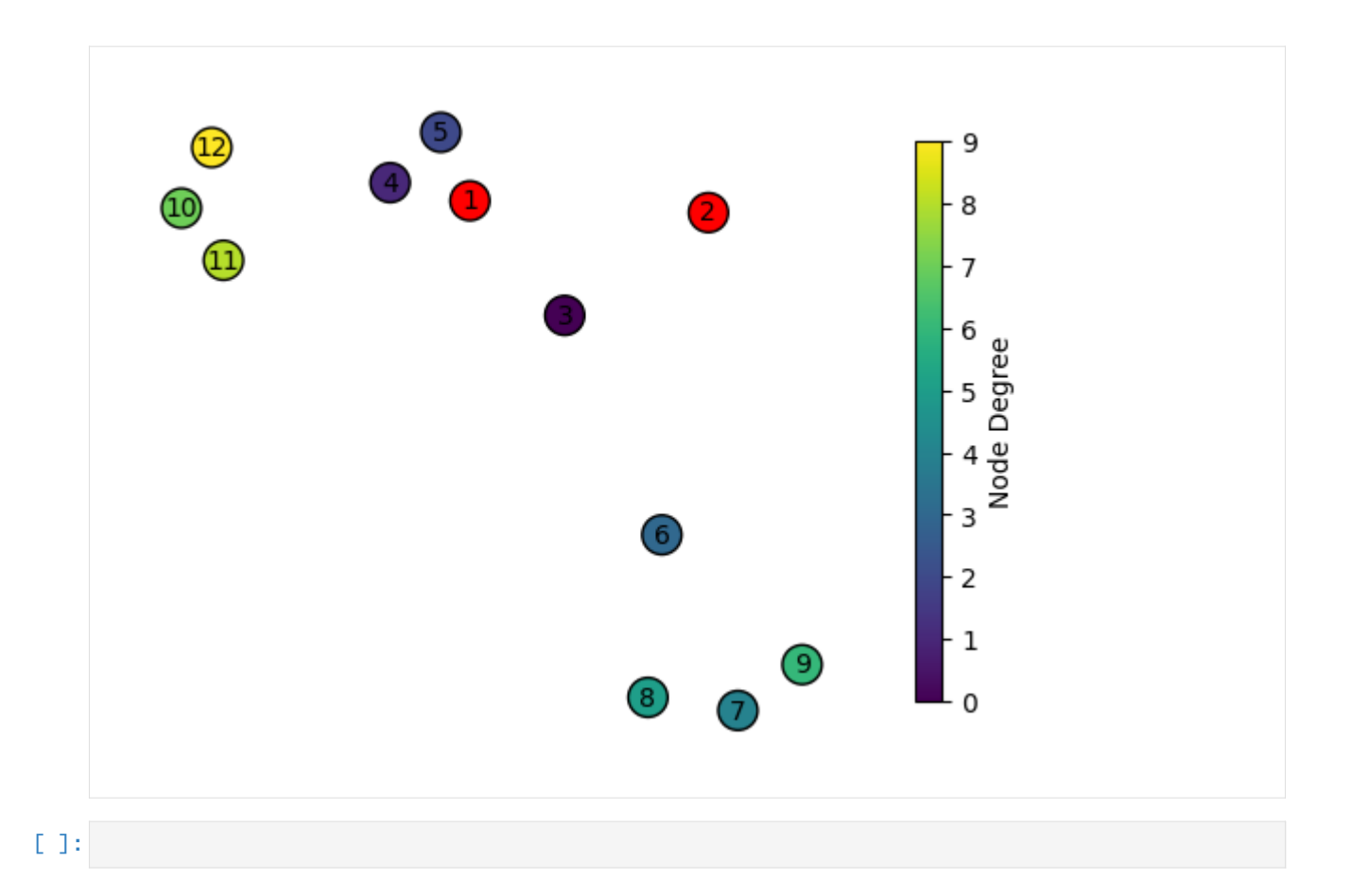

# **11.3.2 In depth 2 - Drawing hyperedges**

Here we show the fuctionalities and parameters of  $xgi.draw_hyperedges()$ . It is similar to the [networkx](https://networkx.org/documentation/stable/reference/drawing.html) corresponding function (+ some bonus) and heavily relies on [matplotlib'](https://matplotlib.org/)s Collection plotting.

```
[1]: import matplotlib.pyplot as plt
```

```
import xgi
```
Les us first create a small toy hypergraph containing edges of different sizes.

```
[2]: edges = [1, 2, 3], [3, 4, 5], [3, 6], [6, 7, 8, 9], [1, 4, 10, 11, 12], [1, 4], [2, 5]]
    H = xgi.Hypergraph(edges)
    pos = xgi.barycenter\_spring\_layout(H, seed=42) # fix position
```

```
[3]: xgi.draw(H, pos=pos);
```
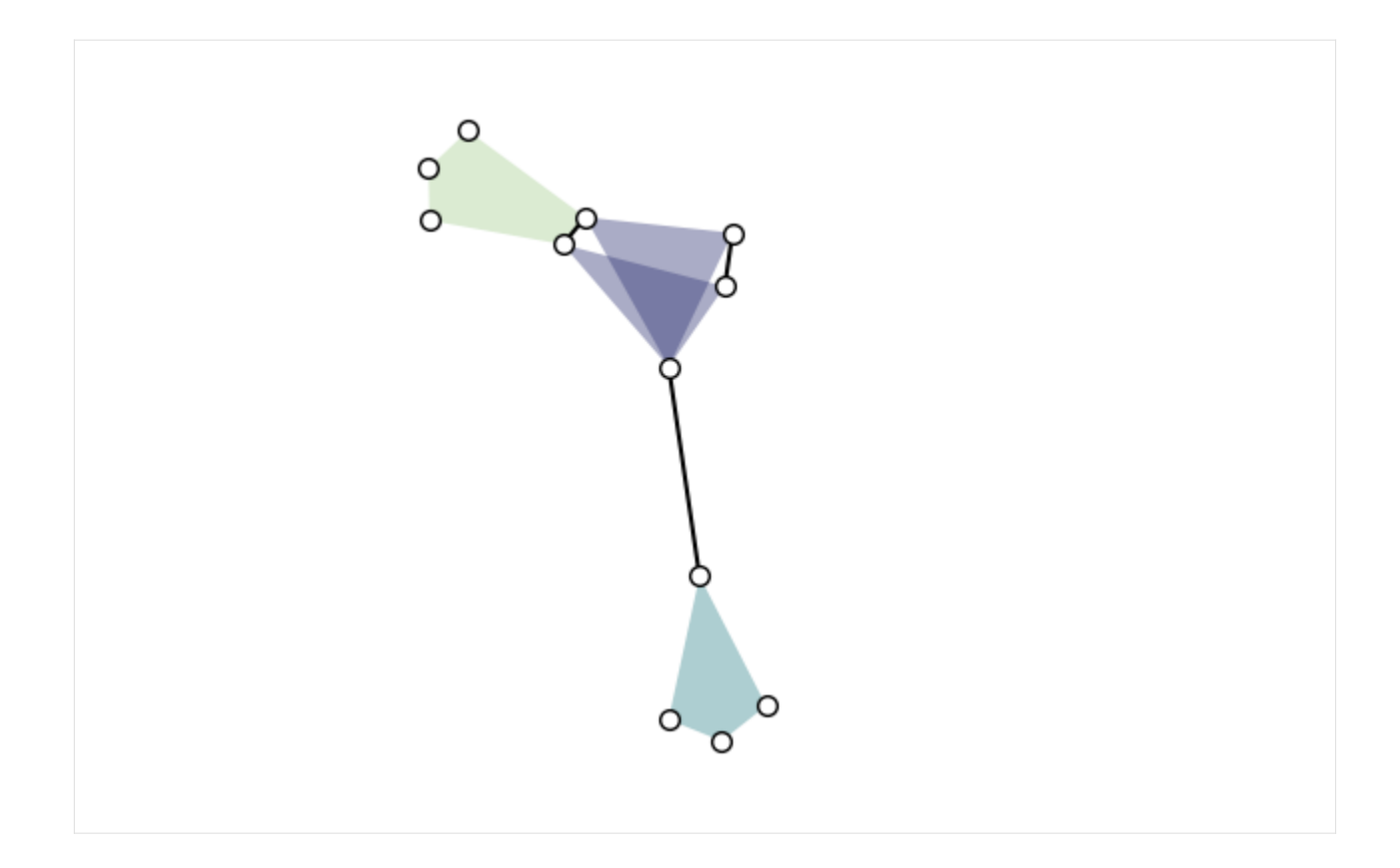

### **Basics**

Let's jump right into how xgi.draw\_hyperedges() works. By default, it gives:

```
[4]: xgi.draw_hyperedges(H, pos=pos)
```
[4]:  $\vert$  (<Axes: >,

```
(<matplotlib.collections.LineCollection at 0x177de6b50>,
 <matplotlib.collections.PatchCollection at 0x177de6fa0>))
```
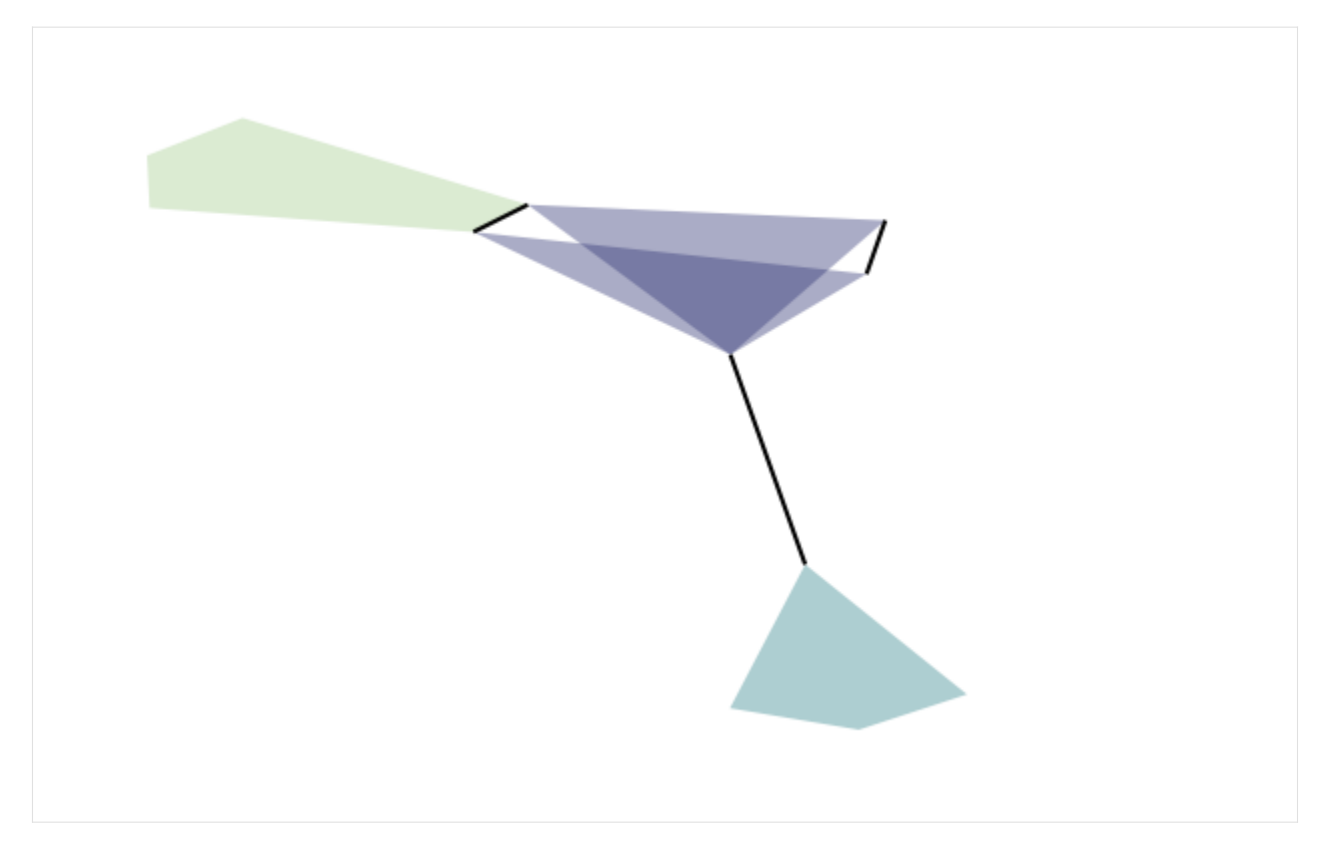

Notice that this function returns a tuple (ax, collections) where collections is a tuple (dyad\_collection, edge\_collection). The collections can be used to plot colorbars as we will see later.

The color, linewidth, transparancy, and style of the hyperedges can all be customised, for example with single values:

```
[5]: xgi.draw_hyperedges(
        H, pos=pos, dyad_color="r", dyad_lw=2, dyad_style="--", edge_fc="g", alpha=0.3
    )
[5]: (<Axes: >,
     (<matplotlib.collections.LineCollection at 0x177e11b80>,
```

```
<matplotlib.collections.PatchCollection at 0x177e3c4c0>))
```
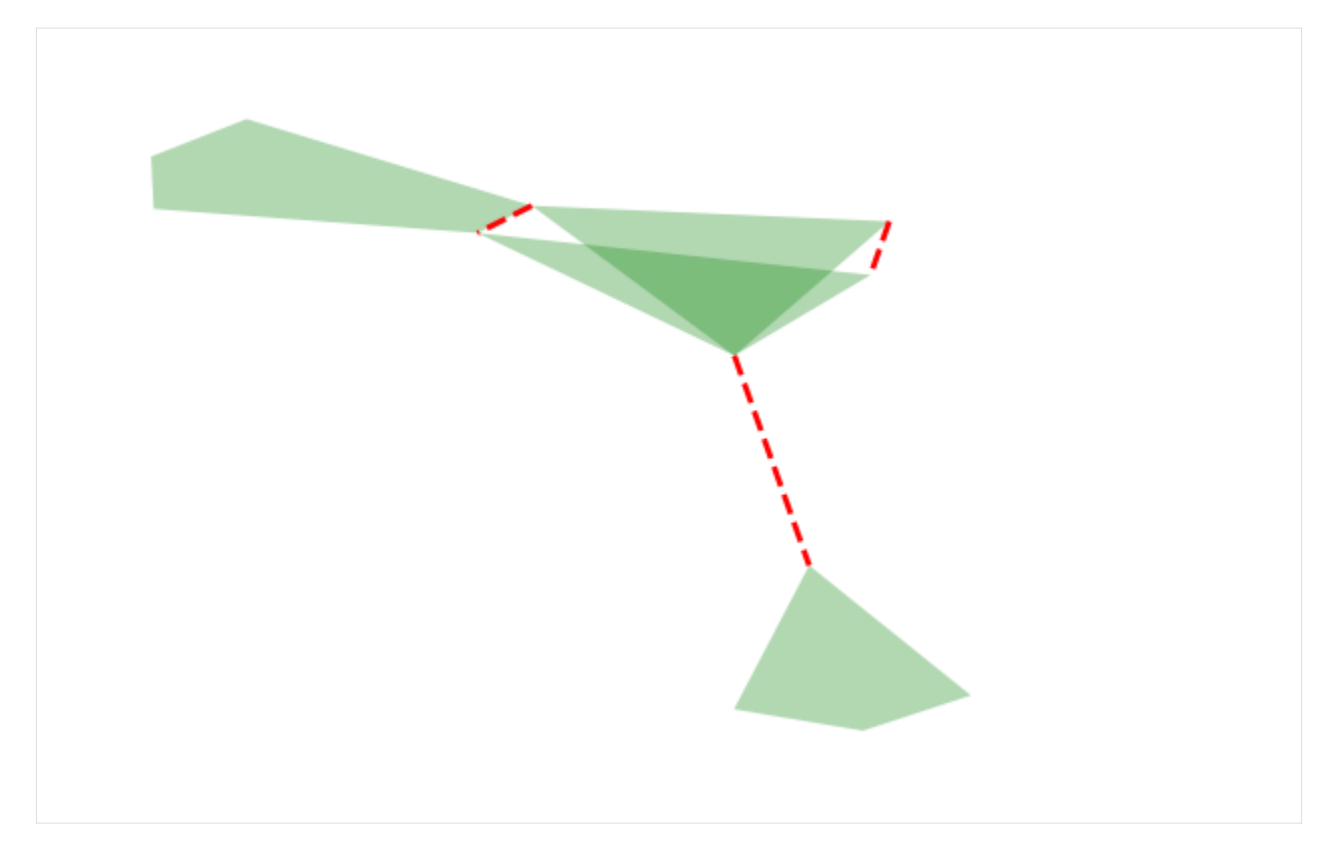

Or with multiple values:

```
[6]: xgi.draw_hyperedges(
        H,
        pos=pos,
        dyad_color=["r", "b", "orange"],
        dyad_lw=[1, 2, 5],
        edge_fc=["g", "grey", "purple", "coral"],
    )
[6]: (<Axes: >,
```
(<matplotlib.collections.LineCollection at 0x177e5ad60>, <matplotlib.collections.PatchCollection at 0x177e70400>))

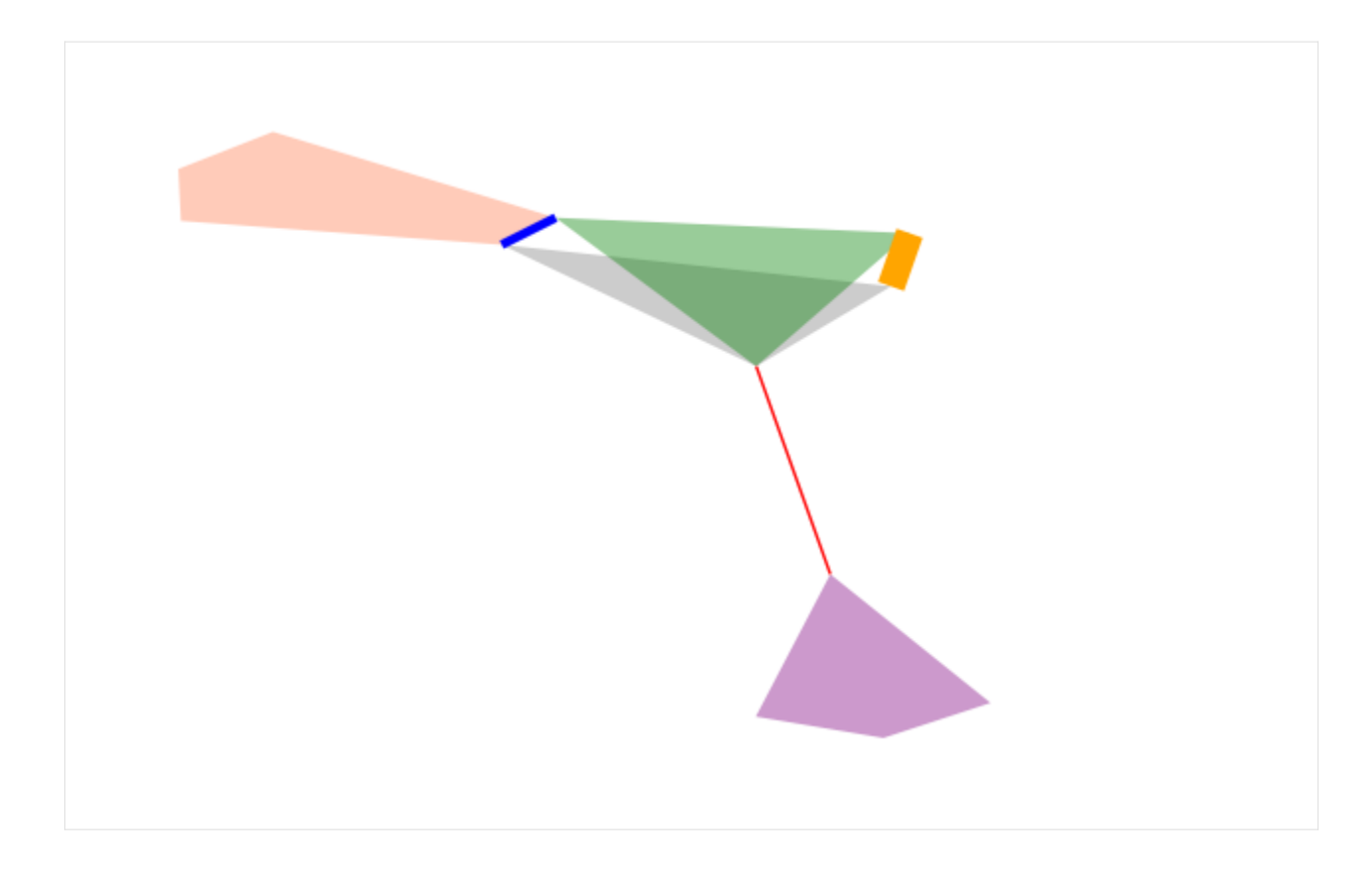

#### **Arrays of floats and colormaps**

In XGI, you can easily color hyperedges according to an EdgeStat, or just an array or a dict with float values:

```
[7]: ax, (dyad_collection, edge_collection) = xgi.draw_hyperedges(
        H,
        pos=pos,
        dyad_color=[3, 1, 4],
        edge_fc=H.edges.size,
    )
    plt.colorbar(dyad_collection, label="dyads")
    plt.colorbar(edge_collection, label="edges")
[7]: <matplotlib.colorbar.Colorbar at 0x177f35fa0>
```
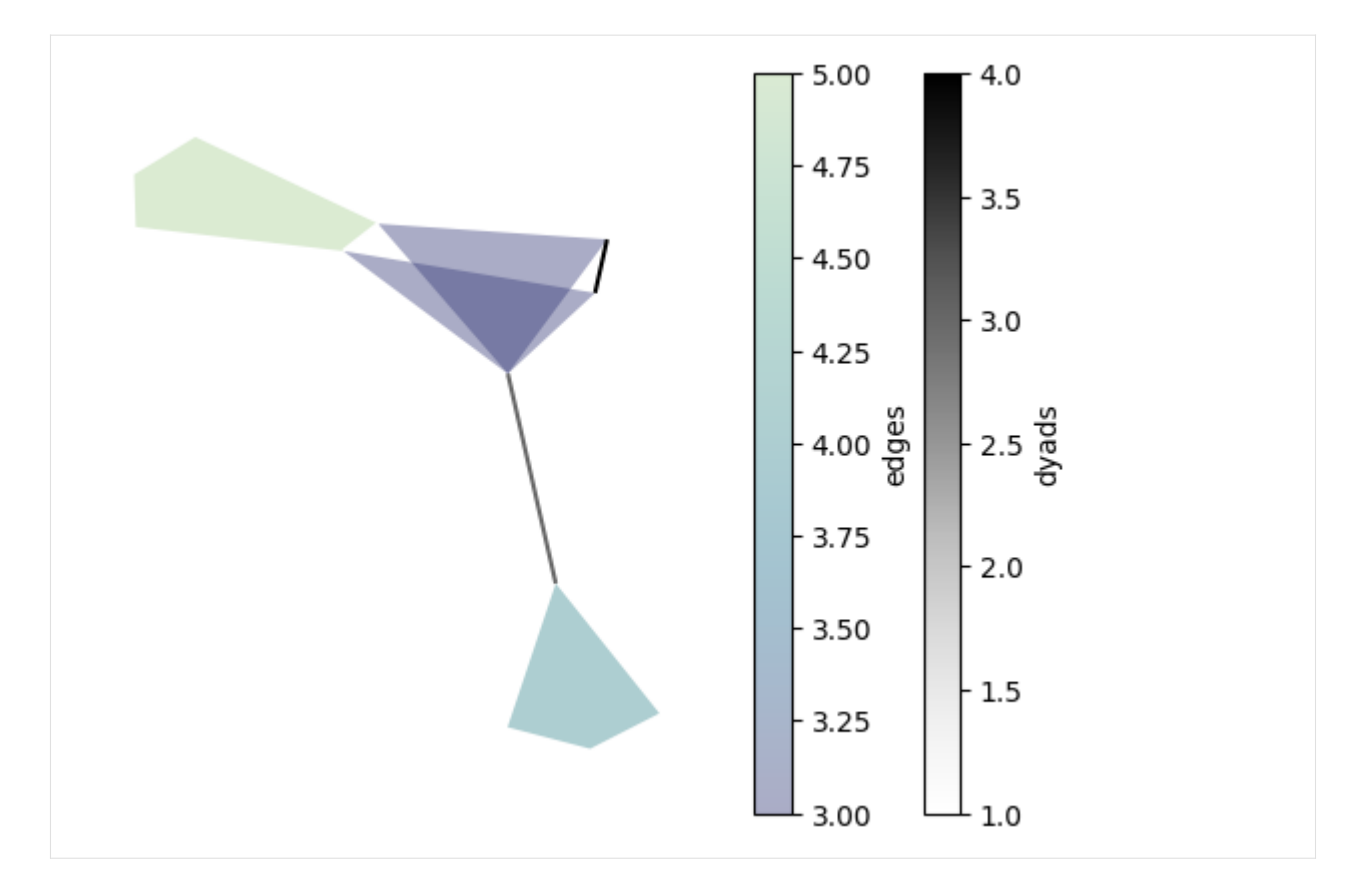

By default, the colormaps used are "crest\_r" and "Greys". These can be changed:

```
[8]: ax, (dyad_collection, edge_collection) = xgi.draw_hyperedges(
        H,
        pos=pos,
        dyad_color=[3, 1, 4],
        edge_fc=H.edges.size,
        dyad_color_cmap="viridis",
        edge_fc_cmap="tab10",
    )
    plt.colorbar(dyad_collection, label="dyads")
    plt.colorbar(edge_collection, label="edges")
[8]: <matplotlib.colorbar.Colorbar at 0x28805d790>
```
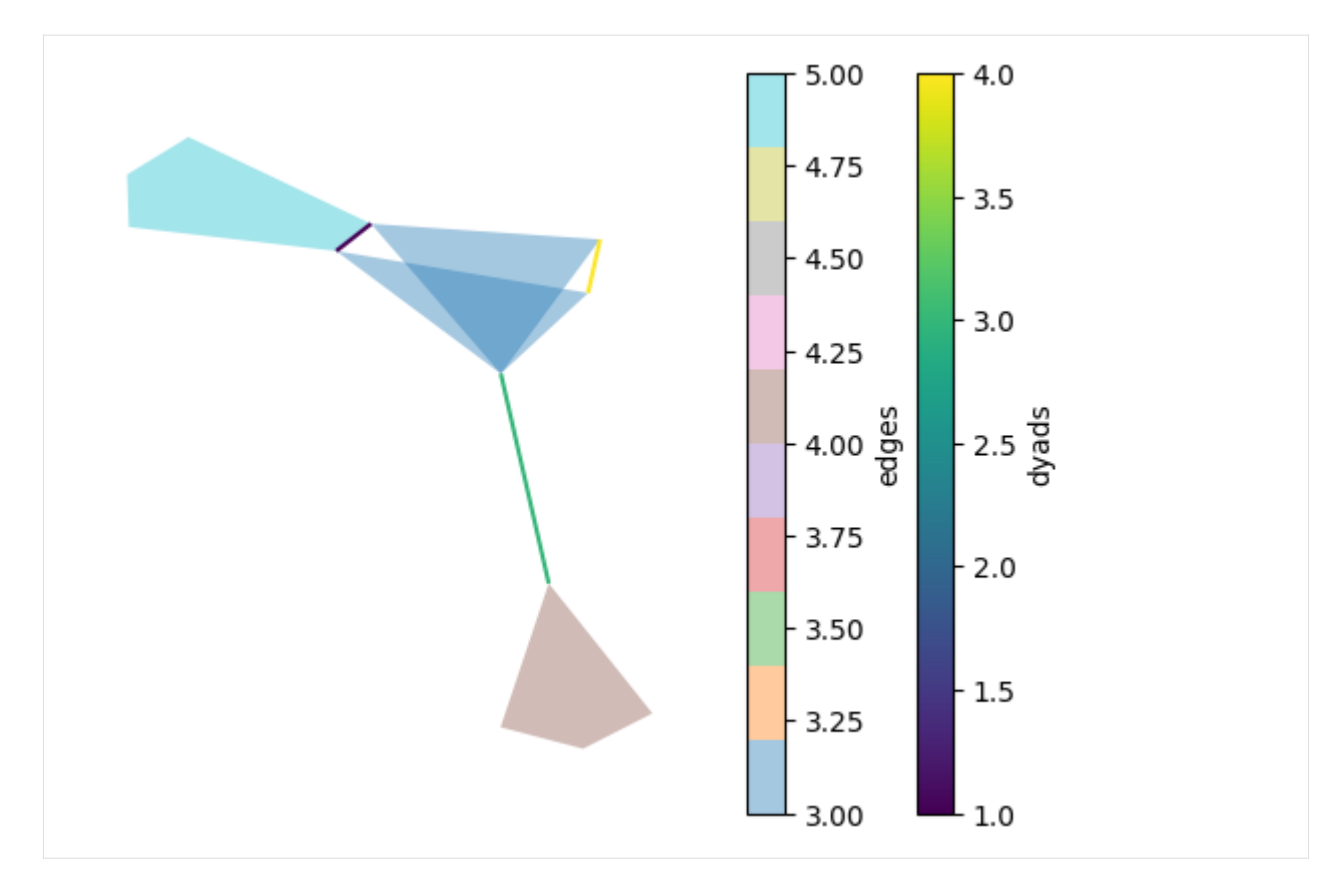

You can specify a vmin and vmax for the dyad and edge colors:

```
[9]: ax, (dyad_collection, edge_collection) = xgi.draw_hyperedges(
        H, pos=pos, dyad_color=[3, 1, 4], edge_fc=H.edges.size, dyad_vmin=1.5, edge_vmax=4.5
    )
    plt.colorbar(dyad_collection, label="dyads")
    plt.colorbar(edge_collection, label="edges")
[9]: <matplotlib.colorbar.Colorbar at 0x288166b20>
```
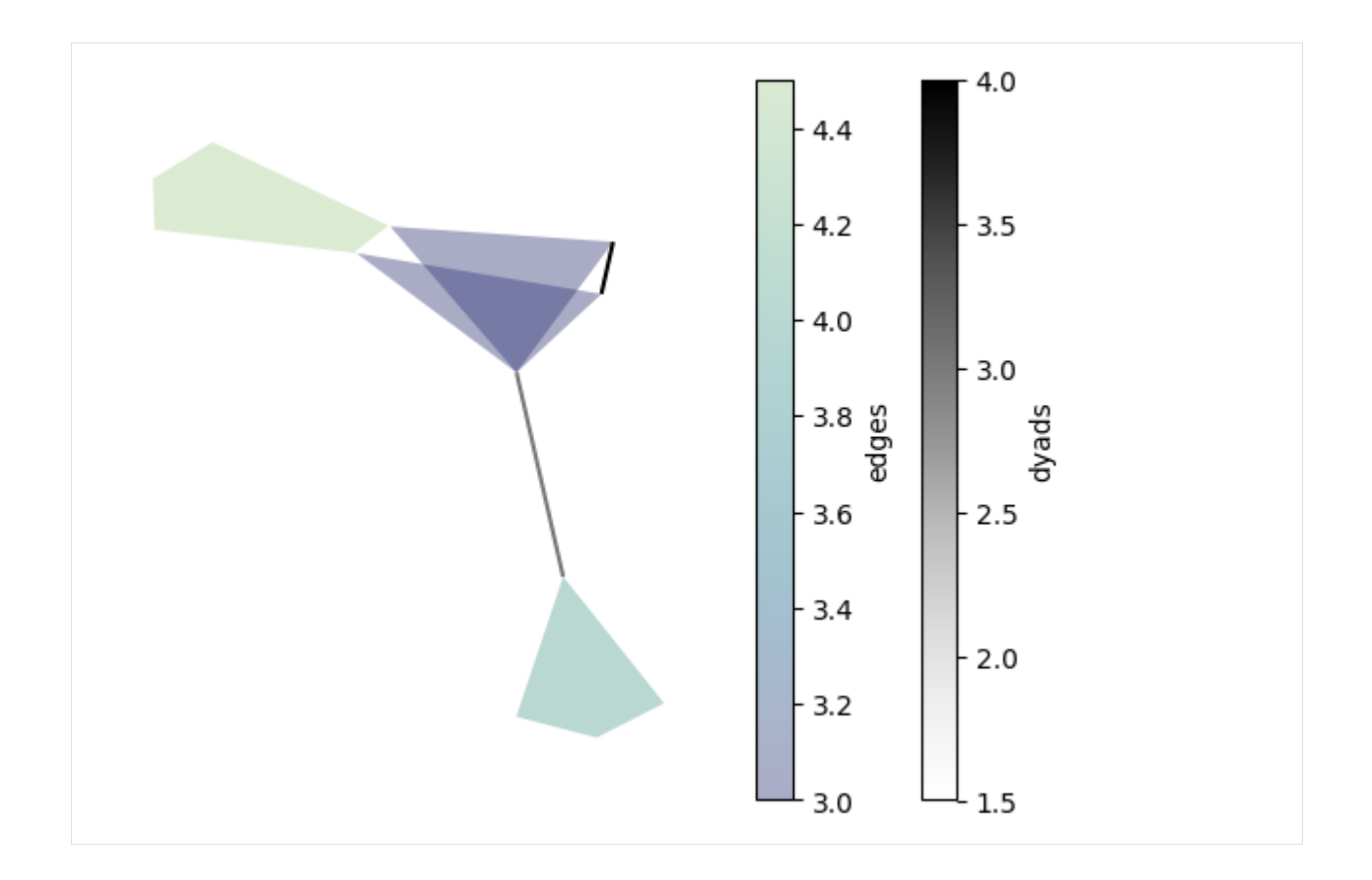

### **Combine with nodes**

This can be done either via xgi.draw():

```
[10]: ax, collections = xgi.draw(
         H,
         pos=pos,
         node_fc=H.nodes.degree,
         dyad_color=[3, 1, 4],
         edge_fc=H.edges.size,
     )
     (node_collection, dyad_collection, edge_collection) = collections
     plt.colorbar(node_collection, label="nodes")
     plt.colorbar(dyad_collection, label="dyads")
     plt.colorbar(edge_collection, label="edges")
     plt.tight_layout()
```
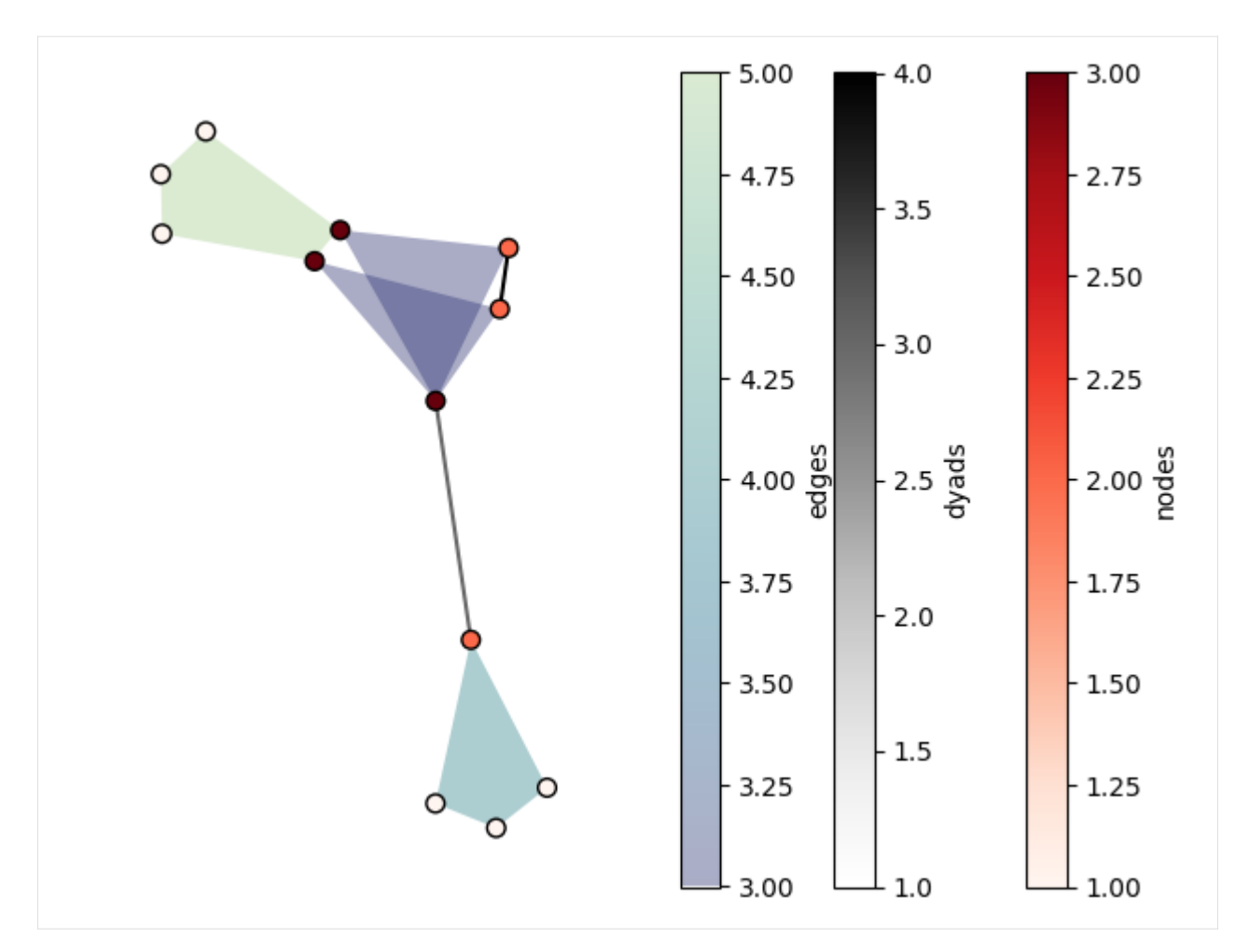

or plotting the nodes and the edges separately:

```
[11]: ax, (dyad_collection, edge_collection) = xgi.draw_hyperedges(
         H, pos=pos, dyad_color=[3, 1, 4], edge_fc=H.edges.size
     )
     ax, node_collection = xgi.draw_nodes(H, pos=pos, node_fc=H.nodes.degree, zorder=3)
     plt.colorbar(node_collection, label="nodes")
     plt.colorbar(dyad_collection, label="dyads")
     plt.colorbar(edge_collection, label="edges")
     plt.tight_layout()
```
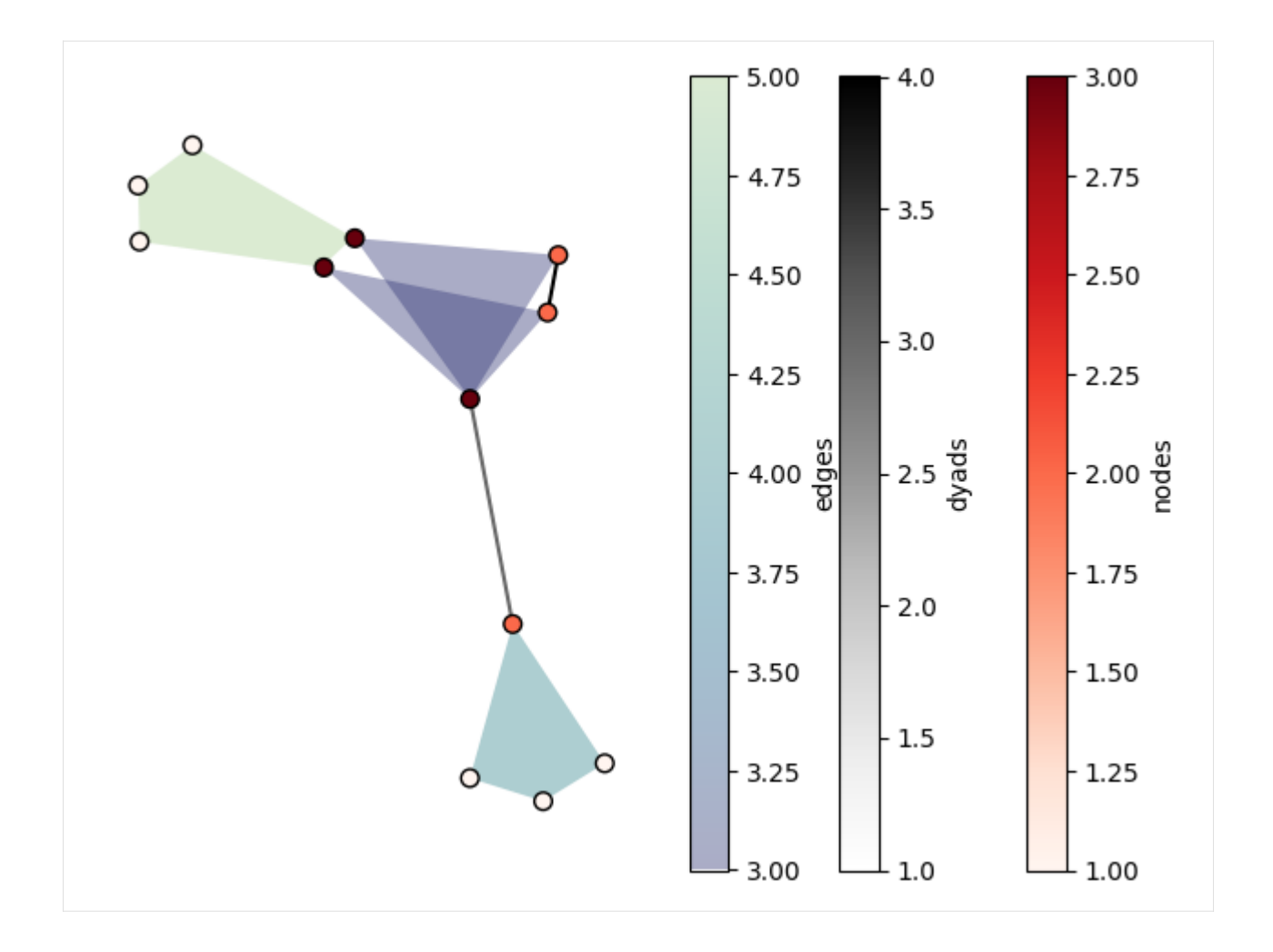

# **11.3.3 In Depth 3 - Drawing DiHypergraphs**

Here we show the fuctionalities and parameters of xgi.draw\_bipartite(). It is similar to the [networkx](https://networkx.org/documentation/stable/reference/drawing.html) corresponding function (+ some bonus) and heavily relies on [matplotlib'](https://matplotlib.org/)s Collection plotting.

```
[1]: import matplotlib.pyplot as plt
```

```
import xgi
```
Les us first create a small toy hypergraph containing edges of different sizes.

```
[2]: diedges = [({0, 1}, {2}), ({1}, {4}), ({2, 3}, {4, 5})]
    DH = xgi.DiHypergraph(diedges)
```

```
[3]: xgi.draw_bipartite(DH)
```

```
[3]: (<AxesSubplot: >,
     (<matplotlib.collections.PathCollection at 0x2a0b7da80>,
      <matplotlib.collections.PathCollection at 0x2a0b7dc00>))
```
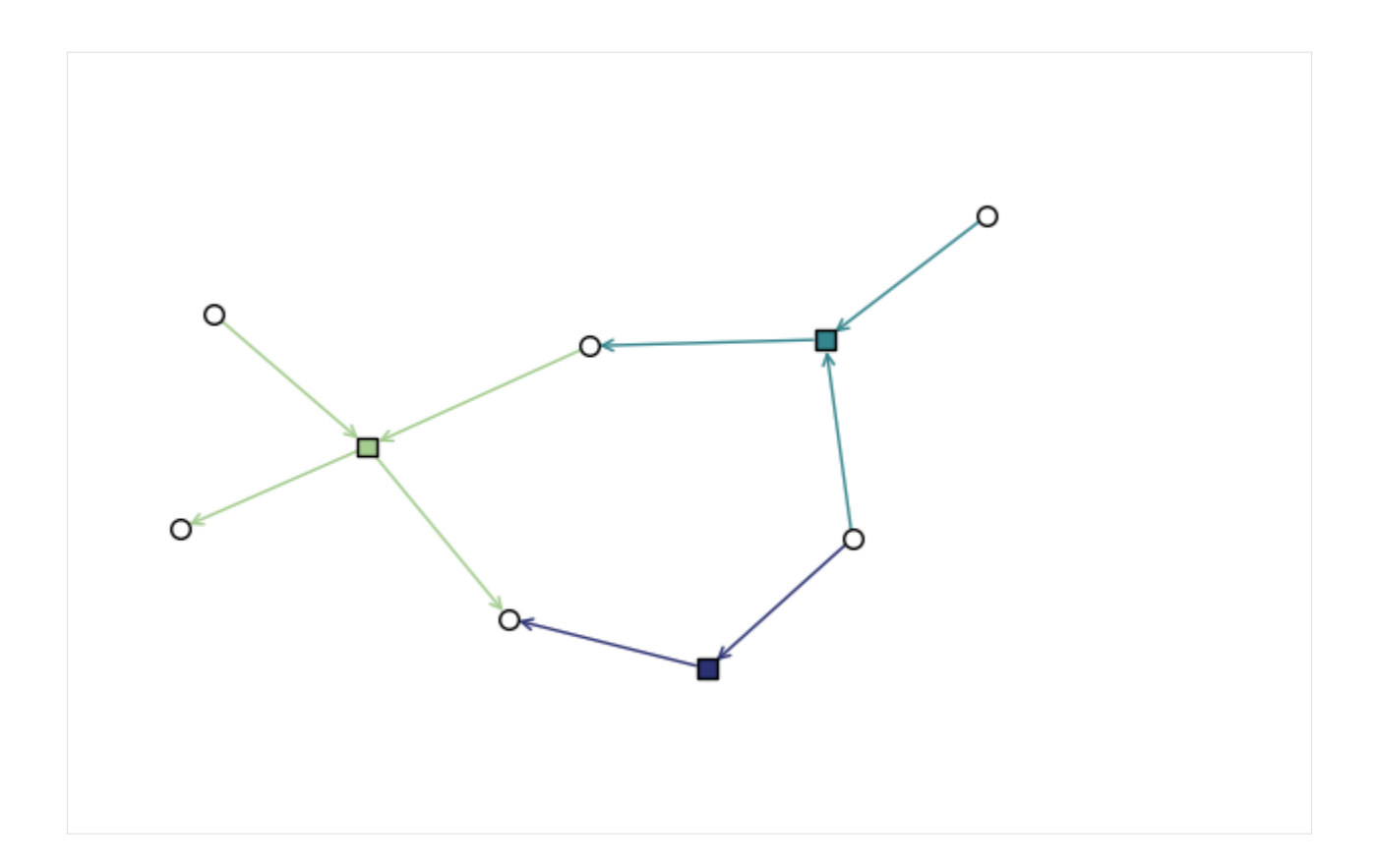

### **Basics**

Notice that this function returns a tuple (ax, collections) where collections is a tuple (node\_collection, edge\_node\_collection). The collections can be used to plot colorbars as we will see later.

The color, linewidth, transparancy, and style of the hyperedges can all be customised, for example with single values:

```
[4]: xgi.draw_bipartite(
         DH,
         node_shape="h",
         node_fc="grey",
         node_ec="r",
         node_size=20,
         edge_marker_size=20,
         edge_marker_shape="p",
         dyad_lw=2,
         arrowsize=10,
         edge_marker_fc="b",
         dyad_color="b",
     \mathcal{L}[4]: (<AxesSubplot: >,
      (<matplotlib.collections.PathCollection at 0x2a0cf9b40>,
       <matplotlib.collections.PathCollection at 0x2a0b4faf0>))
```
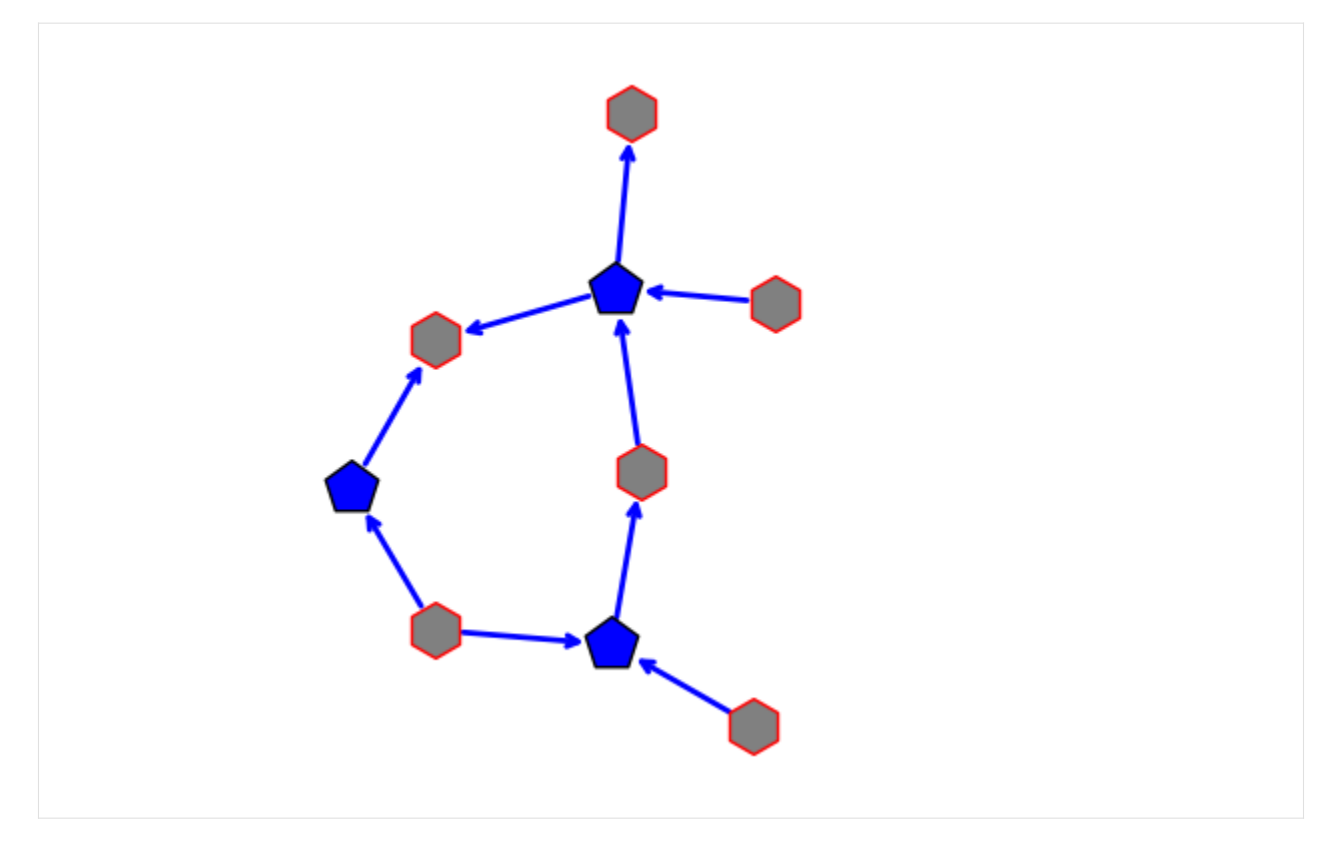

Or with multiple values:

```
[5]: xgi.draw_bipartite(
         DH,
         node_fc=["g", "grey", "purple", "coral", "r", "b"],
         arrowsize=20,
         edge_marker_fc=["violet", "lightgreen", "skyblue"],
         dyad_color="k",
     \mathcal{L}
```
[5]: (<AxesSubplot: >, (<matplotlib.collections.PathCollection at 0x2a0d69480>, <matplotlib.collections.PathCollection at 0x109d574f0>))

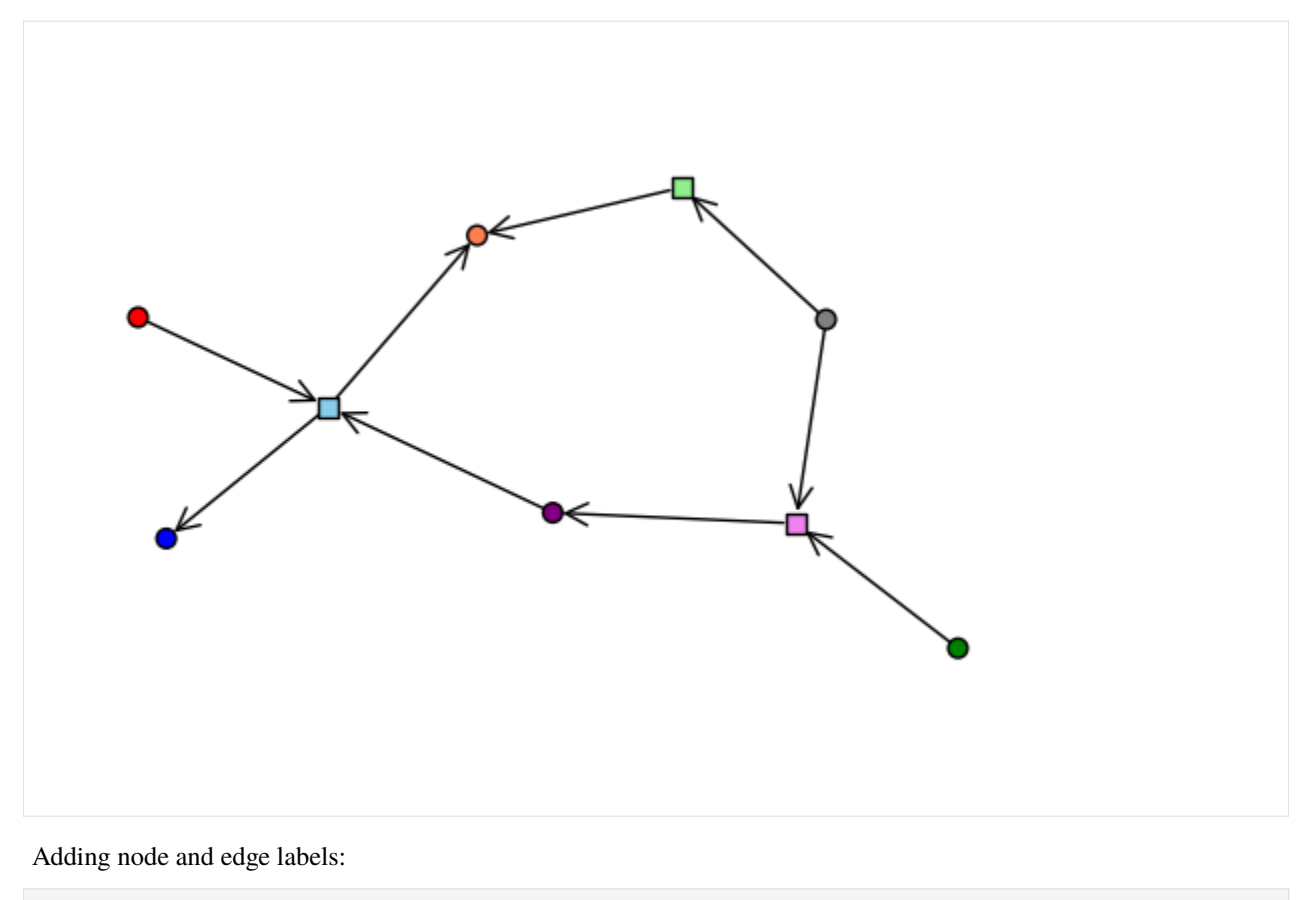

```
[6]: xgi.draw_bipartite(DH)
```
[6]: (<AxesSubplot: >,

```
(<matplotlib.collections.PathCollection at 0x2a0dd0f70>,
 <matplotlib.collections.PathCollection at 0x2a0cd47c0>))
```
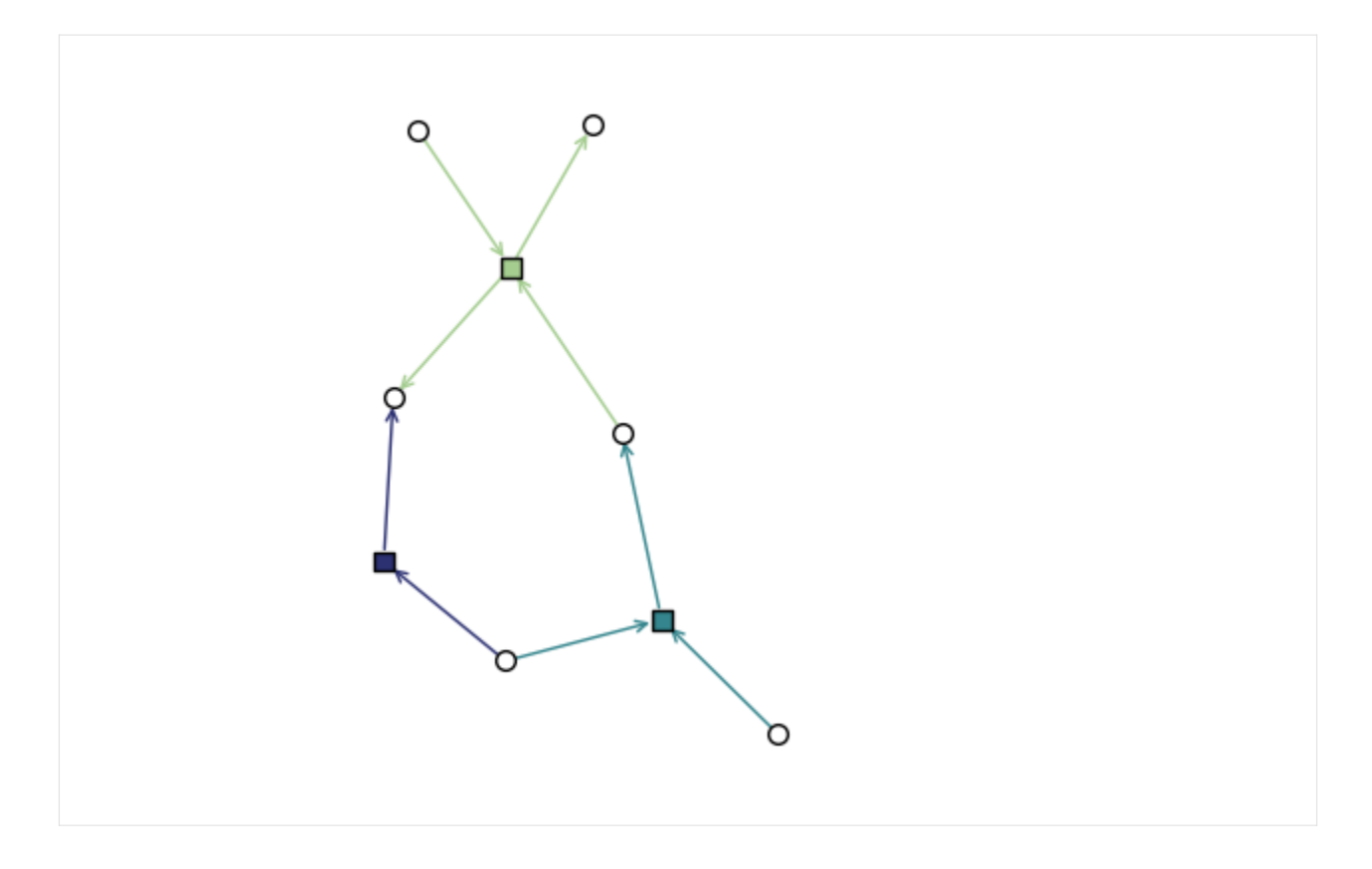

## **Arrays of floats and colormaps**

In XGI, you can easily color hyperedges according to an EdgeStat, or just an array or a dict with float values:

```
[7]: ax, collections = xgi.draw_bipartite(
        DH,
        node_fc=DH.nodes.degree,
        edge_marker_fc=DH.edges.size,
        node_size=DH.nodes.degree,
    )
    node_coll, edge_marker_coll = collections
    plt.colorbar(node_coll, label="nodes")
    plt.colorbar(edge_marker_coll, label="edges")
[7]: <matplotlib.colorbar.Colorbar at 0x2a0ea4160>
```
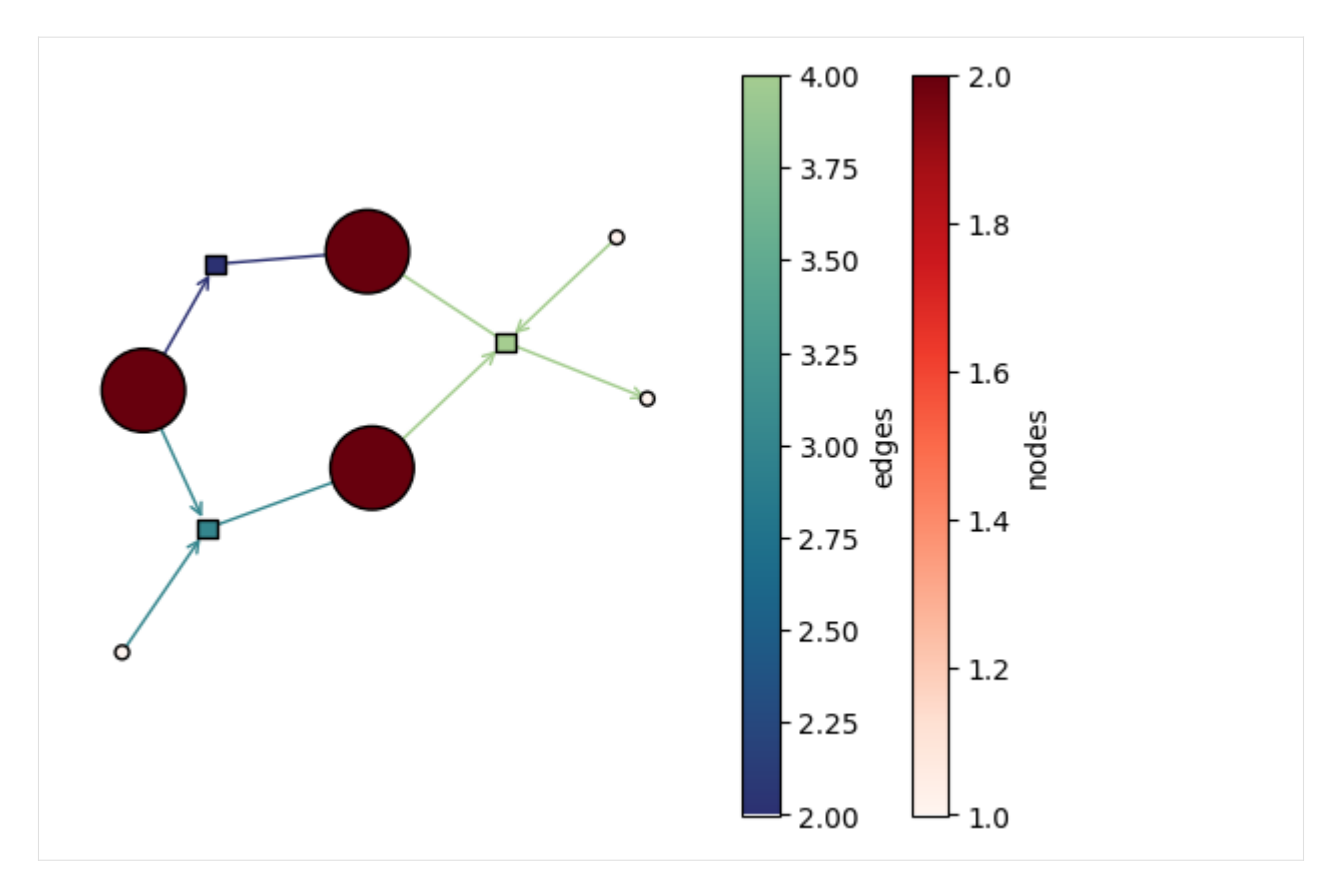

By default, the colormaps used are "crest\_r" and "Reds". These can be changed:

```
[8]: ax, collections = xgi.draw_bipartite(
        DH,
        node_fc=DH.nodes.degree,
        edge_marker_fc=DH.edges.size,
        node_fc_cmap="viridis",
        edge_marker_fc_cmap="tab10",
    )
    node_coll, edge_marker_coll = collections
    plt.colorbar(node_coll, label="nodes")
    plt.colorbar(edge_marker_coll, label="edges")
[8]: <matplotlib.colorbar.Colorbar at 0x2a0fba560>
```
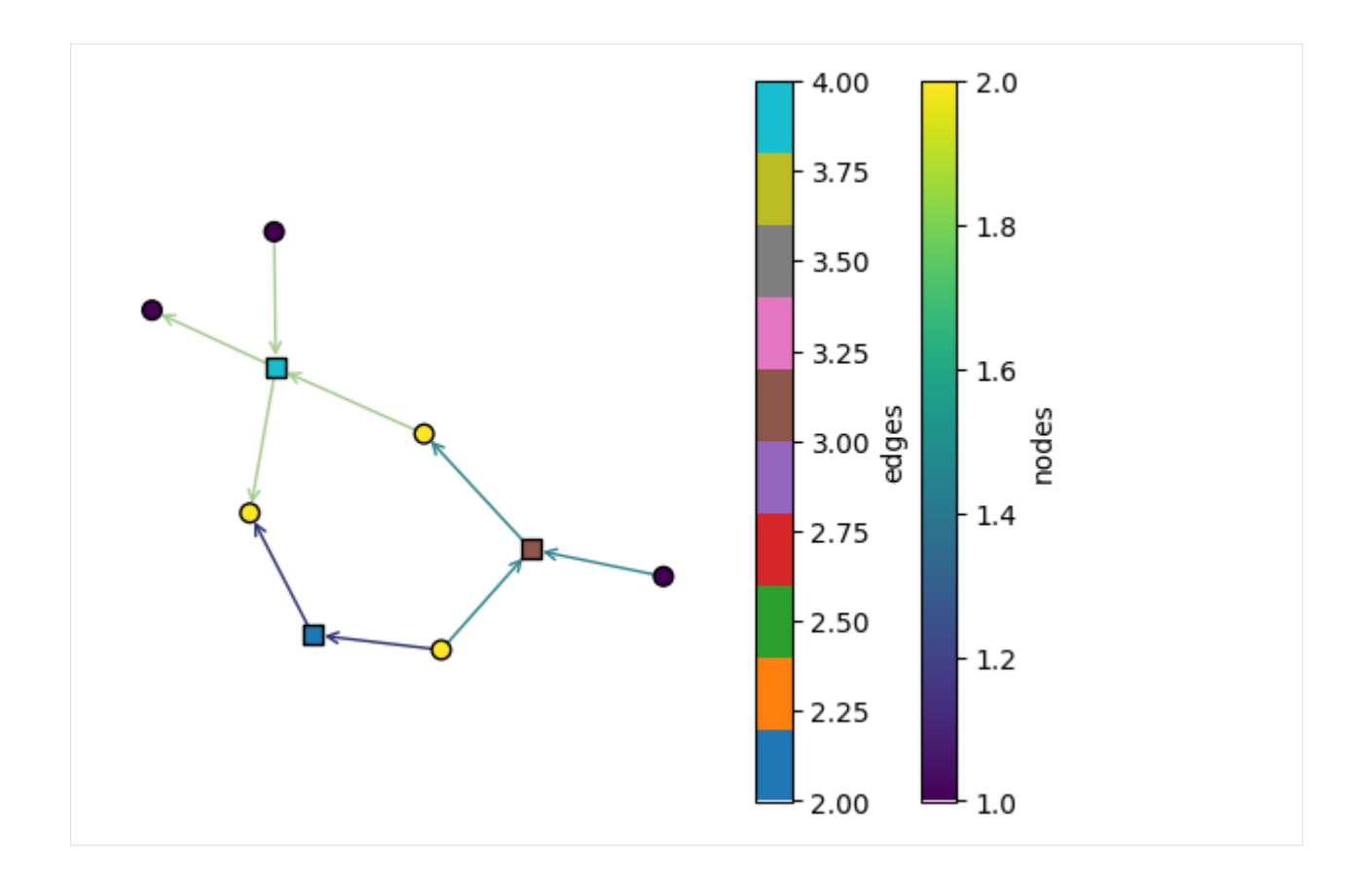

## **Styling of arrows**

By default, the arrowstyle used is "-|>":

```
[9]: xgi.draw_bipartite(DH, arrowstyle="-|>")
```

```
[9]: (<AxesSubplot: >,
```

```
(<matplotlib.collections.PathCollection at 0x2a1045450>,
 <matplotlib.collections.PathCollection at 0x2a0cd40d0>))
```
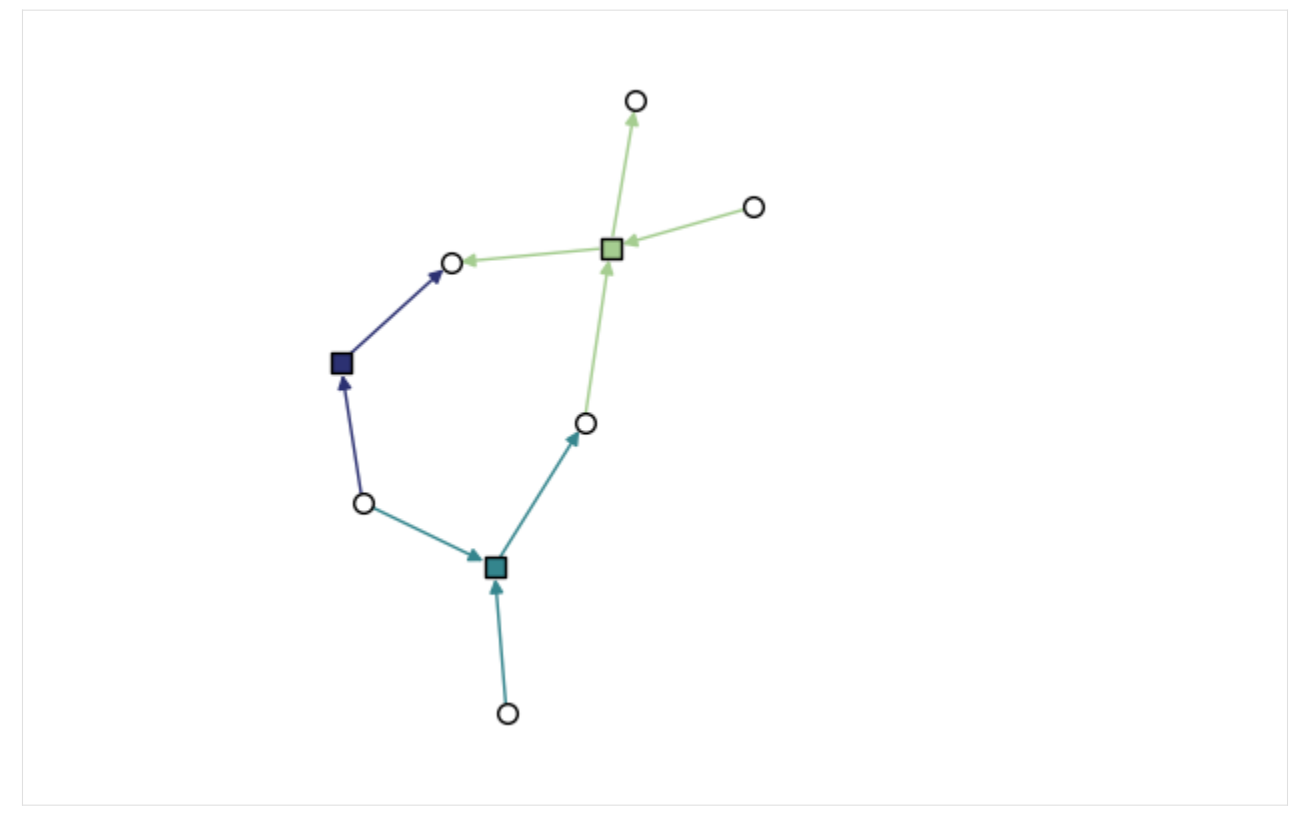

Other styles can be used, see the full list from [Matplotlib](https://matplotlib.org/stable/api/_as_gen/matplotlib.patches.FancyArrowPatch.html#matplotlib.patches.FancyArrowPatch)

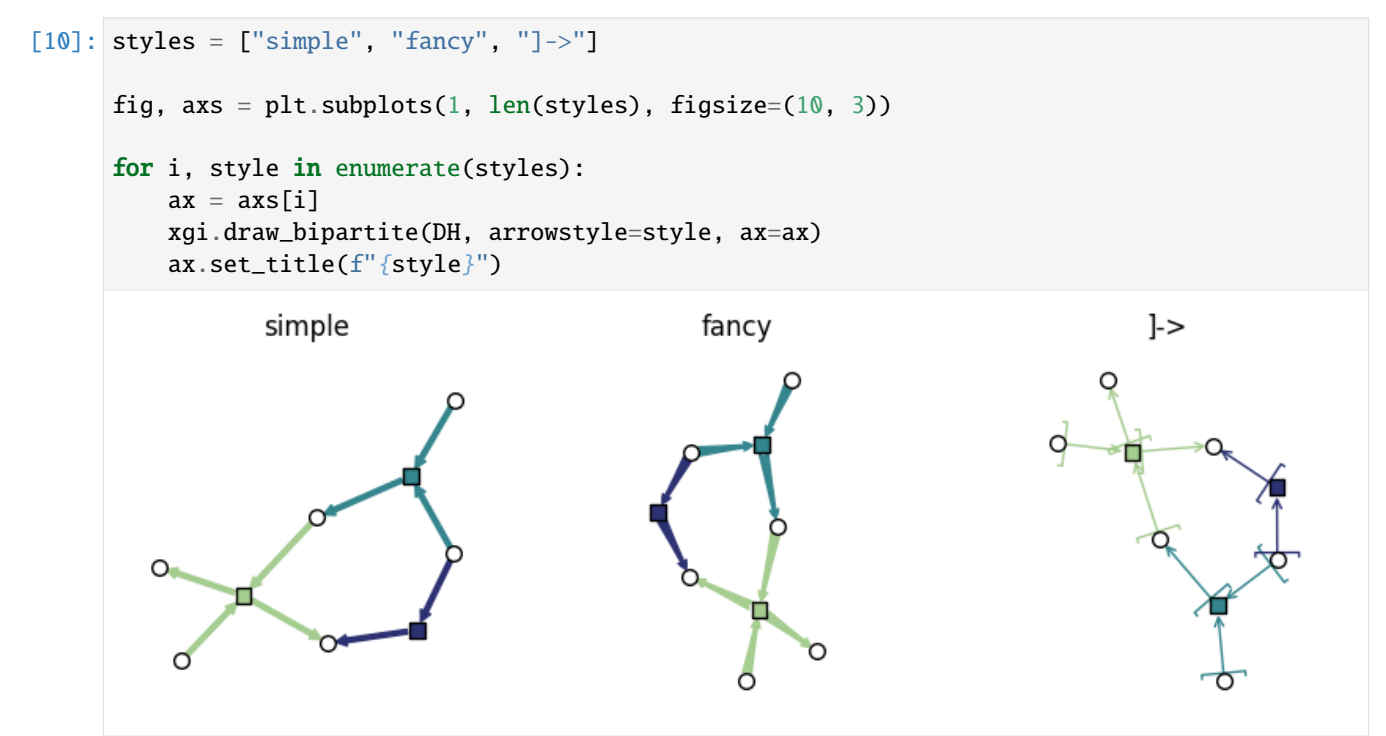

There is a second argument to style arrows: connectionstyle. The default value is "arc3", but other values can be used

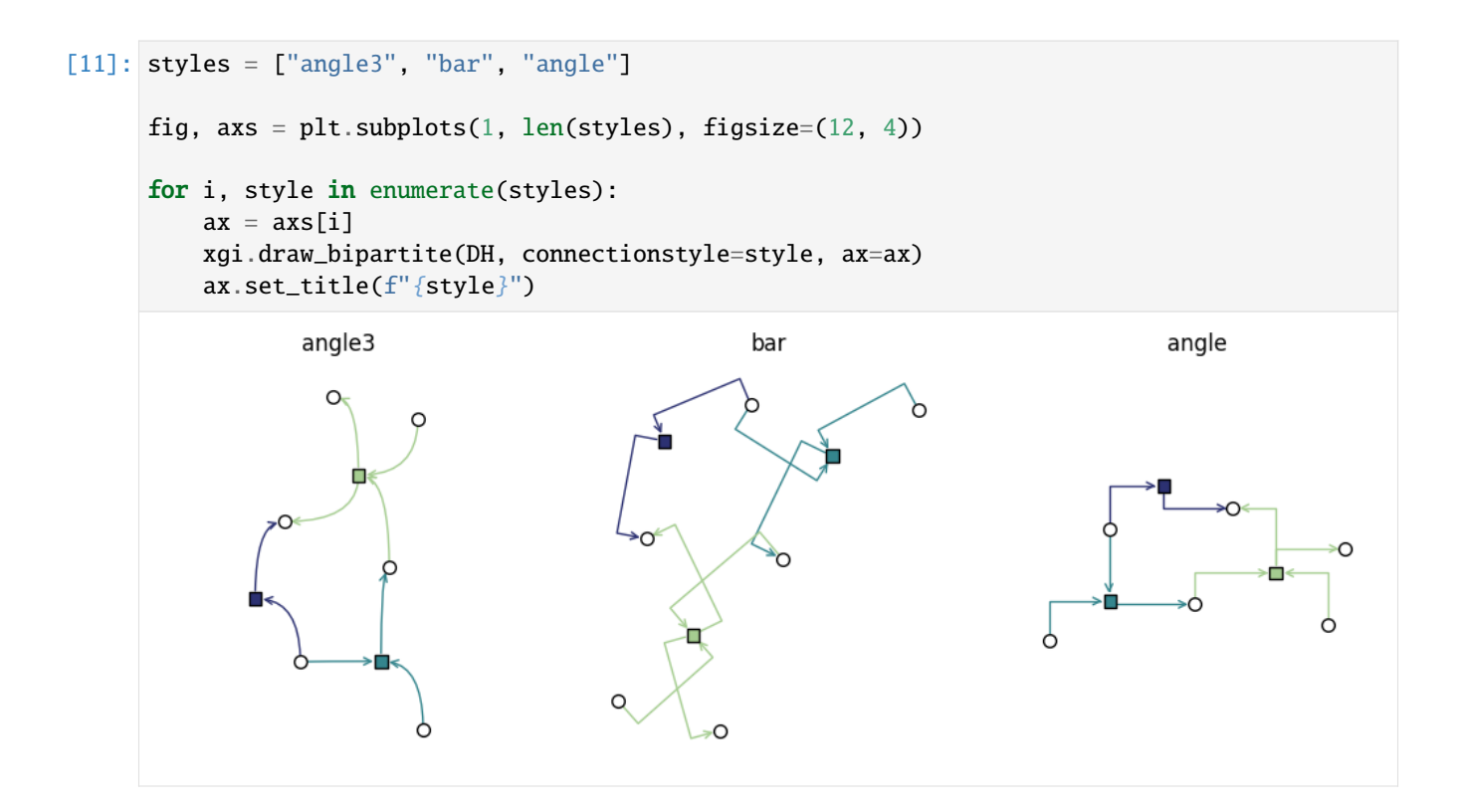

## **Layout**

The initial layout is computed based on the bipartite network representation of the hypergraph:

```
[12]: pos = xgi.bipartite_spring_layout(DH)
     xgi.draw_bipartite(DH, pos=pos)
```
#### $[12]$ : (<AxesSubplot: >,

```
(<matplotlib.collections.PathCollection at 0x2a1088430>,
 <matplotlib.collections.PathCollection at 0x2a12e8af0>))
```
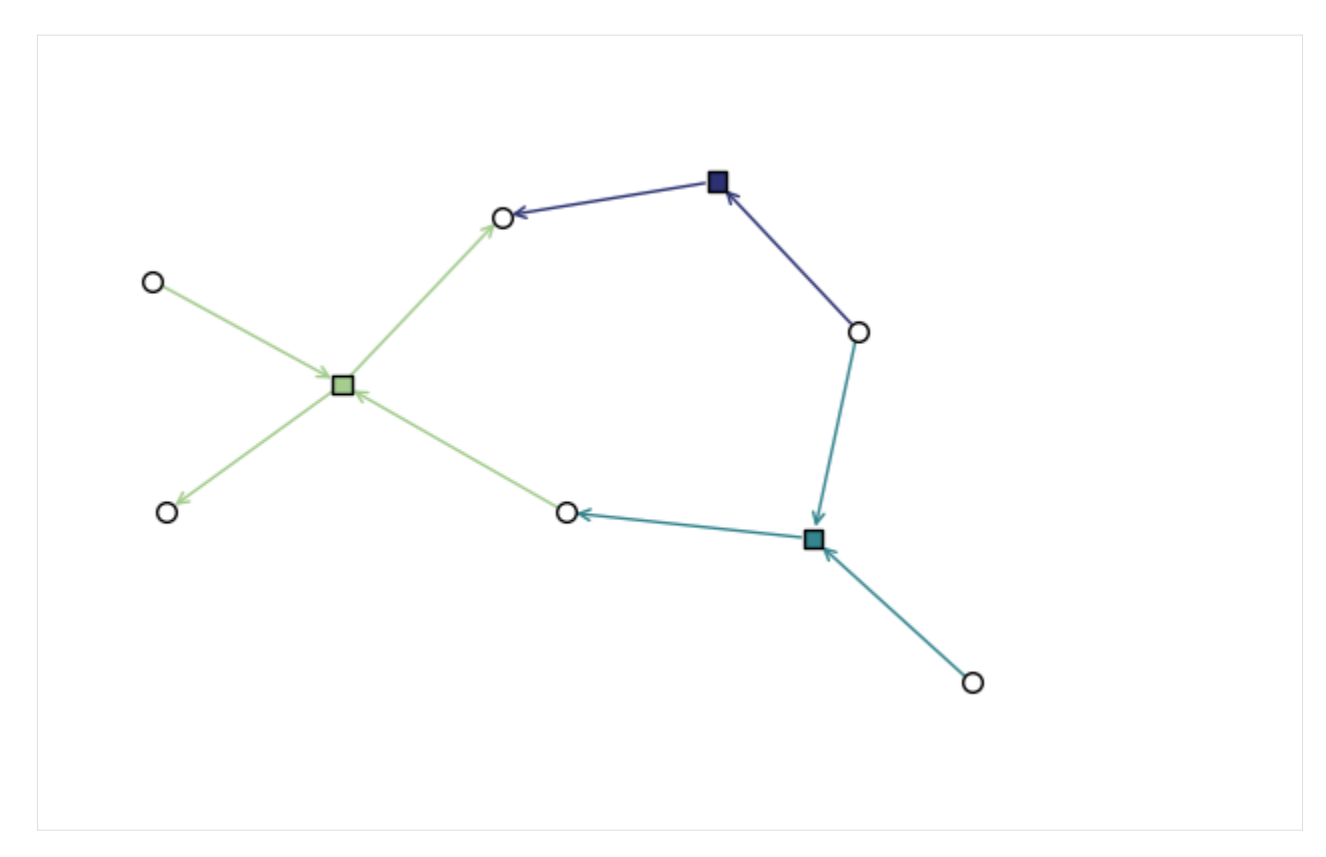

A larger example

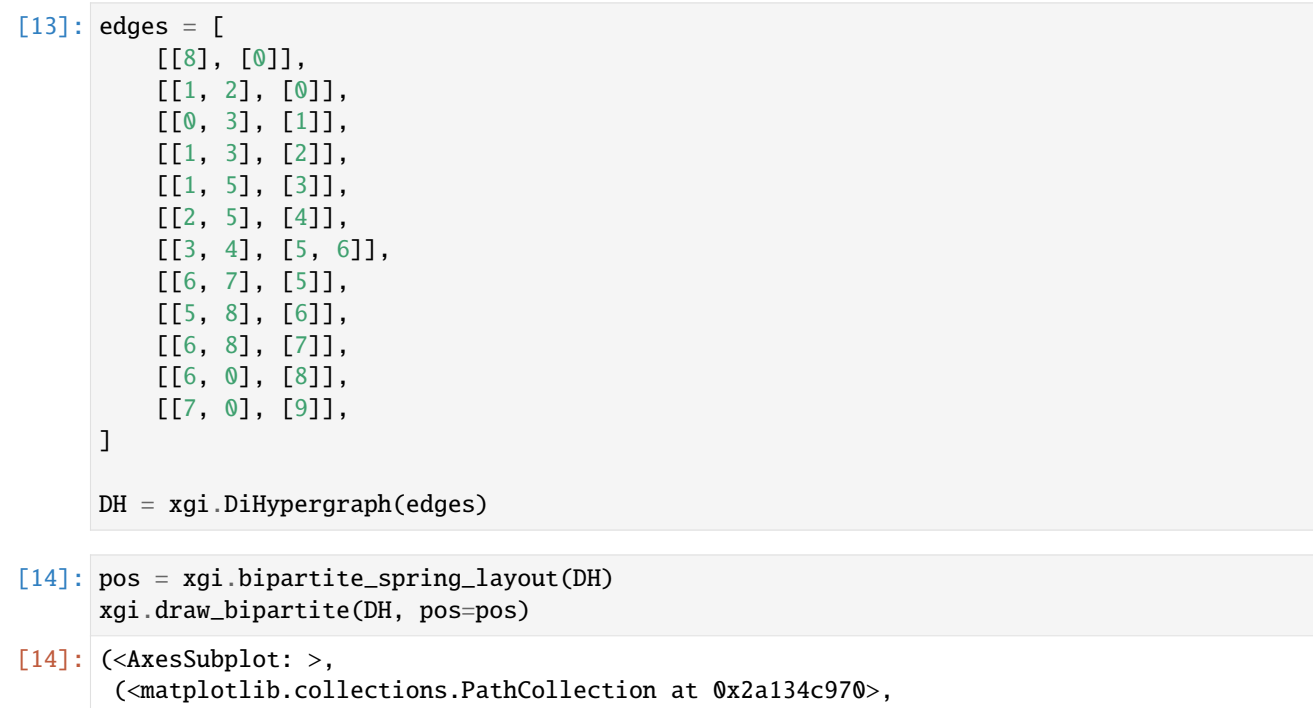

```
<matplotlib.collections.PathCollection at 0x2a134cdc0>))
```
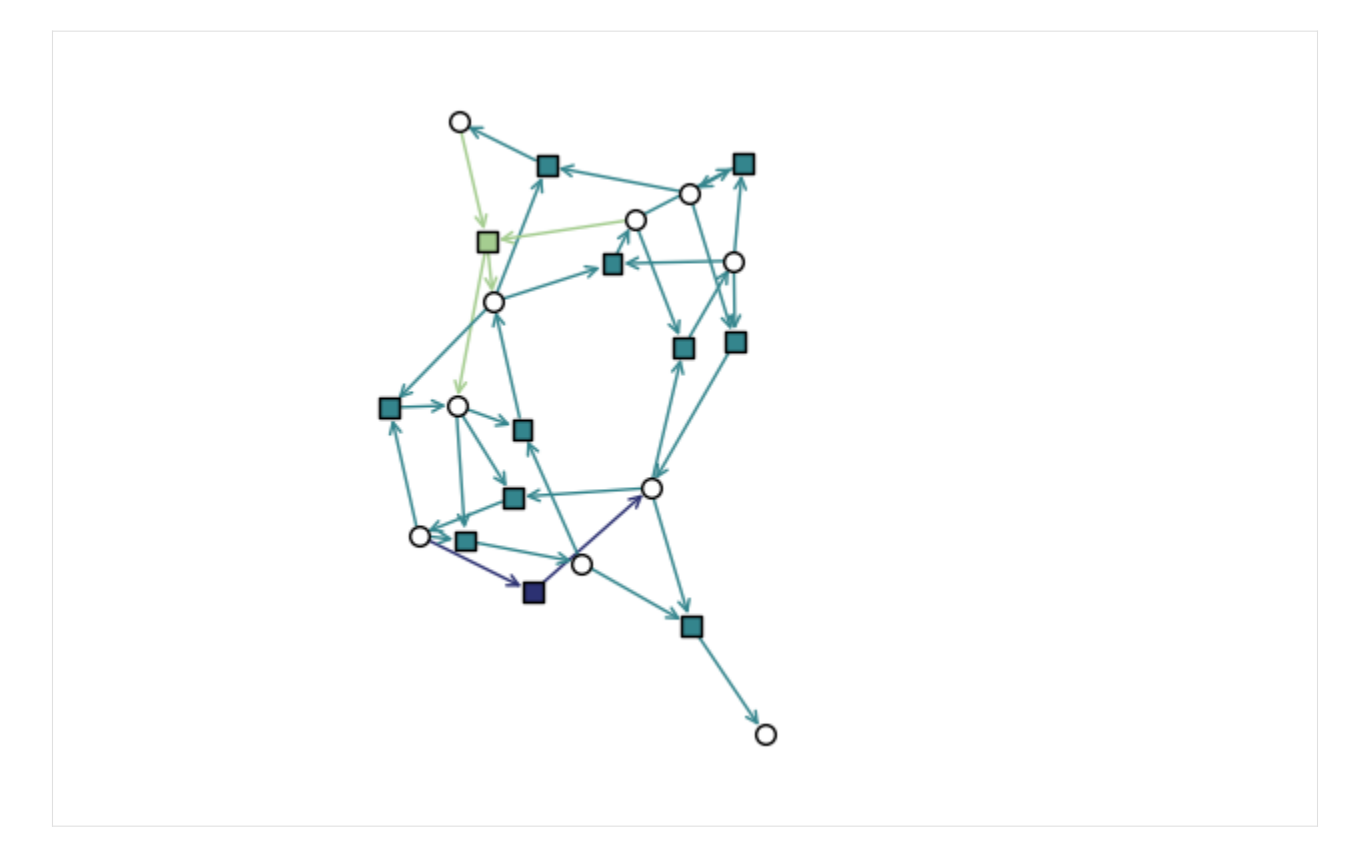

But, we can also place the edge markers at the barycenters of the node positions using edge\_positions\_from\_barycenters:

```
[15]: node_pos = xgi.circular_layout(DH)
     edge_pos = xgi.edge_positions_from_barycenters(DH, node_pos)
```

```
[16]: xgi.draw_bipartite(DH, pos=(node_pos, edge_pos))
```

```
[16]: (<AxesSubplot: >,
      (<matplotlib.collections.PathCollection at 0x2a13dcd90>,
       <matplotlib.collections.PathCollection at 0x2a13dd1e0>))
```
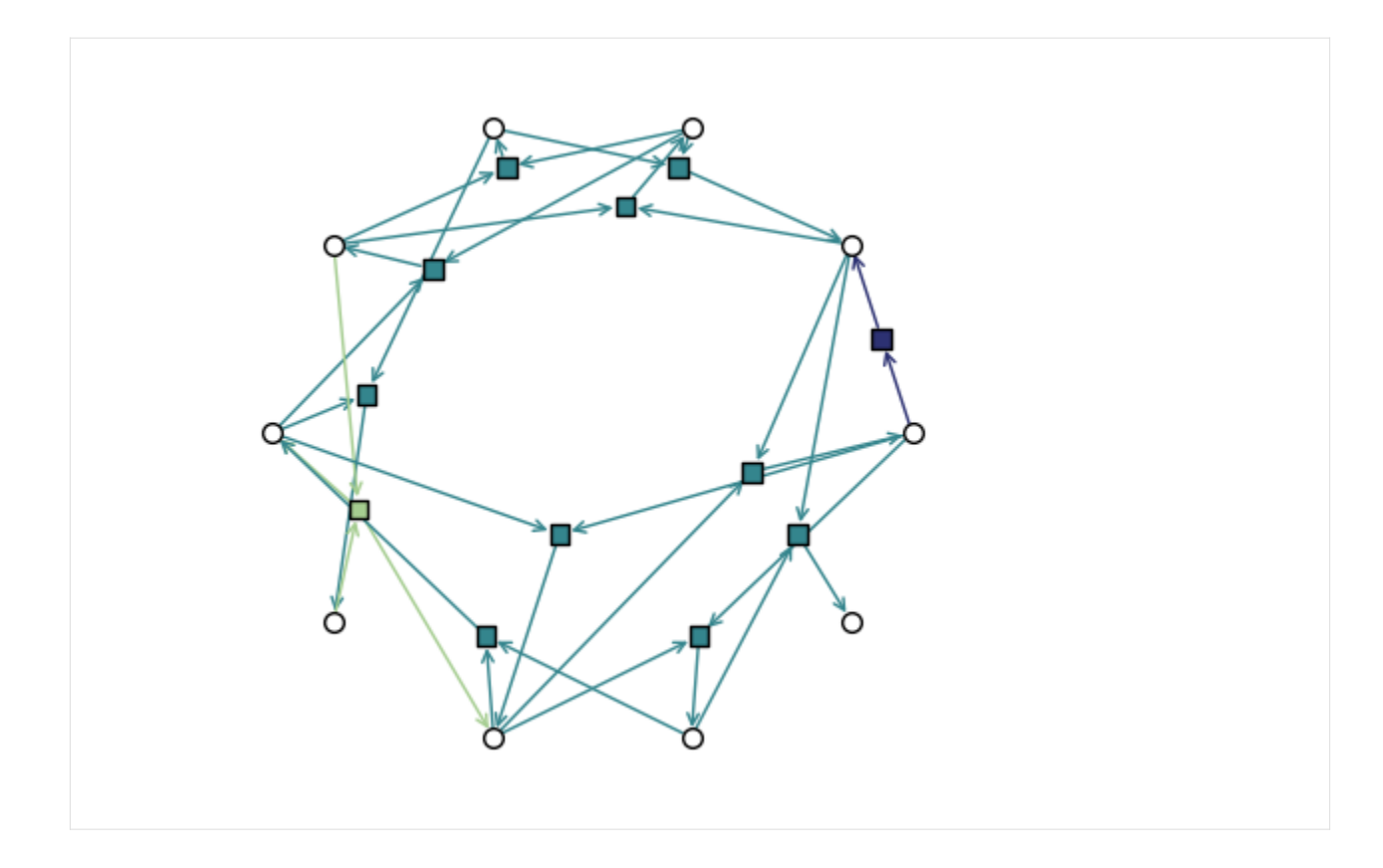

## **11.3.4 In Depth 4 - Drawing multilayer-style**

Here we show the fuctionalities and parameters of xgi.draw\_multilayer().

```
[1]: import matplotlib.pyplot as plt
```
#### import xgi

Les us first create a small toy hypergraph containing edges of different sizes.

```
[2]: H = xgi.random_bypergraph(N=10, ps=[0.2, 0.05, 0.05], seed=1)
```

```
[3]: ax = plt \cdot axes (projection='3d")xgi.draw_multilayer(H, ax=ax)
     plt.show()
     /Users/maxime/Dropbox (ISI Foundation)/WORK/SCIENCE/xgi/xgi/drawing/draw.py:1479:␣
     ˓→UserWarning: No data for colormapping provided via 'c'. Parameters 'cmap' will be␣
     ˓→ignored
       node_collection = ax.scatter(
```
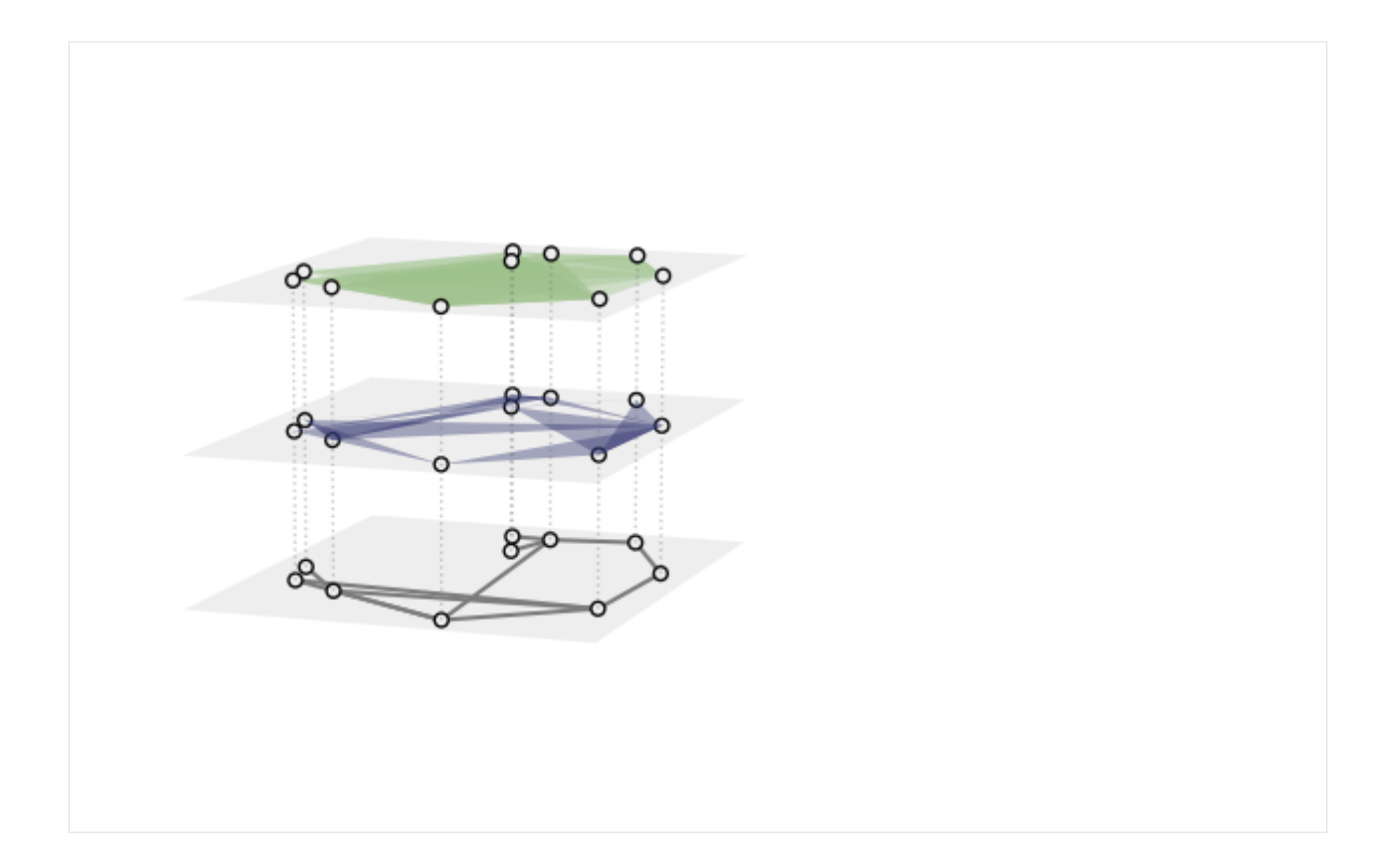

## **Basics**

Notice that this function returns a tuple (ax, collections) where collections is a tuple (node\_collection, edge\_collection). The collections can be used to plot colorbars as we will see later.

The color, linewidth, transparancy, and style of the hyperedges can all be customised, for example with single values:

```
[4]: pos = xgi.barycenter_spring_layout(H, seed=1)
     ax = plt.axes(projection="3d")
    xgi.draw_multilayer(
         H,
         ax=ax,
         pos=pos,
         node_fc="yellow",
         node_shape="s",
         dyad_color="r",
         dyad_style="--",
         dyad_lw=2,
         edge_fc="b",
         layer_color="g",
    )
    plt.show()
```
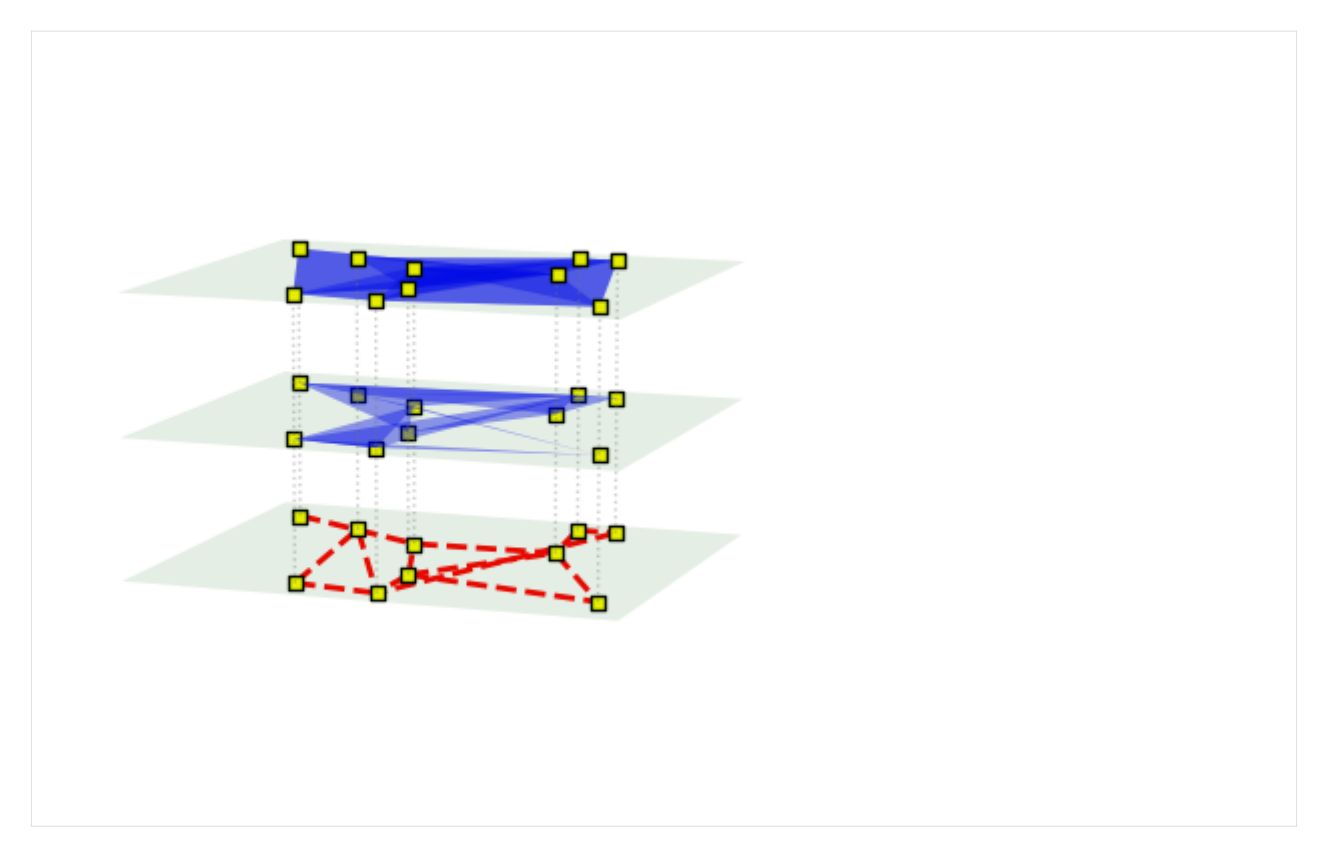

Or with multiple values:

```
[5]: pos = xgi.barycenter_spring_layout(H, seed=1)
    ax = plt.axes(projection="3d")
    xgi.draw_multilayer(
        H,
        ax=ax,
        pos=pos,
        node\_fc=["red"] + ['white"] * 9,dyad_color=["violet"] + ["k"] * 12,
         edge_fc="b",
        layer_color=["b", "g", "y"],
    )
    plt.show()
```
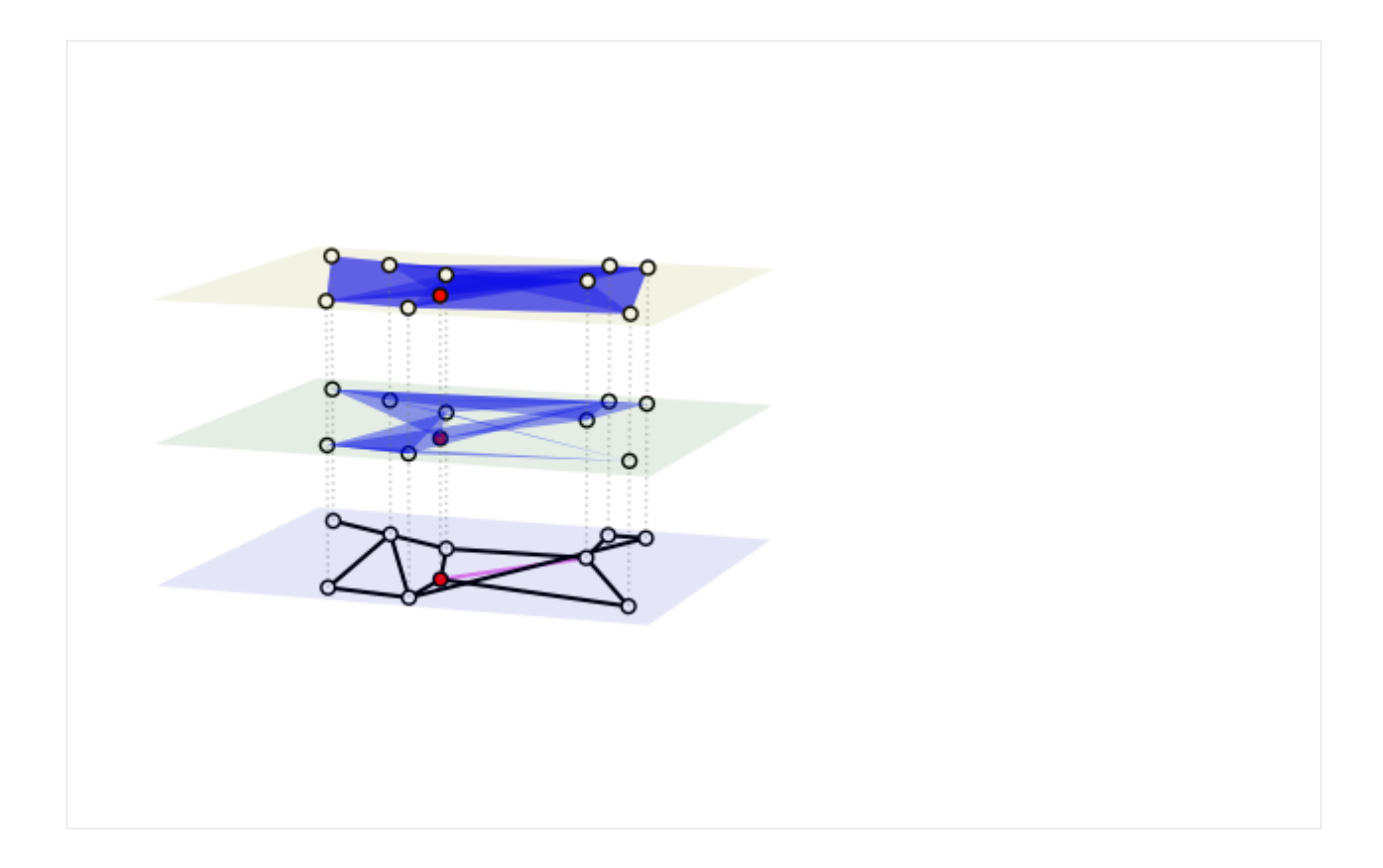

### **Arrays of floats and colormaps**

In XGI, you can easily color hyperedges according to an EdgeStat, or just an array or a dict with float values:

```
[6]: pos = xgi.barycenter_spring_layout(H, seed=1)
    ax = plt.axes(projection="3d")ax, collections = xgi.draw_multilayer(
        H, ax=ax, pos=pos, edge_fc=H.edges.size, node_fc=H.nodes.degree
    \mathcal{L}node_coll, edge_coll = collections
    plt.colorbar(node_coll, label="nodes")
    plt.colorbar(edge_coll, label="edges")
[6]: <matplotlib.colorbar.Colorbar at 0x2877d6b50>
```
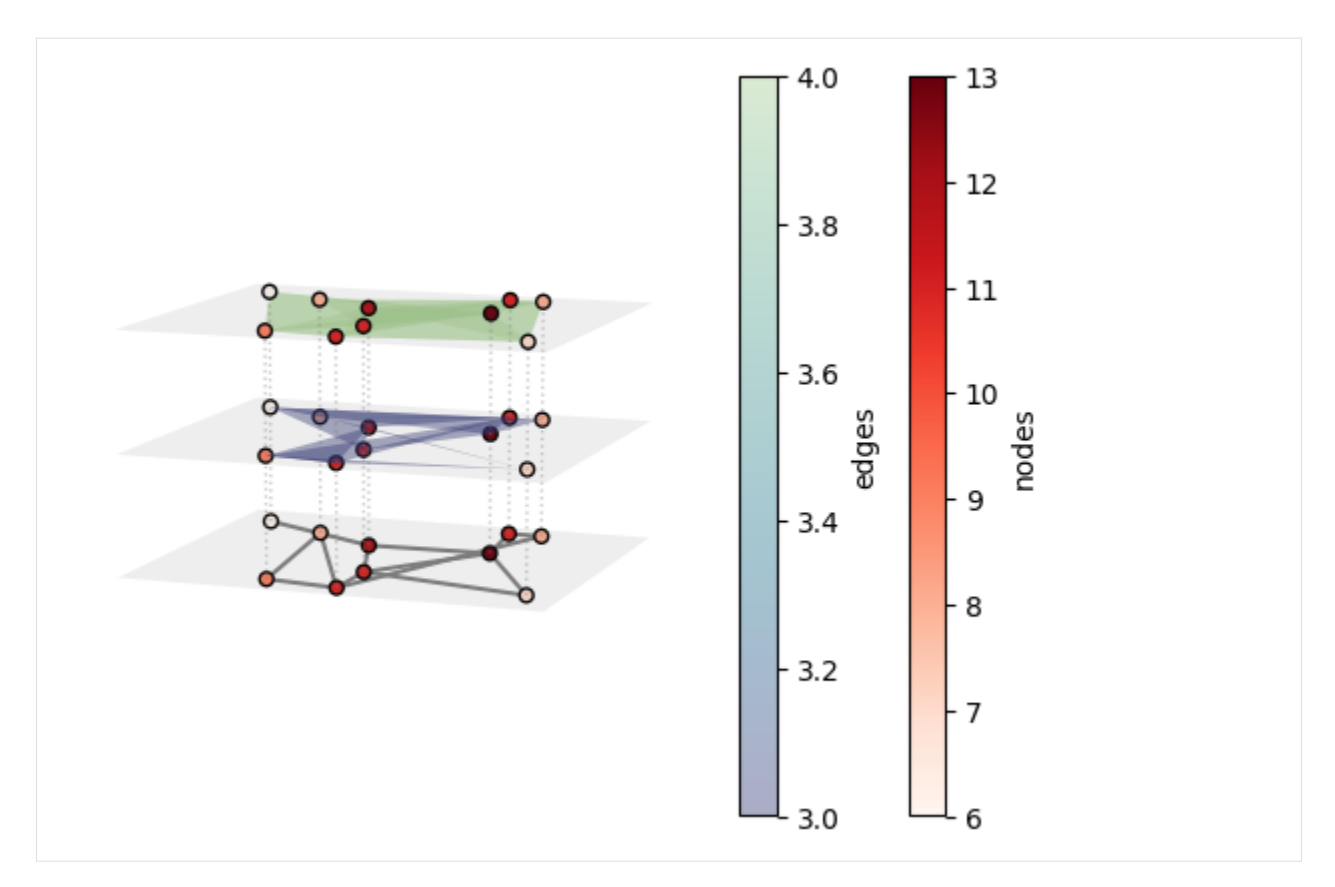

By default, the colormaps used are "crest\_r" and "Reds". These can be changed:

```
[7]: pos = xgi.barycenter_spring_layout(H, seed=1)
     ax = plt.axes(projection="3d")
     ax, collections = xgi.draw_multilayer(
         H,
        ax=ax,
        pos=pos,
         edge_fc=H.edges.size,
         node_fc=H.nodes.degree,
         node_fc_cmap="Blues",
         edge_fc_cmap="viridis",
         alpha=0.3,
    )
    node_coll, edge_coll = collections
    plt.colorbar(node_coll, label="nodes")
    plt.colorbar(edge_coll, label="edges")
```
#### [7]: <matplotlib.colorbar.Colorbar at 0x2879bc850>

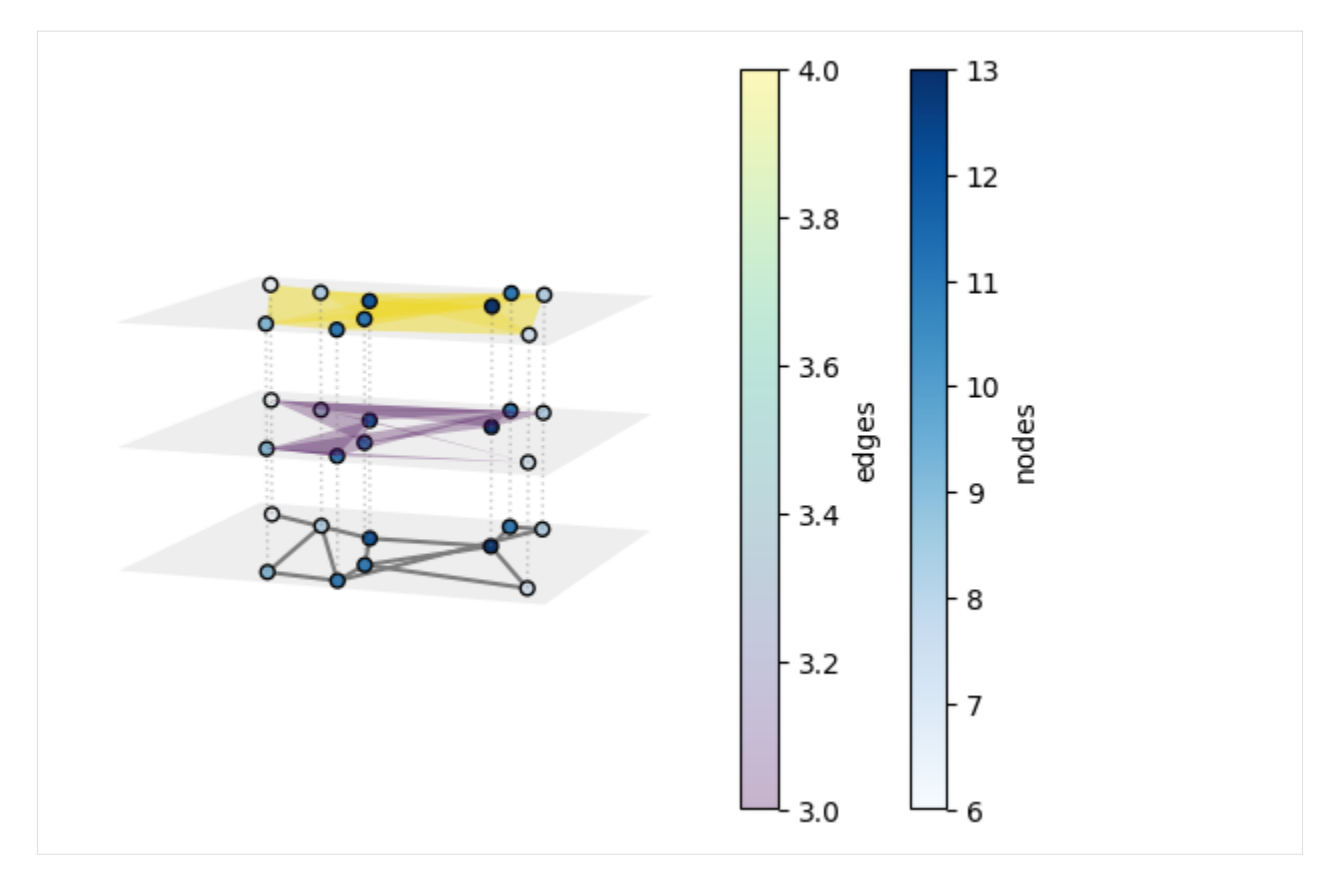

You can even have a cmap for the layers instead:

```
[8]: pos = xgi.barycenter_spring_layout(H, seed=1)
    ax = plt.axes(projection="3d")
    ax, collections = xgi.draw_multilayer(
        H, ax=ax, pos=pos, edge_fc="grey", layer_color=[2, 3, 4], layer_cmap="viridis"
    )
    node_coll, edge_coll = collections
    plt.show()
```
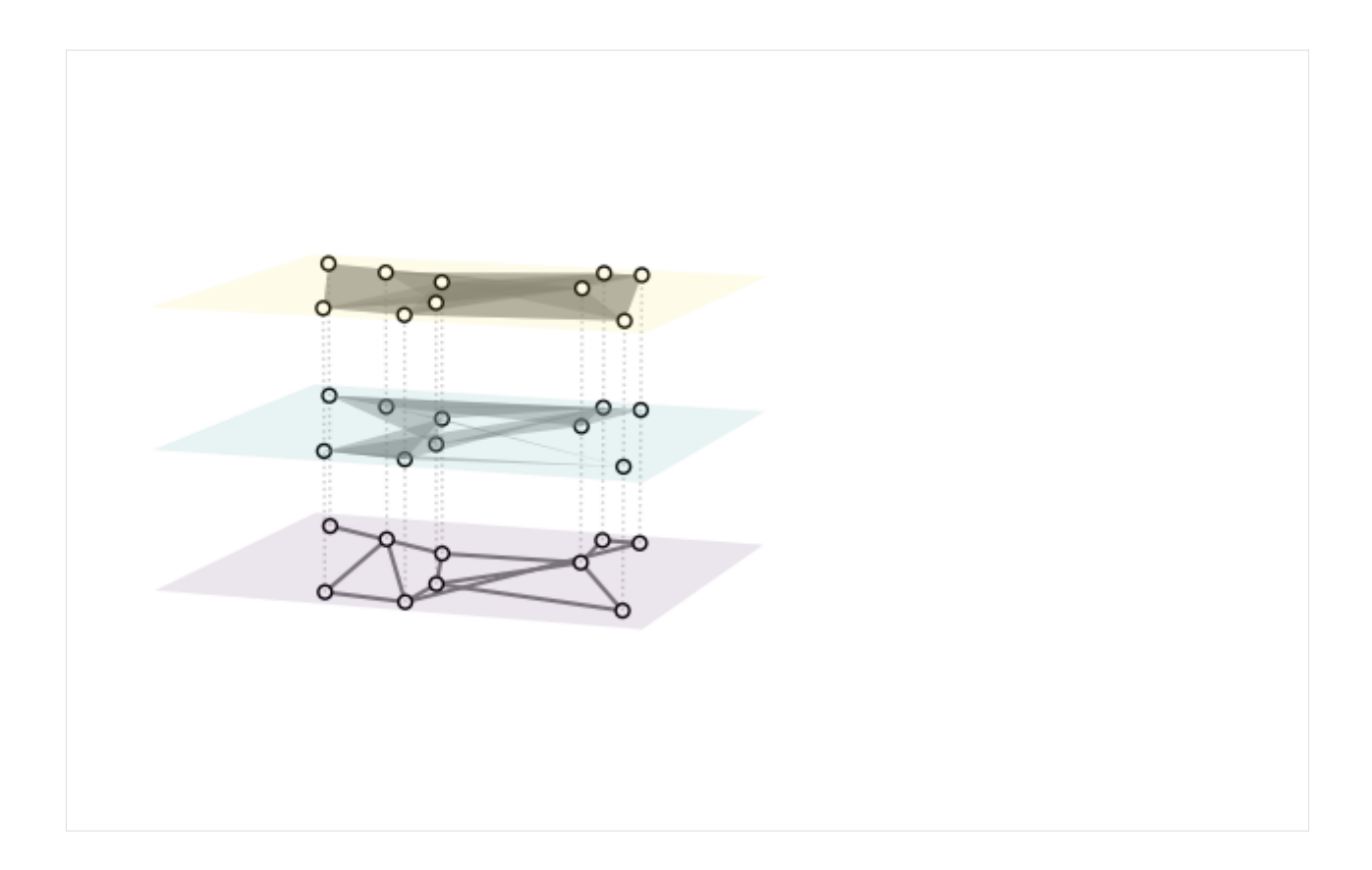

### **Styling of interlayer links**

First you can simply remove them with conn\_lines=False:

```
[9]: pos = xgi.barycenter_spring_layout(H, seed=1)
    ax = plt.axes(projection="3d")
    ax, collections = xgi.draw_multilayer(H, ax=ax, pos=pos, conn_lines=False)
    node_coll, edge_coll = collections
    plt.show()
```
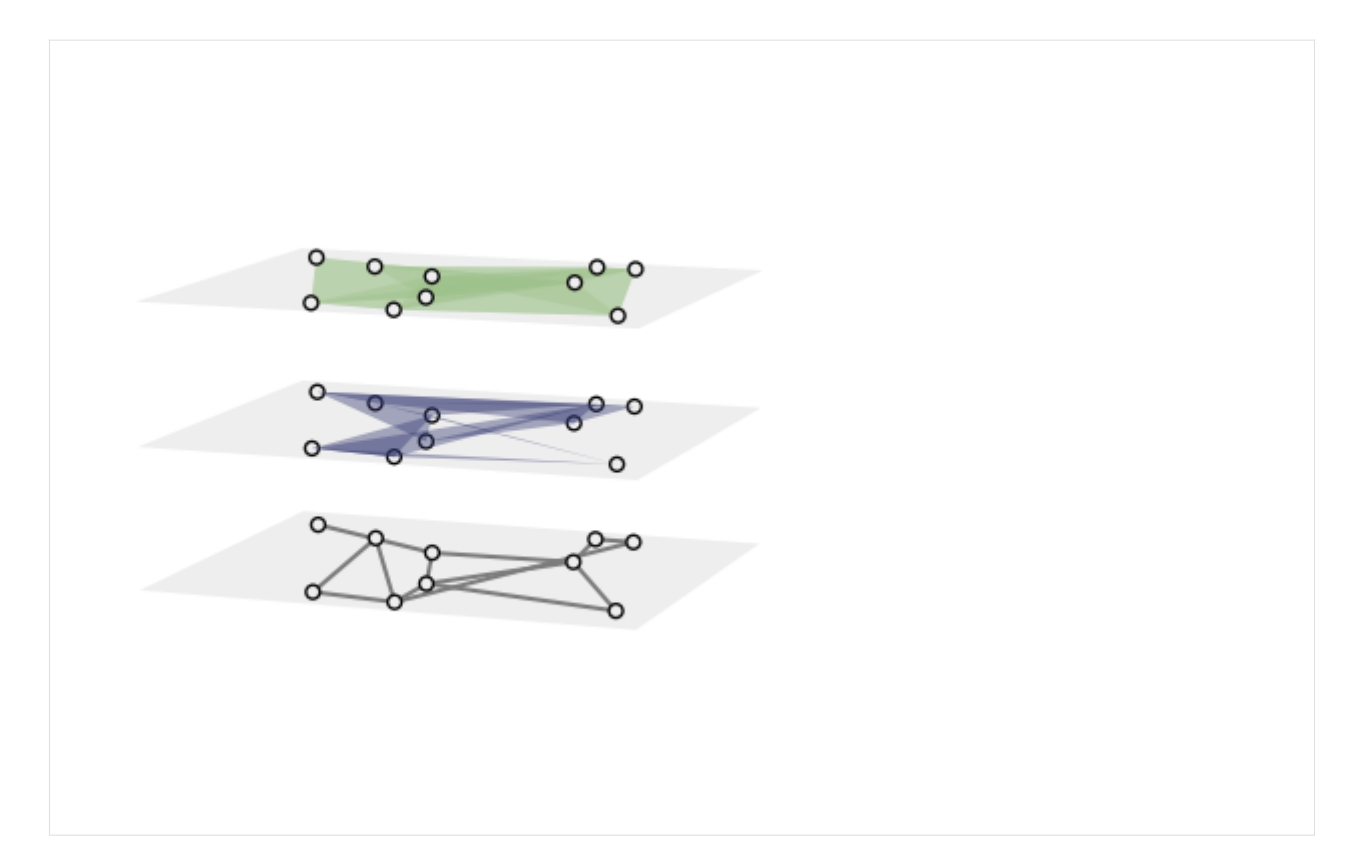

Or you can change their style with conn\_lines\_style:

```
[10]: pos = xgi.barycenter_spring_layout(H, seed=1)
     ax = plt.axes(projection="3d")
     ax, collections = xgi.draw_multilayer(H, ax=ax, pos=pos, conn_lines_style="-.")
     node_coll, edge_coll = collections
     plt.show()
```
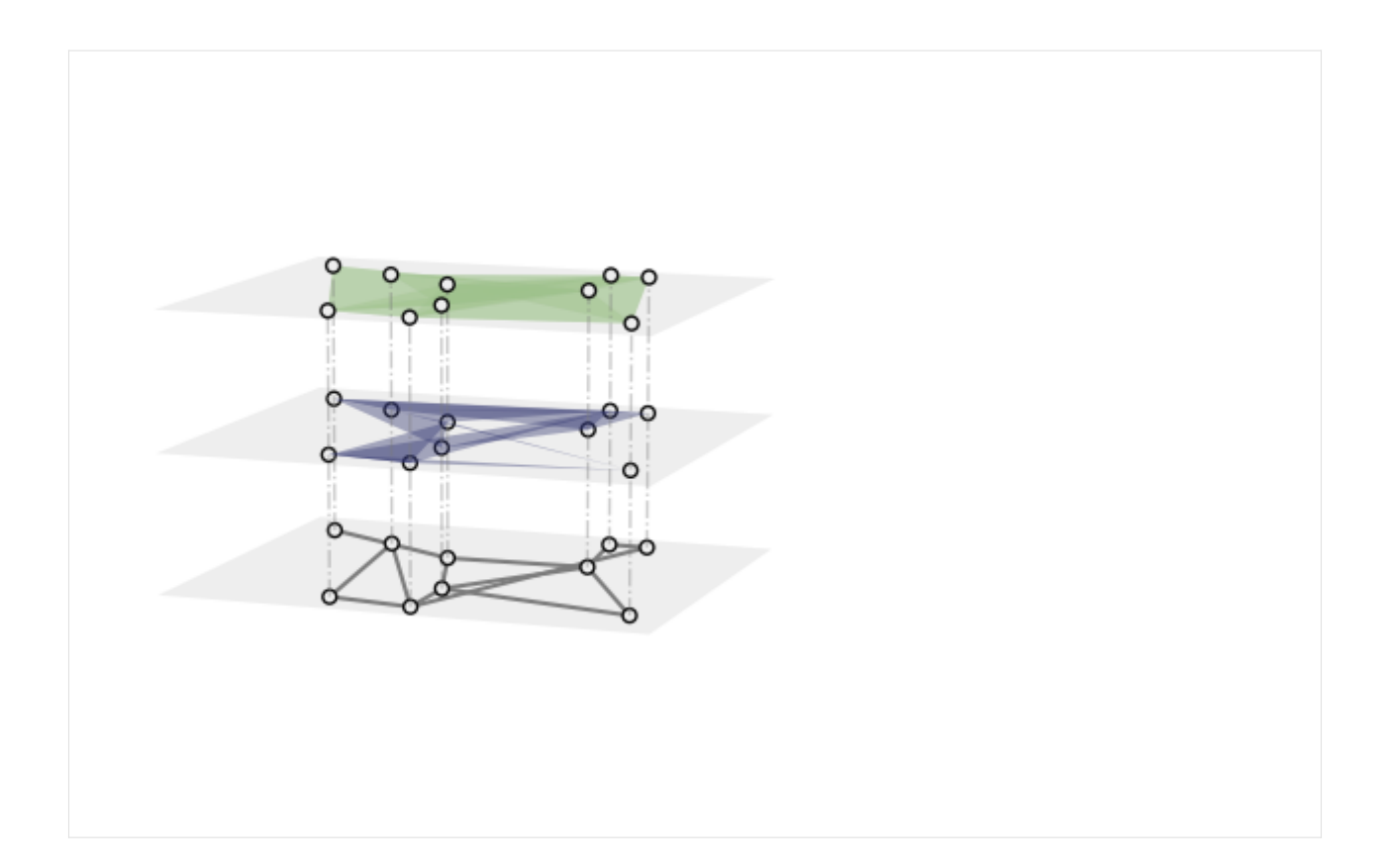

## **Set the height between layers and the view angles**

By default the height between layers is sep=0.4:

```
[11]: ax = plt \cdot axes (projection='3d")xgi.draw_multilayer(H, ax=ax, sep=0.4)
```
plt.show()

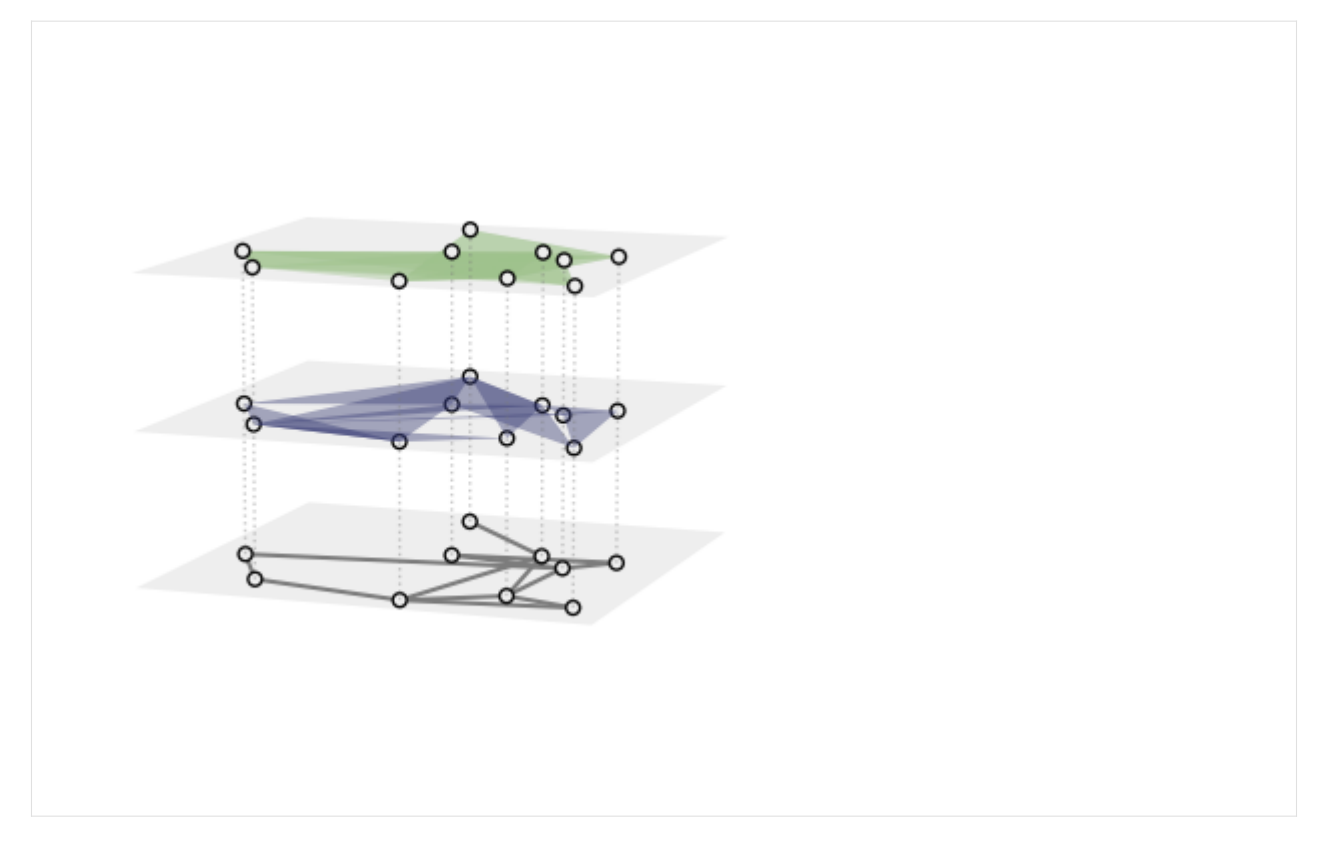

This can be changed!

```
[12]: ax = plt \cdot axes (projection="3d")xgi.draw_multilayer(H, ax=ax, sep=0.1)
      plt.show()
      ax = plt.axes(projection="3d")
      xgi.draw_multilayer(H, ax=ax, sep=1)
      plt.show()
```
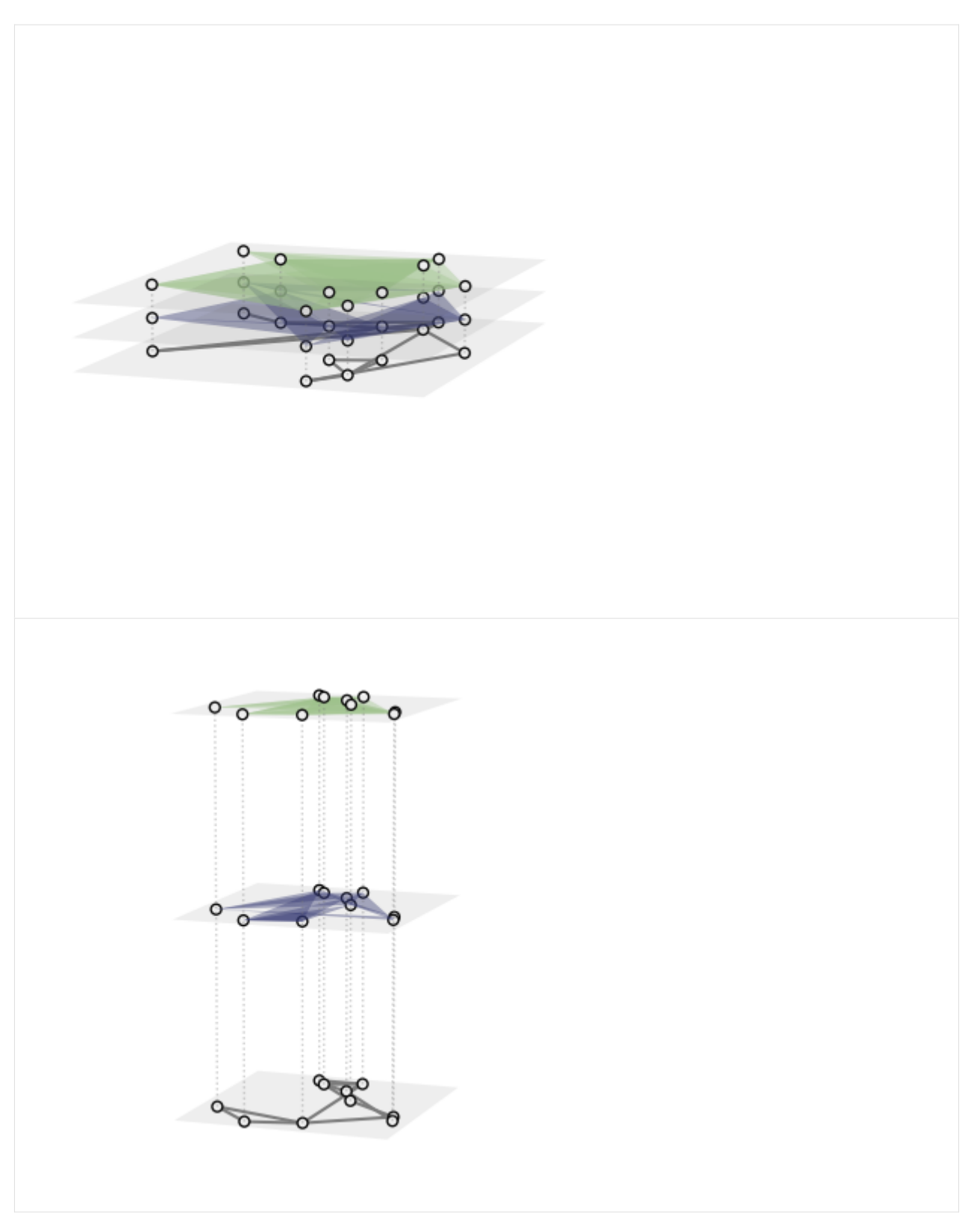

Similarly, the default view angles are h\_angle=10, v\_angle=20, but can be changed:

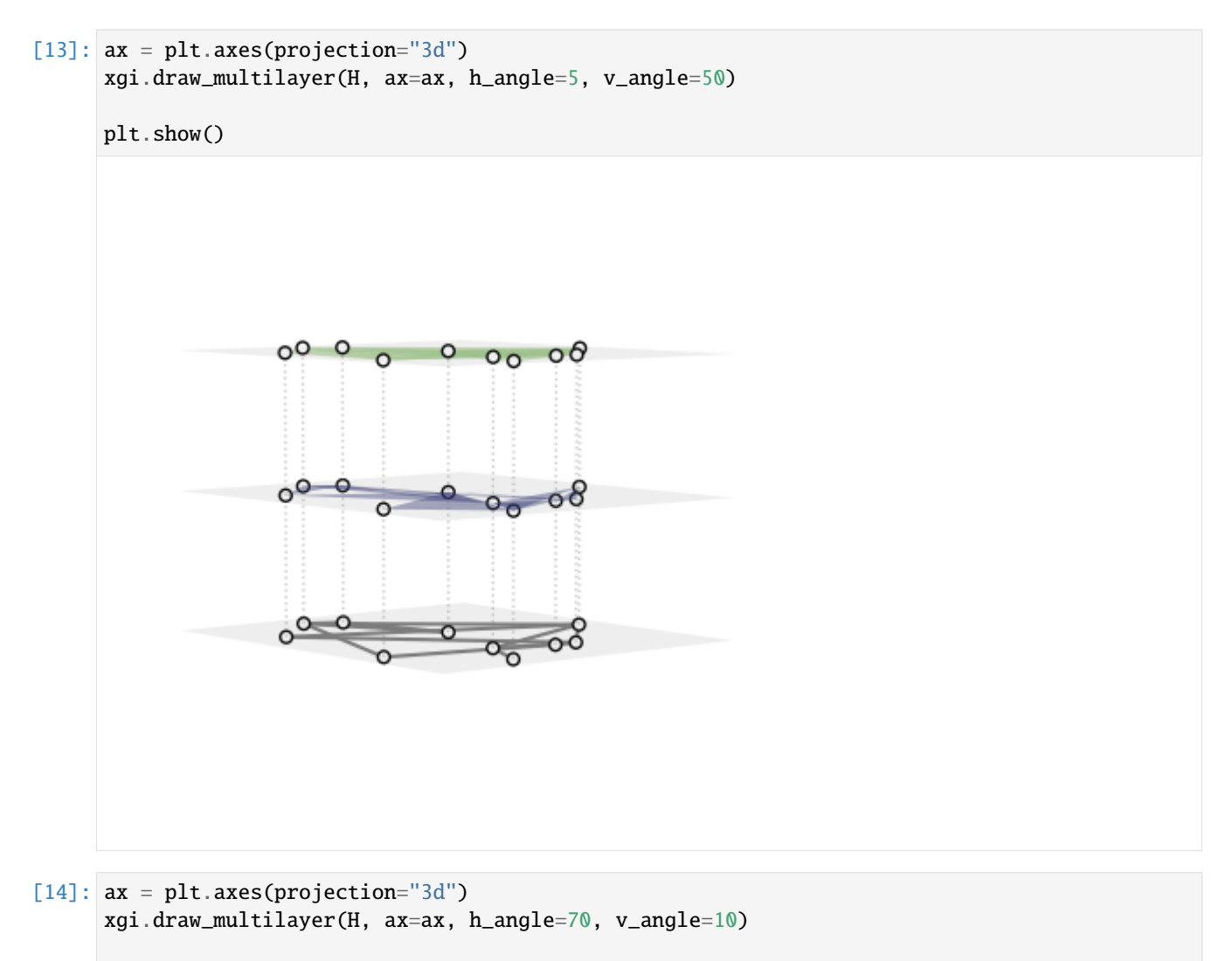

plt.show()

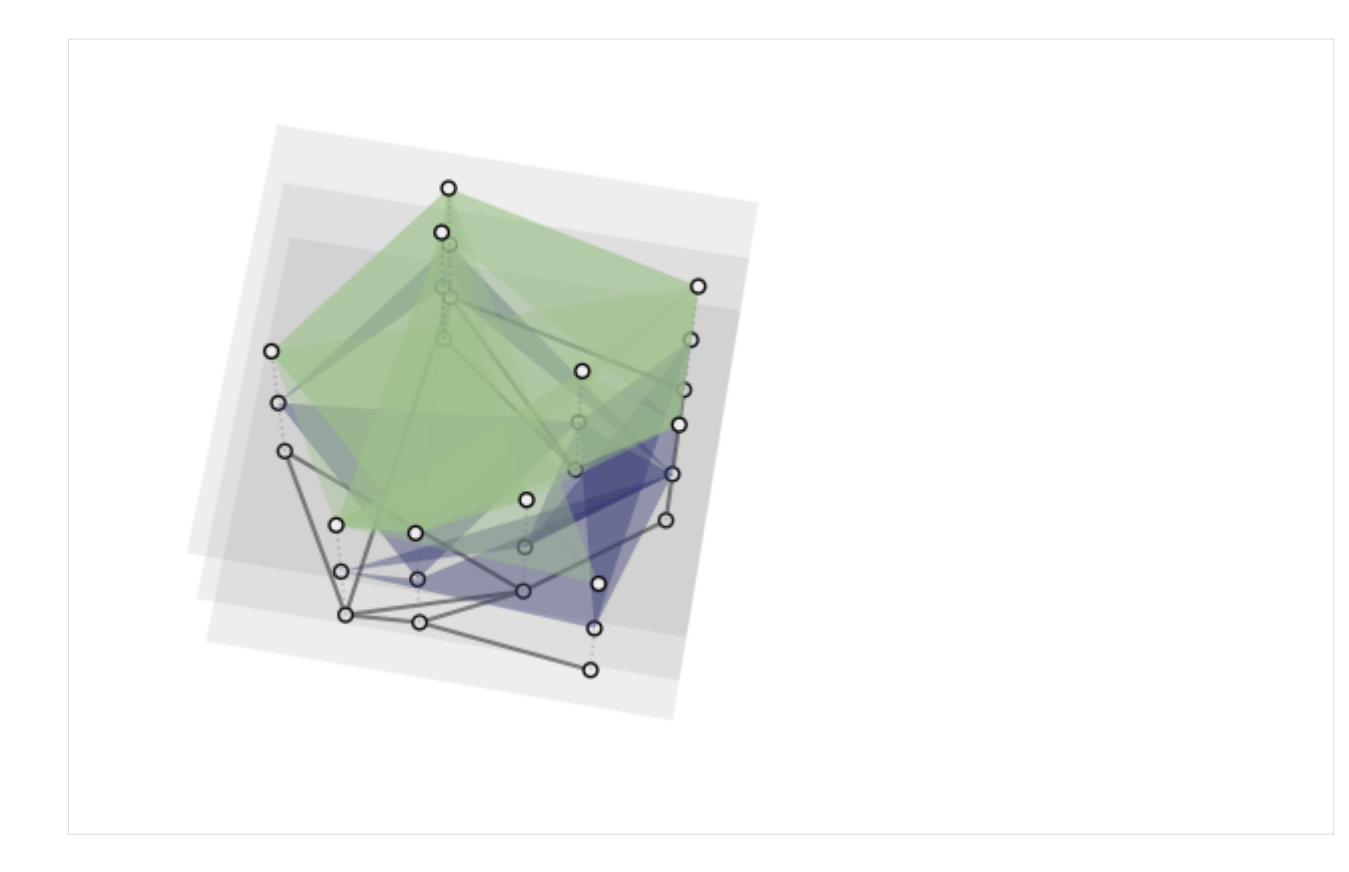

## **Control axis size**

You can control the size of the axis by passing a custom made Axis3d like so:

```
[15]: \Box, ax = plt.subplots(figsize=(4, 4), subplot_kw={"projection": "3d"})
      xgi.draw_multilayer(H, ax=ax)
```
plt.show()

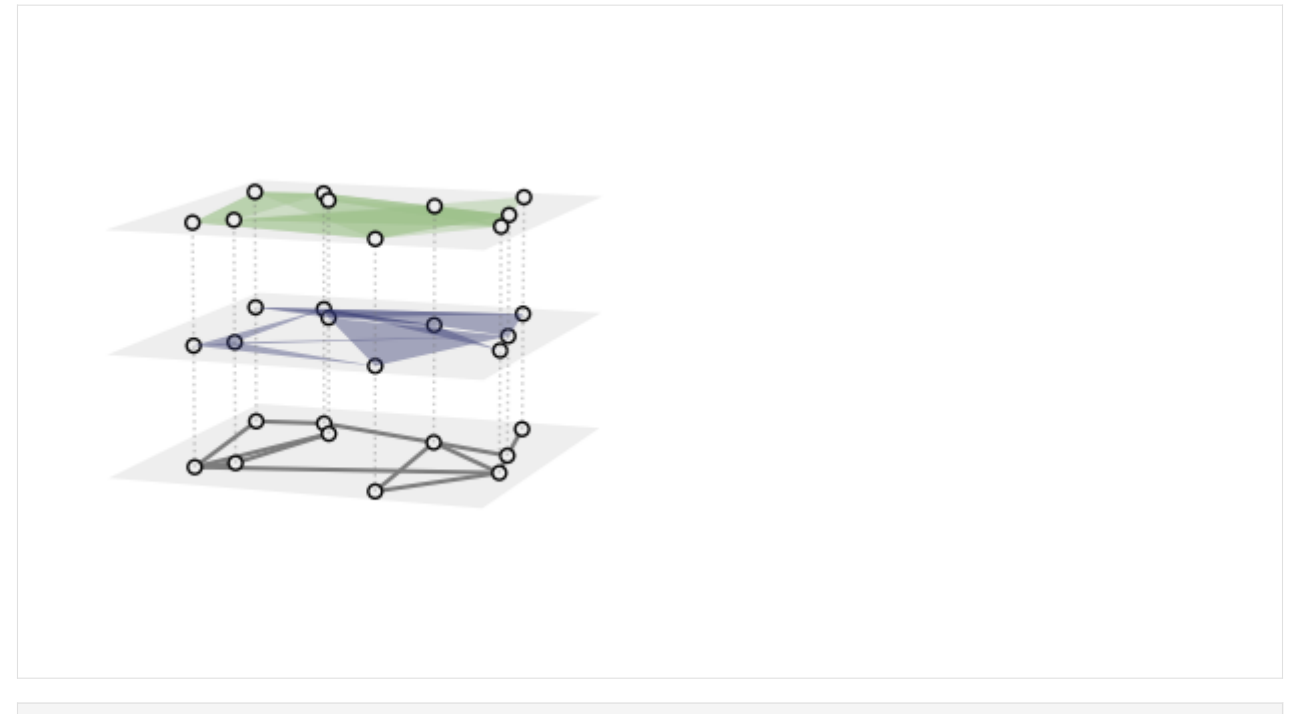

[16]: plt.close(

"all" ) # closes existing ax3d to avoid bugs in next notebooks when running notebook tests

# **11.4 Case studies**

## **11.4.1 Case study - Zhang et al., 2023**

Here, using XGI, we reproduce figures 1 and 2 of the paper "Higher-order interactions shape collective dynamics differently in hypergraphs and simplicial complexes" Yuanzhao Zhang *, Maxime Lucas*, Federico Battiston [Nature Communications, 14\(1\), 2023, p.1605](https://doi.org/10.1038/s41467-023-37190-9)

```
[1]: import matplotlib.pyplot as plt
    import numpy as np
    import seaborn as sb
    from mpl_toolkits.axes_grid1.inset_locator import inset_axes
    import xgi
    sb.set_context("paper")
    sb.set_theme(style="ticks")
[2]: # utility functions to compute the Lyapunov exponents from the Laplacians
```

```
def compute_eigenvalues(H, order, weight, rescale_per_node=True):
    """Returns the Lyapunov exponents of corresponding to the Laplacian of order d.
   Parameters
    ----------
   HG : xgi.HyperGraph
       Hypergraph
   order : int
       Order to consider.
    weight: float
        Weight, i.e coupling strenght gamma in [1]_-.
   rescale_per_node: bool, (default=True)
        Whether to rescale each Laplacian of order d by d (per node).
   Returns
    -------
   lyap : array
       Array of dim (N,) with unsorted Lyapunov exponents
    "''"# compute Laplacian
   L = xgi.laplacian(H, order, rescale_per_node=rescale_per_node)
   K = xgi.degree_matrix(H, order)
   # compute eigenvalues
   eivals, = np.linalg.eig(L)
   lyap = -(weight / np_mean(K)) * eivals
   return lyap
def compute_eigenvalues_multi(H, orders, weights, rescale_per_node=True):
    """Returns the Lyapunov exponents of corresponding to the muliotder Laplacian.
   Parameters
    ----------
   HG : xgi.HyperGraph
       Hypergraph
   orders : list of int
       Orders of interactions to consider.
    weights: list of float
        Weight of each order, i.e coupling strenghts gamma_i in [1]_.
   rescale_per_node: bool, (default=True)
        Whether to rescale each Laplacian of order d by d (per node).
   Returns
    -------
   lyap : array
       Array of dim (N,) with unsorted Lyapunov exponents
    "''"# compute multiorder Laplacian
   L_multi = xgi.multiorder_laplacian(
```

```
H, orders, weights, rescale_per_node=rescale_per_node
)
# compute eigenvalues
eivals_multi, = np.linalg.eig(L_multi)
lyap_multi = -eivals_multi
return lyap_multi
```
#### **Fig. 1**

#### **Generate random structures**

```
[3]: \mathbb{N} = 50 # number of nodes
    ps = [0.1,
        0.1,
    ] \# ps[i] is the wiring probability of any i+2 nodes (ps[0] is for edges, e.g.)
    alpha = 0.5 # ratio between coupling strength of 1st and 2nd order interaction (must be.
     \rightarrowin [0,1])
     # rescale = True # whether to rescale
    n_repetitions = 3 # number of realisations of random structures
    # generate random hypergraphs
    HGs = [xgi.random_hypergraph(N, ps) for i in range(n_repetitions)]
```

```
[4]: # generate random simplicial complex
    MSCs = [xgi.random_flag\_complex_d2(N, p=0.5) for i in range(n_repetitions)]
```
#### **Compute Lyapunov exponents**

```
[5]: alphas = np.arange(0, 1.01, 0.1)
    n_alpha = len(alphas)
    lyaps_HG = np.zeros((n_alpha, N, n_repetitions))
    # compute Lyapunov exponents for all alpha values
    for j, HG in enumerate(HGs): # for all hypergraphs
        for i, alpha in enumerate(alphas):
            lyap_1 = compute_eigenvalues(HG, order=1, weight=1 - alpha)lyap_2 = compute_eigenvalues(HG, order=2, weight=alpha)
            lyap_multi = compute_eigenvalues_multi(
                HG, orders=[1, 2], weights=[1 - alpha, alpha]
            )
            lyap_multi = np.sort(lyap_multi)[-:-1]lyaps_HG[i, :, j] = lyap_multi
```

```
lyaps_MSC = np.zeros((n_alpha, N, n_repetitions))
    # compute Lyapunov exponents for all alpha values
    for j, MSC in enumerate(MSCs): # for all simplicial complexes
        for i, alpha in enumerate(alphas):
             lyap_1 = compute_eigenvalues(MSC, order=1, weight=1 - alpha)
            lyap_2 = compute_eigenvalues(MSC, order=2, weight=alpha)
             lyap_multi = compute_eigenvalues_multi(
                 MSC, orders=[1, 2], weights=[1 - alpha, alpha]
             \lambdalyap_multi = np.sort(lyap_multi)[-:-1]lyaps_MSC[i, :, j] = lyap_multi
[6]: # average and std over the random realisations
```

```
# consider the second largest exponents only
means HG = np.mac(lyaps_HG[:, 1, :], axis=1)std_HG = np.stdoutlyaps_HG[:, 1, :], axis=1)means_MSC = np.mac(lyaps_MSC[:, 1, :], axis=1)std_MSC = np.stdoutlyaps_MSC[:, 1, :], axis=1)
```
#### **Plot results**

```
[7]: fig, ax = plt.subplots(figsize=(4, 2.7))ax.errorbar(
        alphas,
        means_HG,
        yerr=std_HG,
        fmt="-o",
        color="C0",
        ecolor="gray",
        elinewidth=3,
        capsize=0,
        label="hypergraph",
    )
    ax.errorbar(
        alphas,
        means_MSC,
        yerr=std_MSC,
        fmt="-o",color="C2",
        ecolor="gray",
        elinewidth=3,
        capsize=0,
        label="simplicial complex",
    )
```
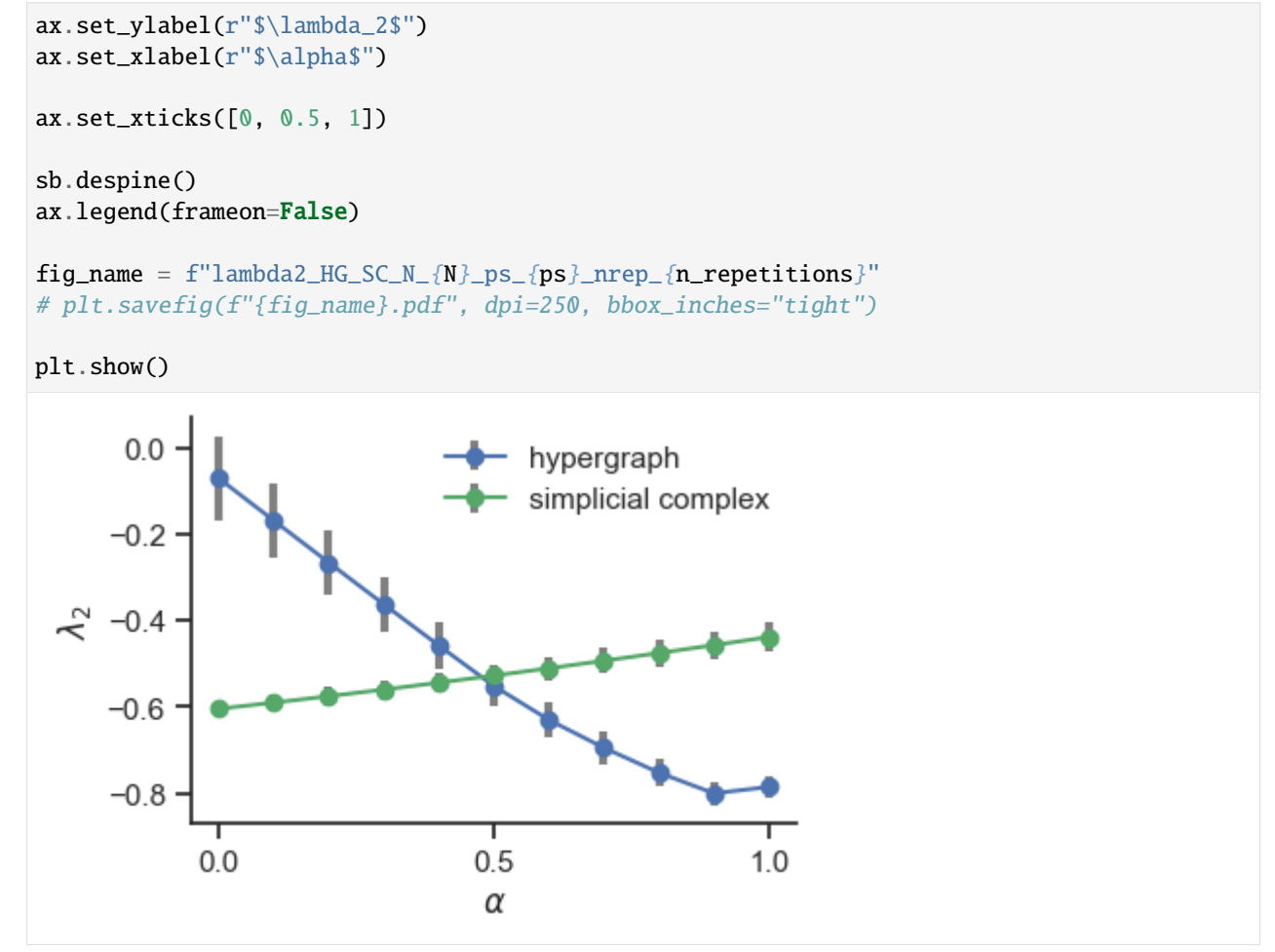

## **Fig. 2**

#### **Generate random structures and compute exponents**

```
[8]: N = 50 # number of nodes
    p_1s = [0.2, 0.4, 0.6, 0.8] # wiring probability of 1-hyperedges
    p_2 = 0.05 # wiring probability of 2-hyperedges
    alphas = np.arange(0, 1.01, 0.05)HGs_2 = []lyaps_HG_2 = np{\text{ zeros}}((len(p_1s), len(alpha), N))for j, p_1 in enumerate(p_1s):
        ps = [p_1,
            p_2,
        ] # ps[i] is the wiring probability of any i+2 nodes (ps[0] is for edges, e.g.)
```

```
# generate hyperedges
        HG = xgi.random_hypergraph(N, ps, seed=0)HGs_2.append(HG)
        # compute exponents
        for i, alpha in enumerate(alphas):
            lyap_1 = compute_eigenvalues(HG, order=1, weight=1 - alpha)
            lyap_2 = compute_eigenvalues(HG, order=2, weight=alpha)
            lyap_multi = compute_eigenvalues_multi(
                 HG, orders=[1, 2], weights=[1 - alpha, alpha])
             lyap_multi = np.sort(lyap_multi)[-:-1]lyaps_HG_2[j, i, :] = lyap_multi[9]: def bound_multi(H, alpha, rescale_per_node=True):
         """Returns the lower bound N/(N-1) k min
        Parameters
         ----------
        HG : xgi.HyperGraph
            Hypergraph
        orders : list of int
            Orders of interactions to consider.
        weights: list of float
             Weight of each order, i.e coupling strenghts gamma_i in [1]_.
        rescale_per_node: bool, (default=False)
             Whether to rescale each Laplacian of order d by d (per node).
        Returns
         -------
        float, bound of the Lyapunov exponent
         "''"''"''"L_mmulti = xgi.multiorder_laplacian(
            H, orders=[1, 2], weights=[1 - alpha, alpha], rescale_per_node=rescale_per_node
        \lambdaK_multi = np.diag(L_multi)
        N = H.num_nodes
        return -(N / (N - 1)) * np.min(K_multi)
```

```
[10]: # compute theoretical bound
     bound = np.array([bound_multi(HGs_2[-1], alpha) for alpha in alphas])
```
## **Plot results**

```
[11]: fig, ax = plt.subplots(figsize=(4, 2.7))# set gradient palette (might need to re-run to make it effective)
      palette = sb.dark_palette("#69d", reverse=True)
      sb.set_palette(palette)
      # plot curves
      for i, p_1 in enumerate(p_1s):
          ax.plot(alphas, lyaps_HG_2[i, :, 1], "o-", label=f"$p={p_1:.1f}$", ms=5)
      ax.set_ylabel(r"$\lambda_2$")
      ax.set_xlabel(r"$\alpha$")
      ax.set_yticks([-0.5, -0.7, -0.9])
      ax.set_xticks([0, 0.5, 1])ax.legend(frameon=False, loc="center left", bbox_to_anchor=(1, 0.2))
      # add inset with bound
      # Create inset of width 30% and height 40% of the parent axes' bounding box
      # at the lower left corner (loc=3)
      axis = inset_axes(ax, width='40%", height='40%")k = 3axins.plot(
         alphas, lyaps_HG_2[k, :, 1], "o-", c = f''C{k},", label=f"$p={p_1s[k]:.1f}$", ms=5
      )
      axins.plot(alphas, bound, "--", label="bound", c="grey")
      axins.set_ylabel(r"$\lambda_2$")
      axins.set_xlabel(r"$\alpha$")
      axins.set_yticklabels([])
      axins.legend(frameon=False, loc="center left", bbox_to_anchor=(1, 0.5))
      sb.despine()
      ax.text(
         0.99, 0.02, "(a)", transform=ax.transAxes, va="bottom", ha="right", weight="bold"
      \lambdaaxins.text(
         0.015, 0.03, "(b)", transform=axins.transAxes, va="bottom", ha="left", weight="bold"
      )
      fig_name = f"phase\_diagram\_lines_p2_{p-2}''# plt.savefig(f"{fig_name}.pdf", dpi=250, bbox_inches="tight")
      plt.show()
```
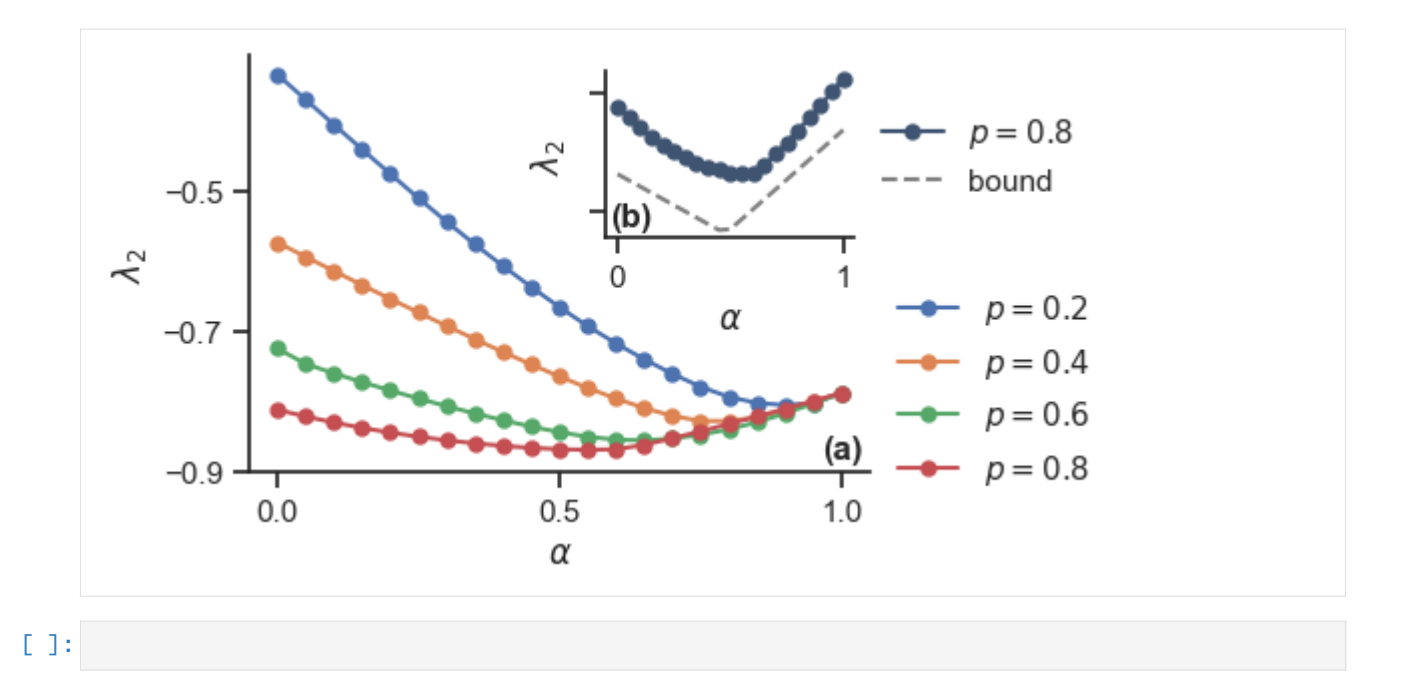

## **11.4.2 Case study - Simulating the simplicial Kuramoto model**

```
[1]: import matplotlib.pyplot as plt
    import numpy as np
```
## import xgi

The simplicial Kuramoto model is a direct generalization of the Kuramoto model on graphs, which allows us to describe the interaction between oscillating simplices in a simplicial complex.

In order to simulate the simplicial Kuramoto model one needs an oriented simplicial complex. This can be achieved in XGI through the SimplicialComplex class together with a dictionary specifying the orientation of every simplex.

Let us start by defining a simple simplicial complex.

```
[2]: S = xgi.SimplicialComplex([1, 2, 3], [2, 3, 4], [4, 5]])xgi.draw(S);
```
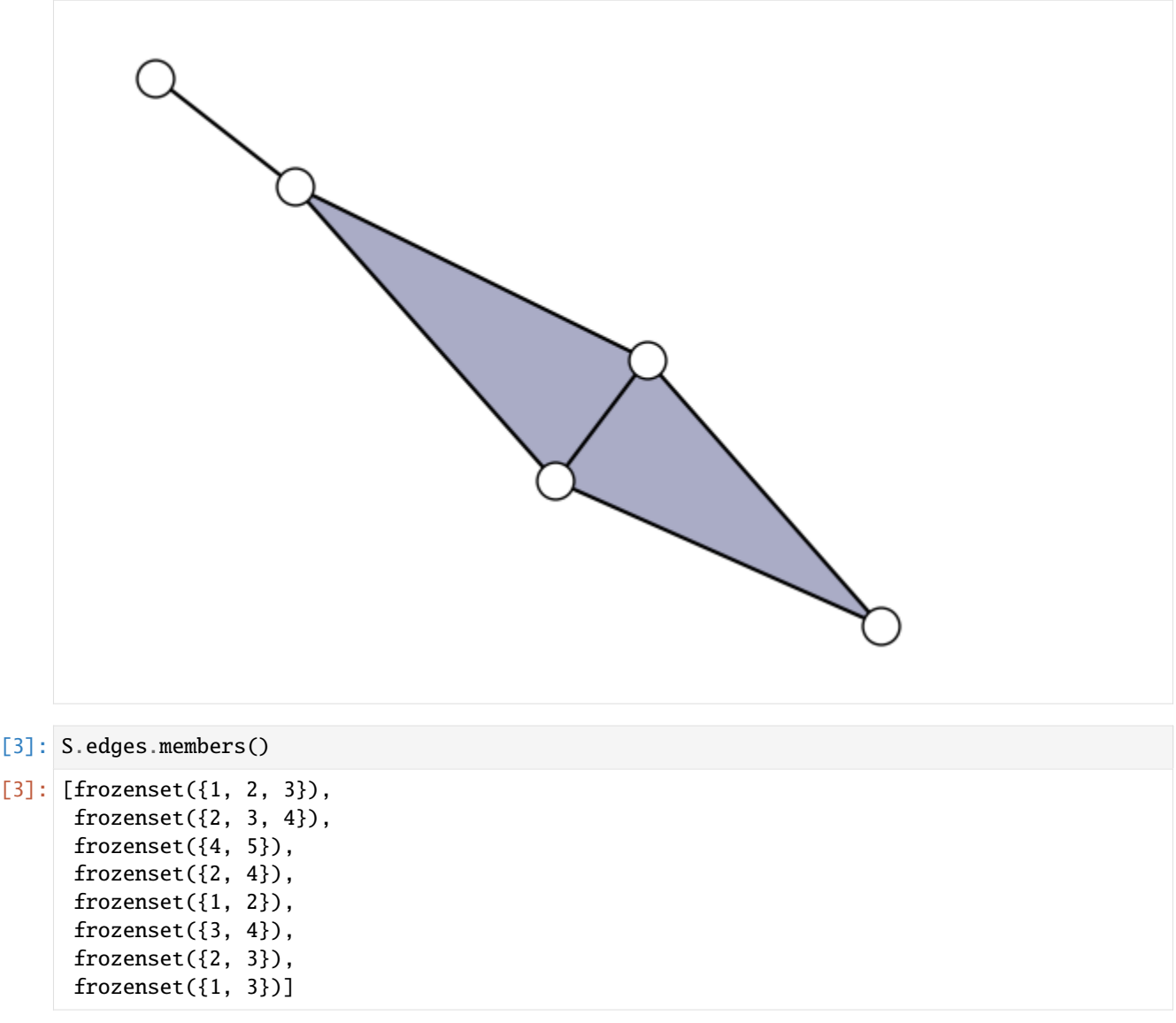

We see above the list of simplices contained in the complex. We define the reference orientation of each one of them as the one given by the sorted list nodes in the simplex. The orientation will then be a boolean value: 0 for the reference orientation and 1 for the opposite one. For example, giving orientation 0 to  $\{1,2,3\}$  means that we are considering the oriented simplex [1,2,3] while 1 is associated to [2,1,3] (and all of the equivalent orientations).

We thus build a dictionary which associates the boolean orientation value to the ID of each (non singleton) simplex.

```
[4]: orientations = {idd: 0 for idd in list(S.edges.filterby("order", 1, mode="geq"))}
```
If we want to flip the orientation of, say, the face  $[1,2,3]$  we just do the following:

```
[5]: orientations[0] = 1
```
Having now an oriented simplicial complex we can run a simulation of the simplicial Kuramoto dynamics. First, however we need to define a few parameters: - order : the order of the oscillating simplices (0 for nodes, 1 for edges, 2 for faces, ...); - omega : the natural frequencies of each oscillator; - theta0 : the initial phases of the oscillators; sigma : the strength of the interactions;  $- T$  : the time horizon of the simulation;  $- n$  steps : the number of integration steps.

```
[6]: order = 1
     n = len(S. edges. filterby("order", order)) # Number of oscillating simplices
     omega = np.random.randn(n, 1)theta0 = 2 * np.pi * np.random.rand(n, 1)
     sigma = 0.4T = 30n_{\texttt{steps}} = 5000
```
We then simulate the dynamics and compute the simplicial order parameter with the two functions simulate\_simplicial\_kuramoto - compute\_simplicial\_order\_parameter

 $[7]:$  (

```
theta,
    theta_minus,
    theta_plus,
    om1_dict,
    o_dict,
    op1_dict,
) = xgi.synchronization.simulate_simplicial_kuramoto(
    S, orientations, order, omega, sigma, theta0, T, n_steps, True
\lambdar = xgi.synchronization. compute\_simplified\_order\_parameter(theta\_minus, theta\_plus)
```
The output phases timeseries is contained in *theta* while *theta\_minus* and *theta\_plus* are, respectively, the projection of the dynamics onto lower order and higher order simplices.

```
[8]: fig, axs = plt.subplots(2, 1)fig.set_figheight(7)
    fig.set_figwidth(8)
    labels_list = [
        "[%s]" % ", ".join(map(str, list(S.edges.members()[idx])))
        for idx in list(o_dict.values())
    ]
    axs[0].plot(np.linspace(0, T, n_steps), np.sin(np.transpose(theta)))
    axs[0].set_title("Phases evolution dynamics")
    axs[0].legend(labels_list)
    axs[1].plot(np.linspace(0, T, n_steps), r)
    axs[1].set_title("Simplicial order parameter")
    axis[1].set\_ylim((0, 1))plt.show()
```
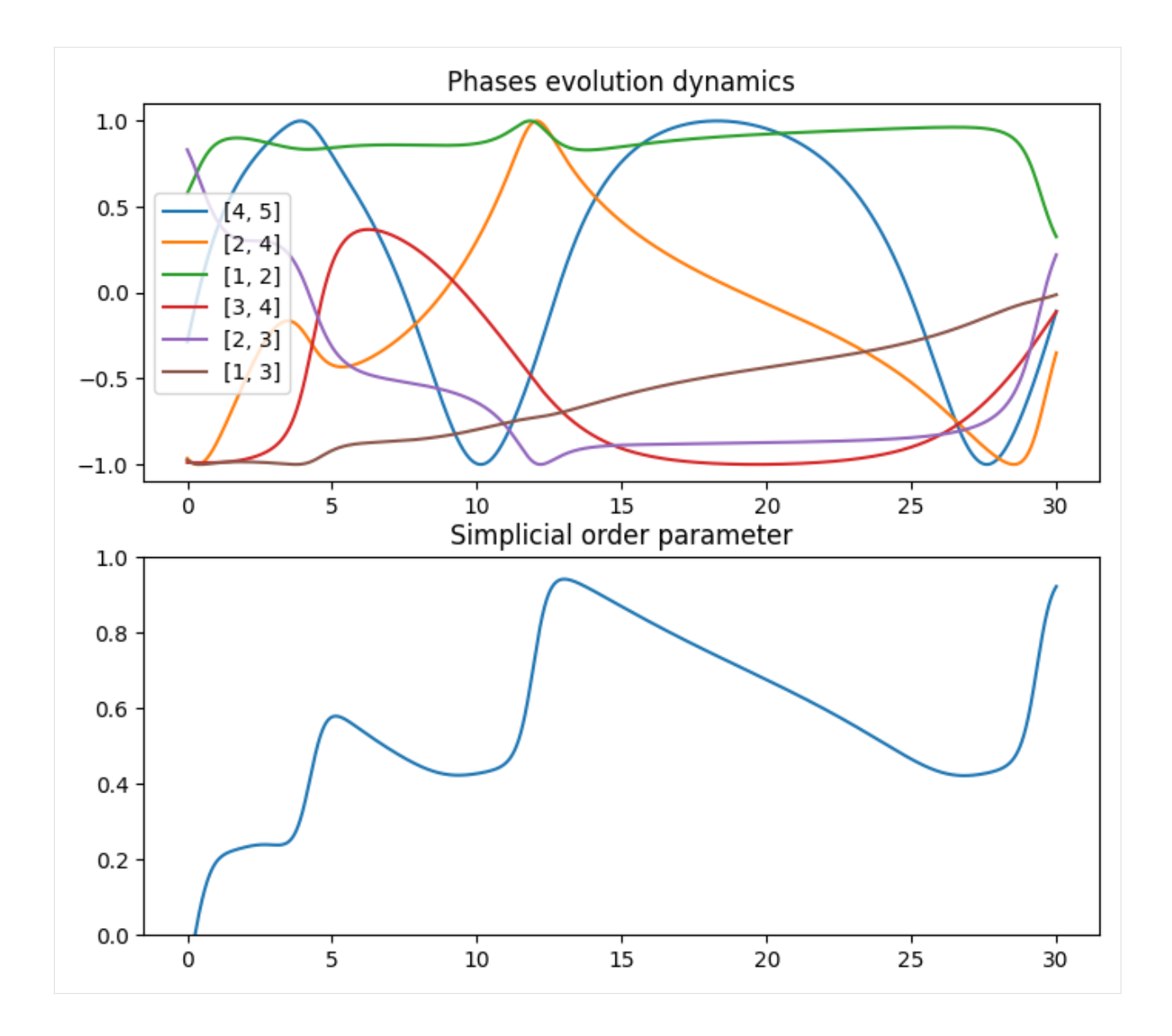

## **CHAPTER**

## **TWELVE**

## **RECIPES**

# **12.1 1. Simplicial complex from pairwise data**

This recipe show you how to create a simplicial complex by flagging the cliques  $(k$ -cliques are promoted to simplices of order  $k - 1$ ).

```
[1]: import networkx as nx
```
import xgi

```
[2]: G = nx.barabasi_albert_graph(n=100, m=2, seed=1)
```

```
H = xqi.flag_complex_d2(G)
```
print(H)

Unnamed SimplicialComplex with 100 nodes and 219 simplices

# **12.2 2. Laplacian spectrum**

This recipe allows you write the multiorder Laplacian of a hypergraph. It also shows how to compute the eigenvalues and eigenvectors and how to plot the Laplacian spectrum.

```
[3]: import matplotlib.pyplot as plt
    import numpy as np
    from numpy.linalg import eigh
```
import xgi

```
[4]: H = xgi.random_hypergraph(N=100, ps=[0.2, 0.02], seed=1)
```

```
[5]: orders = np.array(xgi.unique_edge_sizes(H)) - 1
    L_multi = xgi.multiorder_laplacian(H, orders=orders, weights=[1] * len(orders))
    eivals, eivects = eigh(L_multi)
```

```
[6]: plt.plot(eivals);
```
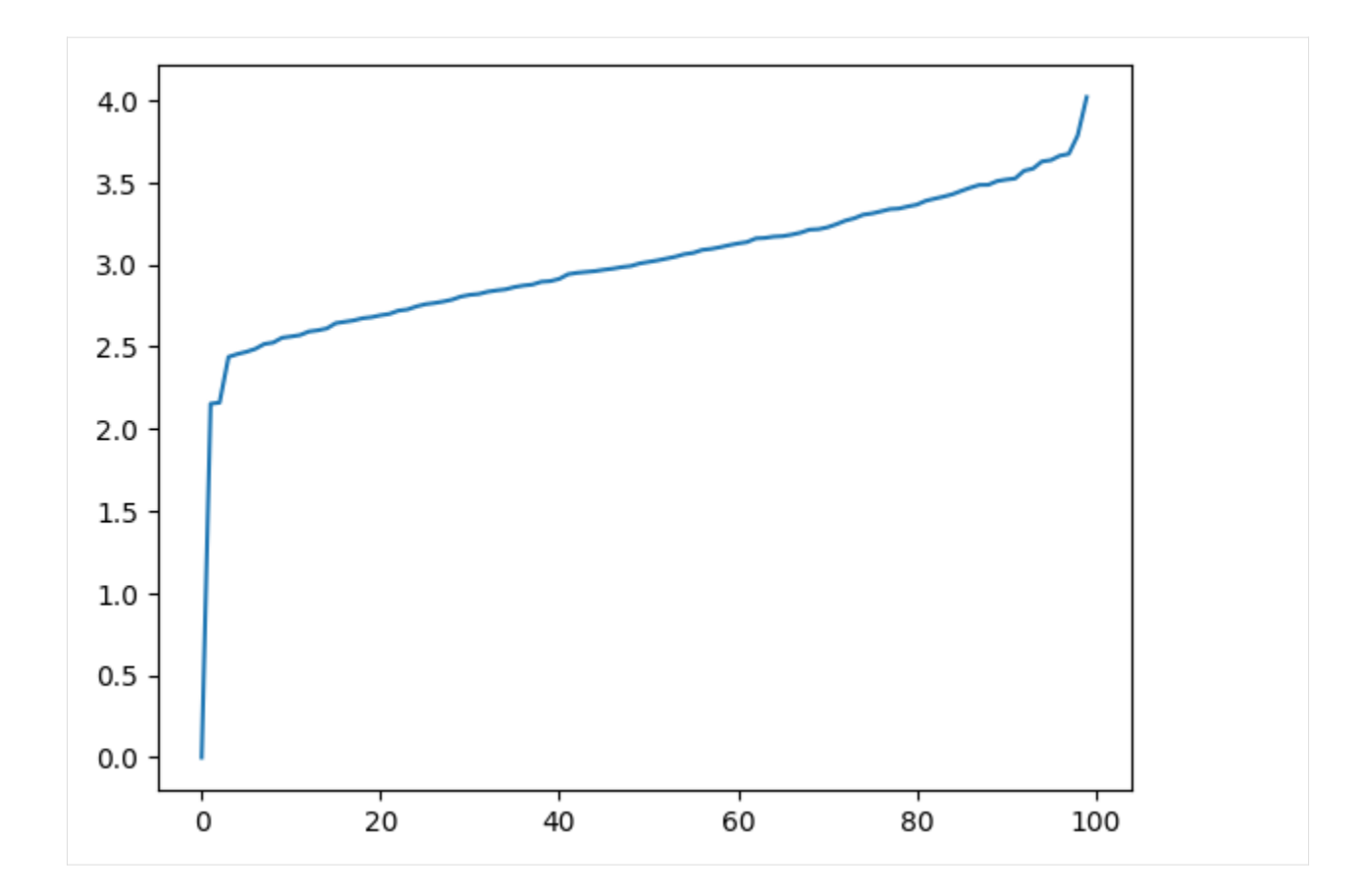

# **12.3 3. Adjacency tensor**

This recipe shows you how to retrieve the adjacency tensor at a given order of a hypergraph.

```
[7]: from itertools import permutations
    import xgi
    def adjacency_tensor(H, order):
        N = H.num_nodes
        shape = tuple([N] * (order + 1))tensor = np.zeros(shape)
        edges = H.edges.filterby("order", order)
        for id, members in edges.members(dtype=dict).items():
             for idcs in permutations(members):
                 tensoridcs = 1
        return tensor
```

```
[8]: print(adjacency_tensor(H, 1).shape)
    print(adjacency_tensor(H, 2).shape)
```
(100, 100) (100, 100, 100)

## **12.4 4. Create random hypergraph**

This recipe allows you to create a random hypergraph. It then shows you how to print a short summary of the hypergraph.

#### [9]: import xgi

```
N = 50 # number of nodes
ps = [0.5, 0.2, 0.1] # probabilities of edges of each order
```
 $H = xgi.random_hypergraph(N, ps)$ 

print(H)

Unnamed Hypergraph with 50 nodes and 27705 hyperedges

## **12.5 5. Clean-up**

This recipe shows you how to remove singletons, isolated nodes, multiedges from your hypergraph dataset, this is achieved with the cleanup function that also relabels your nodes and edges with integer labels.

```
[10]: import xgi
```

```
H_enron = xgi.load_xgi_data("email-enron")
print(H_enron)
```
Hypergraph named email-Enron with 148 nodes and 10885 hyperedges

### [11]: H\_enron.cleanup()

```
print(H_enron)
```
Hypergraph named email-Enron with 143 nodes and 1459 hyperedges

## **12.6 6. Add two hypergraphs**

This recipe allows you to add two hypergraphs. This is done by merging the two hypergraphs and then removing the duplicate instances of edges.

```
[12]: import xgi
```

```
H1 = xgi. Hypergraph([[1, 2, 3], [3, 4]])H2 = xgi. Hypergraph([[1, 2], [3, 4], [4, 5, 6]])# create an hypergraph by merging H1 and H2
H res = H1 \ll H2# remove duplicated edges
H_res.merge_duplicate_edges()
```

```
# print the nodes and edges in order to see that everything is correct
print(H_res.nodes)
print(H_res.edges.members())
[1, 2, 3, 4, 5, 6]
[{1, 2, 3}, {1, 2}, {4, 5, 6}, {3, 4}]
```
## **12.7 7. Filterby**

This recipe shows you how to filter nodes and edges of a hypergraph based on the values of some statistics.

```
[13]: H = xgi.Hypergraph([{1, 2, 3}, {1, 2}, {4, 5, 6}, {3, 4}])
     # filter the nodes of degree 2 and print them
     print(H.nodes.filterby("degree", 2))
     # filter the edges of size 2 and print them
     print(H.edges.filterby("size", 2).members())
      [1, 2, 3, 4]
     [{1, 2}, {3, 4}]
```
# **12.8 8. Plot a hypergraph showing one order only**

This recipe shows you how to plot a hypergraph showing only the edges of a certain order.

```
[14]: import xgi
```

```
H = xgi.Hypergraph([1, 2, 3], {1, 2}, {4, 5, 6}, {3, 4}]pos = xgi.barycenter_spring_layout(H, seed=1)
```

```
[15]: # plot it with all orders
      xgi.draw(H, pos);
```
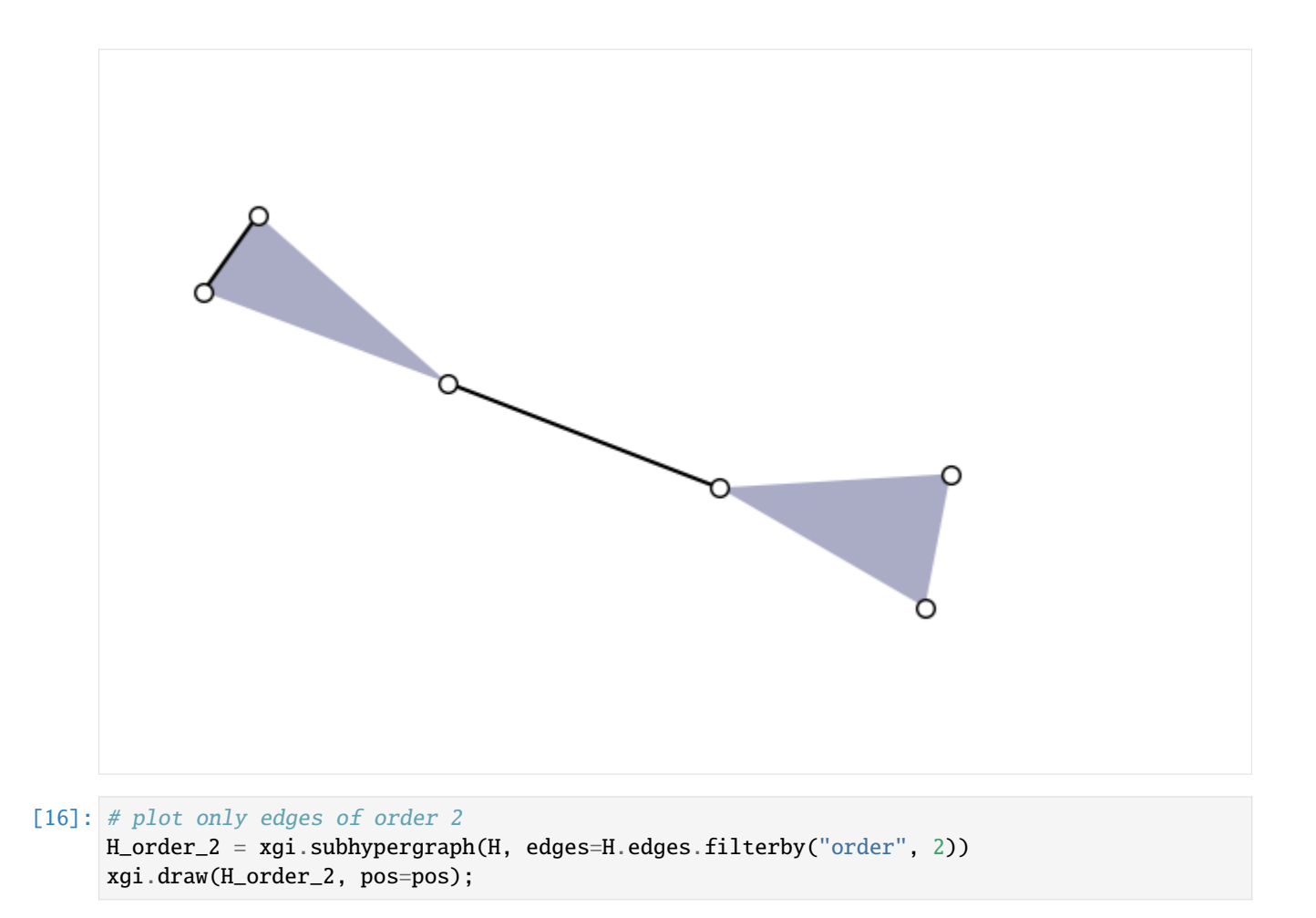

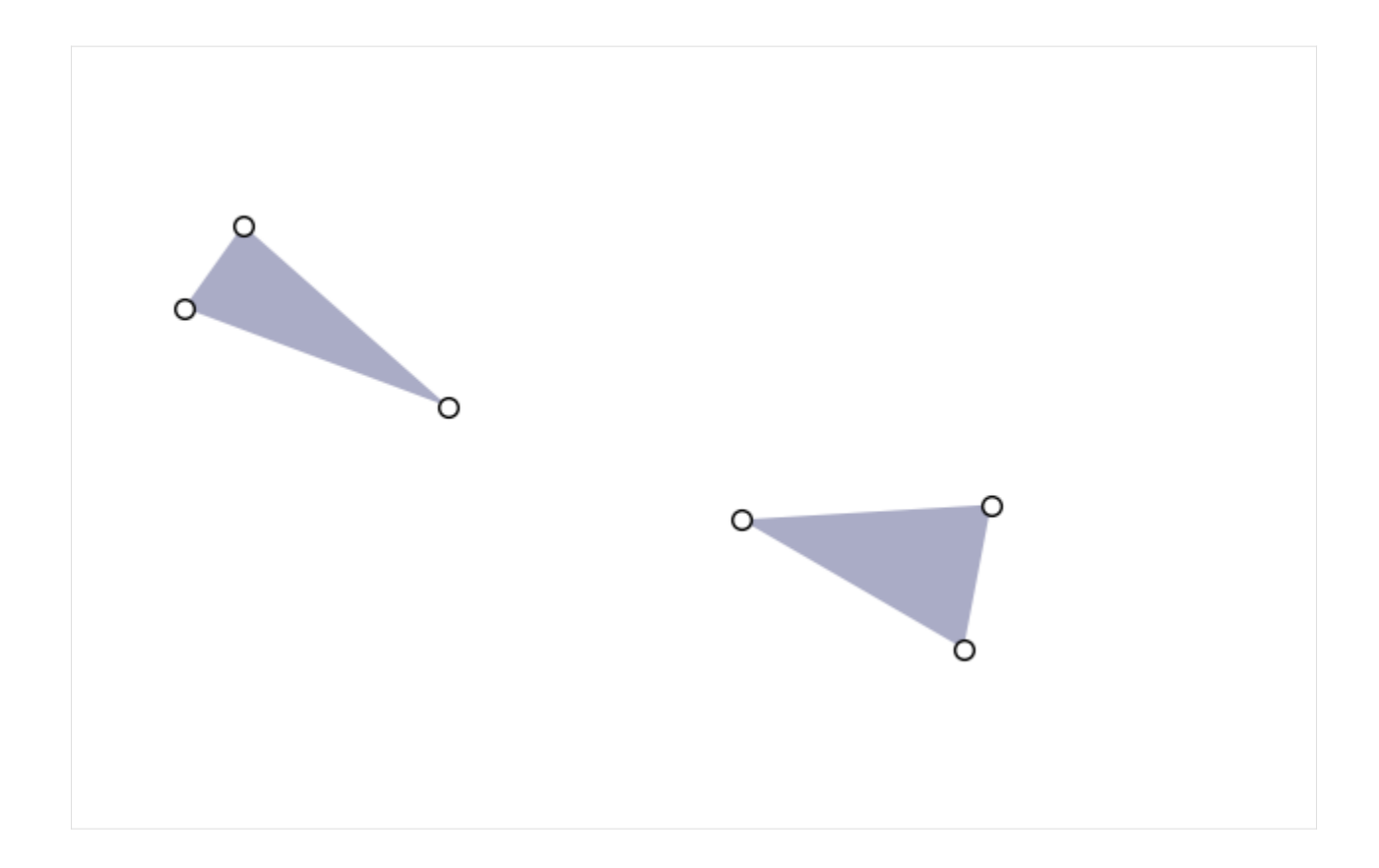

# **12.9 9. Plot with stats**

This recipe shows you how use the statistics of a hypergraph when plotting it. In this case we modify the size of the nodes according to their degree.

```
[17]: H = xgi.Hypergraph([{1, 2, 3}, {1, 2}, {4, 5, 6}, {3, 4}, {1, 5}, {1, 3}])
     pos = xgi.barycenter_spring_layout(H, seed=1)
     # plot with node size corresponding to the degree
     xgi.draw(H, pos, node_size=H.nodes.degree);
```
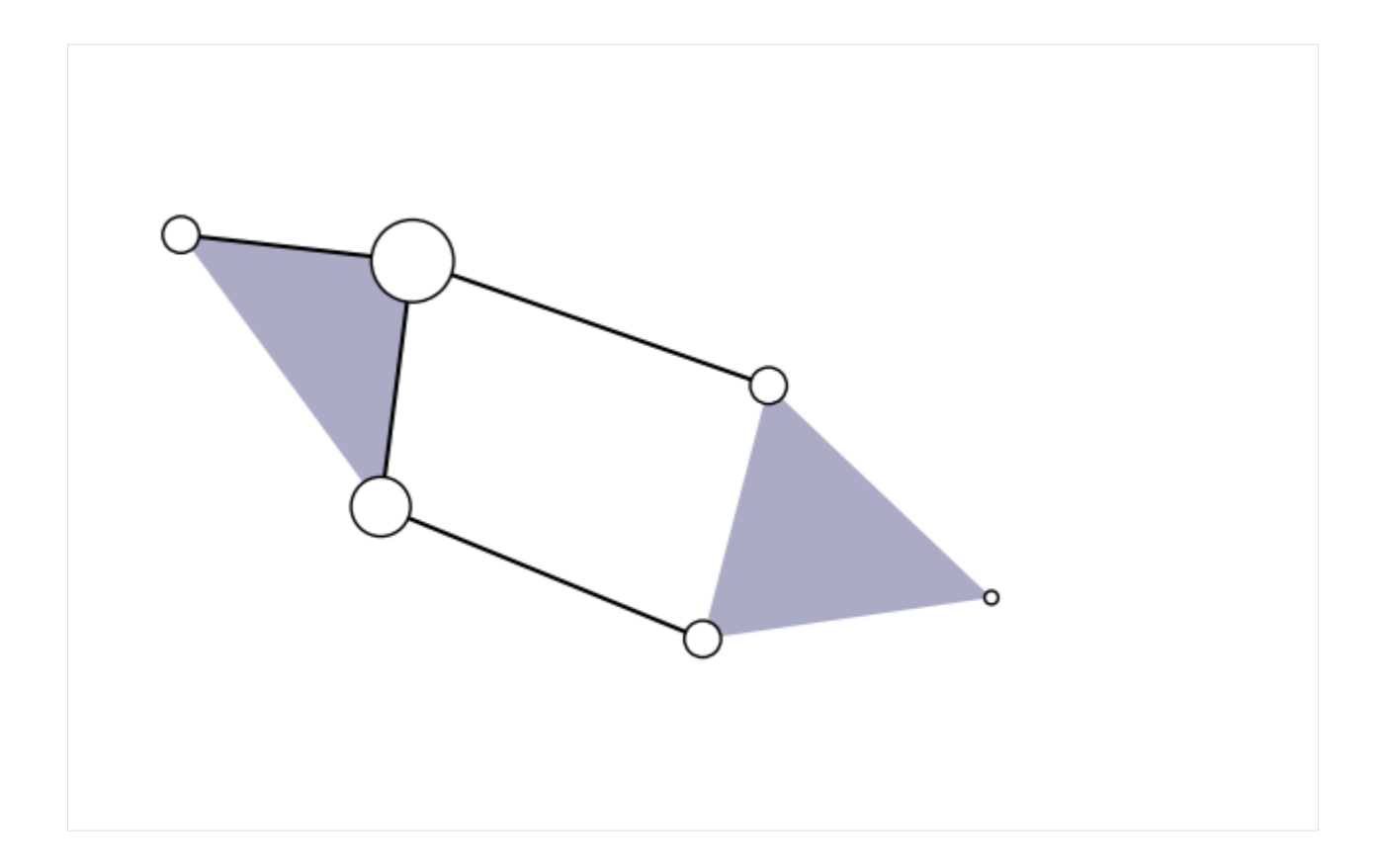

# **12.10 10. Merging multiedges**

This recipe allows you to merge multiedges in a hypergraph. It also shows how to visualize the multiplicity distibution for the edges.

```
[18]: import pandas as pd
     import seaborn as sns
     import xgi
     H = xgi.load_xgi_data("diseasome")
     H.merge_duplicate_edges(rename="tuple", multiplicity="weight")
      edge_size = H.edges.size.asnumpy()
     multiplicity = H.edges.attrs("weight").asnumpy()
      df = pd.DataFrame.F. from_dict(){
              "edge size": H.edges.size.aslist(),
              "multiplicity": H.edges.attrs("weight", missing=1).aslist(),
         }
     )
      g =sns.jointplot(data=df, x="edge size", y="multiplicity", kind="kde")
      sns.despine()
```
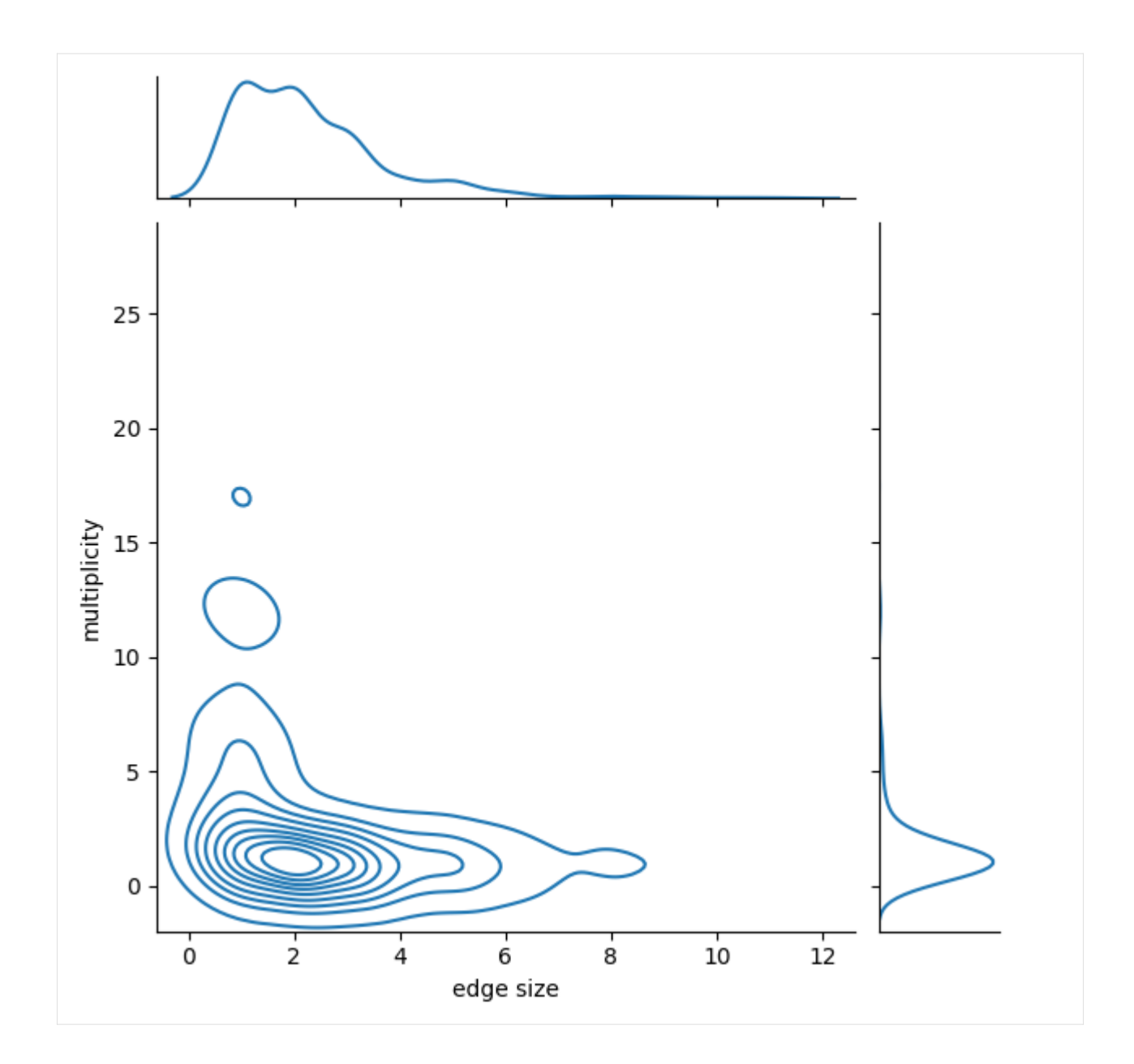

# **12.11 11. Degree distribution**

This recipe shows how to plot the degree distribution of a hypergraph in different layouts.

```
[19]: import matplotlib.pyplot as plt
     import pandas as pd
     import seaborn as sns
     import xgi
     H = xgi.load_xgi_data("diseasome")
     df1 = H.nodes.degree.ashist(bin_edges=True)
```

```
df2 = H.nodes.degree.ashist(bin_edges=True, log_binning=True)
plt.figure(figsize=(14, 4))
plt.subplot(131)
df1.plot(
    "bin_center",
    "value",
    ax=plt.gca(),
    logx=True,
    logy=True,
    kind="scatter",
    color="orange",
    label="Linear binning",
)
df2.plot(
    "bin_center",
    "value",
    ax=plt.gca(),
    logx=True,
    logy=True,
    kind="scatter",
    label="Log binning",
\mathcal{L}plt.ylabel("Number of nodes")
plt.xlabel("Degree")
plt.legend()
sns.despine()
plt.subplot(132)
plt.title("Linear binning")
plt.bar(df1.bin_lo, df1.value, width=df1.bin_hi - df1.bin_lo, log=True, color="orange")
plt.xscale("log")
plt.xlabel("Degree")
sns.despine()
plt.subplot(133)
plt.title("Log binning")
plt.bar(df2.bin_lo, df2.value, width=df2.bin_hi - df2.bin_lo, log=True)
plt.xscale("log")
plt.xlabel("Degree")
sns.despine()
plt.show()
```
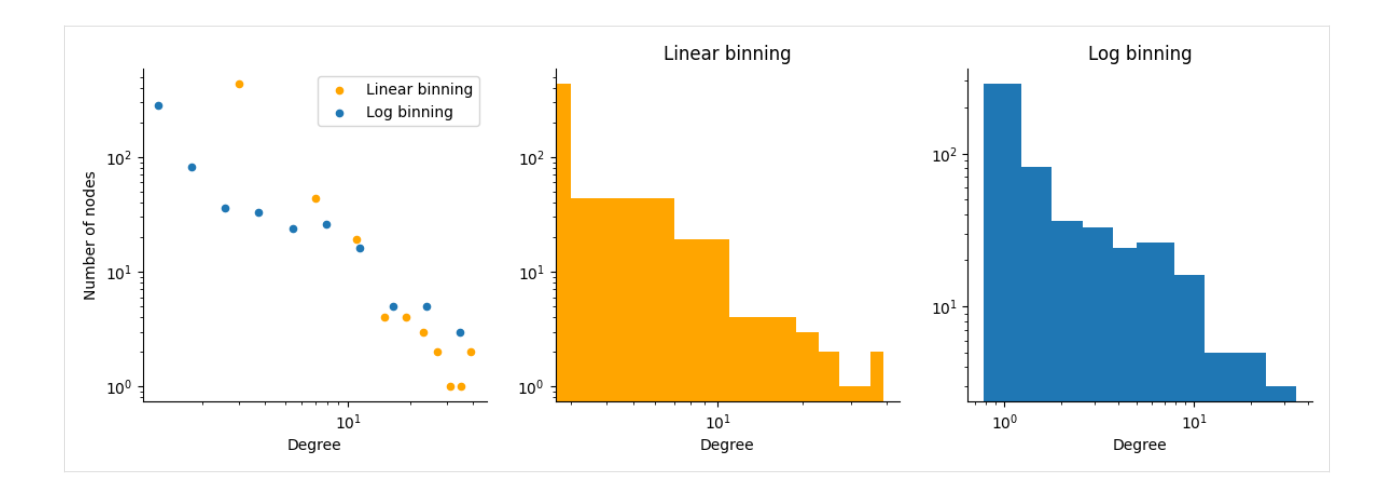

# **12.12 12. Multilayer visualization of a hypergraph**

This recipe shows how to plot the [multilayer visualization](https://xgi.readthedocs.io/en/stable/api/drawing/xgi.drawing.draw.html#xgi.drawing.draw.draw_multilayer) of a hypergraph. This plotting function diplays higher-order structes in 3D showing hyperedges/simplices of different orders on superimposed layers.

```
[20]: import matplotlib.pyplot as plt
     import xgi
     H = xgi.random_hypergraph(N=10, ps=[0.2, 0.05, 0.05], seed=1)_, ax = plt.subplots(figsize=(4, 4), subplot_kw={"projection": "3d"})
     xgi.draw_multilayer(H, ax=ax)
[20]: (<Axes3DSubplot: >,
      (<mpl_toolkits.mplot3d.art3d.Path3DCollection at 0x144a8a690>,
       <mpl_toolkits.mplot3d.art3d.Poly3DCollection at 0x144fe5bd0>))
```
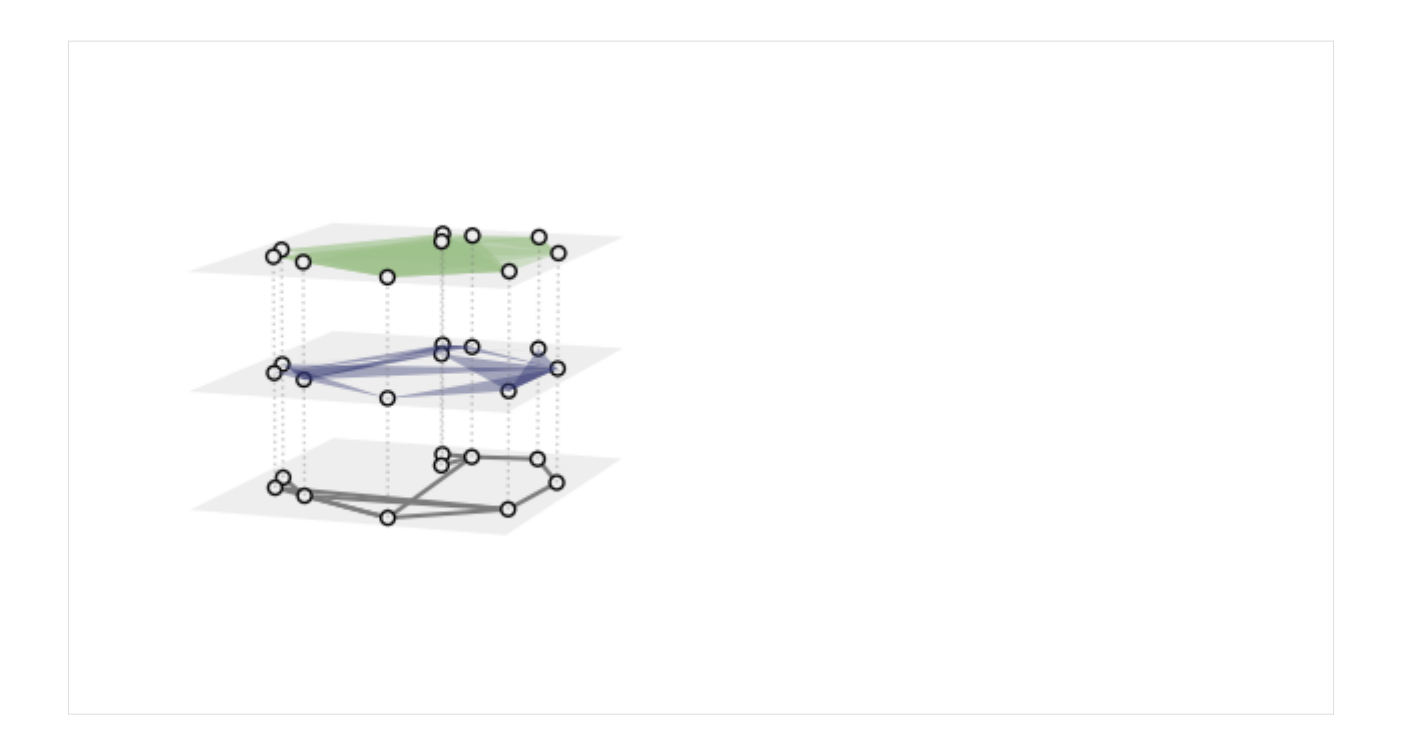

## **12.13 13. Specifying the colours of hyperedges**

This recipe will show how to construct a hypergraph and specify the colours of the different hyperedges. There are three options to do it. First of all we create the hypergraph and specify the colors we want to use.

```
[21]: import xgi
     links = [[1, 2], [1, 3], [5, 6], [1, 7]]triangles = [[3, 5, 7], [2, 7, 1], [6, 10, 15]]
     square = [[7, 8, 9, 10]]pentagons = [[1, 11, 12, 13, 14]]
     edges = links + triangles + squares + pentagons
     H = xgi. Hypergraph(edges)pos = xgi.barycenter_spring_layout(H, seed=2)
     link\ color = "#000000"triangle_color = "#648FFF"
     square_color = "#785EF0"
     pentagon_color = "#DC267F"
     colors = [link_color, triangle_color, square_color, pentagon_color]
```
**Option 1:** input colors that are lists/arrays with the right number of elements in the right order

```
[22]: edge\_color = [colors[i - 2] for i in H. edges. filterby("order", 1, "gt"). size. a slist()]
      xgi.draw(H, pos=pos, dyad_color=link_color, edge_fc=edge_color);
```
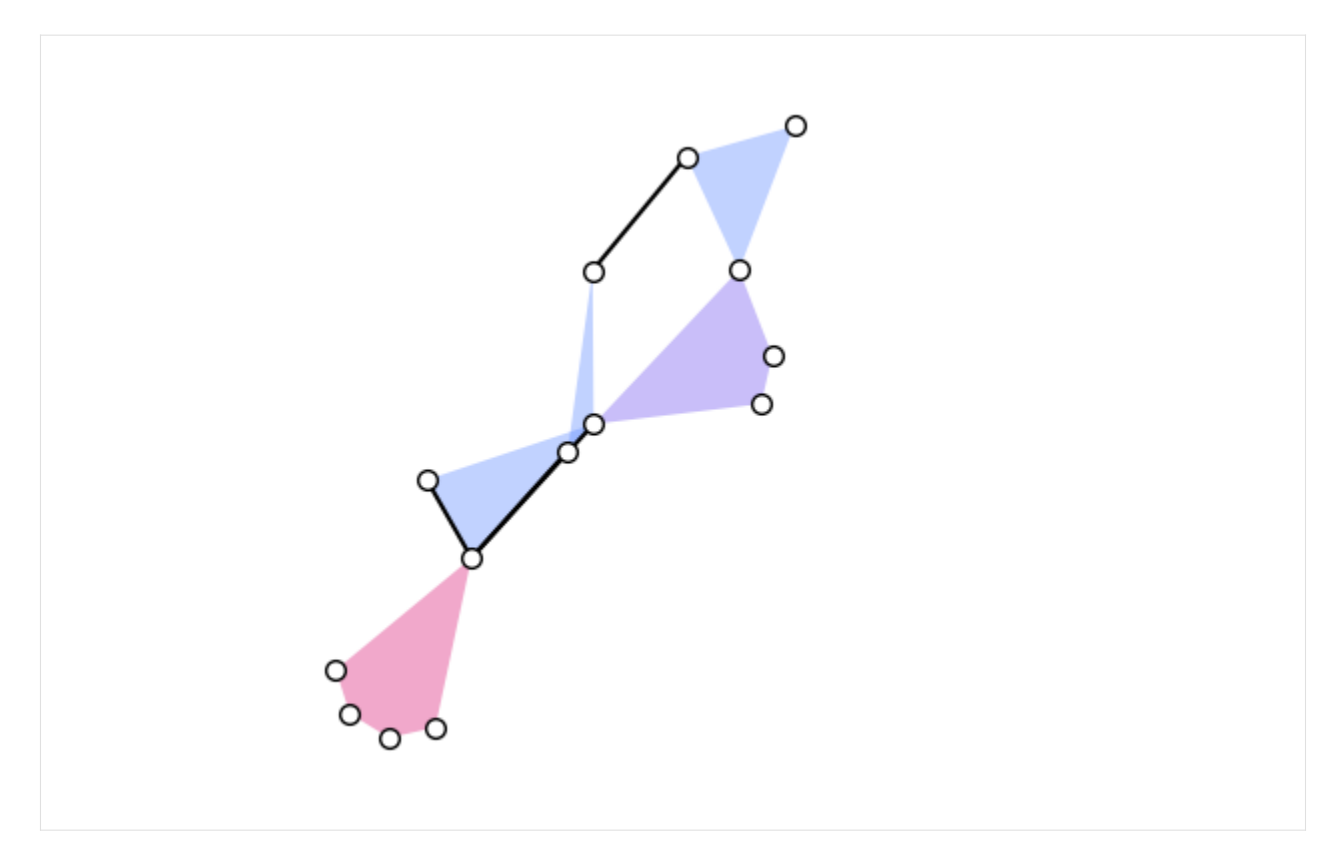

**Option 2:** a dictionary where keys are hyperedge ids and values are colours:

[23]: color\_dict = {idx: colors[i - 2] for idx, i in H.edges.size.asdict().items()}

xgi.draw(H, pos=pos, dyad\_color=color\_dict, edge\_fc=color\_dict);

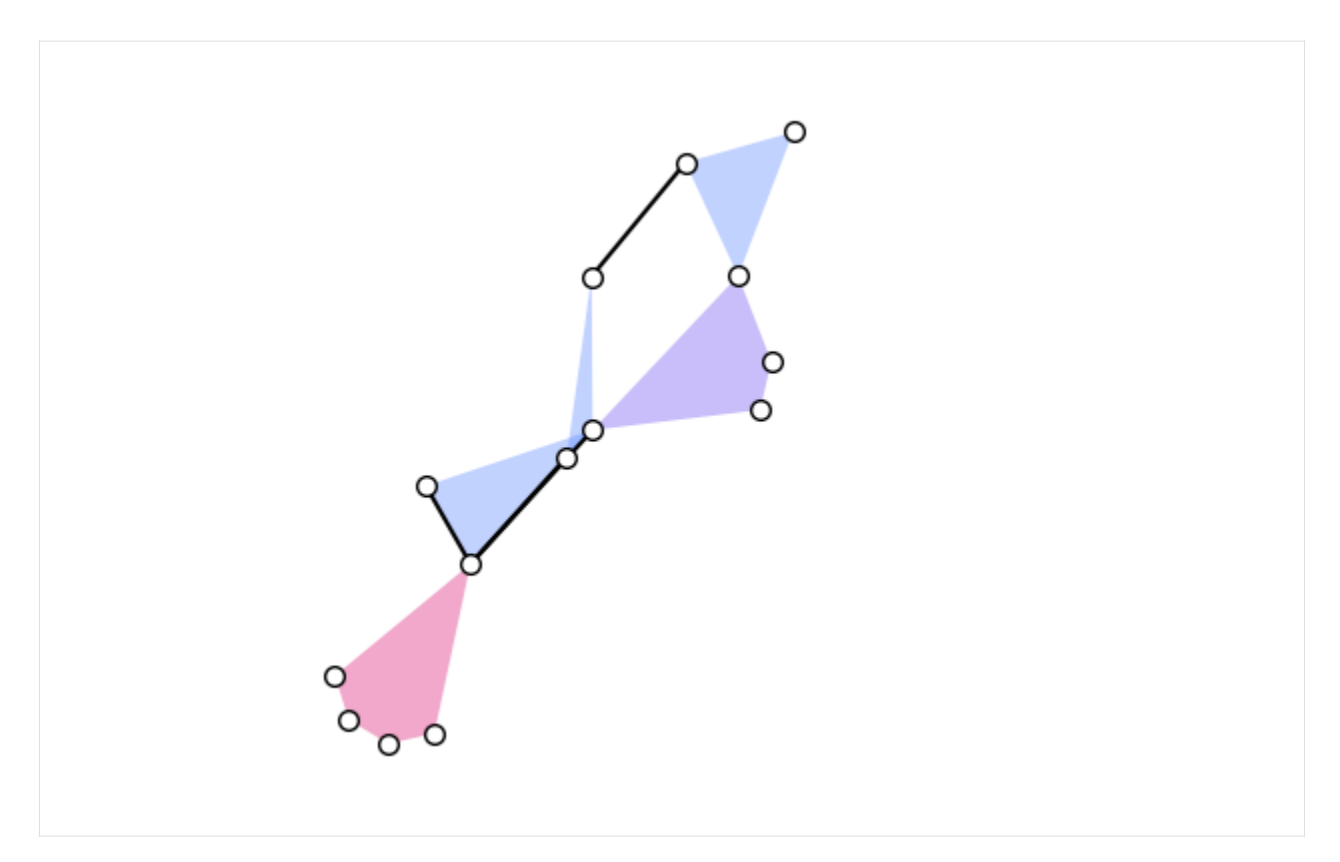

**Option 3:** just create a cmap that has the colours you want. This works in this case because the edges are already plotted with colors corresponding to their size. This option also allows to show an associated colorbar.

```
[24]: from matplotlib.colors import ListedColormap
     cmap = ListedColormap(colors[1:])
     _, (node_collection, dyad_collection, edge_collection) = xgi.draw(
         H, pos=pos, dyad_color=link_color, edge_fc_cmap=cmap
     )
     plt.colorbar(edge_collection, label="edges")
     plt.tight_layout()
```
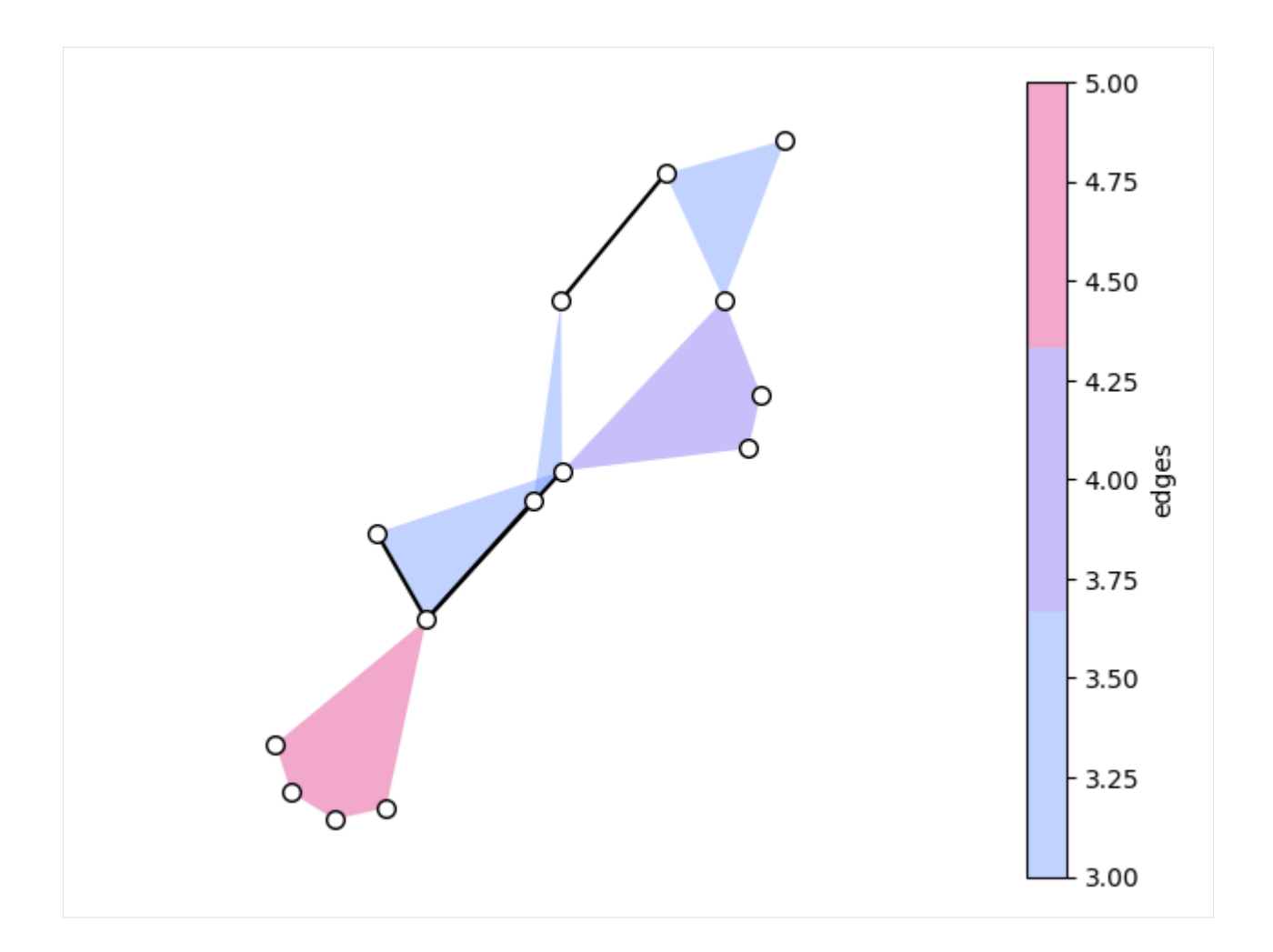

# **12.14 14. Flag a triangular lattice**

This recipe shows how you can create a simplicial complex object by randomly flagging a triangular lattice generated using [NetworkX.](https://networkx.org/documentation/stable/reference/generated/networkx.generators.lattice.triangular_lattice_graph.html#networkx.generators.lattice.triangular_lattice_graph) This recipe uses the xgi.flag\_complex\_d2() (see [documentation\)](https://xgi.readthedocs.io/en/stable/api/generators/xgi.generators.simplicial_complexes.html#xgi.generators.simplicial_complexes.flag_complex_d2) function, but needs a small trick to levarage the way nodes are encoded in the NetworkX function to plot correctly the lattice.

```
[25]: import networkx as nx
```

```
import xgi
m, n = 10, 20p = 0.5G = nx.triangular_lattice\_graph(m, n, with_positions=True)pos = nx.get_node_attributes(G, "pos")
mapping = \{i: \text{list}(G.nodes)[i] for i in range(\emptyset, len(list(G.nodes)))}
inv_mapping = \{v: k \text{ for } k, v \text{ in mapping items}() \}G_aux = nx.relabel_nodes(G, inv_mapping)
```
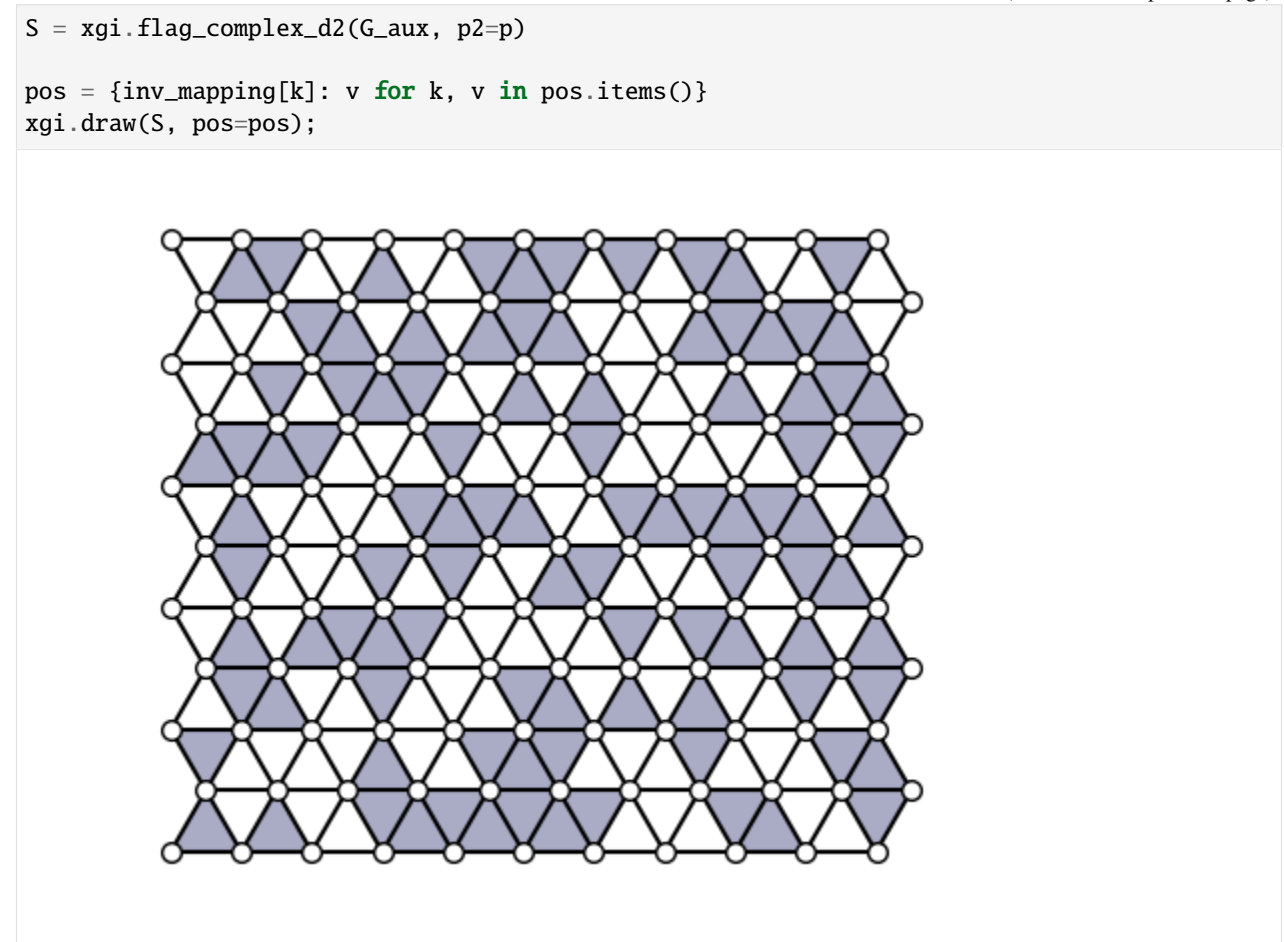

## **12.15 14. Compute the average path length in a hypergraph**

This recipe shows how to compute the average path length in a hypergraph. You can compute all shortest path lengths with xgi.shortest\_path\_length() (see [documentation\)](https://xgi.readthedocs.io/en/stable/api/algorithms/xgi.algorithms.shortest_path.html#xgi.algorithms.shortest_path.shortest_path_length). The xgi.shortest\_path\_length() function returns an infinite length for disconnected nodes. To allow the computation of the average path length in any case we replace np.inf with 0 for disconnected nodes and remove length-0 paths for self-loops.

```
[26]: import numpy as np
      import xgi
     H = xgi.random_bypergraph(N=100, ps=[0.2, 0.02], seed=1)N = H. num_nodes
      spl = xgi.shortest_path_length(H)
      lens = []for tup in spl:
         lens += tup[1].values()
      # remove lengths 0 for self-loops
```

```
lens = [i for i in lens if i := 0]
# replace inf by 0 for disconnected nodes
lens = [0 \text{ if } i == np \text{ in } \text{ else } i \text{ for } i \text{ in } \text{ lens}]avg\_shortest\_path = np.sum(lens) / (N * (N - 1))print("The average shortest path length is", avg_shortest_path)
The average shortest path length is 1.1086868686868687
```
## **12.16 16. Get all of the node IDs that have maximum degree**

This recipe demonstrates how to get all of the indices corresponding to the maximum degree, because argmax only returns the first index corresponding to the maximal value.

```
[27]: H = xgi.Hypergraph([1, 2, 3, 4], [1, 2, 3], [1, 2]])[k for k, v in H.degree().items() if v = H.nodes.degree.max()]
[27]: [1, 2]
```
# **12.17 17. Get all the node IDs corresponding to the 100th largest degree**

The argsort method allows us to access the node IDs by their statistical rank. Here we get the 100th largest degree and find all the node IDs that share that degree.

```
[28]: H = xgi.load_xgi_data("email-enron")ids = H.nodes.degree.argsort()
     i = ids[-100]d = H.degree()[i]
     matching_ids = [k for k, v in H.degree().items() if v = d]
     print(f"Nodes {', '.join(matching_ids)} have degree {d}")
     Nodes 98, 64 have degree 49
```
## **12.18 18. Define a custom filtering function**

In addition to the pre-defined filtering functionality, one can also define a custom comparison operator to compare statistics and attributes.

First, we show an example for numerical statistics and second, an example for attributes.

**Numerical statistics**

#### [29]: import xgi

outsiderange = lambda val, arg:  $arg[0] > val$  or val > arg[1]

```
H = xgi.load_xgi_data("email-enron")
print(f"The total number of nodes is {H.num_nodes}")
# Get all of nodes that have degree less than 3 or greater than 20
nodes = H.nodes.filterby("degree", [3, 20], mode=outsiderange)
print(f"The number of nodes with degree less than 3 or greater than 20 is {len(nodes)}")
The total number of nodes is 148
The number of nodes with degree less than 3 or greater than 20 is 128
```
**Attributes**

[30]: import datetime

```
import xgi
```

```
date1 = datetime.dat. datetime(2000, 1, 1)date2 = datetime.datetime(2001, 1, 1)datecompare = (lambda date, arg: arg[0] \leq datetime.datetime.fromisoformat(date) \leq arg[1]
)
H = xgi.load_xgi_data("email-enron")
print(f"The total number of hyperedges is {H.num_edges}")
# Get all of the dates between 01JAN2000 and 01JAN2001
e = H.edges.filterby_attr("timestamp", [date1, date2], mode=datecompare)
print(f"The number of hyperedges between 01JAN2000 and 01JAN2001 is {len(e)}")
The total number of hyperedges is 10885
The number of hyperedges between 01JAN2000 and 01JAN2001 is 3992
```
**CHAPTER**

## **THIRTEEN**

## **XGI.CORE.HYPERGRAPH.HYPERGRAPH**

### <span id="page-160-0"></span>class xgi.core.hypergraph.Hypergraph(*incoming\_data=None*, *\*\*attr*)

Bases: object

A hypergraph is a collection of subsets of a set of *nodes* or *vertices*.

A hypergraph is a pair  $(V, E)$ , where V is a set of elements called *nodes* or *vertices*, and E is a set whose elements are subsets of V, that is, each  $e \in E$  satisfies  $e \subset V$ . The elements of E are called *hyperedges* or simply *edges*.

The Hypergraph class allows any hashable object as a node and can associate attributes to each node, edge, or the hypergraph itself, in the form of key/value pairs. In this representation, multiedges are allowed.

### **Parameters**

- incoming\_data (input hypergraph data, optional) Data to initialize the hypergraph. If None (default), an empty hypergraph is created, i.e. one with no nodes or edges. The data can be in the following formats:
	- **–** hyperedge list
	- **–** hyperedge dictionary
	- **–** 2-column Pandas dataframe (bipartite edges)
	- **–** Incidence matrix: numpy ndarray or scipy.sparse array
	- **–** Hypergraph object
	- **–** SimplicialComplex object
- \*\*attr  $(dict, optional)$  Attributes to add to the hypergraph as key, value pairs. By default, None.

#### **Notes**

Unique IDs are assigned to each node and edge internally and are used to refer to them throughout.

The *attr* keyword arguments are added as hypergraph attributes. To add node or edge attributes see [add\\_node\(\)](#page-164-0) and [add\\_edge\(\)](#page-162-0).

In addition to the methods listed in this page, other methods defined in the *stats* package are also accessible via the *Hypergraph* class. For more details, see the [tutorial.](https://xgi.readthedocs.io/en/stable/api/tutorials/Tutorial%206%20-%20Statistics.html)

## **Examples**

```
>>> import xgi
>>> H = xgi.Hypergraph([[1, 2, 3], [4], [5, 6], [6, 7, 8]])
>>> H.nodes
NodeView((1, 2, 3, 4, 5, 6, 7, 8))
>>> H.edges
EdgeView((0, 1, 2, 3))
```
## **Attributes**

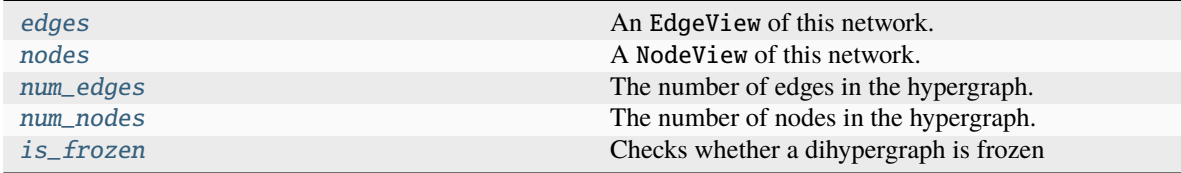

## **Methods that modify the structure**

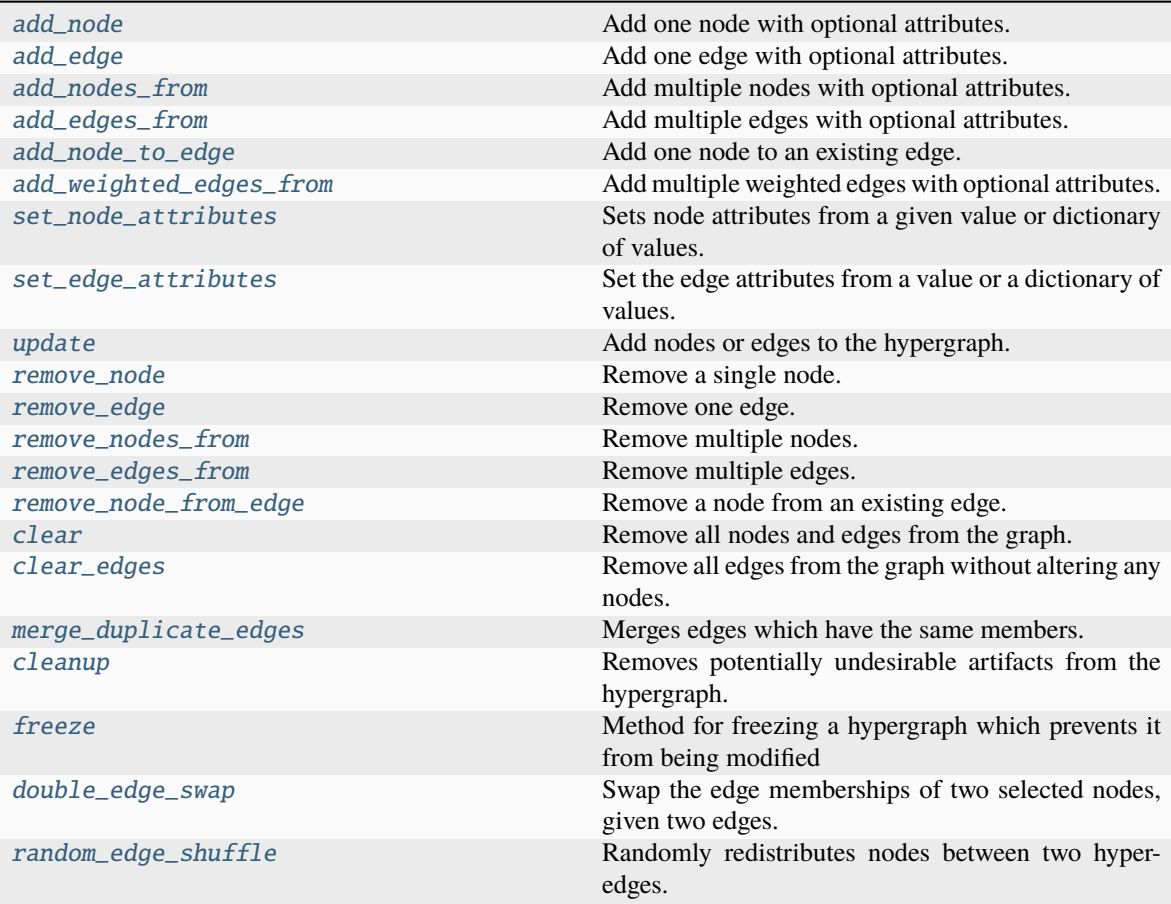

#### **Methods that return other hypergraphs**

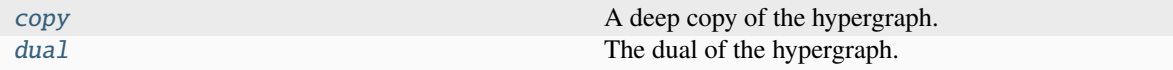

#### <span id="page-162-0"></span>add\_edge(*members*, *id=None*, *\*\*attr*)

Add one edge with optional attributes.

#### **Parameters**

- members (Iterable) An iterable of the ids of the nodes contained in the new edge.
- id (hashable, optional) Id of the new edge. If None (default), a unique numeric ID will be created.
- \*\*attr  $(dict, optimal)$  Attributes of the new edge.

#### **Raises**

XGIError – If *members* is empty.

## **See also:**

[add\\_edges\\_from](#page-162-1) Add a collection of edges.

[set\\_edge\\_attributes](#page-173-1)

#### **Examples**

Add edges with or without specifying an edge id.

```
>>> import xgi
>>> H = xgi.Hypergraph()
>>> H.add_edge([1, 2, 3])
\gg H.add_edge([3, 4], id='myedge')
>>> H.edges
EdgeView((0, 'myedge'))
```
Access attributes using square brackets. By default no attributes are created.

```
>>> H.edges[0]
{}
>>> H.add_edge([1, 4], color='red', place='peru')
>>> H.edges
EdgeView((0, 'myedge', 1))
\gg H.edges[1]
{'color': 'red', 'place': 'peru'}
```
#### <span id="page-162-1"></span>add\_edges\_from(*ebunch\_to\_add*, *\*\*attr*)

Add multiple edges with optional attributes.

#### **Parameters**

• ebunch\_to\_add (Iterable) – An iterable of edges. This may be an iterable of iterables (Format 1), where each element contains the members of the edge specified as valid node IDs. Alternatively, each element could also be a tuple in any of the following formats:

- **–** Format 2: 2-tuple (members, edge\_id), or
- **–** Format 3: 2-tuple (members, attr), or
- **–** Format 4: 3-tuple (members, edge\_id, attr),

where *members* is an iterable of node IDs, *edge\_id* is a hashable to use as edge ID, and *attr* is a dict of attributes. Finally, *ebunch\_to\_add* may be a dict of the form *{edge\_id: edge\_members}* (Format 5).

Formats 2 and 3 are unambiguous because *attr* dicts are not hashable, while *id`s must be. In Formats 2-4, each element of `ebunch\_to\_add* must have the same length, i.e. you cannot mix different formats. The iterables containing edge members cannot be strings.

• attr (\*\*kwargs, optional) – Additional attributes to be assigned to all edges. Attribues specified via *ebunch\_to\_add* take precedence over *attr*.

#### **See also:**

#### [add\\_edge](#page-162-0)

Add a single edge.

[add\\_weighted\\_edges\\_from](#page-165-2) Convenient way to add weighted edges.

[set\\_edge\\_attributes](#page-173-1)

#### **Notes**

Adding the same edge twice will create a multi-edge. Currently cannot add empty edges; the method skips over them.

#### **Examples**

>>> import xgi >>> H = xgi.Hypergraph()

When specifying edges by their members only, numeric edge IDs will be assigned automatically.

```
>>> H.add_edges_from([0, 1], [1, 2], [2, 3, 4]])
>>> H.edges.members(dtype=dict)
{0: {0, 1}, 1: {1, 2}, 2: {2, 3, 4}}
```
Custom edge ids can be specified using a dict.

```
>> H = xgi. Hypergraph()>>> H.add_edges_from({'one': [0, 1], 'two': [1, 2], 'three': [2, 3, 4]})
>>> H.edges.members(dtype=dict)
{'one': {0, 1}, 'two': {1, 2}, 'three': {2, 3, 4}}
```
You can use the dict format to easily add edges from another hypergraph.

```
>>> H2 = xgi.Hypergraph()
>>> H2.add_edges_from(H.edges.members(dtype=dict))
>>> H.edges == H2.edges
True
```
Alternatively, edge ids can be specified using an iterable of 2-tuples.

```
>>> H = xgi.Hypergraph()
>>> H.add_edges_from([([0, 1], 'one'), ([1, 2], 'two'), ([2, 3, 4], 'three']))
>>> H.edges.members(dtype=dict)
{'one': {0, 1}, 'two': {1, 2}, 'three': {2, 3, 4}}
```
Attributes for each edge may be specified using a 2-tuple for each edge. Numeric IDs will be assigned automatically.

```
\gg H = xgi. Hypergraph()
\gg edges = \lceil... ([0, 1], {'color': 'red'}),
... ([1, 2], \{'age': 30\}),... ([2, 3, 4], {'color': 'blue', 'age': 40}),
... ]
>>> H.add_edges_from(edges)
\gg {e: H.edges[e] for e in H.edges}
{0: {'color': 'red'}, 1: {'age': 30}, 2: {'color': 'blue', 'age': 40}}
```
Attributes and custom IDs may be specified using a 3-tuple for each edge.

```
>>> H = xgi.Hypergraph()
\gg edges = [... ([0, 1], 'one', {'color': 'red'}),
... ([1, 2], 'two', {'age': 30}),
... ([2, 3, 4], 'three', {'color': 'blue', 'age': 40}),
... ]
>>> H.add_edges_from(edges)
>>> {e: H.edges[e] for e in H.edges}
{'one': {'color': 'red'}, 'two': {'age': 30}, 'three': {'color': 'blue', 'age':␣
-40}}
```
#### <span id="page-164-0"></span>add\_node(*node*, *\*\*attr*)

Add one node with optional attributes.

#### **Parameters**

- node  $(node) A$  node can be any hashable Python object except None.
- attr (keyword arguments, optional) Set or change node attributes using key=value.

### **See also:**

[add\\_nodes\\_from](#page-165-0), [set\\_node\\_attributes](#page-173-0)

## **Notes**

If node is already in the hypergraph, its attributes are still updated.

#### <span id="page-165-1"></span>add\_node\_to\_edge(*edge*, *node*)

Add one node to an existing edge.

If the node or edge IDs do not exist, they are created.

#### **Parameters**

- edge (hashable) edge ID
- node (hashable) node ID

## **See also:**

[add\\_node](#page-164-0), [add\\_edge](#page-162-0), [remove\\_node\\_from\\_edge](#page-172-2)

## **Examples**

```
>>> import xgi
>>> H = xgi.Hypergraph()
>>> H.add_edge(['apple', 'banana'], 'fruits')
>>> H.add_node_to_edge('fruits', 'pear')
>>> H.add_node_to_edge('veggies', 'lettuce')
\gg d = H.edges.members(dtype=dict)
\gg {id: sorted(list(e)) for id, e in d.items()}
{'fruits': ['apple', 'banana', 'pear'], 'veggies': ['lettuce']}
```
### <span id="page-165-0"></span>add\_nodes\_from(*nodes\_for\_adding*, *\*\*attr*)

Add multiple nodes with optional attributes.

## **Parameters**

- nodes\_for\_adding  $(iterable) An iterable$  of nodes (list, dict, set, etc.). OR An iterable of (node, attribute dict) tuples. Node attributes are updated using the attribute dict.
- attr (keyword arguments, optional (default= no attributes)) Update attributes for all nodes in nodes. Node attributes specified in nodes as a tuple take precedence over attributes specified via keyword arguments.

#### **See also:**

#### add node, set node attributes

#### <span id="page-165-2"></span>add\_weighted\_edges\_from(*ebunch*, *weight='weight'*, *\*\*attr*)

Add multiple weighted edges with optional attributes.

#### **Parameters**

- ebunch\_to\_add (iterable of edges) Each edge given in the list or container will be added to the graph. The edges must be given as tuples of the form (node1, node2, ..., noden, weight).
- weight (string, optional) The attribute name for the edge weights to be added, by default "weight".
- attr (keyword arguments, optional) Edge attributes to add/update for all edges.

**See also:**

[add\\_edge](#page-162-0) Add a single edge.

[add\\_edges\\_from](#page-162-1) Add multiple edges.

[set\\_edge\\_attributes](#page-173-1), get\_edge\_attributes

## **Notes**

Adding the same edge twice creates a multiedge.

## **Examples**

```
>>> import xgi
>>> H = xgi.Hypergraph()
\gg edges = [(0, 1, 0.3), (0, 2, 0.8)]>>> H.add_weighted_edges_from(edges)
>>> H.edges[0]
{'weight': 0.3}
```
<span id="page-166-2"></span>cleanup(*isolates=False*, *singletons=False*, *multiedges=False*, *connected=True*, *relabel=True*, *in\_place=True*)

Removes potentially undesirable artifacts from the hypergraph.

#### **Parameters**

- isolates (bool, optional) Whether isolated nodes are allowed, by default False.
- singletons (bool, optional) Whether singleton edges are allowed, by default False.
- multiedges (bool, optional) Whether multiedges are allowed, by default False.
- connected (bool, optional) Whether the returned hypergraph should be connected. If true, returns the hypergraph induced on the largest connected component. By default, False.
- **relabel** (bool, optional) Whether to convert all node and edge labels to sequential integers, by default True.
- in\_place (bool, optional) Whether to modify the current hypergraph or output a new one, by default True.

## <span id="page-166-0"></span>clear(*hypergraph\_attr=True*)

Remove all nodes and edges from the graph.

Also removes node and edge attributes, and optionally hypergraph attributes.

### **Parameters**

hypergraph\_attr (bool, optional) – Whether to remove hypergraph attributes as well. By default, True.

#### <span id="page-166-3"></span><span id="page-166-1"></span>clear\_edges()

Remove all edges from the graph without altering any nodes.

#### copy()

A deep copy of the hypergraph.

A deep copy of the hypergraph, including node, edge, and hypergraph attributes.

#### **Returns**

**H** – A copy of the hypergraph.

## **Return type**

*[Hypergraph](#page-160-0)*

#### <span id="page-167-2"></span>double\_edge\_swap(*n\_id1*, *n\_id2*, *e\_id1*, *e\_id2*)

Swap the edge memberships of two selected nodes, given two edges.

#### **Parameters**

- **n\_id1** (hashable) The ID of the first node, originally a member of the first edge.
- n\_id2 (hashable) The ID of the second node, originally a member of the second edge.
- $e_id1$  (hashable) The ID of the first edge.
- e\_id2 (hashable) The ID of the second edge.

#### **Raises**

- IDNotFound If user specifies nodes or edges that do not exist or nodes that are not part of edges.
- **XGIError** If the swap does not preserve edge sizes.

#### **Examples**

```
>>> import xgi
>>> H = xgi.Hypergraph([[1, 2, 3], [3, 4]])\gg H.double_edge_swap(1, 4, 0, 1)
>>> H.edges.members()
[{2, 3, 4}, {1, 3}]
```
## <span id="page-167-3"></span> $dual()$

The dual of the hypergraph.

In the dual, nodes become edges and edges become nodes.

## **Returns**

The dual of the hypergraph.

#### **Return type**

*[Hypergraph](#page-160-0)*

### <span id="page-167-0"></span>property edges

An EdgeView of this network.

## <span id="page-167-1"></span>freeze()

Method for freezing a hypergraph which prevents it from being modified

#### **See also:**

#### frozen

Method that raises an error when a user tries to modify the hypergraph

#### [is\\_frozen](#page-168-0)

Check whether a hypergraph is frozen

## **Examples**

```
>>> import xgi
\gg edges = [[1, 2], [2, 3, 4]]
>>> H = xgi.Hypergraph(edges)
>>> H.freeze()
\gg H.add_node(5)
Traceback (most recent call last):
xgi.exception.XGIError: Frozen higher-order network can't be modified
```
## <span id="page-168-0"></span>property is\_frozen

Checks whether a dihypergraph is frozen

**Returns**

True if hypergraph is frozen, false if not.

**Return type** bool

**See also:**

### [freeze](#page-167-1)

A method to prevent a hypergraph from being modified.

#### **Examples**

```
>>> import xgi
\gg edges = [[1, 2], [2, 3, 4]]
>>> H = xgi.Hypergraph(edges)
>>> H.freeze()
>>> H.is_frozen
True
```
<span id="page-168-1"></span>merge\_duplicate\_edges(*rename='first'*, *merge\_rule='first'*, *multiplicity=None*)

Merges edges which have the same members.

#### **Parameters**

- rename (str, optional) Either "first" (default), "tuple", or "new". If "first", the new edge ID is the first of the sorted duplicate edge IDs. If "tuple", the new edge ID is a tuple of the sorted duplicate edge IDs. If "new", a new ID will be selected automatically.
- merge\_rule (str, optional) Either "first" (default) or "union". If "first", takes the attributes of the first duplicate. If "union", takes the set of attributes of all the duplicates.
- multiplicity (str, optional) The attribute in which to store the multiplicity of the hyperedge, by default None.

#### **Raises**

XGIError – If invalid rename or merge\_rule specified.

#### **Warns**

• **If the user chooses merge\_rule="union". Tells the**

• **user that they can no longer draw based on this stat.**

#### **Examples**

```
>>> import xgi
\gg edges = [\{1, 2\}, \{1, 2\}, \{1, 2\}, \{3, 4, 5\}, \{3, 4, 5\}]>>> edge_attrs = dict()
>>> edge_attrs[0] = {"color": "blue"}
\gg edge_attrs[1] = {"color": "red", "weight": 2}
>>> edge_attrs[2] = {"color": "yellow"}
>>> edge_attrs[3] = {"color": "purple"}
>>> edge_attrs[4] = {"color": "purple", "name": "test"}
>>> H = xgi.Hypergraph(edges)
>>> H.set_edge_attributes(edge_attrs)
>>> H.edges
EdgeView((0, 1, 2, 3, 4))
```
There are several ways to rename the duplicate edges after merging:

1. The merged edge ID is the first duplicate edge ID.

```
\Rightarrow H1 = H.copy()
>>> H1.merge_duplicate_edges()
>>> H1.edges
EdgeView((0, 3))
```
2. The merged edge ID is a tuple of all the duplicate edge IDs.

```
>> H2 = H.copy()>>> H2.merge_duplicate_edges(rename="tuple")
>>> H2.edges
EdgeView(((0, 1, 2), (3, 4)))
```
3. The merged edge ID is assigned a new edge ID.

```
\Rightarrow H3 = H.copy()
>>> H3.merge_duplicate_edges(rename="new")
>>> H3.edges
EdgeView((5, 6))
```
We can also specify how we would like to combine the attributes of the merged edges:

1. The attributes are the attributes of the first merged edge.

```
>> H4 = H.copy()
>>> H4.merge_duplicate_edges()
>>> H4.edges[0]
{'color': 'blue'}
```
2. The attributes are the union of every attribute that each merged edge has. If a duplicate edge doesn't have that attribute, it is set to None.

```
>> H5 = H.copy()
>>> H5.merge_duplicate_edges(merge_rule="union")
>>> H5.edges[0] == {'color': {'blue', 'red', 'yellow'}, 'weight':{2, None}}
True
```
3. We can also set the attributes to the intersection, i.e., if a particular attribute is the same across the duplicate edges, we use this attribute, otherwise, we set it to None.

```
>> H6 = H.copy()
>>> H6.merge_duplicate_edges(merge_rule="intersection")
>>> H6.edges[0] == {'color': None, 'weight': None}
True
\gg H6.edges[3] == {'color': 'purple', 'name': None}
True
```
We can also choose to store the multiplicity of the edge as an attribute. The user simply provides the string of the attribute which stores it. Note that this will not prevent other attributes from being over written (e.g., weight), so be careful that the attribute is not already in use.

```
>> H7 = H.copy()>>> H7.merge_duplicate_edges(multiplicity="mult")
>>> H7.edges[0]['mult'] == 3
True
```
## <span id="page-170-0"></span>property nodes

A NodeView of this network.

## <span id="page-170-1"></span>property num\_edges

The number of edges in the hypergraph.

#### **Returns**

The number of edges in the hypergraph.

**Return type** int

**See also:**

#### [num\\_nodes](#page-170-2)

returns the number of nodes in the hypergraph

### **Examples**

```
>>> import xgi
>>> hyperedge_list = [1, 2], [2, 3, 4]]
>>> H = xgi.Hypergraph(hyperedge_list)
>>> H.num_edges
2
```
## <span id="page-170-2"></span>property num\_nodes

The number of nodes in the hypergraph.

#### **Returns**

The number of nodes in the hypergraph.

**Return type**

int

**See also:**

[num\\_edges](#page-170-1)

returns the number of edges in the hypergraph

#### **Examples**

```
>>> import xgi
>>> hyperedge_list = [1, 2], [2, 3, 4]>>> H = xgi.Hypergraph(hyperedge_list)
>>> H.num_nodes
4
```
#### <span id="page-171-1"></span>random\_edge\_shuffle(*e\_id1=None*, *e\_id2=None*)

Randomly redistributes nodes between two hyperedges.

The process is as follows:

- 1. randomly select two hyperedges
- 2. place all their nodes into a single bucket
- 3. randomly redistribute the nodes between those two hyperedges

#### **Parameters**

- $e_id1$  (node ID, optional) ID of first edge to shuffle.
- e\_id2 (node ID, optional) ID of second edge to shuffle.

**Note:** After shuffling, the sizes of the two hyperedges are unchanged. Edge IDs and attributes are also unchanged. If the same node appears in both hyperedges, then this is still true after reshuffling. If either *e\_id1* or *e\_id2* is not provided, then two random edges are selected.

Philip S C., 2020. "Configuration models of random hypergraphs." Journal of Complex Networks, 8(3). <https://doi.org/10.1093/comnet/cnaa018>

### **Example**

```
>>> import xgi
>>> random.seed(42)
\gg H = xgi.Hypergraph([[1, 2, 3], [3, 4], [4, 5]])
>>> H.random_edge_shuffle()
>>> H.edges.members()
[{2, 4, 5}, {3, 4}, {1, 3}]
```
## <span id="page-171-0"></span>remove\_edge(*id*)

Remove one edge.

#### **Parameters**

 $id$  (Hashable) – edge ID to remove

**Raises**

**XGIError** – If no edge has that ID.

**See also:**

```
remove_edges_from
   Remove multiple edges.
```
## <span id="page-172-1"></span>remove\_edges\_from(*ebunch*)

Remove multiple edges.

**Parameters ebunch**  $(I$ terable) – Edges to remove.

#### **Raises**

xgi.exception.IDNotFound – If an id in ebunch is not part of the network.

## **See also:**

[remove\\_edge](#page-171-0)

remove a single edge.

#### <span id="page-172-0"></span>remove\_node(*n*, *strong=False*)

Remove a single node.

The removal may be weak (default) or strong. In weak removal, the node is removed from each of its containing edges. If it is contained in any singleton edges, then these are also removed. In strong removal, all edges containing the node are removed, regardless of size.

#### **Parameters**

- $n (node) A$  node in the hypergraph
- strong (bool, optional) Whether to execute weak or strong removal. By default, False.

#### **Raises**

XGIError – If n is not in the hypergraph.

**See also:**

#### [remove\\_nodes\\_from](#page-173-2)

### <span id="page-172-2"></span>remove\_node\_from\_edge(*edge*, *node*)

Remove a node from an existing edge.

## **Parameters**

- edge  $(hashable)$  The edge ID
- node  $(hashable)$  The node ID

#### **Raises**

XGIError – If either the node or edge does not exist.

#### **See also:**

[remove\\_node](#page-172-0), [remove\\_edge](#page-171-0), [add\\_node\\_to\\_edge](#page-165-1)

## **Notes**

If edge is left empty as a result of removing node from it, the edge is also removed.

#### <span id="page-173-2"></span>remove\_nodes\_from(*nodes*)

Remove multiple nodes.

### **Parameters**

nodes (iterable) – An iterable of nodes.

#### **See also:**

#### [remove\\_node](#page-172-0)

#### <span id="page-173-1"></span>set\_edge\_attributes(*values*, *name=None*)

Set the edge attributes from a value or a dictionary of values.

#### **Parameters**

- values (scalar value,  $dict-like$ ) What the edge attribute should be set to. If *values* is not a dictionary, then it is treated as a single attribute value that is then applied to every edge in *H*. This means that if you provide a mutable object, like a list, updates to that object will be reflected in the edge attribute for each edge. The attribute name will be *name*. If *values* is a dict or a dict of dict, it should be keyed by edge ID to either an attribute value or a dict of attribute key/value pairs used to update the edge's attributes.
- name (string, optional) Name of the edge attribute to set if values is a scalar. By default, None.

#### **See also:**

[set\\_node\\_attributes](#page-173-0), [add\\_edge](#page-162-0), [add\\_edges\\_from](#page-162-1)

#### **Notes**

Note that if the dict contains edge IDs that are not in *H*, they are silently ignored.

#### <span id="page-173-0"></span>set\_node\_attributes(*values*, *name=None*)

Sets node attributes from a given value or dictionary of values.

#### **Parameters**

• values (scalar value,  $dict-like$ ) – What the node attribute should be set to. If *values* is not a dictionary, then it is treated as a single attribute value that is then applied to every node in *H*. This means that if you provide a mutable object, like a list, updates to that object will be reflected in the node attribute for every node. The attribute name will be *name*.

If *values* is a dict or a dict of dict, it should be keyed by node to either an attribute value or a dict of attribute key/value pairs used to update the node's attributes.

• name (string, optional) – Name of the node attribute to set if values is a scalar, by default None.

#### **See also:**

[set\\_edge\\_attributes](#page-173-1), [add\\_node](#page-164-0), [add\\_nodes\\_from](#page-165-0)

## **Notes**

After computing some property of the nodes of a hypergraph, you may want to assign a node attribute to store the value of that property for each node.

If you provide a list as the second argument, updates to the list will be reflected in the node attribute for each node.

If you provide a dictionary of dictionaries as the second argument, the outer dictionary is assumed to be keyed by node to an inner dictionary of node attributes for that node.

Note that if the dictionary contains nodes that are not in *G*, the values are silently ignored.

#### <span id="page-174-0"></span>update(*\**, *edges=None*, *nodes=None*)

Add nodes or edges to the hypergraph.

**Parameters**

- edges (Iterable, optional) Edges to be added. By default, None.
- nodes (Iterable, optional) Nodes to be added. By default, None.

**See also:**

[add\\_edges\\_from](#page-162-1) Add multiple edges.

[add\\_nodes\\_from](#page-165-0) Add multiple nodes.

**CHAPTER**

**FOURTEEN**

## **XGI.CORE.SIMPLICIALCOMPLEX.SIMPLICIALCOMPLEX**

## class xgi.core.simplicialcomplex.SimplicialComplex(*incoming\_data=None*, *\*\*attr*)

#### Bases: [Hypergraph](#page-160-0)

A class to represent undirected simplicial complexes.

A simplicial complex is a collection of subsets of a set of *nodes* or *vertices*. It is a pair  $(V, E)$ , where V is a set of elements called *nodes* or *vertices*, and E is a set whose elements are subsets of V, that is, each  $e \in E$  satisfies  $e \subset V$ . The elements of E are called *simplices*. Additionally, if a simplex is part of a simplicial complex, all its faces must be too. This makes simplicial complexes a special case of hypergraphs.

The SimplicialComplex class allows any hashable object as a node and can associate attributes to each node, simplex, or the simplicial complex itself, in the form of key/value pairs.

## **Parameters**

- incoming\_data (input simplicial complex data, optional) Data to initialize the simplicial complex. If None (default), an empty simplicial complex is created, i.e. one with no nodes or simplices. The data can be in the following formats:
	- **–** simplex list
	- **–** simplex dictionary
	- **–** 2-column Pandas dataframe (bipartite edges)
	- **–** Incidence matrix: numpy ndarray or scipy.sparse array
	- **–** SimplicialComplex object
	- **–** Hypergraph object
- \*\*attr (dict, optional) Attributes to add to the simplicial complex as key, value pairs. By default, None.

### **See also:**

## [Hypergraph](#page-160-0)

## **Notes**

Unique IDs are assigned to each node and simplex internally and are used to refer to them throughout.

The *attr* keyword arguments are added as simplicial complex attributes. To add node or simplex attributes see add\_node() and [add\\_simplex\(\)](#page-178-0). Methods such as add\_simplex() replace Hypergraph methods such as [add\\_edge\(\)](#page-178-1) which here raise an error.

## **Examples**

```
>>> import xgi
\gg S = xgi.SimplicialComplex([[1, 2, 3], [4], [5, 6], [6, 7, 8]])
>>> S.nodes
NodeView((1, 2, 3, 4, 5, 6, 7, 8))
>>> S.edges
EdgeView((0, 1, 2, 3, 4, 5, 6, 7, 8, 9))
```
## **Attributes**

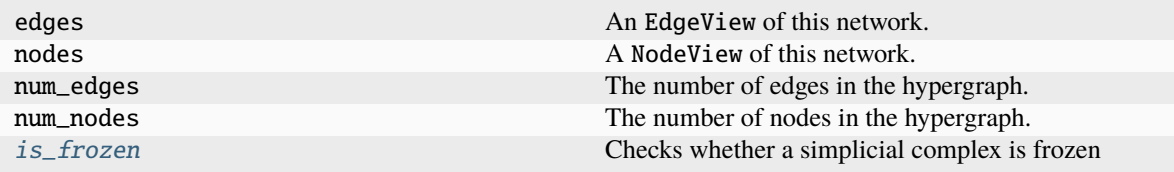

## **Methods**

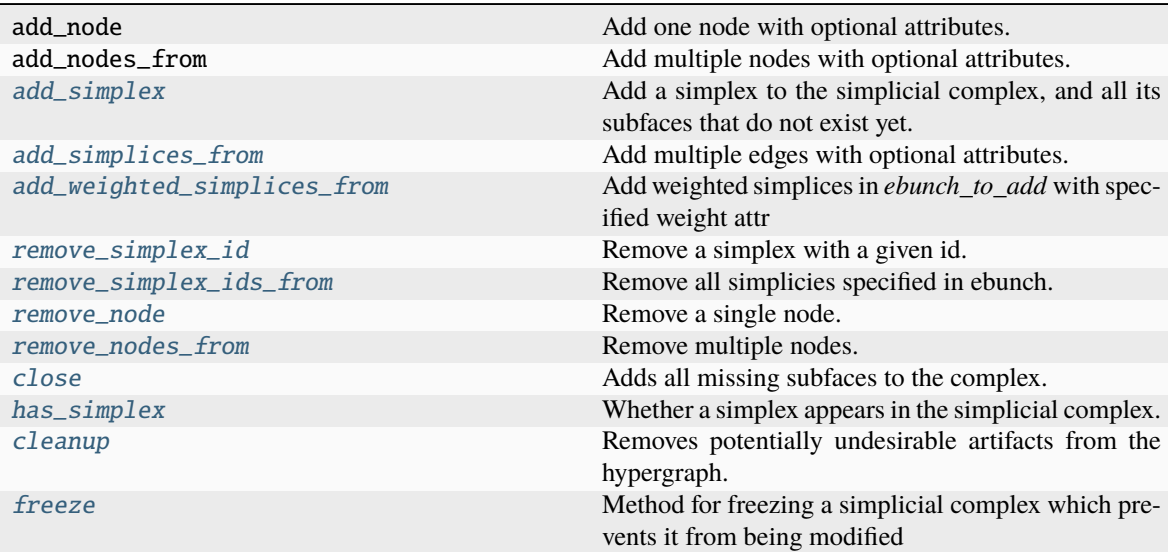

## **Inherited methods that cannot be used**

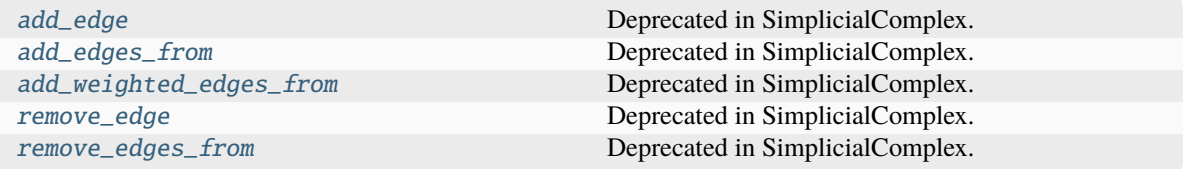

### <span id="page-178-1"></span>add\_edge(*edge*, *id=None*, *\*\*attr*)

Deprecated in SimplicialComplex. Use add\_simplex instead

#### <span id="page-178-2"></span>add\_edges\_from(*ebunch\_to\_add*, *max\_order=None*, *\*\*attr*)

Deprecated in SimplicialComplex. Use add\_simplices\_from instead

#### add\_node\_to\_edge(*edge*, *node*)

add\_node\_to\_edge is not implemented in SimplicialComplex.

## <span id="page-178-0"></span>add\_simplex(*members*, *id=None*, *\*\*attr*)

Add a simplex to the simplicial complex, and all its subfaces that do not exist yet.

Simplex attributes can be specified with keywords or by directly accessing the simplex's attribute dictionary. The attributes do not propagate to the subfaces.

#### **Parameters**

- **members** (*Iterable*) An iterable of the ids of the nodes contained in the new simplex.
- id (hashable, optional) Id of the new simplex. If None (default), a unique numeric ID will be created.
- \*\*attr  $(dict, optional) Attributes of the new simplex.$

#### **Raises**

XGIError – If *members* is empty.

## **See also:**

[add\\_simplices\\_from](#page-179-0)

Add a collection of simplices.

## **Notes**

Currently cannot add empty simplices.

### **Examples**

Add simplices with or without specifying an simplex id.

```
>>> import xgi
>>> S = xgi.SimplicialComplex()
>>> S.add_simplex([1, 2, 3])
>>> S.edges.members()
[frozenset({1, 2, 3}), frozenset({2, 3}),frozenset({1, 2}), frozenset({1, 3})]
```

```
>>> S.add_simplex([3, 4], id='myedge')
>>> S.edges
EdgeView((0, 1, 2, 3, 'myedge'))
```
Access attributes using square brackets. By default no attributes are created.

```
>> S.edges[0]{}
>>> S.add_simplex([1, 4], color='red', place='peru')
>>> S.edges
EdgeView((0, 1, 2, 3, 'myedge', 4))
\gg S. edges[4]
{'color': 'red', 'place': 'peru'}
```
<span id="page-179-0"></span>add\_simplices\_from(*ebunch\_to\_add*, *max\_order=None*, *\*\*attr*)

Add multiple edges with optional attributes.

#### **Parameters**

- **ebunch\_to\_add** (*Iterable*) An iterable of simplices. This may be an iterable of iterables (Format 1), where each element contains the members of the simplex specified as valid node IDs. Alternatively, each element could also be a tuple in any of the following formats:
	- **–** Format 2: 2-tuple (members, simplex\_id), or
	- **–** Format 3: 2-tuple (members, attr), or
	- **–** Format 4: 3-tuple (members, simplex\_id, attr),

where *members*is an iterable of node IDs,*simplex\_id* is a hashable to use as simplex ID, and *attr* is a dict of attributes. Finally, *ebunch\_to\_add* may be a dict of the form *{simplex\_id: simplex\_members}* (Format 5).

Formats 2 and 3 are unambiguous because *attr* dicts are not hashable, while *id`s must be. In Formats 2-4, each element of `ebunch\_to\_add* must have the same length, i.e. you cannot mix different formats. The iterables containing simplex members cannot be strings.

- max\_order (int, optional) Maximal dimension of simplices to add. If None (default), adds all simplices. If int, and *ebunch to add* contains simplices of order > *max\_order*, creates and adds all its subfaces up to *max\_order*.
- attr (\*\*kwargs, optional) Additional attributes to be assigned to all simplices. Attribues specified via *ebunch\_to\_add* take precedence over *attr*.

#### **See also:**

#### [add\\_simplex](#page-178-0)

add a single simplex

## [add\\_weighted\\_simplices\\_from](#page-181-0)

convenient way to add weighted simplices
## **Notes**

Adding the same simplex twice will add it only once. Currently cannot add empty simplices; the method skips over them.

#### **Examples**

```
>>> import xgi
>>> S = xgi.SimplicialComplex()
```
When specifying simplices by their members only, numeric simplex IDs will be assigned automatically.

```
\gg S.add_simplices_from([[0, 1], [1, 2], [2, 3, 4]])
>>> S.edges.members(dtype=dict)
{0: frozenset({0, 1}), 1: frozenset({1, 2}), 2: frozenset({2, 3, 4}), 3:␣
\rightarrowfrozenset({2, 3}), 4: frozenset({2, 4}), 5: frozenset({3, 4})}
```
Custom simplex ids can be specified using a dict.

```
>>> S = xgi.SimplicialComplex()
>>> S.add_simplices_from({'one': [0, 1], 'two': [1, 2], 'three': [2, 3, 4]})
>>> S.edges.members(dtype=dict)
{'one': frozenset({0, 1}), 'two': frozenset({1, 2}), 'three': frozenset({2, 3,.
˓→4}), 0: frozenset({2, 3}), 1: frozenset({2, 4}), 2: frozenset({3, 4})}
```
You can use the dict format to easily add simplices from another simplicial complex.

```
>>> S2 = xgi.SimplicialComplex()
>>> S2.add_simplices_from(S.edges.members(dtype=dict))
\gg> list(S.edges) == list(S2.edges)
True
```
Alternatively, simplex ids can be specified using an iterable of 2-tuples.

```
>>> S = xgi.SimplicialComplex()
>>> S.add_simplices_from([(0, 1], 'one'), ([1, 2], 'two'), ([2, 3, 4], 'three\rightarrow')])
>>> S.edges.members(dtype=dict)
{\text{``one': frozenset((0, 1))}, 'two': frozenset(\{1, 2\})}, 'three': frozenset(\{2, 3,\_})˓→4}), 0: frozenset({2, 3}), 1: frozenset({2, 4}), 2: frozenset({3, 4})}
```
Attributes for each simplex may be specified using a 2-tuple for each simplex. Numeric IDs will be assigned automatically.

```
>>> S = xgi.SimplicialComplex()
>>> simplices = [
... ([0, 1], {'color': 'red'}),
... ([1, 2], {'age': 30}),
... ([2, 3, 4], {'color': 'blue', 'age': 40}),
... ]
>>> S.add_simplices_from(simplices)
\gg {e: S.edges[e] for e in S.edges}
{0: {'color': 'red'}, 1: {'age': 30}, 2: {'color': 'blue', 'age': 40}, 3: {}, 4:
\rightarrow \{\}, 5: \{\}\}
```
Attributes and custom IDs may be specified using a 3-tuple for each simplex.

```
>>> S = xgi.SimplicialComplex()
>>> simplices = [
... ([0, 1], 'one', {'color': 'red'}),
... ([1, 2], 'two', {'age': 30}),
... ([2, 3, 4], 'three', {'color': 'blue', 'age': 40}),
... ]
>>> S.add_simplices_from(simplices)
>>> {e: S.edges[e] for e in S.edges}
{'one': {'color': 'red'}, 'two': {'age': 30}, 'three': {'color': 'blue', 'age':␣
\rightarrow 40}, 0: {}, 1: {}, 2: {}}
```
add\_weighted\_edges\_from(*ebunch\_to\_add*, *max\_order=None*, *weight='weight'*, *\*\*attr*) Deprecated in SimplicialComplex. Use add\_weighted\_simplices\_from instead

<span id="page-181-0"></span>add\_weighted\_simplices\_from(*ebunch\_to\_add*, *max\_order=None*, *weight='weight'*, *\*\*attr*)

Add weighted simplices in *ebunch\_to\_add* with specified weight attr

#### **Parameters**

- ebunch\_to\_add (iterable of simplices) Each simplex given in the list or container will be added to the graph. The simplices must be given as tuples of the form (node1, node2, ..., noden, weight).
- $max{\_\}order(int, optional)$  The maximum order simplex to add, by default None.
- weight (string, optional) The attribute name for the simplex weights to be added. By default, "weight".
- attr (keyword arguments, optional (default= no attributes)) simplex attributes to add/update for all simplices.

## **See also:**

```
add_simplex
    add a single simplex
```
[add\\_simplices\\_from](#page-179-0) add multiple simplices

## **Notes**

Adding the same simplex twice will add it only once.

# **Example**

```
>>> import xgi
>>> S = xgi.SimplicialComplex()
\gg simplices = [(0, 1, 0.3), (0, 2, 0.8)]
>>> S.add_weighted_simplices_from(simplices)
>>> S.edges[0]
{'weight': 0.3}
```
cleanup(*isolates=False*, *connected=True*, *relabel=True*, *in\_place=True*)

Removes potentially undesirable artifacts from the hypergraph.

#### **Parameters**

- isolates (bool, optional) Whether isolated nodes are allowed, by default False.
- singletons (bool, optional) Whether singleton edges are allowed, by default False.
- multiedges (bool, optional) Whether multiedges are allowed, by default False.
- connected (bool, optional) Whether the returned hypergraph should be connected. If true, returns the hypergraph induced on the largest connected component. By default, False.
- relabel (bool, optional) Whether to convert all node and edge labels to sequential integers, by default True.
- in\_place (bool, optional) Whether to modify the current hypergraph or output a new one, by default True.

# close()

Adds all missing subfaces to the complex.

#### **See also:**

## [add\\_simplex](#page-178-0)

add a single simplex

## [add\\_weighted\\_simplices\\_from](#page-181-0)

convenient way to add weighted simplices

#### **Notes**

Adding the same simplex twice will add it only once. Currently cannot add empty simplices; the method skips over them.

#### copy()

A deep copy of the simplicial complex.

A deep copy of the simplicial complex, including node, edge, and network attributes.

#### **Returns**

**S** – A copy of the simplicial complex.

# **Return type**

*[SimplicialComplex](#page-176-0)*

# <span id="page-182-0"></span>freeze()

Method for freezing a simplicial complex which prevents it from being modified

**See also:**

# frozen

Method that raises an error when a

# user

#### [is\\_frozen](#page-183-0)

Check whether a simplicial complex is frozen

# **Examples**

```
>>> import xgi
\gg edges = [[1, 2], [2, 3, 4]]
>>> S = xgi.SimplicialComplex(edges)
>>> S.freeze()
\gg S.add_node(5)
Traceback (most recent call last):
xgi.exception.XGIError: Frozen higher-order network can't be modified
```
## has\_simplex(*simplex*)

Whether a simplex appears in the simplicial complex.

#### **Parameters**

simplex  $(list \ or \ set) - An iterable of hashables that specifies an simplex$ 

## **Returns**

Whether or not simplex is as a simplex in the simplicial complex.

**Return type** bool

# **Examples**

```
>>> import xgi
\gg S = xgi.SimplicialComplex([[1, 2], [2, 3, 4]])
>>> S.has_simplex([1, 2])
True
>>> S.has_simplex({1, 3})
False
```
## <span id="page-183-0"></span>property is\_frozen

Checks whether a simplicial complex is frozen

## **Returns**

True if simplicial complex is frozen, false if not.

**Return type**

# bool

# **See also:**

## [freeze](#page-182-0)

A method to prevent a simplicial complex from being modified.

## **Examples**

```
>>> import xgi
\gg edges = [[1, 2], [2, 3, 4]]
>>> S = xgi.SimplicialComplex(edges)
>>> S.freeze()
>>> S.is_frozen
True
```
#### remove\_edge(*id*)

Deprecated in SimplicialComplex. Use remove\_simplex\_id instead

#### <span id="page-184-2"></span>remove\_edges\_from(*ebunch*)

Deprecated in SimplicialComplex. Use remove\_simplex\_ids\_from instead

#### <span id="page-184-1"></span>remove\_node(*n*)

Remove a single node.

The removal is strong meaning that all edges containing the node are removed.

### **Parameters**

 $\mathbf{n}$  (*node*) – A node in the simplicial complex

**Raises**

**XGIError** – If n is not in the simplicial complex.

#### **See also:**

[remove\\_nodes\\_from](#page-184-0)

# <span id="page-184-0"></span>remove\_nodes\_from(*nodes*)

Remove multiple nodes.

#### **Parameters**

nodes (iterable) – An iterable of nodes.

#### **See also:**

[remove\\_node](#page-184-1)

#### <span id="page-184-3"></span>remove\_simplex\_id(*id*)

Remove a simplex with a given id.

This also removes all simplices of which this simplex is face, to preserve the simplicial complex structure.

#### **Parameters**

 $id$  (Hashable) – edge ID to remove

# **Raises**

**XGIError** – If no edge has that ID.

**See also:**

[remove\\_edges\\_from](#page-184-2) remove a collection of edges

# remove\_simplex\_ids\_from(*ebunch*)

Remove all simplicies specified in ebunch.

# **Parameters**

ebunch (list or iterable of hashables) – Each edge id given in the list or iterable will be removed from the Simplicialcomplex.

# **Raises**

xgi.exception.IDNotFound – If an id in ebunch is not part of the network.

# **See also:**

# [remove\\_simplex\\_id](#page-184-3)

remove a single simplex by ID.

**CHAPTER**

**FIFTEEN**

# **XGI.CORE.DIHYPERGRAPH.DIHYPERGRAPH**

**Warning:** This is an experimental module. It is not yet stable and may change in the future.

<span id="page-186-0"></span>class xgi.core.dihypergraph.DiHypergraph(*incoming\_data=None*, *\*\*attr*)

Bases: object

A dihypergraph is a collection of directed interactions of arbitrary size.

**Warning:** This is currently an experimental feature.

More formally, a directed hypergraph (dihypergraph) is a pair  $(V, E)$ , where V is a set of elements called *nodes* or *vertices*, and E is the set of directed hyperedges. A directed hyperedge is an ordered pair,  $(e^+, e^-)$ , where  $e^+ \subset V$ , the set of senders, is known as the "tail" and  $e^- \subset V$ , the set of receivers, is known as the "head". The equivalent undirected edge, is  $e = e^+ \cap e^-$  and the edge size is defined as  $|e|$ .

The DiHypergraph class allows any hashable object as a node and can associate attributes to each node, edge, or the hypergraph itself, in the form of key/value pairs.

Multiedges and self-loops are allowed.

#### **Parameters**

- incoming\_data (input directed hypergraph data (optional, default: None)) – Data to initialize the dihypergraph. If None (default), an empty hypergraph is created, i.e. one with no nodes or edges. The data can be in the following formats:
	- **–** directed hyperedge list
	- **–** directed hyperedge dictionary
	- **–** DiHypergraph object.
- \*\*attr (dict, optional, default: None) Attributes to add to the hypergraph as key, value pairs.

# **Notes**

Unique IDs are assigned to each node and edge internally and are used to refer to them throughout.

The *attr* keyword arguments are added as hypergraph attributes. To add node or edge attributes see [add\\_node\(\)](#page-190-0) and [add\\_edge\(\)](#page-188-0).

In addition to the methods listed in this page, other methods defined in the *stats* package are also accessible via the *DiHypergraph* class. For more details, see the [tutorial.](https://xgi.readthedocs.io/en/stable/api/tutorials/Tutorial%206%20-%20Statistics.html)

# **References**

Bretto, Alain. "Hypergraph theory: An introduction." Mathematical Engineering. Cham: Springer (2013).

# **Examples**

```
>>> import xgi
>>> DH = xgi.DiHypergraph([([1, 2, 3], [4]), ([5, 6], [6, 7, 8])])
>>> DH.nodes
DiNodeView((1, 2, 3, 4, 5, 6, 7, 8))
>>> DH.edges
DiEdgeView((0, 1))
>>> [[sorted(h), sorted(t)] for h, t in DH.edges.dimembers()]
[[[1, 2, 3], [4]], [[5, 6], [6, 7, 8]]]
>>> [sorted(e) for e in DH.edges.members()]
[[1, 2, 3, 4], [5, 6, 7, 8]]
```
# **Attributes**

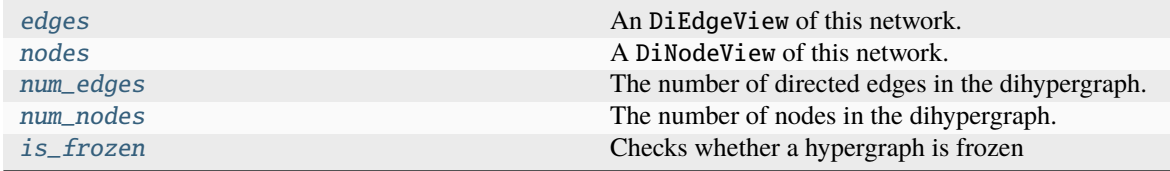

# **Methods that modify the structure**

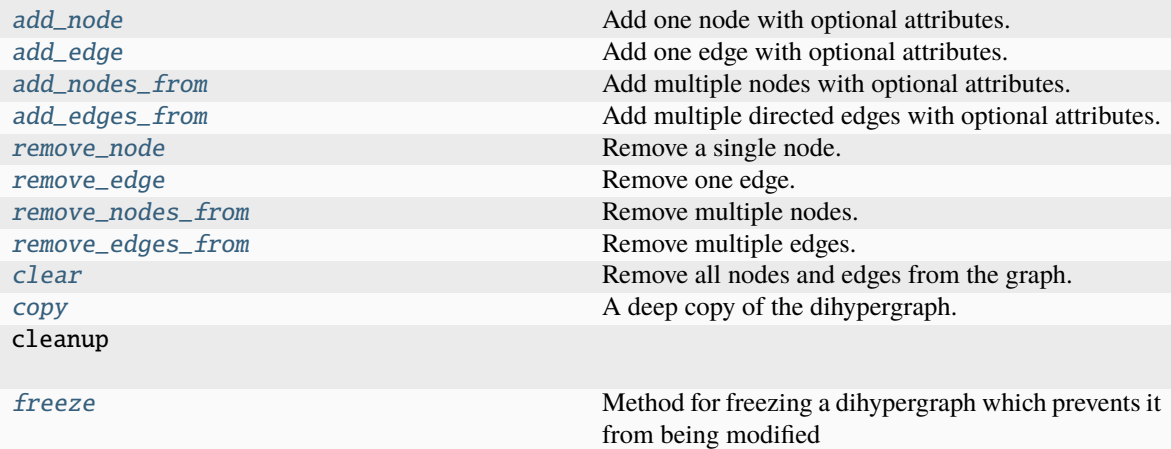

#### <span id="page-188-0"></span>add\_edge(*members*, *id=None*, *\*\*attr*)

Add one edge with optional attributes.

## **Parameters**

- members (Iterable) An list or tuple (size 2) of iterables. The first entry contains the elements of the tail and the second entry contains the elements of the head.
- id (hashable, default None) Id of the new edge. If None, a unique numeric ID will be created.
- \*\*attr  $(dict, optimal) Attributes of the new edge.$

# **Raises**

XGIError – If *members* is empty or is not a list or tuple.

## **See also:**

```
add_edges_from
```
Add a collection of edges.

# **Examples**

Add edges with or without specifying an edge id.

```
>>> import xgi
>>> DH = xgi.DiHypergraph()
\gg DH.add_edge(([1, 2, 3], [2, 3, 4]))
\gg DH.add_edge(([3, 4], set()), id='myedge')
```
# <span id="page-188-1"></span>add\_edges\_from(*ebunch\_to\_add*, *\*\*attr*)

Add multiple directed edges with optional attributes.

### **Parameters**

• ebunch\_to\_add (Iterable) – Note that here, when we refer to an edge, as in the *add\_edge* method, it is a list or tuple (size 2) of iterables. The first entry contains the elements of the tail and the second entry contains the elements of the head.

An iterable of edges. This may be an iterable of edges (Format 1), where each edge is in the format described above.

Alternatively, each element could also be a tuple in any of the following formats:

- **–** Format 2: 2-tuple (edge, edge\_id), or
- **–** Format 4: 3-tuple (edge, edge\_id, attr),

where *edge* is in the format described above, *edge\_id* is a hashable to use as edge ID, and *attr* is a dict of attributes. Finally, *ebunch\_to\_add* may be a dict of the form *{edge\_id: edge\_members}* (Format 5).

Formats 2 and 3 are unambiguous because *attr* dicts are not hashable, while *id`s must be. In Formats 2-4, each element of `ebunch\_to\_add* must have the same length, i.e. you cannot mix different formats. The iterables containing edge members cannot be strings.

• attr (\*\*kwargs, optional) – Additional attributes to be assigned to all edges. Attribues specified via *ebunch\_to\_add* take precedence over *attr*.

#### **See also:**

#### [add\\_edge](#page-188-0)

Add a single edge.

# **Notes**

Adding the same edge twice will create a multi-edge. Currently cannot add empty edges; the method skips over them.

# **Examples**

```
>>> import xgi
>>> DH = xgi.DiHypergraph()
```
When specifying edges by their members only, numeric edge IDs will be assigned automatically.

```
>>> DH.add_edges_from([([0, 1], [1, 2]), ([2, 3, 4], [])])>>> DH.edges.dimembers(dtype=dict)
{0: ({0, 1}, {1, 2}), 1: ({2, 3, 4}, set())}
```
Custom edge ids can be specified using a dict.

```
>>> DH = xgi.DiHypergraph()
>>> DH.add_edges_from({'one': ([0, 1], [1, 2]), 'two': ([2, 3, 4], [])})
>>> DH.edges.dimembers(dtype=dict)
{'one': ({0, 1}, {1, 2}), 'two': ({2, 3, 4}, set())}
```
You can use the dict format to easily add edges from another hypergraph.

```
>>> DH2 = xgi.DiHypergraph()
>>> DH2.add_edges_from(DH.edges.dimembers(dtype=dict))
>>> DH.edges == DH2.edges
True
```
Alternatively, edge ids can be specified using an iterable of 2-tuples.

```
>>> DH = xgi.DiHypergraph()
>>> DH.add_edges_from([ ( ( [ 0, 1], [ 1, 2] ), 'one'), ( ([ 2, 3, 4], [ ] ), 'two')])
>>> DH.edges.dimembers(dtype=dict)
{one': (\{0, 1\}, \{1, 2\}), 'two': (\{2, 3, 4\}, \text{set}()) }
```
Attributes for each edge may be specified using a 2-tuple for each edge. Numeric IDs will be assigned automatically.

```
>>> DH = xgi.DiHypergraph()
\gg edges = [
... (([0, 1], [1, 2]), {'color': 'red'}),
... (([2, 3, 4], []), {'color': 'blue', 'age': 40}),
... ]
>>> DH.add_edges_from(edges)
\gg {e: DH.edges[e] for e in DH.edges}
{0: {'color': 'red'}, 1: {'color': 'blue', 'age': 40}}
```
Attributes and custom IDs may be specified using a 3-tuple for each edge.

```
>>> DH = xgi.DiHypergraph()
\gg edges = [... (([0, 1], [1, 2]), 'one', {'color': 'red'}),
... (([2, 3, 4], []), 'two', {'color': 'blue', 'age': 40}),
... ]
>>> DH.add_edges_from(edges)
>>> {e: DH.edges[e] for e in DH.edges}
{'one': {'color': 'red'}, 'two': {'color': 'blue', 'age': 40}}
```
#### <span id="page-190-0"></span>add\_node(*node*, *\*\*attr*)

Add one node with optional attributes.

#### **Parameters**

- node  $(node) A$  node can be any hashable Python object except None.
- attr (keyword arguments, optional) Set or change node attributes using key=value.

#### **See also:**

[add\\_nodes\\_from](#page-190-1)

#### **Notes**

If node is already in the dihypergraph, its attributes are still updated.

## <span id="page-190-1"></span>add\_nodes\_from(*nodes\_for\_adding*, *\*\*attr*)

Add multiple nodes with optional attributes.

#### **Parameters**

- nodes\_for\_adding (*iterable*) An iterable of nodes (list, dict, set, etc.). OR An iterable of (node, attribute dict) tuples. Node attributes are updated using the attribute dict.
- attr (keyword arguments, optional (default= no attributes)) Update attributes for all nodes in nodes. Node attributes specified in nodes as a tuple take precedence over attributes specified via keyword arguments.

**See also:**

[add\\_node](#page-190-0)

<span id="page-191-2"></span>clear(*hypergraph\_attr=True*)

Remove all nodes and edges from the graph.

Also removes node and edge attributes, and optionally hypergraph attributes.

#### **Parameters**

hypergraph\_attr (bool, optional) – Whether to remove hypergraph attributes as well. By default, True.

# <span id="page-191-3"></span>copy()

A deep copy of the dihypergraph.

A deep copy of the dihypergraph, including node, edge, and hypergraph attributes.

#### **Returns**

**DH** – A copy of the hypergraph.

# **Return type**

*[DiHypergraph](#page-186-0)*

# <span id="page-191-0"></span>property edges

An DiEdgeView of this network.

### <span id="page-191-4"></span>freeze()

Method for freezing a dihypergraph which prevents it from being modified

**See also:**

# frozen

Method that raises an error when a user tries to modify the hypergraph

## [is\\_frozen](#page-191-1)

Check whether a dihypergraph is frozen

# **Examples**

```
>>> import xgi
\gg diedgelist = [([1, 2], [2, 3, 4])]>>> DH = xgi.DiHypergraph(diedgelist)
>>> DH.freeze()
>>> DH.add_node(5)
Traceback (most recent call last):
xgi.exception.XGIError: Frozen higher-order network can't be modified
```
# <span id="page-191-1"></span>property is\_frozen

Checks whether a hypergraph is frozen

**Returns**

True if hypergraph is frozen, false if not.

**Return type** bool

**See also:**

#### [freeze](#page-191-4)

A method to prevent a hypergraph from being modified.

## **Examples**

```
>>> import xgi
\gg edges = [([1, 2], [2, 3, 4])]
>>> DH = xgi.DiHypergraph(edges)
>>> DH.freeze()
>>> DH.is_frozen
True
```
## <span id="page-192-0"></span>property nodes

A DiNodeView of this network.

## <span id="page-192-1"></span>property num\_edges

The number of directed edges in the dihypergraph.

**Returns**

The number of directed edges in the dihypergraph.

**Return type**

int

# **See also:**

#### [num\\_nodes](#page-192-2)

returns the number of nodes in the dihypergraph

## **Examples**

```
>>> import xgi
>>> hyperedge_list = [([1, 2], [2, 3, 4])]>>> DH = xgi.DiHypergraph(hyperedge_list)
>>> DH.num_edges
1
```
# <span id="page-192-2"></span>property num\_nodes

The number of nodes in the dihypergraph.

**Returns**

The number of nodes in the dihypergraph.

**Return type**

int

**See also:**

#### [num\\_edges](#page-192-1)

returns the number of edges in the dihypergraph

# **Examples**

```
>>> import xgi
>>> hyperedge_list = [([1, 2], [2, 3, 4])]>>> DH = xgi.DiHypergraph(hyperedge_list)
>>> DH.num_nodes
4
```
#### <span id="page-193-1"></span>remove\_edge(*id*)

Remove one edge.

**Parameters**  $id$  (Hashable) – edge ID to remove

**Raises**

**XGIError** – If no edge has that ID.

**See also:**

## [remove\\_edges\\_from](#page-193-3)

Remove multiple edges.

#### <span id="page-193-3"></span>remove\_edges\_from(*ebunch*)

Remove multiple edges.

```
Parameters
   ebunch (Iterable) – Edges to remove.
```

```
Raises
```
xgi.exception.IDNotFound – If an id in ebunch is not part of the network.

# **See also:**

# [remove\\_edge](#page-193-1)

remove a single edge.

## <span id="page-193-0"></span>remove\_node(*n*, *strong=False*)

Remove a single node.

The removal may be weak (default) or strong. In weak removal, the node is removed from each of its containing edges. If it is contained in any singleton edges, then these are also removed. In strong removal, all edges containing the node are removed, regardless of size.

#### **Parameters**

- $n (node) A node in the dihypergraph$
- strong (bool (default False)) Whether to execute weak or strong removal.

#### **Raises**

**XGIError** – If  $n$  is not in the dihypergraph.

# **See also:**

[remove\\_nodes\\_from](#page-193-2)

### <span id="page-193-2"></span>remove\_nodes\_from(*nodes*)

Remove multiple nodes.

## **Parameters**

nodes (iterable) – An iterable of nodes.

**See also:**

## [remove\\_node](#page-193-0)

#### <span id="page-194-1"></span>set\_edge\_attributes(*values*, *name=None*)

Set the edge attributes from a value or a dictionary of values.

#### **Parameters**

- values (scalar value, dict-like) What the edge attribute should be set to. If *values* is not a dictionary, then it is treated as a single attribute value that is then applied to every edge in *DH*. This means that if you provide a mutable object, like a list, updates to that object will be reflected in the edge attribute for each edge. The attribute name will be *name*. If *values* is a dict or a dict of dict, it should be keyed by edge ID to either an attribute value or a dict of attribute key/value pairs used to update the edge's attributes.
- name (string, optional) Name of the edge attribute to set if values is a scalar. By default, None.

#### **See also:**

[set\\_node\\_attributes](#page-194-0), [add\\_edge](#page-188-0), [add\\_edges\\_from](#page-188-1)

# **Notes**

Note that if the dict contains edge IDs that are not in *DH*, they are silently ignored.

## <span id="page-194-0"></span>set\_node\_attributes(*values*, *name=None*)

Sets node attributes from a given value or dictionary of values.

# **Parameters**

• values (scalar value, dict-like) – What the node attribute should be set to. If *values* is not a dictionary, then it is treated as a single attribute value that is then applied to every node in *DH*. This means that if you provide a mutable object, like a list, updates to that object will be reflected in the node attribute for every node. The attribute name will be *name*.

If *values* is a dict or a dict of dict, it should be keyed by node to either an attribute value or a dict of attribute key/value pairs used to update the node's attributes.

• name (string, optional) – Name of the node attribute to set if values is a scalar, by default None.

# **See also:**

[set\\_edge\\_attributes](#page-194-1), [add\\_node](#page-190-0), [add\\_nodes\\_from](#page-190-1)

# **Notes**

After computing some property of the nodes of a hypergraph, you may want to assign a node attribute to store the value of that property for each node.

If you provide a list as the second argument, updates to the list will be reflected in the node attribute for each node.

If you provide a dictionary of dictionaries as the second argument, the outer dictionary is assumed to be keyed by node to an inner dictionary of node attributes for that node.

Note that if the dictionary contains nodes that are not in *G*, the values are silently ignored.

# **CHAPTER**

# **SIXTEEN**

# **CORE FUNCTIONALITY**

# **Modules**

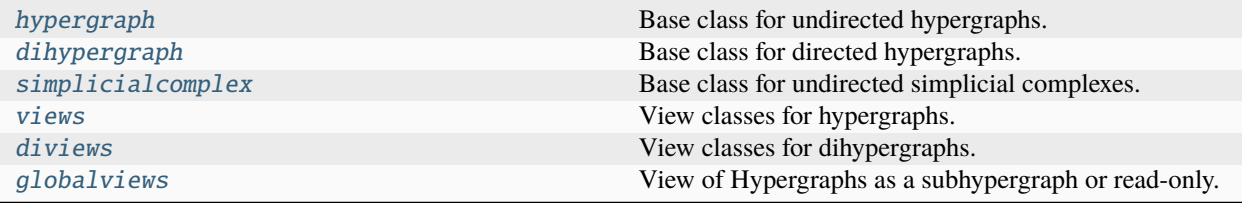

# <span id="page-196-0"></span>**16.1 xgi.core.hypergraph**

Base class for undirected hypergraphs.

# **Classes**

[Hypergraph](#page-160-0) A hypergraph is a collection of subsets of a set of *nodes* or *vertices*.

# <span id="page-196-1"></span>**16.2 xgi.core.dihypergraph**

Base class for directed hypergraphs.

**Warning:** This is currently an experimental feature.

# **Classes**

[DiHypergraph](#page-186-0) A dihypergraph is a collection of directed interactions of arbitrary size.

# <span id="page-197-0"></span>**16.3 xgi.core.simplicialcomplex**

Base class for undirected simplicial complexes.

The SimplicialComplex class allows any hashable object as a node and can associate key/value attribute pairs with each undirected simplex and node.

Multi-simplices are not allowed.

# **Classes**

[SimplicialComplex](#page-176-0) A class to represent undirected simplicial complexes.

# <span id="page-197-1"></span>**16.4 xgi.core.views**

View classes for hypergraphs.

A View class allows for inspection and querying of an underlying object but does not allow modification. This module provides View classes for nodes and edges of a hypergraph. Views are automatically updaed when the hypergraph changes.

## **Classes**

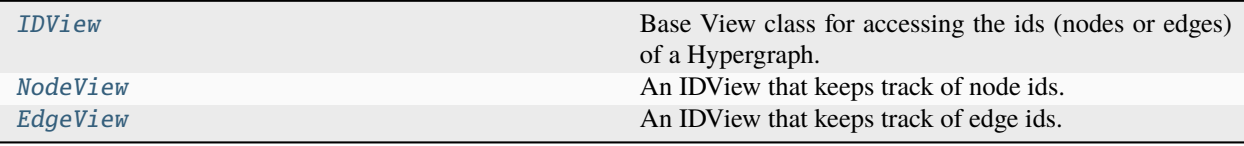

# **16.4.1 xgi.core.views.IDView**

<span id="page-197-2"></span>class xgi.core.views.IDView(*network*, *ids=None*)

Bases: Mapping, Set

Base View class for accessing the ids (nodes or edges) of a Hypergraph.

Can optionally keep track of a subset of ids. By default all node ids or all edge ids are kept track of.

## **Parameters**

- network ([Hypergraph](#page-160-0) or Simplicial Complex) The underlying network
- ids  $(iterable) A$  subset of the keys in id\_dict to keep track of.

**Raises**

XGIError – If ids is not a subset of the keys of id\_dict.

# **Methods**

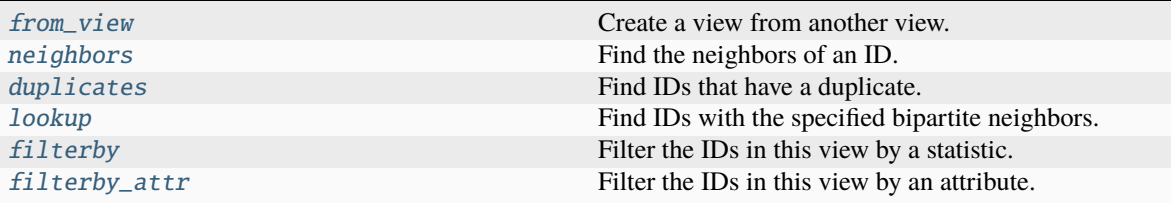

# <span id="page-198-0"></span>duplicates()

Find IDs that have a duplicate.

An ID has a 'duplicate' if there exists another ID with the same bipartite neighbors.

## **Returns**

A view containing only those IDs with a duplicate.

**Return type** *[IDView](#page-197-2)*

#### **Raises**

TypeError – When IDs are of different types. For example, ("a", 1).

#### **Notes**

The IDs returned are in an arbitrary order, that is duplicates are not guaranteed to be consecutive. For IDs with the same bipartite neighbors, only the first ID added is not a duplicate.

#### **See also:**

[IDView.lookup](#page-201-1)

#### **Examples**

```
>>> import xgi
>>> H = xgi.Hypergraph([0, 1, 2], [3, 4, 2], [0, 1, 2]])
>>> H.edges.duplicates()
EdgeView((2,))
```
Order does not matter:

```
\gg H = xgi.Hypergraph([[2, 1, 0], [0, 1, 2]])
>>> H.edges.duplicates()
EdgeView((1,))
```
Repetitions matter:

```
>>> H = xgi.Hypergraph([0, 1], [1, 0]])>>> H.edges.duplicates()
EdgeView((1,))
```
#### filterby(*stat*, *val*, *mode='eq'*)

Filter the IDs in this view by a statistic.

#### **Parameters**

- stat (str or [xgi.stats.NodeStat](#page-227-0)/[xgi.stats.EdgeStat](#page-230-0)) *NodeStat*/*EdgeStat* object, or name of a *NodeStat*/*EdgeStat*.
- val (Any) Value of the statistic. Usually a single numeric value. When mode is 'between', must be a tuple of exactly two values.
- mode (str or function, optional) How to compare each value to *val*. Can be one of the following.
	- **–** 'eq' (default): Return IDs whose value is exactly equal to *val*.
	- **–** 'neq': Return IDs whose value is not equal to *val*.
	- **–** 'lt': Return IDs whose value is less than *val*.
	- **–** 'gt': Return IDs whose value is greater than *val*.
	- **–** 'leq': Return IDs whose value is less than or equal to *val*.
	- **–** 'geq': Return IDs whose value is greater than or equal to *val*.
	- **–** 'between': In this mode, *val* must be a tuple *(val1, val2)*. Return IDs whose value *v* satisfies *val1*  $\leq v \leq \leq val2$ .
	- **–** function, must be able to call *mode(statistic, val)* and have it map to a bool.

## **See also:**

IDView.filterby\_attr : For more details, see the [tutorial.](https://xgi.readthedocs.io/en/stable/api/tutorials/Tutorial%206%20-%20Statistics.html)

#### **Examples**

By default, return the IDs whose value of the statistic is exactly equal to *val*.

```
>>> import xgi
\gg H = xgi.Hypergraph([[1, 2, 3], [2, 3, 4, 5], [3, 4, 5]])
\gg n = H. nodes
>>> n.filterby('degree', 2)
NodeView((2, 4, 5))
```
Can choose other comparison methods via *mode*.

```
>>> n.filterby('degree', 2, 'eq')
NodeView((2, 4, 5))
>>> n.filterby('degree', 2, 'neq')
NodeView((1, 3))
>>> n.filterby('degree', 2, 'lt')
NodeView((1,))
>>> n.filterby('degree', 2, 'gt')
NodeView((3,))
>>> n.filterby('degree', 2, 'leq')
NodeView((1, 2, 4, 5))
>>> n.filterby('degree', 2, 'geq')
NodeView((2, 3, 4, 5))
```
(continues on next page)

(continued from previous page)

```
>>> n.filterby('degree', (2, 3), 'between')
NodeView((2, 3, 4, 5))
```
Can also pass a NodeStat object.

```
>>> n.filterby(n.degree(order=2), 2)
NodeView((3,))
```
#### <span id="page-200-1"></span>filterby\_attr(*attr*, *val*, *mode='eq'*, *missing=None*)

Filter the IDs in this view by an attribute.

## **Parameters**

- $attr (string)$  The name of the attribute
- val  $(Any)$  A single value or, in the case of 'between', a list of length 2
- mode (str or function, optional) Comparison mode. Valid options are 'eq' (default), 'neq', 'lt', 'gt', 'leq', 'geq', or 'between'. If a function, must be able to call *mode(attribute, val)* and have it map to a bool.
- missing (Any, optional) The default value if the attribute is missing. If None (default), ignores those IDs.

# **See also:**

IDView.filterby : Identical method. For more details, see the [tutorial.](https://xgi.readthedocs.io/en/stable/api/tutorials/Tutorial%206%20-%20Statistics.html)

### **Notes**

Beware of using comparison modes ("lt", "gt", "leq", "geq") when the attribute is a string. For example, the string comparison *'10' < '9'* evaluates to *True*.

#### <span id="page-200-0"></span>classmethod from\_view(*view*, *bunch=None*)

Create a view from another view.

Allows to create a view with the same underlying data but with a different bunch.

#### **Parameters**

- **view** ([IDView](#page-197-2)) The view used to initialize the new object
- bunch  $(iterable)$  IDs the new view will keep track of

#### **Returns**

A view that is identical to *view* but keeps track of different IDs.

# **Return type**

*[IDView](#page-197-2)*

#### property ids

The ids in this view.

# **Notes**

Do not use this property for membership check. Instead of *x in view.ids*, always use *x in view*. The latter is always faster.

<span id="page-201-1"></span>lookup(*neighbors*)

Find IDs with the specified bipartite neighbors.

**Parameters**

neighbors (Iterable) – An iterable of IDs.

#### **Returns**

A view containing only those IDs whose bipartite neighbors match *neighbors*.

# **Return type**

*[IDView](#page-197-2)*

#### **See also:**

[IDView.duplicates](#page-198-0)

#### **Examples**

```
>>> import xgi
>>> H = xgi.Hypergraph([0, 1, 2], [3, 4], [3, 4, 2])
>>> H.edges.lookup([3, 4])
EdgeView((1,))
>>> H.add_edge([3, 4])
>>> H.edges.lookup([3, 4])
EdgeView((1, 3))
```
Can be used as a boolean check for edge existence:

```
>>> if H.edges.lookup([3, 4]): print('An edge with members [3, 4] exists')
An edge with members [3, 4] exists
```
Can also be used to check for nodes that belong to a particular set of edges:

```
>>> H = xgi.Hypergraph([['a', 'b', 'c'], ['a', 'd', 'e'], ['c', 'd', 'e']])
>>> H.nodes.lookup([0, 1])
NodeView(('a',))
```
#### <span id="page-201-0"></span>neighbors(*id*, *s=1*)

Find the neighbors of an ID.

The neighbors of an ID are those IDs that share at least one bipartite ID.

#### **Parameters**

- id  $(hashable) ID$  to find neighbors of.
- s (int, optional) The intersection size s for two edges or nodes to be considered neighbors. By default, 1.

#### **Returns**

A set of the neighboring IDs

### **Return type**

set

**See also:**

edge\_neighborhood

# **Examples**

```
>>> import xgi
\gg hyperedge_list = [[1, 2], [2, 3, 4]]
>>> H = xgi.Hypergraph(hyperedge_list)
>>> H.nodes.neighbors(1)
{2}
>>> H.nodes.neighbors(2)
{1, 3, 4}
```
# **16.4.2 xgi.core.views.NodeView**

# <span id="page-202-0"></span>class xgi.core.views.NodeView(*H*, *bunch=None*)

# Bases: [IDView](#page-197-2)

An IDView that keeps track of node ids.

## **Parameters**

- hypergraph ([Hypergraph](#page-160-0)) The hypergraph whose nodes this view will keep track of.
- bunch (optional iterable, default None) The node ids to keep track of. If None (default), keep track of all node ids.

# **See also:**

[IDView](#page-197-2)

# **Notes**

In addition to the methods listed in this page, other methods defined in the *stats* package are also accessible via the *NodeView* class. For more details, see the [tutorial.](https://xgi.readthedocs.io/en/stable/api/tutorials/Tutorial%206%20-%20Statistics.html)

# **Attributes**

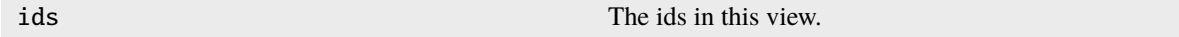

# **Methods**

<span id="page-202-1"></span>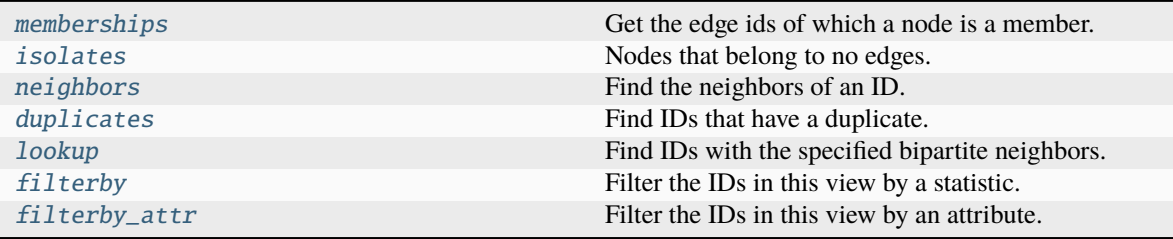

# isolates(*ignore\_singletons=False*)

Nodes that belong to no edges.

When ignore\_singletons is True, a node is considered isolated from the rest of the hypergraph when it is included in no edges of size two or more. In particular, whether the node is part of any singleton edges is irrelevant to determine whether it is isolated.

When ignore\_singletons is False (default), a node is isolated only when it is a member of exactly zero edges, including singletons.

## **Parameters**

ignore\_singletons (bool, optional) – Whether to consider singleton edges. By default, False.

# **Return type**

NodeView containing the isolated nodes.

**See also:**

[EdgeView.singletons\(\)](#page-205-1)

# <span id="page-203-1"></span>memberships(*n=None*)

Get the edge ids of which a node is a member.

Gets all the node memberships for all nodes in the view if n not specified.

#### **Parameters**

n (hashable, optional) – Node ID. By default, None.

#### **Returns**

Edge memberships.

#### **Return type** dict of sets if n is None, otherwise a set

## **Raises**

XGIError – If *n* is not hashable or if it is not in the hypergraph.

# **16.4.3 xgi.core.views.EdgeView**

## <span id="page-203-0"></span>class xgi.core.views.EdgeView(*H*, *bunch=None*)

# Bases: [IDView](#page-197-2)

An IDView that keeps track of edge ids.

## **Parameters**

- hypergraph ([Hypergraph](#page-160-0)) The hypergraph whose edges this view will keep track of.
- bunch (optional iterable, default None) The edge ids to keep track of. If None (default), keep track of all edge ids.

#### **See also:**

[IDView](#page-197-2)

# **Notes**

In addition to the methods listed in this page, other methods defined in the *stats* package are also accessible via the *EdgeView* class. For more details, see the [tutorial.](https://xgi.readthedocs.io/en/stable/api/tutorials/Tutorial%206%20-%20Statistics.html)

## **Attributes**

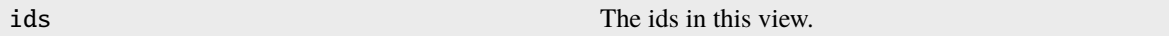

# **Methods**

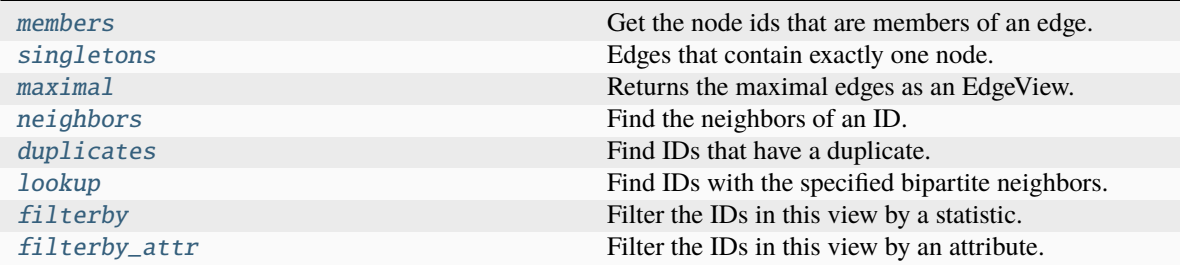

# <span id="page-204-0"></span>maximal(*strict=False*)

Returns the maximal edges as an EdgeView.

Maximal edges are those that are not subsets of any other edges in the hypergraph. The strict keyword determines whether the subsets are strict or non-strict.

# **Parameters**

strict (bool, optional) – Whether maximal edges must strictly include all of its subsets (*strict=True*) or whether maximal multiedges are permitted (*strict=False*), by default False. See Notes for more details.

#### **Returns**

The maximal edges

### **Return type**

*[EdgeView](#page-203-0)*

## **Notes**

This function implements two definitions of maximal hyperedges: strict and non-strict. For the strict case (*strict=True*), we enforce that a maximal edge must strictly include all of its subsets and by this definition, multiedges can't be included. For the non-strict case (*strict=False*), then we add all the maximal multiedges with non-strict inclusion.

There are methods for eliminating these duplicates by running *H.cleanup()* or *H.remove\_edges\_from(H.edges.duplicates())*

# **References**

<https://stackoverflow.com/questions/14106121/efficient-algorithm-for-finding-all-maximal-subsets>

# **Example**

```
>>> import xgi
>>> H = xgi.Hypergraph([\{1, 2, 3\}, \{1, 2\}, \{2, 3\}, \{2\}, \{3, 4\}, \{1, 2, 3\}]\)
>>> H.edges.maximal()
EdgeView((0, 5, 6))>>> H.edges.maximal().members()
[{1, 2, 3}, {3, 4}, {1, 2, 3}]
```
<span id="page-205-2"></span>members(*e=None*, *dtype=<class 'list'>*)

Get the node ids that are members of an edge.

#### **Parameters**

- e (hashable, optional) Edge ID. By default, None.
- dtype ({list, dict}, optional) Specify the type of the return value. By default, list.

#### **Returns**

- *list (if dtype is list, default)* Edge members.
- *dict (if dtype is dict)* Edge members.
- *set (if e is not None)* Members of edge e.

# **Raises**

- TypeError If *e* is not None or a hashable
- XGIError If *dtype* is not dict or list
- IDNotFound If *e* does not exist in the hypergraph

# <span id="page-205-1"></span>singletons()

Edges that contain exactly one node.

# **Return type**

EdgeView containing the singleton edges.

## **See also:**

[NodeView.isolates\(\)](#page-202-1)

# <span id="page-205-0"></span>**16.5 xgi.core.diviews**

View classes for dihypergraphs.

A View class allows for inspection and querying of an underlying object but does not allow modification. This module provides View classes for nodes and edges of a dihypergraph. Views are automatically updaed when the dihypergraph changes.

**Classes**

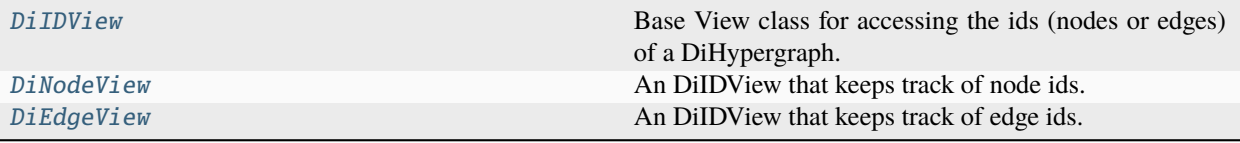

# **16.5.1 xgi.core.diviews.DiIDView**

<span id="page-206-0"></span>class xgi.core.diviews.DiIDView(*network*, *ids=None*)

Bases: Mapping, Set

Base View class for accessing the ids (nodes or edges) of a DiHypergraph.

Can optionally keep track of a subset of ids. By default all node ids or all edge ids are kept track of.

## **Parameters**

- id\_dict  $(dict)$  The original dict this is a view of.
- id\_attrs  $(dict)$  The original attribute dict this is a view of.
- ids  $(iterable) A$  subset of the keys in id\_dict to keep track of.

#### **Raises**

XGIError – If ids is not a subset of the keys of id\_dict.

#### **Methods**

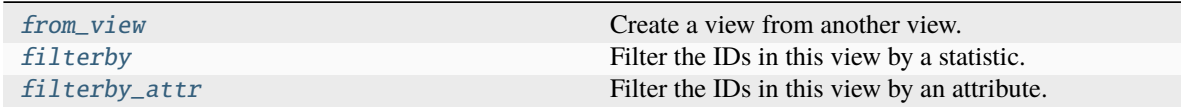

## <span id="page-206-1"></span>filterby(*stat*, *val*, *mode='eq'*)

Filter the IDs in this view by a statistic.

#### **Parameters**

- stat (str or [xgi.stats.DiNodeStat](#page-251-0)/[xgi.stats.DiEdgeStat](#page-252-0)) *DiNode-Stat*/*DiEdgeStat* object, or name of a *DiNodeStat*/*DiEdgeStat*.
- val (Any) Value of the statistic. Usually a single numeric value. When mode is 'between', must be a tuple of exactly two values.
- mode (str or function, optional) How to compare each value to *val*. Can be one of the following.
	- **–** 'eq' (default): Return IDs whose value is exactly equal to *val*.
	- **–** 'neq': Return IDs whose value is not equal to *val*.
	- **–** 'lt': Return IDs whose value is less than *val*.
	- **–** 'gt': Return IDs whose value is greater than *val*.
	- **–** 'leq': Return IDs whose value is less than or equal to *val*.
- **–** 'geq': Return IDs whose value is greater than or equal to *val*.
- **–** 'between': In this mode, *val* must be a tuple *(val1, val2)*. Return IDs whose value *v* satisfies *val1*  $\leq v \leq \leq val2$ .
- **–** function, must be able to call *mode(statistic, val)* and have it map to a bool.

#### **See also:**

IDView.filterby\_attr : For more details, see the [tutorial.](https://xgi.readthedocs.io/en/stable/api/tutorials/Tutorial%206%20-%20Statistics.html)

#### **Examples**

By default, return the IDs whose value of the statistic is exactly equal to *val*.

```
>>> import xgi
>>> H = xgi.DiHypergraph([([1, 2, 3], [2, 3, 4, 5]), ([3, 4, 5], [])])
\gg n = H. nodes
>>> n.filterby('degree', 2)
DiNodeView((3, 4, 5))
```
Can choose other comparison methods via *mode*.

```
>>> n.filterby('degree', 2, 'eq')
DiNodeView((3, 4, 5))
>>> n.filterby('degree', 2, 'neq')
DiNodeView((1, 2))
>>> n.filterby('degree', 2, 'lt')
DiNodeView((1, 2))
>>> n.filterby('degree', 2, 'gt')
DiNodeView(())
>>> n.filterby('degree', 2, 'leq')
DiNodeView((1, 2, 3, 4, 5))
>>> n.filterby('degree', 2, 'geq')
DiNodeView((3, 4, 5))
>>> n.filterby('degree', (2, 3), 'between')
DiNodeView((3, 4, 5))
```
<span id="page-207-0"></span>filterby\_attr(*attr*, *val*, *mode='eq'*, *missing=None*)

Filter the IDs in this view by an attribute.

#### **Parameters**

- $attr \left( string \right) The name of the attribute$
- val  $(Any)$  A single value or, in the case of 'between', a list of length 2
- mode (str or function, optional) Comparison mode. Valid options are 'eq' (default), 'neq', 'lt', 'gt', 'leq', 'geq', or 'between'. If a function, must be able to call *mode(attribute, val)* and have it map to a bool.
- missing (Any, optional) The default value if the attribute is missing. If None (default), ignores those IDs.

## **See also:**

DiIDView.filterby : Identical method. For more details, see the [tutorial.](https://xgi.readthedocs.io/en/stable/api/tutorials/Tutorial%206%20-%20Statistics.html)

# **Notes**

Beware of using comparison modes ("lt", "gt", "leq", "geq") when the attribute is a string. For example, the string comparison *'10' < '9'* evaluates to *True*.

# <span id="page-208-1"></span>classmethod from\_view(*view*, *bunch=None*)

Create a view from another view.

Allows to create a view with the same underlying data but with a different bunch.

### **Parameters**

- **view** ([IDView](#page-197-2)) The view used to initialze the new object
- bunch  $(i\text{}t\text{}enable) \text{IDs}$  the new view will keep track of

#### **Returns**

A view that is identical to *view* but keeps track of different IDs.

# **Return type**

*[DiIDView](#page-206-0)*

# property ids

The ids in this view.

# **Notes**

Do not use this property for membership check. Instead of *x in view.ids*, always use *x in view*. The latter is always faster.

# **16.5.2 xgi.core.diviews.DiNodeView**

#### <span id="page-208-0"></span>class xgi.core.diviews.DiNodeView(*H*, *bunch=None*)

Bases: [DiIDView](#page-206-0)

An DiIDView that keeps track of node ids.

**Warning:** This is currently an experimental feature.

## **Parameters**

- hypergraph ([DiHypergraph](#page-186-0)) The hypergraph whose nodes this view will keep track of.
- bunch (optional iterable, default None) The node ids to keep track of. If None (default), keep track of all node ids.

#### **See also:**

[DiIDView](#page-206-0)

# **Notes**

In addition to the methods listed in this page, other methods defined in the *stats* package are also accessible via the *NodeView* class. For more details, see the [tutorial.](https://xgi.readthedocs.io/en/stable/api/tutorials/Tutorial%206%20-%20Statistics.html)

## **Attributes**

ids The ids in this view.

# **Methods**

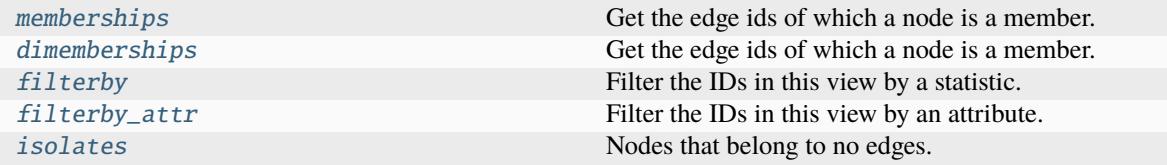

#### <span id="page-209-1"></span>dimemberships(*n=None*)

Get the edge ids of which a node is a member.

Gets all the node memberships for all nodes in the view if n not specified.

#### **Parameters**

n (hashable, optional) – Node ID. By default, None.

#### **Returns**

otherwise the directed memberships of a single node.

# **Return type**

dict of directed node memberships if n is None,

# **Raises**

**XGIError** – If  $n$  is not hashable or if it is not in the hypergraph.

# <span id="page-209-2"></span>isolates()

Nodes that belong to no edges.

When ignore\_singletons is True, a node is considered isolated from the rest of the hypergraph when it is included in no edges of size two or more. In particular, whether the node is part of any singleton edges is irrelevant to determine whether it is isolated.

When ignore\_singletons is False (default), a node is isolated only when it is a member of exactly zero edges, including singletons.

# **Return type**

NodeView containing the isolated nodes.

**See also:**

EdgeView.singletons()

#### <span id="page-209-0"></span>memberships(*n=None*)

Get the edge ids of which a node is a member.

Gets all the node memberships for all nodes in the view if n not specified.

#### **Parameters**

n (hashable, optional) – Node ID. By default, None.

#### **Returns**

Node memberships, regardless of whether that node is a sender or receiver.

# **Return type**

dict of sets if n is None, otherwise a set

#### **Raises**

XGIError – If *n* is not hashable or if it is not in the dihypergraph.

# **16.5.3 xgi.core.diviews.DiEdgeView**

#### <span id="page-210-0"></span>class xgi.core.diviews.DiEdgeView(*H*, *bunch=None*)

Bases: [DiIDView](#page-206-0)

An DiIDView that keeps track of edge ids.

**Warning:** This is currently an experimental feature.

#### **Parameters**

- hypergraph ([DiHypergraph](#page-186-0)) The hypergraph whose edges this view will keep track of.
- bunch (optional iterable, default None) The edge ids to keep track of. If None (default), keep track of all edge ids.

## **See also:**

[DiIDView](#page-206-0)

# **Notes**

In addition to the methods listed in this page, other methods defined in the *stats* package are also accessible via the *EdgeView* class. For more details, see the [tutorial.](https://xgi.readthedocs.io/en/stable/api/tutorials/Tutorial%206%20-%20Statistics.html)

# **Attributes**

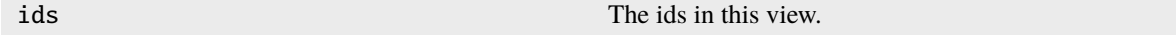

## **Methods**

<span id="page-210-1"></span>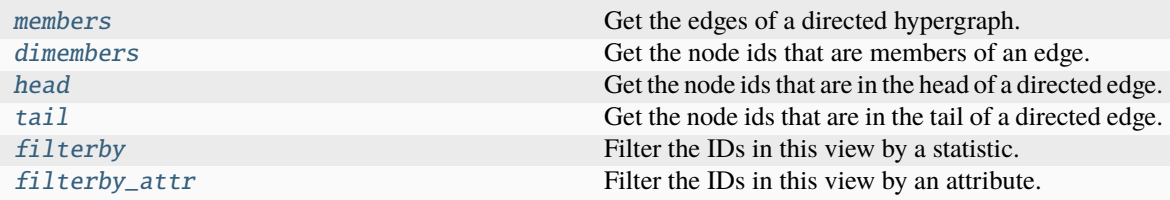

# dimembers(*e=None*, *dtype=<class 'list'>*)

Get the node ids that are members of an edge.

# **Parameters**

- e (hashable, optional) Edge ID. By default, None.
- dtype  $({i$ ist, dict}, optional) Specify the type of the return value. By default, list.

# **Returns**

- *list (if dtype is list, default)* Directed edges.
- *dict (if dtype is dict)* Directed edges.
- *set (if e is not None)* A single directed edge.
- *In all of these cases, a directed edge is*
- *a 2-tuple of sets, where the first entry*
- *is the tail, and the second entry is the head.*

# **Raises**

- TypeError If *e* is not None or a hashable
- XGIError If *dtype* is not dict or list
- IDNotFound If *e* does not exist in the hypergraph

## <span id="page-211-1"></span>head(*e=None*, *dtype=<class 'list'>*)

Get the node ids that are in the head of a directed edge.

# **Parameters**

- e (hashable, optional) Edge ID. By default, None.
- dtype ( $\{list, dict\}$ , optional) Specify the type of the return value. By default, list.

# **Returns**

- *list (if dtype is list, default)* Head members.
- *dict (if dtype is dict)* Head members.
- *set (if e is not None)* Members of the head of edge e.

# **Raises**

- TypeError If *e* is not None or a hashable
- XGIError If *dtype* is not dict or list
- IDNotFound If *e* does not exist in the hypergraph

## <span id="page-211-0"></span>members(*e=None*, *dtype=<class 'list'>*)

Get the edges of a directed hypergraph.

## **Parameters**

- e (hashable, optional) Edge ID. By default, None.
- dtype ({list, dict}, optional) Specify the type of the return value. By default, list.

## **Returns**

- *list (if dtype is list, default)* Edge members.
- *dict (if dtype is dict)* Edge members.
- *set (if e is not None)* Members of edge e.
- *The members of an edge are the union of*
- *its head and tail sets.*
- *The*

# **Raises**

- TypeError If *e* is not None or a hashable
- XGIError If *dtype* is not dict or list
- IDNotFound If *e* does not exist in the hypergraph

#### sources(*e=None*, *dtype=<class 'list'>*)

Get the nodes that are sources (senders) in the directed edges.

#### **See also:**

# [tail](#page-212-0)

identical method

#### <span id="page-212-0"></span>tail(*e=None*, *dtype=<class 'list'>*)

Get the node ids that are in the tail of a directed edge.

#### **Parameters**

- e (hashable, optional) Edge ID. By default, None.
- dtype ({list, dict}, optional) Specify the type of the return value. By default, list.

#### **Returns**

- *list (if dtype is list, default)* Tail members.
- *dict (if dtype is dict)* Tail members.
- *set (if e is not None)* Tail members of edge e.

## **Raises**

- TypeError If *e* is not None or a hashable
- XGIError If *dtype* is not dict or list
- IDNotFound If *e* does not exist in the hypergraph

# targets(*e=None*, *dtype=<class 'list'>*)

Get the nodes that are sources (senders) in the directed edges.

# **See also:**

## [head](#page-211-1)

identical method

# <span id="page-213-0"></span>**16.6 xgi.core.globalviews**

View of Hypergraphs as a subhypergraph or read-only.

In some algorithms it is convenient to temporarily morph a hypergraph to exclude some nodes or edges. It should be better to do that via a view than to remove and then re-add. This module provides those graph views.

The resulting views are essentially read-only graphs that report data from the original graph object.

Note: Since globalviews look like hypergraphs, one can end up with view-of-view-of-view chains. Be careful with chains because they become very slow with about 15 nested views. Often it is easiest to use .copy() to avoid chains.

# **Functions**

# xgi.core.globalviews.subhypergraph(*H*, *nodes=None*, *edges=None*, *keep\_isolates=True*)

View of *H* applying a filter on nodes and edges.

*subhypergraph\_view* provides a read-only view of the induced subhypergraph that includes nodes, edges, or both based on what the user specifies. This function automatically filters out edges that are not subsets of the nodes. This function may create isolated nodes.

If the user only specifies the nodes to include, the function returns an induced subhypergraph on the nodes.

If the user only specifies the edges to include, the function returns all of the nodes and the specified edges.

If the user specifies both nodes and edges to include in the subhypergraph, then the function returns a subhypergraph with the specified nodes and edges from the list of specified hyperedges that are induced by the specified nodes.

# **Parameters**

- H ([hypergraph.Hypergraph](#page-160-0)) A hypergraph
- nodes (list or set, optional) A list of the nodes desired for the subhypergraph. If None (default), uses all the nodes.
- edges (list or set, optional) A list of the edges desired for the subhypergraph. If None (default), uses all the edges.
- keep\_isolates (bool, optional) Whether to keep isolated nodes in the subhypergraph. By default, True.

## **Returns**

A read-only hypergraph view of the input hypergraph.

# **Return type**

Hypergraph object

# **CHAPTER**

# **SEVENTEEN**

# **STATS PACKAGE**

Statistics of networks, their nodes, and edges.

Any mapping that assigns some quantity to each node of a network is considered a node statistic. For example, the degree is a node-integer mapping, while a node attribute that assigns a string label to each node is a node-string mapping. The *stats* package provides a common interface to all such mappings.

Each such mapping is accessible via the *H.nodes* view. For example, the degree of all nodes supports type conversion using the *as\** methods.

```
>>> import xgi
\gg H = xgi.Hypergraph([[1, 2, 3], [2, 3, 4, 5], [3, 4, 5]])
>>> H.nodes.degree.asdict()
{1: 1, 2: 2, 3: 3, 4: 2, 5: 2}
>>> H.nodes.degree.aslist()
[1, 2, 3, 2, 2]
```
Another feature is the ability to filter the nodes of a network by degree.

```
>>> H.nodes.filterby('degree', 2)
NodeView((2, 4, 5))
```
The power of the stats package is that any other node statistic that can be conceived of as a node-quantity mapping is given the same interface. For example, node attributes get the same treatment:

```
>>> H.add_nodes_from([
... (1, {"color": "red", "name": "horse"}),
... (2, {"color": "blue", "name": "pony"}),
... (3, {"color": "yellow", "name": "zebra"}),
... (4, {"color": "red", "name": "orangutan", "age": 20}),
... (5, {"color": "blue", "name": "fish", "age": 2}),
... ])
>>> H.nodes.attrs('color').asdict()
{1: 'red', 2: 'blue', 3: 'yellow', 4: 'red', 5: 'blue'}
>>> H.nodes.attrs('color').aslist()
['red', 'blue', 'yellow', 'red', 'blue']
>>> H.nodes.filterby_attr('color', 'red')
NodeView((1, 4))
```
Many other features are available, including edge-statistics, and user-defined statistics. For more details, see the [tutorial.](https://xgi.readthedocs.io/en/stable/api/tutorials/Tutorial%206%20-%20Statistics.html)

# **Available statistics**

# **Hypergraphs and simplicial complexes**

*Statistics of nodes*

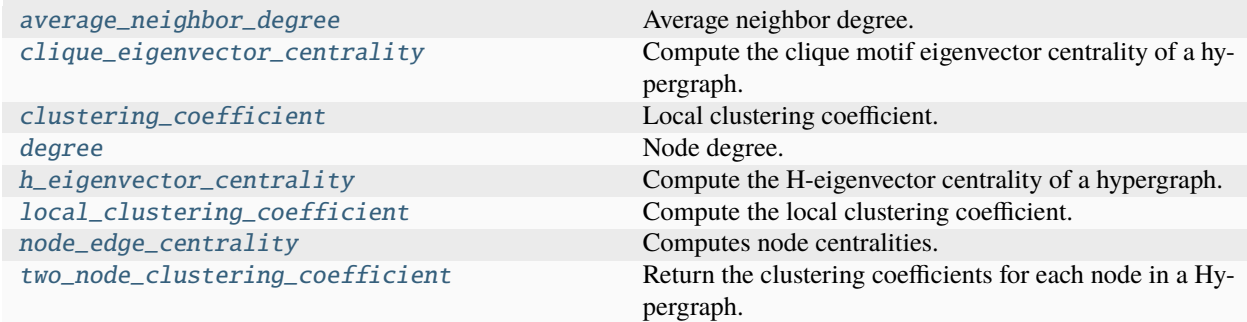

*Statistics of edges*

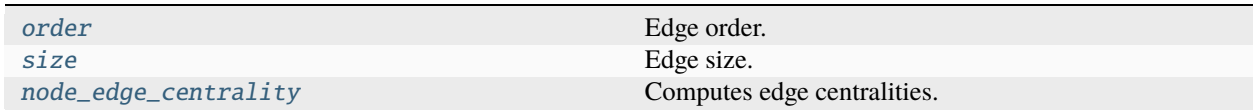

## *Corresponding decorators*

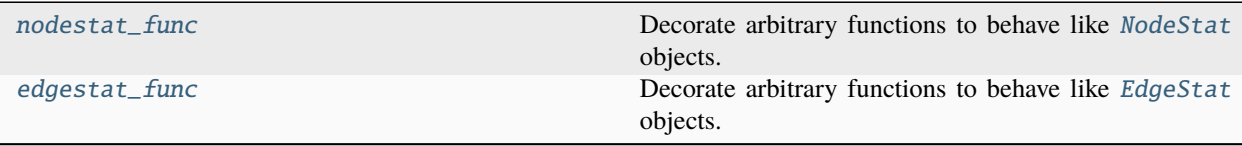

# **17.1 xgi.stats.nodestat\_func**

# <span id="page-215-0"></span>xgi.stats.nodestat\_func(*func*)

Decorate arbitrary functions to behave like [NodeStat](#page-227-0) objects.

# **Parameters**

func (callable) – Function or callable with signature *func(net, bunch)*, where *net* is the network and *bunch* is an iterable of nodes in *net*. The call *func(net, bunch)* must return a dict with pairs of the form *(node: value)* where *node* is in *bunch* and *value* is the value of the statistic at *node*.

# **Returns**

The decorated callable unmodified, after registering it in the *stats* framework.

# **Return type**

callable

# **See also:**

[edgestat\\_func\(\)](#page-217-0)
### **Notes**

The user must make sure that *func* is such that, if *res* is defined as *res = func(net, bunch)*, then *res* has keys in the same order as they are found in *bunch*. Since python dicts preserve order, it is enough for *func* to create the returned dict by iterating over *bunch*.

### **Examples**

```
>>> import xgi
\gg H = xgi.Hypergraph([[1, 2], [3, 4], [4, 5, 6]])
```
The following function defines a node-integer mapping.

```
>>> def my_degree(net, bunch):
... return {n: 10 * net.degree(n) for n in bunch}
```
Node statistics can be called from the network or from the NodeView.

```
>>> H.degree()
{1: 1, 2: 1, 3: 1, 4: 2, 5: 1, 6: 1}
>>> H.nodes.degree
NodeStat('degree')
```
However, *my\_degree* is not recognized as a node statistic.

```
>>> H.my_degree()
Traceback (most recent call last):
AttributeError:...
```

```
>>> H.nodes.my_degree
Traceback (most recent call last):
AttributeError:...
```
Use the *nodestat\_func* decorator to turn *my\_degree* into a valid stat.

```
>>> original_my_degree = my_degree
>>> my_degree = xgi.nodestat_func(my_degree)
>>> H.my_degree()
{1: 10, 2: 10, 3: 10, 4: 20, 5: 10, 6: 10}
>>> H.nodes.my_degree
NodeStat('my_degree')
```
Now the entirety of the interface of stat objects is available.

```
>>> H.nodes.filterby('my_degree', 20)
NodeView((4,))
>>> H.nodes.multi(['degree', 'my_degree']).aspandas()
  degree my_degree
1 10
2 1 10
3 1 10
4 2 20
```
(continues on next page)

(continued from previous page)

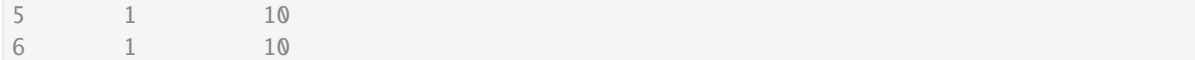

Note the passed function is left unmodified.

>>> my\_degree is original\_my\_degree True

The previous usage of *nodestat* is made for explanatory purposes. A more typical use of *nodestat* is the following.

```
>>> @xgi.nodestat_func
... def my_degree(net, bunch):
... return {n: 10 * net.degree(n) for n in bunch}
```
## **17.2 xgi.stats.edgestat\_func**

#### <span id="page-217-1"></span>xgi.stats.edgestat\_func(*func*)

Decorate arbitrary functions to behave like [EdgeStat](#page-230-0) objects.

Works identically to nodestat(). For extended documentation, see [nodestat\\_func\(\)](#page-215-0).

#### **Parameters**

func (callable) – Function or callable with signature *func(net, bunch)*, where *net* is the network and *bunch* is an iterable of edges in *net*. The call *func(net, bunch)* must return a dict with pairs of the form *(edge: value)* where *edge* is in *bunch* and *value* is the value of the statistic at *edge*.

#### **Returns**

The decorated callable unmodified, after registering it in the *stats* framework.

**Return type** callable

### **See also:**

[nodestat\\_func\(\)](#page-215-0)

*Corresponding modules*

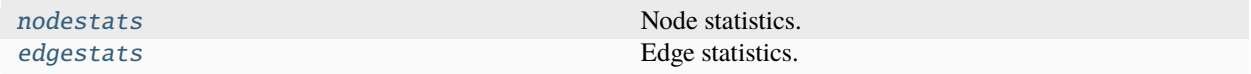

## <span id="page-217-0"></span>**17.3 xgi.stats.nodestats**

Node statistics.

This module is part of the stats package, and it defines node-level statistics. That is, each function defined in this module is assumed to define a node-quantity mapping. Each callable defined here is accessible via a *Network* object, or a NodeView object. For more details, see the [tutorial.](https://xgi.readthedocs.io/en/stable/api/tutorials/Tutorial%206%20-%20Statistics.html)

```
>>> import xgi
\gg H = xgi.Hypergraph([[1, 2, 3], [2, 3, 4, 5], [3, 4, 5]])
>>> H.degree()
{1: 1, 2: 2, 3: 3, 4: 2, 5: 2}
>>> H.nodes.degree.asdict()
{1: 1, 2: 2, 3: 3, 4: 2, 5: 2}
```
### **Functions**

xgi.stats.nodestats.attrs(*net*, *bunch*, *attr=None*, *missing=None*)

Access node attributes.

#### **Parameters**

- net  $(xgi.Hypergraph)$  The network.
- bunch (Iterable) Nodes in *net*.
- $attr (str / None (default)) If None, return all attributes. Otherwise, return a single$ attribute with name *attr*.
- missing (Any) Value to impute in case a node does not have an attribute with name *attr*. Default is None.

#### **Returns**

If attr is None, return a nested dict of the form *{node: {"attr": val}}*. Otherwise, return a simple dict of the form *{node: val}*.

### **Return type**

dict

### **Notes**

When requesting all attributes (i.e. when *attr* is None), no value is imputed.

### **Examples**

```
>>> import xgi
\gg H = xgi.Hypergraph([[1, 2, 3], [2, 3, 4, 5], [3, 4, 5]])
>>> H.add_nodes_from([
... (1, {"color": "red", "name": "horse"}),
... (2, {"color": "blue", "name": "pony"}),
... (3, {"color": "yellow", "name": "zebra"}),
... (4, {"color": "red", "name": "orangutan", "age": 20}),
... (5, {"color": "blue", "name": "fish", "age": 2}),
... ])
```
Access all attributes as different types.

```
>>> H.nodes.attrs.asdict()
{1: {'color': 'red', 'name': 'horse'},
2: {'color': 'blue', 'name': 'pony'},
3: {'color': 'yellow', 'name': 'zebra'},
4: {'color': 'red', 'name': 'orangutan', 'age': 20},
5: {'color': 'blue', 'name': 'fish', 'age': 2}}
>>> H.nodes.attrs.asnumpy()
array([{'color': 'red', 'name': 'horse'},
      {'color': 'blue', 'name': 'pony'},
      {'color': 'yellow', 'name': 'zebra'},
      {'color': 'red', 'name': 'orangutan', 'age': 20},
       {'color': 'blue', 'name': 'fish', 'age': 2}],
      dtype=object)
```
Access a single attribute as different types.

```
>>> H.nodes.attrs('color').asdict()
{1: 'red', 2: 'blue', 3: 'yellow', 4: 'red', 5: 'blue'}
>>> H.nodes.attrs('color').aslist()
['red', 'blue', 'yellow', 'red', 'blue']
```
By default, None is imputed when a node does not have the requested attribute.

```
>>> H.nodes.attrs('age').asdict()
{1: None, 2: None, 3: None, 4: 20, 5: 2}
```
Use *missing* to change the imputed value.

```
>>> H.nodes.attrs('age', missing=100).asdict()
{1: 100, 2: 100, 3: 100, 4: 20, 5: 2}
```
xgi.stats.nodestats.average\_neighbor\_degree(*net*, *bunch*)

Average neighbor degree.

### **Parameters**

- net  $(xgi.Hypergraph)$  The network.
- bunch (Iterable) Nodes in *net*.

**Return type** dict

### **Examples**

```
>>> import xgi, numpy as np
\gg H = xgi.Hypergraph([[1, 2, 3], [2, 3, 4, 5], [3, 4, 5]])
>>> np.round(H.nodes.average_neighbor_degree.asnumpy(), 3)
array([2.5 , 2. , 1.75 , 2.333, 2.333])
```

```
xgi.stats.nodestats.clique_eigenvector_centrality(net, bunch, tol=1e-06)
```
Compute the clique motif eigenvector centrality of a hypergraph.

### **Parameters**

• net  $(xgi.Hypergraph)$  – The hypergraph of interest.

- bunch (Iterable) Nodes in *net*.
- tol (float >  $\theta$ , default: 1e-6) The desired L2 error in the centrality vector.

#### **Returns**

Centrality, where keys are node IDs and values are centralities.

**Return type** dict

#### **References**

Three Hypergraph Eigenvector Centralities, Austin R. Benson, <https://doi.org/10.1137/18M1203031>

```
xgi.stats.nodestats.clustering_coefficient(net, bunch)
```
Local clustering coefficient.

This clustering coefficient is defined as the clustering coefficient of the unweighted pairwise projection of the hypergraph, i.e., *num / denom*, where *num* equals *A^3[n, n]* and *denom* equals *nu\*(nu-1)/2*. Here *A* is the adjacency matrix of the network and *nu* is the number of pairwise neighbors of *n*.

#### **Parameters**

- net  $(xgi.Hypergraph)$  The network.
- bunch (Iterable) Nodes in *net*.

**Return type** dict

#### **Notes**

This is a direct generalization of the definition of local clustering coefficient for graphs. It has not been tested on hypergraphs.

### **Examples**

```
>>> import xgi, numpy as np
>>> H = xgi.Hypergraph([[1, 2, 3], [2, 3, 4, 5], [3, 4, 5]])>>> H.nodes.two_node_clustering_coefficient.asnumpy()
array([0.41666667, 0.45833333, 0.58333333, 0.66666667, 0.66666667])
```
### xgi.stats.nodestats.degree(*net*, *bunch*, *order=None*, *weight=None*)

#### Node degree.

The degree of a node is the number of edges it belongs to.

#### **Parameters**

- net  $(xgi.Hypergraph)$  The network.
- bunch (Iterable) Nodes in *net*.
- order (int  $/$  None) If not None (default), only count the edges of the given order.
- weight  $(str \mid None) If not None, specifies the name of the edge attribute that determines$ the weight of each edge.

### **Return type**

dict

```
xgi.stats.nodestats.h_eigenvector_centrality(net, bunch, max_iter=10, tol=1e-06)
```
Compute the H-eigenvector centrality of a hypergraph.

### **Parameters**

- net (xgi. Hypergraph) The hypergraph of interest.
- bunch (Iterable) Nodes in *net*.
- max\_iter (int, default:  $10$ ) The maximum number of iterations before the algorithm terminates.
- tol (float >  $0$ , default:  $1e-6$ ) The desired L2 error in the centrality vector.

### **Returns**

Centrality, where keys are node IDs and values are centralities.

### **Return type**

dict

### **References**

Three Hypergraph Eigenvector Centralities, Austin R. Benson, <https://doi.org/10.1137/18M1203031>

### xgi.stats.nodestats.local\_clustering\_coefficient(*net*, *bunch*)

Compute the local clustering coefficient.

This clustering coefficient is based on the overlap of the edges connected to a given node, normalized by the size of the node's neighborhood.

### **Parameters**

- net  $(xgi.Hypergraph)$  The network.
- bunch (Iterable) Nodes in *net*.

### **Returns**

keys are node IDs and values are the clustering coefficients.

### **Return type**

dict

### **References**

"Properties of metabolic graphs: biological organization or representation artifacts?" by Wanding Zhou and Luay Nakhleh. <https://doi.org/10.1186/1471-2105-12-132>

"Hypergraphs for predicting essential genes using multiprotein complex data" by Florian Klimm, Charlotte M. Deane, and Gesine Reinert. <https://doi.org/10.1093/comnet/cnaa028>

```
>>> import xgi
\gg H = xgi.random_hypergraph(3, [1, 1])
>>> H.nodes.local_clustering_coefficient.asdict()
{0: 1.0, 1: 1.0, 2: 1.0}
```

```
xgi.stats.nodestats.node_edge_centrality(net, bunch, f=<function <lambda>>, g=<function
                                             <lambda>>, phi=<function <lambda>>, psi=<function
                                             <lambda>>, max_iter=100, tol=1e-06)
```
Computes node centralities.

### **Parameters**

- net ([Hypergraph](#page-160-0)) The hypergraph of interest
- bunch (Iterable) Edges in *net*
- **f** (lambda function, default:  $x^2$ ) The function f as described in Tudisco and Higham. Must accept a numpy array.
- g (lambda function, default:  $x^0$ 0.5) The function g as described in Tudisco and Higham. Must accept a numpy array.
- phi (lambda function, default:  $x^2$ ) The function phi as described in Tudisco and Higham. Must accept a numpy array.
- psi (lambda function, default:  $x^0$ 0.5) The function psi as described in Tudisco and Higham. Must accept a numpy array.
- max\_iter (int, default:  $100$ ) Number of iterations at which the algorithm terminates if convergence is not reached.
- tol (float >  $0$ , default:  $1e-6$ ) The total allowable error in the node and edge centralities.

### **Returns**

The node centrality where keys are node IDs and values are associated centralities and the edge centrality where keys are the edge IDs and values are associated centralities.

### **Return type**

dict, dict

### **Notes**

In the paper from which this was taken, it includes general functions for both nodes and edges, nodes and edges may be weighted, and one can choose different norms for normalization, all of which are not yet implemented.

This method does not output the node centralities even though they are computed.

### **References**

Node and edge nonlinear eigenvector centrality for hypergraphs, Francesco Tudisco & Desmond J. Higham, <https://doi.org/10.1038/s42005-021-00704-2>

xgi.stats.nodestats.two\_node\_clustering\_coefficient(*net*, *bunch*, *kind='union'*)

Return the clustering coefficients for each node in a Hypergraph.

This definition averages over all of the two-node clustering coefficients involving the node.

#### **Parameters**

- net  $(xgi.Hypergraph)$  The network.
- bunch (Iterable) Nodes in *net*.
- kind  $(str)$  The type of two-node clustering coefficient. Types are:
	- **–** "union"
	- **–** "min"
	- **–** "max"
- default  $(by)$  –
- "union". –

#### **Returns**

nodes are keys, clustering coefficients are values.

### **Return type**

dict

### **References**

"Clustering Coefficients in Protein Interaction Hypernetworks" by Suzanne Gallagher and Debra Goldberg. DOI: 10.1145/2506583.2506635

### **Example**

```
>>> import xgi
\gg H = xgi.random_hypergraph(3, [1, 1])
>>> H.nodes.two_node_clustering_coefficient.asdict()
{0: 0.5, 1: 0.5, 2: 0.5}
```
## <span id="page-223-0"></span>**17.4 xgi.stats.edgestats**

Edge statistics.

This module is part of the stats package, and it defines edge-level statistics. That is, each function defined in this module is assumed to define an edge-quantity mapping. Each callable defined here is accessible via a *Network* object, or a EdgeView object. For more details, see the [tutorial.](https://xgi.readthedocs.io/en/stable/api/tutorials/Tutorial%206%20-%20Statistics.html)

```
>>> import xgi
\gg H = xgi.Hypergraph([[1, 2, 3], [2, 3, 4, 5], [3, 4, 5]])
>>> H.order()
{0: 2, 1: 3, 2: 2}
>>> H.edges.order.asdict()
{0: 2, 1: 3, 2: 2}
```
### **Functions**

xgi.stats.edgestats.attrs(*net*, *bunch*, *attr=None*, *missing=None*)

Access edge attributes.

#### **Parameters**

- net  $(xgi.Hypergraph)$  The network.
- bunch (Iterable) Nodes in *net*.
- $attr (str / None (default)) If None, return all attributes. Otherwise, return a single$ attribute with name *attr*.
- missing (Any) Value to impute in case an edge does not have an attribute with name *attr*. Default is None.

#### **Returns**

If attr is None, return a nested dict of the form *{edge: {"attr": val}}*. Otherwise, return a simple dict of the form *{edge: val}*.

### **Return type**

dict

### **Notes**

When requesting all attributes (i.e. when *attr* is None), no value is imputed.

### **Examples**

```
>>> import xgi
>>> H = xgi.Hypergraph()
\gg edges = [... ([0, 1], 'one', {'color': 'red'}),
... ([1, 2], 'two', {'color': 'black', 'age': 30}),
... ([2, 3, 4], 'three', {'color': 'blue', 'age': 40}),
... ]
>>> H.add_edges_from(edges)
```
Access all attributes as different types.

```
>>> H.edges.attrs.asdict()
{'one': {'color': 'red'},
 'two': {'color': 'black', 'age': 30},
```
(continues on next page)

(continued from previous page)

```
'three': {'color': 'blue', 'age': 40}}
>>> H.edges.attrs.asnumpy()
array([{'color': 'red'},
       {'color': 'black', 'age': 30},
       {'color': 'blue', 'age': 40}],
       dtype=object)
```
Access a single attribute as different types.

```
>>> H.edges.attrs('color').asdict()
{'one': 'red', 'two': 'black', 'three': 'blue'}
>>> H.edges.attrs('color').aslist()
['red', 'black', 'blue']
```
By default, None is imputed when a node does not have the requested attribute.

```
>>> H.edges.attrs('age').asdict()
{'one': None, 'two': 30, 'three': 40}
```
Use *missing* to change the imputed value.

```
>>> H.edges.attrs('age', missing=100).asdict()
{'one': 100, 'two': 30, 'three': 40}
```
<span id="page-225-1"></span>xgi.stats.edgestats.order(*net*, *bunch*, *degree=None*)

Edge order.

The order of an edge is the number of nodes it contains minus 1.

#### **Parameters**

- net  $(xgi. Hypergraph)$  The network.
- bunch (Iterable) Edges in *net*.
- degree (int  $|$  None) If not None (default), count only those member nodes with the specified degree.

#### **Return type**

dict

#### **See also:**

[size](#page-225-0)

### **Examples**

```
>>> import xgi
\gg H = xgi.Hypergraph([[1, 2, 3], [2, 3, 4, 5], [3, 4, 5]])
>>> H.edges.order.asdict()
{0: 2, 1: 3, 2: 2}
>>> H.edges.order(degree=2).asdict()
{0: 0, 1: 2, 2: 1}
```
xgi.stats.edgestats.size(*net*, *bunch*, *degree=None*)

Edge size.

The size of an edge is the number of nodes it contains.

#### **Parameters**

- net  $(xgi.Hypergraph)$  The network.
- bunch (Iterable) Edges in *net*.

#### **Return type**

dict

#### **See also:**

[order](#page-225-1)

### **Examples**

```
>>> import xgi
>>> H = xgi.Hypergraph([[1, 2, 3], [2, 3, 4, 5], [3, 4, 5]])>>> H.edges.size.asdict()
{0: 3, 1: 4, 2: 3}
```

```
xgi.stats.edgestats.node_edge_centrality(net, bunch, f=<function <lambda>>, g=<function
                                             <lambda>>, phi=<function <lambda>>, psi=<function
                                             <lambda>>, max_iter=100, tol=1e-06)
```
Computes edge centralities.

#### **Parameters**

- net ([Hypergraph](#page-160-0)) The hypergraph of interest
- bunch (Iterable) Edges in *net*
- **f** (lambda function, default:  $x^2$ ) The function f as described in Tudisco and Higham. Must accept a numpy array.
- g (lambda function, default:  $x^0$ ,  $x^0$ .5) The function g as described in Tudisco and Higham. Must accept a numpy array.
- phi (lambda function, default:  $x^2$ ) The function phi as described in Tudisco and Higham. Must accept a numpy array.
- psi (lambda function, default:  $x^0$ .5) The function psi as described in Tudisco and Higham. Must accept a numpy array.
- $max$ <sub>i</sub> ter (int, default: 100) Number of iterations at which the algorithm terminates if convergence is not reached.
- tol (float  $> 0$ , default: 1e-6) The total allowable error in the node and edge centralities.

#### **Returns**

The edge centrality where keys are the edge IDs and values are associated centralities.

#### **Return type**

dict, dict

### **Notes**

In the paper from which this was taken, it is more general in that it includes general functions for both nodes and edges, nodes and edges may be weighted, and one can choose different norms for normalization.

This method does not output the node centralities even though they are computed.

### **References**

Node and edge nonlinear eigenvector centrality for hypergraphs, Francesco Tudisco & Desmond J. Higham, <https://doi.org/10.1038/s42005-021-00704-2>

*Corresponding classes*

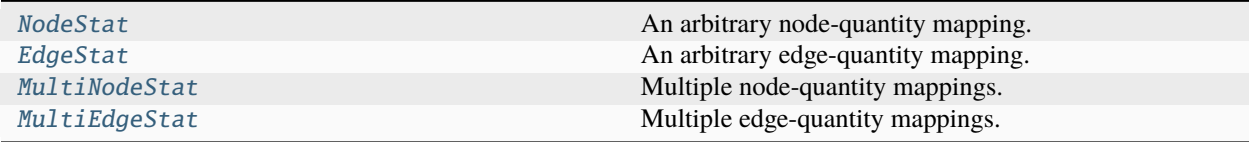

## **17.5 xgi.stats.NodeStat**

<span id="page-227-0"></span>class xgi.stats.NodeStat(*network*, *view*, *func*, *args=None*, *kwargs=None*)

Bases: IDStat

An arbitrary node-quantity mapping.

*NodeStat* objects represent a mapping that assigns a value to each node in a network. For more details, see the [tutorial.](https://xgi.readthedocs.io/en/stable/api/tutorials/Tutorial%206%20-%20Statistics.html)

### **Attributes**

[name](#page-230-1) Name of this stat.

### **Methods**

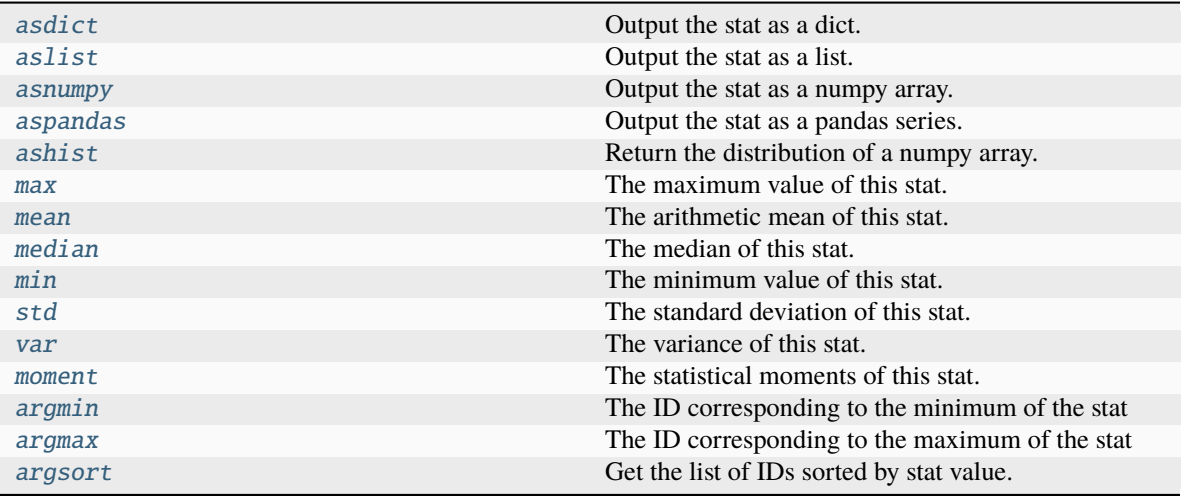

### <span id="page-228-2"></span>argmax()

The ID corresponding to the maximum of the stat

When the maximal value is not unique, returns first ID corresponding to the maximal value.

#### **Returns**

The ID to which the maximum value corresponds.

#### **Return type**

hashable

### <span id="page-228-1"></span>argmin()

The ID corresponding to the minimum of the stat

When the minimum value is not unique, returns first ID corresponding to the minimum value.

### **Returns**

The ID to which the minimum value corresponds.

### **Return type**

hashable

### <span id="page-228-3"></span>argsort(*reverse=False*)

Get the list of IDs sorted by stat value.

When values are not unique, the order of the IDs is preserved.

#### **Parameters**

reverse (bool) – Whether the sorting should be ascending or descending.

### **Returns**

The IDs sorted in ascending or descending order.

**Return type** list

### <span id="page-228-0"></span>asdict()

Output the stat as a dict.

### **Notes**

All stats are stored as dicts and therefore this method incurs in no overhead as type conversion is not necessary.

<span id="page-229-3"></span>ashist(*bins=10*, *bin\_edges=False*, *density=False*, *log\_binning=False*)

Return the distribution of a numpy array.

### **Parameters**

- vals (Numpy  $array$ ) The array of values
- bins (int, list, or Numpy array) The number of bins or the bin edges.
- bin\_edges (boo1) Whether to also output the min and max of each bin, by default, False.
- **density** (*bool*) Whether to normalize the resulting distribution.
- log\_binning (bool) Whether to bin the values with log-sized bins. By default, False.

#### **Returns**

A two-column table with "bin\_center" and "value" columns, where "value" is a count or a probability. If *bin\_edges* is True, outputs two additional columns, *bin\_lo* and *bin\_hi*, which outputs the left and right bin edges respectively.

#### **Return type**

Pandas DataFrame

### **Notes**

Originally from <https://github.com/jkbren/networks-and-dataviz>

### <span id="page-229-0"></span>aslist()

Output the stat as a list.

### <span id="page-229-1"></span>asnumpy()

Output the stat as a numpy array.

### <span id="page-229-2"></span>aspandas()

Output the stat as a pandas series.

### **Notes**

The *name* attribute of the returned series is set using the *name* property.

### <span id="page-229-4"></span>max()

The maximum value of this stat.

### <span id="page-229-5"></span>mean()

The arithmetic mean of this stat.

### <span id="page-229-6"></span>median()

The median of this stat.

### <span id="page-229-8"></span><span id="page-229-7"></span>min()

The minimum value of this stat.

moment(*order=2*, *center=False*)

The statistical moments of this stat.

### **Parameters**

- order  $(int (default 2))$  The order of the moment.
- center (bool (default False)) Whether to compute the centered (False) or uncentered/raw (True) moment.

### <span id="page-230-1"></span>property name

Name of this stat.

The name of a stat is used to populate the keys of dictionaries in *MultiStat* objects, as well as the names of columns of pandas dataframes.

### **Examples**

```
>>> import xgi
\gg H = xgi.Hypergraph([[1, 2, 3], [2, 3, 4, 5], [3, 4, 5]])
>>> da, d3 = H.nodes.degree, H.nodes.degree(order=3)
>>> da.name, d3.name
('degree', 'degree(order=3)')
>>> H.nodes.multi([da, d3]).asdict(transpose=True).keys()
dict_keys(['degree', 'degree(order=3)'])
>>> H.nodes.multi([da, d3]).aspandas().columns
Index(['degree', 'degree(order=3)'], dtype='object')
```
### <span id="page-230-2"></span>std()

The standard deviation of this stat.

### sum()

The sum of this stat.

### <span id="page-230-3"></span>var()

The variance of this stat.

## **17.6 xgi.stats.EdgeStat**

<span id="page-230-0"></span>class xgi.stats.EdgeStat(*network*, *view*, *func*, *args=None*, *kwargs=None*)

Bases: IDStat

An arbitrary edge-quantity mapping.

*EdgeStat* objects represent a mapping that assigns a value to each edge in a network. For more details, see the [tutorial.](https://xgi.readthedocs.io/en/stable/api/tutorials/Tutorial%206%20-%20Statistics.html)

### **Attributes**

[name](#page-233-1) Name of this stat.

### **Methods**

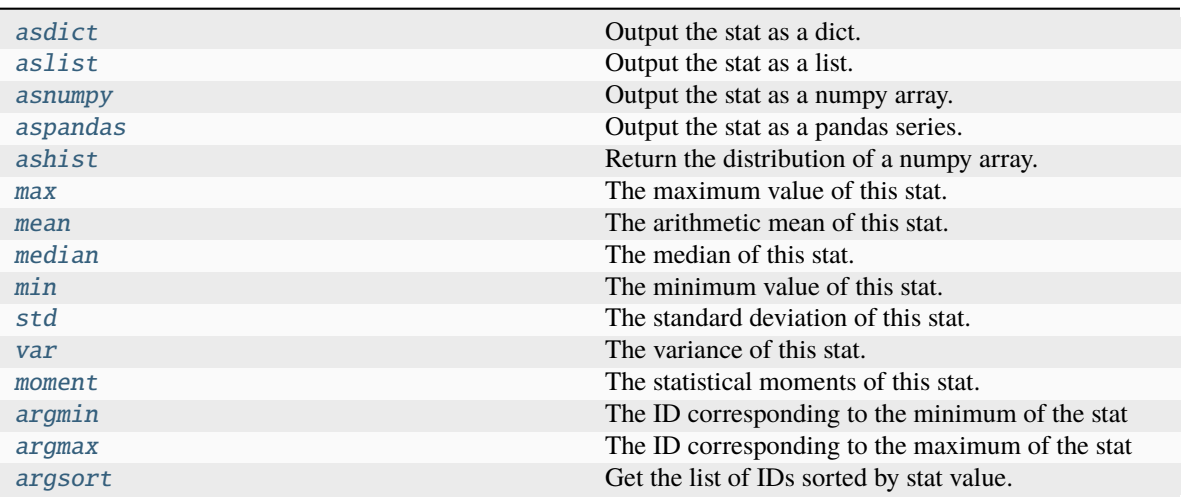

### <span id="page-231-1"></span>argmax()

The ID corresponding to the maximum of the stat

When the maximal value is not unique, returns first ID corresponding to the maximal value.

#### **Returns**

The ID to which the maximum value corresponds.

#### **Return type**

hashable

### <span id="page-231-0"></span>argmin()

The ID corresponding to the minimum of the stat

When the minimum value is not unique, returns first ID corresponding to the minimum value.

### **Returns**

The ID to which the minimum value corresponds.

## **Return type**

hashable

### <span id="page-231-2"></span>argsort(*reverse=False*)

Get the list of IDs sorted by stat value.

When values are not unique, the order of the IDs is preserved.

### **Parameters**

reverse (bool) – Whether the sorting should be ascending or descending.

### **Returns**

The IDs sorted in ascending or descending order.

#### **Return type**

list

### <span id="page-232-0"></span> $asdict()$

Output the stat as a dict.

### **Notes**

All stats are stored as dicts and therefore this method incurs in no overhead as type conversion is not necessary.

<span id="page-232-4"></span>ashist(*bins=10*, *bin\_edges=False*, *density=False*, *log\_binning=False*)

Return the distribution of a numpy array.

#### **Parameters**

- vals (Numpy  $array$ ) The array of values
- bins (int, list, or Numpy array) The number of bins or the bin edges.
- bin\_edges (boo1) Whether to also output the min and max of each bin, by default, False.
- $\bullet$  density (*bool*) Whether to normalize the resulting distribution.
- $log\_binning (bool)$  Whether to bin the values with log-sized bins. By default, False.

#### **Returns**

A two-column table with "bin\_center" and "value" columns, where "value" is a count or a probability. If *bin\_edges* is True, outputs two additional columns, *bin\_lo* and *bin\_hi*, which outputs the left and right bin edges respectively.

### **Return type**

Pandas DataFrame

#### **Notes**

Originally from <https://github.com/jkbren/networks-and-dataviz>

### <span id="page-232-1"></span>aslist()

Output the stat as a list.

#### <span id="page-232-2"></span>asnumpy()

Output the stat as a numpy array.

#### <span id="page-232-3"></span>aspandas()

Output the stat as a pandas series.

### **Notes**

The *name* attribute of the returned series is set using the *name* property.

### <span id="page-232-5"></span>max()

The maximum value of this stat.

#### <span id="page-232-7"></span><span id="page-232-6"></span>mean()

The arithmetic mean of this stat.

### median()

The median of this stat.

### <span id="page-233-2"></span>min()

The minimum value of this stat.

```
moment(order=2, center=False)
```
The statistical moments of this stat.

### **Parameters**

- order  $(int (default 2))$  The order of the moment.
- center (bool (default False)) Whether to compute the centered (False) or uncentered/raw (True) moment.

### <span id="page-233-1"></span>property name

Name of this stat.

The name of a stat is used to populate the keys of dictionaries in *MultiStat* objects, as well as the names of columns of pandas dataframes.

### **Examples**

```
>>> import xgi
>>> H = xgi.Hypergraph([1, 2, 3], [2, 3, 4, 5], [3, 4, 5])
\gg da, d3 = H.nodes.degree, H.nodes.degree(order=3)
>>> da.name, d3.name
('degree', 'degree(order=3)')
>>> H.nodes.multi([da, d3]).asdict(transpose=True).keys()
dict_keys(['degree', 'degree(order=3)'])
>>> H.nodes.multi([da, d3]).aspandas().columns
Index(['degree', 'degree(order=3)'], dtype='object')
```
### <span id="page-233-3"></span>std()

The standard deviation of this stat.

### sum()

The sum of this stat.

<span id="page-233-4"></span>var()

The variance of this stat.

# **17.7 xgi.stats.MultiNodeStat**

```
class xgi.stats.MultiNodeStat(network, view, stats)
```
Bases: MultiIDStat

Multiple node-quantity mappings.

For more details, see the [tutorial.](https://xgi.readthedocs.io/en/stable/api/tutorials/Tutorial%206%20-%20Statistics.html)

### **Attributes**

[name](#page-237-0) Name of this stat.

### **Methods**

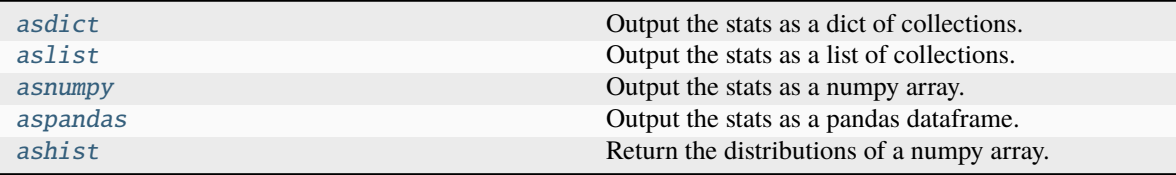

### argmax()

The ID corresponding to the maximum of the stat

When the maximal value is not unique, returns first ID corresponding to the maximal value.

#### **Returns**

The ID to which the maximum value corresponds.

**Return type** hashable

### argmin()

The ID corresponding to the minimum of the stat

When the minimum value is not unique, returns first ID corresponding to the minimum value.

### **Returns**

The ID to which the minimum value corresponds.

**Return type** hashable

#### argsort(*reverse=False*)

Get the list of IDs sorted by stat value.

When values are not unique, the order of the IDs is preserved.

### **Parameters**

reverse (*bool*) – Whether the sorting should be ascending or descending.

#### **Returns**

The IDs sorted in ascending or descending order.

#### **Return type**

list

<span id="page-234-0"></span>asdict(*inner=<class 'dict'>*, *transpose=False*)

Output the stats as a dict of collections.

#### **Parameters**

• inner (dict (default) or  $list$ ) – The type of the inner collections. If dict (default), output a dict of dicts. If list, output a dict of lists.

• transpose (bool (default False)) – By default, output a dict of dicts whose outer keys are the nodes and inner keys are the specified stats. If True, the outer and inner keys are reversed. Only used when *inner* is *dict*.

### **Examples**

```
>>> import xgi
\gg H = xgi.Hypergraph([[1, 2, 3], [2, 3, 4, 5], [3, 4, 5]])
>>> m = H.nodes.multi(['degree', 'clustering-coefficient'])>>> m.asdict()
{1: {'degree': 1, 'clustering_coefficient': 1.0},
2: {'degree': 2, 'clustering_coefficient': 0.6666666666666666},
3: {'degree': 3, 'clustering_coefficient': 0.6666666666666666},
4: {'degree': 2, 'clustering_coefficient': 1.0},
5: {'degree': 2, 'clustering_coefficient': 1.0}}
>>> m.asdict(transpose=True)
{'degree': {1: 1, 2: 2, 3: 3, 4: 2, 5: 2},
'clustering_coefficient': {1: 1.0,
2: 0.6666666666666666,
3: 0.6666666666666666,
4: 1.0,
5: 1.0}}
```
<span id="page-235-1"></span>ashist(*bins=10*, *bin\_edges=False*, *density=False*, *log\_binning=False*)

Return the distributions of a numpy array.

#### **Parameters**

- vals (Numpy  $array$ ) The array of values
- bins (int, list, or Numpy array) The number of bins or the bin edges.
- bin\_edges (boo1) Whether to also output the min and max of each bin, by default, False.
- density (bool) Whether to normalize the resulting distribution.
- log\_binning (bool) Whether to bin the values with log-sized bins. By default, False.

#### **Returns**

Each entry of the list is a two-column table with "bin\_center" and "value" columns, where "value" is a count or a probability. If *bin\_edges* is True, outputs two additional columns, *bin\_lo* and *bin\_hi*, which outputs the left and right bin edges respectively.

### **Return type**

list of Pandas DataFrames

#### **Notes**

Originally from <https://github.com/jkbren/networks-and-dataviz>

#### <span id="page-235-0"></span>aslist(*inner=<class 'list'>*, *transpose=False*)

Output the stats as a list of collections.

#### **Parameters**

• inner (list (default) or dict) – The type of the inner collections. If list (default), output a list of lists. If dict, output a list of dicts.

• transpose (bool (default False)) – By default, output a list of lists where each inner list contains the stats of a single node. If True, each inner list contains the values of a single stat of all nodes.

### **Examples**

```
>>> import xgi
>>> H = xgi.Hypergraph([[1, 2, 3], [2, 3, 4, 5], [3, 4, 5]])
>>> m = H.nodes.multi([ 'degree', 'clustering-coefficient'])>>> m.aslist() # doctest:
[[1, 1.0], [2, 0.6666666666666666], [3, 0.6666666666666666], [2, 1.0], [2, 1.0]]
>>> m.aslist(transpose=True)
[[1, 2, 3, 2, 2], [1.0, 0.6666666666666666, 0.6666666666666666, 1.0, 1.0]]
```
### <span id="page-236-0"></span>asnumpy()

Output the stats as a numpy array.

### **Notes**

Equivalent to *np.array(self.aslist(inner=list))*.

#### **Examples**

```
>>> import xgi
\gg H = xgi.Hypergraph([[1, 2, 3], [2, 3, 4, 5], [3, 4, 5]])
>>> H.nodes.multi(['degree', 'clustering_coefficient']).asnumpy()
...
array([1. 1, 1. ][2. , 0.66666667],
     [3. 9.66666667],[2. \t, 1. \t],[2. , 1. ]
```
#### <span id="page-236-1"></span>aspandas()

Output the stats as a pandas dataframe.

#### **Examples**

```
>>> import xgi
\gg H = xgi.Hypergraph([[1, 2, 3], [2, 3, 4, 5], [3, 4, 5]])
>>> H.nodes.multi(['degree', 'clustering_coefficient']).aspandas()
...
  degree clustering_coefficient
1 1 1.000000
2 2 0.666667
3 3 0.666667
4 2 1.000000
5 2 1.000000
```
### max()

The maximum value of this stat.

### mean()

The arithmetic mean of this stat.

### median()

The median of this stat.

### min()

The minimum value of this stat.

moment(*order=2*, *center=False*)

The statistical moments of this stat.

#### **Parameters**

- order (int (default 2)) The order of the moment.
- center (bool (default False)) Whether to compute the centered (False) or uncentered/raw (True) moment.

### <span id="page-237-0"></span>property name

Name of this stat.

The name of a stat is used to populate the keys of dictionaries in *MultiStat* objects, as well as the names of columns of pandas dataframes.

#### **Examples**

```
>>> import xgi
\gg H = xgi.Hypergraph([[1, 2, 3], [2, 3, 4, 5], [3, 4, 5]])
\gg da, d3 = H.nodes.degree, H.nodes.degree(order=3)
>>> da.name, d3.name
('degree', 'degree(order=3)')
>>> H.nodes.multi([da, d3]).asdict(transpose=True).keys()
dict_keys(['degree', 'degree(order=3)'])
>>> H.nodes.multi([da, d3]).aspandas().columns
Index(['degree', 'degree(order=3)'], dtype='object')
```
### statsclass

alias of [NodeStat](#page-227-0)

```
statsmodule = <module 'xgi.stats.nodestats' from
'/home/docs/checkouts/readthedocs.org/user_builds/xgi/envs/stable/lib/python3.12/
site-packages/xgi/stats/nodestats.py'>
```
Module in which to search for mappings.

### std()

The standard deviation of this stat.

#### sum()

The sum of this stat.

var()

The variance of this stat.

# **17.8 xgi.stats.MultiEdgeStat**

### <span id="page-238-0"></span>class xgi.stats.MultiEdgeStat(*network*, *view*, *stats*)

Bases: MultiIDStat

Multiple edge-quantity mappings.

For more details, see the [tutorial.](https://xgi.readthedocs.io/en/stable/api/tutorials/Tutorial%206%20-%20Statistics.html)

### **Attributes**

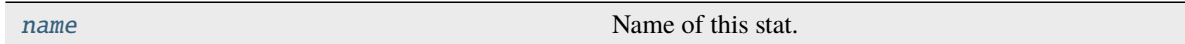

### **Methods**

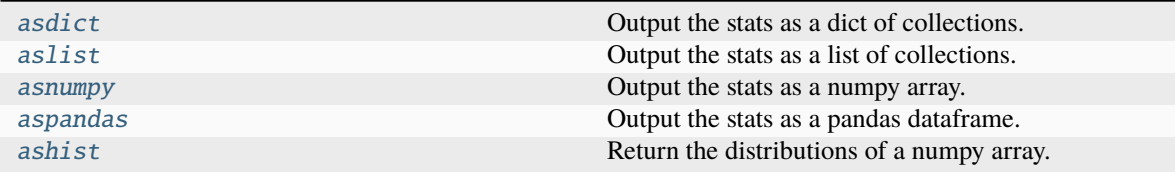

### argmax()

The ID corresponding to the maximum of the stat

When the maximal value is not unique, returns first ID corresponding to the maximal value.

#### **Returns**

The ID to which the maximum value corresponds.

#### **Return type**

hashable

### argmin()

The ID corresponding to the minimum of the stat

When the minimum value is not unique, returns first ID corresponding to the minimum value.

### **Returns**

The ID to which the minimum value corresponds.

#### **Return type** hashable

### argsort(*reverse=False*)

Get the list of IDs sorted by stat value.

When values are not unique, the order of the IDs is preserved.

### **Parameters**

reverse (bool) – Whether the sorting should be ascending or descending.

### **Returns**

The IDs sorted in ascending or descending order.

### **Return type**

list

<span id="page-239-0"></span>asdict(*inner=<class 'dict'>*, *transpose=False*)

Output the stats as a dict of collections.

#### **Parameters**

- inner (dict (default) or  $list$ ) The type of the inner collections. If dict (default), output a dict of dicts. If list, output a dict of lists.
- **transpose** (bool (default False)) By default, output a dict of dicts whose outer keys are the nodes and inner keys are the specified stats. If True, the outer and inner keys are reversed. Only used when *inner* is *dict*.

### **Examples**

```
>>> import xgi
\gg H = xgi.Hypergraph([[1, 2, 3], [2, 3, 4, 5], [3, 4, 5]])
>>> m = H.nodes.multi(['degree', 'clustering-coefficient'])>>> m.asdict()
{1: {'degree': 1, 'clustering_coefficient': 1.0},
2: {'degree': 2, 'clustering_coefficient': 0.6666666666666666},
3: {'degree': 3, 'clustering_coefficient': 0.6666666666666666},
4: {'degree': 2, 'clustering_coefficient': 1.0},
5: {'degree': 2, 'clustering_coefficient': 1.0}}
>>> m.asdict(transpose=True)
{'degree': {1: 1, 2: 2, 3: 3, 4: 2, 5: 2},
'clustering_coefficient': {1: 1.0,
2: 0.6666666666666666,
3: 0.6666666666666666,
4: 1.0,
5: 1.0}}
```
<span id="page-239-1"></span>ashist(*bins=10*, *bin\_edges=False*, *density=False*, *log\_binning=False*)

Return the distributions of a numpy array.

### **Parameters**

- vals (Numpy  $array$ ) The array of values
- bins (int, list, or Numpy array) The number of bins or the bin edges.
- bin\_edges (bool) Whether to also output the min and max of each bin, by default, False.
- density  $(boo1)$  Whether to normalize the resulting distribution.
- log\_binning (bool) Whether to bin the values with log-sized bins. By default, False.

#### **Returns**

Each entry of the list is a two-column table with "bin\_center" and "value" columns, where "value" is a count or a probability. If *bin\_edges* is True, outputs two additional columns, *bin\_lo* and *bin\_hi*, which outputs the left and right bin edges respectively.

#### **Return type**

list of Pandas DataFrames

### **Notes**

Originally from <https://github.com/jkbren/networks-and-dataviz>

<span id="page-240-0"></span>aslist(*inner=<class 'list'>*, *transpose=False*)

Output the stats as a list of collections.

### **Parameters**

- inner (list (default) or dict) The type of the inner collections. If list (default), output a list of lists. If dict, output a list of dicts.
- transpose (bool (default False)) By default, output a list of lists where each inner list contains the stats of a single node. If True, each inner list contains the values of a single stat of all nodes.

#### **Examples**

```
>>> import xgi
>>> H = xgi.Hypergraph([1, 2, 3], [2, 3, 4, 5], [3, 4, 5])
>>> m = H.nodes.multi(['degree', 'clustering-coefficient'])>>> m.aslist() # doctest:
[[1, 1.0], [2, 0.6666666666666666], [3, 0.6666666666666666], [2, 1.0], [2, 1.0]]
>>> m.aslist(transpose=True)
[[1, 2, 3, 2, 2], [1.0, 0.6666666666666666, 0.6666666666666666, 1.0, 1.0]]
```
#### <span id="page-240-1"></span>asnumpy()

Output the stats as a numpy array.

#### **Notes**

Equivalent to *np.array(self.aslist(inner=list))*.

### **Examples**

```
>>> import xgi
\gg H = xgi.Hypergraph([[1, 2, 3], [2, 3, 4, 5], [3, 4, 5]])
>>> H.nodes.multi(['degree', 'clustering_coefficient']).asnumpy()
...
array([[1. 1. 1. 1. 1.[2. , 0.66666667],
      [3. 0.66666667],[2. \t, 1. \t, 1. \t, 1.[2. \t, 1. \t 1]
```
### <span id="page-240-2"></span>aspandas()

Output the stats as a pandas dataframe.

```
>>> import xgi
>>> H = xgi.Hypergraph([[1, 2, 3], [2, 3, 4, 5], [3, 4, 5]])>>> H.nodes.multi(['degree', 'clustering_coefficient']).aspandas()
...
  degree clustering_coefficient
1 1 1.000000
2 2 0.666667
3 3 0.666667
4 2 1.000000
5 2 1.000000
```
### max()

The maximum value of this stat.

### mean()

The arithmetic mean of this stat.

### median()

The median of this stat.

#### $min()$

The minimum value of this stat.

```
moment(order=2, center=False)
```
The statistical moments of this stat.

### **Parameters**

- order  $(int (default 2))$  The order of the moment.
- center (bool (default False)) Whether to compute the centered (False) or uncentered/raw (True) moment.

### <span id="page-241-0"></span>property name

Name of this stat.

The name of a stat is used to populate the keys of dictionaries in *MultiStat* objects, as well as the names of columns of pandas dataframes.

### **Examples**

```
>>> import xgi
\gg H = xgi.Hypergraph([[1, 2, 3], [2, 3, 4, 5], [3, 4, 5]])
\gg da, d3 = H.nodes.degree, H.nodes.degree(order=3)
>>> da.name, d3.name
('degree', 'degree(order=3)')
>>> H.nodes.multi([da, d3]).asdict(transpose=True).keys()
dict_keys(['degree', 'degree(order=3)'])
>>> H.nodes.multi([da, d3]).aspandas().columns
Index(['degree', 'degree(order=3)'], dtype='object')
```
### statsclass

alias of [EdgeStat](#page-230-0)

```
statsmodule = <module 'xgi.stats.edgestats' from
'/home/docs/checkouts/readthedocs.org/user_builds/xgi/envs/stable/lib/python3.12/
site-packages/xgi/stats/edgestats.py'>
```
Module in which to search for mappings.

### std()

The standard deviation of this stat.

### sum()

The sum of this stat.

var()

The variance of this stat.

### **Directed hypergraphs**

#### *Statistics of nodes*

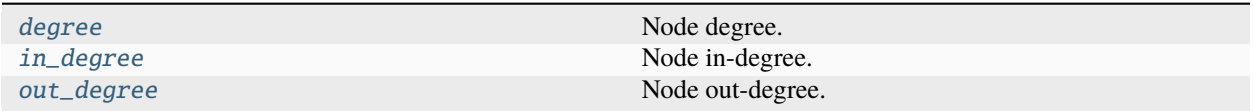

### *Statistics of edges*

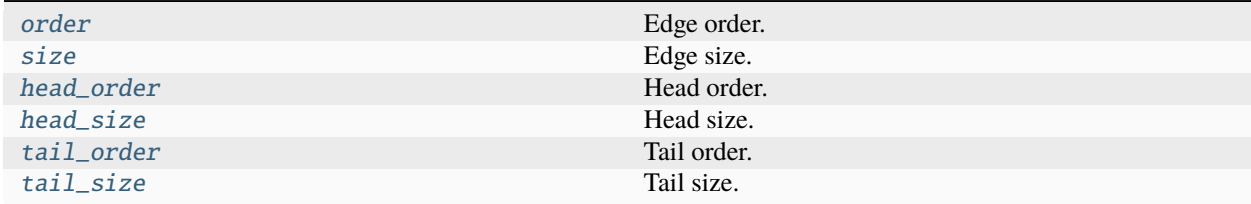

#### *Corresponding decorators*

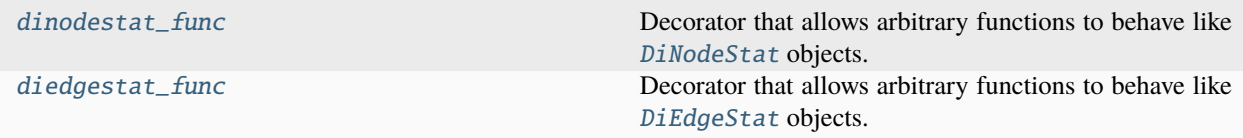

## **17.9 xgi.stats.dinodestat\_func**

### <span id="page-242-0"></span>xgi.stats.dinodestat\_func(*func*)

Decorator that allows arbitrary functions to behave like *[DiNodeStat](#page-251-1)* objects.

Works identically to nodestat(). For extended documentation, see [nodestat\\_func\(\)](#page-215-0).

#### **Parameters**

func (callable) – Function or callable with signature *func(net, bunch)*, where *net* is the network and *bunch* is an iterable of edges in *net*. The call *func(net, bunch)* must return a dict with pairs of the form *(edge: value)* where *edge* is in *bunch* and *value* is the value of the statistic at *edge*.

### **Returns**

The decorated callable unmodified, after registering it in the *stats* framework.

### **Return type**

callable

### **See also:**

[nodestat\\_func\(\)](#page-215-0), [edgestat\\_func\(\)](#page-217-1), [diedgestat\\_func\(\)](#page-243-0)

## **17.10 xgi.stats.diedgestat\_func**

### <span id="page-243-0"></span>xgi.stats.diedgestat\_func(*func*)

Decorator that allows arbitrary functions to behave like [DiEdgeStat](#page-252-0) objects.

Works identically to nodestat(). For extended documentation, see [nodestat\\_func\(\)](#page-215-0).

### **Parameters**

func (callable) – Function or callable with signature *func(net, bunch)*, where *net* is the network and *bunch* is an iterable of edges in *net*. The call *func(net, bunch)* must return a dict with pairs of the form *(edge: value)* where *edge* is in *bunch* and *value* is the value of the statistic at *edge*.

### **Returns**

The decorated callable unmodified, after registering it in the *stats* framework.

**Return type** callable

### **See also:**

[nodestat\\_func\(\)](#page-215-0), [dinodestat\\_func\(\)](#page-242-0), [diedgestat\\_func\(\)](#page-243-0)

*Corresponding modules*

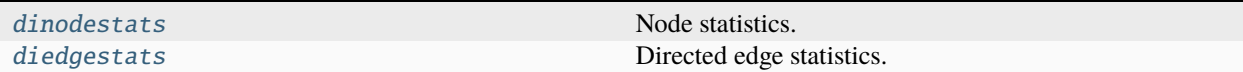

# <span id="page-243-1"></span>**17.11 xgi.stats.dinodestats**

Node statistics.

This module is part of the stats package, and it defines node-level statistics. That is, each function defined in this module is assumed to define a node-quantity mapping. Each callable defined here is accessible via a *Network* object, or a NodeView object. For more details, see the [tutorial.](https://xgi.readthedocs.io/en/stable/api/tutorials/Tutorial%206%20-%20Statistics.html)

```
>>> import xgi
>>> H = xgi.DiHypergraph([[1, 2], {5, 6}], [4], {1, 3}]])
>>> H.degree()
{1: 2, 2: 1, 5: 1, 6: 1, 4: 1, 3: 1}
>>> H.nodes.degree.asdict()
{1: 2, 2: 1, 5: 1, 6: 1, 4: 1, 3: 1}
```
### **Functions**

xgi.stats.dinodestats.attrs(*net*, *bunch*, *attr=None*, *missing=None*)

Access node attributes.

#### **Parameters**

- net  $(xgi.Hypergraph)$  The network.
- bunch (Iterable) Nodes in *net*.
- $attr (str / None (default)) If None, return all attributes. Otherwise, return a single$ attribute with name *attr*.
- missing (Any) Value to impute in case a node does not have an attribute with name *attr*. Default is None.

#### **Returns**

If attr is None, return a nested dict of the form *{node: {"attr": val}}*. Otherwise, return a simple dict of the form *{node: val}*.

### **Return type**

dict

### **Notes**

When requesting all attributes (i.e. when *attr* is None), no value is imputed.

### **Examples**

```
>>> import xgi
>>> H = xgi.DiHypergraph()
>>> H.add_nodes_from([
... (1, {"color": "red", "name": "horse"}),
... (2, {"color": "blue", "name": "pony"}),
... (3, {"color": "yellow", "name": "zebra"}),
... (4, {"color": "red", "name": "orangutan", "age": 20}),
... (5, {"color": "blue", "name": "fish", "age": 2}),
... ])
```
Access all attributes as different types.

```
>>> H.nodes.attrs.asdict()
{1: {'color': 'red', 'name': 'horse'},
2: {'color': 'blue', 'name': 'pony'},
3: {'color': 'yellow', 'name': 'zebra'},
4: {'color': 'red', 'name': 'orangutan', 'age': 20},
5: {'color': 'blue', 'name': 'fish', 'age': 2}}
>>> H.nodes.attrs.asnumpy()
array([{'color': 'red', 'name': 'horse'},
      {'color': 'blue', 'name': 'pony'},
      {'color': 'yellow', 'name': 'zebra'},
      {'color': 'red', 'name': 'orangutan', 'age': 20},
       {'color': 'blue', 'name': 'fish', 'age': 2}],
      dtype=object)
```
Access a single attribute as different types.

```
>>> H.nodes.attrs('color').asdict()
{1: 'red', 2: 'blue', 3: 'yellow', 4: 'red', 5: 'blue'}
>>> H.nodes.attrs('color').aslist()
['red', 'blue', 'yellow', 'red', 'blue']
```
By default, None is imputed when a node does not have the requested attribute.

```
>>> H.nodes.attrs('age').asdict()
{1: None, 2: None, 3: None, 4: 20, 5: 2}
```
Use *missing* to change the imputed value.

```
>>> H.nodes.attrs('age', missing=100).asdict()
{1: 100, 2: 100, 3: 100, 4: 20, 5: 2}
```
<span id="page-245-0"></span>xgi.stats.dinodestats.degree(*net*, *bunch*, *order=None*, *weight=None*)

Node degree.

The degree of a node is the number of edges it belongs to, regardless of whether it is in the head or the tail.

### **Parameters**

- net  $(xqi.Hypergraph)$  The network.
- bunch (Iterable) Nodes in *net*.
- order (int  $\int$  None) If not None (default), only count the edges of the given order.
- weight  $(str \mid None) If not None, specifies the name of the edge attribute that determines$ the weight of each edge.

### **Return type**

dict

```
>>> import xgi
>>> H = xgi.DiHypergraph([[1, 2], {5, 6}], [4], {1, 3}]])
>>> H.nodes.degree.asdict()
{1: 2, 2: 1, 5: 1, 6: 1, 4: 1, 3: 1}
```
### <span id="page-246-0"></span>xgi.stats.dinodestats.in\_degree(*net*, *bunch*, *order=None*, *weight=None*)

### Node in-degree.

The in-degree of a node is the number of edges for which the node is in the head (it is a receiver).

### **Parameters**

- net  $(xgi.Hypergraph)$  The network.
- bunch (Iterable) Nodes in *net*.
- order (int  $\int$  None) If not None (default), only count the edges of the given order.
- weight  $(str \mid None) If not None, specifies the name of the edge attribute that determines$ the weight of each edge.

### **Return type**

dict

### **Examples**

```
>>> import xgi
>>> H = xgi.DiHypergraph([[1, 2], {5, 6}], [4], {1, 3}]])
>>> H.nodes.in_degree.asdict()
{1: 1, 2: 1, 5: 0, 6: 0, 4: 1, 3: 0}
```
### <span id="page-246-1"></span>xgi.stats.dinodestats.out\_degree(*net*, *bunch*, *order=None*, *weight=None*)

Node out-degree.

The out-degree of a node is the number of edges for which the node is in the tail (it is a sender).

### **Parameters**

- net  $(xgi.Hypergraph)$  The network.
- bunch (Iterable) Nodes in *net*.
- order  $(int \mid None) If not None (default), only count the edges of the given order.$
- weight  $(str \mid None) If not None, specifies the name of the edge attribute that determines$ the weight of each edge.

### **Return type**

dict

```
>>> import xgi
>>> H = xgi.DiHypergraph([[1, 2], {5, 6}], [4, {1, 3}]])
>>> H.nodes.out_degree.asdict()
{1: 1, 2: 0, 5: 1, 6: 1, 4: 0, 3: 1}
```
## <span id="page-247-0"></span>**17.12 xgi.stats.diedgestats**

Directed edge statistics.

This module is part of the stats package, and it defines edge-level statistics. That is, each function defined in this module is assumed to define an edge-quantity mapping. Each callable defined here is accessible via a *Network* object, or a DiEdgeView object. For more details, see the [tutorial.](https://xgi.readthedocs.io/en/stable/api/tutorials/Tutorial%206%20-%20Statistics.html)

### **Examples**

```
>>> import xgi
>>> H = xgi.DiHypergraph([[1, 2], {5, 6}], [4], {1, 3}]])
>>> H.order()
{0: 3, 1: 2}
>>> H.edges.order.asdict()
{0: 3, 1: 2}
```
### **Functions**

xgi.stats.diedgestats.attrs(*net*, *bunch*, *attr=None*, *missing=None*)

Access edge attributes.

### **Parameters**

- net  $(xqi.Hypergraph)$  The network.
- bunch (Iterable) Nodes in *net*.
- attr (str | None (default)) If None, return all attributes. Otherwise, return a single attribute with name *attr*.
- missing (Any) Value to impute in case an edge does not have an attribute with name *attr*. Default is None.

#### **Returns**

If attr is None, return a nested dict of the form *{edge: {"attr": val}}*. Otherwise, return a simple dict of the form *{edge: val}*.

### **Return type**

dict

### **Notes**

When requesting all attributes (i.e. when *attr* is None), no value is imputed.

#### **Examples**

```
>>> import xgi
>> H = xqi.DiHypergraph()
\gg edges = [... ([{0, 1}, {2, 4}], 'one', {'color': 'red'}),
        ... ([{1, 2}, {2, 0}], 'two', {'color': 'black', 'age': 30}),
... ([{2, 3, 4}, {1}], 'three', {'color': 'blue', 'age': 40}),
... ]
>>> H.add_edges_from(edges)
```
Access all attributes as different types.

```
>>> H.edges.attrs.asdict()
{'one': {'color': 'red'},
'two': {'color': 'black', 'age': 30},
'three': {'color': 'blue', 'age': 40}}
>>> H.edges.attrs.asnumpy()
array([{'color': 'red'},
       {'color': 'black', 'age': 30},
       {'color': 'blue', 'age': 40}],
       dtype=object)
```
Access a single attribute as different types.

```
>>> H.edges.attrs('color').asdict()
{'one': 'red', 'two': 'black', 'three': 'blue'}
>>> H.edges.attrs('color').aslist()
['red', 'black', 'blue']
```
By default, None is imputed when a node does not have the requested attribute.

```
>>> H.edges.attrs('age').asdict()
{'one': None, 'two': 30, 'three': 40}
```
Use *missing* to change the imputed value.

```
>>> H.edges.attrs('age', missing=100).asdict()
{'one': 100, 'two': 30, 'three': 40}
```
<span id="page-248-0"></span>xgi.stats.diedgestats.order(*net*, *bunch*, *degree=None*)

Edge order.

The order of a directed edge is the number of nodes contained in the union of the head and the tail minus 1.

#### **Parameters**

- net  $(xgi.Hypergraph)$  The network.
- bunch (Iterable) Edges in *net*.

• degree (int  $\int$  None) – If not None (default), count only those member nodes with the specified degree.

**Return type** dict

**See also:**

[size](#page-249-0)

### **Examples**

```
>>> import xgi
>>> H = xgi.DiHypergraph([[{1, 2}, {5, 6}], [{4}, {1, 3}]])
>>> H.edges.order.asdict()
{0: 3, 1: 2}
```
<span id="page-249-0"></span>xgi.stats.diedgestats.size(*net*, *bunch*, *degree=None*)

Edge size.

The size of a directed edge is the number of nodes contained in the union of the head and the tail.

#### **Parameters**

- net  $(xgi.Hypergraph)$  The network.
- bunch (Iterable) Edges in *net*.

**Return type** dict

**See also:**

[order](#page-248-0)

### **Examples**

```
>>> import xgi
>>> H = xgi.DiHypergraph([[{1, 2}, {5, 6}], [{4}, {1, 3}]])
>>> H.edges.size.asdict()
{0: 4, 1: 3}
```
<span id="page-249-1"></span>xgi.stats.diedgestats.head\_order(*net*, *bunch*, *degree=None*)

### Head order.

The order of the head is the number of nodes it contains minus 1.

### **Parameters**

- net  $(xgi.Hypergraph)$  The network.
- bunch (Iterable) Edges in *net*.

**Return type**

dict

**See also:**

[order](#page-248-0)

```
>>> import xgi
>>> H = xgi.DiHypergraph([[1, 2], {5, 6}], [[4], {1, 3}]])
>>> H.edges.head_order.asdict()
{0: 1, 1: 1}
```

```
xgi.stats.diedgestats.head_size(net, bunch, degree=None)
```
Head size.

The size of the head is the number of nodes it contains.

### **Parameters**

- net  $(xgi.Hypergraph)$  The network.
- bunch (Iterable) Edges in *net*.

**Return type** dict

**See also:**

[order](#page-248-0)

### **Examples**

```
>>> import xgi
>>> H = xgi.DiHypergraph([[1, 2], {5, 6}], [[4], {1, 3}]])
>>> H.edges.head_size.asdict()
{0: 2, 1: 2}
```
### <span id="page-250-1"></span>xgi.stats.diedgestats.tail\_order(*net*, *bunch*, *degree=None*)

### Tail order.

The order of the tail is the number of nodes it contains minus 1.

### **Parameters**

- net  $(xgi. Hypergraph)$  The network.
- bunch (Iterable) Edges in *net*.

**Return type**

dict

**See also:**

[order](#page-248-0)

### **Examples**

```
>>> import xgi
>>> H = xgi.DiHypergraph([[1, 2], {5, 6}], [4], {1, 3}]])
>>> H.edges.tail_order.asdict()
{0: 1, 1: 0}
```

```
xgi.stats.diedgestats.tail_size(net, bunch, degree=None)
```
### Tail size.

The size of the tail is the number of nodes it contains.

### **Parameters**

- net  $(xgi.Hypergraph)$  The network.
- bunch (Iterable) Edges in *net*.

**Return type** dict

### **See also:**

[order](#page-248-0)

### **Examples**

```
>>> import xgi
>>> H = xgi.DiHypergraph([[1, 2], {5, 6}], [4], {1, 3}]])
>>> H.edges.tail_size.asdict()
{0: 2, 1: 1}
```
*Corresponding classes*

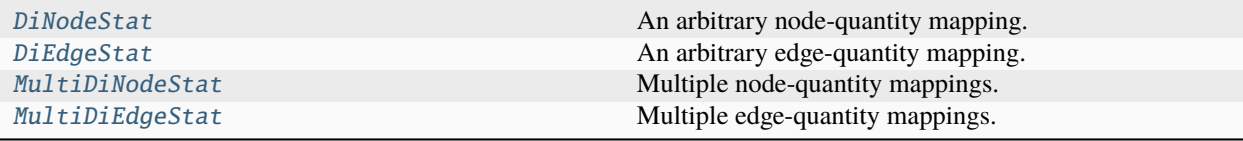

# **17.13 xgi.stats.DiNodeStat**

<span id="page-251-1"></span>class xgi.stats.DiNodeStat(*network*, *view*, *func*, *args=None*, *kwargs=None*)

Bases: IDStat

An arbitrary node-quantity mapping.

*NodeStat* objects represent a mapping that assigns a value to each node in a network. For more details, see the [tutorial.](https://xgi.readthedocs.io/en/stable/api/tutorials/Tutorial%206%20-%20Statistics.html)
# **Attributes**

name Name of this stat.

**Methods**

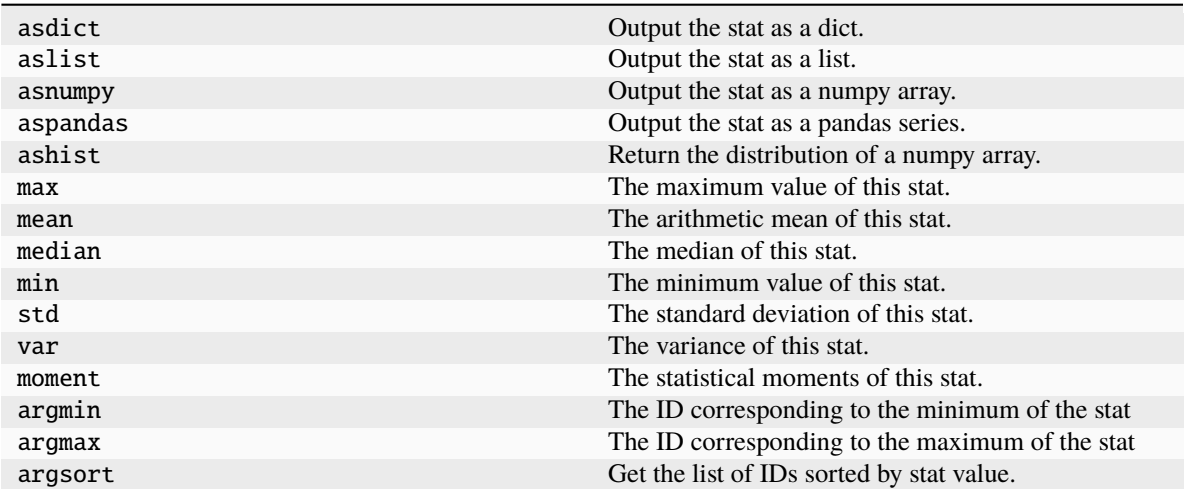

# **17.14 xgi.stats.DiEdgeStat**

<span id="page-252-0"></span>class xgi.stats.DiEdgeStat(*network*, *view*, *func*, *args=None*, *kwargs=None*)

Bases: IDStat

An arbitrary edge-quantity mapping.

*EdgeStat* objects represent a mapping that assigns a value to each edge in a network. For more details, see the [tutorial.](https://xgi.readthedocs.io/en/stable/api/tutorials/Tutorial%206%20-%20Statistics.html)

# **Attributes**

[name](#page-255-0) Name of this stat.

# **Methods**

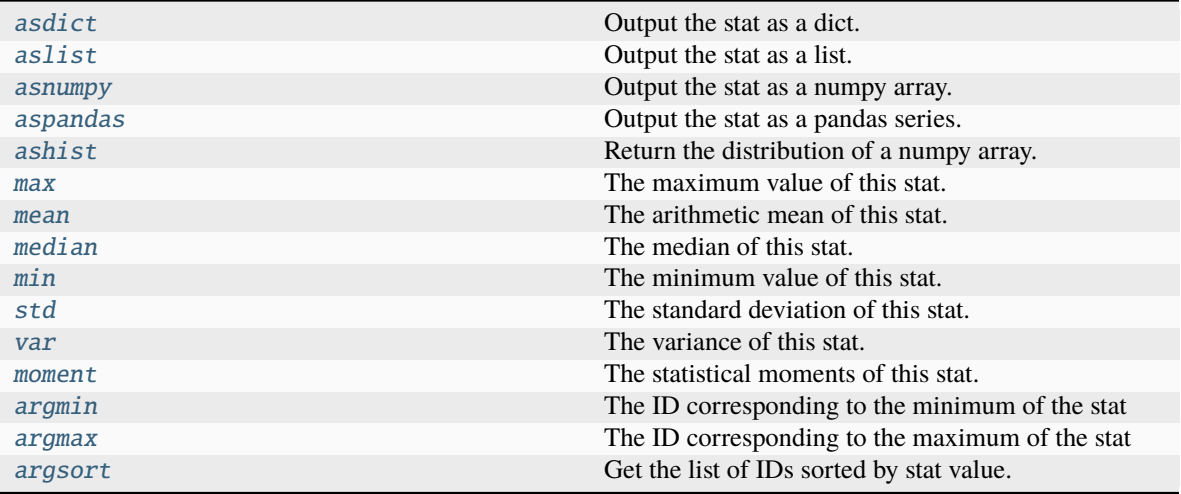

# <span id="page-253-2"></span>argmax()

The ID corresponding to the maximum of the stat

When the maximal value is not unique, returns first ID corresponding to the maximal value.

#### **Returns**

The ID to which the maximum value corresponds.

#### **Return type**

hashable

# <span id="page-253-1"></span>argmin()

The ID corresponding to the minimum of the stat

When the minimum value is not unique, returns first ID corresponding to the minimum value.

# **Returns**

The ID to which the minimum value corresponds.

# **Return type**

hashable

# <span id="page-253-3"></span>argsort(*reverse=False*)

Get the list of IDs sorted by stat value.

When values are not unique, the order of the IDs is preserved.

#### **Parameters**

reverse (bool) – Whether the sorting should be ascending or descending.

#### **Returns**

The IDs sorted in ascending or descending order.

**Return type**

# list

# <span id="page-253-0"></span>asdict()

Output the stat as a dict.

# **Notes**

All stats are stored as dicts and therefore this method incurs in no overhead as type conversion is not necessary.

<span id="page-254-3"></span>ashist(*bins=10*, *bin\_edges=False*, *density=False*, *log\_binning=False*)

Return the distribution of a numpy array.

### **Parameters**

- vals (Numpy  $array$ ) The array of values
- bins (int, list, or Numpy array) The number of bins or the bin edges.
- bin\_edges (bool) Whether to also output the min and max of each bin, by default, False.
- **density** (*bool*) Whether to normalize the resulting distribution.
- log\_binning (bool) Whether to bin the values with log-sized bins. By default, False.

#### **Returns**

A two-column table with "bin\_center" and "value" columns, where "value" is a count or a probability. If *bin\_edges* is True, outputs two additional columns, *bin\_lo* and *bin\_hi*, which outputs the left and right bin edges respectively.

#### **Return type**

Pandas DataFrame

# **Notes**

Originally from <https://github.com/jkbren/networks-and-dataviz>

# <span id="page-254-0"></span>aslist()

Output the stat as a list.

#### <span id="page-254-1"></span>asnumpy()

Output the stat as a numpy array.

### <span id="page-254-2"></span>aspandas()

Output the stat as a pandas series.

# **Notes**

The *name* attribute of the returned series is set using the *name* property.

#### <span id="page-254-4"></span>max()

The maximum value of this stat.

# <span id="page-254-5"></span>mean()

The arithmetic mean of this stat.

# <span id="page-254-6"></span>median()

The median of this stat.

# <span id="page-254-8"></span><span id="page-254-7"></span>min()

The minimum value of this stat.

## moment(*order=2*, *center=False*)

The statistical moments of this stat.

# **Parameters**

- order  $(int (default 2))$  The order of the moment.
- center (bool (default False)) Whether to compute the centered (False) or uncentered/raw (True) moment.

## <span id="page-255-0"></span>property name

Name of this stat.

The name of a stat is used to populate the keys of dictionaries in *MultiStat* objects, as well as the names of columns of pandas dataframes.

# **Examples**

```
>>> import xgi
\gg H = xgi.Hypergraph([[1, 2, 3], [2, 3, 4, 5], [3, 4, 5]])
>>> da, d3 = H.nodes.degree, H.nodes.degree(order=3)
>>> da.name, d3.name
('degree', 'degree(order=3)')
>>> H.nodes.multi([da, d3]).asdict(transpose=True).keys()
dict_keys(['degree', 'degree(order=3)'])
>>> H.nodes.multi([da, d3]).aspandas().columns
Index(['degree', 'degree(order=3)'], dtype='object')
```
# <span id="page-255-1"></span>std()

The standard deviation of this stat.

# sum()

The sum of this stat.

# <span id="page-255-2"></span>var()

The variance of this stat.

# **17.15 xgi.stats.MultiDiNodeStat**

# class xgi.stats.MultiDiNodeStat(*network*, *view*, *stats*)

Bases: MultiIDStat

Multiple node-quantity mappings.

For more details, see the [tutorial.](https://xgi.readthedocs.io/en/stable/api/tutorials/Tutorial%206%20-%20Statistics.html)

# **Attributes**

[name](#page-259-0) Name of this stat.

# **Methods**

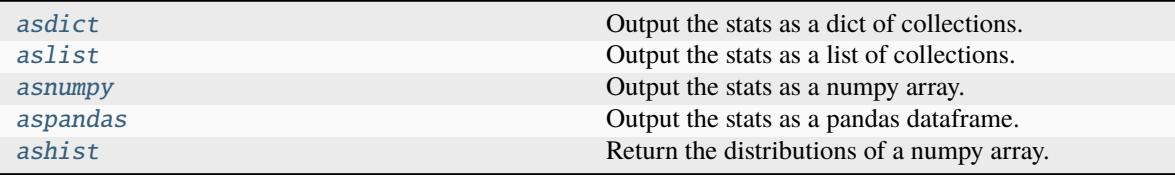

# argmax()

The ID corresponding to the maximum of the stat

When the maximal value is not unique, returns first ID corresponding to the maximal value.

#### **Returns**

The ID to which the maximum value corresponds.

**Return type** hashable

#### argmin()

The ID corresponding to the minimum of the stat

When the minimum value is not unique, returns first ID corresponding to the minimum value.

# **Returns**

The ID to which the minimum value corresponds.

**Return type** hashable

#### argsort(*reverse=False*)

Get the list of IDs sorted by stat value.

When values are not unique, the order of the IDs is preserved.

# **Parameters**

reverse (*bool*) – Whether the sorting should be ascending or descending.

#### **Returns**

The IDs sorted in ascending or descending order.

#### **Return type**

list

### <span id="page-256-0"></span>asdict(*inner=<class 'dict'>*, *transpose=False*)

Output the stats as a dict of collections.

#### **Parameters**

• inner (dict (default) or  $list$ ) – The type of the inner collections. If dict (default), output a dict of dicts. If list, output a dict of lists.

• transpose (bool (default False)) – By default, output a dict of dicts whose outer keys are the nodes and inner keys are the specified stats. If True, the outer and inner keys are reversed. Only used when *inner* is *dict*.

# **Examples**

```
>>> import xgi
\gg H = xgi.Hypergraph([[1, 2, 3], [2, 3, 4, 5], [3, 4, 5]])
>>> m = H.nodes.multi(['degree', 'clustering-coefficient'])>>> m.asdict()
{1: {'degree': 1, 'clustering_coefficient': 1.0},
2: {'degree': 2, 'clustering_coefficient': 0.6666666666666666},
3: {'degree': 3, 'clustering_coefficient': 0.6666666666666666},
4: {'degree': 2, 'clustering_coefficient': 1.0},
5: {'degree': 2, 'clustering_coefficient': 1.0}}
>>> m.asdict(transpose=True)
{'degree': {1: 1, 2: 2, 3: 3, 4: 2, 5: 2},
'clustering_coefficient': {1: 1.0,
2: 0.6666666666666666,
3: 0.6666666666666666,
4: 1.0,
5: 1.0}}
```
<span id="page-257-1"></span>ashist(*bins=10*, *bin\_edges=False*, *density=False*, *log\_binning=False*)

Return the distributions of a numpy array.

#### **Parameters**

- vals (Numpy  $array$ ) The array of values
- bins (int, list, or Numpy array) The number of bins or the bin edges.
- bin\_edges (boo1) Whether to also output the min and max of each bin, by default, False.
- density (bool) Whether to normalize the resulting distribution.
- log\_binning (bool) Whether to bin the values with log-sized bins. By default, False.

#### **Returns**

Each entry of the list is a two-column table with "bin\_center" and "value" columns, where "value" is a count or a probability. If *bin\_edges* is True, outputs two additional columns, *bin\_lo* and *bin\_hi*, which outputs the left and right bin edges respectively.

#### **Return type**

list of Pandas DataFrames

#### **Notes**

Originally from <https://github.com/jkbren/networks-and-dataviz>

#### <span id="page-257-0"></span>aslist(*inner=<class 'list'>*, *transpose=False*)

Output the stats as a list of collections.

#### **Parameters**

• inner (list (default) or dict) – The type of the inner collections. If list (default), output a list of lists. If dict, output a list of dicts.

• transpose (bool (default False)) – By default, output a list of lists where each inner list contains the stats of a single node. If True, each inner list contains the values of a single stat of all nodes.

### **Examples**

```
>>> import xgi
>>> H = xgi.Hypergraph([1, 2, 3], [2, 3, 4, 5], [3, 4, 5])
>>> m = H.nodes.multi(['degree', 'clustering_coefficient'])
>>> m.aslist() # doctest:
[[1, 1.0], [2, 0.6666666666666666], [3, 0.6666666666666666], [2, 1.0], [2, 1.0]]
>>> m.aslist(transpose=True)
[[1, 2, 3, 2, 2], [1.0, 0.6666666666666666, 0.6666666666666666, 1.0, 1.0]]
```
#### <span id="page-258-0"></span>asnumpy()

Output the stats as a numpy array.

## **Notes**

Equivalent to *np.array(self.aslist(inner=list))*.

#### **Examples**

```
>>> import xgi
\gg H = xgi.Hypergraph([[1, 2, 3], [2, 3, 4, 5], [3, 4, 5]])
>>> H.nodes.multi(['degree', 'clustering_coefficient']).asnumpy()
...
array([1. 1, 1. ][2. , 0.66666667],
     [3. 9.66666667],[2. \t, 1. \t],[2. , 1. ]
```
#### <span id="page-258-1"></span>aspandas()

Output the stats as a pandas dataframe.

#### **Examples**

```
>>> import xgi
\gg H = xgi.Hypergraph([[1, 2, 3], [2, 3, 4, 5], [3, 4, 5]])
>>> H.nodes.multi(['degree', 'clustering_coefficient']).aspandas()
...
  degree clustering_coefficient
1 1 1.000000
2 2 0.666667
3 3 0.666667
4 2 1.000000
5 2 1.000000
```
#### max()

The maximum value of this stat.

### mean()

The arithmetic mean of this stat.

## median()

The median of this stat.

# min()

The minimum value of this stat.

moment(*order=2*, *center=False*)

The statistical moments of this stat.

#### **Parameters**

- order (int (default 2)) The order of the moment.
- center (bool (default False)) Whether to compute the centered (False) or uncentered/raw (True) moment.

## <span id="page-259-0"></span>property name

Name of this stat.

The name of a stat is used to populate the keys of dictionaries in *MultiStat* objects, as well as the names of columns of pandas dataframes.

#### **Examples**

```
>>> import xgi
\gg H = xgi.Hypergraph([[1, 2, 3], [2, 3, 4, 5], [3, 4, 5]])
\gg da, d3 = H.nodes.degree, H.nodes.degree(order=3)
>>> da.name, d3.name
('degree', 'degree(order=3)')
>>> H.nodes.multi([da, d3]).asdict(transpose=True).keys()
dict_keys(['degree', 'degree(order=3)'])
>>> H.nodes.multi([da, d3]).aspandas().columns
Index(['degree', 'degree(order=3)'], dtype='object')
```
## statsclass

alias of [DiNodeStat](#page-251-0)

```
statsmodule = <module 'xgi.stats.dinodestats' from
'/home/docs/checkouts/readthedocs.org/user_builds/xgi/envs/stable/lib/python3.12/
site-packages/xgi/stats/dinodestats.py'>
```
Module in which to search for mappings.

# std()

The standard deviation of this stat.

#### sum()

The sum of this stat.

var()

The variance of this stat.

# **17.16 xgi.stats.MultiDiEdgeStat**

# class xgi.stats.MultiDiEdgeStat(*network*, *view*, *stats*)

Bases: MultiIDStat

Multiple edge-quantity mappings.

For more details, see the [tutorial.](https://xgi.readthedocs.io/en/stable/api/tutorials/Tutorial%206%20-%20Statistics.html)

# **Attributes**

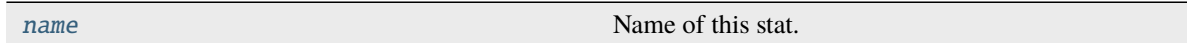

# **Methods**

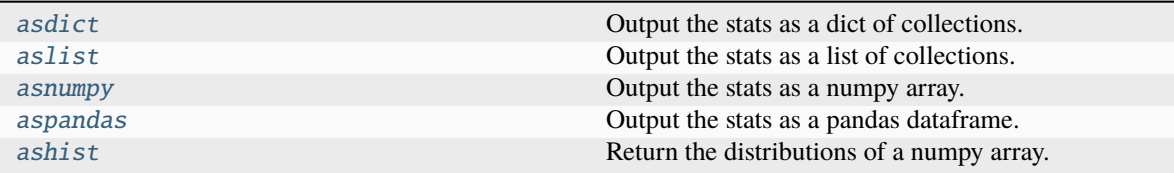

#### argmax()

The ID corresponding to the maximum of the stat

When the maximal value is not unique, returns first ID corresponding to the maximal value.

#### **Returns**

The ID to which the maximum value corresponds.

#### **Return type**

hashable

## argmin()

The ID corresponding to the minimum of the stat

When the minimum value is not unique, returns first ID corresponding to the minimum value.

## **Returns**

The ID to which the minimum value corresponds.

#### **Return type** hashable

#### argsort(*reverse=False*)

Get the list of IDs sorted by stat value.

When values are not unique, the order of the IDs is preserved.

# **Parameters**

reverse (bool) – Whether the sorting should be ascending or descending.

#### **Returns**

The IDs sorted in ascending or descending order.

#### **Return type**

list

<span id="page-261-0"></span>asdict(*inner=<class 'dict'>*, *transpose=False*)

Output the stats as a dict of collections.

#### **Parameters**

- inner (dict (default) or  $list$ ) The type of the inner collections. If dict (default), output a dict of dicts. If list, output a dict of lists.
- **transpose** (bool (default False)) By default, output a dict of dicts whose outer keys are the nodes and inner keys are the specified stats. If True, the outer and inner keys are reversed. Only used when *inner* is *dict*.

# **Examples**

```
>>> import xgi
\gg H = xgi.Hypergraph([[1, 2, 3], [2, 3, 4, 5], [3, 4, 5]])
>>> m = H.nodes.multi(['degree', 'clustering-coefficient'])>>> m.asdict()
{1: {'degree': 1, 'clustering_coefficient': 1.0},
2: {'degree': 2, 'clustering_coefficient': 0.6666666666666666},
3: {'degree': 3, 'clustering_coefficient': 0.6666666666666666},
4: {'degree': 2, 'clustering_coefficient': 1.0},
5: {'degree': 2, 'clustering_coefficient': 1.0}}
>>> m.asdict(transpose=True)
{'degree': {1: 1, 2: 2, 3: 3, 4: 2, 5: 2},
'clustering_coefficient': {1: 1.0,
2: 0.6666666666666666,
3: 0.6666666666666666,
4: 1.0,
5: 1.0}}
```
<span id="page-261-1"></span>ashist(*bins=10*, *bin\_edges=False*, *density=False*, *log\_binning=False*)

Return the distributions of a numpy array.

#### **Parameters**

- vals (Numpy  $array$ ) The array of values
- bins (int, list, or Numpy array) The number of bins or the bin edges.
- bin\_edges (bool) Whether to also output the min and max of each bin, by default, False.
- **density** (*bool*) Whether to normalize the resulting distribution.
- log\_binning (bool) Whether to bin the values with log-sized bins. By default, False.

#### **Returns**

Each entry of the list is a two-column table with "bin\_center" and "value" columns, where "value" is a count or a probability. If *bin\_edges* is True, outputs two additional columns, *bin\_lo* and *bin\_hi*, which outputs the left and right bin edges respectively.

#### **Return type**

list of Pandas DataFrames

# **Notes**

Originally from <https://github.com/jkbren/networks-and-dataviz>

<span id="page-262-0"></span>aslist(*inner=<class 'list'>*, *transpose=False*)

Output the stats as a list of collections.

# **Parameters**

- inner (list (default) or dict) The type of the inner collections. If list (default), output a list of lists. If dict, output a list of dicts.
- transpose (bool (default False)) By default, output a list of lists where each inner list contains the stats of a single node. If True, each inner list contains the values of a single stat of all nodes.

#### **Examples**

```
>>> import xgi
>>> H = xgi.Hypergraph([1, 2, 3], [2, 3, 4, 5], [3, 4, 5])
>>> m = H.nodes.multi(['degree', 'clustering-coefficient'])>>> m.aslist() # doctest:
[[1, 1.0], [2, 0.6666666666666666], [3, 0.6666666666666666], [2, 1.0], [2, 1.0]]
>>> m.aslist(transpose=True)
[[1, 2, 3, 2, 2], [1.0, 0.6666666666666666, 0.6666666666666666, 1.0, 1.0]]
```
#### <span id="page-262-1"></span>asnumpy()

Output the stats as a numpy array.

#### **Notes**

Equivalent to *np.array(self.aslist(inner=list))*.

# **Examples**

```
>>> import xgi
\gg H = xgi.Hypergraph([[1, 2, 3], [2, 3, 4, 5], [3, 4, 5]])
>>> H.nodes.multi(['degree', 'clustering_coefficient']).asnumpy()
...
array([[1. 1. 1. 1. 1.[2. , 0.66666667],
      [3. 9.66666667],[2. \t, 1. \t, 1. \t, 1.[2. \t, 1. \t 1]
```
## <span id="page-262-2"></span>aspandas()

Output the stats as a pandas dataframe.

```
>>> import xgi
>>> H = xgi.Hypergraph([[1, 2, 3], [2, 3, 4, 5], [3, 4, 5]])>>> H.nodes.multi(['degree', 'clustering_coefficient']).aspandas()
...
  degree clustering_coefficient
1 1 1.000000
2 2 0.666667
3 3 0.666667
4 2 1.000000
5 2 1.000000
```
#### max()

The maximum value of this stat.

## mean()

The arithmetic mean of this stat.

# median()

The median of this stat.

#### $min()$

The minimum value of this stat.

```
moment(order=2, center=False)
```
The statistical moments of this stat.

#### **Parameters**

- order  $(int (default 2))$  The order of the moment.
- center (bool (default False)) Whether to compute the centered (False) or uncentered/raw (True) moment.

#### <span id="page-263-0"></span>property name

Name of this stat.

The name of a stat is used to populate the keys of dictionaries in *MultiStat* objects, as well as the names of columns of pandas dataframes.

# **Examples**

```
>>> import xgi
\gg H = xgi.Hypergraph([[1, 2, 3], [2, 3, 4, 5], [3, 4, 5]])
\gg da, d3 = H.nodes.degree, H.nodes.degree(order=3)
>>> da.name, d3.name
('degree', 'degree(order=3)')
>>> H.nodes.multi([da, d3]).asdict(transpose=True).keys()
dict_keys(['degree', 'degree(order=3)'])
>>> H.nodes.multi([da, d3]).aspandas().columns
Index(['degree', 'degree(order=3)'], dtype='object')
```
# statsclass

alias of [DiEdgeStat](#page-252-0)

```
statsmodule = <module 'xgi.stats.diedgestats' from
'/home/docs/checkouts/readthedocs.org/user_builds/xgi/envs/stable/lib/python3.12/
site-packages/xgi/stats/diedgestats.py'>
```
Module in which to search for mappings.

# std()

The standard deviation of this stat.

# sum()

The sum of this stat.

# var()

The variance of this stat.

# **CHAPTER**

# **EIGHTEEN**

# **ALGORITHMS PACKAGE**

# **Modules**

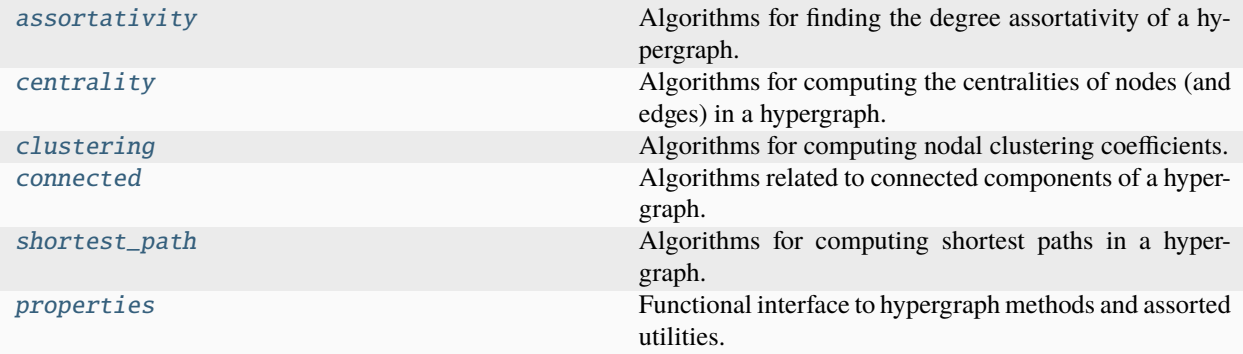

# <span id="page-266-0"></span>**18.1 xgi.algorithms.assortativity**

Algorithms for finding the degree assortativity of a hypergraph.

# **Functions**

```
xgi.algorithms.assortativity.dynamical_assortativity(H)
```
Computes the dynamical assortativity of a uniform hypergraph.

#### **Parameters**

```
H(xgi.Hypergraph) - Hypergraph of interest
```
# **Returns**

The dynamical assortativity

**Return type** float

# **See also:**

[degree\\_assortativity](#page-267-1)

# **Raises**

XGIError – If the hypergraph is not uniform, or if there are no nodes or no edges

# **References**

Nicholas Landry and Juan G. Restrepo, Hypergraph assortativity: A dynamical systems perspective, Chaos 2022. DOI: 10.1063/5.0086905

<span id="page-267-1"></span>xgi.algorithms.assortativity.degree\_assortativity(*H*, *kind='uniform'*, *exact=False*,

*num\_samples=1000*)

Computes the degree assortativity of a hypergraph

#### **Parameters**

- H ([Hypergraph](#page-160-0)) The hypergraph of interest
- kind (str, optional) the type of degree assortativity. valid choices are "uniform", "top-2", and "top-bottom". By default, "uniform".
- exact (bool, optional) whether to compute over all edges or sample randomly from the set of edges. By default, False.
- num\_samples (int, optional) if not exact, specify the number of samples for the computation. By default, 1000.

#### **Returns**

the degree assortativity

# **Return type**

float

#### **Raises**

**XGIError** – If there are no nodes or no edges

## **See also:**

[dynamical\\_assortativity](#page-266-1)

#### **References**

Phil Chodrow, Configuration models of random hypergraphs, Journal of Complex Networks 2020. DOI: 10.1093/comnet/cnaa018

# <span id="page-267-0"></span>**18.2 xgi.algorithms.centrality**

Algorithms for computing the centralities of nodes (and edges) in a hypergraph.

# **Functions**

```
xgi.algorithms.centrality.clique_eigenvector_centrality(H, tol=1e-06)
```
Compute the clique motif eigenvector centrality of a hypergraph.

# **Parameters**

- H ([Hypergraph](#page-160-0)) The hypergraph of interest.
- tol  $(f$ *loat* $,  $optional$  The tolerance when computing the eigenvector. By default, 1e-$ 6.

#### **Returns**

Centrality, where keys are node IDs and values are centralities. The centralities are 1-normalized.

**Return type** dict

#### **See also:**

[h\\_eigenvector\\_centrality](#page-268-0)

## **References**

Three Hypergraph Eigenvector Centralities, Austin R. Benson, <https://doi.org/10.1137/18M1203031>

#### <span id="page-268-0"></span>xgi.algorithms.centrality.h\_eigenvector\_centrality(*H*, *max\_iter=100*, *tol=1e-06*)

Compute the H-eigenvector centrality of a uniform hypergraph.

#### **Parameters**

- H ([Hypergraph](#page-160-0)) The hypergraph of interest.
- max\_iter (int, optional) The maximum number of iterations before the algorithm terminates. By default, 100.
- tol (float  $> 0$ , optional) The desired L2 error in the centrality vector. By default, 1e-6.

#### **Returns**

Centrality, where keys are node IDs and values are centralities. The centralities are 1-normalized.

**Return type**

dict

# **Raises**

**XGIError** – If the hypergraph is not uniform.

## **See also:**

[clique\\_eigenvector\\_centrality](#page-267-2)

# **References**

Three Hypergraph Eigenvector Centralities, Austin R. Benson, <https://doi.org/10.1137/18M1203031>

```
xgi.algorithms.centrality.node_edge_centrality(H, f=<function <lambda>>, g=<function
                                                  <lambda>>, phi=<function <lambda>>,
```
*psi=<function <lambda>>*, *max\_iter=100*, *tol=1e-06*)

Computes the node and edge centralities

#### **Parameters**

- H ([Hypergraph](#page-160-0)) The hypergraph of interest
- f (lambda function, optional) The function f as described in Tudisco and Higham. Must accept a numpy array. By default,  $f(x) = x^2$ .
- g (lambda function, optional) The function g as described in Tudisco and Higham. Must accept a numpy array. By default, :math`g(x) = sqrt{x}`.
- phi (lambda function, optional) The function phi as described in Tudisco and Higham. Must accept a numpy array. By default  $\phi(x) = x^2$ .
- psi (lambda function, optional) The function psi as described in Tudisco and **EXECUTE:** FOR THE LET A THEORY AND THE TREADER IN Higham. Must accept a numpy array. By default:  $\psi(x) = \sqrt{x}$ .
- max\_iter (int, optional) Number of iterations at which the algorithm terminates if convergence is not reached. By default, 100.
- tol (*float*  $> 0$ , *optional*) The total allowable error in the node and edge centralities. By default, 1e-6.

#### **Returns**

The node centrality where keys are node IDs and values are associated centralities and the edge centrality where keys are the edge IDs and values are associated centralities. The centralities of both the nodes and edges are 1-normalized.

### **Return type**

dict, dict

# **Notes**

In the paper from which this was taken, it is more general in that it includes general functions for both nodes and edges, nodes and edges may be weighted, and one can choose different norms for normalization.

# **References**

Node and edge nonlinear eigenvector centrality for hypergraphs, Francesco Tudisco & Desmond J. Higham, <https://doi.org/10.1038/s42005-021-00704-2>

#### xgi.algorithms.centrality.line\_vector\_centrality(*H*)

The vector centrality of nodes in the line graph of the hypergraph.

### **Parameters**

H ([Hypergraph](#page-160-0)) – The hypergraph of interest

#### **Returns**

Centrality, where keys are node IDs and values are lists of centralities.

#### **Return type**

dict

# **References**

"Vector centrality in hypergraphs", K. Kovalenko, M. Romance, E. Vasilyeva, D. Aleja, R. Criado, D. Musatov, A.M. Raigorodskii, J. Flores, I. Samoylenko, K. Alfaro-Bittner, M. Perc, S. Boccaletti, [https://doi.org/10.1016/](https://doi.org/10.1016/j.chaos.2022.112397) [j.chaos.2022.112397](https://doi.org/10.1016/j.chaos.2022.112397)

#### xgi.algorithms.centrality.katz\_centrality(*H*, *cutoff=100*)

Returns the Katz-centrality vector of a non-empty hypergraph H.

The Katz-centrality measures the relative importance of a node by counting how many distinct walks start from it. The longer the walk is the smaller its contribution will be (attenuation factor  $\alpha$ ). Initially defined for graphs, the Katz-centrality is here generalized to hypergraphs using the most basic definition of neighbors: two nodes that share an hyperedge.

#### **Parameters**

- H (xgi. Hypergraph) Hypergraph on which to compute the Katz-centralities.
- **cutoff** (int) Power at which to stop the series  $A + \alpha A^2 + \alpha^2 A^3 + \dots$  Default value is 100.

#### **Returns**

 $c - c$  is a dictionary with node IDs as keys and centrality values as values. The centralities are 1-normalized.

# **Return type**

dict

**Raises**

**XGIError** – If the hypergraph is empty.

## **Notes**

[1] The Katz-centrality is defined as

$$
c = [(I - \alpha A^t)^{-1} - I]\mathbf{1},
$$

where A is the adjacency matrix of the the (hyper)graph. Since  $A^t = A$  for undirected graphs (our case), we have:

$$
[I + A + \alpha A^{2} + \alpha^{2} A^{3} + \dots](I - \alpha A^{t})
$$
  
= [I + A + \alpha A^{2} + \alpha^{2} A^{3} + \dots](I - \alpha A)  
= (I + A + \alpha A^{2} + \alpha^{2} A^{3} + \dots) - A - \alpha A^{2}  
- \alpha^{2} A^{3} - \alpha^{3} A^{4} - \dots  
= I

And  $(I - \alpha A^t)^{-1} = I + A + \alpha A^2 + \alpha^2 A^3 + \dots$  Thus we can use the power series to compute the Katz-centrality. [2] The Katz-centrality of isolated nodes (no hyperedges contains them) is zero. The Katz-centrality of an empty hypergraph is not defined.

## **References**

See [https://en.wikipedia.org/wiki/Katz\\_centrality#Alpha\\_centrality](https://en.wikipedia.org/wiki/Katz_centrality#Alpha_centrality) (visited May 20 2023) for a clear definition of Katz centrality.

# <span id="page-270-0"></span>**18.3 xgi.algorithms.clustering**

Algorithms for computing nodal clustering coefficients.

## **Functions**

#### <span id="page-270-1"></span>xgi.algorithms.clustering.clustering\_coefficient(*H*)

Return the clustering coefficients for each node in a Hypergraph.

This clustering coefficient is defined as the clustering coefficient of the unweighted pairwise projection of the hypergraph, i.e.,  $c = A_{i,i}^3/(k \choose 2)$ , where A is the adjacency matrix of the network and k is the pairwise degree of i.

#### **Parameters**

H ([Hypergraph](#page-160-0)) – Hypergraph

**Returns**

nodes are keys, clustering coefficients are values.

**Return type** dict

# **Notes**

The clustering coefficient is undefined when the number of neighbors is 0 or 1, but we set the clustering coefficient to 0 in these cases. For more discussion, see <https://arxiv.org/abs/0802.2512>

#### **See also:**

[local\\_clustering\\_coefficient](#page-271-0), [two\\_node\\_clustering\\_coefficient](#page-272-0)

#### **References**

"Clustering Coefficients in Protein Interaction Hypernetworks" by Suzanne Gallagher and Debra Goldberg. DOI: 10.1145/2506583.2506635

#### **Example**

```
>>> import xgi
\gg H = xgi.random_hypergraph(3, [1, 1])
>>> cc = xgi.clustering_coefficient(H)
>>> cc
{0: 1.0, 1: 1.0, 2: 1.0}
```
#### <span id="page-271-0"></span>xgi.algorithms.clustering.local\_clustering\_coefficient(*H*)

Compute the local clustering coefficient.

This clustering coefficient is based on the overlap of the edges connected to a given node, normalized by the size of the node's neighborhood.

#### **Parameters**

H ([Hypergraph](#page-160-0)) – Hypergraph

#### **Returns**

keys are node IDs and values are the clustering coefficients.

# **Return type**

dict

# **Notes**

The clustering coefficient is undefined when the number of neighbors is  $0$  or  $1$ , but we set the clustering coefficient to 0 in these cases. For more discussion, see <https://arxiv.org/abs/0802.2512>

## **See also:**

[clustering\\_coefficient](#page-270-1), [two\\_node\\_clustering\\_coefficient](#page-272-0)

# **References**

"Properties of metabolic graphs: biological organization or representation artifacts?" by Wanding Zhou and Luay Nakhleh. <https://doi.org/10.1186/1471-2105-12-132>

"Hypergraphs for predicting essential genes using multiprotein complex data" by Florian Klimm, Charlotte M. Deane, and Gesine Reinert. <https://doi.org/10.1093/comnet/cnaa028>

# **Example**

```
>>> import xgi
\gg H = xgi.random_hypergraph(3, [1, 1])
>>> cc = xgi.local_clustering_coefficient(H)
>>> cc
{0: 1.0, 1: 1.0, 2: 1.0}
```
#### <span id="page-272-0"></span>xgi.algorithms.clustering.two\_node\_clustering\_coefficient(*H*, *kind='union'*)

Return the clustering coefficients for each node in a Hypergraph.

This definition averages over all of the two-node clustering coefficients involving the node.

#### **Parameters**

- H ([Hypergraph](#page-160-0)) Hypergraph
- kind (string, optional) The type of two node clustering coefficient. Options are "union", "max", and "min". By default, "union".

#### **Returns**

nodes are keys, clustering coefficients are values.

#### **Return type**

dict

### **Notes**

The clustering coefficient is undefined when the number of neighbors is  $0$  or  $1$ , but we set the clustering coefficient to 0 in these cases. For more discussion, see <https://arxiv.org/abs/0802.2512>

# **See also:**

[clustering\\_coefficient](#page-270-1), [local\\_clustering\\_coefficient](#page-271-0)

#### **References**

"Clustering Coefficients in Protein Interaction Hypernetworks" by Suzanne Gallagher and Debra Goldberg. DOI: 10.1145/2506583.2506635

```
>>> import xgi
\gg H = xgi.random_hypergraph(3, [1, 1])
>>> cc = xgi.two_node_clustering_coefficient(H, kind="union")
>>> cc
{0: 0.5, 1: 0.5, 2: 0.5}
```
# <span id="page-273-0"></span>**18.4 xgi.algorithms.connected**

Algorithms related to connected components of a hypergraph.

# **Functions**

```
xgi.algorithms.connected.connected_components(H)
```
A function to find the connected components of a hypergraph.

#### **Parameters**

 $H(Hypergraph$  object) – The hypergraph of interest

**Returns**

An iterator where each entry is a component of the hypergraph.

**Return type** iterable of sets

# **See also:**

```
is_connected, number_connected_components, largest_connected_component,
largest_connected_hypergraph
```
# **Example**

```
>>> import xgi
\gg H = xgi.random_hypergraph(50, [0.1, 0.01], seed=1)
>>> print([len(component) for component in xgi.connected_components(H)])
[50]
```
#### <span id="page-273-1"></span>xgi.algorithms.connected.is\_connected(*H*)

A function to determine whether a hypergraph is connected.

# **Parameters**

 $H(Hypergraph$  object) – The hypergraph of interest

#### **Returns**

Whether the hypergraph is connected.

**Return type** bool

#### **See also:**

```
connected_components, number_connected_components, largest_connected_component,
largest_connected_hypergraph
```

```
>>> import xgi
\gg H = xgi.random_hypergraph(10, [0.5, 0.01], seed=1)
>>> print(xgi.is_connected(H))
True
```

```
xgi.algorithms.connected.largest_connected_component(H)
```
A function to find the largest connected component of a hypergraph.

**Parameters**

 $H(Hypergraph$  object) – The hypergraph of interest

**Returns**

The largest connected component (a set of nodes) of the hypergraph.

**Return type** set

**See also:**

[connected\\_components](#page-273-2), [largest\\_connected\\_hypergraph](#page-274-1)

# **Example**

```
>>> import xgi
\gg H = xgi.random_hypergraph(50, [0.1, 0.01], seed=1)
>>> print(len(xgi.largest_connected_component(H)))
50
```
#### <span id="page-274-1"></span>xgi.algorithms.connected.largest\_connected\_hypergraph(*H*, *in\_place=False*)

A function to find the largest connected hypergraph from a data set.

#### **Parameters**

- H ([Hypergraph](#page-160-0)) The hypergraph of interest
- in\_place (bool, optional) If False, creates a copy; if True, modifies the existing hypergraph. By default, True.

#### **Returns**

- *None* If in\_place: modifies the existing hypergraph
- *Hypergraph* If not in\_place: the hypergraph induced on the nodes of the largest connected component.

#### **See also:**

[connected\\_components](#page-273-2), [largest\\_connected\\_component](#page-274-0)

```
>>> import xgi
\gg H = xgi.random_hypergraph(10, [0.1, 0.01], seed=1)
>>> H_gcc = xgi.largest_connected_hypergraph(H)
>>> print(H_gcc.num_nodes)
8
```
xgi.algorithms.connected.node\_connected\_component(*H*, *n*)

A function to find the connected component of which a node in the hypergraph is a part.

#### **Parameters**

- H (Hypergraph object) The hypergraph of interest
- n (hashable) Node label

# **See also:**

[connected\\_components](#page-273-2)

# **Returns**

Returns the connected component of which the specified node in the hypergraph is a part.

**Return type** set

# **Example**

```
>>> import xgi
\gg H = xgi.random_hypergraph(50, [0.1, 0.01], seed=1)
>>> comp = xgi.node_connected_component(H, 0)
>>> print(type(comp), len(comp))
<class 'set'> 50
```
<span id="page-275-0"></span>xgi.algorithms.connected.number\_connected\_components(*H*)

A function to find the number of connected components of a hypergraph.

# **Parameters**

 $H(Hypergraph$  object) – The hypergraph of interest

**Returns**

The number of connected components of the hypergraph.

**Return type** int

#### **See also:**

[is\\_connected](#page-273-1), [connected\\_components](#page-273-2), [largest\\_connected\\_component](#page-274-0), [largest\\_connected\\_hypergraph](#page-274-1)

**270 Chapter 18. algorithms package**

```
>>> import xgi
>>> H = xgi.random_hypergraph(50, [0.1, 0.01], seed=1)>>> print(xgi.number_connected_components(H))
1
```
# <span id="page-276-0"></span>**18.5 xgi.algorithms.shortest\_path**

Algorithms for computing shortest paths in a hypergraph.

# **Functions**

```
xgi.algorithms.shortest_path.single_source_shortest_path_length(H, source)
```
Returns the distances from source to every other node in hypergraph H.

#### **Parameters**

- $H(xgi. Hypergraph) Hypergraph$  on which to compute the distances. Node indexes must be integers.
- **source** (int) Index of the node from which to compute the distance to every other node.

#### **Returns**

**dists** – Dictionary where keys are node indexes and values are the distances from source.

# **Return type**

dict

#### xgi.algorithms.shortest\_path.shortest\_path\_length(*H*)

Returns a generator of tuples (source, dists) where dists is a dictonary containing the distances from source to every other node in hypergraph H, for all possible source in H.

#### **Parameters**

 $H (xgi. Hypergraph) - Hypergraph$  on which to compute the distances. Node indexes must be integers.

# **Returns**

**paths** – Every tuple is of the form (source, dict of lengths), for every possible source.

#### **Return type**

generator of tuples

# <span id="page-276-1"></span>**18.6 xgi.algorithms.properties**

Functional interface to hypergraph methods and assorted utilities.

# **Functions**

```
xgi.algorithms.properties.degree_counts(H, order=None)
```
Returns a list of the the number of occurrences of each degree value.

The counts correspond to degrees from 0 to max(degree).

# **Parameters**

- H (*Hypergraph object*) The hypergraph of interest
- order (int, optional) Order of edges to take into account. If None (default), consider all edges.

#### **Returns**

A list of frequencies of degrees. The degree values are the index in the list.

#### **Return type**

list

# **Notes**

Note: the bins are width one, hence len(list) can be large (Order(num\_edges))

The degree is defined as the number of edges to which a node belongs. A node belonging only to a singleton edge will thus have degree 1 and contribute accordingly to the degree count.

# **Examples**

```
>>> import xgi
\gg hyperedge_list = [1, 2], [2, 3, 4]]
>> H = xqi. Hypergraph(hyperedge_list)
>>> xgi.degree_counts(H)
[0, 3, 1]
```
xgi.algorithms.properties.degree\_histogram(*H*)

Returns a degree histogram including bin centers (degree values).

**Parameters**  $H(Hypergraph$  object) – The hypergraph of interest

# **Returns**

**First entry is observed degrees (bin centers),** second entry is degree count (histogram height)

#### **Return type**

tuple of lists

# **Notes**

Note: the bins are width one, hence there will be an entry for every observed degree.

#### **Examples**

```
>>> import xgi
\gg hyperedge_list = [1, 2], [2, 3, 4]]
>>> H = xgi.Hypergraph(hyperedge_list)
>>> xgi.degree_histogram(H)
([1, 2], [3, 1])
```
<span id="page-278-0"></span>xgi.algorithms.properties.density(*H*, *order=None*, *max\_order=None*, *ignore\_singletons=False*) Hypergraph density.

The density of a hypergraph is the number of existing edges divided by the number of possible edges.

Let  $H$  have  $n$  nodes and  $m$  hyperedges. Then,

- *density*( $H$ ) =  $\frac{m}{2^n-1}$ ,
- *density*(*H*, *ignore\_singletons=True*) =  $\frac{m}{2^n 1 n}$ .

Here,  $2^n$  is the total possible number of hyperedges on  $H$ , from which we subtract 1 because the empty hyperedge is not considered. We subtract an additional  $n$  when singletons are not considered.

Now assume  $H$  has  $a$  edges with order 1 and  $b$  edges with order 2. Then,

- *density*(*H*, *order*=*1*) =  $\frac{a}{\binom{n}{2}}$ ,
- *density*(*H*, *order*=2) =  $\frac{b}{\binom{n}{3}}$ ,
- *density*(*H*, *max\_order=1*) =  $\frac{a}{\binom{n}{1} + \binom{n}{2}}$ ,
- density(*H*, max\_order=1, ignore\_singletons=True) =  $\frac{a}{\binom{n}{2}}$ ,
- *density*(*H*, *max\_order=2*) =  $\frac{m}{\binom{n}{1} + \binom{n}{2} + \binom{n}{3}}$ ,
- *density*(*H*, *max\_order=2*, *ignore\_singletons=True*) =  $\frac{m}{\binom{n}{2} + \binom{n}{3}}$ ,

### **Parameters**

- order (int, optional) If not None, only count edges of the specified order. By default, None.
- max\_order (int, optional) If not None, only count edges of order up to this value, inclusive. By default, None.
- ignore\_singletons (bool, optional) Whether to consider singleton edges. Ignored if *order* is not None and different from 0. By default, False.

#### **See also:**

[incidence\\_density\(\)](#page-279-0)

## **Notes**

If both *order* and *max\_order* are not None, *max\_order* is ignored.

```
xgi.algorithms.properties.edge_neighborhood(H, n, include_self=False)
```
The edge neighborhood of the specified node.

The edge neighborhood of a node *n* in a hypergraph *H* is an edgelist of all the edges containing *n* and its edges are all the edges in *H* that contain *n*. Usually, the edge neighborhood does not include *n* itself. This can be controlled with *include\_self*.

#### **Parameters**

- H ([Hypergraph](#page-160-0)) THe hypergraph of interest
- **n** (node) Node whose edge\_neighborhood is needed.
- include\_self (bool, optional) Whether the edge\_neighborhood contains *n*. By default, False.

#### **Returns**

An edgelist of the edge\_neighborhood of *n*.

#### **Return type**

list

#### **See also:**

neighbors

# **Examples**

```
>>> import xgi
>>> H = xgi.Hypergraph([1, 2, 3], [3, 4], [4, 5, 6]])
>>> H.nodes.neighbors(3)
{1, 2, 4}
>>> xgi.edge_neighborhood(H, 3)
[{1, 2}, {4}]>>> xgi.edge_neighborhood(H, 3, include_self=True)
[{1, 2, 3}, {3, 4}]
```
# <span id="page-279-0"></span>xgi.algorithms.properties.incidence\_density(*H*, *order=None*, *max\_order=None*,

*ignore\_singletons=False*)

Density of the incidence matrix.

The incidence matrix of a hypergraph contains one row per node and one column per edge. An entry is non-zero when the corresponding node is a member of the corresponding edge. The density of this matrix is the number of non-zero entries divided by the total number of entries.

# **Parameters**

- order (int, optional) If not None, only count edges of the specified order. By default, None.
- max\_order (int, optional) If not None, only count edges of order up to this value, inclusive. By default, None.
- ignore\_singletons (bool, optional) Whether to consider singleton edges. Ignored if *order* is not None and different from 0. By default, False.

**See also:**

[density\(\)](#page-278-0)

## **Notes**

If both *order* and *max\_order* are not None, *max\_order* is ignored.

The parameters *order*, *max\_order* and *ignore\_singletons* have a similar effect on the denominator as they have in [density\(\)](#page-278-0).

### xgi.algorithms.properties.is\_possible\_order(*H*, *d*)

Whether the specified order is between 0 (singletons) and the maximum order.

#### **Parameters**

- H ([Hypergraph](#page-160-0)) The hypergraph of interest.
- $d(int)$  Order for which to check.

#### **Returns**

Whether *d* is a possible order.

**Return type** bool

# xgi.algorithms.properties.is\_uniform(*H*)

Order of uniformity if the hypergraph is uniform, or False.

A hypergraph is uniform if all its edges have the same order.

Returns d if the hypergraph is d-uniform, that is if all edges in the hypergraph (excluding singletons) have the same degree d. Returns False if not uniform.

#### **Returns**

**d** – If the hypergraph is d-uniform, return d, or False otherwise.

# **Return type**

int or False

# **Examples**

This function can be used as a boolean check:

```
>>> import xgi
>>> H = xgi.Hypergraph([(0, 1, 2), (1, 2, 3), (2, 3, 4)])
>>> xgi.is_uniform(H)
\mathcal{P}>>> if xgi.is_uniform(H): print('H is uniform!')
H is uniform!
```
#### <span id="page-280-0"></span>xgi.algorithms.properties.max\_edge\_order(*H*)

The maximum order of edges in the hypergraph.

#### **Parameters**

H ([Hypergraph](#page-160-0)) – The hypergraph of interest.

#### **Returns**

Maximum order of edges in hypergraph.

**Return type** int

#### **See also:**

[num\\_edges\\_order](#page-281-0)

#### <span id="page-281-0"></span>xgi.algorithms.properties.num\_edges\_order(*H*, *d=None*)

The number of edges of order d.

# **Parameters**

- H ([Hypergraph](#page-160-0)) The hypergraph of interest.
- d (int, optional) The order of edges to count. If None (default), counts for all orders.

### **Returns**

The number of edges of order d

# **Return type**

int

# **See also:**

[max\\_edge\\_order](#page-280-0)

# xgi.algorithms.properties.unique\_edge\_sizes(*H*)

A function that returns the unique edge sizes.

# **Parameters**

 $H(Hypergraph$  object) – The hypergraph of interest

# **Returns**

The unique edge sizes in ascending order by size.

# **Return type**

list()

# **CHAPTER**

# **NINETEEN**

# **GENERATORS PACKAGE**

# **Modules**

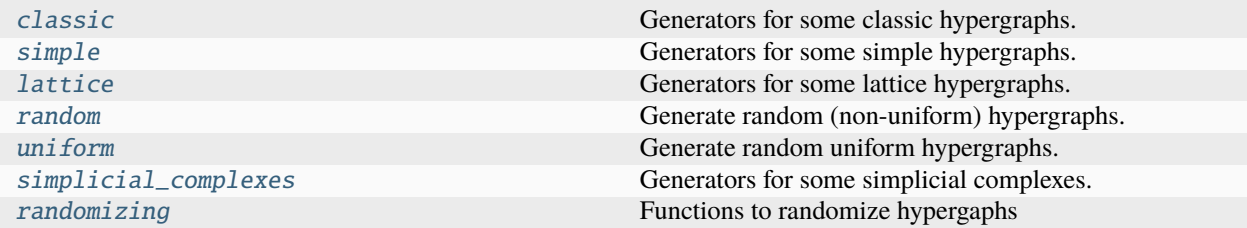

# <span id="page-282-0"></span>**19.1 xgi.generators.classic**

Generators for some classic hypergraphs.

All the functions in this module return a Hypergraph class (i.e. a simple, undirected hypergraph).

# **Functions**

<span id="page-282-1"></span>xgi.generators.classic.empty\_hypergraph(*create\_using=None*, *default=None*)

Returns the empty hypergraph with zero nodes and edges.

# **Parameters**

- create\_using (Hypergraph Instance, Constructor or None) If None, use the *default* constructor. If a constructor, call it to create an empty hypergraph.
- default (Hypergraph constructor (default None)) The constructor to use if create\_using is None. If None, then xgi.Hypergraph is used.

# **Returns**

An empty hypergraph

#### **Return type**

Hypergraph object

# **See also:**

[empty\\_simplicial\\_complex](#page-283-0), [trivial\\_hypergraph](#page-283-1)

```
>>> import xgi
>>> H = xgi.empty_hypergraph()
>>> H.num_nodes, H.num_edges
(0, 0)
```
<span id="page-283-0"></span>xgi.generators.classic.empty\_simplicial\_complex(*create\_using=None*, *default=None*)

Returns the empty simplicial complex with zero nodes and simplices.

#### **Parameters**

- create\_using (SimplicialComplex Instance, Constructor or None) If None, use the *default* constructor. If a constructor, call it to create an empty simplicial complex.
- default (SimplicialComplex constructor (default None)) The constructor to use if create\_using is None. If None, then xgi.SimplicialComplex is used.

#### **Returns**

An empty simplicial complex.

#### **Return type**

*[SimplicialComplex](#page-176-0)*

# **See also:**

[empty\\_hypergraph](#page-282-1), [trivial\\_hypergraph](#page-283-1)

# **Examples**

```
>>> import xgi
>>> H = xgi.empty_simplicial_complex()
>>> H.num_nodes, H.num_edges
(0, 0)
```
<span id="page-283-1"></span>xgi.generators.classic.trivial\_hypergraph(*n=1*, *create\_using=None*, *default=None*)

Returns a hypergraph with *n* nodes and zero edges.

## **Parameters**

- $n(int, optional) Number of nodes (default is 1)$
- create\_using (Hypergraph Instance, Constructor or None) If None, use the *default* constructor. If a constructor, call it to create an empty hypergraph.
- default (Hypergraph constructor (default None)) The constructor to use if create using is None. If None, then xgi.Hypergraph is used.

#### **Returns**

A trivial hypergraph with *n* nodes

#### **Return type**

Hypergraph object

#### **See also:**

[empty\\_hypergraph](#page-282-1), [empty\\_simplicial\\_complex](#page-283-0)

```
>>> import xgi
>>> H = xgi.trivial_hypergraph()
>>> H.num_nodes, H.num_edges
(1, 0)
```
xgi.generators.classic.complete\_hypergraph(*N*, *order=None*, *max\_order=None*,

*include\_singletons=False*)

Generate a complete hypergraph, i.e. one that contains all possible hyperdges at a given *order* or up to a *max\_order*.

#### **Parameters**

- $N(int)$  Number of nodes
- **order** (int or None) If not None (default), specifies the single order for which to generate hyperedges
- $max_corder(int or None) If not None (default), specifies the maximum order for which$ to generate hyperedges
- include\_singletons (bool) Whether to include singleton edges (default: False). This argument is discarded if max\_order is None.

#### **Returns**

A complete hypergraph with *N* nodes

# **Return type**

Hypergraph object

# **Notes**

Only one of *order* and *max\_order* can be specified by and int (not None). Additionally, at least one of either must be specified.

The number of possible edges grows exponentially as  $2^N$  for large  $N$  and quickly becomes impractically long to compute, especially when using *max\_order*. For example, *N=100* and *max\_order=5* already yields 10<sup>8</sup> edges. Increasing  $N=1000$  makes it  $10^{13}$ .  $N=100$  and with a larger  $max\_order=6$  yields  $10^9$  edges.

#### xgi.generators.classic.complement(*H*)

Returns the complement of hypergraph H.

The complement Hc of a hypergraph H has the same nodes (same indexes) as H and contains every possible hyperedge linking these nodes, except those present in H. Also, the maximum hyperedge size in Hc is the same as in H. Hyperedges of size one are taken into account.

# **Parameters**

 $H(xgi. Hypergraph) - Hypergraph$  to complement.

#### **Returns**

**Hc** – Complement of H.

# **Return type**

xgi.Hypergraph

# <span id="page-285-0"></span>**19.2 xgi.generators.simple**

Generators for some simple hypergraphs.

All the functions in this module return a Hypergraph class (i.e. a simple, undirected hypergraph).

# **Functions**

```
xgi.generators.simple.star_clique(n_star, n_clique, d_max)
```
Generate a star-clique structure

That is a star network and a clique network, connected by one pairwise edge connecting the centre of the star to the clique. network, the each clique is promoted to a hyperedge up to order d\_max.

#### **Parameters**

- **n\_star**  $(int)$  Number of legs of the star
- $n$ \_clique (int) Number of nodes in the clique
- **d\_max**  $(int)$  Maximum order up to which to promote cliques to hyperedges

**Returns H**

**Return type** *[Hypergraph](#page-160-0)*

### **Examples**

>>> import xgi  $\gg$  H = xgi.star\_clique(6, 7, 2)

## **Notes**

The total number of nodes is n\_star + n\_clique.

# xgi.generators.simple.sunflower(*l*, *c*, *m*)

Create a sunflower hypergraph.

This creates an m-uniform hypergraph according to the sunflower model.

#### **Parameters**

- $l$  (*int*) Number of petals
- $c(int)$  Size of the core
- $m(int)$  Size of each edge

#### **Raises**

XGIError – If the edge size is smaller than the core.

# <span id="page-286-0"></span>**19.3 xgi.generators.lattice**

Generators for some lattice hypergraphs.

All the functions in this module return a Hypergraph class (i.e. a simple, undirected hypergraph).

# **Functions**

```
xgi.generators.lattice.ring_lattice(n, d, k, l)
```
A ring lattice hypergraph.

A d-uniform hypergraph on n nodes where each node is part of k edges and the overlap between consecutive edges is d-l.

#### **Parameters**

- $n(int)$  Number of nodes
- $d(int)$  Edge size
- $k(int)$  Number of edges of which a node is a part. Should be a multiple of 2.
- $l(int)$  Overlap between edges

# **Returns**

The generated hypergraph

**Return type** *[Hypergraph](#page-160-0)*

# **Raises**

**XGIError** – If k is negative.

# **Notes**

ring\_lattice(n, 2, k, 0) is a ring lattice graph where each node has k//2 edges on either side.

# <span id="page-286-1"></span>**19.4 xgi.generators.random**

Generate random (non-uniform) hypergraphs.

# **Functions**

```
xgi.generators.random.chung_lu_hypergraph(k1, k2, seed=None)
```
A function to generate a Chung-Lu hypergraph

# **Parameters**

- k1 (dictionary) Dictionary where the keys are node ids and the values are node degrees.
- k2 (dictionary) Dictionary where the keys are edge ids and the values are edge sizes.
- seed (integer or None ( $default)$ ) The seed for the random number generator.

# **Returns**

The generated hypergraph

#### **Return type**

Hypergraph object

#### **Warns**

**warnings.warn** – If the sums of the edge sizes and node degrees are not equal, the algorithm still runs, but raises a warning.

# **Notes**

The sums of k1 and k2 should be the same. If they are not the same, this function returns a warning but still runs.

# **References**

Implemented by Mirah Shi in HyperNetX and described for bipartite networks by Aksoy et al. in [https://doi.org/](https://doi.org/10.1093/comnet/cnx001) [10.1093/comnet/cnx001](https://doi.org/10.1093/comnet/cnx001)

# **Example**

```
>>> import xgi
>>> import random
>> n = 100\gg k1 = {i : random.randint(1, 100) for i in range(n)}
\gg k2 = {i : sorted(k1.values())[i] for i in range(n)}
\gg H = xgi.chung_lu_hypergraph(k1, k2)
```
#### xgi.generators.random.dcsbm\_hypergraph(*k1*, *k2*, *g1*, *g2*, *omega*, *seed=None*)

A function to generate a Degree-Corrected Stochastic Block Model (DCSBM) hypergraph.

#### **Parameters**

- $\mathbf{k1}\left(\mathbf{dict}\right)$  This is a dictionary where the keys are node ids and the values are node degrees.
- k2  $(\text{dict})$  This is a dictionary where the keys are edge ids and the values are edge sizes.
- $g1$  (dict) This a dictionary where the keys are node ids and the values are the group ids to which the node belongs. The keys must match the keys of k1.
- $g2$  (dict) This a dictionary where the keys are edge ids and the values are the group ids to which the edge belongs. The keys must match the keys of k2.
- omega (2D numpy  $array$ ) This is a matrix with entries which specify the number of edges between a given node community and edge community. The number of rows must match the number of node communities and the number of columns must match the number of edge communities.
- seed (int or None (default)) Seed for the random number generator.

## **Return type**

*[Hypergraph](#page-160-0)*

#### **Warns**

**warnings.warn** – If the sums of the edge sizes and node degrees are not equal, the algorithm still runs, but raises a warning. Also if the sum of the omega matrix does not match the sum of degrees, a warning is raised.
# **Notes**

The sums of k1 and k2 should be the same. If they are not the same, this function returns a warning but still runs. The sum of k1 (and k2) and omega should be the same. If they are not the same, this function returns a warning but still runs and the number of entries in the incidence matrix is determined by the omega matrix.

## **References**

Implemented by Mirah Shi in HyperNetX and described for bipartite networks by Larremore et al. in [https:](https://doi.org/10.1103/PhysRevE.90.012805) [//doi.org/10.1103/PhysRevE.90.012805](https://doi.org/10.1103/PhysRevE.90.012805)

### **Examples**

```
>>> import xgi; import random; import numpy as np
>> n = 50\gg k1 = {i : random.randint(1, n) for i in range(n)}
\gg k2 = {i : sorted(k1.values())[i] for i in range(n)}
\gg g1 = {i : random.choice([0, 1]) for i in range(n)}
\gg g2 = {i : random.choice([0, 1]) for i in range(n)}
>>> omega = np.array([ [n]/2, 10], [10, n//2]])
\gg # H = xgi.dcsbm_hypergraph(k1, k2, g1, g2, omega)
```
xgi.generators.random.random\_hypergraph(*N*, *ps*, *order=None*, *seed=None*)

Generates a random hypergraph

Generate N nodes, and connect any d+1 nodes by a hyperedge with probability ps[d-1].

#### **Parameters**

- $N(int)$  Number of nodes
- ps (list of float) List of probabilities (between 0 and 1) to create a hyperedge at each order d between any d+1 nodes. For example, ps[0] is the wiring probability of any edge (2 nodes), ps[1] of any triangles (3 nodes).
- order (int of None (default)) If None, ignore. If int, generates a uniform hypergraph with edges of order *order* (ps must have only one element).
- seed (integer or None (default)) Seed for the random number generator.

#### **Returns**

The generated hypergraph

#### **Return type**

Hypergraph object

# **References**

Described as 'random hypergraph' by M. Dewar et al. in <https://arxiv.org/abs/1703.07686>

# **Example**

```
>>> import xgi
\gg H = xgi.random_hypergraph(50, [0.1, 0.01])
```
xgi.generators.random.watts\_strogatz\_hypergraph(*n*, *d*, *k*, *l*, *p*, *seed=None*)

# **19.5 xgi.generators.uniform**

Generate random uniform hypergraphs.

# **Functions**

# xgi.generators.uniform.uniform\_hypergraph\_configuration\_model(*k*, *m*, *seed=None*)

A function to generate an m-uniform configuration model

### **Parameters**

- **k** (dictionary) This is a dictionary where the keys are node ids and the values are node degrees.
- $\cdot$  **m** (int) specifies the hyperedge size
- seed (integer or None  $(default))$ ) The seed for the random number generator

## **Returns**

The generated hypergraph

## **Return type**

Hypergraph object

#### **Warns**

**warnings.warn** – If the sums of the degrees are not divisible by m, the algorithm still runs, but raises a warning and adds an additional connection to random nodes to satisfy this condition.

# **Notes**

This algorithm normally creates multi-edges and loopy hyperedges. We remove the loopy hyperedges.

# **References**

"The effect of heterogeneity on hypergraph contagion models" by Nicholas W. Landry and Juan G. Restrepo <https://doi.org/10.1063/5.0020034>

#### **Example**

>>> import xgi >>> import random  $\gg$  n = 1000  $>> m = 3$  $\Rightarrow$  k = {1: 1, 2: 2, 3: 3, 4: 3} >>> H = xgi.uniform\_hypergraph\_configuration\_model(k, m)

# xgi.generators.uniform.uniform\_erdos\_renyi\_hypergraph(*n*, *m*, *p*, *p\_type='degree'*, *seed=None*)

Generate an m-uniform Erdős–Rényi hypergraph

This creates a hypergraph with *n* nodes where hyperedges of size *m* are created at random to obtain a mean degree of *k*.

#### **Parameters**

- $n(int > 0)$  Number of nodes
- $m(int > 0)$  Hyperedge size
- **p** (*float or int* >  $\theta$ ) Mean expected degree if p\_type="degree" and probability of an m-hyperedge if p\_type="prob"
- **p\_type**  $(str)$  "degree" or "prob", by default "degree"
- seed (integer or None  $(default))$  The seed for the random number generator

# **Returns**

The Erdos Renyi hypergraph

# **Return type**

*[Hypergraph](#page-160-0)*

## **See also:**

random\_hypergraph

```
xgi.generators.uniform.uniform_HSBM(n, m, p, sizes, seed=None)
```
Create a uniform hypergraph stochastic block model (HSBM).

# **Parameters**

- $n(int)$  The number of nodes
- $m(int)$  The hyperedge size
- $p$  (*m-dimensional numpy array*) tensor of probabilities between communities
- sizes (list or 1D numpy array) The sizes of the community blocks in order
- seed (integer or None  $(default))$ ) The seed for the random number generator

# **Returns**

The constructed SBM hypergraph

## **Return type**

*[Hypergraph](#page-160-0)*

# **Raises**

- XGIError
	- **–** If the length of sizes and p do not match. If p is not a tensor with every dimension equal - If p is not m-dimensional - If the entries of p are not in the range [0, 1] - If the sum of the vector of sizes does not equal the number of nodes.
- Exception If there is an integer overflow error

# **See also:**

[uniform\\_HPPM](#page-291-0)

## **References**

Nicholas W. Landry and Juan G. Restrepo. "Polarization in hypergraphs with community structure." Preprint, 2023. <https://doi.org/10.48550/arXiv.2302.13967>

<span id="page-291-0"></span>xgi.generators.uniform.uniform\_HPPM(*n*, *m*, *k*, *epsilon*, *rho=0.5*, *seed=None*)

Construct the m-uniform hypergraph planted partition model (m-HPPM)

# **Parameters**

- $n(int > 0)$  Number of nodes
- $m(int > 0)$  Hyperedge size
- **k**  $(f$ loat > 0) Mean degree
- epsilon  $(f$ *loat* $> 0) Imbalance parameter$
- rho (float between  $\theta$  and  $1$ , optional) The fraction of nodes in community 1, default 0.5
- seed (integer or None  $(default))$ ) The seed for the random number generator

## **Returns**

The constructed m-HPPM hypergraph.

## **Return type**

*[Hypergraph](#page-160-0)*

#### **Raises**

# XGIError –

• If rho is not between 0 and 1 - If the mean degree is negative. - If epsilon is not between 0 and 1

# **See also:**

[uniform\\_HSBM](#page-290-0)

# **References**

Nicholas W. Landry and Juan G. Restrepo. "Polarization in hypergraphs with community structure." Preprint, 2023. <https://doi.org/10.48550/arXiv.2302.13967>

# **19.6 xgi.generators.simplicial\_complexes**

Generators for some simplicial complexes.

All the functions in this module return a SimplicialComplex class.

# **Functions**

```
xgi.generators.simplicial_complexes.flag_complex(G, max_order=2, ps=None, seed=None)
```
Generate a flag (or clique) complex from a NetworkX graph by filling all cliques up to dimension max order.

### **Parameters**

- G (Networkx Graph) –
- $max{\_\}order(int)$  maximal dimension of simplices to add to the output simplicial complex
- ps (list of float) List of probabilities (between 0 and 1) to create a hyperedge from a clique, at each order d. For example, ps[0] is the probability of promoting any 3-node clique (triangle) to a 3-hyperedge.
- seed (int or None (default)) The seed for the random number generator

# **Returns**

#### **S**

## **Return type**

*[SimplicialComplex](#page-176-0)*

## **Notes**

Computing all cliques quickly becomes heavy for large networks. *flag\_complex\_d2* is faster to compute up to order 2.

#### **See also:**

#### [flag\\_complex\\_d2](#page-292-0)

<span id="page-292-0"></span>xgi.generators.simplicial\_complexes.flag\_complex\_d2(*G*, *p2=None*, *seed=None*)

Generate a flag (or clique) complex from a NetworkX graph by filling all cliques up to dimension 2.

# **Parameters**

- G (networkx  $Graph$ ) Graph to consider
- p2 (float) Probability (between 0 and 1) of filling empty triangles in graph G
- seed (int or None  $(default)$ ) The seed for the random number generator

## **Returns**

**S**

**Return type**

xgi.SimplicialComplex

# **Notes**

Computing all cliques quickly becomes heavy for large networks. This is faster than *flag\_complex* to compute up to order 2.

# **See also:**

## [flag\\_complex](#page-292-1)

xgi.generators.simplicial\_complexes.random\_flag\_complex(*N*, *p*, *max\_order=2*, *seed=None*) Generate a flag (or clique) complex from a  $G_{N,p}$  Erdős-Rényi random graph.

This proceeds by filling all cliques up to dimension max\_order.

# **Parameters**

- $N(int)$  Number of nodes
- $p$  (*float*) Probability (between 0 and 1) to create an edge between any 2 nodes
- $max_corder(int)$  maximal dimension of simplices to add to the output simplicial complex
- seed (int or None  $(default))$  The seed for the random number generator

### **Return type**

*[SimplicialComplex](#page-176-0)*

# **Notes**

Computing all cliques quickly becomes heavy for large networks.

xgi.generators.simplicial\_complexes.random\_flag\_complex\_d2(*N*, *p*, *seed=None*)

Generate a maximal simplicial complex (up to order 2) from a  $G_{N,p}$  Erdős-Rényi random graph.

This proceeds by filling all empty triangles in the graph with 2-simplices.

# **Parameters**

- $N(int)$  Number of nodes
- $p$  (*float*) Probabilities (between 0 and 1) to create an edge between any 2 nodes
- seed (int or None  $(default))$  The seed for the random number generator

## **Return type**

*[SimplicialComplex](#page-176-0)*

## **Notes**

Computing all cliques quickly becomes heavy for large networks.

## xgi.generators.simplicial\_complexes.random\_simplicial\_complex(*N*, *ps*, *seed=None*)

Generates a random hypergraph

Generate N nodes, and connect any d+1 nodes by a simplex with probability ps[d-1]. For each simplex, add all its subfaces if they do not already exist.

## **Parameters**

•  $N(int)$  – Number of nodes

- ps (list of float) List of probabilities (between 0 and 1) to create a hyperedge at each order d between any d+1 nodes. For example, ps[0] is the wiring probability of any edge (2 nodes),  $ps[1]$  of any triangles (3 nodes).
- seed (int or None (default)) The seed for the random number generator

The generated simplicial complex

#### **Return type**

Simplicialcomplex object

# **References**

Described as 'random simplicial complex' in "Simplicial Models of Social Contagion", Nature Communications 10(1), 2485, by I. Iacopini, G. Petri, A. Barrat & V. Latora (2019). <https://doi.org/10.1038/s41467-019-10431-6>

# **Example**

>>> import xgi  $\gg$  H = xgi.random\_simplicial\_complex(20, [0.1, 0.01])

# **19.7 xgi.generators.randomizing**

Functions to randomize hypergaphs

All the functions in this module return a Hypergraph class (i.e. a simple, undirected hypergraph).

# **Functions**

xgi.generators.randomizing.shuffle\_hyperedges(*S*, *order*, *p*)

Shuffle existing hyperdeges of order *order* with probablity *p*.

#### **Parameters**

- S  $(xgi. HyperGraph) Hypergraph$
- order  $(int)$  Order of hyperedges to shuffle
- $p$  (*float*) Probability of shuffling each hyperedge

### **Returns**

**H** – Hypergraph with edges of order d shuffled

# **Return type**

xgi.HyperGraph

**Note:** By shuffling hyperedges in a simplicial complex, it will in general lose its "simpliciality" and become a hypergraph.

Zhang, Y.\*, Lucas, M.\* and Battiston, F., 2023. "Higher-order interactions shape collective dynamics differently in hypergraphs and simplicial complexes." Nature Communications, 14(1), p.1605. [https://doi.org/10.](https://doi.org/10.1038/s41467-023-37190-9) [1038/s41467-023-37190-9](https://doi.org/10.1038/s41467-023-37190-9)

# **Example**

```
>> S = xqi.random_simplified\_complex(50, [0.1, 0.01, 0.001], seed=1)\gg H = xgi.shuffle_hyperedges(S, order=2, p=0.5)
```
xgi.generators.randomizing.node\_swap(*H*, *nid1*, *nid2*, *id\_temp=-1*, *order=None*)

Swap nodes *nid1* and node *nid2* in all edges of order *order*.

# **Parameters**

- **H** (*HyperGraph*) Hypergraph to consider
- **nid1** (node  $ID$ ) ID of first node to swap
- **nid2** (node  $ID$ ) ID of second node to swap
- id\_temp (node ID) Temporary ID given to nodes when swapping
- order ({int, None}, default: None) If None, consider all orders. If an integer, consider edges of that order.

## **Returns**

- **HH** (*HyperGraph*)
- *Reference*
- *———*
- *Zhang, Y.*, Lucas, M.\* and Battiston, F., 2023.\*
- *"Higher-order interactions shape collective dynamics differently*
- *in hypergraphs and simplicial complexes."*
- *Nature Communications, 14(1), p.1605.*
- **https** (*//doi.org/10.1038/s41467-023-37190-9*)

# **CHAPTER**

# **TWENTY**

# **LINALG PACKAGE**

# **Modules**

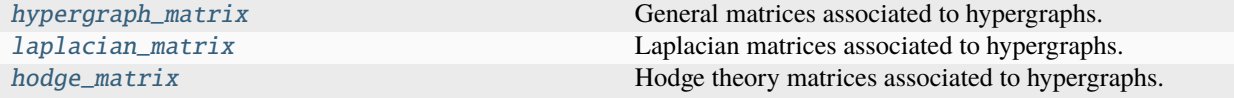

# <span id="page-296-0"></span>**20.1 xgi.linalg.hypergraph\_matrix**

General matrices associated to hypergraphs.

Note that the order of the rows and columns of the matrices in this module correspond to the order in which nodes/edges are added to the hypergraph or simplicial complex. If the node and edge IDs are able to be sorted, the following is an example to sort by the node and edge IDs.

```
>>> import xgi
>>> import pandas as pd
\gg H = xgi.Hypergraph([[1, 2, 3, 7], [4], [5, 6, 7]])
>>> I, nodedict, edgedict = xgi.incidence_matrix(H, sparse=False, index=True)
>>> # Sorting the resulting numpy array:
>>> sortedI = I.copy()
>>> sortedI = sortedI[sorted(nodedict, key=nodedict.get), :]
>>> sortedI = sortedI[:, sorted(edgedict, key=edgedict.get)]
>>> sortedI
array([[1, 0, 0],
       [1, 0, 0],
       [1, 0, 0],[0, 1, 0],[0, 0, 1],
       [0, 0, 1],[1, 0, 1]]>>> # Indexing a Pandas dataframe by the node/edge IDs
>>> df = pd.DataFrame(I, index=nodedict.values(), columns=edgedict.values())
```
If the nodes are already sorted, this order can be preserved by adding the nodes to the hypergraph prior to adding edges. For example,

```
>>> import xgi
>>> H = xgi.Hypergraph()
```
(continues on next page)

(continued from previous page)

```
>>> H.add_nodes_from(range(1, 8))
>>> H.add_edges_from([[1, 2, 3, 7], [4], [5, 6, 7]])
>>> xgi.incidence_matrix(H, sparse=False)
array([1, 0, 0],[1, 0, 0],[1, 0, 0],
       [0, 1, 0],
       [0, 0, 1],
       [0, 0, 1],
       [1, 0, 1]])
```
# **Functions**

xgi.linalg.hypergraph\_matrix.adjacency\_matrix(*H*, *order=None*, *sparse=True*, *s=1*, *weighted=False*, *index=False*)

A function to generate an adjacency matrix (N,N) from a Hypergraph object.

## **Parameters**

- H (Hypergraph  $object$ ) The hypergraph of interest
- **order** (int, optional) Order of interactions to use. If None (default), all orders are used. If int, must be  $\geq 1$ .
- sparse (bool, default: True) Specifies whether the output matrix is a scipy sparse matrix or a numpy matrix
- $s(int, default: 1)$  Specifies the number of overlapping edges to be considered connected.
- weighted  $(bool)$  If True, entry  $(i, j)$  [and  $(j, i)$ ] is the number of edges that connect i and j. If False, entry (i, j) [and (j, i] is 1 if i and j share at least one edge and 0 otherwise. By default, False.
- index (bool, default: False) Specifies whether to output disctionaries mapping the node IDs to indices

## **Returns**

- *if index is True* return A, rowdict
- *else* return A

# **Warns**

**warn** – If there are isolated nodes and the matrix is sparse.

xgi.linalg.hypergraph\_matrix.clique\_motif\_matrix(*H*, *sparse=True*, *index=False*)

A function to generate a weighted clique motif matrix from a Hypergraph object.

- **H** (*Hypergraph object*) The hypergraph of interest
- sparse (bool,  $default: True$ ) Specifies whether the output matrix is a scipy sparse matrix or a numpy matrix
- index (bool, default: False) Specifies whether to output dictionaries mapping the node and edge IDs to indices

- *if index is True* return W, rowdict
- *else* return W

# **References**

"Higher-order organization of complex networks" by Austin Benson, David Gleich, and Jure Leskovic [https:](https://doi.org/10.1126/science.aad9029) [//doi.org/10.1126/science.aad9029](https://doi.org/10.1126/science.aad9029)

xgi.linalg.hypergraph\_matrix.degree\_matrix(*H*, *order=None*, *index=False*)

Returns the degree of each node as an array

### **Parameters**

- H (Hypergraph object) The hypergraph of interest
- order (int, optional) Order of interactions to use. If None (default), all orders are used. If int, must be  $>= 1$ .
- index (bool, default: False) Specifies whether to output disctionaries mapping the node and edge IDs to indices.

## **Returns**

- *if index is True* return K, rowdict
- *else* return K

xgi.linalg.hypergraph\_matrix.incidence\_matrix(*H*, *order=None*, *sparse=True*, *index=False*,

*weight=<function <lambda>>*)

A function to generate a weighted incidence matrix from a Hypergraph object, where the rows correspond to nodes and the columns correspond to edges.

# **Parameters**

- **H** (*Hypergraph object*) The hypergraph of interest
- order (int, optional) Order of interactions to use. If None (default), all orders are used. If int, must be  $\geq 1$ .
- **sparse** (bool, default: True) Specifies whether the output matrix is a scipy sparse matrix or a numpy matrix
- index (bool, default: False) Specifies whether to output dictionaries mapping the node and edge IDs to indices.
- weight (lambda function, default=lambda function outputting 1) A function specifying the weight, given a node and edge

### **Returns**

- **I** (*numpy.ndarray or scipy csr\_array*) The incidence matrix, has dimension (n\_nodes, n\_edges)
- **rowdict** (*dict*) The dictionary mapping indices to node IDs, if index is True
- **coldict** (*dict*) The dictionary mapping indices to edge IDs, if index is True

## xgi.linalg.hypergraph\_matrix.intersection\_profile(*H*, *order=None*, *sparse=True*, *index=False*)

A function to generate an intersection profile from a Hypergraph object.

- **H** (*Hypergraph object*) The hypergraph of interest
- **order** (int, optional) Order of interactions to use. If None (default), all orders are used. If int, must be  $>= 1$ .
- sparse (bool,  $default: True$ ) Specifies whether the output matrix is a scipy sparse matrix or a numpy matrix
- index (bool, default: False) Specifies whether to output dictionaries mapping the edge IDs to indices

- *if index is True* return P, rowdict, coldict
- *else* return P

# <span id="page-299-0"></span>**20.2 xgi.linalg.laplacian\_matrix**

Laplacian matrices associated to hypergraphs.

Note that the order of the rows and columns of the matrices in this module correspond to the order in which nodes/edges are added to the hypergraph or simplicial complex. If the node and edge IDs are able to be sorted, the following is an example to sort by the node and edge IDs.

```
>>> import xgi
>>> import pandas as pd
\gg H = xgi.Hypergraph([[1, 2, 3, 7], [4], [5, 6, 7]])
\gg I, nodedict, edgedict = xgi.incidence_matrix(H, sparse=False, index=True)
>>> # Sorting the resulting numpy array:
>>> sortedI = I.copy()
>>> sortedI = sortedI[sorted(nodedict, key=nodedict.get), :]
>>> sortedI = sortedI[:, sorted(edgedict, key=edgedict.get)]
>>> sortedI
array([[1, 0, 0],
       [1, 0, 0],[1, 0, 0],
       [0, 1, 0],[0, 0, 1],
       [0, 0, 1],
       [1, 0, 1]]>>> # Indexing a Pandas dataframe by the node/edge IDs
>>> df = pd.DataFrame(I, index=nodedict.values(), columns=edgedict.values())
```
If the nodes are already sorted, this order can be preserved by adding the nodes to the hypergraph prior to adding edges. For example,

```
>>> import xgi
\gg \ge H = xgi. Hypergraph()
>>> H.add_nodes_from(range(1, 8))
>>> H.add_edges_from([[1, 2, 3, 7], [4], [5, 6, 7]])
>>> xgi.incidence_matrix(H, sparse=False)
array([1, 0, 0],[1, 0, 0],[1, 0, 0],
```
(continues on next page)

(continued from previous page)

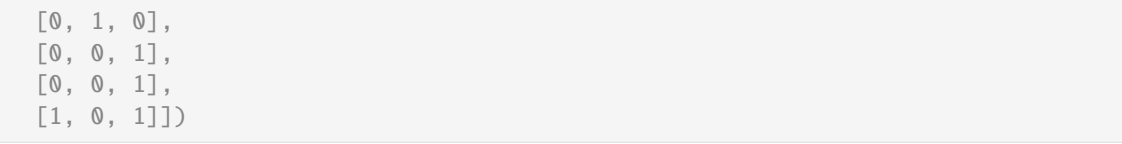

# **Functions**

<span id="page-300-1"></span>xgi.linalg.laplacian\_matrix.laplacian(*H*, *order=1*, *sparse=False*, *rescale\_per\_node=False*, *index=False*) Laplacian matrix of order d, see [1].

# **Parameters**

- HG ([Hypergraph](#page-160-0)) Hypergraph
- order  $(int)$  Order of interactions to consider. If order=1 (default), returns the usual graph Laplacian.
- sparse (bool,  $default: False$ ) Specifies whether the output matrix is a scipy sparse matrix or a numpy matrix.
- index (bool, default: False) Specifies whether to output disctionaries mapping the node and edge IDs to indices.

#### **Returns**

- **L\_d** (*numpy array*) Array of dim (N, N)
- *if index is True* return rowdict

## **See also:**

[multiorder\\_laplacian](#page-300-0)

# **References**

<span id="page-300-0"></span>xgi.linalg.laplacian\_matrix.multiorder\_laplacian(*H*, *orders*, *weights*, *sparse=False*,

*rescale\_per\_node=False*, *index=False*)

Multiorder Laplacian matrix, see [1].

#### **Parameters**

- HG ([Hypergraph](#page-160-0)) Hypergraph
- orders (list of int) Orders of interactions to consider.
- weights (list of float) Weights associated to each order, i.e coupling strengths gamma\_i in [1].
- sparse (bool,  $default: False$ ) Specifies whether the output matrix is a scipy sparse matrix or a numpy matrix
- rescale\_per\_node (bool, (default=False)) Whether to rescale each Laplacian of order d by d (per node).
- index (bool, default: False) Specifies whether to output dictionaries mapping the node and edge IDs to indices.

### **Returns**

• **L\_multi** (*numpy array*) – Array of dim (N, N)

• *if index is True* – return rowdict

## **See also:**

[laplacian](#page-300-1)

## **References**

xgi.linalg.laplacian\_matrix.normalized\_hypergraph\_laplacian(*H*, *sparse=True*, *index=False*) Compute the normalized Laplacian.

## **Parameters**

- H ([Hypergraph](#page-160-0)) Hypergraph
- **sparse** (bool, optional) whether or not the laplacian is sparse, by default True
- index (bool, optional) whether to return a dictionary mapping IDs to rows, by default False

#### **Returns**

- *array* csr\_array if sparse and if not, a numpy ndarray
- *dict* a dictionary mapping node IDs to rows and columns if index is True.

#### **Raises**

XGIError – If there are isolated nodes.

# **References**

"Learning with Hypergraphs: Clustering, Classification, and Embedding" by Dengyong Zhou, Jiayuan Huang, Bernhard Schölkopf Advances in Neural Information Processing Systems (2006)

# <span id="page-301-0"></span>**20.3 xgi.linalg.hodge\_matrix**

Hodge theory matrices associated to hypergraphs.

Note that the order of the rows and columns of the matrices in this module correspond to the order in which nodes/edges are added to the hypergraph or simplicial complex. If the node and edge IDs are able to be sorted, the following is an example to sort by the node and edge IDs.

```
>>> import xgi
>>> import pandas as pd
\gg H = xgi.Hypergraph([[1, 2, 3, 7], [4], [5, 6, 7]])
>>> I, nodedict, edgedict = xgi.incidence_matrix(H, sparse=False, index=True)
>>> # Sorting the resulting numpy array:
\gg sortedI = I.copy()
>>> sortedI = sortedI[sorted(nodedict, key=nodedict.get), :]
>>> sortedI = sortedI[:, sorted(edgedict, key=edgedict.get)]
>>> sortedI
array([[1, 0, 0],
       [1, 0, 0],
       [1, 0, 0],
       [0, 1, 0],
```
(continues on next page)

(continued from previous page)

```
[0, 0, 1],
       [0, 0, 1],
       [1, 0, 1]]>>> # Indexing a Pandas dataframe by the node/edge IDs
>>> df = pd.DataFrame(I, index=nodedict.values(), columns=edgedict.values())
```
If the nodes are already sorted, this order can be preserved by adding the nodes to the hypergraph prior to adding edges. For example,

```
>>> import xgi
>> H = xqi.Hypergraph()>>> H.add_nodes_from(range(1, 8))
>>> H.add_edges_from([[1, 2, 3, 7], [4], [5, 6, 7]])
>>> xgi.incidence_matrix(H, sparse=False)
array([[1, 0, 0],
       [1, 0, 0],[1, 0, 0],[0, 1, 0],[0, 0, 1],
       [0, 0, 1],
       [1, 0, 1]]
```
# **Functions**

xgi.linalg.hodge\_matrix.boundary\_matrix(*S*, *order=1*, *orientations=None*, *index=False*) Generate the boundary matrices of an oriented simplicial complex.

The rows correspond to the (order-1)-simplices and the columns to the (order)-simplices.

## **Parameters**

- S (simplicial complex object) The simplicial complex of interest
- order (int, default: 1) Specifies the order of the boundary matrix to compute
- orientations (dict, default: None) Dictionary mapping non-singleton simplices IDs to their boolean orientation
- index (bool,  $default: False$ ) Specifies whether to output dictionaries mapping the simplices IDs to indices

#### **Returns**

- **B** (*numpy.ndarray*) The boundary matrix of the chosen order, has dimension (n simplices of given order - 1, n\_simplices of given order)
- **rowdict** (*dict*) The dictionary mapping indices to (order-1)-simplices IDs, if index is True
- **coldict** (*dict*) The dictionary mapping indices to (order)-simplices IDs, if index is True

# **References**

"Discrete Calculus" by Leo J. Grady and Jonathan R. Polimeni <https://doi.org/10.1007/978-1-84996-290-2>

xgi.linalg.hodge\_matrix.hodge\_laplacian(*S*, *order=1*, *orientations=None*, *index=False*)

A function to compute the Hodge Laplacians of an oriented simplicial complex.

# **Parameters**

- S (simplicial complex object) The simplicial complex of interest
- order (int, default: 1) Specifies the order of the Hodge Laplacian matrix to be computed
- orientations (dict, default: None) Dictionary mapping non-singleton simplices IDs to their boolean orientation
- index (bool, default: False) Specifies whether to output dictionaries mapping the simplices IDs to indices

# **Returns**

- **L\_o** (*numpy.ndarray*) The Hodge Laplacian matrix of the chosen order, has dimension (n\_simplices of given order, n\_simplices of given order)
- **matdict** (*dict*) The dictionary mapping indices to (order)-simplices IDs, if index is True

# **CHAPTER**

# **TWENTYONE**

# **READWRITE PACKAGE**

# **Modules**

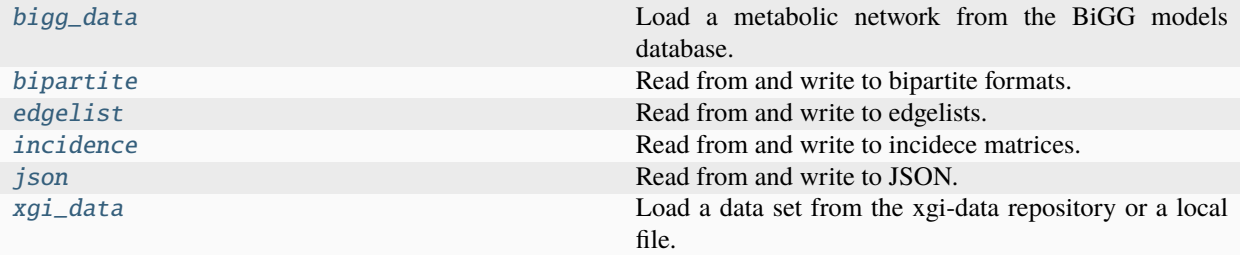

# <span id="page-304-0"></span>**21.1 xgi.readwrite.bigg\_data**

Load a metabolic network from the BiGG models database.

# **Functions**

```
xgi.readwrite.bigg_data.load_bigg_data(dataset=None, cache=True)
```
Load a metabolic network from the BiGG models database.

The Biochemical, Genetic and Genomic (BiGG) knowledge base is hosted at [http://bigg.ucsd.edu/.](http://bigg.ucsd.edu/) It contains metabolic reaction networks at the genome scale.

We represent metabolites as nodes and metabolic reactions as directed edges where reactants are the tail of the directed edge and the products are the head of the directed edge.

### **Parameters**

- dataset (str, default: None) Dataset name. Valid options are the "bigg\_id" tags in [http://bigg.ucsd.edu/api/v2/models.](http://bigg.ucsd.edu/api/v2/models) If None, prints the list of available datasets.
- cache (bool, optional) Whether to cache the input data

#### **Returns**

The loaded dihypergraph.

## **Return type**

*[DiHypergraph](#page-186-0)*

## **Raises**

XGIError – The specified dataset does not exist.

# **References**

Zachary A. King, Justin Lu, Andreas Dräger, Philip Miller, Stephen Federowicz, Joshua A. Lerman, Ali Ebrahim, Bernhard O. Palsson, Nathan E. Lewis Nucleic Acids Research, Volume 44, Issue D1, 4 January 2016, Pages D515–D522, <https://doi.org/10.1093/nar/gkv1049>

# <span id="page-305-0"></span>**21.2 xgi.readwrite.bipartite**

Read from and write to bipartite formats.

# **Functions**

```
xgi.readwrite.bipartite.generate_bipartite_edgelist(H, delimiter=' ')
```
A helper function to generate a bipartite edge list from a Hypergraph object.

## **Parameters**

- H (Hypergraph object) The hypergraph of interest
- delimiter (char, default: space  $(''')$ ) Specifies the delimiter between hyperedge members

### **Yields**

*A iterator of strings* – Each entry is a line to be written to the output file.

xgi.readwrite.bipartite.parse\_bipartite\_edgelist(*lines*, *comments='#'*, *delimiter=None*, *create\_using=None*, *nodetype=None*, *edgetype=None*, *dual=False*)

A helper function to read a iterable of strings containing a bipartite edge list and convert it to a Hypergraph object.

Reads the first two entries of each line and assumes that the first entry is a node ID and that the second entry is an edge ID. Raises error if there are fewer than two entries.

## **Parameters**

- lines (iterable of strings) Lines where each line is a bipartite edge
- **comments** (string, default: "#") The token that denotes comments to ignore
- delimiter (char, default: space (" ")) Specifies the delimiter between hyperedge members
- create\_using (Hypergraph constructor, optional) The hypergraph object to add the data to, by default None
- nodetype  $(type)$  type that the node labels will be cast to
- edgetype  $(type)$  type that the edge labels will be cast to
- data (bool, default: False) Specifies whether there is a dictionary of data at the end of the line.

#### **Raises**

- **XGIError** If a line contains fewer than two entries
- **TypeError** If node types fail to be converted

The loaded hypergraph.

## **Return type**

*[Hypergraph](#page-160-0)*

<span id="page-306-1"></span>xgi.readwrite.bipartite.read\_bipartite\_edgelist(*path*, *comments='#'*, *delimiter=None*,

*create\_using=None*, *nodetype=None*, *edgetype=None*, *dual=False*, *encoding='utf-8'*)

Read a file containing a bipartite edge list and convert it to a Hypergraph object.

#### **Parameters**

- path  $(string)$  The path of the file to read from
- comments (string, default:  $"#"$ ) The token that denotes comments in the file
- delimiter (char, default: space  $(''')$ ) Specifies the delimiter between hyperedge members
- create\_using (Hypergraph constructor, optional) The hypergraph object to add the data to, by default None
- nodetype  $(type)$  type that the node labels will be cast to
- edgetype  $(type)$  type that the edge labels will be cast to
- dual (bool, default: False) Specifies whether the node IDs are in the second column. If False, the node IDs are in the first column.
- encoding (string, default: " $utf-8$ ") Encoding of the file

#### **Returns**

The loaded hypergraph

## **Return type**

A Hypergraph object

# **See also:**

[write\\_bipartite\\_edgelist](#page-306-0)

# **Example**

```
>>> import xgi
>>> # H = xgi.read_bipartite_edgelist("test.csv", delimiter=",")
```
<span id="page-306-0"></span>xgi.readwrite.bipartite.write\_bipartite\_edgelist(*H*, *path*, *delimiter=' '*, *encoding='utf-8'*) Write a Hypergraph object to a file as a bipartite edgelist.

**Parameters**

- H (Hypergraph  $object$ ) The hypergraph of interest
- path  $(string)$  The path of the file to write to
- delimiter (char, default: space  $(''')$ ) Specifies the delimiter between hyperedge members
- encoding (string, default: " $utf-8$ ") Encoding of the file

**See also:**

[read\\_bipartite\\_edgelist](#page-306-1)

# **Example**

```
>>> import xgi
\gg H = xgi.random_hypergraph(50, [0.01, 0.001])
>>> # xgi.write_bipartite_edgelist(H, "test.csv", delimiter=",")
```
# <span id="page-307-0"></span>**21.3 xgi.readwrite.edgelist**

Read from and write to edgelists.

# **Functions**

```
xgi.readwrite.edgelist.generate_edgelist(H, delimiter=' ')
```
A helper function to generate a hyperedge list from a Hypergraph object.

### **Parameters**

- H (Hypergraph object) The hypergraph of interest
- delimiter (char, default: space (" ")) Specifies the delimiter between hyperedge members

#### **Yields**

*iterator of strings* – Each entry is a line for the file to write.

```
xgi.readwrite.edgelist.parse_edgelist(lines, comments='#', delimiter=None, create_using=None,
                                          nodetype=None)
```
A helper function to read a iterable of strings containing a hyperedge list and convert it to a Hypergraph object.

## **Parameters**

- lines (*iterable of strings*) Lines where each line is an edge
- **comments** (string, default:  $"#"$ ) The token that denotes comments to ignore
- delimiter (char, default: space  $(''')$ ) Specifies the delimiter between hyperedge members
- create\_using (Hypergraph constructor, optional) The hypergraph object to add the data to, by default None
- nodetype  $(type)$  type that the node labels will be cast to

## **Returns**

The loaded hypergraph

#### **Return type**

Hypergraph object

```
xgi.readwrite.edgelist.read_edgelist(path, comments='#', delimiter=None, create_using=None,
                                          nodetype=None, encoding='utf-8')
```
Read a file containing a hyperedge list and convert it to a Hypergraph object.

- **path**  $(\text{string})$  The path of the file to read from
- **comments** (string, default: "#") The token that denotes comments in the file
- delimiter (char, default: space  $(''')$ ) Specifies the delimiter between hyperedge members
- create\_using (Hypergraph constructor, optional) The hypergraph object to add the data to, by default None
- nodetype  $(type)$  type that the node labels will be cast to
- encoding (string, default: " $utf-8$ ") Encoding of the file

The loaded hypergraph

### **Return type**

Hypergraph object

## **See also:**

read\_weighted\_edgelist

# **Examples**

```
>>> import xgi
>>> # H = xgi.read_edgelist("test.csv", delimiter=",")
```
xgi.readwrite.edgelist.write\_edgelist(*H*, *path*, *delimiter=' '*, *encoding='utf-8'*)

Create a file containing a hyperedge list from a Hypergraph object.

# **Parameters**

- H (Hypergraph object) The hypergraph of interest
- path  $(string)$  The path of the file to write to
- delimiter (char, default: space  $(''')$ ) Specifies the delimiter between hyperedge members
- encoding (string, default: " $utf-8$ ") Encoding of the file

## **Examples**

```
>>> import xgi
\gg H = xgi.random_hypergraph(50, [0.01, 0.001])
>>> # xgi.write_edgelist(H, "test.csv", delimiter=",")
```
# <span id="page-308-0"></span>**21.4 xgi.readwrite.incidence**

Read from and write to incidece matrices.

# **Functions**

```
xgi.readwrite.incidence.read_incidence_matrix(path, comments='#', delimiter=None,
                                                   create_using=None, encoding='utf-8')
```
Read a file containing an incidence matrix and convert it to a Hypergraph object.

### **Parameters**

- path  $(string)$  The path of the file to read from
- **comments** (string, default: "#") The token that denotes comments in the file
- delimiter (char, default: space (" ")) Specifies the delimiter between hyperedge members
- **create\_using** (*Hypergraph constructor, optional*) The hypergraph object to add the data to, by default None
- nodetype  $(type)$  type that the node labels will be cast to
- encoding (string, default: " $utf-8$ ") Encoding of the file

## **Returns**

The loaded hypergraph

**Return type** A Hypergraph object

### **See also:**

[write\\_incidence\\_matrix](#page-309-0)

## **Examples**

```
>>> import xgi
\gg # H = xgi.read_incidence_matrix("test.csv", delimiter=",")
```
<span id="page-309-0"></span>xgi.readwrite.incidence.write\_incidence\_matrix(*H*, *path*, *delimiter=' '*, *encoding='utf-8'*)

Write a Hypergraph object to a file as an incidence matrix.

## **Parameters**

- H (*Hypergraph object*) The hypergraph of interest
- path  $(string)$  The path of the file to write to
- delimiter (char, default: space  $(''')$ ) Specifies the delimiter between hyperedge members
- encoding (string, default: " $utf-8$ ") Encoding of the file

#### **See also:**

[read\\_incidence\\_matrix](#page-309-1)

# **Examples**

```
>>> import xgi
\gg H = xgi.random_hypergraph(50, [0.01, 0.001])
>>> # xgi.write_incidence_matrix(H, "test.csv", delimiter=",")
```
# <span id="page-310-0"></span>**21.5 xgi.readwrite.json**

Read from and write to JSON.

# **Functions**

```
xgi.readwrite.json.read_json(path, nodetype=None, edgetype=None)
```
A function to read a file in a standardized JSON format.

# **Parameters**

- $\bullet$  data (dict) A dictionary in the hypergraph JSON format
- nodetype (type, optional) type that the node IDs will be cast to
- edgetype (type, optional) type that the edge IDs will be cast to

### **Returns**

The loaded hypergraph

# **Return type**

A Hypergraph object

# **Raises**

XGIError – If the JSON is not in a format that can be loaded.

# xgi.readwrite.json.write\_json(*H*, *path*)

A function to write a file in a standardized JSON format.

## **Parameters**

- H (Hypergraph object) The specified hypergraph object
- path  $(string)$  The path of the file to read from

# <span id="page-310-1"></span>**21.6 xgi.readwrite.xgi\_data**

Load a data set from the xgi-data repository or a local file.

# **Functions**

xgi.readwrite.xgi\_data.load\_xgi\_data(*dataset=None*, *cache=True*, *read=False*, *path=''*, *nodetype=None*, *edgetype=None*, *max\_order=None*)

Load a data set from the xgi-data repository or a local file.

### **Parameters**

- dataset (str, optional) Dataset name. Valid options are the top-level tags of the index.json file in the xgi-data repository. If None (default), prints the list of available datasets.
- cache (bool, optional) Whether to cache the input data, by default True.
- read (bool, optional) If read==True, search for a local copy of the data set. Use the local copy if it exists, otherwise use the xgi-data repository. By default, False.
- path  $(str, optional)$  Path to a local copy of the data set
- nodetype  $(type, optional) Type to cast the node ID to, by default None.$
- edgetype  $(type, optional)$  Type to cast the edge ID to, by default None.
- max\_order (int, optional) Maximum order of edges to add to the hypergraph, by default None.

#### **Returns**

The loaded hypergraph.

### **Return type**

*[Hypergraph](#page-160-0)*

#### **Raises**

XGIError – The specified dataset does not exist.

## xgi.readwrite.xgi\_data.download\_xgi\_data(*dataset*, *path=''*)

Make a local copy of a dataset in the xgi-data repository.

- dataset (str) Dataset name. Valid options are the top-level tags of the index.json file in the xgi-data repository.
- path  $(str, optimal)$  Path to where the local copy should be saved. If none is given, save file to local directory.

# **CHAPTER**

# **TWENTYTWO**

# **DYNAMICS PACKAGE**

# **Modules**

[synchronization](#page-312-0) Simulation Simulation of the Kuramoto model.

# <span id="page-312-0"></span>**22.1 xgi.dynamics.synchronization**

Simulation of the Kuramoto model.

# **Functions**

xgi.dynamics.synchronization.simulate\_kuramoto(*H*, *k2*, *k3*, *omega=None*, *theta=None*, *timesteps=10000*, *dt=0.002*)

Simulates the Kuramoto model on hypergraphs. This solves the Kuramoto model ODE on hypergraphs with edges of sizes 2 and 3 using the Euler Method. It returns timeseries of the phases.

## **Parameters**

- H (Hypergraph object) The hypergraph on which you run the Kuramoto model
- $k2$  (*float*) The coupling strength for links
- $k3$  (*float*) The coupling strength for triangles
- **omega** (numpy array of real values) The natural frequency of the nodes. If None (default), randomly drawn from a normal distribution
- theta (numpy array of real values) The initial phase distribution of nodes. If None (default), drawn from a random uniform distribution on [0, 2pi[.
- timesteps (int greater than 1, default: 10000) The number of timesteps for Euler Method.
- dt (float greater than 0, default: 0.002) The size of timesteps for Euler Method.

#### **Returns**

- **theta\_time** (*numpy array of floats*) Timeseries of phases from the Kuramoto model, of dimension (T, N)
- **times** (*numpy array of floats*) Times corresponding to the simulate phases

# **References**

"Synchronization of phase oscillators on complex hypergraphs" by Sabina Adhikari, Juan G. Restrepo and Per Sebastian Skardal <https://doi.org/10.48550/arXiv.2208.00909>

# **Examples**

```
>>> import numpy as np
>>> import xgi
\gg n = 50
>>> H = xgi.random_hypergraph(n, [0.05, 0.001], seed=None)
\gg omega = 2 \times np \cdot ones(n)>>> theta = npu. linspace(0, 2 * np. pi, n)
>>> theta_time, times = simulate_kuramoto(H, k2=2, k3=3, omega=omega, theta=theta)
```
### xgi.dynamics.synchronization.compute\_kuramoto\_order\_parameter(*theta\_time*)

Calculate the order parameter for the Kuramoto model on hypergraphs.

Calculation proceeds from time series, and the output is a measure of synchrony.

### **Parameters**

```
theta_time (numpy array of floats) – Timeseries of phases from the Kuramoto model,
of dimension (T, N)
```
## **Returns**

**r\_time** – Timeseries for Kuramoto model order parameter

#### **Return type**

numpy array of floats

```
xgi.dynamics.synchronization.simulate_simplicial_kuramoto(S, orientations=None, order=1,
                                                                omega=[], sigma=1, theta0=[], T=10,
                                                                 n_steps=10000, index=False)
```
Simulate the simplicial Kuramoto model's dynamics on an oriented simplicial complex using explicit Euler numerical integration scheme.

- S (simplicial complex object) The simplicial complex on which you run the simplicial Kuramoto model
- orientations  $dict, Default : None) Dictionary mapping non-singleton simplices$ IDs to their boolean orientation
- order  $(integer)$  The order of the oscillating simplices
- omega (numpy.ndarray) The simplicial oscillators' natural frequencies, has dimension (n\_simplices of given order, 1)
- sigma (positive real value) The coupling strength
- theta0 (numpy.ndarray) The initial phase distribution, has dimension (n\_simplices of given order, 1)
- **T** (positive real value) The final simulation time.
- **n\_steps** (integer greater than  $1$ ) The number of integration timesteps for the explicit Euler method.

• index (bool, default: False) – Specifies whether to output dictionaries mapping the node and edge IDs to indices.

## **Returns**

- **theta** (*numpy.ndarray*) Timeseries of the simplicial oscillators' phases, has dimension (n\_simplices of given order, n\_steps)
- **theta\_minus** (*numpy array of floats*) Timeseries of the projection of the phases onto lower order simplices, has dimension (n\_simplices of given order - 1, n\_steps)
- **theta\_plus** (*numpy array of floats*) Timeseries of the projection of the phases onto higher order simplices, has dimension (n\_simplices of given order + 1, n\_steps)
- **om1\_dict** (*dict*) The dictionary mapping indices to (order-1)-simplices IDs, if index is True
- **o\_dict** (*dict*) The dictionary mapping indices to (order)-simplices IDs, if index is True
- **op1\_dict** (*dict*) The dictionary mapping indices to (order+1)-simplices IDs, if index is True

# **References**

"Explosive Higher-Order Kuramoto Dynamics on Simplicial Complexes" by Ana P. Millán, Joaquín J. Torres, and Ginestra Bianconi <https://doi.org/10.1103/PhysRevLett.124.218301>

xgi.dynamics.synchronization.compute\_simplicial\_order\_parameter(*theta\_minus*, *theta\_plus*)

This function computes the simplicial order parameter of a simplicial Kuramoto dynamics simulation.

### **Parameters**

- theta\_minus  $(numpy.ndarray)$  Timeseries of the projection of the phases onto lower order simplices, has dimension (n\_simplices of given order - 1, n\_steps)
- theta\_plus (numpy.ndarray) Timeseries of the projection of the phases onto higher order simplices, has dimension  $(n$ \_simplices of given order  $+ 1$ , n\_steps)

## **Returns**

- **R** Timeseries of the simplicial order parameter, has dimension (1, n\_steps)
- **Return type** numpy.ndarray

## **References**

"Connecting Hodge and Sakaguchi-Kuramoto through a mathematical framework for coupled oscillators on simplicial complexes" by Alexis Arnaudon, Robert L. Peach, Giovanni Petri, and Paul Expert [https://doi.org/10.](https://doi.org/10.1038/s42005-022-00963-7) [1038/s42005-022-00963-7](https://doi.org/10.1038/s42005-022-00963-7)

# **CHAPTER**

# **TWENTYTHREE**

# **DRAWING PACKAGE**

# **Modules**

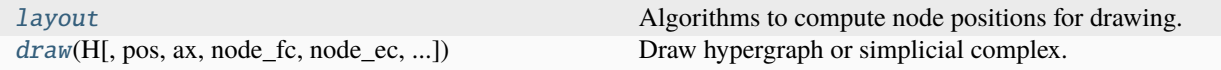

# <span id="page-316-0"></span>**23.1 xgi.drawing.layout**

Algorithms to compute node positions for drawing.

# **Functions**

<span id="page-316-1"></span>xgi.drawing.layout.random\_layout(*H*, *center=None*, *seed=None*)

Position nodes uniformly at random in the unit square.

For every node, a position is generated by choosing each of dim coordinates uniformly at random on the interval [0.0, 1.0). NumPy [\(http://scipy.org\)](http://scipy.org) is required for this function.

### **Parameters**

- H ([Hypergraph](#page-160-0) or [SimplicialComplex](#page-176-0)) A position will be assigned to every node in HG.
- center (array-like, optional) Coordinate pair around which to center the layout. If None (default), does not center the positions.
- seed (int, optional) Set the random state for deterministic node layouts. If int, *seed* is the seed used by the random number generator, If None (default), random numbers are sampled from the numpy random number generator without initialization.

#### **Returns**

**pos** – A dictionary of positions keyed by node

**Return type**

dict

# **See also:**

[pairwise\\_spring\\_layout](#page-317-0), [barycenter\\_spring\\_layout](#page-318-0), [weighted\\_barycenter\\_spring\\_layout](#page-319-0)

# **Notes**

This function proceeds exactly as NetworkX does.

# **Examples**

>>> import xgi  $>>$  N = 50  $\gg$  ps = [0.1, 0.01]  $\gg$  H = xgi.random\_hypergraph(N, ps) >>> pos = xgi.random\_layout(H)

## <span id="page-317-0"></span>xgi.drawing.layout.pairwise\_spring\_layout(*H*, *seed=None*, *k=None*, *\*\*kwargs*)

Position the nodes using Fruchterman-Reingold force-directed algorithm using the graph projection of the hypergraph or the hypergraph constructed from the simplicial complex.

### **Parameters**

- H ([Hypergraph](#page-160-0) or [SimplicialComplex](#page-176-0)) A position will be assigned to every node in H.
- seed (int, optional) Set the random state for deterministic node layouts. If int, *seed* is the seed used by the random number generator, If None (default), random numbers are sampled from the numpy random number generator without initialization.
- **k** (float) The spring constant of the links. When k=None (default),  $k = 1$ /sqrt(N). For more information, see the documentation for the NetworkX spring\_layout() function.
- kwargs Optional arguments for the NetworkX spring\_layout() function. See [https://networkx.org/documentation/stable/reference/generated/networkx.drawing.layout.](https://networkx.org/documentation/stable/reference/generated/networkx.drawing.layout.spring_layout.html) [spring\\_layout.html](https://networkx.org/documentation/stable/reference/generated/networkx.drawing.layout.spring_layout.html)

# **Returns**

**pos** – A dictionary of positions keyed by node

# **Return type**

dict

## **See also:**

[random\\_layout](#page-316-1), [barycenter\\_spring\\_layout](#page-318-0), [weighted\\_barycenter\\_spring\\_layout](#page-319-0)

# **Notes**

If a simplicial complex is provided the results will be based on the hypergraph constructed from its maximal simplices.

# **Examples**

```
>>> import xgi
>> N = 50
\gg ps = [0.1, 0.01]>>> H = xgi.random_hypergraph(N, ps)
>>> pos = xgi.pairwise_spring_layout(H)
```
# <span id="page-318-0"></span>xgi.drawing.layout.barycenter\_spring\_layout(*H*, *return\_phantom\_graph=False*, *seed=None*, *k=None*, *\*\*kwargs*)

Position the nodes using Fruchterman-Reingold force-directed algorithm using an augmented version of the the graph projection of the hypergraph (or simplicial complex), where phantom nodes (barycenters) are created for each edge composed by more than two nodes. If a simplicial complex is provided the results will be based on the hypergraph constructed from its maximal simplices.

### **Parameters**

- H (xgi Hypergraph or [SimplicialComplex](#page-176-0)) A position will be assigned to every node in H.
- return\_phantom\_graph (bool (default=False)) If True the function returns also the augmented version of the the graph projection of the hypergraph (or simplicial complex).
- seed (int, RandomState instance or None optional (default=None)) Set the random state for deterministic node layouts. If int, *seed* is the seed used by the random number generator, If None (default), random numbers are sampled from the numpy random number generator without initialization.
- **k** ( $float$ ) The spring constant of the links. When k=None (default),  $k = 1/sqrt(N)$ . For more information, see the documentation for the NetworkX spring layout() function.
- kwargs Optional arguments for the NetworkX spring\_layout() function. See [https://networkx.org/documentation/stable/reference/generated/networkx.drawing.layout.](https://networkx.org/documentation/stable/reference/generated/networkx.drawing.layout.spring_layout.html) [spring\\_layout.html](https://networkx.org/documentation/stable/reference/generated/networkx.drawing.layout.spring_layout.html)

## **Returns**

**pos** – A dictionary of positions keyed by node

**Return type** dict

# **See also:**

[random\\_layout](#page-316-1), [pairwise\\_spring\\_layout](#page-317-0), [weighted\\_barycenter\\_spring\\_layout](#page-319-0)

## **Examples**

```
>>> import xgi
>> N = 50
\gg ps = [0.1, 0.01]>> H = xqi.random_hypergraph(N, ps)>>> pos = xgi.barycenter_spring_layout(H)
```
## xgi.drawing.layout.edge\_positions\_from\_barycenters(*H*, *node\_pos*)

Given a higher-order network and node positions, assigns edge marker positions to be the barycenters of its member nodes.

- H ([Hypergraph](#page-160-0), [SimplicialComplex](#page-176-0), or [DiHypergraph](#page-186-0)) A position will be assigned to every node and edge in H.
- node\_pos  $(dict)$  Nodal positions where keys are node ids and values are Numpy arrays of the positions.

**edge\_pos** – a dictionary of positions keyed by edge

#### **Return type**

dict

# **See also:**

bipartite\_spring\_layout

## **Examples**

```
>>> import xgi
>> N = 50
\gg ps = [0.1, 0.01]>> H = xgi.random_hypergraph(N, ps)>>> node_pos = xgi.pairwise_spring_layout(H)
>>> edge_pos = xgi.edge_positions_from_barycenters(H, node_pos)
```
# <span id="page-319-0"></span>xgi.drawing.layout.weighted\_barycenter\_spring\_layout(*H*, *return\_phantom\_graph=False*, *seed=None*, *k=None*, *\*\*kwargs*)

Position the nodes using Fruchterman-Reingold force-directed algorithm.

This uses an augmented version of the the graph projection of the hypergraph (or simplicial complex), where phantom nodes (barycenters) are created for each edge of order d>1 (composed by more than two nodes). Weights are assigned to all hyperedges of order 1 (links) and to all connections to phantom nodes within each hyperedge to keep them together. Weights scale as the order d. If a simplicial complex is provided the results will be based on the hypergraph constructed from its maximal simplices.

# **Parameters**

- H ([Hypergraph](#page-160-0) or [SimplicialComplex](#page-176-0)) A position will be assigned to every node in H.
- return\_phantom\_graph (bool (default=False)) If True the function returns also the augmented version of the the graph projection of the hypergraph (or simplicial complex).
- seed (int, RandomState instance or None optional (default=None)) Set the random state for deterministic node layouts. If int, *seed* is the seed used by the random number generator, If None (default), random numbers are sampled from the numpy random number generator without initialization.
- **k** (float) The spring constant of the links. When k=None (default),  $k = 1$ /sqrt(N). For more information, see the documentation for the NetworkX spring\_layout() function.
- kwargs Optional arguments for the NetworkX spring\_layout() function. See [https://networkx.org/documentation/stable/reference/generated/networkx.drawing.layout.](https://networkx.org/documentation/stable/reference/generated/networkx.drawing.layout.spring_layout.html) [spring\\_layout.html](https://networkx.org/documentation/stable/reference/generated/networkx.drawing.layout.spring_layout.html)

#### **Returns**

**pos** – A dictionary of positions keyed by node

#### **Return type**

dict

# **See also:**

[random\\_layout](#page-316-1), [pairwise\\_spring\\_layout](#page-317-0), [barycenter\\_spring\\_layout](#page-318-0)

## **Examples**

```
>>> import xgi
>> N = 50
\gg ps = [0.1, 0.01]
>>> H = xgi.random_hypergraph(N, ps)
>>> pos = xgi.weighted_barycenter_spring_layout(H)
```
xgi.drawing.layout.pca\_transform(*pos*, *theta=0*, *degrees=True*)

Transforms the positions of the nodes based on the principal components.

#### **Parameters**

- pos (dict of numpy arrays) The output from any layout function
- theta  $(float, optional)$  The angle between the horizontal axis and the principal axis measured counterclockwise, by default 0.
- degrees (bool, optional) Whether the angle specified is in degrees (True) or in radians (False), by default True.

### **Returns**

The transformed positions.

#### **Return type**

dict of numpy arrays

#### **See also:**

[random\\_layout](#page-316-1), [pairwise\\_spring\\_layout](#page-317-0), [barycenter\\_spring\\_layout](#page-318-0), [weighted\\_barycenter\\_spring\\_layout](#page-319-0)

xgi.drawing.layout.circular\_layout(*H*, *center=None*, *radius=None*)

Position nodes on a circle.

# **Parameters**

- H ([Hypergraph](#page-160-0) or [SimplicialComplex](#page-176-0)) A position will be assigned to every node in H.
- center (array-like or None) Coordinate pair around which to center the layout. If None set to [0,0]
- radius (float or None (default=None)) Radius of the circle on which to draw the nodes, if None set to 1.0.

#### **Returns**

**pos** – A dictionary of positions keyed by node

#### **Return type**

dict

xgi.drawing.layout.spiral\_layout(*H*, *center=None*, *resolution=0.35*, *equidistant=False*)

Position nodes in a spiral layout.

- H ([Hypergraph](#page-160-0) or [SimplicialComplex](#page-176-0)) A position will be assigned to every node in H.
- center (array-like or None) Coordinate pair around which to center the layout. If None set to [0,0]
- resolution (float,  $default=0.35)$  The compactness of the spiral layout returned. Lower values result in more compressed spiral layouts.
- equidistant (bool, default=False) If True, nodes will be positioned equidistant from each other by decreasing angle further from center. If False, nodes will be positioned at equal angles from each other by increasing separation further from center.

**pos** – A dictionary of positions keyed by node

# **Return type**

dict

xgi.drawing.layout.barycenter\_kamada\_kawai\_layout(*H*, *return\_phantom\_graph=False*, *\*\*kwargs*)

Position nodes using Kamada-Kawai path-length cost-function using an augmented version of the the graph projection of the hypergraph (or simplicial complex), where phantom nodes (barycenters) are created for each edge composed by more than two nodes. If a simplicial complex is provided the results will be based on the hypergraph constructed from its maximal simplices.

# **Parameters**

- H (xgi Hypergraph or [SimplicialComplex](#page-176-0)) A position will be assigned to every node in H.
- return\_phantom\_graph (bool (default=False)) If True the function returns also the augmented version of the the graph projection of the hypergraph (or simplicial complex).
- kwargs Optional arguments for the NetworkX spring\_layout() function. See [https://networkx.org/documentation/stable/reference/generated/networkx.drawing.layout.](https://networkx.org/documentation/stable/reference/generated/networkx.drawing.layout.kamada_kawai_layout.html) [kamada\\_kawai\\_layout.html](https://networkx.org/documentation/stable/reference/generated/networkx.drawing.layout.kamada_kawai_layout.html)

## **Returns**

**pos** – A dictionary of positions keyed by node

# **Return type**

dict

# <span id="page-321-0"></span>**23.2 xgi.drawing.draw**

Draw hypergraphs and simplicial complexes with matplotlib.

# **Functions**

```
xgi.drawing.draw.draw(H, pos=None, ax=None, node_fc='white', node_ec='black', node_lw=1, node_size=7,
                         node_shape='o', node_fc_cmap='Reds', vmin=None, vmax=None, max_order=None,
                         dyad_color='black', dyad_lw=1.5, dyad_style='solid', dyad_color_cmap='Greys',
                         dyad_vmin=None, dyad_vmax=None, edge_fc=None, edge_fc_cmap='crest_r',
                          edge_vmin=None, edge_vmax=None, alpha=0.4, hull=False, radius=0.05,
                         node_labels=False, hyperedge_labels=False, rescale_sizes=True, aspect='equal',
                          **kwargs)
```
Draw hypergraph or simplicial complex.

- H ([Hypergraph](#page-160-0) or SimplicialComplex.) Hypergraph to draw
- pos (dict, optional) If passed, this dictionary of positions node\_id: $(x,y)$  is used for placing the 0-simplices. If None (default), use the *barycenter\_spring\_layout* to compute the positions.
- ax  $(matplotlib.pyplot.axes, optional) Axis to draw on. If None (default), get the$ current axes.
- node\_fc (str, dict, iterable, or [NodeStat](#page-227-0), optional) Color of the nodes. If str, use the same color for all nodes. If a dict, must contain (node\_id: color\_str) pairs. If other iterable, assume the colors are specified in the same order as the nodes are found in H.nodes. If NodeStat, use the colormap specified with node\_fc\_cmap. By default, "white".
- node\_ec (str, dict, iterable, or [NodeStat](#page-227-0), optional) Color of node borders. If str, use the same color for all nodes. If a dict, must contain (node\_id: color\_str) pairs. If other iterable, assume the colors are specified in the same order as the nodes are found in H.nodes. If NodeStat, use the colormap specified with node\_ec\_cmap. By default, "black".
- node\_lw (int, float, dict, iterable, or [NodeStat](#page-227-0), optional) Line width of the node borders in pixels. If int or float, use the same width for all node borders. If a dict, must contain (node\_id: width) pairs. If iterable, assume the widths are specified in the same order as the nodes are found in H.nodes. If NodeStat, use a monotonic linear interpolation defined between min\_node\_lw and max\_node\_lw. By default, 1.
- node\_size (int, float, dict, iterable, or [NodeStat](#page-227-0), optional) Radius of the nodes in pixels. If int or float, use the same radius for all nodes. If a dict, must contain (node\_id: radius) pairs. If iterable, assume the radiuses are specified in the same order as the nodes are found in H.nodes. If NodeStat, use a monotonic linear interpolation defined between min\_node\_size and max\_node\_size. By default, 15.
- node\_shape (string, optional) The shape of the node. Specification is as matplotlib.scatter marker. Default is "o".
- node\_fc\_cmap (colormap) Colormap for mapping node colors. By default, "Reds". Ignored, if *node\_fc* is a str (single color).
- **vmin** (float or None) Minimum for the node fc cmap scaling. By default, None.
- **vmax** (float or None) Maximum for the node\_fc\_cmap scaling. By default, None.
- max\_order (int, optional) Maximum of hyperedges to plot. If None (default), plots all orders.
- dyad\_color (str, dict, iterable, or [EdgeStat](#page-230-0), optional) Color of the dyadic links. If str, use the same color for all edges. If a dict, must contain (edge\_id: color str) pairs. If iterable, assume the colors are specified in the same order as the edges are found in H.edges. If EdgeStat, use a colormap (specified with dyad\_color\_cmap) associated to it. By default, "black".
- dyad\_lw (int, float, dict, iterable, or [EdgeStat](#page-230-0), optional) Line width of edges of order 1 (dyadic links). If int or float, use the same width for all edges. If a dict, must contain (edge\_id: width) pairs. If iterable, assume the widths are specified in the same order as the edges are found in H.edges. If EdgeStat, use a monotonic linear interpolation defined between min\_dyad\_lw and max\_dyad\_lw. By default, 1.5.
- dyad\_style (str or list of strings, optional) Line style of the dyads, e.g. '-',  $\left(-\frac{1}{2}, \frac{1}{2}, \frac{1}{2}\right)$  or words like 'solid' or 'dashed'. See matplotlib's documentation for all accepted values. By default, "solid".
- dyad\_color\_cmap (matplotlib colormap) Colormap used to map the dyad colors. By default, "Greys".
- dyad\_vmin (float, optional) Minimum and maximum for dyad colormap scaling. By default, None.
- dyad\_vmax (float, optional) Minimum and maximum for dyad colormap scaling. By default, None.
- edge\_fc (color or list of colors or array-like or dict or [EdgeStat](#page-230-0), optional) – Color of the hyperedges. The accepted formats are the same as matplotlib's scatter, with the addition of dict and IDStat. Those with colors: \* single color as a string \* single color as 3- or 4-tuple \* list of colors of length len(ids) \* dict of colors containing the *ids* as keys

Those with numerical values (will be mapped to colors): \* array of floats \* dict of floats containing the *ids* as keys \* IDStat containing the *ids* as keys

If None (default), color by edge size.

- edge\_fc\_cmap (matplotlib colormap) Colormap used to map the edge colors. By default, "cres\_r".
- edge\_vmin (float, optional) Minimum and maximum for edge colormap scaling. By default, None.
- edge\_vmax (float, optional) Minimum and maximum for edge colormap scaling. By default, None.
- alpha (float, optional) The edge transparency. By default, 0.4.
- hull (bool, optional) Wether to draw hyperedes as convex hulls. By default, False.
- radius (float, optional) Radius margin around the nodes when drawing convex hulls. Ignored if *hull is False*. Default is 0.05.
- node\_labels (bool or dict, optional) If True, draw ids on the nodes. If a dict, must contain (node\_id: label) pairs. By default, False. The default node\_size (7) is too small to display the default labels well. The user may need to set it to a size of a least 15.
- hyperedge\_labels (bool or dict, optional) If True, draw ids on the hyperedges. If a dict, must contain (edge\_id: label) pairs. By default, False.
- aspect ( $\{$ "auto", "equal"} or float, optional) Set the aspect ratio of the axes scaling, i.e. y/x-scale. *aspect* is passed directly to matplotlib's *ax.set\_aspect()*. Default is *equal*. See full Set the aspect ratio of the axes scaling, i.e. y/x-scale. *aspect* is passed directly to matplotlib's *ax.set\_aspect()*. Default is *equal*. See full description at [https://matplotlib.](https://matplotlib.org/stable/api/_as_gen/matplotlib.axes.Axes.set_aspect.html) [org/stable/api/\\_as\\_gen/matplotlib.axes.Axes.set\\_aspect.html](https://matplotlib.org/stable/api/_as_gen/matplotlib.axes.Axes.set_aspect.html)
- **rescale\_sizes** (bool, optional) If True, linearly interpolate *node size*, *node lw* and *dyad\_lw* between min/max values that can be changed in the other argument *params*. If those are single values, *interpolate\_sizes* is ignored for it. By default, True.
- \*\* kwargs (optional args) Alternate default values. Values that can be overwritten are the following: \* "min\_node\_size" (default:  $5$ ) \* "max\_node\_size" (default:  $30$ ) \* "min\_node\_lw" (default: 0) \* "max\_node\_lw" (default: 5) \* "min\_dyad\_lw" (default: 1) \* "max\_dyad\_lw" (default: 10)

## **Returns**

- **ax** (*matplotlib Axes*) Axes plotted on
- **collections** (*a tuple of 3 collections:*) –
**– node\_collection** [matplotlib PathCollection] Collection containing the nodes

- **– dyad\_collection** [matplotlib LineCollection] Collection containing the dyads
- **– edge\_collection** [matplotlib PathCollection] Collection containing the edges

# **Examples**

```
>>> import xgi
\gg H = xgi.Hypergraph()
>>> H.add_edges_from([[1,2,3],[3,4],[4,5,6,7],[7,8,9,10,11]])
\gg ax = xgi.draw(H, pos=xgi.barycenter_spring_layout(H))
```
# **See also:**

[draw\\_nodes](#page-328-0), [draw\\_hyperedges](#page-330-0), [draw\\_simplices](#page-334-0), [draw\\_node\\_labels](#page-335-0), [draw\\_hyperedge\\_labels](#page-336-0)

```
xgi.drawing.draw.draw_bipartite(H, pos=None, ax=None, node_fc='white', node_ec='black', node_lw=1,
                                    node_size=7, node_shape='o', node_fc_cmap='Reds',
```
*edge\_marker\_fc=None*, *edge\_marker\_ec='black'*, *edge\_marker\_lw=1*, *edge\_marker\_size=7*, *edge\_marker\_shape='s'*, *edge\_marker\_fc\_cmap='crest\_r'*, *max\_order=None*, *dyad\_color=None*, *dyad\_lw=1*, *dyad\_style='solid'*, *dyad\_color\_cmap='crest\_r'*, *node\_labels=None*, *hyperedge\_labels=None*, *arrowsize=10*, *arrowstyle='->'*, *connectionstyle='arc3'*, *rescale\_sizes=True*, *aspect='equal'*, *\*\*kwargs*)

Draw a hypergraph as a bipartite network.

- H ([Hypergraph](#page-160-0) or [DiHypergraph](#page-186-0)) The hypergraph to draw.
- pos (tuple of two dicts, optional) The tuple should contain a (1) dictionary of positions node\_id: $(x,y)$  for placing node markers, and  $(2)$  a dictionary of positions edge\_id:(x,y) for placing the edge markers. If None (default), use the *bipartite\_spring\_layout* to compute the positions.
- ax (matplotlib.pyplot.axes, optional) Axis to draw on. If None (default), get the current axes.
- node\_fc (str, dict, iterable, or [NodeStat](#page-227-0), optional) Color of the nodes. If str, use the same color for all nodes. If a dict, must contain (node\_id: color\_str) pairs. If other iterable, assume the colors are specified in the same order as the nodes are found in H.nodes. If NodeStat, use the colormap specified with node\_fc\_cmap. By default, "white".
- node\_ec (str, dict, iterable, or [NodeStat](#page-227-0), optional) Color of node borders. If str, use the same color for all nodes. If a dict, must contain (node\_id: color\_str) pairs. If other iterable, assume the colors are specified in the same order as the nodes are found in H.nodes. If NodeStat, use the colormap specified with node\_ec\_cmap. By default, "black".
- node\_lw (int, float, dict, iterable, or [NodeStat](#page-227-0), optional) Line width of the node borders in pixels. If int or float, use the same width for all node borders. If a dict, must contain (node\_id: width) pairs. If iterable, assume the widths are specified in the same order as the nodes are found in H.nodes. If NodeStat, use a monotonic linear interpolation defined between min\_node\_lw and max\_node\_lw. By default, 1.
- node\_size (int, float, dict, iterable, or [NodeStat](#page-227-0), optional) Radius of the nodes in pixels. If int or float, use the same radius for all nodes. If a dict, must contain (node\_id: radius) pairs. If iterable, assume the radiuses are specified in the same order as the nodes are found in H.nodes. If NodeStat, use a monotonic linear interpolation defined between min\_node\_size and max\_node\_size. By default, 7.
- node\_shape ( $str$ , optional) Marker used for the nodes. By default 'o' (circle marker).
- node\_fc\_cmap (colormap) Colormap for mapping node colors. By default, "Reds". Ignored, if *node\_fc* is a str (single color).
- edge\_marker\_fc (str, dict, iterable, optional) Filling color of the hyperedges (markers). If str, use the same color for all hyperedges. If a dict, must contain (hyperedge\_id: color\_str) pairs. If other iterable, assume the colors are specified in the same order as the hyperedges are found in H.edges. If None, colors markers by edge size. By default, None.
- edge\_marker\_ec (str, dict, iterable, optional) Edge color of the hyperedges (markers). If str, use the same color for all hyperedges. If a dict, must contain (hyperedge\_id: color\_str) pairs. If other iterable, assume the colors are specified in the same order as the hyperedges are found in H.edges. By default, "black".
- edge\_marker\_lw (int, float, dict, iterable, or [EdgeStat](#page-230-0), optional) Line width of the edge marker borders in pixels. If int or float, use the same width for all edge marker borders. If a dict, must contain (edge\_id: width) pairs. If iterable, assume the widths are specified in the same order as the nodes are found in H.edges. If EdgeStat, use a monotonic linear interpolation defined between min\_edge\_marker\_lw and max\_edge\_marker\_lw. By default, 1.
- edge\_marker\_size (int, float, dict, iterable, or [EdgeStat](#page-230-0), optional) -Radius of the edge markers in pixels. If int or float, use the same radius for all edge markers. If a dict, must contain (edge\_id: radius) pairs. If iterable, assume the radii are specified in the same order as the edges are found in H.edges. If EdgeStat, use a monotonic linear interpolation defined between min\_edge\_marker\_size and max\_edge\_marker\_size. By default, 7.
- edge\_marker\_shape  $(str, optional)$  Marker used for the hyperedges. By default 's' (square marker). If "", no marker is displayed.
- edge\_marker\_fc\_cmap (*colormap*) Colormap for mapping edge marker colors. By default, "Blues". Ignored, if *edge\_marker\_fc* is a str (single color) or an iterable of colors.
- max\_order (int, optional) Maximum of hyperedges to plot. If None (default), plots all orders.
- dyad\_color  $(str, dict, iterable, optional)$  Color of the bipartite edges. If str, use the same color for all edges. If a dict, must contain (hyperedge id: color str) pairs. If other iterable, assume the colors are specified in the same order as the hyperedges are found in H.edges. By default, "black".
- dyad\_lw (int, float, dict, iterable, optional) Line width of the bipartite edges. If int or float, use the same width for all hyperedges. If a dict, must contain (hyperedge\_id: width) pairs. If other iterable, assume the widths are specified in the same order as the hyperedges are found in H.edges. By default, 1.
- dyad\_style (str or list of strings, optional) Line style of the dyads, e.g.  $\cdot$ , '–', '-.', ':' or words like 'solid' or 'dashed'. See matplotlib's documentation for all accepted values. By default, "solid".
- dyad\_color\_cmap (colormap) Colormap for mapping bipartite edge colors. By default, "Greys". Ignored, if *dyad\_color* is a str (single color) or an iterable of colors.
- node\_labels (bool or dict, optional) If True, draw ids on the nodes. If a dict, must contain (node id: label) pairs. By default, False.
- hyperedge\_labels (bool or dict, optional) If True, draw ids on the hyperedges. If a dict, must contain (edge\_id: label) pairs. By default, False.
- **arrowsize** (int (default=10)) Size of the arrow head's length and width. See *matplotlib.patches.FancyArrowPatch* for attribute *mutation\_scale* for more info. Only used if the higher-order network is a *DiHypergraph*.
- arrowstyle (str, optional) By default: '->'. See *matplotlib.patches.ArrowStyle* for more options. Only used if the higher-order network is a *DiHypergraph*.
- connectionstyle (string (default=" $arc3"$ )) Pass the connectionstyle parameter to create curved arc of rounding radius rad. For example, connectionstyle='arc3,rad=0.2'. See *matplotlib.patches.ConnectionStyle* and *matplotlib.patches.FancyArrowPatch* for more info. Only used if the higher-order network is a *DiHypergraph*.
- rescale\_sizes (bool, optional) If True, linearly interpolate *node\_size* and between min/max values that can be changed in the other argument *params*. If *node\_size* is a single value, this is ignored. By default, True.
- aspect ({"auto", "equal"} or float, optional) Set the aspect ratio of the axes scaling, i.e. y/x-scale. *aspect* is passed directly to matplotlib's *ax.set\_aspect()*. Default is *equal*. See full description at [https://matplotlib.org/stable/api/\\_as\\_gen/matplotlib.axes.](https://matplotlib.org/stable/api/_as_gen/matplotlib.axes.Axes.set_aspect.html) [Axes.set\\_aspect.html](https://matplotlib.org/stable/api/_as_gen/matplotlib.axes.Axes.set_aspect.html)
- \*\* kwargs (optional args) Alternate default values. Values that can be overwritten are the following: \* min\_node\_size (default: 5) \* max\_node\_size (default: 30) \* min\_node\_lw (default: 0) \* max\_node\_lw (default: 5) \* min\_edge\_marker\_size (default: 5) \* max\_edge\_marker\_size (default: 30) \* min\_edge\_marker\_lw (default: 0) \* max\_edge\_marker\_lw (default: 5) \* min\_dyad\_lw (default: 1) \* max\_dyad\_lw (default: 10) \* min\_source\_margin (default: 0) \* min\_target\_margin (default: 0)

- **ax** (*matplotlib.pyplot.axes*) The axes corresponding the visualization
- **collections** (*a tuple of 3 collections:*)
	- **– node\_collection**

[matplotlib PathCollection] Collection containing the nodes

**– edge\_marker\_collection**

[matplotlib PathCollection] Collection containing the edge markers

**– dyad\_collection**

[matplotlib LineCollection if undirected,]

list of FancyArrowPatches if not

Collection containing the edges

#### **Raises**

XGIError – If the network is not a Hypergraph, SimplicialComplex or a DiHypergraph.

#### **See also:**

<span id="page-326-0"></span>[draw](#page-321-0), [draw\\_multilayer](#page-326-0)

```
xgi.drawing.draw.draw_multilayer(H, pos=None, ax=None, node_fc='white', node_ec='black', node_lw=1,
                                       node_size=5, node_shape='o', node_fc_cmap='Reds', vmin=None,
                                       vmax=None, dyad_color='grey', dyad_lw=1.5, dyad_style='solid',
                                       edge_fc=None, edge_fc_cmap='crest_r', edge_vmin=None,
                                       edge_vmax=None, alpha=0.4, layer_color='grey', layer_cmap='crest_r',
                                       max_order=None, conn_lines=True, conn_lines_style='dotted',
                                       h_angle=10, v_angle=20, sep=0.4, rescale_sizes=True, **kwargs)
```
Draw a hypergraph or simplicial complex visualized in 3D showing hyperedges/simplices of different orders on superimposed layers.

- H ([Hypergraph](#page-160-0) or SimplicialComplex.) Higher-order network to plot.
- pos (dict or None, optional) The positions of the nodes in the multilayer network. If None, a default layout will be computed using xgi.barycenter\_spring\_layout(). Default is None.
- ax (matplotlib Axes3DSubplot or None, optional) The subplot to draw the visualization on. If None, a new subplot will be created. Default is None.
- node\_fc (str, iterable, or [NodeStat](#page-227-0), optional) Color of the nodes. If str, use the same color for all nodes. If other iterable, or NodeStat, assume the colors are specified in the same order as the nodes are found in H.nodes. By default, "white".
- node\_ec (color or sequence of colors, optional) Color of node borders. If color, use the same color for all nodes. If sequence of colors, assume the colors are specified in the same order as the nodes are found in H.nodes. By default, "black".
- node\_lw (int, float, iterable, or [NodeStat](#page-227-0), optional) Line width of the node borders in pixels. If int or float, use the same width for all node borders. If iterable or NodeStat, assume the widths are specified in the same order as the nodes are found in H.nodes. Values are clipped below and above by min\_node\_lw and max\_node\_lw, respectively. By default, 1.
- node\_size (int, float, iterable, or [NodeStat](#page-227-0), optional) Radius of the nodes in pixels. If int or float, use the same radius for all nodes. If iterable or NodeStat, assume the radiuses are specified in the same order as the nodes are found in H.nodes. Values are clipped below and above by min\_node\_size and max\_node\_size, respectively. By default, 5.
- node\_shape (string, optional) The shape of the node. Specification is as matplotlib.scatter marker. Default is "o".
- node\_fc\_cmap (colormap) Colormap for mapping node colors. By default, "Reds". Ignored, if *node\_fc* is a str (single color).
- vmin (float or None) Minimum for the node fc cmap scaling. By default, None.
- **vmax** (float or None) Maximum for the node fc cmap scaling. By default, None.
- dyad\_color (color or list of colors) Color of the dyadic links. If str, use the same color for all edges. If iterable, assume the colors are specified in the same order as the edges are found in H.edges. By default, "black".
- dyad\_lw (int, float, dict, iterable, or [EdgeStat](#page-230-0), optional) Line width of edges of order 1 (dyadic links). If int or float, use the same width for all edges. If a dict, must contain (edge\_id: width) pairs. If iterable, assume the widths are specified in the same order as the edges are found in H.edges. If EdgeStat, use a monotonic linear interpolation defined between min\_dyad\_lw and max\_dyad\_lw. By default, 1.5.
- dyad\_style (str or list of strings, optional) Line style of the dyads, e.g. '-', '-', '-', ':' or words like 'solid' or 'dashed'. See matplotlib's documentation for all accepted values. By default, "solid".
- edge\_fc (color or list of colors or array-like or dict or [EdgeStat](#page-230-0), optional) – Color of the hyperedges. The accepted formats are the same as matplotlib's scatter, with the addition of dict and IDStat. Those with colors: \* single color as a string \* single color as 3- or 4-tuple \* list of colors of length len(ids) \* dict of colors containing the *ids* as keys Those with numerical values (will be mapped to colors): \* array of floats \* dict of floats containing the *ids* as keys \* IDStat containing the *ids* as keys If None (default), color by edge size.
- edge\_fc\_cmap (matplotlib colormap, optional) Colormap used to map the edge colors. By default, "crest\_r".
- edge\_vmin (float, optional) Minimum and maximum for edge colormap scaling. By default, None.
- edge\_vmax  $(f$ *loat* $,  $optional$ ) Minimum and maximum for edge colormap scaling.$ By default, None.
- alpha (float, optional) The edge transparency. By default, 0.4.
- layer\_color (color or list of colors, optional) Color of layers. By default, "grey".
- **layer\_cmap** (colormap, optional) Colormap to use in case of numerical values in layer color. Ignored if layer color does not contain numerical values to be mapped. By default, "crest\_r", but ignored.
- max\_order (int, optional) Maximum of hyperedges to plot. If None (default), plots all orders.
- conn\_lines (bool, optional) Whether to draw connections between layers. Default is True.
- conn\_lines\_style (str, optional) The linestyle of the connections between layers. Default is 'dotted'.
- **h\_angle** (*float, optional*) The rotation angle around the horizontal axis in degrees. Default is 10.
- **v\_angle** (*float*, *optional*) The rotation angle around the vertical axis in degrees. Default is 0.
- sep  $(f$ *loat* $, optional) The separation between layers. Default is 0.4.$
- \*\***kwargs** (optional  $args$ ) Alternate default values. Values that can be overwritten are the following: \* "min\_node\_size" (default: 10) \* "max\_node\_size" (default: 30) \* "min\_node\_lw" (default: 2) \* "max\_node\_lw" (default: 10) \* "min\_dyad\_lw" (default: 1) \* "max\_dyad\_lw" (default: 5)

- **ax** (*matplotlib Axes3DSubplot*) The subplot with the multilayer network visualization.
- **collections** (*a tuple of 2 collections:*) –

## **– node\_collection**

[matplotlib PathCollection] Collection containing the nodes one the top layer

# <span id="page-328-0"></span>**– edge\_collection**

[matplotlib PathCollection] Collection containing the edges of size > 2

xgi.drawing.draw.draw\_nodes(*H*, *pos=None*, *ax=None*, *node\_fc='white'*, *node\_ec='black'*, *node\_lw=1*, *node\_size=7*, *node\_shape='o'*, *node\_fc\_cmap='Reds'*, *vmin=None*, *vmax=None*, *zorder=None*, *params={}*, *node\_labels=False*, *rescale\_sizes=True*, *\*\*kwargs*)

Draw the nodes of a hypergraph

- H ([Hypergraph](#page-160-0) or [SimplicialComplex](#page-176-0)) Higher-order network to plot.
- pos (dict, optional) If passed, this dictionary of positions node\_id:(x,y) is used for placing the 0-simplices. If None (default), use the *barycenter\_spring\_layout* to compute the positions.
- ax (matplotlib.pyplot.axes, optional) Axis to draw on. If None (default), get the current axes.
- node\_fc (str, iterable, or [NodeStat](#page-227-0), optional) Color of the nodes. If str, use the same color for all nodes. If other iterable, or NodeStat, assume the colors are specified in the same order as the nodes are found in H.nodes. By default, "white".
- node\_ec (color or sequence of colors, optional) Color of node borders. If color, use the same color for all nodes. If sequence of colors, assume the colors are specified in the same order as the nodes are found in H.nodes. By default, "black".
- node\_lw (int, float, iterable, or [NodeStat](#page-227-0), optional) Line width of the node borders in pixels. If int or float, use the same width for all node borders. If iterable or NodeStat, assume the widths are specified in the same order as the nodes are found in H.nodes. Values are clipped below and above by min\_node\_lw and max\_node\_lw, respectively. By default, 1.
- node\_size (int, float, iterable, or [NodeStat](#page-227-0), optional) Radius of the nodes in pixels. If int or float, use the same radius for all nodes. If iterable or NodeStat, assume the radiuses are specified in the same order as the nodes are found in H.nodes. Values are clipped below and above by min\_node\_size and max\_node\_size, respectively. By default, 15.
- node\_shape (string, optional) The shape of the node. Specification is as matplotlib.scatter marker. Default is "o".
- node\_fc\_cmap (colormap) Colormap for mapping node colors. By default, "Reds". Ignored, if *node\_fc* is a str (single color).
- **vmin** (float or None) Minimum for the node\_fc\_cmap scaling. By default, None.
- **vmax** (float or None) Maximum for the node\_fc\_cmap scaling. By default, None.
- zorder  $(int)$  The layer on which to draw the nodes.
- node\_labels (bool or  $dict$ ) If True, draw ids on the nodes. If a dict, must contain (node id: label) pairs. The default node size  $(7)$  is too small to display the default labels well. The user may need to set it to a size of a least 15.
- **rescale\_sizes** (bool, optional) If True, linearly interpolate *node* size and *node\_lw* between min/max values (5/30 for size, 0/5 for lw) that can be changed in the other argument *params*. If *node\_size* (*node\_lw*) is a single value, *interpolate\_sizes* is ignored for it. By default, True.
- params (dict) Default parameters used if *rescale\_sizes* is True. Keys to override default settings: \* "min\_node\_size" (default: 5) \* "max\_node\_size" (default: 30) \* "min\_node\_lw" (default: 0) \* "max\_node\_lw" (default: 5)

• kwargs (optional keywords) – See *draw\_node\_labels* for a description of optional keywords.

#### **Returns**

- **ax** (*matplotlib Axes*) Axes plotted on
- **node** collection (*matplotlib PathCollection*) Collection containing the nodes

## **See also:**

[draw](#page-321-0), [draw\\_hyperedges](#page-330-0), [draw\\_simplices](#page-334-0), [draw\\_node\\_labels](#page-335-0), [draw\\_hyperedge\\_labels](#page-336-0)

# **Notes**

If nodes are colored with a cmap, the *node\_collection* returned can be used to easily plot a colorbar corresponding to the node colors. Simply do *plt.colorbar(node\_collection)*.

Nodes with nonfinite *node\_fc* (i.e. *inf*, *-inf* or *nan* are drawn with the bad colormap color (see *plotnonfinitebool* in *plt.scatter* and Colormap.set\_bad from Matplotlib).

<span id="page-330-0"></span>xgi.drawing.draw.draw\_hyperedges(*H*, *pos=None*, *ax=None*, *dyad\_color='black'*, *dyad\_lw=1.5*,

*dyad\_style='solid'*, *dyad\_color\_cmap='Greys'*, *dyad\_vmin=None*, *dyad\_vmax=None*, *edge\_fc=None*, *edge\_fc\_cmap='crest\_r'*, *edge\_vmin=None*, *edge\_vmax=None*, *alpha=0.4*, *max\_order=None*, *params={}*, *hyperedge\_labels=False*, *hull=False*, *radius=0.05*, *rescale\_sizes=True*, *\*\*kwargs*)

Draw hyperedges.

- H ([Hypergraph](#page-160-0)) Hypergraph to plot
- pos (dict, optional) If passed, this dictionary of positions node\_id:(x,y) is used for placing the 0-simplices. If None (default), use the *barycenter\_spring\_layout* to compute the positions.
- ax (matplotlib.pyplot.axes, optional) Axis to draw on. If None (default), get the current axes.
- dyad\_color (str, dict, iterable, or [EdgeStat](#page-230-0), optional) Color of the dyadic links. If str, use the same color for all edges. If a dict, must contain (edge\_id: color\_str) pairs. If iterable, assume the colors are specified in the same order as the edges are found in H.edges. If EdgeStat, use a colormap (specified with dyad\_color\_cmap) associated to it. By default, "black".
- dyad\_lw (int, float, dict, iterable, or [EdgeStat](#page-230-0), optional) Line width of edges of order 1 (dyadic links). If int or float, use the same width for all edges. If a dict, must contain (edge\_id: width) pairs. If iterable, assume the widths are specified in the same order as the edges are found in H.edges. If EdgeStat, use a monotonic linear interpolation defined between min\_dyad\_lw and max\_dyad\_lw. By default, 1.5.
- dyad\_style (str or list of strings, optional) Line style of the dyads, e.g. '-', '-', '-', ':' or words like 'solid' or 'dashed'. See matplotlib's documentation for all accepted values. By default, "solid".
- dyad\_color\_cmap (matplotlib colormap) Colormap used to map the dyad colors. By default, "Greys".
- dyad\_vmin (float, optional) Minimum and maximum for dyad colormap scaling. By default, None.
- dyad\_vmax (float, optional) Minimum and maximum for dyad colormap scaling. By default, None.
- edge\_fc (color or list of colors or array-like or dict or [EdgeStat](#page-230-0), optional) – Color of the hyperedges. The accepted formats are the same as matplotlib's scatter, with the addition of dict and IDStat. Those with colors: \* single color as a string \* single color as 3- or 4-tuple \* list of colors of length len(ids) \* dict of colors containing the *ids* as keys

Those with numerical values (will be mapped to colors): \* array of floats \* dict of floats containing the *ids* as keys \* IDStat containing the *ids* as keys

If None (default), color by edge size.

- edge\_fc\_cmap (matplotlib colormap) Colormap used to map the edge colors. By default, "crest\_r".
- edge\_vmin  $(f$ *loat* $,  $optional$ ) Minimum and maximum for edge colormap scaling.$ By default, None.
- edge\_vmax (float, optional) Minimum and maximum for edge colormap scaling. By default, None.
- alpha (float, optional) The edge transparency. By default,  $0.4$ .
- max\_order (int, optional) Maximum of hyperedges to plot. By default, None.
- hyperedge\_labels (bool or dict, optional) If True, draw ids on the hyperedges. If a dict, must contain (edge\_id: label) pairs. By default, None.
- hull (bool, optional) Wether to draw hyperedes as convex hulls. By default, False.
- radius (float, optional) Radius margin around the nodes when drawing convex hulls. Ignored if *hull is False*. Default is 0.05.
- rescale\_sizes (bool, optional) If True, linearly interpolate *dyad\_lw* and between min/max values (1/10) that can be changed in the other argument *params*. If *dyad\_lw* is a single value, *interpolate\_sizes* is ignored for it. By default, True.
- params  $(dict)$  Default parameters. Keys that may be useful to override default settings: \* "min\_dyad\_lw" (default: 1) \* "max\_dyad\_lw" (default: 10)
- kwargs (optional keywords) See *draw\_hyperedge\_labels* for a description of optional keywords.

## **Returns**

- **ax** (*matplotlib Axes*) Axes plotted on
- **collections** (*a tuple of 2 collections:*)
	- **– dyad\_collection** [matplotlib LineCollection] Collection containing the dyads
	- **– edge\_collection**
		- [matplotlib PathCollection] Collection containing the edges

## **Raises**

XGIError – If a SimplicialComplex is passed.

## **See also:**

[draw](#page-321-0), [draw\\_nodes](#page-328-0), [draw\\_simplices](#page-334-0), [draw\\_node\\_labels](#page-335-0), [draw\\_hyperedge\\_labels](#page-336-0)

```
xgi.drawing.draw.draw_undirected_dyads(H, pos=None, ax=None, max_order=None, dyad_color=None,
                                            dyad_lw=1, dyad_style='solid', dyad_color_cmap='crest_r',
                                            rescale_sizes=True, **kwargs)
```
Draw the bipartite edges of an undirected hypergraph.

## **Parameters**

- H ([Hypergraph](#page-160-0)) The hypergraph to draw.
- pos (tuple of two dicts, optional) The tuple should contains a  $(1)$  dictionary of positions node  $id:(x,y)$  for placing node markers, and (2) a dictionary of positions edge\_id:(x,y) for placing the edge markers. If None (default), use the *bipartite\_spring\_layout* to compute the positions.
- ax (matplotlib.pyplot.axes, optional) Axis to draw on. If None (default), get the current axes.
- max\_order (int, optional) Maximum of hyperedges to plot. If None (default), plots all orders.
- dyad\_color (str, dict, iterable, optional) Color of the bipartite edges. If str, use the same color for all edges. If a dict, must contain (hyperedge\_id: color\_str) pairs. If other iterable, assume the colors are specified in the same order as the hyperedges are found in H.edges. By default, "black".
- dyad\_lw (int, float, dict, iterable, optional) Line width of the bipartite edges. If int or float, use the same width for all hyperedges. If a dict, must contain (hyperedge\_id: width) pairs. If other iterable, assume the widths are specified in the same order as the hyperedges are found in H.edges. By default, 1.
- dyad\_style (str or list of strings, optional) Line style of the dyads, e.g. '-', '-', '-', ':' or words like 'solid' or 'dashed'. See matplotlib's documentation for all accepted values. By default, "solid".
- dyad\_color\_cmap (colormap) Colormap for mapping bipartite edge colors. By default, "Greys". Ignored, if *dyad color* is a str (single color) or an iterable of colors.
- rescale\_sizes (bool, optional) If True, linearly interpolate *node\_size* and between min/max values that can be changed in the other argument *params*. If *node\_size* is a single value, this is ignored. By default, True.
- \*\***kwargs** (*optional args*) Alternate default values. Values that can be overwritten are the following:  $*$  min\_dyad\_lw (default: 1)  $*$  max\_dyad\_lw (default: 10)

## **Returns**

- **ax** (*matplotlib.pyplot.axes*) The axes corresponding the visualization
- **\* dyad\_collection** (*matplotlib LineCollection*) of bipartite edges

## **Raises**

**XGIError** – If DiHypergraph is passed.

## **See also:**

## [draw\\_bipartite](#page-324-0), [draw\\_directed\\_dyads](#page-332-0)

```
xgi.drawing.draw.draw_directed_dyads(H, pos=None, ax=None, max_order=None, dyad_color=None,
                                         dyad_lw=1, dyad_style='solid', dyad_color_cmap='crest_r',
```
*arrowsize=10*, *arrowstyle='->'*, *connectionstyle='arc3'*, *node\_size=5*, *node\_shape='o'*, *edge\_marker\_size=5*, *edge\_marker\_shape='s'*, *rescale\_sizes=True*, *\*\*kwargs*) Draw the bipartite edges of a directed hypergraph.

- H ([DiHypergraph](#page-186-0)) The hypergraph to draw.
- pos (tuple of two dicts, optional) The tuple should contains a (1) dictionary of positions node\_id: $(x,y)$  for placing node markers, and (2) a dictionary of positions edge\_id: $(x,y)$  for placing the edge markers. If None (default), use the *bipartite\_spring\_layout* to compute the positions.
- ax (matplotlib.pyplot.axes, optional) Axis to draw on. If None (default), get the current axes.
- max\_order (int, optional) Maximum of hyperedges to plot. If None (default), plots all orders.
- dyad\_color  $(str, dict, iterable, optional)$  Color of the bipartite edges. If str, use the same color for all edges. If a dict, must contain (hyperedge\_id: color\_str) pairs. If other iterable, assume the colors are specified in the same order as the hyperedges are found in H.edges. By default, "black".
- dyad\_lw (int, float, dict, iterable, optional) Line width of the bipartite edges. If int or float, use the same width for all hyperedges. If a dict, must contain (hyperedge\_id: width) pairs. If other iterable, assume the widths are specified in the same order as the hyperedges are found in H.edges. By default, 1.
- dyad\_style (str or list of strings, optional) Line style of the dyads, e.g. '-', '-', '-', ':' or words like 'solid' or 'dashed'. See matplotlib's documentation for all accepted values. By default, "solid".
- dyad\_color\_cmap (colormap) Colormap for mapping bipartite edge colors. By default, "Greys". Ignored, if *dyad\_color* is a str (single color) or an iterable of colors.
- **arrowsize** (int (default=10)) Size of the arrow head's length and width. See *matplotlib.patches.FancyArrowPatch* for attribute *mutation\_scale* for more info. Only used if the higher-order network is a *DiHypergraph*.
- arrowstyle (str, optional) By default: '->'. See *matplotlib.patches.ArrowStyle* for more options. Only used if the higher-order network is a *DiHypergraph*.
- connectionstyle (string (default="arc3")) Pass the connectionstyle parameter to create curved arc of rounding radius rad. For example, connectionstyle='arc3,rad=0.2'. See *matplotlib.patches.ConnectionStyle* and *matplotlib.patches.FancyArrowPatch* for more info. Only used if the higher-order network is a *DiHypergraph*.
- rescale\_sizes (bool, optional) If True, linearly interpolate *node\_size* and between min/max values that can be changed in the other argument *params*. If *node\_size* is a single value, this is ignored. By default, True.
- node\_size (int, float, dict, iterable, or [NodeStat](#page-227-0), optional) Radius of the nodes in pixels. If int or float, use the same radius for all nodes. If a dict, must contain (node\_id: radius) pairs. If iterable, assume the radiuses are specified in the same order as the nodes are found in H.nodes. If NodeStat, use a monotonic linear interpolation defined between min\_node\_size and max\_node\_size. Used for arrow spacing. By default, 7.
- node\_shape  $(str, optional)$  Marker used for the nodes. Used for arrow spacing. By default 'o' (circle marker).
- edge\_marker\_size (int, float, dict, iterable, or [EdgeStat](#page-230-0), optional) – Radius of the edge markers in pixels. If int or float, use the same radius for all edge markers. If a dict, must contain (edge id: radius) pairs. If iterable, assume the radii are specified in the same order as the edges are found in H.edges. If EdgeStat, use a monotonic linear interpolation defined between min\_edge\_marker\_size and max\_edge\_marker\_size. Used for arrow spacing. By default, 7.
- edge\_marker\_shape  $(str, optional)$  Marker used for the hyperedges. If "", no marker is displayed. Used for arrow spacing. By default 's' (square marker).
- \*\*kwargs (optional args) Alternate default values. Values that can be overwritten are the following: \* min\_dyad\_lw (default: 1) \* max\_dyad\_lw (default: 10)

- **ax** (*matplotlib.pyplot.axes*) The axes corresponding the visualization
- **dyad\_collection** (*list of FancyArrowPatches*) representing directed bipartite edges

#### **Raises**

XGIError – If something different than a DiHypergraph is passed.

#### **See also:**

#### [draw\\_bipartite](#page-324-0), [draw\\_directed\\_dyads](#page-332-0)

<span id="page-334-0"></span>xgi.drawing.draw.draw\_simplices(*SC*, *pos=None*, *ax=None*, *dyad\_color='black'*, *dyad\_lw=1.5*, *dyad\_style='solid'*, *dyad\_color\_cmap='Greys'*, *dyad\_vmin=None*, *dyad\_vmax=None*, *edge\_fc=None*, *edge\_fc\_cmap='crest\_r'*, *edge\_vmin=None*, *edge\_vmax=None*, *alpha=0.4*, *max\_order=None*, *params={}*, *hyperedge\_labels=False*, *rescale\_sizes=True*, *\*\*kwargs*)

Draw maximal simplices and pairwise faces.

- SC ([SimplicialComplex](#page-176-0)) Simplicial complex to draw
- pos (dict, optional) If passed, this dictionary of positions node\_id:(x,y) is used for placing the 0-simplices. If None (default), use the *barycenter\_spring\_layout* to compute the positions.
- ax (matplotlib.pyplot.axes, optional) Axis to draw on. If None (default), get the current axes.
- dyad\_color (str, dict, iterable, or [EdgeStat](#page-230-0), optional) Color of the dyadic links. If str, use the same color for all edges. If a dict, must contain (edge\_id: color str) pairs. If iterable, assume the colors are specified in the same order as the edges are found in H.edges. If EdgeStat, use a colormap (specified with dyad\_color\_cmap) associated to it. By default, "black".
- dyad\_lw (int, float, dict, iterable, or [EdgeStat](#page-230-0), optional) Line width of edges of order 1 (dyadic links). If int or float, use the same width for all edges. If a dict, must contain (edge\_id: width) pairs. If iterable, assume the widths are specified in the same order as the edges are found in H.edges. If EdgeStat, use a monotonic linear interpolation defined between min\_dyad\_lw and max\_dyad\_lw. By default, 1.5.
- dyad\_style (str or list of strings, optional) Line style of the dyads, e.g. '-', '-', '-', ':' or words like 'solid' or 'dashed'. See matplotlib's documentation for all accepted values. By default, "solid".
- dyad\_color\_cmap (matplotlib colormap) Colormap used to map the dyad colors. By default, "Greys".
- dyad\_vmin (float, optional) Minimum and maximum for dyad colormap scaling. By default, None.
- dyad\_vmax (float, optional) Minimum and maximum for dyad colormap scaling. By default, None.
- edge\_fc (color or list of colors or array-like or dict or [EdgeStat](#page-230-0), optional) – Color of the hyperedges. The accepted formats are the same as matplotlib's scatter, with the addition of dict and IDStat. Those with colors: \* single color as a string \* single color as 3- or 4-tuple \* list of colors of length len(ids) \* dict of colors containing the *ids* as keys

Those with numerical values (will be mapped to colors): \* array of floats \* dict of floats containing the *ids* as keys \* IDStat containing the *ids* as keys

If None (default), color by edge size.

- edge\_fc\_cmap (matplotlib colormap) Colormap used to map the edge colors. By default, "crest\_r".
- edge\_vmin (float, optional) Minimum and maximum for edge colormap scaling. By default, None.
- edge\_vmax (float, optional) Minimum and maximum for edge colormap scaling. By default, None.
- alpha  $(f$ loat, optional) The edge transparency. By default, 0.4.
- max\_order (int, optional) Maximum of hyperedges to plot. By default, None.
- hyperedge\_labels (bool or dict, optional) If True, draw ids on the hyperedges. If a dict, must contain (edge\_id: label) pairs. By default, None.
- rescale\_sizes (bool, optional) If True, linearly interpolate *dyad\_lw* and between min/max values (1/10) that can be changed in the other argument *params*. If *dyad\_lw* is a single value, *interpolate\_sizes* is ignored for it. By default, True.
- params  $(dict)$  Default parameters. Keys that may be useful to override default settings: \* "min\_dyad\_lw" (default: 1) \* "max\_dyad\_lw" (default: 10)
- kwargs (optional keywords) See *draw\_hyperedge\_labels* for a description of optional keywords.

## **Returns**

- *ax*
- **collections** (*a tuple of 2 collections:*)
	- **– dyad\_collection** [matplotlib LineCollection] Collection containing the dyads
	- **– edge\_collection**
		- [matplotlib PathCollection] Collection containing the edges

#### **Raises**

**XGIError** – If a Hypergraph is passed.

# **See also:**

<span id="page-335-0"></span>[draw](#page-321-0), [draw\\_nodes](#page-328-0), [draw\\_hyperedges](#page-330-0), [draw\\_node\\_labels](#page-335-0), [draw\\_hyperedge\\_labels](#page-336-0)

xgi.drawing.draw.draw\_node\_labels(*H*, *pos*, *node\_labels=False*, *font\_size\_nodes=10*,

*font\_color\_nodes='black'*, *font\_family\_nodes='sans-serif'*, *font\_weight\_nodes='normal'*, *alpha\_nodes=None*, *bbox\_nodes=None*, *horizontalalignment\_nodes='center'*, *verticalalignment\_nodes='center'*, *ax\_nodes=None*, *clip\_on\_nodes=True*, *zorder=None*)

Draw node labels on the hypergraph or simplicial complex.

#### **Parameters**

- H ([Hypergraph](#page-160-0) or SimplicialComplex.) –
- pos  $(dict)$  Dictionary of positions node\_id: $(x,y)$ .
- node\_labels (bool or dict, optional) If True, draw ids on the nodes. If a dict, must contain (node\_id: label) pairs. By default, False.
- font\_size\_nodes  $(int, *optional*)$  Font size for text labels, by default 10.
- font\_color\_nodes (str, optional) Font color string, by default "black".
- font\_family\_nodes (str, optional) Font family, by default "sans-serif".
- font\_weight\_nodes (str (default='normal')) Font weight.
- alpha\_nodes (float, optional) The text transparency, by default None.
- bbox\_nodes (Matplotlib bbox, optional) Specify text box properties (e.g. shape, color etc.) for node labels. When it is None (default), use Matplotlib's ax.text default
- horizontalalignment\_nodes (str, optional) Horizontal alignment {'center', 'right', 'left'}. By default, "center".
- verticalalignment\_nodes (str, optional) Vertical alignment {'center', 'top', 'bottom', 'baseline', 'center\_baseline'}. By default, "center".
- ax\_nodes (matplotlib.pyplot.axes, optional) Draw the graph in the specified Matplotlib axes. By default, None.
- clip\_on\_nodes (bool, optional) Turn on clipping of node labels at axis boundaries. By default, True.
- zorder (int, optional) The vertical order on which to draw the labels. By default, None, in which case it is plotted above the last plotted object.

#### **Returns**

*dict* of labels keyed by node id.

#### **Return type**

dict

## **See also:**

[draw](#page-321-0), [draw\\_nodes](#page-328-0), [draw\\_hyperedges](#page-330-0), [draw\\_simplices](#page-334-0), [draw\\_hyperedge\\_labels](#page-336-0)

<span id="page-336-0"></span>xgi.drawing.draw.draw\_hyperedge\_labels(*H*, *pos*, *hyperedge\_labels=False*, *font\_size\_edges=10*, *font\_color\_edges='black'*, *font\_family\_edges='sans-serif'*, *font\_weight\_edges='normal'*, *alpha\_edges=None*, *bbox\_edges=None*, *horizontalalignment\_edges='center'*, *verticalalignment\_edges='center'*, *ax\_edges=None*, *rotate\_edges=False*, *clip\_on\_edges=True*)

Draw hyperedge labels on the hypegraph or simplicial complex.

- $H(Hyper graph.) -$
- pos  $(dict)$  Dictionary of positions node\_id: $(x,y)$ .
- hyperedge\_labels (bool or dict, optional) If True, draw ids on the hyperedges. If a dict, must contain (edge\_id: label) pairs. By default, False.
- font\_size\_edges (int, optional) Font size for text labels, by default 10.
- font\_color\_edges (str, optional) Font color string, by default "black".
- font\_family\_edges (str (default='sans-serif')) Font family.
- font\_weight\_edges (str (default='normal')) Font weight.
- alpha\_edges (float, optional) The text transparency, by default None.
- bbox\_edges (Matplotlib bbox, optional) Specify text box properties (e.g. shape, color etc.) for edge labels. By default,  $\{\text{boxstyle}$ ; ec=(1.0, 1.0, 1.0),  $fc=(1.0, 1.0, 1.0)$
- horizontalalignment\_edges (str, optional) Horizontal alignment {'center', 'right', 'left'}. By default, "center".
- verticalalignment\_edges (str, optional) Vertical alignment {'center', 'top', 'bottom', 'baseline', 'center\_baseline'}. By default, "center".
- ax\_edges (matplotlib.pyplot.axes, optional) Draw the graph in the specified Matplotlib axes. By default, None.
- rotate\_edges (bool, optional) Rotate edge labels for dyadic links to lie parallel to edges, by default False.
- clip\_on\_edges (bool, optional) Turn on clipping of hyperedge labels at axis boundaries, by default True.

*dict* of labels keyed by hyperedge id.

## **Return type**

dict

# **See also:**

[draw](#page-321-0), [draw\\_nodes](#page-328-0), [draw\\_hyperedges](#page-330-0), [draw\\_simplices](#page-334-0), [draw\\_node\\_labels](#page-335-0)

# **CHAPTER TWENTYFOUR**

# **CONVERT PACKAGE**

# **Modules**

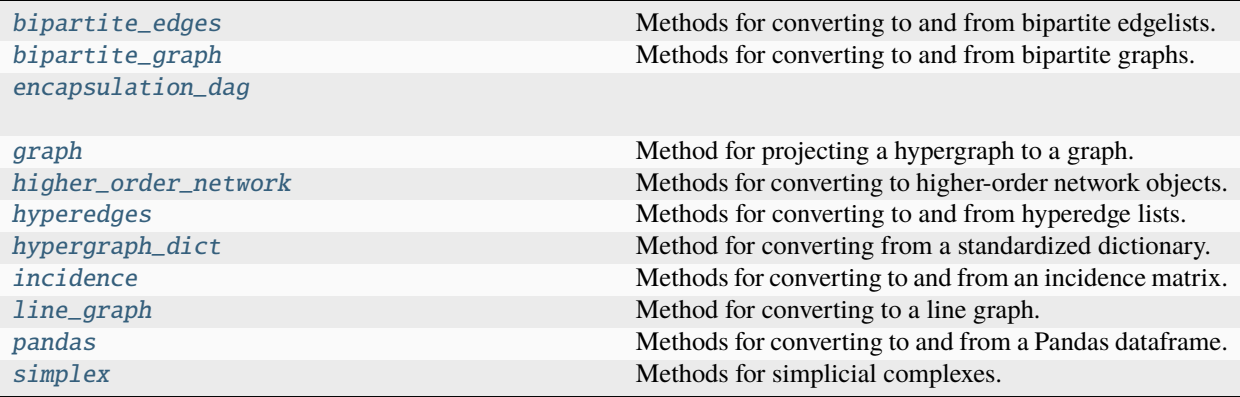

# <span id="page-338-0"></span>**24.1 xgi.convert.bipartite\_edges**

Methods for converting to and from bipartite edgelists.

# **Functions**

xgi.convert.bipartite\_edges.from\_bipartite\_edgelist(*edges*, *create\_using=None*) Generate a hypergraph from a list of lists.

# **Parameters**

- e (tuple, list, or array of tuples, lists, or arrays, each of size 2) – A bipartite edgelist
- create\_using (Hypergraph constructor, optional) The hypergraph to add the edges to, by default None

## **Returns**

The constructed hypergraph object

# **Return type**

Hypergraph object

#### **See also:**

to\_hyperedge\_list

## xgi.convert.bipartite\_edges.to\_bipartite\_edgelist(*H*)

Generate a hyperedge list from a hypergraph.

## **Parameters**

 $H(Hypergraph$  object) – The hypergraph of interest

#### **Returns**

The hyperedge list

**Return type** list of sets

# **See also:**

from\_hyperedge\_list

# <span id="page-339-0"></span>**24.2 xgi.convert.bipartite\_graph**

Methods for converting to and from bipartite graphs.

# **Functions**

xgi.convert.bipartite\_graph.from\_bipartite\_graph(*G*, *create\_using=None*, *dual=False*)

Create a Hypergraph from a NetworkX bipartite graph.

Any hypergraph may be represented as a bipartite graph where nodes in the first layer are nodes and nodes in the second layer are hyperedges.

The default behavior is to create nodes in the hypergraph from the nodes in the bipartite graph where the attribute bipartite=0 and hyperedges in the hypergraph from the nodes in the bipartite graph with attribute bipartite=1. Setting the keyword *dual* reverses this behavior.

## **Parameters**

- $G(nx, Graph) A$  networkx bipartite graph. Each node in the graph has a property 'bipartite' taking the value of 0 or 1 indicating the type of node.
- create\_using (Hypergraph constructor, optional) The hypergraph object to add the data to, by default None
- dual (bool, default : False) If True, get edges from bipartite=0 and nodes from bipartite=1

#### **Returns**

The equivalent hypergraph

# **Return type**

*[Hypergraph](#page-160-0)*

# **References**

The Why, How, and When of Representations for Complex Systems, Leo Torres, Ann S. Blevins, Danielle Bassett, and Tina Eliassi-Rad, <https://doi.org/10.1137/20M1355896>

# **Examples**

```
>>> import networkx as nx
>>> import xgi
\gg G = nx. Graph()
>>> G.add_nodes_from([1, 2, 3, 4], bipartite=0)
>>> G.add_nodes_from(['a', 'b', 'c'], bipartite=1)
>>> G.add_edges_from([(1, 'a'), (1, 'b'), (2, 'b'), (2, 'c'), (3, 'c'), (4, 'a')])
>>> H = xgi.from_bipartite_graph(G)
```
#### xgi.convert.bipartite\_graph.to\_bipartite\_graph(*H*, *index=False*)

Create a NetworkX bipartite network from a hypergraph.

#### **Parameters**

- **H** (xgi. Hypergraph) The XGI hypergraph object of interest
- index (bool (default False)) If False (default), return only the graph. If True, additionally return the index-to-node and index-to-edge mappings.

#### **Returns**

The resulting equivalent bipartite graph, and optionally the index-to-unit mappings.

#### **Return type**

nx.Graph[, dict, dict]

## **References**

The Why, How, and When of Representations for Complex Systems, Leo Torres, Ann S. Blevins, Danielle Bassett, and Tina Eliassi-Rad, <https://doi.org/10.1137/20M1355896>

# **Examples**

```
>>> import xgi
\gg hyperedge_list = [1, 2], [2, 3, 4]]
>>> H = xgi.Hypergraph(hyperedge_list)
>>> G = xgi.to_bipartite_graph(H)
\gg G, itn, ite = xgi.to_bipartite_graph(H, index=True)
```
# <span id="page-341-0"></span>**24.3 xgi.encapsulation\_dag**

# **Functions**

## xgi.encapsulation\_dag.empirical\_subsets\_filter(*H*, *dag*)

Filters encapsulation DAG of H in place to only include edges between hyperedges of size k and the maximum existing k'.

# **Parameters**

- H ([Hypergraph](#page-160-0)) The hypergraph of interest
- dag (nx.DiGraph) The encapsulation dag of H constructed with to\_encapsulation\_dag(H, subset\_types="all")

# **Returns**

**dag** – The filtered line graph (also modified in place)

# **Return type**

networkx.DiGraph

# **References**

"Encapsulation Structure and Dynamics in Hypergraphs", by Timothy LaRock & Renaud Lambiotte. [https:](https://arxiv.org/abs/2307.04613) [//arxiv.org/abs/2307.04613](https://arxiv.org/abs/2307.04613)

# xgi.encapsulation\_dag.to\_encapsulation\_dag(*H*, *subset\_types='all'*)

The encapsulation DAG (Directed Acyclic Graph) of the hypergraph H.

An encapsulation DAG is a directed line graph where the nodes are hyperedges in H and a directed edge exists from a larger hyperedge to a smaller hyperedge if the smaller is a subset of the larger.

## **Parameters**

- H ([Hypergraph](#page-160-0)) The hypergraph of interest
- subset\_types (str, optional) –

## **Type of relations to include. Options are:**

"all" : all subset relationships "immediate" : only subset relationships between hyperedges of

adjacent sizes (i.e., edges from k to k-1)

# **"empirical"**

[A relaxation of the "immediate" option where only] subset relationships between hyperedges of size k and subsets of maximum size k'<k existing in the hypergraph are included. For example, a hyperedge of size 5 may have no immediate encapsulation relationships with hyperedges of size 4, but may encapsulate hyperedegs of size 3, which will be included if using this setting (whereas relationships with subsets of size 2 would not be included).

## **Returns**

**LG** – The line graph associated to the Hypergraph

## **Return type**

networkx.DiGraph

## **Examples**

```
>>> import xgi
>>> from xgi.convert import to_encapsulation_dag, empirical_subsets_filter
>>> H = xgi.Hypergraph([["a","b","c"], ["b","c","f"], ["a","b"], ["c", "e"], ["a"],␣
ightharpoonup["f"]])
\gg dag = to_encapsulation_dag(H)
>>> dag.edges()
OutEdgeView([(0, 2), (0, 4), (2, 4), (1, 5)])
>>> dag = to_encapsulation_dag(H, subset_types="immediate")
>>> dag.edges()
OutEdgeView([(0, 2), (2, 4)])
>>> dag = to_encapsulation_dag(H, subset_types="empirical")
>>> dag.edges()
OutEdgeView([(0, 2), (2, 4), (1, 5)])
```
# **References**

"Encapsulation Structure and Dynamics in Hypergraphs", by Timothy LaRock & Renaud Lambiotte. [https:](https://arxiv.org/abs/2307.04613) [//arxiv.org/abs/2307.04613](https://arxiv.org/abs/2307.04613)

# <span id="page-342-0"></span>**24.4 xgi.convert.graph**

Method for projecting a hypergraph to a graph.

# **Functions**

```
xgi.convert.graph.to_graph(H)
```
Graph projection (1-skeleton) of the hypergraph H. Weights are not considered.

**Parameters**

 $H(Hypergraph$  object) – The hypergraph of interest

**Returns**

**G** – The graph projection

```
Return type
```
networkx.Graph

# <span id="page-342-1"></span>**24.5 xgi.convert.higher\_order\_network**

Methods for converting to higher-order network objects.

# **Functions**

xgi.convert.higher\_order\_network.to\_hypergraph(*data*, *create\_using=None*) Make a hypergraph from a known data structure.

The preferred way to call this is automatically from the class constructor.

## **Parameters**

 $\bullet$  data (object to be converted) -

#### **Current known types are:**

- **–** a Hypergraph object
- **–** a SimplicialComplex object
- **–** list-of-iterables
- **–** dict-of-iterables
- **–** Pandas DataFrame (bipartite edgelist)
- **–** numpy matrix
- **–** numpy ndarray
- **–** scipy sparse matrix
- create\_using (Hypergraph constructor, optional (default=Hypergraph)) – Hypergraph type to create. If hypergraph instance, then cleared before populated.

## **Returns**

A hypergraph constructed from the data

#### **Return type**

Hypergraph object

# **See also:**

#### from\_max\_simplices

Constructs a hypergraph from the maximal simplices of a simplicial complex.

#### xgi.convert.higher\_order\_network.to\_dihypergraph(*data*, *create\_using=None*)

Make a dihypergraph from a known data structure.

The preferred way to call this is automatically from the class constructor.

#### **Parameters**

 $\bullet$  data (object to be converted) -

#### **Current known types are:**

- **–** a DiHypergraph object
- **–** a SimplicialComplex object
- **–** list-of-iterables
- **–** dict-of-iterables
- **–** Pandas DataFrame (bipartite edgelist)
- **–** numpy matrix
- **–** numpy ndarray
- **–** scipy sparse matrix
- create\_using (Hypergraph constructor, optional (default=Hypergraph)) – Hypergraph type to create. If hypergraph instance, then cleared before populated.

A hypergraph constructed from the data

#### **Return type**

Hypergraph object

xgi.convert.higher\_order\_network.to\_simplicial\_complex(*data*, *create\_using=None*)

Make a hypergraph from a known data structure. The preferred way to call this is automatically from the class constructor.

#### **Parameters**

 $\bullet$  data (object to be converted) -

## **Current known types are:**

- **–** a SimplicialComplex object
- **–** a Hypergraph object
- **–** list-of-iterables
- **–** dict-of-iterables
- **–** Pandas DataFrame (bipartite edgelist)
- **–** numpy matrix
- **–** numpy ndarray
- **–** scipy sparse matrix
- 

• create\_using (Hypergraph graph constructor, optional  $(default=Hypergraph)$  – Hypergraph type to create. If hypergraph instance, then cleared before populated.

## **Returns**

A hypergraph constructed from the data

#### **Return type**

Hypergraph object

# <span id="page-344-0"></span>**24.6 xgi.convert.hyperedges**

Methods for converting to and from hyperedge lists.

# **Functions**

#### <span id="page-345-1"></span>xgi.convert.hyperedges.from\_hyperedge\_dict(*d*, *create\_using=None*)

Creates a hypergraph from a dictionary of hyperedges

#### **Parameters**

- d (dict) A dictionary where the keys are edge IDs and the values are containers of nodes specifying the edges.
- create\_using (Hypergraph constructor, optional) The hypergraph object to add the data to, by default None

#### **Returns**

The constructed hypergraph object

## **Return type**

Hypergraph object

#### **See also:**

# [to\\_hyperedge\\_dict](#page-345-0)

# <span id="page-345-0"></span>xgi.convert.hyperedges.to\_hyperedge\_dict(*H*)

Outputs a hyperedge dictionary

## **Parameters**

 $H(Hypergraph$  object) – The hypergraph of interest

#### **Returns**

A dictionary where the keys are edge IDs and the values are sets of nodes specifying the edges.

**Return type** dict

#### **See also:**

#### [from\\_hyperedge\\_dict](#page-345-1)

<span id="page-345-3"></span>xgi.convert.hyperedges.from\_hyperedge\_list(*d*, *create\_using=None*, *max\_order=None*)

Generate a hypergraph from a list of lists.

## **Parameters**

- $d(list of iterables) A hyperedge list$
- create\_using (Hypergraph constructor, optional) The hypergraph to add the edges to, by default None

# **Returns**

The constructed hypergraph object

#### **Return type**

Hypergraph object

## **See also:**

#### [to\\_hyperedge\\_list](#page-345-2)

#### <span id="page-345-2"></span>xgi.convert.hyperedges.to\_hyperedge\_list(*H*)

Generate a hyperedge list from a hypergraph.

#### **Parameters**

 $H(Hypergraph$  object) – The hypergraph of interest

The hyperedge list

**Return type** list of sets

**See also:**

[from\\_hyperedge\\_list](#page-345-3)

# <span id="page-346-0"></span>**24.7 xgi.convert.hypergraph\_dict**

Method for converting from a standardized dictionary.

# **Functions**

xgi.convert.hypergraph\_dict.dict\_to\_hypergraph(*data*, *nodetype=None*, *edgetype=None*, *max\_order=None*)

A function to read a file in a standardized JSON format.

## **Parameters**

- $\bullet$  data  $(dict) A$  dictionary in the hypergraph JSON format
- nodetype  $(type, optional) Type that the node IDs will be cast to$
- edgetype (type, optional) Type that the edge IDs will be cast to
- max\_order (int, optional) Maximum order of edges to add to the hypergraph

#### **Returns**

The loaded hypergraph

#### **Return type**

A Hypergraph object

#### **Raises**

XGIError – If the JSON is not in a format that can be loaded.

## **See also:**

read\_json

# <span id="page-346-1"></span>**24.8 xgi.convert.incidence**

Methods for converting to and from an incidence matrix.

# **Functions**

```
xgi.convert.incidence.from_incidence_matrix(d, create_using=None, nodelabels=None,
                                                edgelabels=None)
```
Create a hypergraph from an incidence matrix

#### **Parameters**

- **d** (numpy array or a scipy sparse arrary) The incidence matrix where rows specify nodes and columns specify edges.
- create\_using (Hypergraph constructor, optional) The hypergraph object to add the data to, by default None
- nodelabels (list or 1D numpy array, optional) The ordered list of node IDs to map the indices of the incidence matrix to, by default None
- edgelabels (list or 1D numpy array, optional) The ordered list of edge IDs to map the indices of the incidence matrix to, by default None

# **Returns**

The constructed hypergraph

#### **Return type**

Hypergraph object

#### **Raises**

XGIError – Raises an error if the specified labels are the wrong dimensions

#### **See also:**

#### incidence\_matrix, [to\\_incidence\\_matrix](#page-347-0)

## <span id="page-347-0"></span>xgi.convert.incidence.to\_incidence\_matrix(*H*, *sparse=True*, *index=False*)

Convert a hypergraph to an incidence matrix.

# **Parameters**

- H (*Hypergraph object*) The hypergraph of interest
- sparse (bool, optional) Whether the constructed incidence matrix should be sparse, by default True
- index (bool, optional) Whether to return the corresponding node and edge labels, by default False

#### **Returns**

- *numpy.ndarray or scipy csr\_array* The incidence matrix
- *dict* The dictionary mapping indices to node IDs, if index is True
- *dict* The dictionary mapping indices to edge IDs, if index is True

## **See also:**

incidence\_matrix, [from\\_incidence\\_matrix](#page-347-1)

# <span id="page-348-0"></span>**24.9 xgi.convert.line\_graph**

Method for converting to a line graph.

# **Functions**

xgi.convert.line\_graph.to\_line\_graph(*H*, *s=1*, *weights=None*)

The s-line graph of the hypergraph.

The s-line graph of the hypergraph *H* is the graph whose nodes correspond to each hyperedge in *H*, linked together if they share at least s vertices.

Optional edge weights correspond to the size of the intersection between the hyperedges, optionally normalized by the size of the smaller hyperedge.

#### **Parameters**

- H ([Hypergraph](#page-160-0)) The hypergraph of interest
- s (int) The intersection size to consider edges as connected, by default 1.
- weights (str or None) Specify whether to return a weighted line graph. If None, returns an unweighted line graph. If 'absolute', includes edge weights corresponding to the size of intersection between hyperedges. If 'normalized', includes edge weights normalized by the size of the smaller hyperedge.

## **Returns**

**LG** – The line graph associated to the Hypergraph

## **Return type**

networkx.Graph

## **References**

"Hypernetwork science via high-order hypergraph walks", by Sinan G. Aksoy, Cliff Joslyn, Carlos Ortiz Marrero, Brenda Praggastis & Emilie Purvine. <https://doi.org/10.1140/epjds/s13688-020-00231-0>

# <span id="page-348-1"></span>**24.10 xgi.convert.pandas**

Methods for converting to and from a Pandas dataframe.

# **Functions**

xgi.convert.pandas.from\_bipartite\_pandas\_dataframe(*df*, *create\_using=None*, *node\_column=0*, *edge\_column=1*)

Create a hypergraph from a pandas dataframe given specified node and edge columns.

- df (Pandas dataframe) A dataframe where specified columns list the node IDs and the associated edge IDs
- **create\_using** (Hypergraph constructor, optional) The hypergraph object to add the data to, by default None
- node\_column (hashable, optional) The column with the node IDs, by default 0 Can specify names or indices
- edge\_column (hashable, optional) The column with the edge IDs, by default 1 Can specify names or indices

The constructed hypergraph

#### **Return type**

Hypergraph object

#### **Raises**

XGIError – Raises an error if the user specifies invalid column names

# xgi.convert.pandas.to\_bipartite\_pandas\_dataframe(*H*)

Create a two column dataframe from a hypergraph.

#### **Parameters**

 $H$  ([Hypergraph](#page-160-0) or Simplicial Complex) – A dataframe where specified columns list the node IDs and the associated edge IDs

## **Returns**

A two column dataframe

## **Return type**

Pandas Dataframe object

# **Raises**

XGIError – Raises an error if the user specifies invalid column names

# <span id="page-349-0"></span>**24.11 xgi.convert.simplex**

Methods for simplicial complexes.

# **Functions**

```
xgi.convert.simplex.from_max_simplices(SC)
```
Returns a hypergraph constructed from the maximal simplices of the provided simplicial complex.

#### **Parameters**

SC ([SimplicialComplex](#page-176-0)) –

## **Return type**

*[Hypergraph](#page-160-0)*

xgi.convert.simplex.from\_simplex\_dict(*d*, *create\_using=None*)

Creates a Simplicial Complex from a dictionary of simplices, if the subfaces of existing simplices are not given in the dict then the function adds them with integer IDs.

- d (dict) A dictionary where the keys are simplex IDs and the values are containers of nodes specifying the simplices.
- create\_using (SimplicialComplex constructor, optional) The simplicial complex object to add the data to, by default None

The constructed simplicial complex object

# **Return type**

SimplicialComplex object

# **CHAPTER**

# **TWENTYFIVE**

# **UTILS PACKAGE**

# **Modules**

[utilities](#page-352-0) General utilities.

# <span id="page-352-0"></span>**25.1 xgi.utils.utilities**

General utilities.

**Classes**

[IDDict](#page-352-1) A dict that holds (node or edge) IDs.

# **25.1.1 xgi.utils.utilities.IDDict**

# <span id="page-352-1"></span>class xgi.utils.utilities.IDDict

Bases: dict

A dict that holds (node or edge) IDs.

For internal use only. Adds input validation functionality to the internal dicts that hold nodes and edges in a network.

# **Methods**

# **Functions**

```
xgi.utils.utilities.dual_dict(edge_dict)
```
Given a dictionary with IDs as keys and sets as values, return the dual.

#### **Parameters**

edge\_dict  $(dict) - A$  dictionary where the keys are IDs and the values are sets of hashables

#### **Returns**

A dictionary with IDs as keys and sets as values, but the reverse of the original dict.

**Return type** dict

**Examples**

```
>>> import xgi
>>> xgi.dual_dict({0 : [1, 2, 3], 1 : [0, 2]})
{1: {0}, 2: {0, 1}, 3: {0}, 0: {1}}
```
xgi.utils.utilities.powerset(*iterable*, *include\_empty=False*, *include\_full=False*, *include\_singletons=True*, *max\_size=None*)

Returns all possible subsets of the elements in iterable, with options to include the empty set and the set containing all elements, and to set the maximum subset size.

#### **Parameters**

- iterable (list-like) List of elements
- include\_empty (bool, default:  $False$ ) Whether to include the empty set
- include\_singletons (bool, default: True) Whether to include singletons
- include\_full (bool, default: False) Whether to include the set containing all elements of iterable
- max\_size (int, default: None) Maximum size of the returned subsets.

#### **Return type**

itertools.chain

## **Notes**

include\_empty overrides include\_singletons if True: singletons will always be included if the empty set is. Likewise, max\_size will override other arguments: if set to -1, no subset will be returned.

## **Examples**

```
>>> import xgi
>>> list(xgi.powerset([1,2,3,4]))
[(1,), (2,), (3,), (4,), (1, 2), (1, 3), (1, 4), (2, 3), (2, 4), (3, 4),(1, 2, 3), (1, 2, 4), (1, 3, 4), (2, 3, 4)]
```
#### xgi.utils.utilities.update\_uid\_counter(*H*, *new\_id*)

Helper function to make sure the uid counter is set correctly after adding an edge with a user-provided ID.

If we don't set the start of self.\_edge\_uid correctly, it will start at 0, which will overwrite any existing edges when calling add edge(). First, we use the somewhat convoluted float(e).is integer() instead of using isinstance(e, int) because there exist integer-like numeric types (such as np.int32) which fail the isinstance() check.

## **Parameters**

- $H(xgi. Hypergraph) Hypergraph$  of which to update the uid counter
- id (any hashable type) User-provided ID.

#### xgi.utils.utilities.find\_triangles(*G*)

Returns list of 3-node cliques present in a graph

#### **Parameters**

 $G$  (networkx  $Graph$ ) – Graph to consider

#### **Return type**

list of 3-node cliques (triangles)

#### xgi.utils.utilities.min\_where(*dicty*, *where*)

Finds the minimum value of a dictonary *dicty*. The dictonary *where* indicates which keys to take into account. The minimum is eventualy infinite.

#### **Parameters**

- $\cdot$  dicty (dict) Dictionary of values (int, float...) from which to find the minimum.
- where (dict) Dictionary of booleans that has the same keys as *dicty*. The minimum will be searched among the values for which *where[key]* is TRUE.

## **Returns**

**min\_val** – Minimum value found in *dicty*. Is set to np.infty if *where* indicated nowhere or if all values are *np.infty*.

## **Return type**

float or np.Inf

#### xgi.utils.utilities.request\_json\_from\_url(*url*)

HTTP request json file and return as dict.

#### **Parameters**

 $url (str) - The url where the is located.$ 

#### **Returns**

A dictionary of the JSON requested.

# **Return type**

dict

# **Raises**

XGIError – If the connection fails or if there is a bad HTTP request.

#### xgi.utils.utilities.request\_json\_from\_url\_cached(*url*)

HTTP request json file and return as dict.

#### **Parameters**

 $url (str) - The url where the is located.$ 

#### **Returns**

A dictionary of the JSON requested.

**Return type** dict

#### **Raises**

XGIError – If the connection fails or if there is a bad HTTP request.

```
xgi.utils.utilities.subfaces(edges, order=None)
```
Returns the subfaces of a list of hyperedges

#### **Parameters**

- edges (list of edges) Edges to consider, as tuples of nodes
- order ({None, -1, int}, optional) If None, compute subfaces recursively down to nodes. If  $-1$ , compute subfaces the order below (e.g. edges for a triangle). If  $d > 0$ , compute the subfaces of order d. By default, None.

#### **Returns**

**faces** – List of hyperedges that are subfaces of input hyperedges.

## **Return type**

list of sets

# **Raises**

XGIError – Raises error when order is larger than the max order of input edges

## **Notes**

Hyperedges in the returned list are not unique, they may appear more than once if they are subfaces or more than one edge from the input edges.

## **Examples**

```
>>> import xgi
>>> edges = [\{1, 2, 3, 4\}, \{3, 4, 5\}]>>> xgi.subfaces(edges)
[(1,), (2,), (3,), (4,), (1, 2), (1, 3), (1, 4), (2, 3), (2, 4), (3, 4), (1, 2, 3),(1, 2, 4), (1, 3, 4), (2, 3, 4), (3,), (4,), (5,), (3, 4), (3, 5), (4, 5)]
>>> xgi.subfaces(edges, order=-1)
[(1, 2, 3), (1, 2, 4), (1, 3, 4), (2, 3, 4), (3, 4), (3, 5), (4, 5)]>>> xgi.subfaces(edges, order=2)
[(1, 2, 3), (1, 2, 4), (1, 3, 4), (2, 3, 4), (3, 4, 5)]
```
#### xgi.utils.utilities.convert\_labels\_to\_integers(*net*, *label\_attribute='label'*)

Relabel node and edge IDs to be sequential integers.

#### **Parameters**

- net ([Hypergraph](#page-160-0), [DiHypergraph](#page-186-0), or [SimplicialComplex](#page-176-0)) The higher-order network of interest
- label\_attribute (string, default: "label") The attribute name that stores the old node and edge labels

#### **Returns**

A new higher-order network with nodes and edges with sequential IDs starting at 0. The old IDs are stored in the "label" attribute for both nodes and edges.

## **Return type**

*[Hypergraph](#page-160-0)*, *[DiHypergraph](#page-186-0)*, or *[SimplicialComplex](#page-176-0)*

# **Notes**

The "relabeling" will occur even if the node/edge IDs are sequential. Because the old IDs are stored in the "label" attribute for both nodes and edges, the old "label" values (if they exist) will be overwritten.

xgi.utils.utilities.hist(*vals*, *bins=10*, *bin\_edges=False*, *density=False*, *log\_binning=False*)

Return the distribution of a numpy array.

# **Parameters**

- vals (Numpy  $array$ ) The array of values
- bins (int, list, or Numpy array) The number of bins or the bin edges. By default, 10.
- bin\_edges (bool) Whether to also output the min and max of each bin, by default, False.
- density (bool) Whether to normalize the resulting distribution. By default, False.
- log\_binning (bool) Whether to bin the values with log-sized bins. By default, False.

## **Returns**

A two-column table with "bin\_center" and "value" columns, where "value" is a count or a probability. If *bin\_edges* is True, outputs two additional columns, *bin\_lo* and *bin\_hi*, which outputs the left and right bin edges respectively.

## **Return type**

Pandas DataFrame

# **Notes**

Originally from <https://github.com/jkbren/networks-and-dataviz>

# **CHAPTER TWENTYSIX**

# **ABOUT**

The Comple**X G**roup **I**nteractions [\(XGI\)](https://github.com/xgi-org/xgi) library provides data structures and algorithms for modeling and analyzing complex systems with group (higher-order) interactions. For more information about what higher-order interactions are, see a [brief overview.](higher-order.html)

Many datasets can be represented as graphs, where pairs of entities (or nodes) are related via links (or edges). Examples are road networks, energy grids, social networks, neural networks, etc. However, in many other datasets, more than two entities can be related at a time. For example, many scientists (entities) can collaborate on a scientific article together (links), and multiple email accounts (entities) can all participate on the same email thread (links). In this latter case, graphs no longer present a viable alternative to represent such datasets. It is for this kind of datasets, where the interactions are given among groups of more than two entities (also called higher-order interactions), that XGI was designed for.

XGI is implemented in pure Python and is designed to seamlessly interoperate with the rest of the Python scientific stack (numpy, scipy, pandas, matplotlib, etc). XGI is designed and developed by network scientists with the needs of network scientists in mind.

- Repository: <https://github.com/xgi-org/xgi>
- PyPI: [latest release](https://pypi.org/project/xgi/)
- Twitter: [@xginets](https://twitter.com/xginets)
- [List of Contributors](contributors.html)
- [Projects Using XGI](using-xgi.html)

Sign up for our [mailing list](http://eepurl.com/igE6ez) and follow XGI on [Twitter](https://twitter.com/xginets) or [Mastodon!](https://mathstodon.xyz/@xginets)
#### **TWENTYSEVEN**

### **INSTALLATION**

To install and use XGI as an end user, execute

pip install xgi

To install for development purposes, first clone the repository and then execute

pip install -e .['all']

If that command does not work, you may try the following instead

pip install -e .\[all\]

XGI was developed and tested for Python 3.8-3.12 on Mac OS, Windows, and Ubuntu.

# **CHAPTER TWENTYEIGHT**

### **CORRESPONDING DATA**

A number of higher-order datasets are available in the [XGI-DATA repository](https://github.com/xgi-org/xgi-data) and can be easily accessed with the load\_xgi\_data() function.

#### **CHAPTER TWENTYNINE**

### **CONTRIBUTING**

If you want to contribute to this project, please make sure to read the [contributing guidelines.](https://github.com/xgi-org/xgi/blob/main/HOW_TO_CONTRIBUTE.md) We expect respectful and kind interactions by all contributors and users as laid out in our [code of conduct.](https://github.com/xgi-org/xgi/blob/main/CODE_OF_CONDUCT.md)

The XGI community always welcomes contributions, no matter how small. We're happy to help troubleshoot XGI issues you run into, assist you if you would like to add functionality or fixes to the codebase, or answer any questions you may have.

Some concrete ways that you can get involved:

- **Get XGI updates** by following the XGI [Twitter](https://twitter.com/xginets) account, signing up for our [mailing list,](http://eepurl.com/igE6ez) or starring this repository.
- **Spread the word** when you use XGI by sharing with your colleagues and friends.
- **Request a new feature or report a bug** by raising a [new issue.](https://github.com/xgi-org/xgi/issues/new)
- **Create a Pull Request (PR)** to address an [open issue](https://github.com/xgi-org/xgi/issues) or add a feature.
- **Join our Zulip channel** to be a part of the [daily goings-on of XGI.](https://xgi.zulipchat.com/join/7agfwo7dh7jo56ppnk5kc23r/)

#### **THIRTY**

### **HOW TO CITE**

We acknowledge the importance of good software to support research, and we note that research becomes more valuable when it is communicated effectively. To demonstrate the value of XGI, we ask that you cite the XGI [paper](https://doi.org/10.21105/joss.05162) in your work. You can cite XGI either by going to our [repository page](https://github.com/xgi-org/xgi) repository page and clicking the "cite this repository" button on the right sidebar (which will generate a citation in your preferred format) or by copying the following BibTeX entry:

```
@article{Landry_XGI_2023,
author = {Landry, Nicholas W. and Lucas, Maxime and Iacopini, Iacopo and Petri, Giovanni␣
˓→and Schwarze, Alice and Patania, Alice and Torres, Leo},
title = {XGI: A Python package for higher-order interaction networks}},
doi = {10.21105/joss.05162},
journal = {Journal of Open Source Software},
publisher = {The Open Journal},
year = {2023},
month = may,
volume = {8},
number = {85},
pages = {5162},
url = {https://doi.org/10.21105/joss.05162},
}
```
### **THIRTYONE**

### **ACADEMIC REFERENCES**

- [The Why, How, and When of Representations for Complex Systems,](https://doi.org/10.1137/20M1355896) Leo Torres, Ann S. Blevins, Danielle Bassett, and Tina Eliassi-Rad.
- [Networks beyond pairwise interactions: Structure and dynamics,](https://doi.org/10.1016/j.physrep.2020.05.004) Federico Battiston, Giulia Cencetti, Iacopo Iacopini, Vito Latora, Maxime Lucas, Alice Patania, Jean-Gabriel Young, and Giovanni Petri.
- [What are higher-order networks?,](https://arxiv.org/abs/2104.11329) Christian Bick, Elizabeth Gross, Heather A. Harrington, Michael T. Schaub.
- [From networks to optimal higher-order models of complex systems,](https://www.nature.com/articles/s41567-019-0459-y) Renaud Lambiotte, Martin Rosvall, and Ingo Scholtes.

### **THIRTYTWO**

### **FUNDING**

The XGI package has been supported by NSF Grant 2121905, [HNDS-I: Using Hypergraphs to Study Spreading Pro](https://www.nsf.gov/awardsearch/showAward?AWD_ID=2121905)[cesses in Complex Social Networks.](https://www.nsf.gov/awardsearch/showAward?AWD_ID=2121905)

### **THIRTYTHREE**

### **LICENSE**

This project is licensed under the [BSD 3-Clause License.](https://github.com/xgi-org/xgi/blob/main/LICENSE.md)

Copyright (C) 2021-2023 XGI Developers

#### **PYTHON MODULE INDEX**

#### x

xgi.algorithms.assortativity, [261](#page-266-0) xgi.algorithms.centrality, [262](#page-267-0) xgi.algorithms.clustering, [265](#page-270-0) xgi.algorithms.connected, [268](#page-273-0) xgi.algorithms.properties, [271](#page-276-0) xgi.algorithms.shortest\_path, [271](#page-276-1) xgi.convert.bipartite\_edges, [333](#page-338-0) xgi.convert.bipartite\_graph, [334](#page-339-0) xgi.convert.graph, [337](#page-342-0) xgi.convert.higher\_order\_network, [337](#page-342-1) xgi.convert.hyperedges, [339](#page-344-0) xgi.convert.hypergraph\_dict, [341](#page-346-0) xgi.convert.incidence, [341](#page-346-1) xgi.convert.line\_graph, [343](#page-348-0) xgi.convert.pandas, [343](#page-348-1) xgi.convert.simplex, [344](#page-349-0) xgi.core.dihypergraph, [191](#page-196-0) xgi.core.diviews, [200](#page-205-0) xgi.core.globalviews, [208](#page-213-0) xgi.core.hypergraph, [191](#page-196-1) xgi.core.simplicialcomplex, [192](#page-197-0) xgi.core.views, [192](#page-197-1) xgi.drawing.draw, [316](#page-321-0) xgi.drawing.layout, [311](#page-316-0) xgi.dynamics.synchronization, [307](#page-312-0) xgi.encapsulation\_dag, [336](#page-341-0) xgi.generators.classic, [277](#page-282-0) xgi.generators.lattice, [281](#page-286-0) xgi.generators.random, [281](#page-286-1) xgi.generators.randomizing, [289](#page-294-0) xgi.generators.simple, [280](#page-285-0) xgi.generators.simplicial\_complexes, [287](#page-292-0) xgi.generators.uniform, [284](#page-289-0) xgi.linalg.hodge\_matrix, [296](#page-301-0) xgi.linalg.hypergraph\_matrix, [291](#page-296-0) xgi.linalg.laplacian\_matrix, [294](#page-299-0) xgi.readwrite.bigg\_data, [299](#page-304-0) xgi.readwrite.bipartite, [300](#page-305-0) xgi.readwrite.edgelist, [302](#page-307-0) xgi.readwrite.incidence, [303](#page-308-0) xgi.readwrite.json, [305](#page-310-0)

xgi.readwrite.xgi\_data, [305](#page-310-1) xgi.stats, [209](#page-214-0) xgi.stats.diedgestats, [242](#page-247-0) xgi.stats.dinodestats, [238](#page-243-0) xgi.stats.edgestats, [218](#page-223-0) xgi.stats.nodestats, [212](#page-217-0) xgi.utils.utilities, [347](#page-352-0)

### **INDEX**

# A

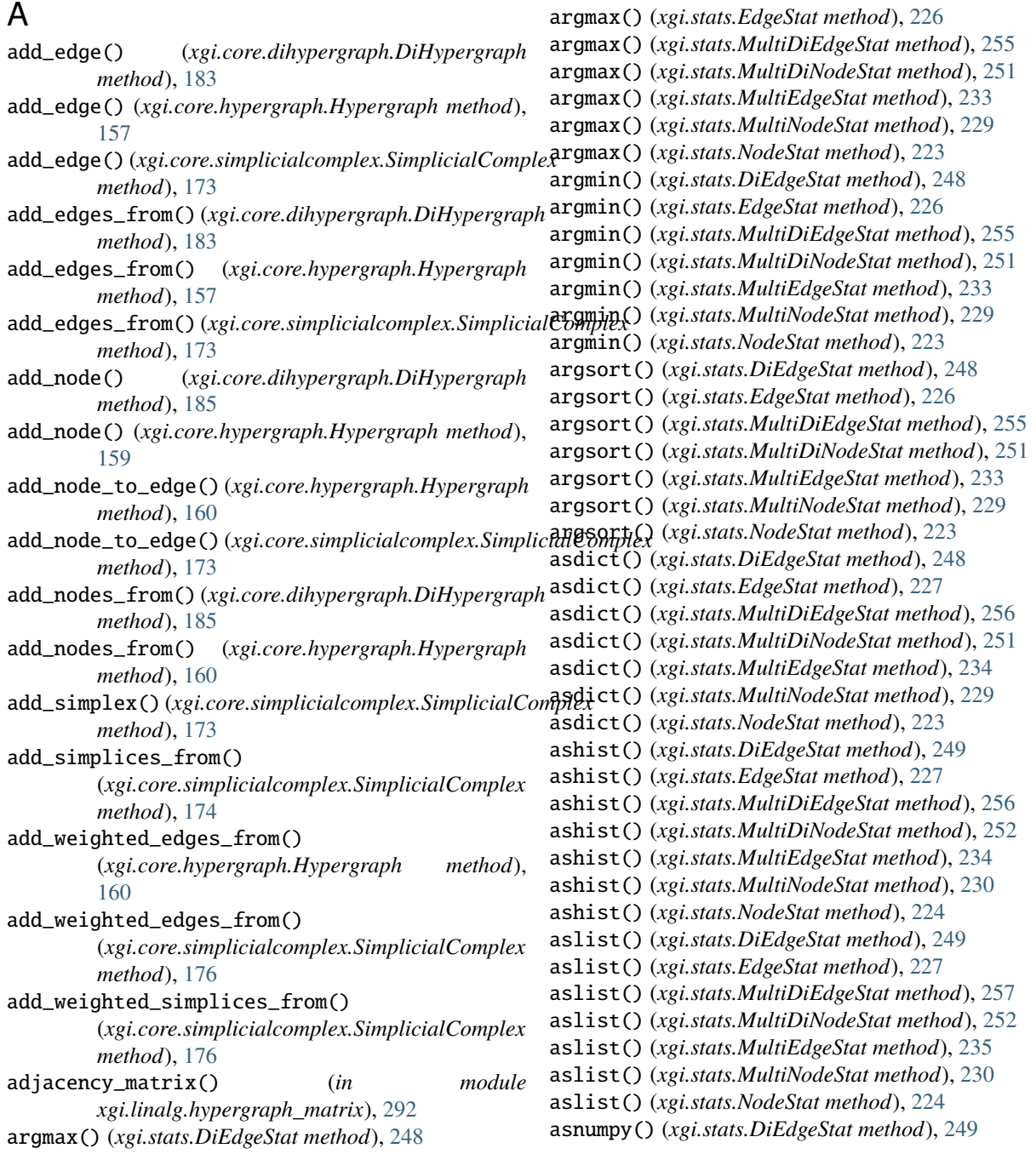

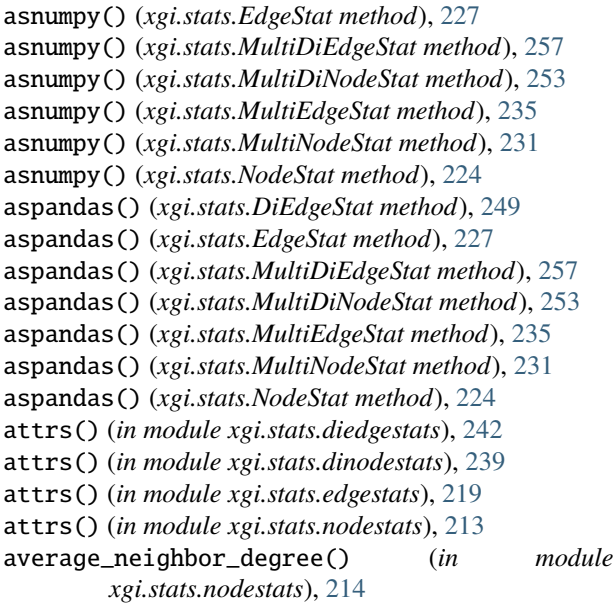

# B

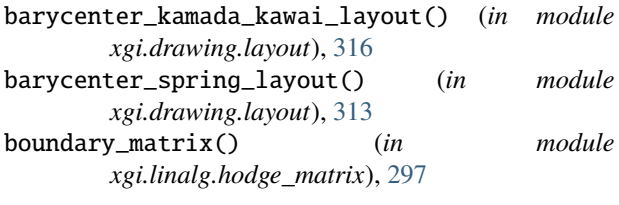

# C

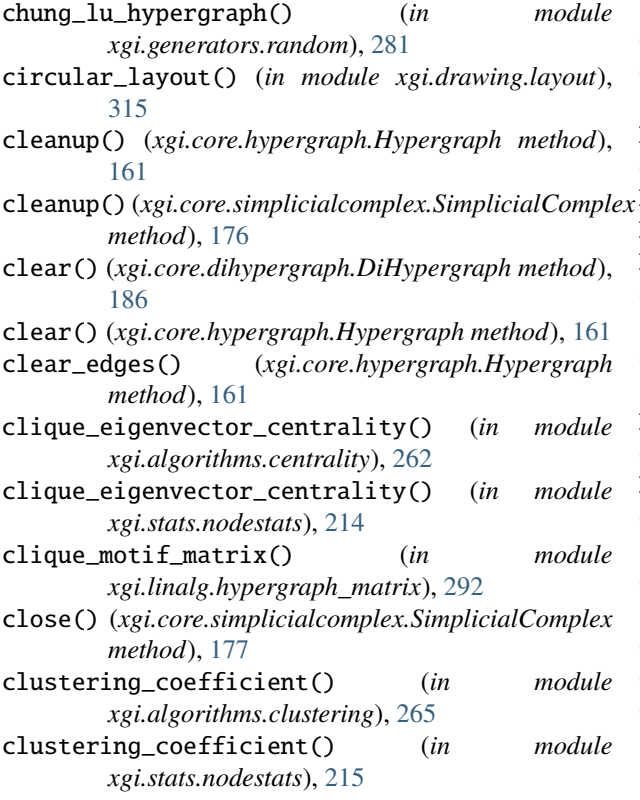

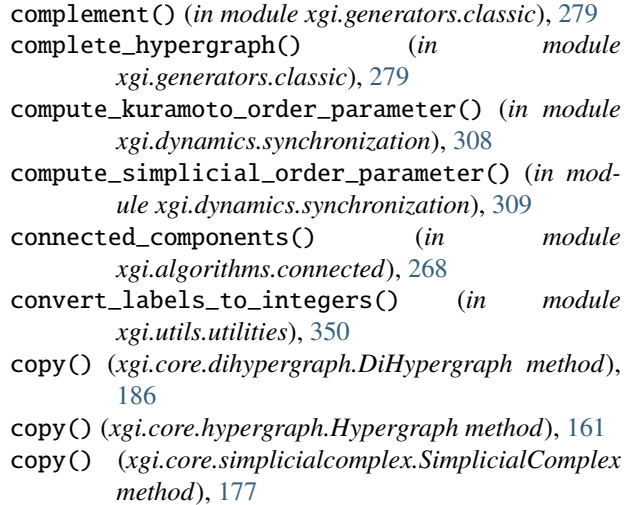

#### $\mu$ e D

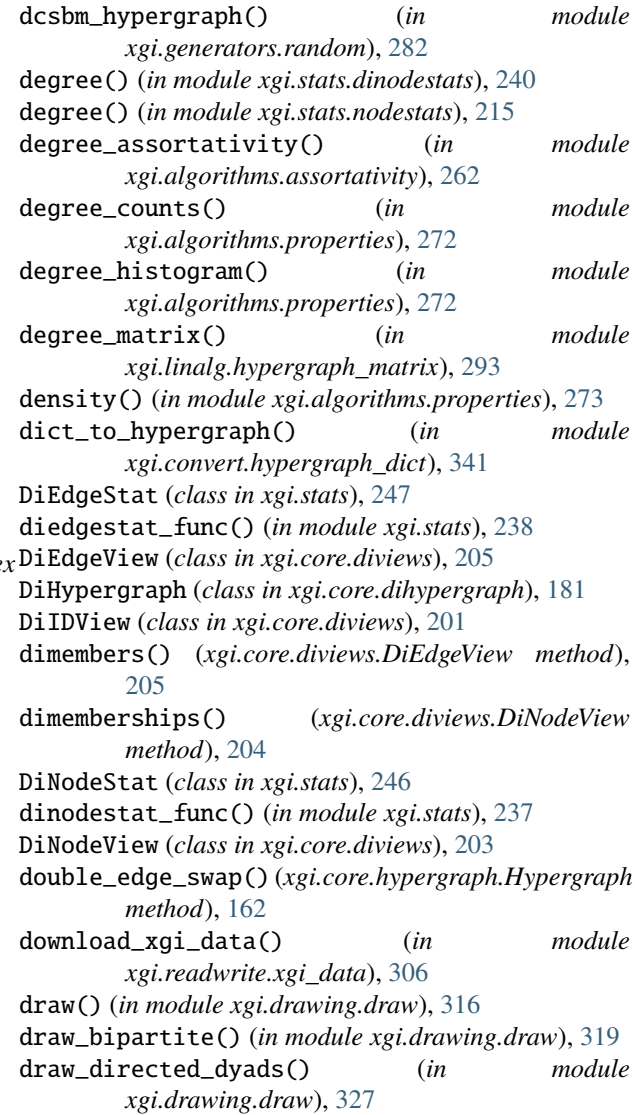

- draw\_hyperedge\_labels() (*in module xgi.drawing.draw*), [331](#page-336-0)
- draw\_hyperedges() (*in module xgi.drawing.draw*), [325](#page-330-0)
- draw\_multilayer() (*in module xgi.drawing.draw*), [321](#page-326-0)
- draw\_node\_labels() (*in module xgi.drawing.draw*), [330](#page-335-0)
- draw\_nodes() (*in module xgi.drawing.draw*), [323](#page-328-0)
- draw\_simplices() (*in module xgi.drawing.draw*), [329](#page-334-0) draw\_undirected\_dyads() (*in module*
- *xgi.drawing.draw*), [326](#page-331-0) dual() (*xgi.core.hypergraph.Hypergraph method*), [162](#page-167-0)
- dual\_dict() (*in module xgi.utils.utilities*), [348](#page-353-0)
- duplicates() (*xgi.core.views.IDView method*), [193](#page-198-0)
- dynamical\_assortativity() (*in module xgi.algorithms.assortativity*), [261](#page-266-1)

### E

- edge\_neighborhood() (*in module xgi.algorithms.properties*), [274](#page-279-0)
- edge\_positions\_from\_barycenters() (*in module xgi.drawing.layout*), [313](#page-318-0)
- edges (*xgi.core.dihypergraph.DiHypergraph property*), [186](#page-191-0)
- edges (*xgi.core.hypergraph.Hypergraph property*), [162](#page-167-0)
- EdgeStat (*class in xgi.stats*), [225](#page-230-0)
- edgestat\_func() (*in module xgi.stats*), [212](#page-217-1)
- EdgeView (*class in xgi.core.views*), [198](#page-203-0)
- empirical\_subsets\_filter() (*in module xgi.encapsulation\_dag*), [336](#page-341-1)
- empty\_hypergraph() (*in module xgi.generators.classic*), [277](#page-282-1)
- empty\_simplicial\_complex() (*in module xgi.generators.classic*), [278](#page-283-0)

### F

filterby() (*xgi.core.diviews.DiIDView method*), [201](#page-206-0) filterby() (*xgi.core.views.IDView method*), [193](#page-198-0) filterby\_attr() (*xgi.core.diviews.DiIDView method*), [202](#page-207-0) filterby\_attr() (*xgi.core.views.IDView method*), [195](#page-200-0) find\_triangles() (*in module xgi.utils.utilities*), [349](#page-354-0) flag\_complex() (*in module xgi.generators.simplicial\_complexes*), [287](#page-292-1) flag\_complex\_d2() (*in module xgi.generators.simplicial\_complexes*), [287](#page-292-1) freeze() (*xgi.core.dihypergraph.DiHypergraph method*), [186](#page-191-0) freeze() (*xgi.core.hypergraph.Hypergraph method*), [162](#page-167-0) freeze() (*xgi.core.simplicialcomplex.SimplicialComplex method*), [177](#page-182-0) from\_bipartite\_edgelist() (*in module xgi.convert.bipartite\_edges*), [333](#page-338-1)

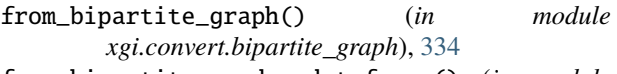

- from\_bipartite\_pandas\_dataframe() (*in module xgi.convert.pandas*), [343](#page-348-2)
- from\_hyperedge\_dict() (*in module xgi.convert.hyperedges*), [340](#page-345-0) from\_hyperedge\_list() (*in module*
- *xgi.convert.hyperedges*), [340](#page-345-0) from\_incidence\_matrix() (*in module*
- *xgi.convert.incidence*), [342](#page-347-0) from\_max\_simplices() (*in module*
- *xgi.convert.simplex*), [344](#page-349-1)
- from\_simplex\_dict() (*in module xgi.convert.simplex*), [344](#page-349-1)
- from\_view() (*xgi.core.diviews.DiIDView class method*), [203](#page-208-0)
- from\_view() (*xgi.core.views.IDView class method*), [195](#page-200-0)

#### G

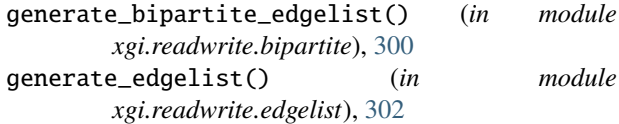

#### H

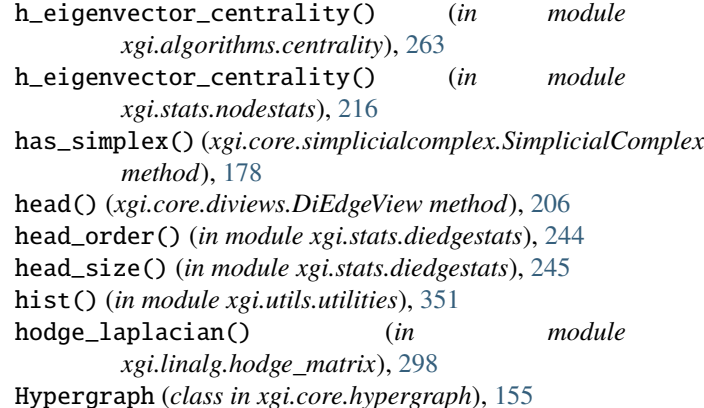

#### I

[268](#page-273-1)

IDDict (*class in xgi.utils.utilities*), [347](#page-352-1) ids (*xgi.core.diviews.DiIDView property*), [203](#page-208-0) ids (*xgi.core.views.IDView property*), [195](#page-200-0) IDView (*class in xgi.core.views*), [192](#page-197-2) in\_degree() (*in module xgi.stats.dinodestats*), [241](#page-246-0) incidence\_density() (*in module xgi.algorithms.properties*), [274](#page-279-0) incidence\_matrix() (*in module xgi.linalg.hypergraph\_matrix*), [293](#page-298-0) intersection\_profile() (*in module xgi.linalg.hypergraph\_matrix*), [293](#page-298-0) is\_connected() (*in module xgi.algorithms.connected*),

- is\_frozen (*xgi.core.dihypergraph.DiHypergraph prop-*mean() (*xgi.stats.NodeStat method*), [224](#page-229-0) *erty*), [186](#page-191-0) is\_frozen (*xgi.core.hypergraph.Hypergraph property*),
- [163](#page-168-0)
- *property*), [178](#page-183-0)
- is\_possible\_order() (*in module xgi.algorithms.properties*), [275](#page-280-0)
- is\_uniform() (*in module xgi.algorithms.properties*), [275](#page-280-0)
- isolates() (*xgi.core.diviews.DiNodeView method*), [204](#page-209-0) isolates() (*xgi.core.views.NodeView method*), [197](#page-202-0)

#### K

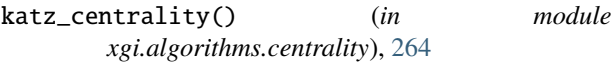

#### L

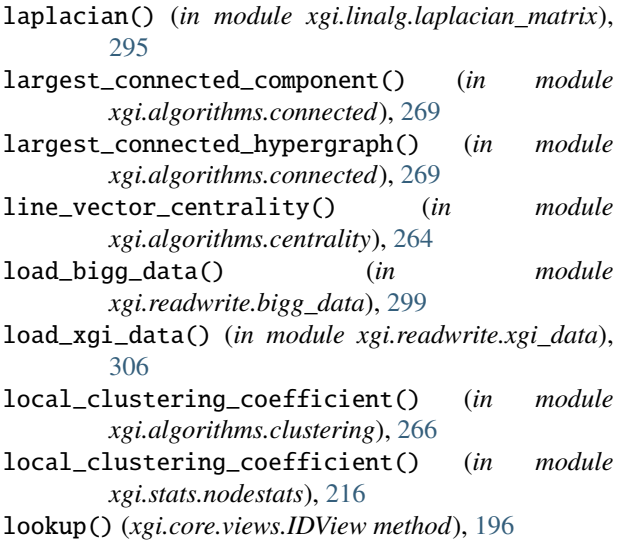

#### M

```
max() (xgi.stats.DiEdgeStat method), 249
max() (xgi.stats.EdgeStat method), 227
max() (xgi.stats.MultiDiEdgeStat method), 258
max() (xgi.stats.MultiDiNodeStat method), 253
max() (xgi.stats.MultiEdgeStat method), 236
max() (xgi.stats.MultiNodeStat method), 231
max() (xgi.stats.NodeStat method), 224
max_edge_order() (in module
         xgi.algorithms.properties), 275
maximal() (xgi.core.views.EdgeView method), 199
mean() (xgi.stats.DiEdgeStat method), 249
mean() (xgi.stats.EdgeStat method), 227
mean() (xgi.stats.MultiDiEdgeStat method), 258
mean() (xgi.stats.MultiDiNodeStat method), 254
mean() (xgi.stats.MultiEdgeStat method), 236
mean() (xgi.stats.MultiNodeStat method), 232
```
is\_frozen (*xgi.core.simplicialcomplex.SimplicialComplex* median() (*xgi.stats.MultiDiNodeStat method*), [254](#page-259-0) median() (*xgi.stats.DiEdgeStat method*), [249](#page-254-0) median() (*xgi.stats.EdgeStat method*), [227](#page-232-0) median() (*xgi.stats.MultiDiEdgeStat method*), [258](#page-263-0) median() (*xgi.stats.MultiEdgeStat method*), [236](#page-241-0) median() (*xgi.stats.MultiNodeStat method*), [232](#page-237-0) median() (*xgi.stats.NodeStat method*), [224](#page-229-0) members() (*xgi.core.diviews.DiEdgeView method*), [206](#page-211-0) members() (*xgi.core.views.EdgeView method*), [200](#page-205-1) memberships() (*xgi.core.diviews.DiNodeView method*), [204](#page-209-0) memberships() (*xgi.core.views.NodeView method*), [198](#page-203-0) merge\_duplicate\_edges() (*xgi.core.hypergraph.Hypergraph method*), [163](#page-168-0) min() (*xgi.stats.DiEdgeStat method*), [249](#page-254-0) min() (*xgi.stats.EdgeStat method*), [228](#page-233-0) min() (*xgi.stats.MultiDiEdgeStat method*), [258](#page-263-0) min() (*xgi.stats.MultiDiNodeStat method*), [254](#page-259-0) min() (*xgi.stats.MultiEdgeStat method*), [236](#page-241-0) min() (*xgi.stats.MultiNodeStat method*), [232](#page-237-0) min() (*xgi.stats.NodeStat method*), [224](#page-229-0) min\_where() (*in module xgi.utils.utilities*), [349](#page-354-0) module xgi.algorithms.assortativity, [261](#page-266-1) xgi.algorithms.centrality, [262](#page-267-1) xgi.algorithms.clustering, [265](#page-270-1) xgi.algorithms.connected, [268](#page-273-1) xgi.algorithms.properties, [271](#page-276-2) xgi.algorithms.shortest\_path, [271](#page-276-2) xgi.convert.bipartite\_edges, [333](#page-338-1) xgi.convert.bipartite\_graph, [334](#page-339-1) xgi.convert.graph, [337](#page-342-2) xgi.convert.higher\_order\_network, [337](#page-342-2) xgi.convert.hyperedges, [339](#page-344-1) xgi.convert.hypergraph\_dict, [341](#page-346-2) xgi.convert.incidence, [341](#page-346-2) xgi.convert.line\_graph, [343](#page-348-2) xgi.convert.pandas, [343](#page-348-2) xgi.convert.simplex, [344](#page-349-1) xgi.core.dihypergraph, [191](#page-196-2) xgi.core.diviews, [200](#page-205-1) xgi.core.globalviews, [208](#page-213-1) xgi.core.hypergraph, [191](#page-196-2) xgi.core.simplicialcomplex, [192](#page-197-2) xgi.core.views, [192](#page-197-2) xgi.drawing.draw, [316](#page-321-1) xgi.drawing.layout, [311](#page-316-1) xgi.dynamics.synchronization, [307](#page-312-1) xgi.encapsulation\_dag, [336](#page-341-1) xgi.generators.classic, [277](#page-282-1) xgi.generators.lattice, [281](#page-286-2) xgi.generators.random, [281](#page-286-2)

```
xgi.generators.randomizing, 289
    xgi.generators.simple, 280
    xgi.generators.simplicial_complexes, 287
    xgi.generators.uniform, 284
    xgi.linalg.hodge_matrix, 296
    xgi.linalg.hypergraph_matrix, 291
    xgi.linalg.laplacian_matrix, 294
    xgi.readwrite.bigg_data, 299
    xgi.readwrite.bipartite, 300
    xgi.readwrite.edgelist, 302
    xgi.readwrite.incidence, 303
    xgi.readwrite.json, 305
    xgi.readwrite.xgi_data, 305
    xgi.stats, 209
    xgi.stats.diedgestats, 242
    xgi.stats.dinodestats, 238
    xgi.stats.edgestats, 218
    xgi.stats.nodestats, 212
    xgi.utils.utilities, 347
moment() (xgi.stats.DiEdgeStat method), 249
moment() (xgi.stats.EdgeStat method), 228
moment() (xgi.stats.MultiDiEdgeStat method), 258
moment() (xgi.stats.MultiDiNodeStat method), 254
moment() (xgi.stats.MultiEdgeStat method), 236
moment() (xgi.stats.MultiNodeStat method), 232
moment() (xgi.stats.NodeStat method), 224
MultiDiEdgeStat (class in xgi.stats), 255
MultiDiNodeStat (class in xgi.stats), 250
MultiEdgeStat (class in xgi.stats), 233
MultiNodeStat (class in xgi.stats), 228
multiorder_laplacian() (in module
        xgi.linalg.laplacian_matrix), 295
```
#### N

```
name (xgi.stats.DiEdgeStat property), 250
name (xgi.stats.EdgeStat property), 228
name (xgi.stats.MultiDiEdgeStat property), 258
name (xgi.stats.MultiDiNodeStat property), 254
name (xgi.stats.MultiEdgeStat property), 236
name (xgi.stats.MultiNodeStat property), 232
name (xgi.stats.NodeStat property), 225
neighbors() (xgi.core.views.IDView method), 196
node_connected_component() (in module
        xgi.algorithms.connected), 270
node_edge_centrality() (in module
        xgi.algorithms.centrality), 263
node_edge_centrality() (in module
        xgi.stats.edgestats), 221
node_edge_centrality() (in module
        xgi.stats.nodestats), 217
node_swap() (in module xgi.generators.randomizing),
        290
nodes (xgi.core.dihypergraph.DiHypergraph property),
        187
```
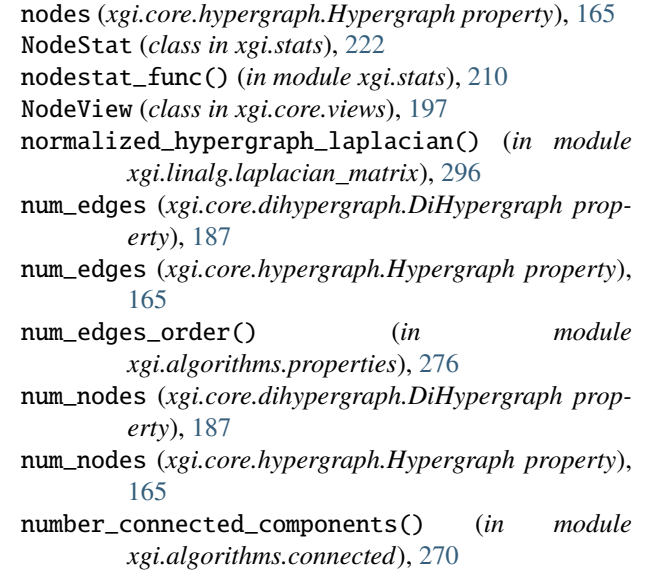

# $\Omega$

order() (*in module xgi.stats.diedgestats*), [243](#page-248-0) order() (*in module xgi.stats.edgestats*), [220](#page-225-0) out\_degree() (*in module xgi.stats.dinodestats*), [241](#page-246-0)

#### P

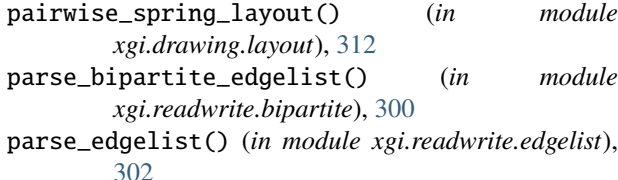

```
pca_transform() (in module xgi.drawing.layout), 315
powerset() (in module xgi.utils.utilities), 348
```
### R

```
random_edge_shuffle()
        (xgi.core.hypergraph.Hypergraph method),
        166
random_flag_complex() (in module
       xgi.generators.simplicial_complexes), 288
random_flag_complex_d2() (in module
        xgi.generators.simplicial_complexes), 288
random_hypergraph() (in module
       xgi.generators.random), 283
random_layout() (in module xgi.drawing.layout), 311
random_simplicial_complex() (in module
        xgi.generators.simplicial_complexes), 288
read_bipartite_edgelist() (in module
       xgi.readwrite.bipartite), 301
read_edgelist() (in module xgi.readwrite.edgelist),
        302
read_incidence_matrix() (in module
       xgi.readwrite.incidence), 304
read_json() (in module xgi.readwrite.json), 305
```
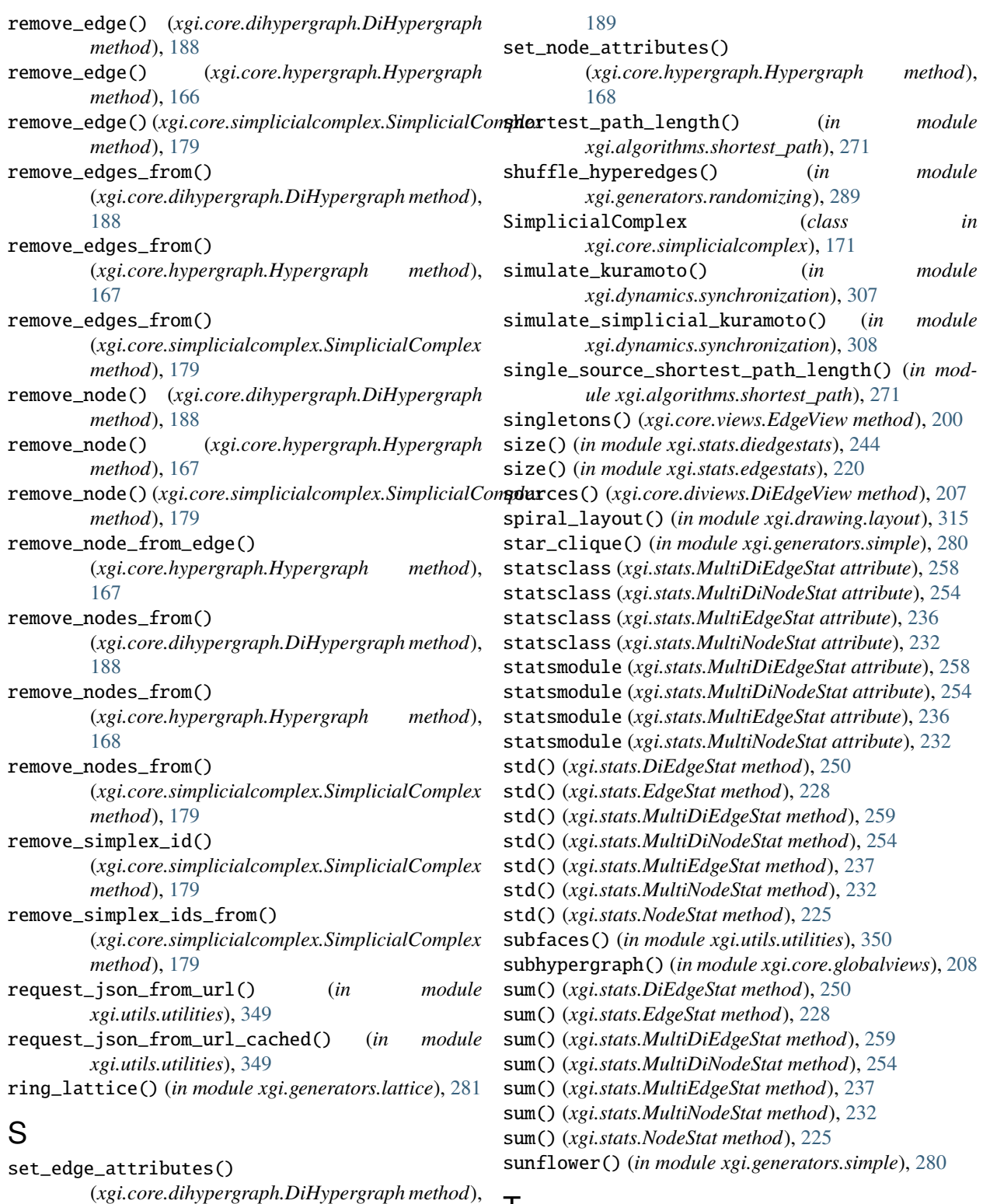

T

tail() (*xgi.core.diviews.DiEdgeView method*), [207](#page-212-0) tail\_order() (*in module xgi.stats.diedgestats*), [245](#page-250-0) tail\_size() (*in module xgi.stats.diedgestats*), [246](#page-251-0) targets() (*xgi.core.diviews.DiEdgeView method*), [207](#page-212-0)

[189](#page-194-0) set\_edge\_attributes()

[168](#page-173-0) set\_node\_attributes()

(*xgi.core.hypergraph.Hypergraph method*),

(*xgi.core.dihypergraph.DiHypergraph method*),

**XGI Documentation, Release 0.8.5**

- to\_bipartite\_edgelist() (*in xgi.convert.bipartite\_edges*), [334](#page-339-1)
- to\_bipartite\_graph() (*in module xgi.convert.bipartite\_graph*), [335](#page-340-0)
- to\_bipartite\_pandas\_dataframe() (*in module xgi.convert.pandas*), [344](#page-349-1)
- to\_dihypergraph() (*in module xgi.convert.higher\_order\_network*), [338](#page-343-0)
- to\_encapsulation\_dag() (*in module xgi.encapsulation\_dag*), [336](#page-341-1)
- to\_graph() (*in module xgi.convert.graph*), [337](#page-342-2) to\_hyperedge\_dict() (*in module*
- *xgi.convert.hyperedges*), [340](#page-345-0)
- to\_hyperedge\_list() (*in module xgi.convert.hyperedges*), [340](#page-345-0)
- to\_hypergraph() (*in module xgi.convert.higher\_order\_network*), [338](#page-343-0)
- to\_incidence\_matrix() (*in module xgi.convert.incidence*), [342](#page-347-0)
- to\_line\_graph() (*in module xgi.convert.line\_graph*), [343](#page-348-2)
- to\_simplicial\_complex() (*in module xgi.convert.higher\_order\_network*), [339](#page-344-1)
- trivial\_hypergraph() (*in module xgi.generators.classic*), [278](#page-283-0)
- two\_node\_clustering\_coefficient() (*in module xgi.algorithms.clustering*), [267](#page-272-0)
- two\_node\_clustering\_coefficient() (*in module xgi.stats.nodestats*), [218](#page-223-1)

#### U

- uniform\_erdos\_renyi\_hypergraph() (*in module xgi.generators.uniform*), [285](#page-290-0)
- uniform\_HPPM() (*in module xgi.generators.uniform*), [286](#page-291-0)
- uniform\_HSBM() (*in module xgi.generators.uniform*), [285](#page-290-0)
- uniform\_hypergraph\_configuration\_model() (*in module xgi.generators.uniform*), [284](#page-289-1)
- unique\_edge\_sizes() (*in module xgi.algorithms.properties*), [276](#page-281-0)
- update() (*xgi.core.hypergraph.Hypergraph method*), [169](#page-174-0)
- update\_uid\_counter() (*in module xgi.utils.utilities*), [348](#page-353-0)

#### $\overline{V}$

- var() (*xgi.stats.DiEdgeStat method*), [250](#page-255-0)
- var() (*xgi.stats.EdgeStat method*), [228](#page-233-0)
- var() (*xgi.stats.MultiDiEdgeStat method*), [259](#page-264-0)
- var() (*xgi.stats.MultiDiNodeStat method*), [254](#page-259-0)
- var() (*xgi.stats.MultiEdgeStat method*), [237](#page-242-0)
- var() (*xgi.stats.MultiNodeStat method*), [232](#page-237-0)
- var() (*xgi.stats.NodeStat method*), [225](#page-230-0)

#### module **W**

- watts\_strogatz\_hypergraph() (*in module xgi.generators.random*), [284](#page-289-1)
- weighted\_barycenter\_spring\_layout() (*in module xgi.drawing.layout*), [314](#page-319-0)
- write\_bipartite\_edgelist() (*in module xgi.readwrite.bipartite*), [301](#page-306-0)
- write\_edgelist() (*in module xgi.readwrite.edgelist*), [303](#page-308-1)
- write\_incidence\_matrix() (*in module xgi.readwrite.incidence*), [304](#page-309-0)
- write\_json() (*in module xgi.readwrite.json*), [305](#page-310-2)

#### X

- xgi.algorithms.assortativity module, [261](#page-266-1)
- xgi.algorithms.centrality module, [262](#page-267-1)
- xgi.algorithms.clustering module, [265](#page-270-1)
- xgi.algorithms.connected module, [268](#page-273-1)
- xgi.algorithms.properties module, [271](#page-276-2)
- xgi.algorithms.shortest\_path module, [271](#page-276-2)
- xgi.convert.bipartite\_edges module, [333](#page-338-1)
- xgi.convert.bipartite\_graph module, [334](#page-339-1)
- xgi.convert.graph module, [337](#page-342-2)
- xgi.convert.higher\_order\_network module, [337](#page-342-2)
- xgi.convert.hyperedges module, [339](#page-344-1)
- xgi.convert.hypergraph\_dict module, [341](#page-346-2)
- xgi.convert.incidence module, [341](#page-346-2)
- xgi.convert.line\_graph module, [343](#page-348-2)
- xgi.convert.pandas module, [343](#page-348-2)
- xgi.convert.simplex module, [344](#page-349-1)
- xgi.core.dihypergraph module, [191](#page-196-2)
- xgi.core.diviews module, [200](#page-205-1)
- xgi.core.globalviews module, [208](#page-213-1)
- xgi.core.hypergraph module, [191](#page-196-2)

xgi.core.simplicialcomplex module, [192](#page-197-2) xgi.core.views module, [192](#page-197-2) xgi.drawing.draw module, [316](#page-321-1) xgi.drawing.layout module, [311](#page-316-1) xgi.dynamics.synchronization module, [307](#page-312-1) xgi.encapsulation\_dag module, [336](#page-341-1) xgi.generators.classic module, [277](#page-282-1) xgi.generators.lattice module, [281](#page-286-2) xgi.generators.random module, [281](#page-286-2) xgi.generators.randomizing module, [289](#page-294-1) xgi.generators.simple module, [280](#page-285-1) xgi.generators.simplicial\_complexes module, [287](#page-292-1) xgi.generators.uniform module, [284](#page-289-1) xgi.linalg.hodge\_matrix module, [296](#page-301-1) xgi.linalg.hypergraph\_matrix module, [291](#page-296-1) xgi.linalg.laplacian\_matrix module, [294](#page-299-1) xgi.readwrite.bigg\_data module, [299](#page-304-1) xgi.readwrite.bipartite module, [300](#page-305-1) xgi.readwrite.edgelist module, [302](#page-307-1) xgi.readwrite.incidence module, [303](#page-308-1) xgi.readwrite.json module, [305](#page-310-2) xgi.readwrite.xgi\_data module, [305](#page-310-2) xgi.stats module, [209](#page-214-1) xgi.stats.diedgestats module, [242](#page-247-1) xgi.stats.dinodestats module, [238](#page-243-1) xgi.stats.edgestats module, [218](#page-223-1) xgi.stats.nodestats module, [212](#page-217-1)

xgi.utils.utilities module, [347](#page-352-1)